## Conception, élaboration et mise à l'essai d'un simulateur interactif permettant une approche modélisante : application aux lois de la génétique mendélienne.

par

Abdel-Halim LASRI

Département de didactique Faculté des Sciences de l'Éducation

Thèse présentée à la Faculté des Études Supérieures en vue de l'obtention du grade de Philosophiae Doctor (Ph. D) en didactique des sciences

septembre, 1996

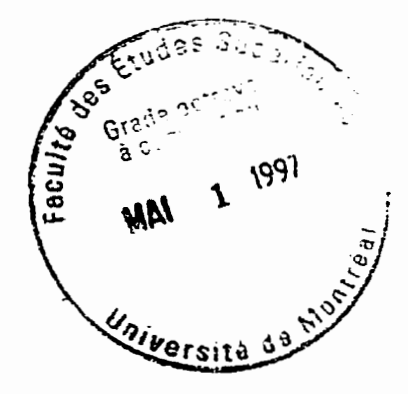

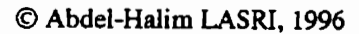

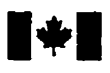

**National Library I\*l ofCanada** 

**Acquisitions and Acquisitions et** 

**Ottawa ON K1 A ON4** Ottawa **ON KIA ON4**  Canada **Canada Canada Canada Canada Canada Canada** Canada Canada Canada Canada Canada Canada Canada Canada Canada Canada Canada Canada Canada Canada Canada Canada Canada Canada Canada Canada Canada Canada Canada Canada Can

**Bibliotheque nationale du Canada** 

services bibliographiques

**395 Wellington Street 395, rue Wellington** 

**Our file Notre référence** 

exclusive licence allowing the exclusive permettant à la reproduce, loan, distribute or sell reproduire, prêter, distribuer ou<br>copies of this thesis in microform, vendre des copies de cette thèse paper or electronic formats. la forme de microfiche/film, de

The author retains ownership of the L'auteur conserve la propriété du copyright in this thesis. Neither the droit d'auteur qui protège cette thè reproduced without the author's ou autrement reproduits sans son permission. autorisation.

The author has granted a non-<br>L'auteur a accordé une licence non National Library of Canada to Bibliotheque nationale du Canada de vendre des copies de cette thèse sous reproduction sur papier ou sur format electronique.

copyright in this thesis. Neither the droit d'auteur qui protège cette thèse.<br>thesis nor substantial extracts from it Ni la thèse ni des extraits substantiels thesis nor substantial extracts from it Ni la thèse ni des extraits substantiels<br>may be printed or otherwise de celle-ci ne doivent être imprimés de celle-ci ne doivent être imprimés

0-612-26801-2

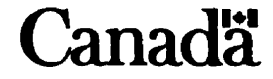

Identification **du jury** 

Université de Montréal **Facult6 des etudes suptrieures** 

**Cette thèse intitulée :** 

### **Conception, Claboration et mise** *B* **i'essai d'un simulateur**  interactif permettant une approche modélisante : application aux lois de la génétique mendélienne.

Présentée par Abdel-Halim **LASH** 

**a Cte 6valu6e par** un **jury compo& des personnes suivantes** :

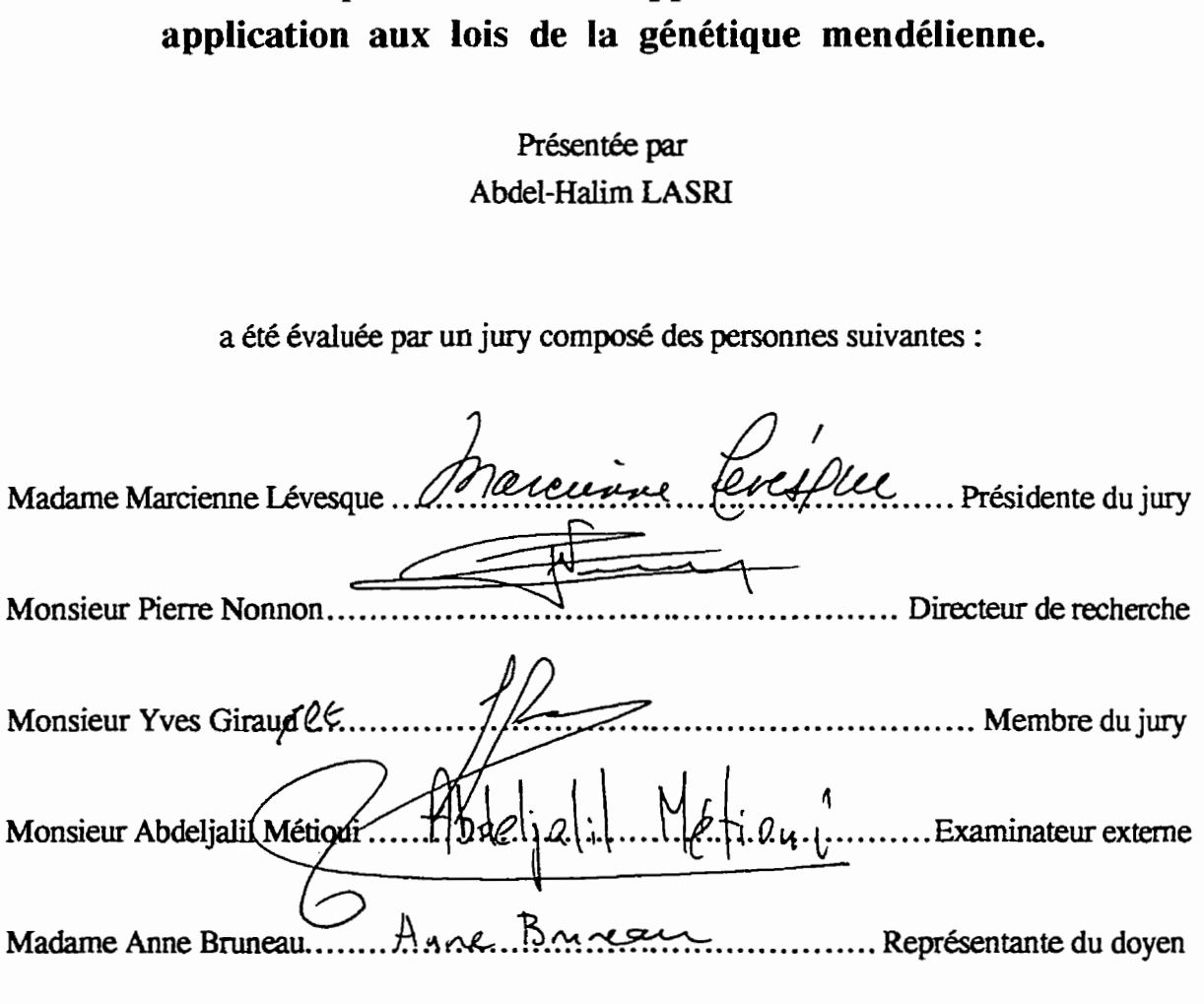

Thèse acceptée le : 25 avril 1997

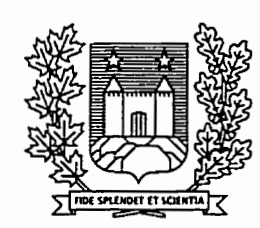

# Université de Montréal

Bibliothèque

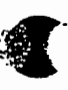

### **SOMMAIRE**

Dans cette recherche-développement, nous avons conçu, développé et mis à l'essai un simulateur interactif pour favoriser l'apprentissage des lois probabilistes impliquées dans la génétique mendélienne. Cet environnement informatisé devra permettre aux étudiants de mener des expériences simulées, utilisant les statistiques et les probabilités comme outils mathématiques pour modéliser le phénomène de la transmission des caractères héréditaires.

L'approche didactique est essentiellement orientée vers l'utilisation des méthodes quantitatives impliquées dans l'expérimentation des facteurs héréditaires. En incorporant au simulateur le principe de la "Lunette cognitive" de Nonnon (1986), l'étudiant fut placé dans une situation où il a pu synchroniser la perception de la représentation iconique (concrète) et symbolique (abstraite) des lois probabilistes de Mendel. À l'aide de cet environnement, nous avons amené l'étudiant à identifier le(s) caractère(s) héréditaire(s) des parents à croiser, à prédire les fréquences phénotypiques probables de la descendance issue du croisement, à observer les résultats statistiques et leur fluctuation au niveau de l'histogramme des fréquences, à comparer ces résultats aux prédictions anticipées, à interpréter les données et à sélectionner en conséquence d'autres expériences à réaliser. Les étapes de l'approche inductive sont privilégiées du début à la fin des activités proposées.

L'élaboration, du simulateur et des documents d'accompagnement, a été concue à partir d'une vingtaine de principes directeurs et d'un modèle d'action. Ces principes directeurs et le modèle d'action découlent de considérations théoriques psychologiques, didactiques et technologiques. La recherche décrit la structure des différentes parties composant le simulateur. L'architecture de celui-ci est construite autour d'une unité centrale, la "Principale", dont les liens et les ramifications avec les autres unités confère à l'ensemble du simulateur sa souplesse et sa facilité d'utilisation.

Le simulateur "Génétique", à l'état de prototype, et la documentation qui lui est afférente ont été soumis à deux mises à l'essai : l'une fonctionnelle, l'autre empirique.

**La mise à l'essai fonctionnelle, menée auprès d'un groupe d'enseignants experts, a permis d'identifier les lacunes du matériel élaboré afin de lui apporter les réajustements qui**  $s'$ imposaient. La mise à l'essai empirique, conduite par un groupe de onze (11) étudiants de **niveau secondaire, avait pour but, dune part, de tester la facilit6 d'utilisation du sirnulateur**  "Génétique" ainsi que les documents d'accompagnement et, d'autre part, de vérifier si les participants retiraient des avantages pédagogiques de cet environnement. Trois techniques furent exploitées pour récolter les données de la mise à l'essai empirique.

L'analyse des résultats a permis de faire un retour critique sur les productions concrètes **de cette recherche et d'apporter les moctifications n6cessaires tant au simulateur qu'aux documents dlaccompagnement Cette dyse a permis egalernent de** conclure **que notre simulateur** interactif **favorise une** approche **inductive permettant aux ttudiants de s'approprier Ies lois probabilistes de Mendel.** Enfin, **la conclusion &gage des pistes de recherches**  destinées aux études ultérieures, plus particulièrement celles qui s'intéressent à développer des simulateurs, afin d'intégrer à ceux-ci des représentations concrètes et abstraites présentées en temps réel.

Les disquettes du simulateur "Génétique" et les documents d'accompagnement sont **annexés à la présente recherche.** 

Mots clés : Simulation, modélisation, génétique mendélienne, méthode expérimentale, ordinateur.

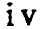

## **TABLE DES MATIERES**

 $\big($ 

 $\sim$ 

 $\langle \cdot, \cdot \rangle$ 

 $\mathcal{L}^{\pm}$ 

 $\bigcirc$ 

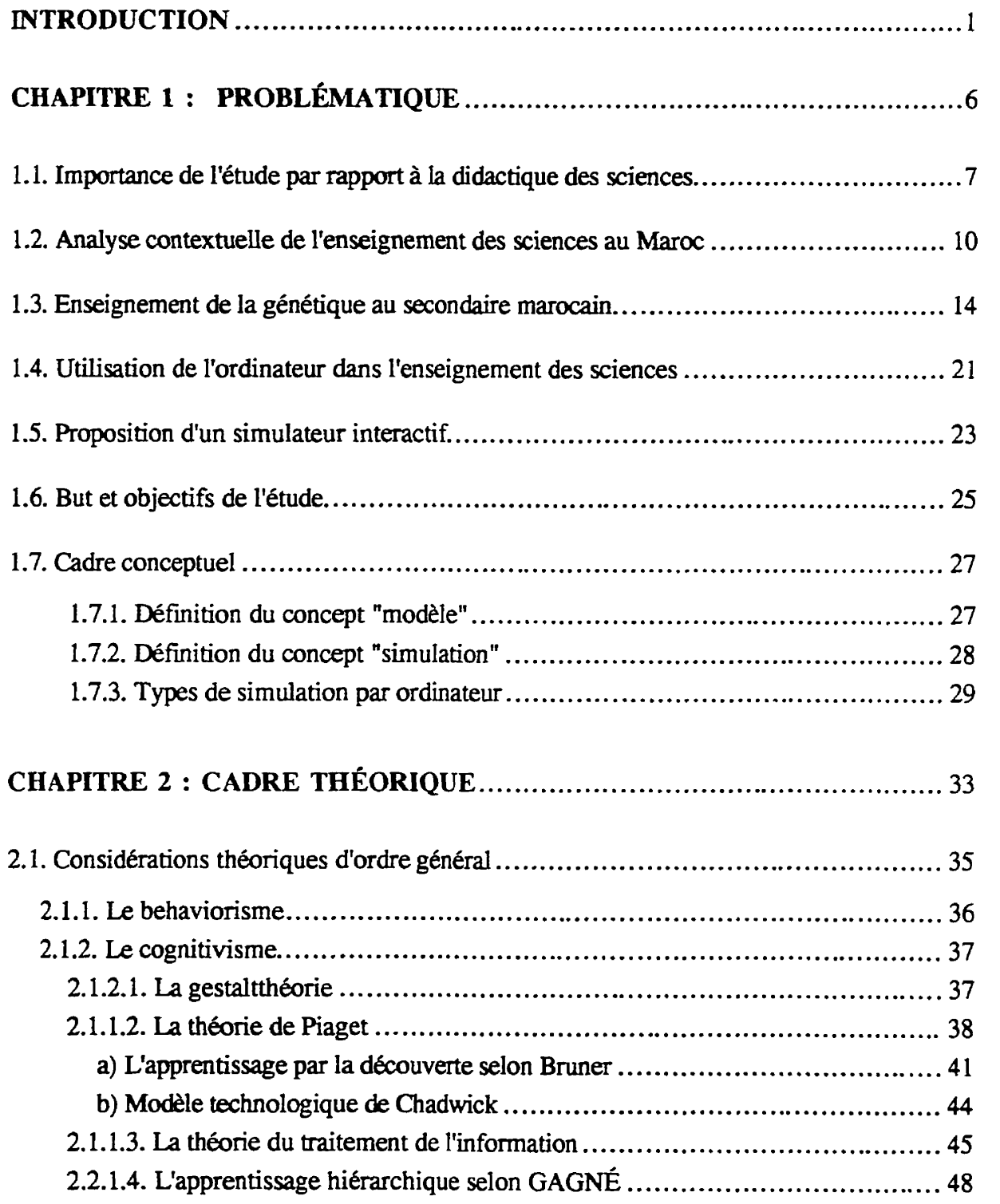

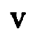

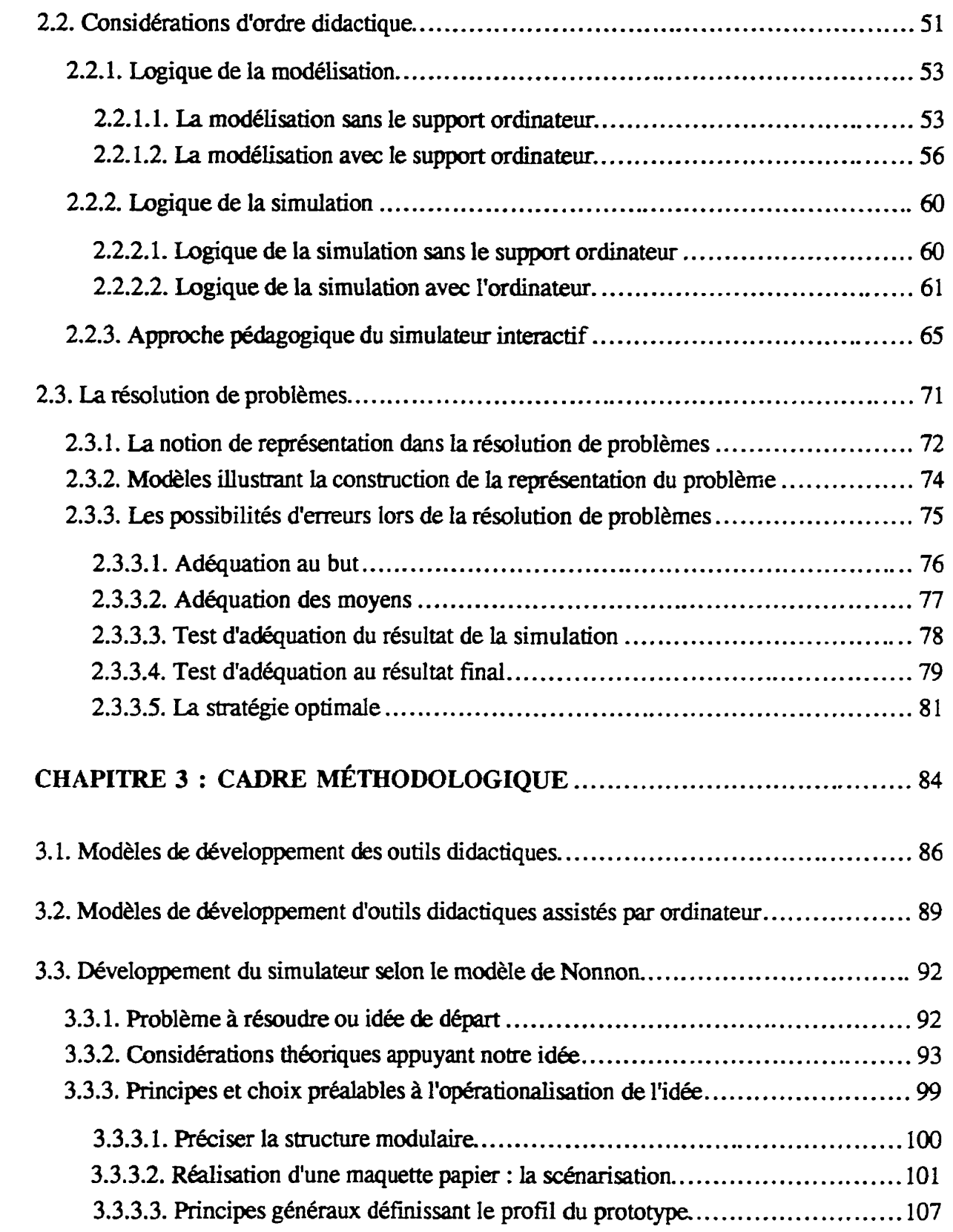

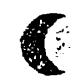

 $\ddot{\phantom{0}}$ 

 $\bigcirc$ 

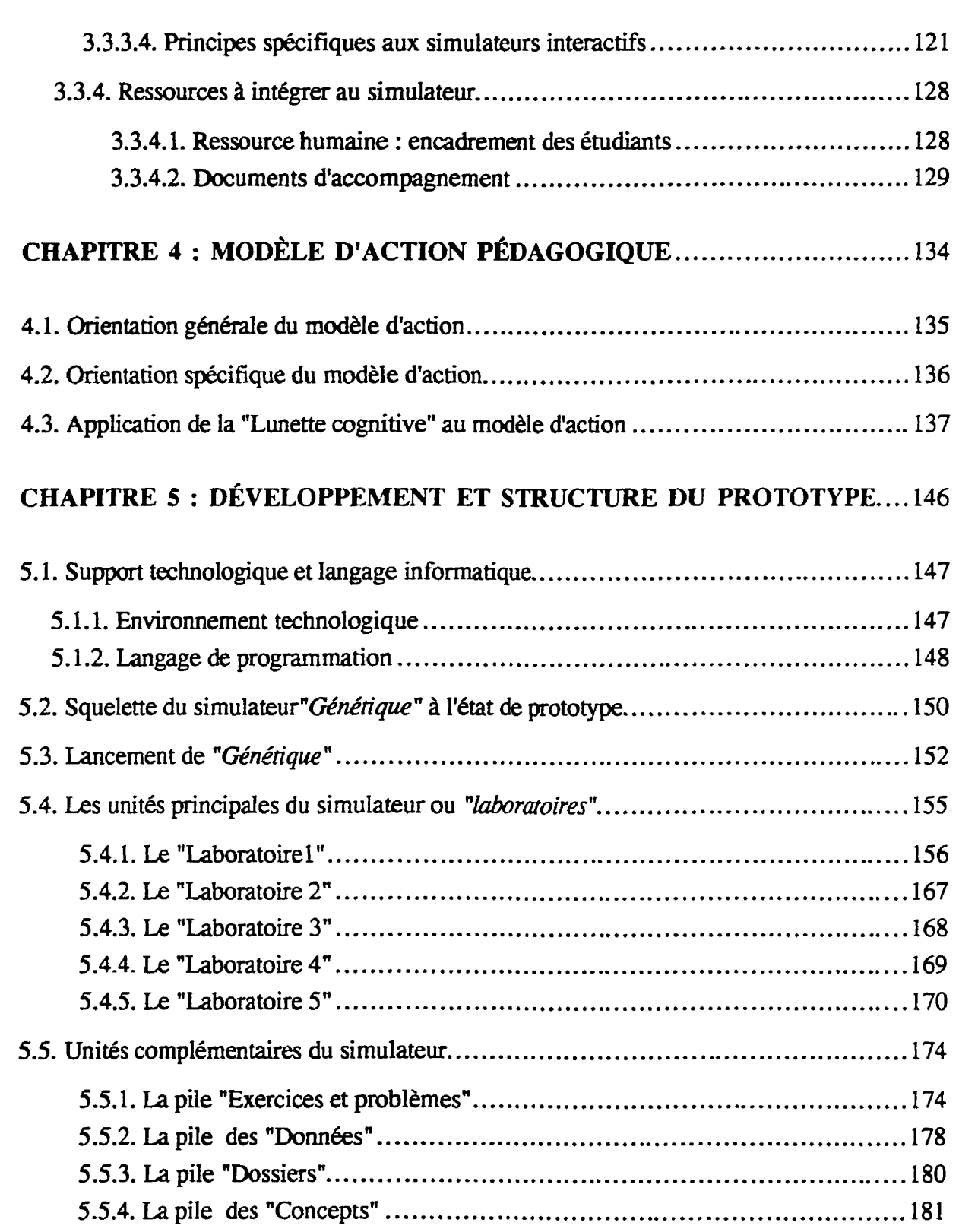

 $\bigcirc$ 

 $\big($ 

 $\hspace{1.5cm} \hspace{1.5cm} \textbf{---} \hspace{1.5cm} \hspace{1.5cm} \textbf{---} \hspace{1.5cm}$ 

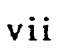

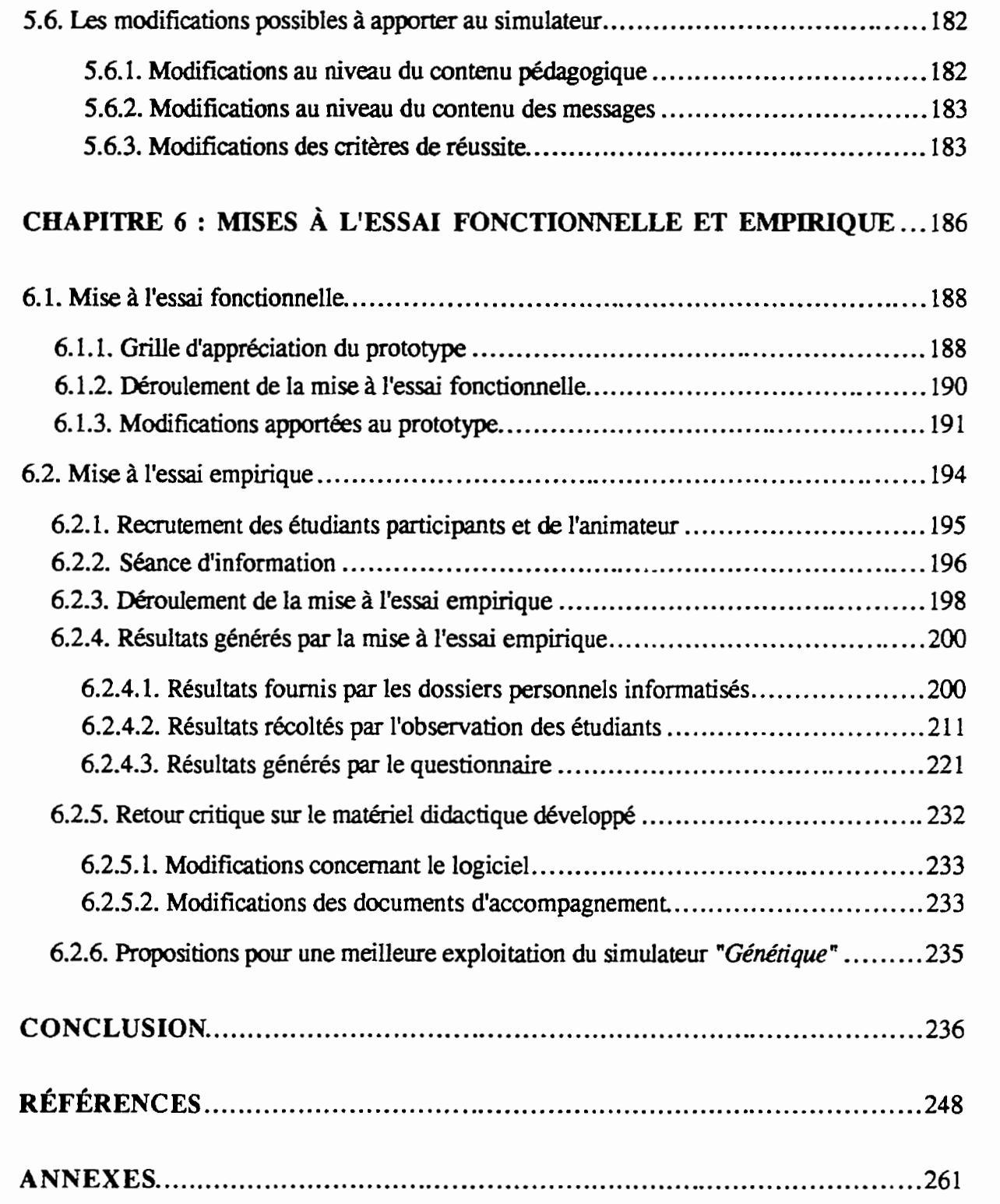

 $\bigcirc$ 

€

### **LISTE DES TABLEAUX**

C

C

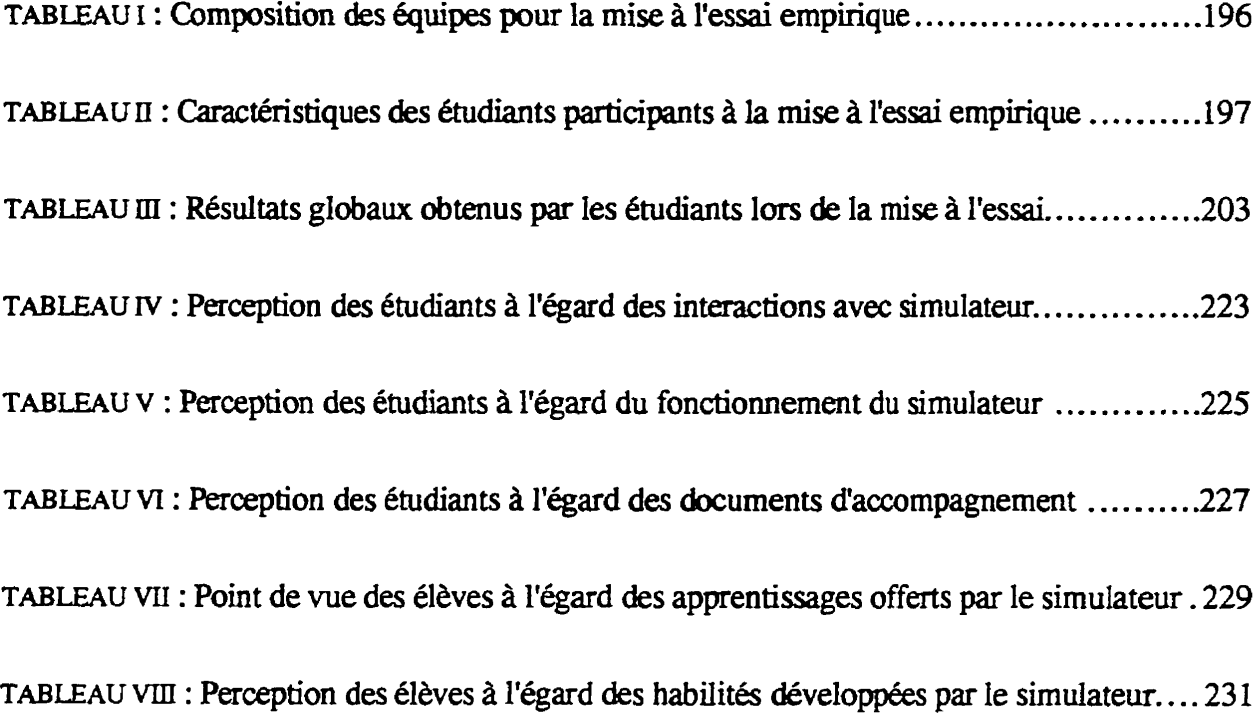

### **LISTE DES FIGURES**

 $\bigodot$ 

C

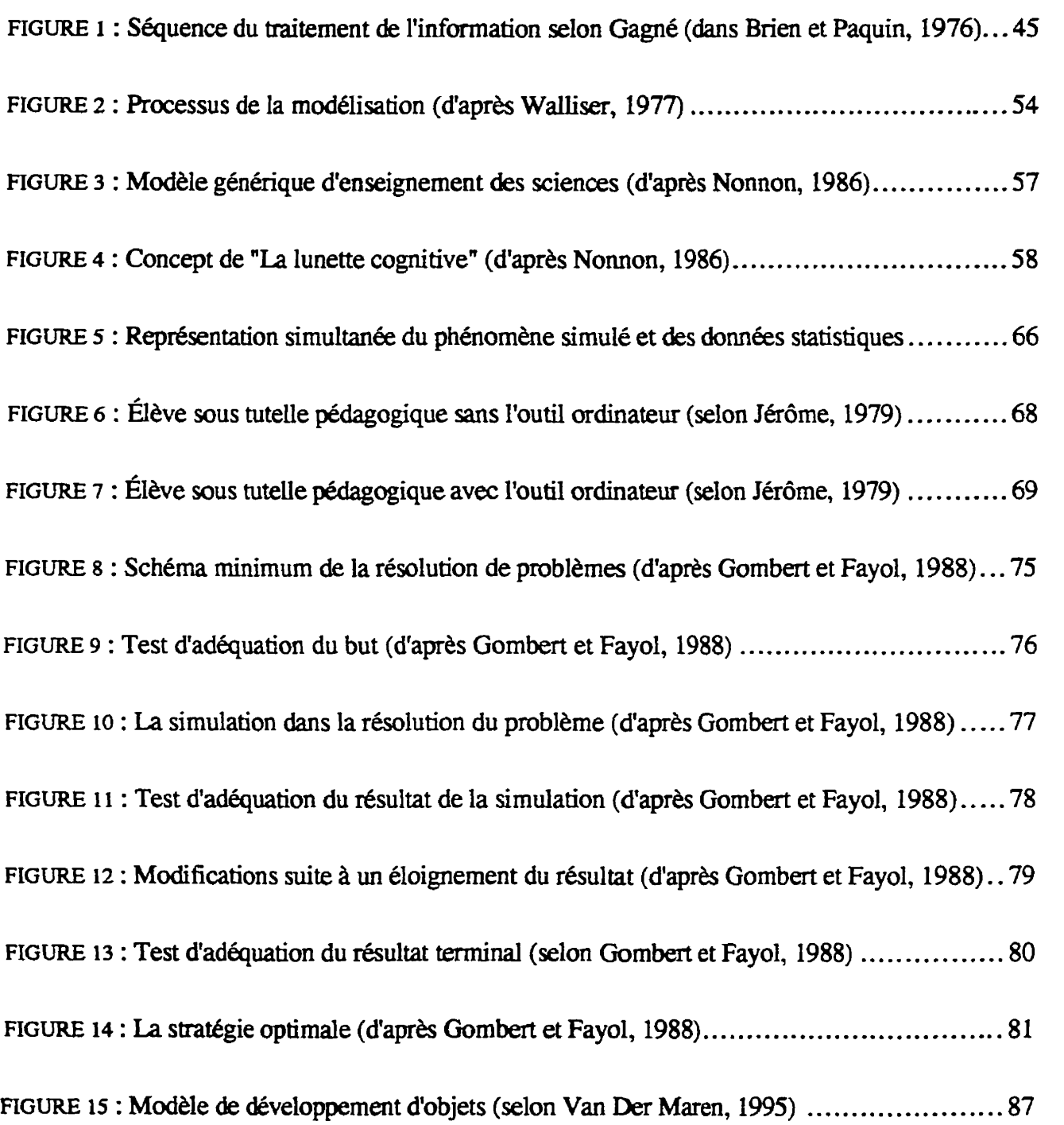

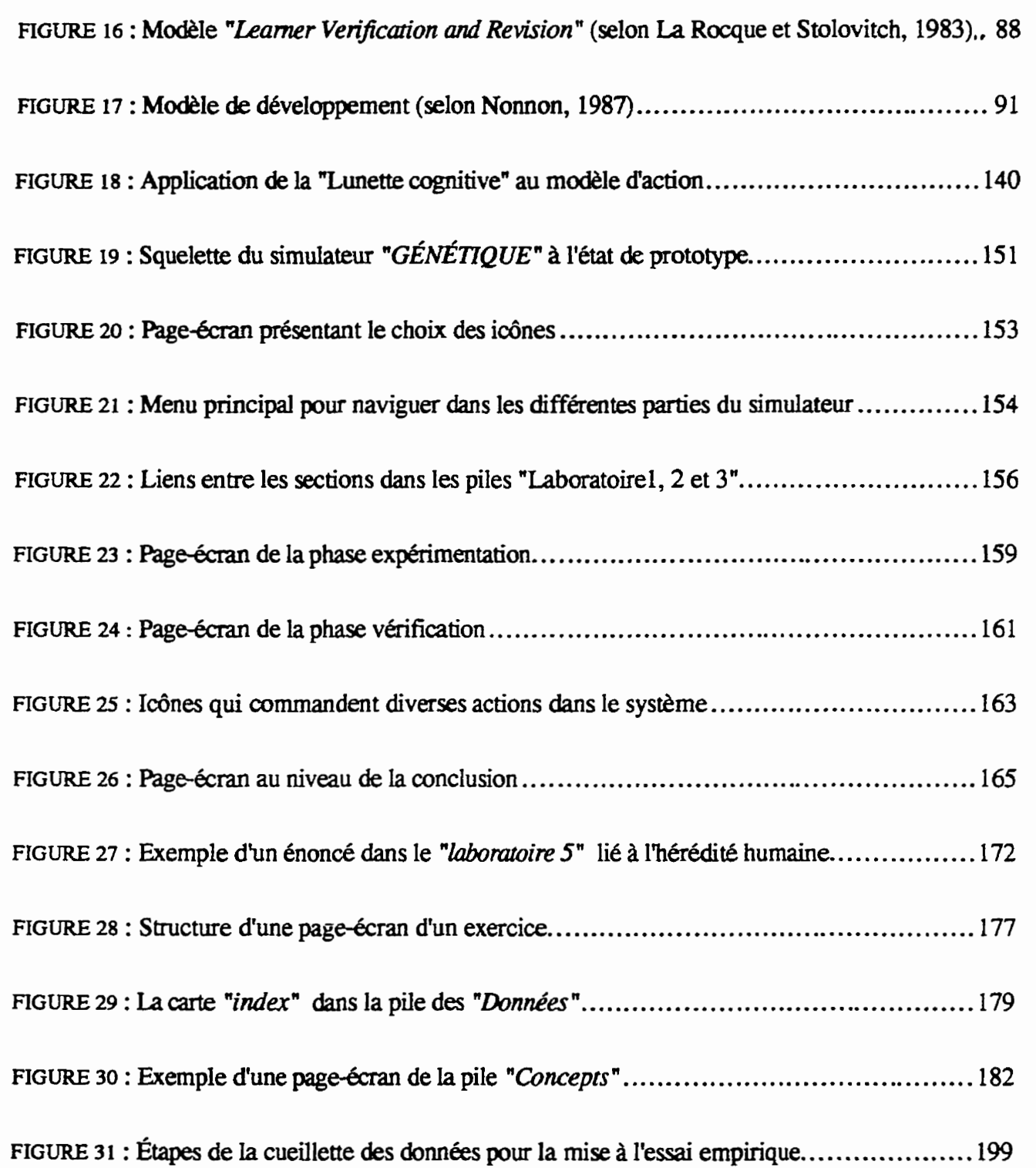

L

C

## **LISTE DES ANNEXES**

C

C

 $\mathcal{L}^{\text{max}}_{\text{max}}$ 

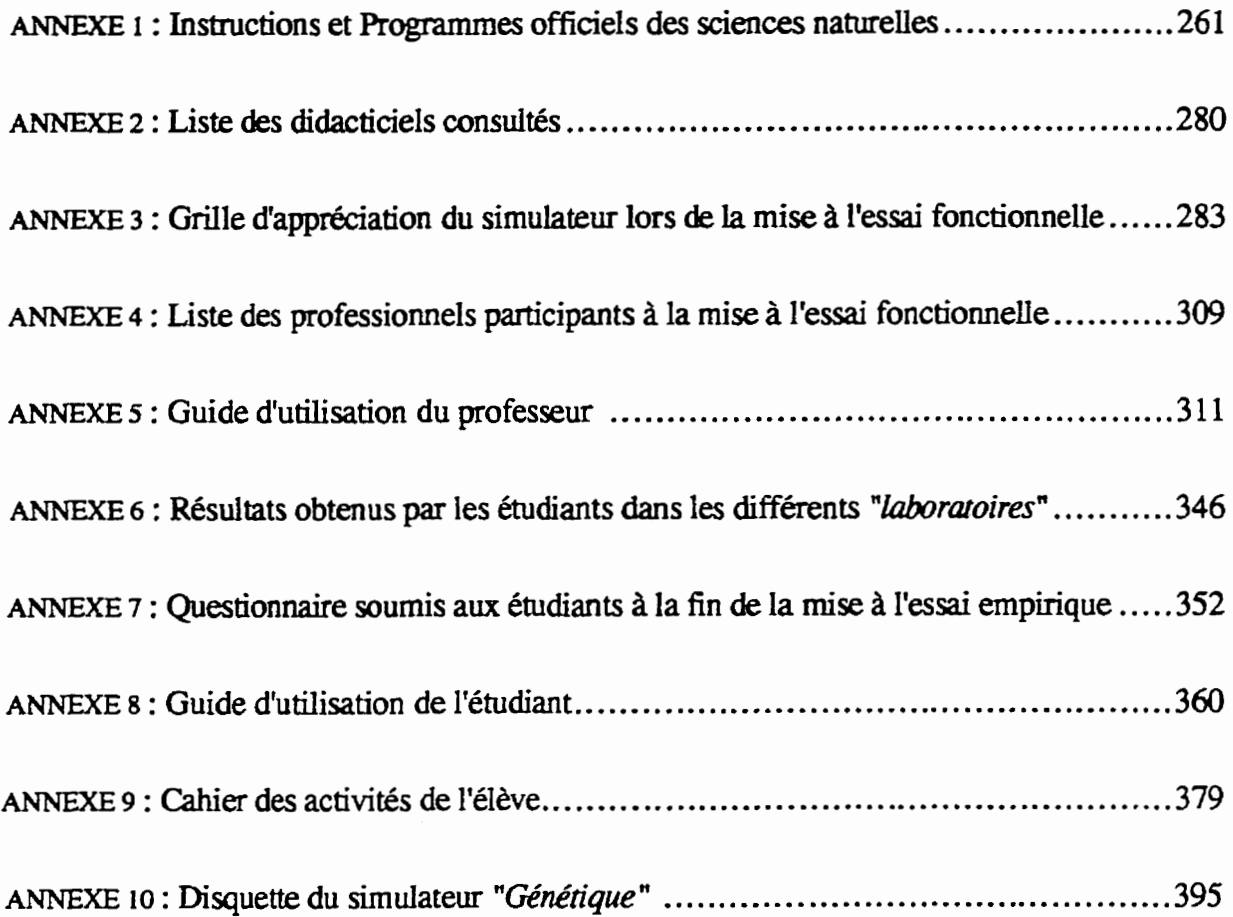

### **REMERCIEMENTS**

L'auteur désire exprimer sa très grande reconnaissance à son directeur de thèse, **monsieur Pierre Nonnon, Ph. D., dont l'inlassable patience et les conseils judicieux et**  &lair&, **joints il une t&s grande** disponibilit& ont **permis de** conduire **ce travail il tame. Je le remercie pour les nombreuses corrections, toujours pertinentes, apportées à cette recherche et** les encouragements qu'il m'a prodigués.

**De plus,** je **tiens** & **remercier les enseignants professiomels qui ont partkip6** *B* **la mise** *<sup>B</sup>* l'essai fonctionnelle. Toute ma gratitude va a monsieur Sébastien Lemieux, étudiant en informatique à l'Université de Montréal, qui a consacré des heures et des heures pour réviser **et oorriger la** programmation **du didacticieL Son implication fut Mnefique pour** faire **progresser** l'6laboration **du simulateur. Mes remaciements vont aussi** *B* **monsieur El** Markazi Ahmed pour sa collaboration et sa disponibilité pour encadrer la mise à l'essai empirique. Mes remerciements vont également aux étudiants dont l'implication remarquable, montrée **tout au long de la mise A l'essai ernpirique, a rendu possible** *ce* **travail.** 

**Je veux** remercier **rnes parents, mes** fi&es **et mes soeurs** pour l'inet **constant qu'ils ont manifesté à l'égard de mon travail et pour leur précieux et chaleureux soutien.** 

**Enfin, je tiens i porter un grand rernerciement** *B* **mon** muse **Khadija,** *B* **rnes deux** fills **Kawthar et Houda pour leur patience et leur appui moml permanent. ales ont accept6** mon **absence meme pendant les moments oh il etait nhsaire que je sois** & **Ieurs** &Ms.

**INTRODUCTION** 

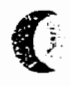

C

Le but de cette recherche-développement est de concevoir, d'élaborer et de mettre à l'essai un simulateur interactif pour permettre l'expérimentation de phénomènes biologiques dont les variables nfoMissent **pas B me** relation **d-niste de** cause **A** effet, rnais dont la relation causale ne peut s'expliquer et s'appréhender que de manière probabiliste. Nous appliquons ce simulateur à l'étude des lois probabilistes de la génétique mendélienne. Notre recherche s'inscrit dans le cadre de l'épistémologie de la connaissance et de l'approche constructiviste qui sont centrées sur l'idée que l'étudiant construit son propre savoir en manipulant **des objets,** notamment **B** I'aide des nouvelles technologies de I'information.

L'idée qui a motivé ce travail est issue de la problématique de l'enseignement des sciences expérimentales (biologie, chimie et physique) qui sont, d'abord et avant tout, des disciplines fondées sur l'expérimentation. Leur enseignement doit donc être axé sur une approche expérimentale. C'est là une affirmation régulièrement renouvelée, qui a fait et qui continue de faire I'objet de nombreux &bats (Darley, 1994 ; **Legendre,** 1994). Ce type d'activité favorise le développement de la pensée conceptuelle, de l'esprit critique et du raisonnement logique. Mais, telles qu'elles sont conçues et pratiquées dans les écoles, les activités de laboratoire ne semblent pas porter les résultats escomptés, ni gagner l'intérêt des élèves. Doit-on exiger des étudiants d'améliorer davantage leur performance pour qu'ils redonnent à l'expérimentation réelle la valeur qui lui revient, ou doit-on plutôt modifier les approches pédagogiques en les adaptant encore plus au public auquel ces disciplines sont destinées ? Cela ne veut pas dire qu'il faut diminuer les exigences, mais qu'il est possible de restructurer les approches et de développer des moyens didactiques afin que les apprenants rencontrent moins d'obstacles pour intégrer de nouvelles connaissances.

Néanmoins nous assistons, ces derniers temps, à une prise de conscience de la part des didacticiens pour relancer l'intérêt des élèves et pour redonner à la démarche expérimentale le statut qui lui convient. Des efforts sont réalisés pour stimuler des innovations qui favoriseraient une amélicration de l'enseignement et de l'apprentissage des sciences expérimentales. Dans ce contexte, nous nous sommes intéressé à la didactique de la biologie, plus particulièrement à l'apprentissage des lois probabilistes de la génétique mendélienne dont certains travaux ont montré qu'il posait un certain nombre de problèmes aux 6tudiants.

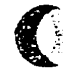

議

En effet le réseau conceptuel de la génétique est relativement complexe et une bonne compréhension des facteurs impliqués dans le phénomène de la transmission des caractères héréditaires demande l'intégration d'un ensemble de connaissances aussi variées que les lois de Mendel, les statistiques et les probabilités. Un certain nombre d'obstacles et de difficultés rendent la **structuraticm de ces diff6rents** savoirs **difficiles. Il** en existe un, en **particulier, qui**  empikhe la compdhension des lois probabilistes **de** la gknetique **mendelienne, c'est** celui du hasard dans la recombinaison génétique qui détermine les fréquences phénotypiques et génotypiques probables dans la descendance. Rumelhard (1986) a constaté que les étudiants ne raisonnaient pas en tame **de probabilit& associtks aux recornbinaisons** gknetiques pour expliquer la variabilité dans les proportions phénotypiques chez les rejetons issus d'un croisement **don.& mais** plutdt en **terme de dominance** ou non du *gbe* **qui** gouveme le caractère héréditaire étudié. L'assimilation de la notion de hasard est, elle-même, difficile à **apprehender car elle** est contraire au **raisomernent** d6terministe. **Cette** dificuld constitue une barrière à la formation d'un réseau relationnel cohérent entre les notions de hasard, de probabilité et de statistique, dont l'articulation est nécessaire à une bonne assimilation des lois probabilistes de la génétique de Mendel.

【 Ē

Suite à ces considérations, il ne paraît pas inutile d'offrir aux étudiants un moyen pour appréhender les lois probabilistes de la génétique mendélienne. Sauf que l'expérimentation réelle en génétique, avec du matériel biologique vivant, n'est pas commode sur le plan didactique. Le temps nécessaire pour obtenir plusieurs générations d'animaux ou de végétaux est beaucoup trop long pour qu'il soit possible de le faire en si peu de temps dont dispose les enseignants pour insmire la totalit6 du programme qu'il **Ieur es** <sup>t</sup>**wn fie. De** plus, **la** mukiplicit6 **des** croisements est indispensable pour perrnettre aux **&udiants** d'observer un nombre important de données favorisant une synthèse adéquate. Par conséquent, la **demarche** exp&irnentale ne **peut** s'effectuer, d'un seul coup, **B partir** d'une seule et unique expérience ; elle doit se dégager lentement par répétition et accumulation d'expériences. Certaines expériences exigent une grande diversité d'observations, de multiples croisements, donc plusieurs résultats qui, à leur tour, nécessitent une interprétation statistique. La chaîne **e-mentale** est longue **et** quelques **maillons** de **celle-ci ne suffisent** pas pour appehender **le phénomène dans sa globalité. Par contre, la génétique mendélienne se prête particu**lièrement bien à la simulation sur ordinateur, puisque la modélisation mathématique dont elle **fait** I'objet perrnet **de** reproduire facilement la **recornbinaison** alkatoire **des** *ghes* d'une génération à l'autre.

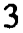

Donc le but de cette recherche est, rappelons-le, de concevoir, de développer et de **mettre** *B* **l'essai un** simulateur **interactif utilisant** une approche modkisante pennettant l'intégration des lois probabilistes de la génétique mendélienne.

Ainsi, Ie chapitre premier **fera** une **andyse** critique **de** I'enseignernent des sciences et  $\acute{e}$ voquera les obstacles qui s'opposent au succès de l'expérimentation réelle en génétique. En **sfinspirant** de divers **travaux** en didactique **des** sciences, **nous** avancerons des arguments qui justsent le **ream A** la simulation par **ordinatw** pour ambler les contrainks **emp&hant** la réalisation d'expériences réelles en génétique. Pour permettre au lecteur de mieux percevoir l'orientation de notre travail, nous préciserons le type de simulation qui fera l'objet de la présente étude. Nous définirons ainsi deux concepts clés, à savoir la "simulation" et la "modélisation". Finalement, ce premier chapitre présentera les objectifs de la présente étude.

Le second chapitre exposera les fondements théoriques qui sous-tendent l'approche **mogique** offerte par **le** sirnulateur interactif. **Cette** approche **ckoulera** essentiellement des principes de la théorie constructiviste piagétienne et de la théorie du traitement de l'information. Les modèles d'enseignement qui vont alimenter notre travail seront présentés successivement suite à chacune de ces théories. Parmi ces modèles, nous examinerons celui de l'apprentissage par la découverte de Bruner, de Chadwick et de Gagné. Pour mieux concrétiser notre conception pédagogique, nous emprunterons à Nonnon (1986) les **principes** du concept **de** la "Lunette cognitive". **Cornme** notre sirnulateur **&ma** incorporer des expériences simulées et la résolution de problèmes en génétique, nous analyserons quelques modèles de la résolution de problèmes et nous accorderons une place particulière au mo&Ie **propof** par Gombert *et* Fayol(1988) **vu qu'il** met en **evidence un certain** nombre de boucles **r@datrices impliquks dam** le processus d1autocont61e et d'autor6guIation **dans**  l'accomplissement de la tâche.

Le troisième chapitre est divisé en deux sections. La première, décrira la méthodologie employée et fera part des prises de positions quant au modèle de développement retenu. L'examen de quelques modèles de recherche-développement, nous conduira à opter pour le m&e **de** Nonnon (1987). **L'approche** choisie **et les &apes de** conception du sirnulateur seront également exposées. La seconde section, présentera les principes directeurs adoptés pour élaborer le simulateur et les documents d'accompagnement. On y trouvera les critères généraux, communs à la plupart des didacticiels éducatifs, les critères spécifiques au

simulateur "Génétique" et les critères relatifs aux ressources à intégrer au simulateur : documents d'accompagnement et encadrement humain.

**Le quatri&me chapitre** &veloppera **le** mdle d'action **afin** de mieux **cemer l'approche**  didactique privilégiée par le simulateur. C'est ici où nous préciserons la manière avec laquelle nous exploiterons le concept de la "Lunette cognitive" de Nonnon pour l'intégrer à notre outil. Nous indiquerons comment les représentations concrète et symbolique, des lois probabilistes de la génétique mendélienne, visualisées simultanément seront décodées et appréhendées par l'apprenant.

Le cinquième chapitre décrira la structure et le rôle des différentes unités constituant le **simulateur "Générique". Il exposera également le support technologique et le langage informatique qui furent choisis pour programmer le simulateur "Génétique" à l'état de** prototype.

Le sixième chapitre présentera le déroulement des deux mises à l'essai. La mise à **I'essai fonctionnelle et la mise à l'essai empirique. Les modifications découlant de ces deux** mises à l'essai seront dévoilées et analysées. Finalement, ce chapitre s'achèvera par un retour critique sur le matériel élaboré (simulateur et documents d'accompagnement) et formulera quelques propositions aux enseignants qui souhaiteraient intégrer cet outil à leurs pratiques pédagogiques.

Enfin, la conclusion **dressera un** bilan de la recherche et discutera **les** resultats qu'elIe a générés. Elle mettra en évidence les limites de l'étude et soulignera la légitimité des résultats obtenus. A la **lumibre de** *ces* **limites, notre travail suggb des pistes de** recherche **<sup>A</sup>** explorer.

**CHAPITRE** 1 **PROBLEMATIOUE** 

 $\bigcirc$ 

€

Comme son titre l'indique, cette étude a pour but de concevoir, de développer et de **mettre A** l'essai **un** sirnulateur **interactif** pour permetfre **aux btudiants** de **rnieux** intkgrer ies lois probabilistes impliquées dans la génétique mendélienne. Selon Nonnon (1986), une recherche-développement pourrait s'amorcer sur une *idée* ou un problème à résoudre.

Pour saisir l'idée qui a motivé la présente recherche il s'avère important de la situer dans le contexte général de la problématique de la didactique des sciences, et plus particulièrement dans celui de l'enseignement de la génétique. Notre objectif n'est certainement pas de **faire** we **analyse** exhaustive & **tous les probl5mes relib B** la **didactique** des sciences au secondaire, mais de souligner le lien étroit que celle-ci entretient avec l'objet de la présente etude. Compte tenu que Itid& **de** bue **qui** a suscitk notre entreprise **est** au cwur **meme** de cette problématique, nous présenterons donc successivement l'importance de l'étude par rapport à l'enseignement des sciences expérimentales de manière globale et par rapport à I'enseignement des sciences biologiques dans **le** contexte scolaire qu&&ois et **marocain.** 

#### **1.1. Importance de l'étude par rapport à la didactique des sciences**

S'agissant de l'enseignement des sciences, la littérature est abondante et révèle que cet enseignement est l'objet d'interrogations multiples auxquelles les chercheurs ont tenté d'apporter diverses réponses, en se basant notamment sur des données épistémologiques, psychologiques et didactiques (Giordan et Girault, 1994 ; Giordan et *aL,* 1994a, **1994b** ; Legendre, 1994). Face à l'inquiétude des uns et au désarroi des autres, certains s'interrogent sur les conséquences économiques, politiques et culturelles de la science, d'autres vont jusqu'au point **de soulever** la question **de** la **finalit6** de cet enseignement. L'appropriation d'une culture scientifique est considérée par divers auteurs, comme Fourez (1995), Giordan **(1995a)** et **Gago** (1991), wmme **le noeud** vital de l'&olution **sociale,** c'est pourquoi la science présente d'énormes défis pour toute collectivité qui cherche à orienter son propre **avenir.** A **cet** effet, Giordan **(1995a)** souligne que : "L'appropriation dune culture scientifique est un facteur essentiel de la compétitivité économique et du rayonnement industriel d'une société<sup>"</sup> (p. 23). D'autres chercheurs observent que la pédagogie des sciences, qui progresse peu et lentement, mérite un examen sérieux et des changements importants (Giordan et **De Vecchi,** <sup>1994</sup>; **Orpwood** et Souque, 1984 ; Ste Marie, 1980). 11s font **ressortir** surtout le **ckkalage** qui existe entre la science qui **se fait et** la science qui **se** transmet

**De nombreux travaux, basés sur des courants pédagogiques bien connus, notamment ceux de Bruner et de Piaget, insistent beaucoup plus sur le développement de schèmes d'observation, d'analyse, de synthèse, d'attitudes expérimentales et de méthodes de recherches au détriment de** la m6morisation **des connaissances.** 

A **l'heure** actuelle, presque tout **le mode** staccorde **pour dire que** Ies rnkthodes employées reposent sur un système répétitif et imitatif. On ne convainc pas ; mais on impose un savoir extérieur à l'expérience, aux motivations et aux représentations de l'élève (Cantin et **d,** 1996 ; Giordan et *aL,* **1994a** ; Legendre, 1994).

**Ce** constat **d'tkhec** n'est certes pas **spkifique A un** syseme scolaire particulier, **mais** il est plutôt l'héritage d'une tradition éducative affectant plusieurs systèmes, un peu partout, à **travers** le **rnonde.** En effet, divers **havaux,** tant en **Am6rique** du **Nord** (Cantin **et** *a[.,* <sup>1996</sup>; Desautels, 1980 ; Nadeau et **Desautels,** <sup>1984</sup>; Orpwood et Souque, 1984 ; **Ste Marie, 1980),** qu'en **Europe** (Fourez, 1992, 1995 ; Giordan et **De** Vecchi, 1987, **1994),** monbent **quta** existe **un decalage entre le** discours **p&gogique** et la **pratique** didactique **des**  enseignants. Si le premier valorise la créativité, la participation et l'initiative de l'élève dans le processus de I'apprentissage ; la pratique didactique **kvi9e, quant ii elle, le contraire.** Les cours dispensés en classe sont généralement caractérisés par l'absence de ces valeurs. La **crise** de I'enseignement est **aujourd'hui un fait** quotidien. La soci63, **les** parents, les enseignants et les élèves en subissent à divers niveaux les conséquences. On reproche à l'enseignement trop d'intellectualisme et pas assez de formation de caractères ; trop de mémoire et pas assez de jugement ; trop peu d'usage de libertés dans l'appropriation des comaissances ; trop de **sciences faites et pas assez de rnt5thodes** pour Ies **faire.** C'est dam **cette rnasse** de critiques qu'une inquietude s'est empark **d'un grand** nombre **de** didacticiens, *ce* **qui** a **pous3 quelques-uns** d'entre eux **1 Mfier** & nouveaux **modeles** didactiques **dam**  l'espoir de trouver des solutions concrètes à l'enseignement des sciences (Fourez, 1995; Giordan et Girault, 1992 ; Giordan, 1994, **1995b** ; Nomon, 1986).

**Gimdan** et **De Vecchi** (1987) vont plus loin en soulevant **des** questions **sur** la pertinence et la **qualie** & **la formation scientifique des** *Bhes* **qui** *finissent* le secondaire et qui s'engagent **dam** des etudes **universitaires.** as mentioment *B* **ce** sujet : **"en** terminant **leur baccalauréat, les étudiants ont une** *idée* déformée de la science et une image vague et figée"

(p. 7). Astolfi et al. (1978) ont, eux aussi, attribué le manque d'une culture scientifique chez les élèves aux démarches pédagogiques utilisées par les enseignants des sciences. Ils soulignaient : "Comment prétendre former à la pensée scientifique par des méthodes linéaires répétitives ou imitatives où l'élève n'est qu'un simple exécutant ou un simple spectateur pour ne pas dire un simple croyant? Comment prétendre former à la pensée scientifique quand nous, enseignants des sciences nous nous contentons de répéter un savoir sans nous poser la moindre question" (p. 11). Aux yeux de certaines personnes, ces réactions peuvent paraître démodées. Au contraire elles sont toujours d'actualité puisque le même auteur, Astolfi (1994), douze ans plus tard, reprend presque la même idée en écrivant : "Les étudiants ne disposent que d'un savoir ready-made, mobilisable comme un bloc insécable, pour simplement corroborer ce qu'ils doivent dire en la circonstance. Pas étonnant que les fausses représentations reviennent au galop, aussitôt l'examen ou le contrôle terminé" (p. 85). Par ailleurs, Fourez (1995) nous apprend que les carences observées chez les étudiants tiennent en partie à la structure des programmes, mais aussi et surtout aux approches pédagogiques appliquées par les enseignants. Il écrit : "Les élèves ne semblent guère formés à utiliser les sciences dans la vie courante et, ce qui est pire, paraissent de plus en plus souvent éprouver de l'aversion à leur égard. Il est de plus en plus admis que l'enseignement classique des sciences aboutit aujourd'hui à une crise, sinon à un échec." (p. 28).

En dépit des tentatives répétées pour assurer une formation mieux adaptée aux exigences de la société contemporaine, l'enseignement des sciences n'a pas réussi à atteindre les objectifs qu'il s'était fixés (Fourez, 1995; Legendre, 1994). Si un certain consensus se dégage quant à la nature des contenus et des programmes à dispenser, et si la nécessité de proposer aux étudiants des activités qui leur donnent un rôle actif et dynamique est largement admise, il en va autrement dans les salles de travaux pratiques surtout lorsqu'il s'agit d'activités qui, parfois, se prêtent moins que d'autres à la manipulation au laboratoire, comme c'est le cas de certains phénomènes géologiques qui exigent des délais d'observation très longs ou trop courts, ou encore les lois probabilistes de la génétique mendélienne dont l'intégration ne peut se concrétiser qu'à travers une série d'expérimentations permettant l'observation de la variabilité des caractères héréditaires chez les êtres vivants. Plus loin, nous reviendrons sur la façon avec laquelle les enseignants dispensent le cours de génétique dans les écoles et nous évoquerons les obstacles qui s'opposent à la réalisation d'expériences réelles de cette discipline dans les laboratoires concrets.

Voyons au préalable qu'en est-il de l'état de l'enseignement des sciences naturelles au Maroc. Une précision mérite toutefois d'être évoquée ici. Si nous avons opté de conduire l'analyse contextuelle de l'enseignement des sciences en prenant comme exemple le système scolaire marocain, c'est parce que nous y avons travaillé pendant plus de dix (10) ans en qualité de professeur des sciences naturelles au secondaire et durant six (6) ans dans la formation des maîtres.

À travers l'analyse contextuelle de l'enseignement des sciences au secondaire marocain. que nous présentons dans le paragraphe subséquent, nous tenterons de mieux circonscrire notre idée. Nous devons néanmoins souligner que ce qui nous intéresse dans le cadre de cette analyse ce sont uniquement les problèmes d'ordre didactique. Les autres choix et options nécessiteraient toute une vision globale et volontariste en matière d'éducation et d'enseignement. Le lecteur qui souhaite toutefois en savoir plus sur ces options peut consulter un rapport assez récent fait par un groupe d'experts sous la direction de Caillods et al. (1994). En plus de nous livrer de nouvelles données statistiques sur les effectifs des étudiants inscrits dans les diverses filières scientifiques du système éducatif marocain, ce document formule une série de recommandations pour accroître la qualité de l'enseignement des sciences et pour doter les élèves d'outils leur permettant de participer activement à l'avancement des sciences et des technologies. Parmi ces recommandations, nous pouvons lire par exemple : "rendre la formation scientifique plus concrète, plus appliquée, plus orientée vers la technologie et le monde extérieur en articulant à cette formation des options telles que l'informatique" (Caillods et al., 1994; p. 163). Curieusement cette pensée est intimement liée à l'idée qui a motivé le présent travail ; idée qui sera développée dans les prochaines sections.

#### 1.2. Analyse contextuelle de l'enseignement des sciences au Maroc

Pour mieux expliciter cette analyse contextuelle, faisons un bref rappel historique du passé. Jusqu'en 1975, l'enseignement des sciences naturelles au Maroc connaissait, en grande partie, la pratique de la méthode dogmatique et l'emploi de la démarche monographique. Mais, depuis la tenue d'une série de commissions et de séminaires sur les pratiques de cette matière, d'abord en 1977 puis en 1979, on assiste à une remise en question des méthodes d'enseignement et à une refonte des programmes dans le but d'un

effort collectif de renouveau. On plaide pour des méthodes formatives axées sur les démarches intellectuelles et l'exercice de la pensée plutôt que sur la mémorisation des connaissances. Il faut donc attendre l'année 1980 pour voir apparaître les nouveaux "programmes et instructions officielles" qui synthétisent l'ensemble de tous les travaux en principes pédagogiques et officialisent la pratique et la tâche de l'enseignant sur des démarches dont l'objectif est de "développer la créativité et l'initiative de l'élève". On trouvera en appendice ces programmes et instructions officielles (annexe 1).

Les instructions officielles du Ministère de l'Éducation Nationale (M.E.N, 1980), insistent sur l'importance d'une approche plus concrète pour dispenser cette matière. L'expérimentation directe des phénomènes en laboratoire devrait contribuer à donner une dimension réelle à l'enseignement de cette discipline et à offrir aux apprenants les différentes possibilités de formuler et de tester leurs hypothèses visant à expliquer et à intégrer le phénomène étudié. Ce type d'activité joue un rôle important dans le développement du processus de la démarche scientifique (Astolfi et Develay, 1989 ; Giordan et De Vecchi, 1987, 1994; Legendre, 1994; Martinand et Giordan, 1987; O.C.D.E, 1989). Comme indiqué précédemment, les instructions officielles font état de plusieurs principes, dont certains sont énoncés ci-après :

"Les sciences naturelles ne sont pas une discipline de simple acquisition des connaissances. Au contraire, elles visent à développer chez la personne des connaissances, des attitudes scientifiques, l'expression sous toutes ses formes (orale, écrite et graphique), des habiletés manuelles, des habitudes de travail, le développement du sens social civique et le sens de la protection de *la nature*" (M.E.N, 1980;  $p: 5 \text{ et } 6$ )<sup>1</sup>

Ces principes viennent, en quelque sorte, révolutionner l'enseignement de cette discipline. Dorénavant, l'enseignement de la biologie portera sur l'origine des concepts, et l'expérimentation directe au laboratoire devra être favorisée. Deux options majeures se dégagent de ces instructions officielles :

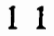

<sup>1-</sup> Ministère de l'Éducation Nationale (1980)- Instructions et programmes officiels des sciences naturelles. Rabat : Librairie Al Maârif.

"Les sciences de la nature visent le développement à partir du contact entre l'élève et le monde qui l'entoure. Elles doivent assurer : le sens de l'observation, de l'analyse, de la réflexion logique, du passage du particulier au général et du concret à l'abstrait. Sans cesse en contact avec des objets ou des expériences, l'élève est amené à observer de façon critique, à distinguer l'essentiel de l'accessoire, à comparer, à analyser une expérience, à concevoir d'autres, à généraliser et à synthétiser. Il acquière ainsi une attitude scientifique..." (M.E.N, 1980; p. 5)

Toujours en ce qui a trait aux travaux pratiques dans les laboratoires, on peut lire, plus loin, dans ces instructions officielles, ceci :

"Le travail de laboratoire doit viser avant tout à habituer l'élève à voir des problèmes, à trouver des manières de les résoudre, à rattacher les problèmes et l'expérimentation aux principes généraux et à développer chez l'étudiant la précision, l'habileté manuelle, la curiosité, l'émerveillement, l'initiative, l'imagination, l'intuition, l'objectivité." (M.E.N, 1980; p. 7)

Afin de se conformer à ces recommandations, les établissements scolaires se dotèrent, à grands frais, de laboratoires et de salles scientifiques bien équipés. Un matériel didactique approprié se développa et fut mis à la disposition des enseignants. Des ateliers de formation furent créés dans les quatre coins du Maroc pour permettre aux professeurs de biologie de trouver des réponses à leurs préoccupations immédiates et pour pouvoir les doter de moyens appropriés qui les aideraient à mieux intégrer les nouvelles exigences à leurs pratiques pédagogiques (Caillods et al., 1994 ; p. 9).

Or, malgré tous les efforts déployés pour améliorer la situation de l'enseignement des sciences naturelles au secondaire marocain, certains rapports et travaux de recherches font un constat d'échec de cet enseignement. Ainsi, le travail de Abdeljabbar (1982) et celui de Fayez (1983) arrivent à des conclusions quasi identiques que nous résumons en ces termes : l'objectif de développer la créativité et l'initiative de l'élève s'avère malheureusement décevant. Ces deux études s'accordent pour souligner que les activités de laboratoire se

réduisent souvent à un exercice superficiel qui consiste à appliquer une série d'étapes prédéterminées afin de permettre à l'élève de consolider une loi qui lui est déjà connue. Elles révèlent aussi que lors des activités pratiques de laboratoire les élèves ne font que suivre, pas à pas, le protocole expérimental défini par le professeur. De façon schématique, ces deux recherches décrivent les séances des travaux pratiques au laboratoire de la manière suivante : le professeur distribue le matériel didactique et propose un protocole expérimental permettant aux étudiants d'accomplir les manipulations sur une expérience que l'enseignant a préalablement testée ; les élèves suivent scrupuleusement le mode opératoire et fournissent un compte rendu dans lequel ils présentent les résultats attendus. Ces activités ne sont pas organisées dans le sens d'une véritable recherche expérimentale, par conséquent, les élèves se soucient davantage du résultat à obtenir que du processus qui y conduit. Dans ce type de manipulation on ne favorise que très peu le sens de l'initiative et encore moins l'esprit créateur. L'activité de l'élève est constamment dirigée de facon étroite.

Fayez (1983), dont l'étude a porté sur la mesure des habiletés scientifiques chez les étudiants marocains, a mis en évidence un manque de culture scientifique chez ses sujets. Il attribue cette lacune aux nombreuses difficultés que les élèves rencontrent pour appliquer adéquatement les habiletés de base liées au processus de la démarche scientifique. Il écrit :

"Les élèves auxquels nous nous sommes adressé, se basent essentiellement sur les expectatives qu'ils se font de la situation plutôt que sur l'organisation d'une démarche inductive pouvant amener à une manipulation cohérente et délibérée des variables. Ceci est en fait le résultat d'un enseignement qui porte essentiellement sur la mémorisation d'un certain nombre de données relatives à la matière et qui sont en grande partie oubliées après la dernière interrogation" (p. 148).

Cependant, d'autres travaux, chronologiquement plus récents (Azergui, 1988 ; Zaim Idrissi, 1987), brossent un tableau plus optimiste que celui dont nous fait part Abdeljabbar et Fayez. L'étude de Azergui (1988), par exemple, dévoile que l'effort déployé dans l'enseignement des sciences naturelles est appréciable, particulièrement dans les parties où l'expérimentation directe le permet. Dans son étude, qui a porté sur l'identification des causes de **l'khec 2 l'@rewe** de biologie au **baccalaurkt marocain',** Axrgui (1988) **mentionne que les parties qui font l'objet de travaux pratiques de façon systématique par les** klhes pent moins de **problbes** aux **candidats** bacheliers. **Il ajoute** par ailleurs **qu'il en** va autrement pour les **autres** sections du programme **qui, ells, se ent** diffdement **i** la manipulation et, par conséquent, échappent à la pratique expérimentale. Il cite, notamment,  $\lambda$  **le chapitre relatif à la transmission des caractères héréditaires chez les vivants, communément WMU** sous **le titre de "lois** & Mendel". *Ceci* nous **amtne** *B* **analyser** quelques aspects conceptuels relatifs à la génétique, avant d'exposer l'approche pédagogique privilégiée par **les enseignants de** biologie **pour dispenser cetk discipline.** 

#### 1.3. Enseignement de la génétique au secondaire marocain

L'enseignement de la génétique ne figure dans les programmes officiels qu'à partir du niveau du baccalauréat marocain. Si les instructions officielles insistent beaucoup plus sur une approche concrète et centrée sur l'expérimentation pour permettre à l'élève de structurer puis **de construire son propre savoir, ella** sous+stiment **la perthence d'attirer** Itattention des enseignants sur l'importance de prendre en considération les conceptions des élèves à l'égard d'un concept ou d'un phénomène donné en début d'enseignement (Caillods et *al.*, 1994; 36). Les conceptions sont définies par les didacticiens scientifiques, notamment par Giordan et *al.* (1994b), comme "une sorte de décodeur permettant à l'apprenant de comprendre le monde qui l'entoure" (p. 10). Aux yeux des didacticiens, l'emploi du terme "conceptions" est plus commode à celui de "représentations".

Giordan et Girault (1994) nous livrent un précieux catalogue des conceptions **auxquelIes l'enseignant** doit faire face **dam un** grand nombre de domaines et de situations relevant de l'enseignement de la biologie. Ces auteurs soulignent l'intérêt indéniable de tenir compte des conceptions des apprenants avant tout acte pédagogique. Giordan (1994, p. **302), nous rappelle à ce titre que "l'élève ne part pas de rien. Il possède ses propres outils :** ses conceptions". Giordan et Girault (1994), notent par ailleurs que l'action de l'élève doit

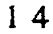

**L'ancienne structure du syst6me scolaire marocain (5** *snnh* **au primaire et 7** annk **au secondaire), fut remplade en 1985 pat un enseipnment foodarnental de 9 ans** (constitud d'm **premier** cycle **de 6 ans et** d'un second cycle de 3 années d'études). L'enseignement fondamental est suivi d'un enseignement secondaire de 3 **andes d'hdes, dont la demi6z-e ccxrespoad au** *baccaIaun%* man>cain **(Caillods et aL, I <sup>994</sup>**; **p. 1 1 rt** 12).

être "replacée au coeur de la construction de la connaissance (...) sous la forme du déjà-là conceptuel (...). C'est l'apprenant, et lui seul, qui analyse, traite et structure ce qui provient de l'environnement afin d'élaborer sa propre réponse, et cela, en fonction de son système de pensée et de ce qu'il perçoit des enjeux de la situation" (p. 47). Plus loin, Giordan et Girault (1994) soulèvent la question suivante : "Que faire concrètement de ces conceptions quand on souhaite faire passer un savoir ?" (p. 48). Ils examinent, à cet effet, de multiples options et les caractéristiques propres à chacune d'elles ; ensuite, ils font ressortir les actions pédagogiques susceptibles de corriger les fausses conceptions des étudiants. Ils considèrent que les positions les plus dominantes pour traiter les conceptions erronées des apprenants sont au nombre de trois (3). La première consiste à les connaître pour "faire avec", autrement dit les utiliser comme source de motivation et de raisonnement. La seconde position propose de les connaître pour "aller contre". Elle stipule de faire émerger les conceptions erronées pour, ensuite, "aller contre" elles. La troisième option, préconise "d'interférer avec" elles. La façon d'interférer avec les conceptions de l'étudiant étant définie par la structure de pensée de celui-ci en fonction du phénomène étudié et des objectifs pédagogiques envisagés.

Des questions élémentaires liées à la génétique sont souvent soulevées et abordées par des enfants, parfois bien avant leur adolescence. Abrougui et Clément (1996) ont identifié chez de jeunes élèves des notions telles que la ressemblance ou la différence par rapport aux parents, l'identité de chacun, la présence du sixième doigt, la différence entre les vrais et les faux jumeaux. Bien qu'elles soient élémentaires, ces notions ne sont ni faciles à expliquer ni simples à faire acquérir. Selon Abrougui et Clément (1996), les conceptions des élèves à l'égard de plusieurs notions de ce type sont souvent marquées par des représentations tenaces, imprégnées par des pensées sociales, culturelles et idéologiques qui n'ont rien à voir avec les conceptions scientifiques. La famille, la société et les médias jouent à cet égard un rôle essentiel. Les interprétations fournies par ces diverses sources développent infailliblement chez les élèves des modèles explicatifs, généralement chargés de préjugés. Dans ce cas, la tâche de l'enseignant est déterminante. Comment doit-il intervenir pour traiter les conceptions initiales des élèves afin de faciliter le passage d'un niveau conceptuel à un autre ? Doit-il les ignorer ou les connaître ? En optant pour cette seconde alternative, doit-il alors "faire avec" elles, ou "aller contre" elles, ou encore "interférer avec" elles ? Ces interrogations nous amènent à exposer l'approche pédagogique privilégiée par les professeurs pour dispenser la génétique au niveau du baccalauréat marocain.

Généralement, pour enseigner les mécanismes de la transmission des caractères héréditaires chez les êtres diploides<sup>3</sup>, les professeurs choisissent des phénotypes (caractères **morph01ogiques)** facilement **observables il l'oeil** nu ou sous **une loupe** binoculaire, cornme **la**  couleur **du** pelage des **souris,** la **wuleur** et la **forme des petits** pis, la cuuleur et la **fme des yeux ou des ails** chez *Dmsophila m'lmroa~~l~ter* ou "rnouche du **vinaigre".** Cest souvent la drosophile qui demeure le choix favori par rapport aux autres matériaux biologiques. La raison **en est** simple, **puisque** la **plupart des** manuels **scolaires** de **niveau** secondaire et postsecondaire, qu'ils soient concus et édités au Maroc ou ailleurs, abordent l'explication des lois de Mendel à partir de ce support biologique. Ceci se justifie aisément, étant donné que la drosophile est **un &riel biologique** facilement manipulable au **laboramire.** Mais l'expérimentation directe avec ce matériel n'a que peu d'intérêt pour les enseignants : le temps nécessaire pour obtenir plusieurs générations est beaucoup trop long pour qu'il soit possible de **le faire** en **si** peu de **temps dont** disposent les enseignants pour **insmire** la totalie **du** programme qui **ieur est wnfiC** 

Si **des** auteurs cornme Abrougui et Clement (1996) **de meme que Giordan** et *al.*  (1994a), **nous** rkv81ent que **les** conceptions des &ves peuvent kvoluer **pa. &s** actions p&gogiques **articulant notamment** le tiitonnement **exp&imental** et des **khanges** entre les apprenants, Azergui (1988), quant à lui, nous apprend que les professeurs continuent de **dispenser** le chapitre de l'hérédité de façon magistrale qu'ils illustrent à l'aide de supports audiovisuels (diapositives, films et **autres)** en guise d'une **m6thode** active, **mais qui n'est** en réalité qu'une approche pseudo-active. D'après Caillods et *al.* (1994), les arguments avancés par les enseignants **ne** sont que partiellement acceptables. **Selon les** professeurs, **le** contenu des cours à couvrir est souvent considérable et l'effectif des élèves est relativement élevé ; ensuite, la tentation de reproduire avec leurs étudiants les mêmes méthodes d'enseignement qui furent appliquées sur eux est assez grande. L'étudiant, lui aussi, par sa prédisposition **naturelle ou induite,** semble **se** satisfaire docilement **dans** un **r6le passif. Azergui** (1988) ajoute que, **dans** les meilleurs **des cas,** le **professeur** peut **&xire** une exwence et foumir les  $r$ ésultats ou, au mieux, réaliser l'expérience devant ses étudiants. Il ne peut multiplier les expériences et doit donc se limiter à une seule expérience type. Il est alors préférable que l'expérience choisie l'amène vers un résultat qui ne pose aucun problème d'interprétation ; les **alh** de l'exphence **rkle** sont minimis&, bafouts **et** si possible **supprim&.** 

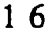

 $3$  Adjectif (du grec *diplos*, double et *eidos*, aspect). Se dit d'un organisme qui a deux lots de chromosomes homologues deux à deux. On emploi la formule 2n pour exprimer l'état diploide.

Contrairement **au physicien** et au **chirniste qui, en repmduisant** les mEmes exwences, retrouvent toujours aux erreurs de mesure près, les mêmes résultats, le naturaliste est souvent placé devant la très grande variabilité des facteurs qui caractérisent les êtres vivants et les phénomènes biologiques. Trop de facteurs interviennent dans les processus vitaux, de sorte qu'il est très rare de faire deux fois la même observation ou d'obtenir deux fois le  $m$ ême résultat à partir de la même expérience. La variabilité observée au cours de l'expérimentation sur le matériel biologique découle, à la fois, de la variabilité inhérente au phénomène lui-même et des erreurs de mesure.

En génétique, la multiplicité des croisements est indispensable pour permettre aux  $\acute{e}$ tudiants d'observer un nombre important de données favorisant une synthèse adéquate. Ce **faisant,** la demarche expkrirnentale **ne** peut s'effectuer d'un seul coup **ii partir d'une seule** et unique expérience ; elle doit se dégager lentement par répétition et accumulation d'expériences. La relance d'une nouvelle expérience dépend des résultats obtenus lors des **expérimentations précédentes, car elle met en évidence un très grand nombre de chaînons qui** s'imbriquent les **uns aux** autres. En **ghetique,** le nombre **de** chainons pour suivre l'évolution d'un ou plusieurs caractère(s) héréditaire(s) est considérable, dès lors le nombre de rupture dans la chaîne l'est aussi. Certaines expériences exigent une grande diversité d'observations, de multiples croisements, donc plusieurs résultats qui, à leur tour, nécessitent une interprétation des données statistiques. La chaîne expérimentale est dans ce cas longue et quelques maillons ne suffiront pas pour appréhender le phénomène dans sa **totalité.** Mendel a, lui-même, fait face à cette difficulté puisqu'il a commencé à étudier plus de 350 caractères héréditaires différents avant de réduire ses observations à un nombre limité **de** phenotypes qui lui ont permis de dhuvrir **ses** Iois. *Ce* n'est **qu'en** confrontant **ainsi** les ktudiants de nombreuses obsentations pour percevoir la variabilite **des fi@uences**  phénotypiques (comme la couleur des yeux et la forme des ailes chez la drosophile), qu'on peut développer chez eux un véritable raisonnement inductif et, par le fait même, de corriger leurs conceptions initiales à l'égard d'un grand nombre de notions reliées au phénomène de l'hérédité. Mais, telles qu'elles sont conçues, les activités de laboratoire ne sont pas axées sur ce type de raisonnement, puisqu'elles ne sont pas organisées dans le sens d'une véritable recherche expérimentale. Il n'est donc pas étonnant de voir des enseignants de biologie écarter de leur pratique pédagogique l'expérimentation concrète dans les laboratoires. Car, même pour l'enseignant, lui-même, dans certaines expériences quelques maillons risquent

de ne pas être perçus. En fait le catalogue des difficultés qui s'opposent à conduire des expériences concrètes en génétique paraît comme une course d'obstacles. À chaque haie, à chaque saut, l'étudiant passera-t-il ou non ? S'il ne connaît pas le terrain, il ne peut guère se permettre d'anticiper, à coup sûr, ce qui surgira au cours de sa démarche expérimentale. Et c'est sûrement pour cette raison que les élèves se soucient davantage du résultat à obtenir que du processus qui y conduit. Ceci est vrai en physique et encore plus vrai en biologie, lorsque l'appréhension du phénomène ne peut se faire que de manière probabiliste et non de façon déterministe.

La compréhension des lois de Mendel est la synthèse la plus condensée, la plus exhaustive possible d'un ensemble de notions, d'observations et d'hypothèses relatives aux probabilités de l'expression ou non d'un caractère héréditaire déterminé. Le degré d'abstraction du phénomène fait que l'étudiant peut difficilement se retrouver dans ses propres élaborations s'il ne synchronise pas les notions propres à la génétique à d'autres connaissances, comme les statistiques et les probabilités. Le lien avec ces outils mathématiques est nécessaire pour permettre aux étudiants l'accès à la variabilité des facteurs héréditaires qui caractérisent les lois probabilistes de la génétique de Mendel. Malheureusement ces outils cognitifs mathématiques sont peu ou mal synchronisés avec les cours de génétique.

En effet, Giordan et al. (1994a), Rumelhard (1986) et Hubert Van Blyenburgh (1987) ont identifié chez des élèves du secondaire un certain nombre d'obstacles et de difficultés qui s'opposent à la structuration et à l'intégration des lois probabilistes impliquées dans la génétique mendélienne. Il en existe un, en particulier, qui apparaît déjà au niveau secondaire et qu'on retrouve plus tard, quasiment inchangé, chez les étudiants du post-secondaire c'est celui du hasard dans la recombinaison génétique. Giordan et al. (1994a) soutiennent que cette difficulté est intimement liée à l'image des gènes "en collier de perles" que les étudiants se font de la disposition des gènes sur les chromosomes. Ayant à la fois un rôle positif et négatif, cette image est souvent véhiculée par les enseignants pour amener les étudiants à saisir le fonctionnement des gènes. Son rôle positif permet de représenter et de penser la position relative des gènes les uns par rapport aux autres, de calculer la distance qui les sépare et de prévoir ainsi leur place probable le long des chromosomes. Par ailleurs, cette même image constitue un obstacle puisqu'elle donne l'impression que les gènes sont des unités distinctes sur le plan opérationnel (ségrégation et recombinaison indépendantes) et elle

masque le fait que les gènes ne sont pas indépendants sur le plan fonctionnel. Il existe au coeur de la conception mendélienne du gène un système combinatoire de type probabiliste. Les travaux des auteurs précités, font ressortir que le rôle du hasard dans la recombinaison génétique constitue une difficulté et empêche les étudiants à construire une représentation adéquate des mécanismes de la transmission des caractères héréditaires. Ils notent que les étudiants ne raisonnent pas en terme de probabilités associées aux recombinaisons génétiques pour expliquer les fréquences impliquées dans la détermination des proportions phénotypiques des rejetons issus d'un croisement donné, mais plutôt en terme de dominance ou non du facteur qui gouverne le caractère héréditaire étudié. L'assimilation de la notion de hasard est, elle-même, difficile à appréhender car elle est contraire au raisonnement déterministe. Cette difficulté constitue une barrière à la formation d'un réseau relationnel cohérent entre les notions de hasard, de probabilité et de statistique, dont l'articulation est nécessaire à une bonne intégration des lois probabilistes de la génétique mendélienne.

Par ailleurs, en génétique comme dans d'autres disciplines scientifiques, Giordan et De Vecchi (1987) ainsi que Hubert Van Blyenburgh (1987) indiquent qu'un bon nombre d'élèves n'utilisent pas les outils intellectuels essentiels au processus d'abstraction menant à l'apprentissage scientifique. Pour ces auteurs, même lorsque l'élève pousse son raisonnement inductif à ses limites extrêmes dans des laboratoires réels, il n'arrive que très rarement à faire le saut nécessaire et indispensable pour passer de l'expérience concrète à la représentation abstraite et symbolique de certains phénomènes. Ce passage paraît hors de portée pour lui. Ces chercheurs stipulent que, par son système de représentation particulier et en tant qu'adjuvant, l'ordinateur peut, non seulement combler cette lacune en créant un pont entre le concret et l'abstrait, mais peut générer aussi des mesures avec une plus grande précision et dans des délais très courts.

Ainsi dans la résolution de problèmes, en biologie ou en physique par exemple. l'apprenant doit arriver à un degré suffisant d'induction lui permettant de développer des modèles explicatifs. Son induction doit le conduire à construire des modèles de plus en plus abstraits, c'est-à-dire, à symboliser les variables pour pouvoir les manipuler facilement. Les faits et les phénomènes seront alors traduits en paramètres ou variables quantifiables. Entre ces variables, prises deux à deux, l'élève identifiera des relations ou fonctions telles qu'à toute valeur de l'une correspond une valeur déterminée de l'autre. Loiselle (1987) note, à son tour, que l'utilisation pédagogique des ordinateurs oblige l'apprenant à employer la **dharche inductive avec efficience** et *B* la **mener** jusqu'au bout, *ce* **qui** incontestablement enrichit son **acte** d'apprentissage.

**Ms** lors, il **nous** est **apparu** opportun de foumir **aux 6tudiants** une occasion innovatrice pour **apprhender** les lois probabilistes **de** la **ghetique men&ienne en** les dotant d'outils cognitifs susceptibles de leur offrir des éclairages variées et qui offriraient la possibilité de décomposer les variables en interaction, en accélérant ou en ralentissant les différentes composantes de la demarche scientifique. Une **approche** plus inductive et plus participative **semblait, à nos yeux, d'un précieux secours pour amener les apprenants sur une voie où ils** pourront s'émerveiller devant le phénomène de la transmission des caractères héréditaires, soulever un problème, trouver dans l'arsenal des méthodes et des modèles la ou les **approche(s)** les plus pertinentes, contr6ler les limites **et** le **degr6** de validie **des** lois découvertes, vérifier par des méthodes alternatives leurs prédictions, s'impliquer et se  $r$ esponsabiliser face à la tâche.

Ces démarches nécessitent des supports à réponse rapide, qui permettent l'élaboration **de tableaux** de domh et la **mise** en fme de graphiques. L'ordinateur avec **ses** irnmenses capacités de calcul et de stockage de l'information, est par excellence l'instrument indiqué pour résoudre les problèmes issus de l'extrême variabilité des paramètres, en leur appliquant **la methodes** de **la** statistique et en rnettant, 6ventuellernent, en oeuvre la loi des **grands**  nombres.

Un des terrains adéquats et fertiles qui offre ces avantages se trouve, notamment, dans l'utilisation interactive des logiciels de simulation. Avec un simulateur interactif assisté par ordinateur, non seulement l'erreur est permise, mais l'étudiant peut recommencer l'expérimentation ratée, autant de fois qu'il le désire, sans qu'il soit pénalisé par le temps et sans courir le risque d'altérer le matériel biologique. L'ordinateur peut se substituer au laboratoire traditionnel, **en montrant** les **&quences de** la &marche exp&imentaIe, l'ordre **de** grandeur des variables, les limites du phénomène enseigné, tout en permettant les tâtonnements et le  $q$ uestionnement à l'aide d'expériences réalistes centrées sur une approche modélisante.

Suite **ti** ce raisonnement, il **nous** semble donc que l'emploi d'un **simulateur** interactif **pourrait** faciliter la **mise en** place d'activit6s **pour** favoriser la **mdlisation** du phenornene &

la transmission des caractères héréditaires. Les avantages et les mérites de l'utilisation de l'ordinateur, comme support technologique dans l'enseignement des matières scientifiques, sont maintenant bien connus et décrits dans une volumineuse littérature (Beaufils et al., 1987; Blondel et Schwob, 1985, 1996; Fiszer et al., 1984; Jacobsen, 1987; Lauterbach et Frey. 1987 ; Loiselle, 1987 ; Milot, 1996 ; Richard-Molard, 1996). Certains de ces écrits nous présentent également une typologie des logiciels éducatifs destinés à l'enseignement des sciences. Il nous paraît alors nécessaire de présenter, ci-après, les principales utilisations de l'ordinateur en précisant la classification attribuée aux logiciels éducatifs.

### 1.4. Utilisation de l'ordinateur dans l'enseignement des sciences

L'utilisation de l'ordinateur dans l'enseignement des sciences a amené des auteurs à systématiser les types de logiciels pédagogiques en deux grandes classes. Demaiziere et Dubuisson (1989), Plante (1984) de même que Lauterbach et Frey (1987), nous proposent une nomenclature basée sur le degré d'autonomie de l'élève face à l'outil. Par autonomie, il faut entendre avec Lauterbach et Frey (1987, p. 418) la capacité de l'apprenant à contribuer activement à son apprentissage et à maîtriser l'outil utilisé. Cette classification, place les divers modes d'utilisation de l'ordinateur sur un continuum.

À l'un des deux pôles, on trouve les applications où l'ordinateur contrôle l'autonomie de l'élève sans lui laisser une marge d'indépendance pour mettre en valeur sa pensée opératoire. Dans cette catégorie on trouve :

- le tutoriel : didacticiel qui oriente l'élève en fonction des connaissances qu'il possède déjà  $\bullet$ et des techniques d'apprentissage qu'il préfère. Il est essentiellement axé sur l'acquisition de connaissances factuelles;
- le diagnostiqueur : les connaissances, les aptitudes et les compétences sont diagnostiquées, évaluées ou testées ;
- · l'exerciseur : didacticiel de renforcement, sans enrichissement des connaissances ;
- · les bases de données : ensemble d'informations appartenant à divers domaines de connaissances stockées et accessibles à l'utilisateur.
A **l'autre** Nle, **se** situe **une autre famille** ofi l'utilisateur a **L'opportunite** de **constmire sa**  propre connaissance, d'être créateur et libre de tout conformisme. Dans cette seconde **dgorie** on **trouve** :

- la simulation : elle représente un aspect de la réalité par un nombre limité de paramètres  $\bullet$ **permettant l'étude des principales caractéristiques du phénomène et les fonctions qui** rendent compte de l'évolution des différentes variables ;
- **la modélisation : système qui tend à représenter la réalité. Il crée un milieu éducatif qui** permet à l'élève d'exercer un contrôle sur les variables mis en jeu ;
- **les** langages **de** programmation : syseme **de** *codage* permettant **ii** If611eve de communiquer  $\bullet$ des **ordres** *B* I'ordinateur.

Les biologistes qui se sont intéressés à introduire l'ordinateur dans leur enseignement, ont orient6 **assez rapidement leurs travaux vers** Putilisation **des mkthodes quanti** tatives **dam le traitement &s** informations **donc vers** la **rnod6lisation** et la simulation **des** phhomhes sur **ordinateur.** Ces **deux approches** sont **2** mettre en relation **avec** le cara&e **e-mental** et les objectifs méthodologiques de l'enseignement de la biologie. La simulation et la modélisation sont deux approches complémentaires, dans la mesure où elles permettent de travailler sur des observations concernant les phénomènes étudiés ou sur une représentation symbolique de ceux-ci. Dès le départ, leur utilisation fut l'occasion de mettre l'accent simultantment **sur** leurs aspects **m&hodologiques** et sur leur **apport** gdagogique.

Dans le domaine de la génétique, nous assistons, ces dernières années, tant en Amérique qu'en Europe, à une prise de conscience de la part des éducateurs en vue **d'identifier** des moyens **qui** favariseraient **une** rneilleure compdhension **des concepts** et **des**  principes liés à la transmission des caractères héréditaires (Blondel et Shwob, 1985 ; Jenkins, 1987 ; Richard-Molard, 1996 ; Streibel, 1987). Plusieurs travaux **se** sont donc intéressés à développer des environnements conviviaux assistés par ordinateur pour pennettre **aux hdiants** tant du **secondaire** quP **ceux** du post-secondaire **de mieux** intkgrer les lois de Mendel. Les résultats de ces travaux *(Jenkins, 1987 ; Hubert Van Blyenburgh,* **<sup>1987</sup>**; Richard-MoIard, 1996 ; **Streibel,** 1987) montrent que l'utilisation **de** la simulation **est**  une voie **prometteuse** pour contoumer **1s** obstacles qui cornpromettent une **meilleure** 

conceptualisation des phénomènes liées à la génétique. Certains de ces travaux précisent que la génétique se prête particulièrement bien à la simulation par ordinateur, puisque la modélisation mathématique dont elle fait l'objet permet de reproduire facilement la recombinaison aléatoire des allèles d'une génération à l'autre. Ils ajoutent par ailleurs que la simulation des lois de Mendel facilite la compréhension des mécanismes fondamentaux de la reproduction sexuée en offrant les probabilités et les fréquences possibles des phénotypes de la descendance issus du croisement des deux parents.

Cependant, les didacticiels que nous avons eu l'occasion d'explorer n'ont pas permis de repérer un logiciel éducatif en génétique qui pourrait s'adapter au contexte particulier de la présente étude. Malgré leur spécificité accrue, ces didacticiels montrent qu'ils sont en simulation déductive plutôt qu'en simulation modélisante. Nous avons donc orienté nos énergies vers la conception et l'élaboration d'un simulateur interactif permettant aux étudiants d'appréhender les lois probabilistes impliquées dans la génétique mendélienne. Il paraît alors important de mentionner que les conclusions auxquelles devrait aboutir ce travail ne permettront pas de porter un jugement définitif sur la valeur pédagogique de l'outil proposé. Son efficacité dans le contexte particulier où il sera testé dépendra, entre autres, de l'habileté, de la créativité et de l'imagination du concepteur et des conditions dans lesquelles les mises à l'essai fonctionnelle et empirique vont se réaliser. Par ailleurs, les particularités des participants à la mise à l'essai empirique et les circonstances dans lesquelles celle-ci aura lieu rendent difficile l'établissement de conclusions généralisables quant à l'efficacité du simulateur projeté. Le souci de généraliser les conclusions n'est pas du tout notre préoccupation puisque nous sommes conscient que l'aphorisme "Tant vaut le maître, tant va la démarche" contient une part de vérité. En soulignant ces limites, il nous semble opportun de formuler notre proposition.

## 1.5. Proposition d'un simulateur interactif

Suite à tout ce qui précède, nous postulons que par le biais d'un simulateur interactif assisté par ordinateur on facilitera chez l'étudiant la découverte des principes qui régissent les lois probabilistes de la transmission des caractères héréditaires. L'exploration de ces lois est une étape préliminaire permettant l'accès à la théorisation. Dans une telle démarche, l'élève sera appelé à s'engager dans un processus de tâtonnement, de créativité et de constructivisme

en rnanipulant **des param&res,** en &blissant **des** rapports entre ces param&es et en  $\alpha$ constatant les résultats générés par ces interactions. Cette étape devrait le conduire à une phase subséquente, celle, où il aurait à prédire le résultat probable des différents phénotypes **qui** seront issus **d'un** croisement **domk** et **de** &fink, par la suite, les conditions **exphi**mentales nécessaires pour vérifier sa prédiction. Au terme de sa démarche, l'élève devrait être en mesure de construire des relations formelles impliquant les facteurs manipulés.

Il semble utile de noter ici le caractère récent de la simulation par ordinateur comme outil pédagogique. Elle cherche, selon Hubert Van Blyenburgh (1987) et Richard-Milot **(19961, A** dkvelopper chez I'&ve **me** meilIeure comprehension des sciences exp&fmentales et ce, en le familiarisant avec **les modes** de **pens&** qui caract&isent **ces** disciplines. **D'autres**  travaux précisent que les logiciels de simulation bien conçus stimulent chez les élèves une véritable attitude créatrice (Loiselle, 1987 ; Lauterbach et Frey, 1987). Il n'est donc pas surprenant de constater que les didacticiels récents sont de plus en plus orientés vers ce type d'activité. Il reste cependant que la simulation par ordinateur n'est en aucun cas destinée à remplacer totalement les travaux pratiques dans les laboratoires, mais plutôt à les compléter. Loiselle (1987), lui aussi, nous indique qu'au lieu de remplacer systématiquement les travaux pratiques au laboratoire, la simulation sur ordinateur ne devrait être proposée aux  $t$ tudiants que lorsqu'une expérience au laboratoire est difficilement réalisable. Il précise par ailleurs que l'avènement de l'ordinateur dans les écoles permet non seulement d'utiliser la simulation comme outil dans la recherche scientifique, mais aussi de la présenter aux etudiants comme une methode concrete d'investigation dans l'enseignement des sciences expirimentales. Plus loin, **LoiseUe** (1987, p. 21) souligne que la simulation par ordinateur **peut aider l'618ve A** biitir mentalement **ses propres** mod6les **explicati** fs du phtnomtne et donc  $\alpha$  **favoriser la construction de modèles théoriques.** 

Comme le développement d'un simulateur nécessite forcément des prises de décisions de la part du concepteur, dans ces conditions la qualité du produit est très déterminante afin d'éviter tout rejet par les utilisateurs. Divers travaux, notamment ceux de Blondel et Schwob (1985, **1996),** Hebenstreit (1980), Milot (1996) et **Loiselle (1987), attirent** notre attention **sur** le fait que la conception de tels outils **devrait** elre **envisagk non** pas en terrne **de** savoirs **2**  msmettre, mais **en** terrne **de** &marche intellectuelle que le simulateur doit susciter chez 1'6tudiant. Deux perspectives **se** degagent de **ces txavaux** :

 $24$ 

- dans la première perspective, la manipulation du simulateur par l'élève revêt une **dimension investigatrice car il est appelé à prendre des initiatives, et à mener un travail de recherche, dans une situation qui est, toutes proportions gardées, assez proche de celle** d'un **vrai** chercheur ;
- lrappIication de **methodes** oo de **connaissances dej& acquises. Dans cette** seconde perspective la rblution & **probl2mes** et **d'exercices offre des pssibilites** pour consolider **les**  apprentissages.

Ces deux orientations inspirent la conception de notre outil qui doit, lui aussi, intégrer à la fois un simulateur permettant à l'élève de manipuler des variables *(caractères héréditaires)* et un générateur d'exercices et de problèmes favorisant la consolidation des apprentissages et Papplication **&s lois de Mendel.** Ces **props,** nous enent **A miser les** objecti fs **de** notre travail et de spécifier les moyens qui vont nous permettre d'atteindre notre but.

# **1.6. But et obiectifs de I'btude**

Le but de ce travail n'est pas de démontrer une supériorité quelconque de la simulation **par** ordinateur **sur** d'aums types d'environnernents **p6dagogiques. Notre** intention n'est pas non plus de comparer les mérites de l'ordinateur par rapport à d'autres média d'enseignement. Le but de l'étude est de concevoir et de développer un simulateur qui permettrait aux élèves de conceptualiser les lois probabilistes de la génétique de Mendel et de résoudre des **problemes** en **gknetique. Afin** de **conm5tiser cette** id&, il **nous semble utile de fixer des**  pistes **directrices qui** devraien t orienter **notre entreprise.** En effet, **pour atteindre** notre **but, ce t~avail convoite** huit **(8) objectifs** principaux qui sont :

- 1- effectuer une recension des écrits pour asseoir les fondements théoriques qui nous permettront de définir l'approche pédagogique du simulateur interactif que nous projetons de construire;
- 2- analyser quelques modèles de recherche-développement pour pouvoir opérer un choix approprié d'un modèle qui nous garantirait une conception adéquate ;
- **3- mettre au point un mdle d'action pour op&ationaliser et pour** mser **ce que le**  simulateur, une fois construit, permettra à l'étudiant d'accomplir comme apprentissage et **de queUe** mani8re **il le faa** ;
- **4-** cmcevoir **et &borer un simulateur interactif, A** l'ht **de prototype, qui** incorporem *B* **la fois des expériences simulées et des problèmes en génétique ;**
- **5- concevoir et rédiger une documentation d'accompagnement, tant pour l'élève que pour** l'enseignant, pour favoriser une utilisation appropriée de l'outil ;
- $\cdot$  6- soumettre le matériel élaboré (simulateur et documents d'accompagnement) à une mise  $\hat{a}$  l'essai fonctionnelle auprès d'un groupe d'experts, afin de vérifier son adéquation tant **sur le plan cphtionnel que sur le plan p5dagogique et pmeder, au besoin, aux**  modifications nécessaires ;
- **7- soumettre le matkiel amaid (simdateur et documents) i** me **mise ii I'essai empirique aupres d'un groupe d'hdiants dans le but,** d'une **part, de tester la** facilie **d'utilisation du**  simulateur ainsi que les documents d'accompagnement et, d'autre part, de vérifier la pertinence du simulateur comme support au raisonnement scientifique dans l'acquisition **des lois probabilistes de Mendel sdon une** approche **inductive** ;
- **8-** faire un retour critique sur le matériel élaboré dans le but d'apporter les réajustements **qui sfimposent et, Wement,** formuler **des pistes de recherche pour des travaux ult6rieurs.**

Avant d'entreprendre ces étapes, il nous semble primordial de préciser quelques **concepts clés, notamment les notions de "simulation" et de "modèle". Il nous paraît**  $\epsilon$ galement nécessaire de distinguer les divers types de simulation par ordinateur en vue **&identifier le type qui sera retenu** pour **les fins de la flsente etude. Ces points, que nous**  abordons dans le cadre conceptuel du prochain paragraphe, devraient permettre au lecteur de **percevoir 1 'orien tation globale des prochaines sections.** 

### 1.7. Cadre conceptuel

Dans les écrits les notions de "simulation" et de "modèle", sont souvent associées à des réalités différentes. Comme le souligne divers auteurs (Blondel et Schwob, 1985; Dufover, 1988; Gremy, 1988; Jenkins, 1987; Jolivalt, 1995; Loiselle, 1987), les distinctions entre ces deux concepts ne sont pas toujours clairement nuancées dans les écrits. Afin de mieux cerner la signification qui sera attribuée à la notion de "simulation" dans le cadre du présent travail, nous ferons une analyse conceptuelle de ces deux termes.

#### 1.7.1. Définition du concept "modèle"

Les différentes contributions relatives à la modélisation que nous avons consultées citent souvent des auteurs qui ont centré leur réflexion sur l'étude des modèles dans le but de circonscrire le sens accordé à la notion de "modèle". Il nous paraît utile de faire une brève analyse de ce concept.

Selon Caverni (1988), cette notion est employée dans des contextes divers et avec des acceptions variées. Les définitions attribuées à ce terme vont de celles qui sont strictement mathématiques exprimant de façon précise une théorie (Badiou, 1970; Rouanet, 1967; Walliser, 1977), jusqu'aux définitions plus vagues qui qualifient le modèle de "représentation", "figuration" ou "schématisation" (Clément, 1994 ; Leplat, 1984 ; Martinand et Giordan, 1987). Si ce concept n'est pas perçu de la même façon dans les travaux, l'accord semble par contre unanime pour identifier les critères qui le caractérisent (Caverni, 1988). Selon cet auteur, deux critères principaux contribuent à définir un modèle formel. Pour lui, un modèle doit d'abord rendre compte de tous les faits qu'il décrit, autrement dit il doit être exhaustif ; ensuite, il doit être explicite et simple. C'est dans la simplicité du modèle, note Rouanet (1967), que se trouve l'intérêt de la modélisation, puisqu'elle rend les phénomènes étudiés plus intelligibles. L'Écuyer, cité par Goupil et Lusignan (1993, p. 170), nous apprend de son côté que "même bien détaillés, les modèles sont plutôt des simplifications de la réalité puisqu'ils présentent celle-ci sous un angle particulier ou sous une forme partielle".

**Au sens** oti on Sentend **aujourd'hui** dans **les sciences exp&imentales,** le **terme de**  modèle, selon Hebenstreit (1980, p. 12), renvoie à l'expérimentation elle-même. En effet, **pour étudier un phénomène on commence par faire des expériences en vue d'accumuler un** certain **nombre** &observations. A **park de ces faits, on cherche imaginer un** rnkanisme, c'est-à-dire un "modèle" qui explique le phénomène et qui permet de répondre aux deux questions **suivantes dam I'ordre de difficult&** croissant : comment ? **pourquoi** ? Un modele  $a$ yant été imaginé, il faut le valider, autrement dit le vérifier par une simulation. Le modèle est donc 1'616ment central de la simulation (Astolfi et **Develay,** <sup>1989</sup>; Jolivalt, 1995). Cest une représentation abstraite ou physique d'un système réel ou hypothétique dans lequel les relations sont en interaction dynamique. Comme la construction d'un modèle est inhérente à la **simulation, il** convient **alms de definir** celled.

#### 1.7.2. Définition du concept "simulation"

Le concept de simulation implique la représentation d'une situation réelle. Cette représentation possède toutefois un caractère dynamique. Sauvé (1983), définit la simulation comme une représentation dynamique de la réalité à l'aide d'un modèle qui serait manipulé pendant **un temps &termin&** *Cette* d6finition fait **donc appel au concept** & mdle ; **sauf** que les deux termes ne sont pas équivalents et n'ont pas la même signification. D'ailleurs, Lunetta et Hofstein (1981) précisent que le terme de simulation ne désigne pas le modèle élaboré mais fait plutôt référence au processus d'interaction avec ce modèle. Les définitions proposées par Gouillard **(1986),** Leight **(1983), Michaud et Michaud (1986)** vont **dans** le meme sens et font ressortir également l'aspect dynamique qui caractérise la simulation. Pour eux, la simulation est une activité dans laquelle un modèle est opérationnel ; elle est associée à une activité qui conduirait à une interaction avec le modèle représentant le phénomène étudié.

**Cette** definition **semble &re** conforme **ii celles pmpos&s par Jenkins (1 987)** et Pidd **(1984)** qui, **en plus d'associer la** simulation **A une** re@sentation d'un fait **r&l,** soulignent aussi son caractère dynamique par la manipulation du modèle. En insistant sur le caractère dynamique du modèle, ces travaux semblent mieux préciser le concept de la simulation en lui accordant le caractère représentatif, dynamique et opérationnel. Avec Jenkins (1987) et Pidd (1984), nous entendons par simulation toute représentation dynamique opérationnelle centrée sur la manipulation bun modele par investigation avec droit **A** l'erreur. **Meme** si elle n'est pas

enon& dans les **mhes termes utiligs** par les auteurs pr&it&, la **&finition** de la simulation semble être formulée de façon quasi identique dans d'autres études (Braunschweig, 1984 ; Loiselle, 1987). Pour ces auteurs, il faut éviter toute conception non raisonnée de la simulation, surtout **celle qui** propose a priori **me** application & domks dans le but **de veer l'exactitude** dun **modele.** Pour **Braunschweig (1984), une** simulation doit **s'inscrire**  dans un contexte d'expérimentation. Ainsi, une simulation dépouillée de son caractère dynamique, donc de **sa** phase **modt5lisanteY** risque **de vider** l'acte pedagogique **de ses** propres **finalit&.** Notre travail s'inscrit dans la voie **tracie** par cet auteur. Notre simulateur **devra,** lui aussi, &tre **6labor6** sur la base **dune approcbe inductive modblisante et** kvitaa I'option d'une simple application & lois. **Aux yeux** de I'enseignant la simulation **des exp6riences** sur les lois probabilistes de Mendel serait analytique, alors que pour l'étudiant la représentation du phenomhe et son &&mation aurait **une** ernpreinte inductive, **synthetisante.** 

**C'est dam cet** esprit que Baudrillard (1 **98** 1) exprime ses craintes. **fl soulige** le danger de voir des expériences réelles être remplacées par des simulacres d'expériences ou, selon ses propres termes, par des "simulations-fantômes". Pour lui, une simulation située dans un cadre pédagogique où l'élève peut vivre un raisonnement inductif modélisant a plus de valeur formahice **qu'une** simulation **qui propose** une **simple** application **dune** loi **&jj8** connue.

Pour mieux circonscrire notre travail dans le cadre d'une simulation particulière, il semble nécessaire d'analyser les types de simulation par ordinateur proposés par les écrits.

#### 1.7.3. Types de simulation par ordinateur

 $\mathbf{F}$ 

Selon **Beaufils** et **QL** (1987) de **meme que** pour Hebenstreit **(1980),** la **simulation** par ordinateur peut revetir diverses formes et viser **des** buts **varies. Ces** auteurs, distinguent trois **catégories de simulation qui peuvent être exploitées sur ordinateur : expérimentale, évaluative** et prédictive.

La simulation expérimentale vise la validation du modèle qui représente le phénomène. De ce fait, la qualité du modèle sur lequel repose la simulation est jugée en fonction des résultats générés par la simulation et ceux obtenus en réalité.

La simulation évaluative permet de déterminer un ensemble de données pour produire un résultat escompté. Dans ce type de simulation, on fixe les meilleures conditions pour atteindre Ie but vi&

La simulation prédictive est utilisée dans le but de provoquer des apprentissages liés à un phénomène donné. Elle permet ainsi de faire une projection sur les conséquences d'une situation donnée. Elle favorise, chez l'étudiant, l'émergence d'hypothèses et de représentations explicatives du phénomène simulé ou l'acquisition de connaissances ou de comportements particuliers reliés à ce phénomène.

Si les deux premières catégories sont centrées principalement sur le phénomène simulé, la simulation prédictive joue plutôt un rôle d'interface entre le phénomène représenté et l'apprenant. Elle vise, à la fois, l'établissement d'un lien entre l'apprenant et le produit didactique et la production **de** nouvelles **connaissances** scientifiques. C'est pourquoi la présente étude s'intéresse davantage à cette dernière forme de simulation plutôt qu'aux deux premihes. Nous reviendrons plus en **&tails sur cette** fome **de** simulation lors du **prochain**  chapitre, soulignons toutefois que les trois catégories indiquées ci-haut ne sont pas exclusives. La frontière entre les trois formes n'est pas étanche. Un logiciel peut intégrer plus dfun seul mode de simulation et **ceci** en fonction **des** finalites **vi&s.** Cfest pourquoi le choix **d'un** type particulier **de** simulation a **des** incidences **sur les** carac&istiques du didacticiel à concevoir. Une simulation de type prédictif présentera le phénomène à partir bun **mod8le** simplifie **afin de** faciliter la compehension. Alms que **Ies deux autres** seront plutôt bâties sur la base d'un modèle complexe puisqu'elles chercheront à représenter fidèlement le phénomène dans sa totalité.

Comme l'élaboration de tout outil didactique, et à plus forte raison un simulateur assisté par ordinateur, nécessite des prises de décisions complexes de la part du concepteur, donc des choix, nous devons alors répondre à une séries de questions, entre autres, le matériel représente-t-il adéquatement le phénomène simulé ? tient-il compte des propriétés et des limites du média choisi ? possède-t-il une qualité pédagogique certaine ? favorise-t-il une stratégie pédagogique particulière ? Ces questions relèvent de deux types de considérations : les unes sont d'ordre théoriques, psychologiques et didactiques, les autres sont d'ordre pratiques, méthodologiques et technologiques.

Les considérations pratiques, méthodologiques et technologiques, pour déterminer le modèle de développement seront exposées dans le cadre méthodologique de la présente étude, au troisième chapitre (chapitre 3).

Quant aux considérations théoriques, psychologiques et didactiques, pour identifier l'approche pédagogique qui sera adoptée par le simulateur, elles sont présentées dans le chapitre subs@uent (chapitre 2). **Notre** intention est de b&ir l'ensemble **des** activites du **didacticie1 autour de deux straegies qui** articulent, **ii** la **fois,** l'approche inductive et la résolution de problèmes. Nous examinerons donc, dans le prochain chapitre, les modèles didactiques et les théories qui réfèrent à ces deux démarches.

Comme notre outil est un instrument didactique qui incorpore à la fois des expériences simulks **en** gh6tique et des probEmes pour **permettre 2** l'utilisateur **de** consolider **ses**  apprentissages dans **ce** champ **&etude,** nous avons choisi d'instruire **1a** conception **de son**  approche pédagogique à partir de trois courants théoriques : le courant "constructiviste" **piagetien,** la **thbrie** du traitement de l'information et le courant **de** la "Lunette cognitive" de **Nomon** (1986).

Le courant piagétien, pour y extraire les fondements relatifs à l'apprentissage constructif qui s'édifie par l'action réciproque entre le sujet et l'objet.

La théorie du traitement de l'information pour identifier les travaux qui ont proposé des mod6les incorporant **des** procedures **autor&ulatrices** parnettant **2 I'6tudiant,** en situation de résolution de problèmes, d'atteindre une solution optimale.

Finalement, nous examinerons le modèle de la "Lunette cognitive" de Nonnon (1986) dans le but de préciser les principes liés aux stratégies d'apprentissage déployées par l'apprenant en phase de modélisation et en phase de simulation, avec et sans ordinateur.

Nous **tenninons ici** le premier **chapitre au cours duquel** nous avons fait une analyse contextuelle de l'enseignement de la biologie au secondaire marocain, particulièrement celle de **l'enseignement** de la g6n6tique. **Au** cours de cette **analyse,** nous avons soulignk quelques

**obstacles qui entravent la mise en oeuvre de l'expérimentation concrète en génétique. Parmi ces obstacles certains sont d'ordre didactique, d'autres sont d'ordre @ist&noIogique. Pour**  pallier à ces difficultés, nous avons formulé une proposition que nous précisons, une autre fois de plus, ici. Il s'agit : de concevoir, d'élaborer et de mettre à l'essai un simulateur **interactif utilisant une approche inductive modélisante pour permettre aux étudiants d'appré**hender les lois probabilistes de la génétique mendélienne.

**Ah dtatteindre ce but, nous avons iix6 huit (8) objectifs destines** *B* **orienter** notre travail en vue de concrétiser le matériel didactique visé. De plus, une analyse conceptuelle **nous a permis de** *cerner* **la signification** & **dm concepts** cia, **&1e et simulation, pour mieux préciser leur sens dans le cadre de la présente étude. Finalement, cette première partie**  $\frac{1}{\sqrt{2}}$ **du tr;tvaiJ dhoile Ifmientation des deux chapitres subs&pents. Le prochain chapitre est consacré à la présentation et à la discussion du cadre théorique ; quant au troisième chapitre, il aborde des aspects d'ordre m~thodologiques.** 

C

C

**CHAPITRE 2 CADRE THÉORIQUE** 

Dans le domaine des sciences de l'éducation, l'enseignant est confronté à de nombreux **problemes** notamment **A** celui de **la** diversie des **mdles** d'enseignement. **Leur** foisomement risque d'éclipser le vrai problème. Pour aussi peu, on a presque envie de dire qu'ici c'est "la for& **qui cache l'arbre". Que dire** & **tant** & **m&les, d'approches, de** techniques qui sont employés, apparemment, de façon judicieuse mais sans compréhension aucune ? En effet beaucoup d'éducateurs se sont fourvoyés dans l'inextricable forêt des procédés, des techniques et des stratégies oubliant totalement les fondements de l'apprentissage. Aussi, **sans philosophie directrice,** mute **&marche** pEdagogique n'est que technique sans *he.* Pour rendre son approche pédagogique plus crédible, chaque professeur doit avoir une connaissance éclairée des fondements théoriques qui régissent l'apprentissage ; sa vision doit Iegitimer **sa** pratique, ses objectifs, ses valeurs et **ses** myances.

Ainsi, le premier point, analyse les principales théories psychologiques de l'appren**tissage.** Cette **analyse portera** surtout sur les thbries cognitivistes, **atre** autres, **celle** de Piaget et la théorie du traitement de l'information. À travers ces considérations théoriques générales, nous tenterons d'identifier les aspects qui ont alimenté la recherche en didactique des sciences. Notre but est d'assortir chacune de ces théories de quelques modèles qui ont inspiré notre travail. Il sera question, entre autres, des modèles de Bruner, de Chadwick et de **Gagne.** 

La seconde partie, réservée à des considérations théoriques plus spécifiques, dégagera les étapes liées à la démarche utilisée par l'élève lors de la modélisation et de la simulation avec et sans ordinateur. Pour mieux expliquer les voies empruntées dans l'acquisition des connaissances par induction et déduction, nous ferons appel au paradigme de "La lunette cognitive" de Nonnon (1986). **Notre** objectif **est d'articeiculer** les **principes** du modele de Nonnon **ii** la demarche p6dagogique **que doit** suivre **It6l6ve A I'aide** du simulateur

Enfin, la troisième section présente quelques modèles reliés à la résolution de problèmes. Nous insisterons surtout sur les modèles qui incorporent des procédures régulatrices assurant une solution optimale lors de la résolution de problèmes. Nous **accordaons une** attention **parhculike au** mde **prop& par Gombert** et Fay01 (1 988). **Notre**  but est d'identifier à travers ce modèle une stratégie qui permettrait à l'étudiant de vérifier l'adéquation de sa solution avant même de sournettre celle-ci à la correction par l'ordinateur.

## 2.1. Considérations théoriques d'ordre général

Plusieurs théories se sont érigées pour expliquer comment a lieu le processus d'apprentissage, quelles sont les conditions qui le facilitent et comment évoluent les connaissances une fois **acquises** ? A quoi **servent** les processus mentaux ? Que font-ils ? Comment travaillent-ils ? Ayant, largement puisé dans les écrits, nous avons repéré des ouvrages qui **analysent** la position **de** chacune **des grandes** koles psychologiques.

Parmi les travaux qui ont tenté de mieux élucider les fondements des théories psychologiques, nous trouvons, entre autres, Dubé (1990), Goupil et Lusignan (1993) ainsi **que Joyce et** *al.* (1992). Ces derniers, par exemple, nous apprennent qu'il y a quatre écoles relatives *B* **I'apprentissage** : la premiere met I'accent sur le developpement cognitif de l'apprenant (théorie cognitive) ; la seconde vise le développement de la personne et porte une attention particulière à la vie affective de l'apprenant (théorie humaniste) ; la troisième est axée **sur l'interaction sociale entre l'individu et la société (théorie interactionniste) et, enfin, une quatrihe** hle **prhnise** que Sapprentissage est davantage **lit5** *B* l'influence **du** milieu exteme **quP** la structure interne de lfapprenant **(thee** behavioriste). Goupil et Lusignan (1993) tentent, de leur côté, de mettre de l'ordre dans la typologie des théories d'apprentissage en les classant en deux grandes écoles : l'école cognitiviste et behavioriste. Dubé (1990), qui en plus de déplorer l'existence de sérieuses divergences entre les théories d'apprentissage,  $\cos(\theta)$  considère qu'elles retardent le progrès de la pédagogie. Il écrit en substance :

> **"On arsiste** d *une j70ruison de thioriec,* dtt?coles, *d'approches et de rnodèles qui semblent s'orienter dans toutes les directions au point qu'il*  $est$  assez difficile de s'y connaître. Tout étudiant soucieux de *comprendre l'apprentissage et les lois qui le régissent peut, avec raison,*  $s<sup>1</sup>$  perdre<sup>n</sup> (p. 51).

Si la plupart des recherches réservent le terme "interactionnisme" à la théorie de Piaget, **certains travaux attribuent cette notion aux théories qui combinent, à la fois, des éléments** appartenant **tant** au mouvement behavioriste qutau mouvement cognitiviste (Goupil et Lusignan, 1993 ; p. 12). Afin d'éviter toute confusion, et à l'instar de Dubé (1990), nous utiliserons, sans distinction aucune, les termes interactionnisme et cognitivisme pour désigner la *thhie* **pki&h'enne. Cornme** notre travail **s'inscrit davantage** dam **le cadre** de la thbrie cognitiviste, notamment celle fondée par Piaget et de la théorie du traitement de l'information, nous n'accordons qu'une mince place à la théorie behavioriste.

#### 2.1.1. Le behaviorisme

Le behaviorisme, ou comportementalisme, a profondément marqué la naissance de la psychologie. En rompant avec la tradition philosophique d'introspection, il a structuré son approche en proposant une base expérimentale à l'étude des comportements. Le behaviorisme est centré sur les faits observables qui sont de deux sortes : les caractéristiques de la situation où l'on place le sujet et le comportement du sujet dans la situation; autrement dit, le "stimulus" et la "réponse". Selon cette théorie, apprendre se résume à produire une réponse précise à un stimulus particulier. Pour y parvenir, on doit décomposer les apprentissages complexes en unités plus simples. Ce réductionnisme a en fait vite trouvé ses limites, et le behaviorisme au sens strict a perdu la place qu'il a occupé auparavant. Sauf que son influence directe, dans l'enseignement de façon générale et scientifique en particulier, demeure grande. Malheureusement peu d'enseignants s'intéressent aux fondements des théories psychologiques. Divers travaux soulèvent ce fait. Johsua et Dupin (1993), soulignent à ce titre que "Très souvent, le public-enseignant ignore les liaisons entre certaines écoles pédagogiques et le sous-bassement behavioriste" (p. 74). Les travaux de ces auteurs, nous révèlent deux principales caractéristiques communes aux options de type comportementaliste :

-Le processus des apprentissages est cumulatif, sans rupture et restructuration; ceci englobe la juxtaposition des connaissances (Skinner), où l'apprentissage est strictement hiérarchique, comme c'était le cas chez Gagné (1970) avant qu'il n'intègre à son modèle d'apprentissage une conception issue des théories de l'information.

-Il en découle qu'il est possible de décomposer les connaissances complexes en éléments plus simples. Les éléments doivent être indépendants, pourvu qu'ils soient suffisamment "petits" pour convenir à une définition précise.

Malgré son influence considérable dans le domaine de l'éducation, à cause de sa forte composante expérimentale, le behaviorisme n'a livré que des réponses partielles sur les processus d'apprentissage. Les reproches formulées à son égard portent essentiellement sur la façon de réduire les apprentissages complexes à des éléments réduits. Pour parler en

termes d'épistémologie, les objets étudiés y sont trop "petits", mal calibrés. Aussi arrive-t-il souvent que le didacticien, déçu de ne pas y trouver des outils à la mesure de ses besoins. s'en détourne, le cas échéant, après avoir été momentanément séduit par telle ou telle approche. Johsua et Dupin (1993), affirment que "la majorité des travaux en didactique des sciences s'écartent du behaviorisme sous ses différentes formes, et s'en tiennent au constructivisme" (p. 71). Y a-t-il dans cette assertion autre chose qu'un choix arbitraire ? Évidemment, nous n'avons nullement la prétention de spéculer sur un point qui demeure encore controversé et imprécis. Notre interrogation tentera de cerner les problèmes, de décrire les types de réponses existantes et de souligner les choix opérés par la didactique des sciences. Pour cela, nous nous limitons à ce qui, dans le cognitivisme, concerne, peut concerner ou prétend concerner non l'apprentissage en général, mais exclusivement celui des sciences expérimentales.

### 2.1.2. Le cognitivisme

Les apprenants, sont régulièrement sollicités pour assimiler et apprendre de nouvelles informations. Ils doivent intégrer ces connaissances à celles qu'ils possèdent déjà. Comment procèdent-ils? Comment arrivent-ils à réutiliser les connaissances acquises? Toutes ces questions relèvent de l'apprentissage et semblent être la préoccupation centrale de la psychologie cognitive.

Les activités mentales qu'exerce un sujet pour emmagasiner, transformer et utiliser l'information sont appelées processus cognitifs. Elles englobent, à la fois, des opérations simples et d'autres plus complexes. La compréhension de ces processus est essentielle à la pratique de l'enseignement, d'où l'édification de divers modèles pour expliquer leur fonctionnement. Certains de ces modèles sont analysés dans les sections ultérieures. Auparavant, il nous semble important de présenter sommairement quelques principes liés à une ancienne conception qui a frayé la voie au cognitivisme, la gestaltthéorie.

## 2.1.2.1. La gestaltthéorie

Bien qu'elle s'intéresse surtout aux perceptions, plusieurs travaux, notamment Dubé (1990, p. 161) ainsi que Goupil et Lusignan (1993, p. 45), soulignent que les gestaltistes

**sont** les **andtres** de la psychologie cognitive. L'imghr, qui fut **props6** pour rendre **compte**  de Itemergence soudaine **et** inattendue dune solution, **est un** concept cl6 **chez les** artisans de cette théorie. L'insight est en rapport avec la créativité, une valeur d'une grande importance en éducation. Comme notre outil doit intégrer à la fois des expériences simulées et des problèmes, nous verrons plus loin quelques modèles qui explicitent mieux le processus de la r&olution de probl&mes. Soulignons **toutefois** que, selon la perspective de la gestalt, la résolution de problèmes, se fait en cinq étapes principales: 1) la détermination du problème; 2) l'incubation et la réflexion ; 3) l'insight ; 4) la solution ; 5) la généralisation des solutions **acquises (Dub&** 1990, p. **187** ; Goupil et Lusignan, **1993,** p. 49).

**MaI@** son **insistame sur** les processus internes pour expliquer l'apprentissage, la gestaltthéorie n'a pas réussi à résoudre le dilemme entre l'hérédité et le milieu. Une théorie différente, riche d'explications nouvelles quant aux rapports entre l'inné et l'acquis, s'élabore *grrice I* Piaget. **Les principes** de cette **thme sont** expo& ci-ap&.

### 2.1.1.2. La théorie de Piaget

 $\mathbf{E}$ 

Piaget a fondé sa psychologie en la plaçant dans le contexte global de l'interaction du sujet et du milieu (S<=>M). À cet égard, sa théorie est dite interactionniste. Piaget est plus qu'un interactionniste, il est mnstructiviste en ce **sens** que, pour hi, l'enfant contribue activement à la construction de sa personne et de son univers.

Afin de saisir la profondeur des *idées* piagétiennes, avec tout ce qu'elles véhiculent comme concepts, hypothèses, méthodes de travail, stades de développement et styles  $c$ ognitifs, nous avons mené notre réflexion à partir des oeuvres maîtresses écrites par Piaget lui-meme (Piaget, 1969, 1974, **1975a,** 1975b) ou **celles produites** par d'autres auteurs qui ont **essay6 soit de** r6surner **sa** perspective soit **de** cEvelopper un de **ses aspects** particuliers. Les auteurs qui ont **retenu** notre **attention** ant **Bastien (19871, Dolle (1987), Giordan** et *al.*  **(1994b) et Vinh Bang (1989).** 

Piaget préconise la nécessité d'utiliser différentes expériences pour manipuler des **objets, de procéder à des essais concrets et de faire réfléchir les enfants sur les résultats de** leurs expériences ou sur les questions qu'ils soulèvent. Cette vision est largement partagée

par de nombreux didacticiens (Astolfi et *al.*, 1984; Astolfi, 1994; Giordan et *al.*, 1994a). La spécificité de la théorie piagétienne, c'est qu'elle postule que le développement du sujet n'est pas linhke, **rnais** qu'il est **conditiomk** par **des &apes** relativement **stables** Mtme **si** Piaget n'a jamais proposé explicitement une application de la psychologie génétique au domaine scolaire (Vinh Bang, 1989), ses idées sont par contre interprétées et appliquées par des didacticiens, notamment en sciences et en mathématiques (Johsua et Dupin, 1993). Les applications de la psychologie piagétienne touchent aux principes reliés à l'organisation de l'environnement **Mucatif,** aux contenus *B* dispenser, **A** la sequence **des** programmes, **aux rn&mdes** d'enseignement et **B l'evaluation** des apprentissages.

 $\mathbf{I}$  ):

Piaget croit que les sujets développent des niveaux de pensée de plus en plus complexes **A &s** stades dkfinis. **Chaque** stade **se caractiise** par I'acquisition de nouveaux concepts ou structures intellectuelles que Piaget (1974) appelle des schèmes. Même si le **concept de schème est un terme auquel on a reproché sa grande généralité voire sa polysémie,** il n'en demeure pas moins qu'il a permis à la psychologie génétique d'accomplir des pas décisifs, notamment dans l'organisation du monde extérieur de l'individu (Bastien, 1987 ; **DoUe,** 1987).

L'idée centrale qui se dégage de la position structuraliste-cognitiviste, c'est par le processus d'assimilation que l'être humain acquiert et intègre les nouvelles expériences. Il s'accommode à celles-ci en changeant sa façon de penser, c'est-à-dire, à vaincre la difficulté **reprtisentke par cette** dsistance **(Piaget, 1975b** ; **Bastien,** 1987). **Il** y a **ainsi,** selon les propres tames de **Dolle (1987),** recherche constante **entre** &pilibration et **cEs6quilibration** par assimilation et accommodation avec les objets sur lesquels est portée l'activité. Dans cette recherche permanente entre équilibration et déséquilibration, le sujet s'autoconstruit, s'autotransforme, s'autorégule. Par ce processus incessant, le sujet acquiert des connaissances nouvelles de plus en plus complexes *(Bastien, 1987; Dolle, 1987)*. Les schèmes 6voluent quantitativement, par assimilation **g&kralisatri.ce,** mais aussi quantitativement par accommodation. Pour Piaget, c'est l'action combinée de ces deux processus qui rend compte de l'existence des schèmes et, par conséquent, de leur organisation. Bastien (1987) d'une part, Dolle (1987) **d'autre** part **rapportent que** Piaget **distingue deux cat6gories de** schbmes. Les uns sont simples et visibles comme ceux utilisés par n'importe quel sujet (regarder, saisir, **se** deplacer), d'autres sont plus complexes et moins perceptibles **(classer, cornparer,**  additionner).

Bastien (1987) mentionne que plusieurs recherches ont centré leurs travaux sur l'étude des schèmes complexes, surtout celles qui se basent sur la résolution de problèmes par les *6lbes.* **Ces etudes** tentent de **saisir** la fipn dont I'eI&ve parcoirrt **les klt5ments** & lthonc6, les types de relations qu'il est capable d'établir entre eux et les types d'actions qu'il effectue sur ces éléments. Sans aller plus loin, signalons que le troisième point (2.3) du présent chapitre est consacre *B* l'analyse des **travaux** qui **ont accord6 une** importance **il** la question **de la nkolution de problemes.** 

Pour Piaget, le développement des schèmes se produit dans le même ordre chez tous et selon un rythme relativement prédéterminé. La théorie "cognitiviste" piagétienne propose une suite de stades (Dolle, 1987 ; Goupil et Lusignan, 1993), qui sont :

- le stade sensori-moteur (0 à 2 ans);
- le stade pré-opératoire (2 à 7 ans) qui comprend deux sous-stades : la pensée pré**mceptuelle (2 A 4 ans) et la pens& intuitive (4 7 ans)** ;
- **le** stade omtoire (7 **A** 16 **as)** qui **se divise** en **deux** sous-stades : la **pens&** op6ratoire **concrète** (7 à 11 ans) et la pensée opératoire formelle (11 à 16 ans).

Piaget souligne que ces stades ne sauraient s'appliquer de façon intégrale aux situations scolaires. Si l'approche inductive qu'il préconise a généré des résultats intéressants, sa transposition comme &marche pour **enseigner** les lois **probabilistes** de la **genetique aw**  étudiants du secondaire et post-secondaire, à l'aide d'un simulateur interactif, nous paraît une **piste riche** et **prometteuse.** 

Un didacticien, selon cette perspective, devrait donc organiser l'environnement de l'apprentissage, évaluer la pensée des élèves, les inciter à explorer et à manipuler les objets. Au **lieu** de **rnettre** I'accent sur les contenus, **I'enseignant** dwrait orienter ses **i215ves** *B* observer **<sup>a</sup>analyser,** *B* **ex-enter et** *B* faire & **La recherche. Cest de cette fqn** que i'ble **poum**  mieux assurer le développement des élèves parce qu'elle créera des environnements sociaux, physiques **et intellectuels** plus riches **dans** lesquels les &ves pourront s'adapter, c'est-&-dire **assimiler ces enviromements** et **accommoder** leur conception **A ceux-ci.** 

40

Contrairement au behaviorisme dont les principes sont explicitement centrés sur l'apprentissage, la théorie constructiviste piagétienne est une théorie du développement de I'intefigence **qui** dome **peu** d'indications **et** de place **aw effets** dun enseignement, de type scolaire par exemple. En effet, Giordan (1994) nous révèle que la plupart des théories de **Papprentissage,** il **commencer par celle de** Piaget, ne **disent** rien, **ou presque,** sur les activies de **l'apprenant, sur** les situations scolaires ou **sur les** interventions **hcilitantes** de l'enseignant. D'autres travaux (Giordan, 1994 ; Giordan et **aL, 1994a** ; Giordan, **1995b),** sodignent que la **th&e** piagetieme a eu surtout le m&ite d'exister **pour** combler **un** vide en fournissant des outils d'appréhension ou des hypothèses de recherche dont les résultats sont peu convaincants. Selon Giordan (1994, p. 301), par exemple, la connaissance des mécanismes cognitifs est nécessaire mais elle est fort insuffisante pour inférer le contexte ou la nature de la stratégie pédagogique. Pour lui, ce sont les stratégies pédagogiques facilitantes dont les enseignants ont le plus besoin de connaître. Tenant compte de toutes ces limites, il nous semble **alors** Egitirne de **se demander** pourquoi donc **les** didacticiens ont-ils **tire** autant **de**  cons@uences **p&gogiques** de cette **thbrie** ? **Cette** question peut **sembler** pmvocante et paradoxale lorsquron **consid2re** la **masse** des travaux **&bn%** par **un grand** nombre **d'auteun**  qui ont **chercht un** appui chez Piaget **pour produire** des mod&les pMagogiques, crest **le cas**  notamment du modèle de Bruner que nous présentons dans la section suivante.

## a) L'apprentissage par la découverte selon Bruner

L'approche pédagogique privilégiée pour asseoir les prémisses de la démarche didactique proposée par notre simulateur s'inspire en grande partie du modèle "apprentissage par la découverte" proposé par Bruner.

Influencé par les travaux de Piaget, Bruner (1966) distingue trois modes de représentation successifs dam la conceptuaIisation &s **co~aissances** : **Ie mode** actif, le **mode iconique et le mode symbolique ou abstrait. Ces trois modes se présentent dans une séquence** développementale, analogue à la séquence des stades de développement de Piaget.

• Dans le mode <u>actif</u>, les connaissances sont surtout acquises par des actions directes sur **I'environnement.** Elles sont élaborées à partir des expériences sensori-motrices de l'individu.

- Le mode *iconique*, favorise l'acquisition des connaissances par la manipulation d'objets concrets ou leurs images ou représentations.
- **Le mode** svmboliaue, est **celui** par Iequel les **wnnaissances** wnt **acquises par la**   $\bullet$ **manipulation** & **concepts abstraits.**

Selon cet auteur, une stratégie d'enseignement qui vise l'apprentissage de concepts s'efforcera d'intervenir successivement à ces trois niveaux.

De plus, dans sa conception relative à l'acquisition des connaissances, Bruner et *al.* (1986) font part & la motivation intrins8que de l'apprenant **qui, A** leurs **yeux,** doit **se** fonder le plus possible sur la stimulation de l'intérêt pour l'objet d'apprentissage.

<sup>A</sup>**ce** titre, ils distinguent **deux approches** d'enseignement : la **prerni&re** est bas& **sur**  I'exposi tion, alms que la **seconde est ax&** sur la dbuverte. Dans **le** premier **cas,** le **mode** de **présentation de la matière relève exclusivement de l'enseignant ; l'élève est passif. Dans le** second cas, l'élève joue un rôle actif. Bruner (1966) insiste sur le fait que l'enfant doit participer activement à son apprentissage et ne pas être simplement le réceptacle passif des connaissances qu'on lui transmet.

Dans le cadre de cette seconde approche, l'auteur indique que l'acte d'apprentissage cumporte trois processus presque **simultaniis** : I'acquisition d'une nouvelle connaissance, son application à d'autres tâches et, finalement, son évaluation pour vérifier si l'information rnanipulk **est adape** *B* la &he. Selon hi, 1'82ve peut **tirer de** nombreux avantages **de** ses explorations : 1'2ugmentation de son potentiel intellectuel, la transformation **de ses** motivations extrins&pes en motivations **intrins&pes, l'aquisition d'habiletks** en **r6olution** de problèmes (apprentissage heuristique) et l'amélioration du processus de mémorisation.

Les idées de Bruner sont à la base des réformes des années soixante-dix, aussi bien en sciences expérimentales qu'en mathématiques. Elles sont fondées sur une hypothèse psychologique, **qui affirme que I1&bmtion des** structures abstraites **se** Eait moyennant **une &ape** oh **l'&&ve** est confront6 **A** des problemes (l'investigation). Son **hypothhe** tire **ses racines** de **la** position positiviste **sous son** versant empiriste d'un **c6t6 (je** manipule, donc  $i$ <sup>E</sup>labore), et réfutationniste naif de l'autre *(les contradictions issues d'hypothèses non* confirmées conduisent à un déséquilibre, puis à la mise en place de nouvelles relations et **structures** plus **perfman tes)** .

Bruner (1966) préconise tout spécialement l'utilisation de quatre (4) techniques p&gogiques. La **prni&re repose** sur l'emploi des **contrastes, qui** consiste **2 nuancer** les elements qui doivent &e **distingu6s pat Elve. La dewri8me utilise des ~imulations** pour **amener l'enfant A** formuler des **Wtheses.** La **tmisikne** fsit **appel** *B* la participation **active** par l'intermédiaire de jeux, où on y présente les caractéristiques du phénomène étudié. Enfin, la **quatrieme est ax&** sur **de** I'&ve quant **aux stratkgies** utilish pour apprendre.

De ce qui précède, on constate que Bruner accorde une importance capitale aux découvertes et aux explorations dans l'acquisition des connaissances. Sauf que son approche a **suscit6** plusieurs interrogations, notamment en **ce qui** a trait **au de@** dintemention **de**  l'enseignant et la manière dont celui-ci doit guider l'élève dans son processus d'appren**tissage.** Mayer, **cit6** par Goupil et Lusignan (1993, p. **56), se &man& queue est la** part réservée à l'enseignant pour orienter l'élève dans ses apprentissages ? Quand et à quel moment doit-il **intavenir** ? **Bruner** (1966) croit que de nombreux **Mucatem** ont **tendance 5**  *confondre entre l'apprentissage par "découverte" et l'apprentissage "machinal". Il souligne à* **cet kgard que** le soutien de Irenseignant **peut** s'exercer **selon** trois **modes** : 1) la **decouverte**  autonome, **oil** It61&ve est **appelt ii constmire ses propres connaissances** et 06 I'intervention de l'enseignant est nulle ; 2) la découverte guidée, où l'enseignant fournit certains indices pour **aider** 1'&ve **dans sa** demarche pour **rhudre** le **probl&me** ; 3) le **mode** fonde **sur** Itexposition magistrale, où l'enseignant présente de nouveaux concepts à l'apprenant sans aucune participation **de ce dernier. Gagnt** et Brown, cit& **par** Goupil et **Lusignan** (1993, p. **53, précisent que les deux premiers modes donnent de meilleurs résultats quant à la rétention à** long **terme** des informations et **au transfert des apprentissages.** 

**Selon la** conception **organique,** nous **ne** croyons pas que le **rde** de l'enseignant consiste  $\hat{a}$  ne rien faire. Le problème n'est pas de ne pas intervenir mais de savoir quand et comment **intervenir. Il** s1agit **d'intervenir** non pas & I'extkrieur **ni** & fagon **6gocentrique** en dkidant pour les autres, mais en se plaçant du point de vue du sujet qui apprend en adoptant ses schemes de r6f&ences, en **percevant ses int6r&s, ses motivations et ses** capacit&.

Si le modèle de Bruner convient à l'esprit de l'approche pédagogique que nous voulons incorporer à notre outil, puisqu'il nous propose des lignes directrices quant à l'apport de la démarche par la découverte dans l'élaboration des connaissances, il nous paraît toutefois incomplet vue qu'il ne fait aucune indication au r6le des aides didactiques et encore **moins**  aux **supports technologiques pow** appuyer **I'&ve** dam **sa** emarche **investigatrice. te**  modiile de Chadwick **(1981),** en plus de **s'inscrire** Qns la **meme pens&** que **celle de** Bruner, nous **renseigne** sur l'utilisation des **outils** technologiques **pour soutenir** I'apprentissage des étudiants.

#### b) **Mdele** technoloeiaue **de** Chadwick

Les nouvelles technologies ont eu un impact potentiel sur les modèles d'enseignement et leur introduction dam le domaine **de** l'kducation a faCilit6 la **mise en place dtaItematives** au **modèles traditionnels. Le modèle technologique de l'éducation suggéré par Chadwick (1981)** est sous-jacent à la présente étude.

Son modèle se caractérise par l'utilisation de divers type de média d'enseignement, par la recherche active de l'élève et la mise en place d'une démarche individualisée, par le choix d'un **mode** d'evduation de type formatif et **sommatif** et par **un** contenu **cene davantage** sur le traitement de l'information que sur la mémorisation des connaissances. Son modèle vise surtout le développement d'habiletés reliées à la méthode scientifique à l'aide de supports technologiques. Les habiletés dont il est question dans son approche sont : habileté à formuler des hypothèses, habileté à mettre au point des stratégies visant à confirmer ou à **infirmer ces hypothèses, habileté à analyser les résultats obtenus et à évaluer la justesse d'une** hypothèse ou d'un modèle explicatif. La simulation est considérée comme un outil de développement de ces habiletés plutôt qu'un moyen de démontrer l'exactitude d'une loi déjà connue par l'élève.

En résumé, notre travail, en plus de s'inscrire dans le cadre de la théorie piagétienne, notamment dans l'approche par la découverte proposée par Bruner et dans l'approche technologique suggérée par Chadwick, s'inspire également de la théorie du traitement de l'information, plus précisément des modèles qui font un parallèle dans le traitement de l'information entre l'humain et l'ordinateur.

## 2.1.1.3. La théorie du traitement de l'information

Cette théorie s'est taillée une place de choix en psychologie cognitive. Faisant l'analogie entre le traitement des données par l'ordinateur et le cerveau humain, divers modèles ont essayé d'expliquer comment la mémoire recueille, traite et emmagasine de nouvelles informations et comment il est possible de les mobiliser et de les réutiliser.

Pour Fortin et Rousseau (1989), le traitement de l'information est un processus impliquant une succession d'étapes. Chacune d'elles est consacrée à l'exécution d'une fonction spécifique. Le traitement de l'information fait appel aux récepteurs sensoriels (visuels, auditifs, olfactifs) et aux diverses formes de la mémoire. Celle-ci serait, selon ces auteurs, au coeur du processus de l'apprentissage.

Le modèle représenté par la (figure 1), illustre cette analogie. Issu des théories de l'information selon Gagné (dans Brien et Paquin, 1976 ; p. 15), ce modèle spécifie les rôles du registre sensoriel ou mémoire sensorielle (RS), de la mémoire à court terme (MCT), de la mémoire à long terme (MLT) et du générateur de réponse (GR).

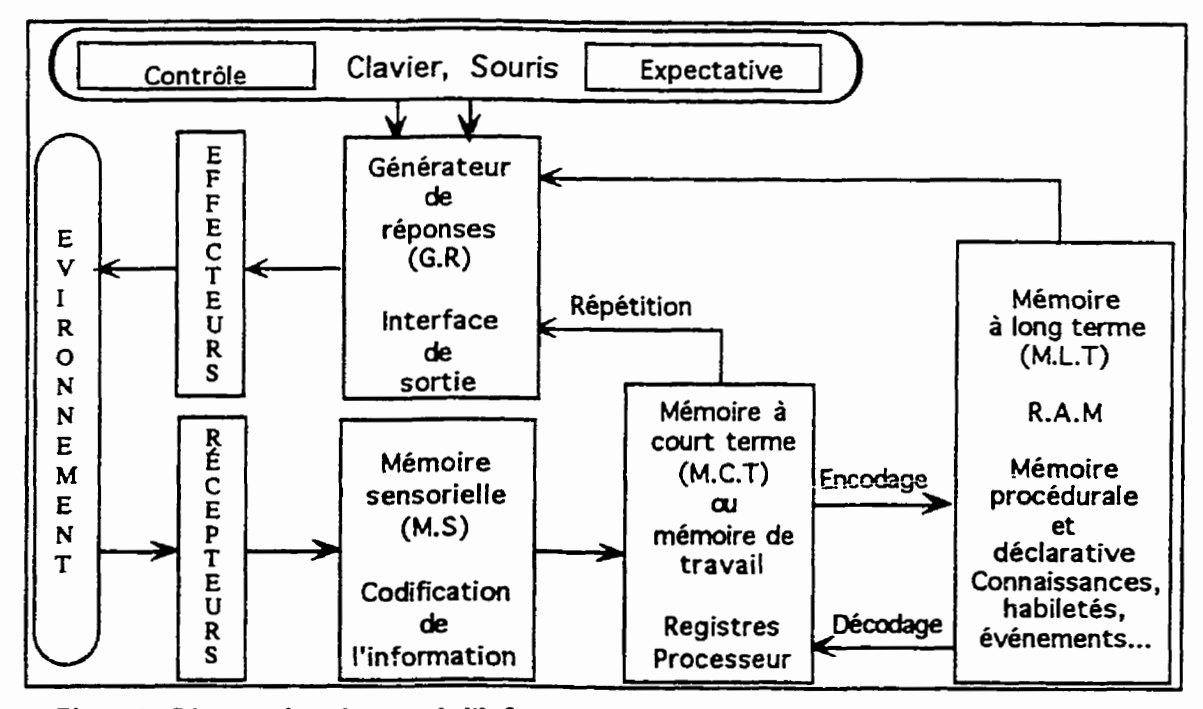

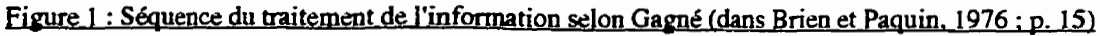

Selon **Fcntin** et Rousseau **(1989),** les stimuli externes (sons, odeurs et **autres)** sont **d'abord** captks par les reCepteurs sensoriels. **Ils** son4 ensuite, vkhicul6s au registre sensoriel **(mémoire sensorielle)** où ils sont retenus pendant une brève durée. Si aucun effort de **concentration n'est fourni, ces stimuli seront tout simplement effacés.** 

Ces mêmes auteurs, nous apprennent que l'information ne peut être réduite à la simple réception du stimulus. Une fois enregistrée et emmagasinée en mémoire sensorielle, l'information est analysée. Ses caractéristiques sont alors identifiées et catégorisées, selon les connaissances théoriques et pratiques antérieures du sujet.

A ce stade, les ressources cognitives doivent être mobilisées pour mieux appréhender I'information. **Cette** phase **de** la vigilance **est** importante, car elle **implique** Ifattention du sujet. L'aspect sélectif peut concerner un seul message et en éliminer ceux qui ne sont pas pertinents.

Une fois interceptée et analysée au niveau de la mémoire sensorielle, l'information est tmsmise **ii** la memoire *B* court **terme.** Appelk **aussi mtmoire** & travail, elle a pour fonction de stocker les informations reçues pendant une période très réduite. Selon Dubé (1990), Fortin et Rousseau (1989) de même que Goupil et Lusignan (1993), la mémoire à court terme serait constituée d'un ensemble de modules en interaction, sorte de dossiers regroupant plusieurs fichiers. Elle est perçue comme étant une composante active du système de tmitement de I'information. **Cest** donc plus qu'un **simple** registre de transition de I'information. Selon Gredler (1992), la mémoire à court terme a une capacité de rétention réduite et peut contenir environ sept items. La durée de conservation d'une information est brève, elle est de l'ordre de 20 secondes. L'information peut y subsister plus longtemps si un effort de répétition est fourni. C'est pour cette raison qu'il est nécessaire d'accorder suffisamment de temps aux apprenants pour qu'ils répètent mentalement l'information. **Vergnaud** (1984), a bien identifié l'importance de la répétition dans la mémorisation des **connaissances "le critère de la répétabilité est un critère exigent" (p. 246), dit-il. Les éléments** conservés dans la mémoire à court terme sont transmis à la mémoire à long terme d'où ils peuvent être à nouveau puisés aux fins de réutilisation.

La mémoire à long terme (MLT) est le réservoir des informations stockées. Elle **ammule des connaissances, des habilees** et des kv6nements. Plusieurs **chercheurs** pensent **qu'il nry** a **pas qu'une** seule, **mais diffkents** types de memoire *B* long terrne **(DUN,** <sup>1990</sup>; **Fortin** et Rousseau, 1989).

Fortin et Rousseau, par exemple, distinguent la mémoire procédurale et la mémoire déclarative. La première concerne le savoir-faire. La mémoire déclarative comprend la **mémoire sémantique et la mémoire épisodique. Celle-ci porte sur les faits et les événements observés** ou vécus. La mémoire sémantique est reliée au langage et à l'organisation des schèmes et des concepts entre eux. Toute réalisation de tâche implique la mobilisation de la **mémoire procédurale et de la mémoire déclarative. Pour Anderson, cité par Clément (1994, p. 31), le lien** entre **ces** deux (2) **memoires** (cklarative et **proci5durale) serait** justement la **mhoire de** travail, **ctest-A-dire** la rn6moire **transitoire.** 

**Cette analogie montre, entre autres, que le traitement de l'information se déroule dans une** &pence oG interviement plusieurs unit& **A** la fois : **Ies rtkqteurs,** les **regisms**  sensoriels, la mémoire à court terme, la mémoire à long terme et les générateurs de réponses. L'acte d'apprentissage correspond donc à une séquence d'événements. Bien que certains  $\acute{\textbf{e}}$  vénements peuvent en précéder d'autres, cette séquence n'est pas pour autant invariable (Fortin et Rousseau, 1989).

Les activités prévues par le simulateur, sont du type de "découverte", selon le sens de Bruner et de Chadwick. Elles devraient dépendre largement du fonctionnement de la **memoire,** surtout **de** la rn6moire **de** travail. Comme la **dude de** consenation et la **capacid de**   $r$  extention des informations sont réduites au niveau de cette mémoire, nous devons optimiser l'activité cognitive en diminuant l'effort de rétention par l'utilisation d'une représentation imagée sur l'écran cathodique. Selon (Nonnon, 1986 ; p. 16), c'est sous cette forme que I'information est la plus facile à saisir et à manipuler par la pensée.

Par ailleurs, en se basant sur la théorie du traitement de l'information, Gagné et *al.* **(1988),** &vent l'apprentissage et **les processus** qui lui sont **assmi&** en **une sQuence**  hiérarchique.

## 2.2.1.1. L'apprentissage hiérarchique selon GAGNÉ

L'empreinte de la théorie de l'information et du behaviorisme est nette dans l'approche de Gagné et *al.* (1988). Pour ceux-ci, la bonne question à poser est non pas "que désirezvous **que l'el&e apprenne** ?", **rnais "que** d6sirez-vous qu'il soit capable de **faire** ?". Opérationnellement l'aptitude ou la capacité de l'apprenant doit se traduire par un comportement bien précis. L'apprentissage est programmable.

Gagné (1970) situe la résolution de problèmes *(problem-solving)* au sommet de la hiérarchie des capacités. Chaque niveau hiérarchiquement inférieur est considéré comme un pr&requis pour la **maitrise** du suivant. La "base" conditiome le **"sornrnet". Ainsi,** tout apprentissage complexe, selon Gagné, doit débuter par une analyse des capacités à atteindre, décrites bien entendu sous forme de comportements observables. Ensuite, il est indispensable **de vkrifier** les pr6-requis de 11t12ve. **Inutile** pour I'enseignant de viser plus haut si **les** notions de **base** ne sont **pas** sarisfaisantes. **De** nouveaux **concepts ne peuvent** &-re **pr&en&s** tant et aussi longtemps que les notions précédentes ne sont pas maîtrisées. Giordan (1995b), pour **sa part, nous fait savair que** "L'apprentissage de **toutes** les connaissances court le risque **&&re** cornpromis si cette condition **n'est** pas remplien **(p. 1** 10). L'apprentissage hierarchique de Gagné se caractérise par huit phases distinctes, indépendantes les unes des autres, que nous résumons ci-après :

1) phase de la motivation **qui** est une condition **paable ii I'apprentissage.** Elle **permet de**  diriger l'action de l'élève vers un but déterminé. Pour soutenir cette phase, on doit éveiller l'intérêt de l'élève et piquer sa curiosité ;

2) phase d'appréhension qui correspond à la première étape du traitement de l'information. L'élève doit être attentif et percevoir les différents aspects de l'objet d'apprentissage ; autrement **dit, il** doit **discrirniner les** car;lc~stiques **des** stimuli @sent&. **Pour faciliter cette ttape,** il fht **attirer** son attention **sur les** faits **importants** qui font l'objet **d'apprentissage** ;

3) phase d'acquisition, c'est l'étape où s'effectue un premier travail au niveau de la mémoire  $\lambda$  court terme. Les données perçues sont traitées par celle-ci et acheminées vers la mémoire à long terme. Elles sont codifiées, regroupées et associées à des images ou à des concepts.

**Pour intégrer les concepts nouveaux aux précédents, l'élève doit activer ses connaissances** ant6rieures par &s rappels. L'enseignant **put** accroitre l'apprentissage **2 l'aide** de supports **didactiques** ;

4) phase de rétention, elle correspond à l'entrée des données dans la mémoire à long terme ;

5) phase de rappel : pour que l'apprentissage soit effectif, il doit donner lieu à une réponse. Le rappel des connaissances ainsi que des procédures apprises permet de vérifier s'il y a eu ou non apprentissage ;

6) phase de transfert **qui** coosiste **ii appliquer** les connaissances acquises **dans des** contextes nouveaux et différents ;

7) phase de performance, c'est la production d'une réponse qui permet de vérifier si l'apprentissage s'est produit ;

8) phase de la rétroaction qui permet à l'élève de savoir si, par sa performance, il a atteint l'objectif fixé. L'élève peut vérifier par lui-même s'il y a eu apprentissage ou non.

L'apprentissage hiérarchique de Gagné est à l'origine de l'enseignement programmé. Cet enseignement a influencé de nombreux pédagogues scientifiques parce qu'il paraissait *&re,* **A** leun **yew, le** prolongement rigoureux du behaviorisme. Rappelons bri&vement **Ies principes** de **base** de **cet** apprentissage.

- premier principe : apprentissage individuel, donc au rythme de l'élève ;
- deuxième principe : fragmentation de la difficulté, en ne donnant qu'un élément simple à la fois, quasi évident pour l'élève qui n'apprend plus rien d'autre avant d'avoir vérifié **(sur** le champ par **une** application) **s'il** a **compris** ou **non.** Des retours en arrike en fonction des blocages évitent à l'élève de perdre le fil du cours et d'être "noyé";
- **troisième principe : lorsqu'il répond correctement, l'élève est récompensé par une note ou** par le "droit" de progresser dans le programme d'enseignement.

**Johsua et Dupin (1993), ont sévèrement critiqué l'approche de Gagné. Ils remettent en** question la notion même de l'apprentissage hiérarchique qui, selon eux, n'envisage aucune action **des niveawc** sup6rieurs **sur** les niveaux inf&em. Pbur **ces** auteurs, le paradigme de Gagne **ne tient** pas **compte** des **daborations propres** de **I'apprenant,** c'est comme **si** celui-ci **n'a aucun** pouvoir **sur fa** restructuration **de ses** connaissances.

Malgré ce réquisitoire sévère à l'endroit de l'apprentissage hiérarchique, il n'en demeure pas moins que l'approche pédagogique de notre outil, pour simuler des laboratoires en génétique, devrait tenir compte de cette hiérarchie afin de permettre aux étudiants **d9int&er de** awn **whkente** les lois **pbabilistes** de **la** genetique mendelieme. En effet, il serait insensé de présenter aux élèves les mécanismes de la transmission de deux caractères héréditaires (dihybridisme) avant même qu'ils ne comprennent comment se transmet un seul caractère héréditaire (monohybridisme).

En résumé, la conception de l'activité éducative comme processus qui se déroule à l'intérieur de la personne et vise l'épanouissement de toutes ses ressources est une conception qui s'impose de manière irréversible. Nous la retrouvons aussi bien dans les principes de Bruner, de **Chadwick** et de **Gag&.** Tout **en** affirmant que le **noeud central** de I'apprentissage rkside dam un processus interne *B* la personne, on ne peut pas sous-estimer les ressources **externes quelIes** soient **humaines** ou matdrielles pour soutenir **ce processus. Meirieu** (1994), nous rappelle que "apprendre et penser par soi-même renvoient irréductiblement au courage dune decision **individuelle** pour laquelle l'instrumentation **didactique** peut fournir **des** points d'appui" **(p.** 117). **Notre philosophie** s'inxrit dans **I'optique** de **Meirieu** et nous **soulignons, P** notre tour, qu'exalter I'individu **et** restreindre l'importance des ressources externes, c'est avouer **ne** rien **amprendre i** la nature de I'apprentissage. L'apprentissage est un **processus**  qui exige toute **l'aide** possible. **Pour le** prouver **il** n'est **besoin que** d6vcquer **les** difficult& de **I'au** todidactisme.

**Dans cette première partie de ce chapitre, nous avons vu l'influence considérable que la** psychologie cognitive a exercée sur l'acte pédagogique. La gestaltthéorie a été un précurseur dans l'élaboration de cette approche. Elle a mis en évidence la nécessité de considérer *l'insight* dans la résolution de problème et son importance dans cette activité. Bruner, inspiré des travaux de Piaget a mis en évidence le rôle de l'apprentissage par la découverte. Le

modèle de Chadwick complète les principes de Bruner puisqu'il incorpore dans son approche les supports technologiques.

Pour mieux expliquer comment la mémoire recueille, traite et emmagasine les informations, divers modèles furent élaborés et proposés. L'approche de Gagné, inspirée des principes de la théorie du traitement de l'information, nous renseigne sur les étapes de d'apprentissage hiérarchique.

À travers nos lectures, la toile de fond relative à l'approche didactique que nous projetons d'incorporer à notre outil prend déjà forme. Elle se dessine particulièrement dans le sillon du constructivisme et elle peut être exprimée sous l'étiquette suivante : Constructivisme piagétien, apprentissage par la découverte de Bruner, soutien à l'apprentissage à l'aide de supports technologiques de Chadwick et, finalement, elle incorpore les principes de l'apprentissage hiérarchique selon Gagné. Nous avons opté pour cette étiquette sans toutefois prétendre qu'il s'agit là de la seule et unique conception valable permettant aux étudiants d'intégrer les lois probabilistes de la génétique de Mendel.

Après avoir présenté dans les pages précédentes les grandes lignes de l'orientation pédagogique de notre outil, on abordera, à ce niveau, des considérations didactiques plus spécifiques afin de mieux nuancer notre conception. Ces considérations introduisent l'utilisation de l'ordinateur comme support pédagogique.

#### 2.2. Considérations d'ordre didactique

À ce stade de la réflexion, et afin de maintenir le fil directeur qui tisse notre pensée, il nous semble indispensable de rappeler que notre idée de départ est de concevoir et d'élaborer un simulateur interactif pour faciliter l'intégration des lois probabilistes de la génétique mendélienne.

L'idée de développer un environnement interactif assisté par ordinateur pour l'enseignement de la génétique est fondée sur les récents travaux en didactique des mathématiques et des sciences expérimentales qui s'accordent massivement sur l'aspect constructiviste de l'acquisition des connaissances (Astolfi et Develay, 1989; Astolfi, 1994; Chevallard, 1985; Giordan et De Vecchi, 1987, 1994; Giordan, 1994; Giordan et al., 1994b; Giordan, 1995b; Johsua et Dupin, 1989, 1993; Nonnon, 1986; Nonnon et Laurencelle, 1984). Bien que ces recherches présentent des divergences évidentes, quant aux problématiques qu'elles soulèvent et aux méthodologies qu'elles poursuivent, puisque les unes s'inspirent du courant piagétien et d'autres de l'approche du traitement de l'information, elles sont cependant quasi unanimes sur le fait que l'acte d'apprentissage ne se transmet pas. Pour ces travaux l'acquisition des connaissances ne peut s'opérer que moyennant la participation centrale et active de l'élève (Astolfi et Develay, 1989 ; Giordan et al., 1994b ; Giordan, 1995b ; Nonnon, 1986).

D'autres travaux, font ressortir que les nouvelles technologies ont un impact positif sur l'acquisition des connaissances (Baveux, 1987; Beaufils et al., 1987; Blondel, 1984; Blondel et Schwob, 1985, 1996; Bordeleau, 1994; Jenkins, 1987; Milot, 1996; Nonnon, 1986). Ils ajoutent que l'emploi de l'ordinateur contribue de façon notable à mettre l'élève dans une position active et dynamique lui permettant ainsi de construire son propre savoir.

Les réflexions relatives à cette partie du cadre théorique ont été puisées à partir de différentes sources bibliographiques. Le lecteur ne devrait donc pas s'étonner s'il s'apercoit que le texte se réfère à des auteurs qui s'intéressent à des domaines variés, tels que la didactique des sciences, l'approche structuraliste-constructiviste, l'apprentissage du type inductif et déductif.

Compte tenu que notre travail vise à développer un simulateur assisté par ordinateur, il serait alors convenable, tout d'abord, de faire une analyse des écrits qui se sont penchés sur la modélisation et la simulation par ordinateur. Notre but est d'identifier les divergences et les convergences qui existent entre les deux démarches empruntées par l'élève, en modélisation et en simulation. Ensuite, la discussion portera sur la façon de concevoir l'accès à la connaissance qui combine deux voies opposées mais complémentaires. Il s'agit de l'approche inductive et de la démarche déductive. Le modèle générique de Nonnon (1986) nous donne une explication éclairée des étapes propres à chacune de ces deux voies. Nous verrons leur implication sur le processus d'apprentissage, d'abord sans le support ordinateur et, ensuite, avec ce support. Voyons en premier lieu en quoi consiste la logique de la modélisation

#### 2.2.1. Logique de la modélisation

La modélisation peut-elle contribuer à former l'esprit scientifique des élèves ? Comment favorise-t-elle le processus d'acquisition de la démarche scientifique ? L'ordinateur, comme support pédagogique, peut-il faire évoluer ce processus, voire même être le détonateur des premières phases de la démarche expérimentale ? Pour pouvoir répondre à toutes ces questions, il nous paraît utile d'analyser les travaux qui se sont intéressés à mieux identifier les étapes de la modélisation sans le support ordinateur, ensuite, de voir si ces travaux montrent des différences quelconque lorsque l'élève utilise l'ordinateur.

## 2.2.1.1. La modélisation sans le support ordinateur

Nous avons indiqué dans le chapitre précédent que les diverses contributions relatives à la modélisation citent souvent des auteurs qui ont centré leurs travaux sur l'étude des modèles pour définir le sens accordé à cette notion. Ou'est-ce au juste que la modélisation?

Johsua et Dupin (1993) de même que Jenkins (1987) qualifient la modélisation comme un processus mental qui conduit à l'élaboration de lois. Ces auteurs précisent que le raisonnement inductif est à la base de ce processus. En plus, ils font une distinction entre la représentation et la modélisation. Pour eux, une représentation n'est qu'un pré-modèle et, par conséquent, elle est insuffisante pour pouvoir conduire à des changements durables et significatifs chez les élèves.

La modélisation, selon Martinand et Giordan (1987), permet l'appréhension et la compréhension de deux aspects de la réalité naturelle puisqu'elle facilite :

- la représentation du caché, en remplaçant les pré-représentations par des variables et des relations entre ces variables. Ainsi, elle conduit à des représentations plus relationnelles et hypothétiques.
- l'appréhension de la complexité par une manipulation adéquate des modèles formels. De ce fait, elle permet de décrire les variables en interaction, les relations entre ces variables et les contraintes en terme de valeur.

Ces deux auteurs distinguent deux niveaux différents d'analyse qui sont souvent confondus:

- le niveau phénoménologique, concernant l'étude des symboles, des objets et des phénomènes ainsi que les relations entre ceux-ci, c'est le niveau du référent empirique.
- le niveau des modèles construits sur ces référents, selon des exigences qui n'ont pas de solution au premier niveau.

Ils ajoutent, que si l'on se place au coeur du processus de la modélisation, et si l'on tient compte des activités du sujet en train de modéliser, on est amené à distinguer deux points de départ opposés mais complémentaires : un champ théorique d'une part et un champ empirique d'autre part. Le premier c'est le domaine de l'axiomatisation et le second c'est le domaine de l'expérimentation. Les deux champs génèrent, à leur tour, deux aspects complémentaires du modèle. Le modèle théorique qui découle d'une mise en équation d'un système et représente ainsi un caractère hypothétique à confirmer. Le modèle empirique qui résulte des données et conduisent ainsi au réajustement du modèle théorique initialement grossier.

Astolfi et Develay (1989, p. 96) ainsi que Johsua et Dupin (1993, p. 329), jugent que ce processus de la modélisation est conduit, dans un mouvement spiralé, par toute la communauté scientifique. La figure suivante (figure 2), illustre les différents éléments impliqués dans ce processus selon Walliser (1977).

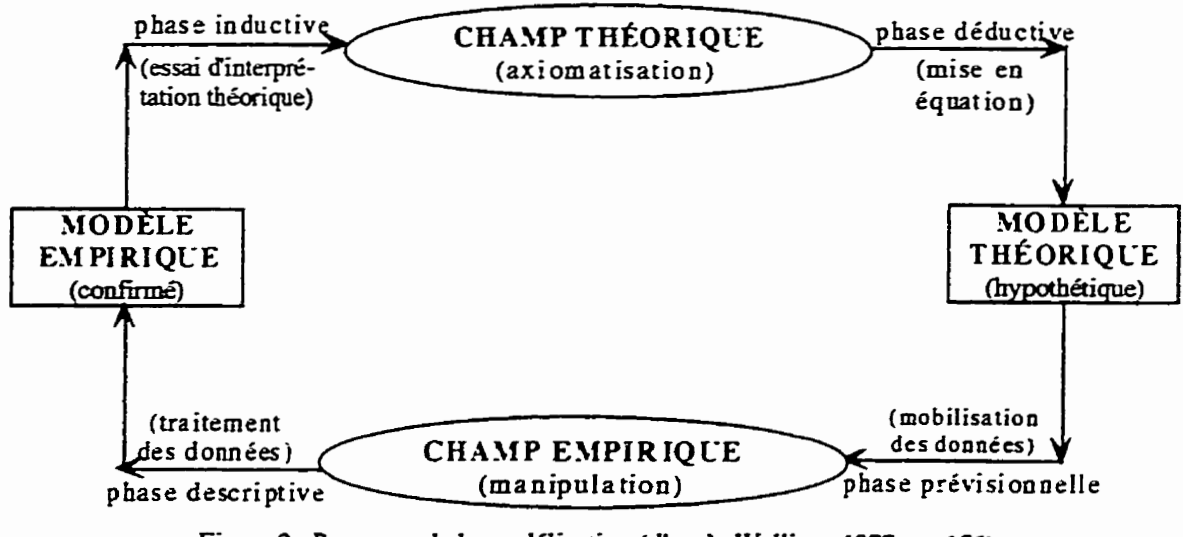

Figure 2: Processus de la modélisation (d'après Walliser, 1977 ; p. 156)

De façon plus concrète, quels sont les processus qui sont déployés par l'élève lors de la démarche modélisante? Pour rester dans le cadre qui est familier au professeur de biologie, prenons un exemple physiologique, celui de l'approche scientifique du phénomène de l'arcréflexe.

Lorsque, par la méthode expérimentale un enseignant de biologie, tente de faire appréhender à ses élèves un réflexe médullaire (avec tous les moyens d'observation et d'expérimentation dont il dispose : moyens anatomiques, histologiques, cytologiques), il débouche sur le schéma classique de l'arc-réflexe, qui est une abstraction. Ce schéma. comme tout schéma, est un modèle ou une représentation d'un système réel. Il est représenté par un ensemble de symboles : une seule chaîne de neurones (remplaçant des milliers de chaînes plus ou moins parallèles), couleurs conventionnelles et légendes.

Tout schéma est donc une abstraction, un modèle d'un système réel. Comme la caricature il accentue ou révèle par le trait et par le choix de ses symboles, une partie ou certains aspects du système réel. Mais son élaboration a fait faire à celui qui l'a conçu une certaine gymnastique de l'esprit : un raisonnement inductif de type "observation-hypothèseexpérience". C'est une démarche synthétisante de l'esprit, puisqu'elle globalise un nombre plus ou moins important de données. Prenons maintenant conscience du nombre de démarches de ce type que les enseignants font réaliser à leurs élèves au cours de l'année. C'est évidemment la base de la démarche inductive. La formation de l'esprit scientifique par la méthode inductive est, en effet une des finalités éducatives dans l'enseignement scientifique. Prenons aussi conscience que la plupart des modèles élaborés par les élèves sont des "premières approximations", c'est-à-dire de simples relations de cause à effet, généralement visualisées par des diagrammes ou des schémas.

Le problème didactique, selon Johsua et Dupin (1993), réside surtout dans la difficulté à amener l'élève à percevoir et à concevoir le caractère relatif et arbitraire du modèle. Par ailleurs, certaines étapes de la modélisation n'apparaissent guère en situation didactique habituelle sans le support de l'ordinateur (Martinand et Giordan, 1987). Si des essais sont encore au stade exploratoire pour déterminer le rendement effectif de la modélisation par ordinateur dans l'acquisition d'habiletés liées au processus scientifique (Astolfi et Develay, 1989), d'autres travaux par contre plus avancés soulignent déjà la valeur formatrice de la

moddisation **ii I'aide** de **cet outil (Beaufils et aL, I987** ; Blondel et Schwob, 1996 ; Desautels, 1995 ; Herve, 1993 ; Nonnon, 1986 ; **Richard-MoIard,** 1996). **Pour ces** auteurs, la md6sation **est une approche** constructive, proche **de** la **r&M Elle permet** *B* **l'&ve de**  découvrir et d'énoncer des lois. Dans ce qui suit, voyons comment les écrits traduisent la démarche poursuivie par l'apprenant lors de la modélisation par ordinateur.

## 2.2.1.2. La modélisation avec le support ordinateur

**De** nombreux **travaux** (Astolfi et Develay, 1989 ; **Fourez,** <sup>1992</sup>; Giordan, 1978, Giordan et *al.*, 1994a ; Nonnon, 1986), pour ne citer que ceux-là, sont unanimes et considèrent que le cheminement inductif est la voie privilégiée pour s'approprier un savoir structuré et significatif.

Pour expliquer les diverses phases liées à l'approche inductive, des modèles furent **Clabor6-s** pour illustrer la succession **des** &apes **impliqdes** dam **cette &marche** (Astolfi et Develay, 1989 ; Giordan, 1978 ; Giordan et De Vecchi, 1994 ; Nonnon, 1986). Même si les **canevas g&hux** de **ces** mod&les sont presque identiques **dune etude B l'autre,** le rnodde générique développé par Nonnon (1986) présente des atouts incontestables :

- il **est** cyclique par rapport *B* celui que nous propose Giordan (1978) qui est, **quant ii** hi, linéaire. Ce qui implique que le modèle de Nonnon (1986) rencontre la réversibilité entre un raisonnement de type inductif et de type déductif ;
- **le mod5le** de Nomon (1986) **est ii la** fois **exhaustif** et simple et, par cons6quent, il repond aux caractéristiques d'un modèle formel tel que défini par Caverni (1988). Il est constitué de huit (8) étapes, alors que celui de Giordan (1978) n'est composé que de six (6) phases intitulées O.H.E.R.I.C : observation ; hypothèse ; expérimentation ; résultat ; interprétation et conclusion;
- enfin, le modèle de Nonnon s'inscrit dans le cadre d'une série de travaux qui développent **des systtimes-labomtoires contr6les par** ordinateur. **Ces outils** travaillent *B* la fois en **mode**  conversationnel, en contrôle de procédés et en mode graphique (Nonnon et Laurencelle, 1984).

Les phases de la démarche inductive, d'après Nonnon (1986, p. 29), se résument selon la figure suivante (figure 3).

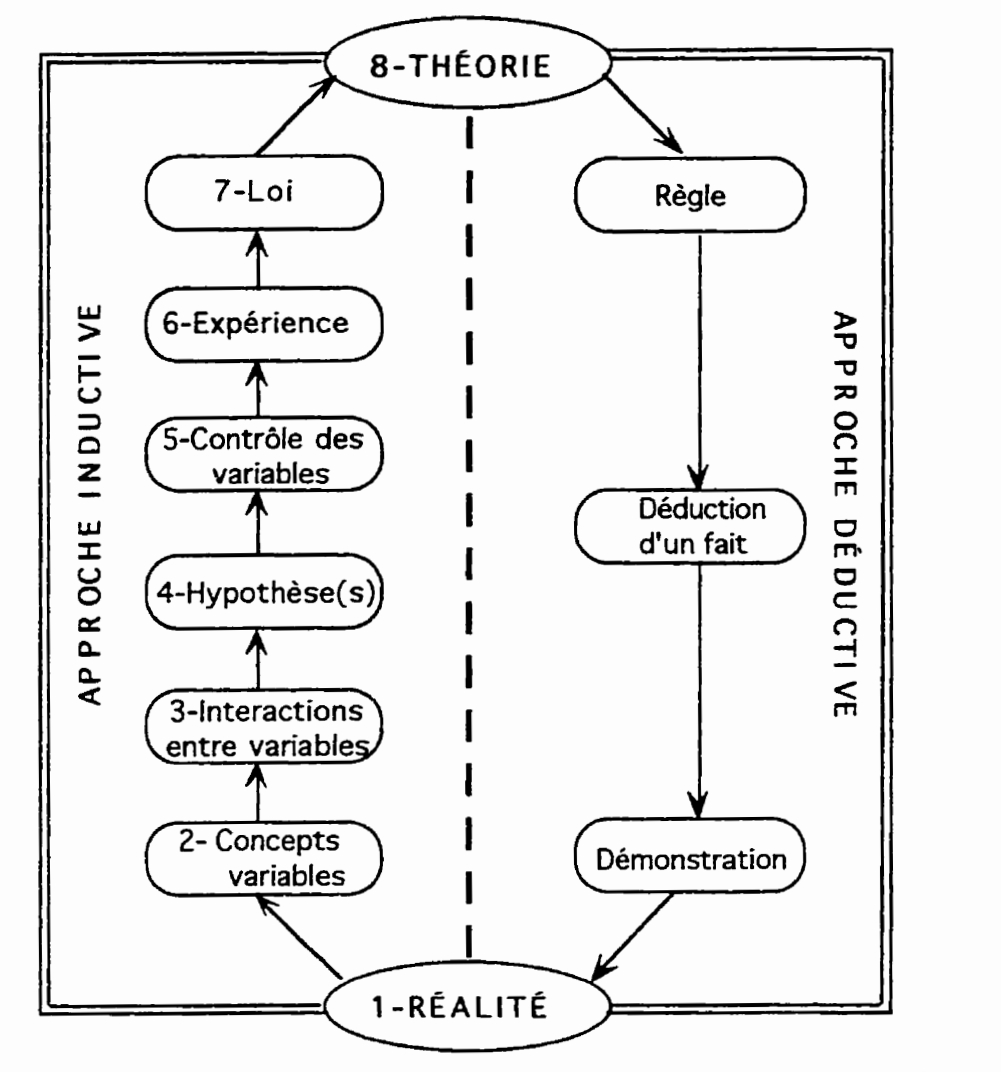

**Figure 3 : Modèle générique d'enseignement des sciences (d'après Nonnon, 1986 : p. 29)** 

Pour favoriser chez l'élève l'acquisition de la démarche inductive avec le support ordinateur, Nonnon (1986) a développé un nouveau paradigme didactique, celui de la "Lunette cognitive". Ce concept, illustré par la (figure 4) de la page subséquente, permet à l'élève de jumeler simultanément l'observation réelle du phénomène et sa représentation graphique. L'association concomitante des représentations concrète et abstraite se déroulent devant les **yeux** de I'klleve. **Le** principe de la "Lunette cogni **tiven** est soutenu par **l'u** tilisation de deux systèmes symboliques : l'équation algébrique et la représentation graphique ; deux

II.
outils cognitifs qui permettent à l'élève de décrypter la causalité des variables mis en jeu de facon rapide et efficace.

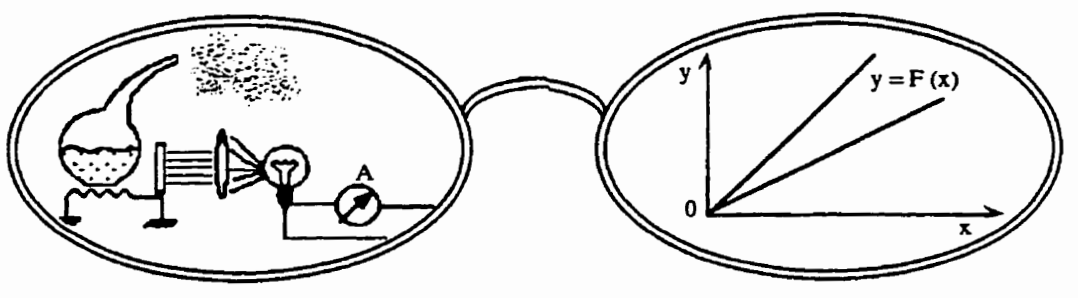

Figure 4 : Concept de la "Lunette cognitive" (d'après Nonnon, 1986 ; p. 39)

Selon Nonnon (1986), au cours des différentes séquences de la démarche inductive, l'élève s'engage dans un processus de construction théorique en partant d'une pure exploration et d'élaboration de concepts. Le raisonnement qu'il entreprend l'incite à mener cette démarche synthétisante de l'esprit avec rigueur. Cette voie, le conduit à identifier des variables, à formuler des hypothèses en tenant compte des différentes combinaisons des variables mises en jeu. Cette étape introduit l'élève dans une seconde phase, celle où il doit prédire le résultat de l'interaction des différentes variables et de définir les conditions expérimentales nécessaires pour l'acheminer vers sa prédiction. Au terme de son raisonnement. l'élève construit des relations formelles entre les différents paramètres manipulés lors des expériences dans le laboratoire.

Astolfi et Develay (1989, p. 96) soulignent que l'utilisation pédagogique des ordinateurs oblige l'apprenant à employer la démarche inductive avec efficience et à la mener jusqu'au bout, ce qui incontestablement enrichit son acte d'apprentissage. Pour ces deux auteurs, la modélisation par ordinateur incite l'élève à :

- formaliser sa pensée avec une grande rigueur scientifique; autrement dit, à construire un modèle représentant le phénomène étudié ;
- expliquer à fond les hypothèses de travail :
- critiquer scrupuleusement le modèle et identifier ses limites avant même de vérifier son adéquation ;

comparer le modèle aux faits réels et à l'améliorer par la suggestion d'autres hypothèses à vérifier.

Donc, par le jeu de l'observation, de l'hypothèse, de l'expérimentation et de l'interprétation, la démarche inductive permet de convertir la perception du phénomène à sa représentation réelle. L'élève, à travers cette approche, cherche à mettre en jeu des relations de cause à effet entre les facteurs et essaie de quantifier ces relations en élaborant de nouveaux concepts hiérarchisés. L'utilisation de la modélisation par ordinateur rend cette démarche assez aisée et plus probable. En citant les travaux de Nonnon, Meynard (1984)<sup>4</sup> écrit à ce titre :

> "Comme appariteur-robot, Pierre Nonnon, vous le montrera, il fournit tout pour les expériences; contrôle les processus ; fait des calculs et les statistiques ; guide le cheminement ; aide à formuler des théories et des lois; sert à tester les nouveaux modèles en se passant presque de la réalité. Il développe ainsi un véritable esprit de recherche. Il invite à faire des hypothèses et des erreurs, mais aussi à les réparer ; à tester en tenant compte des contraintes de la réalité ; à inférer ; à avancer méthodologiquement en contrôlant la démarche du raisonnement ; à décomposer un système en sous-systèmes et les problèmes complexes en problèmes simples (...). Il développe ainsi l'autonomie intellectuelle. mais surtout demande l'identification et le respect de la relation de cause à effet en distinguant les divers niveaux de probabilité. Ne s'agit-il pas là de grandes qualités scientifiques indéniables ?  $" (p : 8 et 9).$

Suite à ces réalités, le recours à la démarche modélisante, pour pouvoir traiter un certain nombre de problèmes scientifiques, constitue sans aucun doute l'apport pédagogique le plus important pour le développement et la consolidation du raisonnement inductif. L'induction est une démarche généralisante, abstractive et formalisante. Elle demeure cependant le propre de l'homme, car elle mène aux concepts, aux lois et aux théories. Ce qui nous amène à se demander en quoi cette démarche se différencie-t-elle de celle entreprise par l'élève lors de la simulation?

<sup>4 -</sup> Francis Meynard est conseiller au M.E.Q pour les applications pédagogiques de l'ordinateur (voir le texte intégral de la conférence d'ouverture dans le cadre du 18ème congrès de L'A.P.S.Q. dans Spectre, mai 1984, pages: 8 à 10.

#### **2.2.2.** Logique de la simulation

Bien que nous ayons défini le concept de simulation dans le premier chapitre, rappelons que, dans le contexte de la présente étude, le terme de "simulation" fait référence à l'interaction entre l'apprenant et le matériel didactique servant de support à la représentation **du phhomhe.** Suite *B* **ce** rappel **bref, mais** indispensable, **voyons en quoi** consiste la **logique**  de la simulation, d'abord sans **le** support **ordinateur** et, ensuite, **avec ce support.** 

## 2.2.2.1. Logique de la simulation sans le support ordinateur

Selon Hebenstreit (1980, p. 12), lorsqu'un individu est placé dans une situation où il doit prendre une décision, il construit mentalement un certain nombre d'actions, en faisant appel à la représentation qu'il possède de la situation et procède ainsi à des simulations, c'est-**B-dire, il** cherche **A imaginer les** mns6quences **des diverses** actions possibles Ces simulations achevées, le sujet exécute, parmi les différentes actions possibles, celles dont les consé**quences** lui pamissent **les plus** favorables **quant au** but **qu'il** s'est **fix&** Toujours selon Hebenstreit (1980), il arrive que l'action entreprise par l'individu génère un résultat plus ou **noins différent de celui qui est attendu. Deux faits peuvent expliquer cet écart : soit que le** modèle que possède l'individu du phénomène est plus ou moins grossier, autrement dit ne traduit pas la réalité; soit encore qu'une erreur s'est glissée dans le processus de la simulation, à savoir dans la suite des raisonnements utilisés, appliqués au modèle pour en déduire les conséquences de l'action. Dans les deux cas, l'écart entre les prévisions et la réalité le conduit généralement à corriger soit le modèle (la représentation qu'il a du phénomène simulé), soit son approche pour relancer une nouvelle simulation. Même si ce m&anisme **recouvre implicitement** Vexpression commune **selon laqueue** "on **s'instruit** par **ses**  erreurs", il est considéré par certains didacticiens, notamment par Johsua et Dupin (1993), **cornme** titant une application **de** lois **&jjl** connues. **Pour ces** auteurs, **toute** demarche, **oii**  l'esprit humain décompose un système pour en déceler les éléments constitutifs et les relations **qui** les unissent, en **allant dune** proposition **il** une autre, **est une dkmarche**  discursive **stquentielle.** 

Donc, **l'approche** qui **consiste 3** manipuler un rnele, crest-&-dire **le r&1 A travers sa**  représentation symbolique est une approche déductive. Contrairement à la modélisation qui elle est **me appmhe** inductive. **Pour** Jolivalt (1995) et **Hebastreit (1980),** la **simulation sans ordinateur est le support d'un raisonnement analytique, puisqu'elle permet de déduire d'une Ioi** l'application **de** cette loi *B* un **cas particulier.** 

**Jusqu'à une époque assez récente, seuls les modèles mathématiques étaient percus wmme** de "vmis" meles. **Il** ne **venait pas il I'esprit des** chercheun de concevoir **la**  "simulation" comme étant la recherche d'un ensemble d'équations qui constituent le modèle.

Sauf que la capacité de traitement des données par les nouvelles générations d'mdinateurs a largement **contribue A dormer** un sens plus concret **B la** notion **de modde.** En effet, **iI** est maintenant possible de "mettre **un mdle sur ordinateurn et** la manipulation **des**  variables du **m&le** *B* **I'aide de** cet outil devient, par d6finition, **une** simulation. **La Iogique** de **la simulation 5 l'aide** & **l'ordinateur sem.it4k identique ou diffkente** de **ceUe qui est conduite sans ce support technologique ?** 

### **2.2.2.2. bgiaue de** la simulation avec I'ordinateur

L'ordinateur outil de traitement de l'information, c'est-à-dire des symboles, peut **manipuler un modèle représentant le réel à travers sa représentation symbolique. Cette dkmarche, qui consiste ii faire "vivre" un modele plus** ou moins **mmplexe** *@ice* au jeu  $\sin$  altané de toutes ses variables, est communément appelée simulation (Astolfi et Develay, <sup>1989</sup>; Braunschweig, 1984 ; **Jolivalt,** 1995 ; **Leight** , 1983 ; Pidd, 1984).

Les résultats fournis par une simulation ne doivent évidemment pas être confondus à la réalité, puisqu'ils sont obtenus par la mise en oeuvre approximative du réel. D'après Blondel **(1984), Du Foyer (1988), Jenkins (1987),** Jolivalt (1995) et **Loiselle** (1987), **l'ktude du**  phénomène représenté par la simulation peut avoir deux objectifs scientifiques différents. Une à objectif méthodologique comportemental et l'autre à objectif prévisionnel.

#### a) Simulation à objectif méthodologique comportemental

Les résultats d'une telle simulation peuvent être comparés à la réalité et conduire à la modification du modèle. C'est ce que Depover (1987) a appelé la vérification de l'adéquation du modèle. En suggérant de nouvelles hypothèses de travail, la simulation comportementale relance, donc, une nouvelle phase inductive "c'est le serpent qui se mort la queue". Le modèle par approximations successives, sera de plus en plus réel, de plus en plus objectif et de plus en plus mathématique. D'après Blondel et Schwob (1985), une telle mise en oeuvre permet donc l'analyse du comportement du phénomène simulé. Elle donne une compréhension intégrée de celui-ci en cherchant l'importance respective des divers faits qui le constituent et aussi les différentes interactions entre ces faits. En d'autres termes, en agissant sur les variables du phénomène, on peut connaître leurs effets respectifs sur le fonctionnement global du système et, de là, hiérarchiser leurs importances (Depover, 1987; Du Foyer, 1988).

Dans les simulations dynamiques, où le facteur temps intervient, plusieurs variables évoluent simultanément et parallèlement. Ce qui est surprenant, selon Depover (1987) et Loiselle (1987), c'est le nombre très limité des didacticiels conçus pour des applications de ce genre de simulation. Pour ces auteurs, la conception de tels logiciels ne semble pourtant pas être très complexe puisque l'ordinateur peut accélérer, ralentir et décomposer un phénomène ou encore le faire exécuter dans un espace de temps plus restreint ou plus grand.

Pour rendre les propos sur la simulation comportementale plus concrets, revenons un instant au schéma de l'arc-réflexe médullaire chez une grenouille, exemple dont il a été déjà question plus haut. Pour arriver à la notion de réflexe, y a-t-il un quelconque intérêt formateur de présenter aux élèves le mécanisme d'un réflexe à partir d'une planche murale ou, ce qui revient au même, de le dessiner au tableau avec des craies de couleur et de le commenter ? Ceci serait une pédagogie de la "tête bien pleine". La notion d'arc-réflexe est un aboutissement de l'esprit et non un départ. Supprimer la phase modélisante dans un raisonnement scientifique équivaut à vider l'acte pédagogique de sa substance. Le moyen pédagogique le plus réel pour mener cette phase est, et restera, l'expérience faite par l'élève lui-même en laboratoire, en menant des expérimentations par l'excitation du nerf sciatique d'une grenouille. Les expériences réelles, qui servent de bases aux inférences, restent irremplaçables comme moyen de formation et d'approche aux phénomènes biologiques.

Si l'expérimentation ne peut pas être conduite au laboratoire, parce que la dimension temps constitue une contrainte pour mener l'exploration en peu de temps, on peut (mais à notre avis, c'est plutôt une tolérance pédagogique dictée par les circonstances expérimentales) utiliser une simulation modélisante. Les résultats des expériences simulées peuvent alors servir de support aux démarches inductives des élèves, c'est-à-dire être la base de cette inférence. C'est ce qu'on pourrait aussi appeler faire découvrir aux élèves le modèle sousjacent de la simulation. Il faut cependant toute la prudence du concepteur et la perspicacité du pédagogue dans une telle mise en oeuvre d'une simulation, afin quelle ne tourne pas à une analyse élémentaire des relations entre variables, sans l'indispensable réflexion critique et logique de la démarche expérimentale. Le procédé visuel le plus courant pour construire une relation mathématique entre deux variables est la représentation graphique cartésienne. Celleci suffit amplement pour interpréter les résultats issus d'une simulation du phénomène de l'arc-réflexe. On peut, dans cette simulation, comme dans l'expérience réelle, étudier l'effet de la variation d'un excitant chimique (un acide par exemple) sur le temps de réaction du muscle effecteur. Comme aux plus grandes valeurs de x (la concentration de l'acide) correspondent les plus faibles valeurs de y (le temps de réaction du muscle) et aux plus petites valeurs de x, les plus grandes de y. Lorsque l'élève découvre qu'il y a dépendance entre ces deux variables, autrement dit lorsqu'il arrive a établir une relation de cause à effet et qu'il déduit de cette relation une fonction algébrique du type  $(C = 1/T)$ , où C est la concentration de l'acide et T le temps de réaction du muscle, il découvre ainsi du phénomène simulé une relation algébrique. Cette relation cernerait de plus en plus la notion de réflexe dont l'aboutissement est la généralisation à tous les mécanismes nerveux de ce genre. Cette approche scientifique du mécanisme nerveux d'un réflexe médullaire permet de fixer un "cadre conceptuel de référence", facilitant l'accès à la compréhension d'autres mécanismes nerveux. C'est dans une telle optique qu'une simulation doit être utilisée en priorité. En dehors de ce cadre méthodologique la simulation par ordinateur ne peut plus garantir les finalités éducatives des sciences naturelles dans un système formateur. Constatons aussi que peu de logiciels d'enseignement actuellement disponibles contiennent explicitement cette intention dans l'utilisation des simulations modélisantes à des fins pédagogiques.

## b) Simulation à objectif prévisionnel

 $\left| \hat{F} \right|$ 

C'est la manipulation d'un phénomène simulé dans une optique prédictive et décisionnelle. Cette simulation permet de tester des choix menant à des décisions (Depover,

1987; Jenkins, 1987; Jolivalt, 1995; Loiselle, 1987). Ainsi, différentes options d'un système donné peuvent être manipulées par ce type de simulation sans risques pour le système réel étudié. Ceci est évidemment d'une très grande importance, surtout lorsqu'il  $s$ 'agit de prendre des décisions concernant des structures fragiles comme les systèmes vivants **(Martinand et Giordan, 1987). En exploitant un modèle probabiliste, non déterministe, I'utilisateur permet B I'ordinateur** & choisir **al6atoirernenf mais** dam **ies** limites **du el, la**   $v$ aleur de certaines variables ou des relations entre ces variables, en incluant la variabilité que I'on obtient normalement dans une expérimentation réelle lors de la manipulation de ph&orn&nes biologiques. **Les Mtats ainsi** obtenus, **situt% dam une** fomhette **assez r6al.iste**  et proches des données expérimentales, peuvent devenir le support d'une réflexion inductive.

Entre les mains de l'élève l'ordinateur peut devenir grâce à la simulation, un outil de travail **fbnd. Il** peut devenir **de** la **mkme** rnani&e, **dans** les **mains** d'un enseignant, **un** outil **Wogique** remarquable. **Pour** Jenkins **(1987,** Jolivalt **(1995), Loiselle** (1987) **et Pidd (l984),** le **m&ite ptkkgogique** de la simulation **est ci'tre motivante.** hur ce auteurs, elle met en jeu chez l'élève des mécanismes psychologiques basés sur la curiosité, comme le **besoin d'expérimenter, qualité fondamentale de tout chercheur.** 

<sup>A</sup>la lumik **de** *ce* **qui pr-, il** sembIe que la **seule** fwn **valable, dam** l'optique d'un enseignement formateur en sciences d'attribuer des vertus pédagogiques à l'ordinateur, est de mettre lf615ve en position **de** chercheur, face **5** I'outii. A condition que Ies **didacticiels soient**  wnps **dans** *ce* **sens. Ainsi,** les **divers** fomes du raisomement scientifique **&s** i5I&es seront, comme celles des chercheurs, développées et entraînées. Mieux encore, un élève travaillant avec des données recueillies par ses propres manipulations et soumises à ses observations, sera ce vrai chercheur utilisant un "outil-partenaire" pour acquérir un savoir scientifique bien **structure.** 

Adopter un autre point & **we serait en** contradiction **flagrante** avec les finalit& pédagogiques générales et spécifiques de l'enseignement des sciences. L'utilisation de la mtthode expkhnentale dkveloppe &ji, sans **ordinatew, des attitudes scientifiques chez les**  *B&ves.* **Avec I'ordinateur,** la **mQhode hypoth6tico-d6ductive** est **encore plus** que **certaine**  (Desautels, 1995 ; Hervé, 1993 ; Hudon, 1994 ; Jenkins, 1987 ; Loiselle, 1987 ; Martinand **et Giordan,** 1987).

En somme, **I'ordinateur** n'a de valeur p&iagogique **que lorsque** I'utilisateur **emprunte**  l'une ou I'autre des &ux voies : la m&lisation et la simulation. **Deux approches** qui sont, selon les propos de Astolfi et Develay (1989), opposées et complémentaires à la fois.

Ainsi, lors & la **m&lisation la dharche atreprise** par l'esprit **fait associer**  successivement des propositions simples à d'autres plus élaborées pour conduire à des concepts ou trames conceptuelles plus complexes **(Giordan** et **De Vecchi,** 1987). **Cette**  &marche **est ghgalisante,** abstractive **et formalisante.** 

Contrairement à la modélisation, la simulation concourt à la formation de l'esprit analytique. Lors du raisonnement analytique, l'esprit humain décompose le phénomène, pour en **dbler Ies** 616rnents constitutifs et les **liens** qui les **missent Cette** &marche est séquentielle et discursive.

Au **terme de** ces **n%exions, il** est **essentiel de** faire **un bilan des** propos thhriques mais **fondamentaux tenus dans les pages précédentes, en soulevant la question suivante: Quel** pourrait &tre **I'apport** du paradigme **de** la **"Lunette** cognitive" de Nonnon (1986) **5 notre simulateur** ? **En d'autres mots, comment** peuta **articuier** la logique **de** la m&lisation *<sup>B</sup>* **l'appmche** p6dagogique du simulateur ?

# 2.2.3. Approche pédagogique du simulateur interactif

Vu **que le principe de** la lunette cognitive de Nonnon (1986) inspire **6troitement notre**  approche, il nous paraît essentiel de présenter les principales idées liées à ce paradigme qui  $n$ ous ont été utiles pour élaborer notre stratégie :

- sur le plan pédagogique, l'activité de l'élève devra être centrée sur la résolution de problèmes et dépendra étroitement de son raisonnement inductif;
- sur le plan cognitif, l'intégration du phénomène devra être facilitée grâce à la représen- $\bullet$ tation simultanée du phénomène simulé à l'aide d'images (phénotype de la descendance) et de résultats statistiques générés par l'ordinateur, comme illustré par la figure de la page suivante (figure **5).**

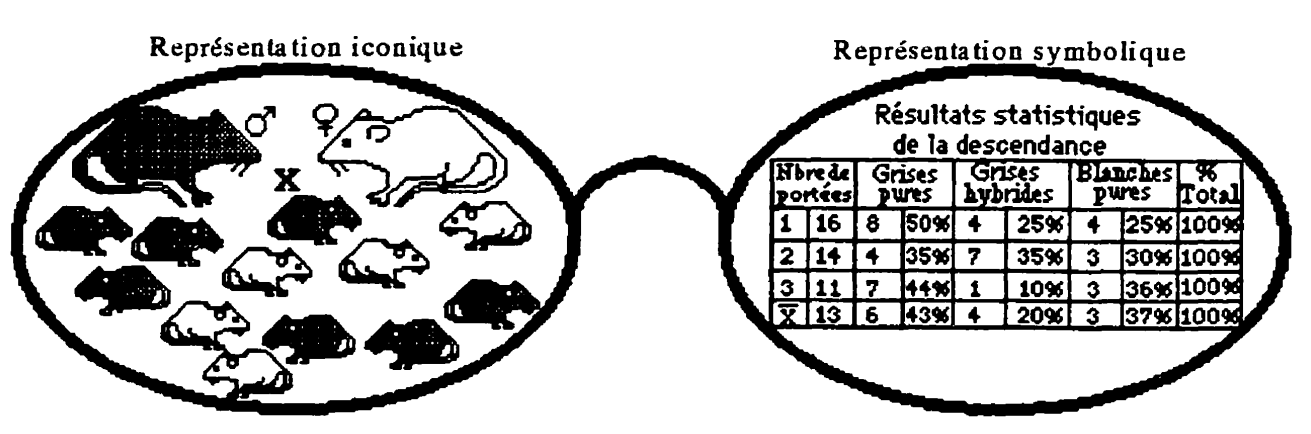

**Figure 5 : Représentation simultanée du phénomène simulé et des données statistiques** 

sur le plan du contrôle des variables, c'est l'élève qui choisira le(s) phénotype(s) des parents à croisés. Il changera un facteur à la fois, tout en gardant les autres constants. Nonnon (1986, p. 18) appelle ce procédé le schème de contrôle des variables.

Contrairement à l'outil de Nonnon (1986), où l'élève, en reproduisant les mêmes expériences, retrouve toujours, aux erreurs près, les mêmes résultats, notre simulateur placera l'étudiant devant la variabilité des facteurs qui caractérisent les lois probabilistes de Mendel. De sorte qu'il lui sera impossible de faire deux fois exactement la même observation ou d'obtenir deux fois le même résultat à partir de la même expérience. La grandeur d'une variable dans ces conditions doit émaner d'une série de mesures. Seules les méthodes statistiques sont capables de définir, avec un degré de certitude suffisant, les grandeurs de ces variables impliquées dans les phénomènes biologiques. L'ordinateur, avec ses immenses **capacitb** de calcul et **de** stockage **de** Itinformation, at **un** excellent instrument pour n5soudre ces problèmes issus de l'extrême variabilité des paramètres. Nous retrouvons ici le carrefour oti la **gknttique** et les pmbabilies, **se** rencontrent. Une prospective pkdagogique peut-elle **mAtre** & **cette** conjoncture ? Ltht6& pedagogique **d'une telle** simulation probabiliste reside dans les faits suivants.

Elle génère aléatoirement des résultats expérimentaux. Cette variabilité peut faire l'objet d'une réflexion et déboucher sur l'émission d'hypothèses. Elle devrait donner aussi à l'élève la Maie **modestie** du chercheur qui doit avoir conscience des incertitudes de **la** Science.

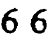

Les résultats obtenus à partir d'une telle simulation peuvent être exploités par l'élève **pour** hi permettre :

- de **d6gager une** loi **(A pare bun** certain **nombre** d'exfiriences d'hybridation, **et ii partir**  des rkultats probables de **chaque** croisement, 1'6lleve sera men6 *B* knoncer les lois de **Mendel**) :
- d'appliquer ces lois à des situations problématiques (comme par exemple prédire les résultats des rencontres gamètiques lors d'une expérience de croisement et, par conséquent, définir les probabilités phénotypes de la descendance issue de ce croisement).

**Dans** le **premier chapitre** du **present** travail, nous avons souligne **que** les statistiques et les probabilités sont des instruments mathématiques indispensables à l'intégration des lois probabilistes **de** la **g6nktique de Mendel. Sauf que** Ies statistiques **dispensks dans catains**  cows, **ne** suffisent pas pour **faire** une **&flexion fondamentale sur cette** discipline, **donc** ne **permettent pas aux étudiants de cerner la valeur éducative et la portée méthodologique des** statistiques et, surtout, de faire un lien entre la génétique et les probabilités. L'originalité de notre outil **est de rendre** accessible **cette** m&mdologie & *PBbe.* 

Audet (1993) et Amiot (1990), précisent que deux grands courants de pensée scindent en deux le monde de la statistique et de ses écoles. Cela ne devrait pas nous surprendre puisque le raisonnement scientifique humain appréhende le réel selon deux démarches fondamentales : induction et déduction. La mise en œuvre d'une simulation probabiliste sur ordinateur pour les **tmitements** statistiques **qie** "fatalement" **ces** deux &marches.

En biologic, on peut utiliser **des traitements** statistiques **sur** ordinateur **B** des fins formatrices de l'esprit. On peut appliquer aux données statistiques une modélisation visuelle à l'aide de tableaux de données, de diagramme en bâtons (pour les variables discontinues), d'histogramme **ou** un polygone **des fiQuences** @our les variables **continues).** Toutes ces possibilités sont autant de modèles visuels d'une série statistique, montrant les proportionnalités respectives de la variable pour les différentes valeurs ou les différentes classes de la variable. Un ordinateur peut évidemment tracer tout cela automatiquement, s'il est

programmé pour le faire. Il peut aussi éliminer les fluctuations pour ne retenir que l'évolution moyenne d'une série de données.

L'intérêt pédagogique des données statistiques générées par le simulateur, réside surtout dans le fait qu'elles permettent de provoquer chez l'étudiant une démarche scientifique. Ainsi conçues, les analyses statistiques seront le point de départ d'une réflexion investigatrice, centrée sur une démarche inductive. Bien entendu nous n'excluons pas du scénario l'apport de l'enseignant dans la relation "élève-ordinateur".

L'introduction d'une simulation interactive assistée par ordinateur dans la pratique de l'enseignant peut être, pour celui-ci aussi, une occasion de progrès. Ses conceptions épistémologiques peuvent entièrement être repensées à la lumière de la symbiose qui unit la biologie aux statistiques. Ses élèves seront, d'une façon ou d'une autre, les bénéficiaires directs des éclairages scientifiques nouveaux dus à cette évolution. Cette dernière réflexion souligne un aspect non négligeable de l'introduction de l'informatique dans l'enseignement. Dans la trilogie professeur-élève-ordinateur, l'enseignant n'est pas toujours celui que l'on croit. Il devient parfois apprenant. Jérôme (1979), nous livre, à l'aide des deux diagrammes suivants (figures 6 et 7), une vision dynamique qui traduit les propos formulés précédemment.

1) la figure ci-après (figure 6) montre l'élève en position de chercheur, sous tutelle pédagogique sans l'outil ordinateur.

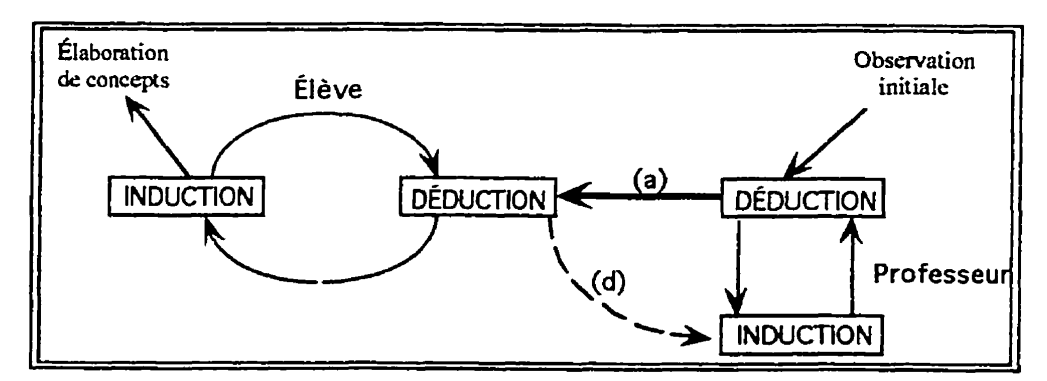

figure 6 : Élève sous tutelle pédagogique sans l'outil ordinateur (selon Jérôme, 1979 ; p. 691)

2) la figure suivante (figure 7) montre l'élève en position d'investigateur, sous tutelle p&agogique avec ordinateur.

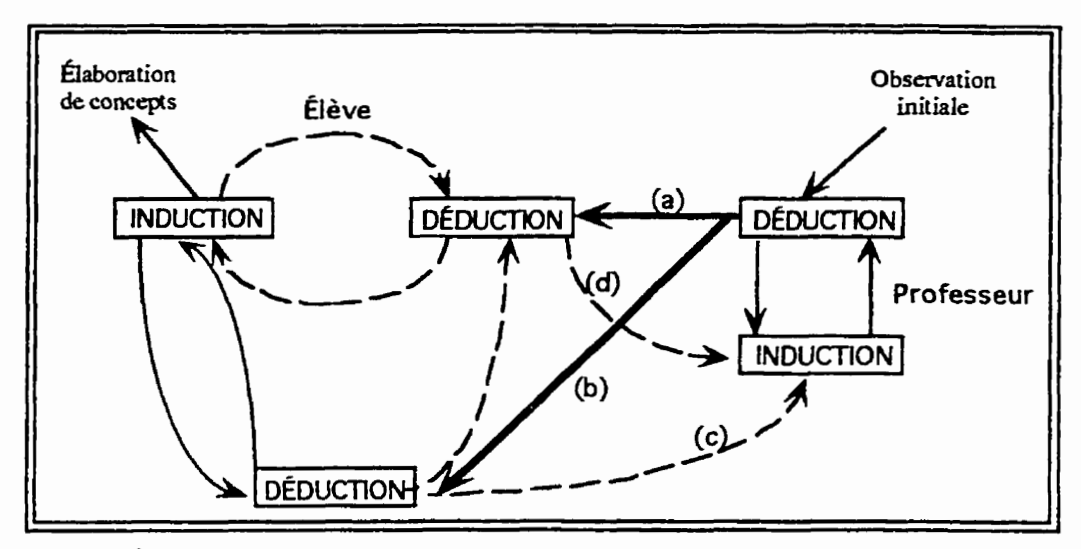

**figure** 7 : Élève sous tutelle pédagogique avec l'outil ordinateur (selon Jérôme, 1979 ; p. 691)

**\*a) Dans** les **deux cas** Ies **rnecanismes** mentaux de l'&!ve sont **amor&** par **ceux du**  professeur (flèches a et b). L'enseignant joue en quelque sorte le rôle d'interface entre l'élève et les connaissances à élaborer par celui-ci. Tout se passe comme si l'enseignant prêtait à l'élève un peu de sa propre faculté d'analyse, soit directement (flèches a et b), soit par l'intermédiaire de l'ordinateur *(flèche c, figure 7)*.

eb) **Les** relations (d) sur les **deux** diagrammes mettent **en** kvidence la symbiose 8tveprofesseur et celle de l'ordinateur avec **le** professeur. L'enseignant **peut devenir dans mains cas** l'enseigne.

Dans le **cas** du premier **diagramme** (figure 6), la **tiche** de l'enseignant ne **se** situe plus **dans son discours ou dans ses démonstrations** *a priori***. L'efficacité de son action est placée** dans un contexte d'interactions avec les stratégies d'apprentissages de l'apprenant. Pour la **deuxième situation (figure 7), en plus des interactions enseignant-élève, s'ajoutent celles de** l'ordinateur pour susciter, amplifier et réguler les échanges et l'action de l'élève. Lorsque la relation pédagogique devient triangulaire (figure 7), les mécanismes mentaux de l'élève sont **entraMs** par **I'ordinateur** & **la mhe** manitre **que chez 1e** chercheur. **Tout se** passe comme si les prodigieuses possibilités d'analyse de l'ordinateur entraînaient les mécanismes mentaux

de l'élève, les suppléant en partie, accélérant la formation des concepts et avivant son sens critique. Les interventions directes du professeur, peuvent être plus ou moins suppléées par une simulation modélisante. À la limite le didacticiel peut arriver à remplacer entièrement l'enseignant (ou presque), donc à faire effectuer à l'élève les raisonnements analytiques et synthétiques de la méthode hypothético-déductive. L'ordinateur devrait être considéré comme faisant partie intégrante des circuits mentaux de l'élève, comme dans le cas du chercheur, c'est un **mdinateur-parted.** On **ne** sait plus, dans **ces** boucles de n5troaction, **oh est** la cause et oh est l'effet. **C'est, dam** une **certaine** mesure, l'effet qui **produit** la cause.

Pour parter le langage des informaticiens on dirait que la manipulation dans ces conditions **se fait** avec une machine en **temps re1** ; l'information trait& **est** imrnfitement réiniectée dans le circuit causal pour que son effet devienne instantanément cause. La machine confond **dam** le temps cause et **effet** ; **mais dam** notre simulateur interactif, **vu** de l'apprenant, la relation de cause à effet sera parfaitement réaliste.

A **hide** du simulateur, l'6l&ve devrait **&re pI&** devant **sa** console en position de chercheur. **M2me si cette** assertion n'est pas une conception nouvelle pour nous, elle a cependant évoluée dans notre esprit de manière à prendre une forme assez substantielle suite aux lectures effectuées pour rédiger le présent travail. Avec tant d'autres auteurs, nous partageons l'idée selon laquelle l'ordinateur doit être le support expérimental d'un raisonnement conduit selon la méthode hypothético-déductive. Cette utilisation faisant passer l'esprit partageons l'idée selon laquelle l'ordinateur doit être le support expérimental d'un raisonne-<br>ment conduit selon la méthode hypothético-déductive. Cette utilisation faisant passer l'esprit<br>de l'analyse à la synthèse et vi où l'élève, dans une ambiance motivante, peut avoir une activité créative, c'est-à-dire à **participer de** fapn **dynamique** *B* **son** autoformation .

Autrement dit, nous voulons observer si l'approche proposée par le simulateur va pennettre *B* l'612ve **de** faire preuve **&s habiletks scientifiques** suivantes :

- identifier les parents à croiser ayant chacun un ou plusieurs caractère(s) génétique(s) déterminé(s) :
- isoler les paramètres en interaction : les caractères portés par les parents sélectionnés ;
- **prédire les résultats du croisement en estimant les proportions phénotypiques probables** de la **ghhtion** qui **sera issue** du croisement choisi ;
- analyser les résultats statistiques générés par le simulateur, les confronter aux anticipations et suggérer de nouvelles hypothèses à vérifier ;
- $\bullet$  développer un modèle impliquant une causalité probabiliste et induire les lois de Mendel qui gouvement la transmission **des** ara&res **h&&iitahes ii par& de ses** observations ;
- **appliquer ces lois dans la résolution de problèmes en génétique.**

Tous ces objectifs sont centrés sur l'expérimentation proprement dite. L'activité cognitive des élèves consistera à réaliser des expériences simulées et à analyser les informations contenues dam **les r&ultats** observes. L'observation **des faits,** l'identification des variables, la recherche d'information complémentaire devraient intervenir au départ et pendant tout **Ie** &roulement de **l'expkimentation. L'&ve sera amen6** & **tnoncer des**  hypothèses, à interpréter les résultats et à tirer des conclusions. Nous rattachons au simulateur une unit6 **qui incorpore des** exercices et **des** problbmes pour **pennettre i**  l'apprenant de réinvestir les lois de Mendel dans des situations de résolution de problèmes.

Compte tenu que les activités que nous proposons, conjointement aux expériences simul&s, **seront** sous fome **d'exercices** et **de** problemes. 11 **nous** semble essentiel d'analyser les travaux qui se sont intéressés au domaine de la résolution de problèmes et plus **particulièrement ceux qui ont élaboré des modèles qui incorporent des procédures régulatrices** assurant **une** solution **optimale.** 

#### 2.3. La résolution de problèmes

La plupart des recherches sur la résolution de problèmes s'inscrivent dans le cadre de la théorie du traitement de l'information. Ces études orientent leurs analyses sur les processus **de la résolution du problème. De ce fait, elles ont contribué à une meilleure compréhension** des difficult& **qul@muvent les &ves** Iors de **cette activie. Ces tmMux** ont permis de **mieux définir cette activité, d'en préciser ses étapes et d'identifier les processus impliqués dans chacune** de celles-ci.

I.

**Newell et Simon (1972) définissent la résolution de problèmes comme une suite** d'opérations cognitives orientées vers un but. La résolution de problèmes est la recherche **d'une** skquence susceptible de transformer la situation **hitiale en une** situation finale. Pour **Nguyen-Xuan et Grumbach (1984), un problème se caractérise par un état initial, un état final ou but et un ensemble de transformations avec des contraintes d'application. Résoudre un problème consiste à chercher des opérations qui permettent le passage de l'état initial à l'état** final **(Cantin et** *al.***, 1996**; Léonard, 1988; Richard, 1989).

Ces définitions mettent en évidence trois propriétés essentielles qui caractérisent le concept "problème" : un état initial ou l'énoncé ; une série d'opérations pour transformer les **donnks** de I'knond et, enfin, Mat final ou **la** solution. Pour **quFI** y **ait** r&olution de probli3mes **il** faut qu'il y **ait** 6laboration, **c'est-&-dire,** construction progressive dune procédure. L'apprentissage par résolution de problèmes se caractérise par le fait que l'élève ne doit pas connaître d'avance le cheminement le conduisant de l'état initial à l'état final **(Cantin et** *al.***, 1996). Ceci écarte l'acquisition d'une connaissance déclarative ou procédurale a** partir d'un "mode d'emploi" qui décrit les séquences à suivre pour atteindre le but.

Une activité axée sur la résolution de problèmes comporte trois étapes principales. **Deux d'entre elles ne font aucun doute et font partie de l'observable. Il s'agit de l'énoncé** initial *et* de **la mnse terminale (Cantin** et **a[.,** <sup>1996</sup>; Gombert et Fayol, 1988 ; Richard, 1989). La troisième qui caractérise l'action du sujet qui mène au résultat peut aussi être **attest&** par la verbalisation **(Bastien,** <sup>1987</sup>; Lapointe, 1989). **Ainsi,** lorsqu'un sujet est confronté à un problème il attribue une signification aux données de l'énoncé et ceci en fonction des contraintes propres **i** la situation, **mais** aussi en fonction **de ses** propres structures cognitives déclaratives et procédurales. En d'autres termes, il construit une **représentation du problème. Qu'est-ce au juste que la représentation du problème ? Quel est** son rôle ? Sa nature et ses caractéristiques ?

#### 2.3.1. La notion de représentation dans la résolution de problèmes

La notion de représentation est sous-jacente aux travaux des gestaltistes notamment à Duncker. CeIui-ci, **cite** par **Lapoink** (1989) **et Richard** (1984), **serait** le **premier 5 mettre**  I'accent sur les phases de la restructuration du problème ; mais ce sont les travaux de Newell **et** Simon (1972) et **Newell (1980)** qui l'ont **elabort5** et lui ont **accord6** un statut particulier.

La représentation est un modèle interne (Le Plat, 1984). Pour Tiberghien, cité par **Clément (1994, p. 17), la représentation fonctionne comme une mémoire. Richard (1989), quant B** lui, **il la gfinie wmme un schh ou comme me structure mentale.** *Certains* **travaux**  attribuent le terme "espace-problème" à la notion de représentation suggérée par Richard **(1989). Selon cet auteur, la représentation est l'ensemble de faits liés par des relations. C'est**  $u$ n cadre général, en ce sens qu'il contient un certain nombre de variables ou places vides. Une résolution de problèmes revient, dans ce cas, à attribuer des valeurs spécifiques aux **espaces** vides **pour** combler les informations manquantes. La construction de la **représentation du problème consiste à affecter aux espaces vides les données de l'énoncé du** problème.

**Si les travaux de Newell et Simon (1972), ont axé leur intérêt sur l'étude de la genèse** de la représentation dans des situations de résolution de problèmes, d'autres travaux, relativement plus récents, ont davantage focalisé leurs investigations sur la microgénèse de la représentation du problème dans un cadre strictement scolaire *(Bastien, 1987; Cantin et al.,* **1996**; Caverni, 1988; Richard, 1989; Saada-Robert, 1989). Ces études ont mieux réussi à cerner la façon dont l'élève parcourt les éléments qui lui sont sournis, les diverses relations  $qu'il$  est capable d'établir entre eux et les types d'actions qu'il effectue sur ces éléments.

Ainsi, la représentation est centrée sur les interprétations que le sujet se fait de la situation initide, **du but i atteindre et** des **moyens disponibles** pour **y parverdr. Selon** Newel1 **(1980), tous les t5lCmenrs de** la zprkntation &finissent **un** *espace* **de base potentieL La**  recherche de la solution consiste à trouver dans cet espace une voie reliant l'état initial au but final en utilisant un certain nombre d'heuristiques et de recherches, comme, par exemple, **l'analy se des conditions permettant d'atteindre le but, l'examen des actions possibles à partir de la situation présente et le choix des moyens qui réduiront la distance entre l'état initial et le but Bur mieux clarifier ces propos, voyons le contenu de cet espace illustr6 d'un exemple**  tiré d'un exercice de génétique. Le contenu de l'énoncé renferme : (1) les éléments du problème (un mâle, une femelle, la première génération **F1)** ; (2) <u>les attributs ou</u><br>caractéristiques des éléments (les parents ont un caractère identique/différent : la taille  $\frac{1}{2}$  caractéristiques des éléments (les parents ont un caractère identique/différent ; la taille **corporelle de la première génération est homogène/hétérogène) ; (3) les relations entre les ~lhents du problbme (tous les &scendants Mes du** premier misemeot **patent Ie mhe ma&re que celui des dew parents)** ; **(4) 1e but du probleme (trowez** les **phhotypes** de **la**  deuxième génération "F2" et expliquez la répartition phénotypique probable dans la

**descendance)**; (5) les opérateurs pour effectuer les transformations (On possède une souche mutante de **Drosophile** dont **les yeux ont** une couleur jaune abricot **[ah],** dors que la souche pure, dite aussi sauvage, a des yeux rouges [abr+]). On réalise le croisement suivant : une femelle mutante [abr] **x** un mâle sauvage [abr+], on obtient en F1 50% de femelles uniquement **sawages** [abr+] **et 50% de des dont la** miti6 **(25%)** ont **des yeux** sauvages  $[abr+]$  et l'autre moitié (25%) ont des veux jaune abricot  $[abr]$ ; ce croisement vous apporte-til des renseignements ? lesquels ?) ; (6) les conditions d'application des opérateurs (s i le caractère n'apparaît ni dans la F1 ni dans la F2, l'élève doit supposer que le gène qui gouveme **ce** carac&e est localid **non** pas sur un **chromosome** autosomique, mais plut6t sur un chromosome sexuel, et d onc (la réponse à la condition) un croisement inverse ou "backcross" **peut-il &re utile** pour **vtkifier** cette **supposition** ?).

ع ]

L'un des objectifs d'un enseignement centré sur la résolution de problèmes c'est de développer et d'enrichir chez les élèves des stratégies procédurales et déclaratives. Pour Anderson (1990), toute réalisation d'une tâche implique la mobilisation des connaissances déclaratives et procédurales, lesquelles sont présentent respectivement dans la mémoire dklarative **et** procedurale. **Toujours sdon Anderson (1990), Ie** lien entre ces deux mkmoires **serait** la mkrnoire **de** travail, dite aussi **transi toire.** A **cet tard,** on peut **se** demander, comment ces **deux** types de **connaissances,** &laratives et **procedurales,** une fois **acquises** par YeEve, sont-elles réorganisées dans le but de bâtir d'autres stratégies de résolution de problèmes ?

Pour expliquer les procédures déployées par les humains pour construire un espaceproblème, divers modèles furent proposés. Ils sont suggérés soit dans le cadre de travaux en intelligence artificielle soit par les recherches en simulation par ordinateur (Caverni, 1988 ; Glaser, 1988). Le processus de résolution débute par la lecture de l'énoncé et prend fin lorsque le sujet trouve une suite d'opérations qui lui permettent d'entreprendre la solution.

## 2.3.2. Modèles illustrant la construction de la représentation du problème

Parmi ces modèles, il y a ceux qui intègrent des opérateurs dits régulateurs et qui interviennent dans le processus d'autocontrôle assurant ainsi une résolution optimale. Le m&Ie **propod par Gombert et Fayol** (1988) est **le** plus **cit6** dam les dferences **de** divers travaux **(Saada-Rm** <sup>1989</sup>; **Vivier,** 1988).

**Nous avons choisi d'analyser** *ce* **male pace qutil identifie les crieres et les**  contraintes qui régissent le processus de hiérarchisation des différents tests d'adéquation nécessaires pour contrôler les étapes de la résolution du problème. La stratégie que suivra l'élève, lors de la résolution de problèmes, s'inspirera étroitement du modèle de Gombert et **FayoL Un autre int& de ce mdle** &ide **dam Itidentification des possibilites d'erreurs qui peuvent mener aux différentes solutions erronées. Il précise les divers tests impliqués dans** l'autorégulation que doit déployer l'étudiant au moment de la résolution de problèmes.

#### **2.3.3.** Les possibilités d'erreurs lors de la résolution de problèmes

**Selon Gombert et Fayol (1988), la résolution de problèmes en absence de toute** instance d'autocontrôle des processus cognitifs, peut s'accompagner d'un certains nombre d'erreurs susceptibles de se solder par une réponse fausse. À partir du schéma minimal, **illustré par la figure suivante (figure 8), ces auteurs distinguent trois (3) facteurs qui peuvent mener à une solution erronée : une représentation mentale inadéquate ; un mauvais choix des moyens** (connaissances déclaratives et procédurales) ; utilisation inadaptée des moyens.

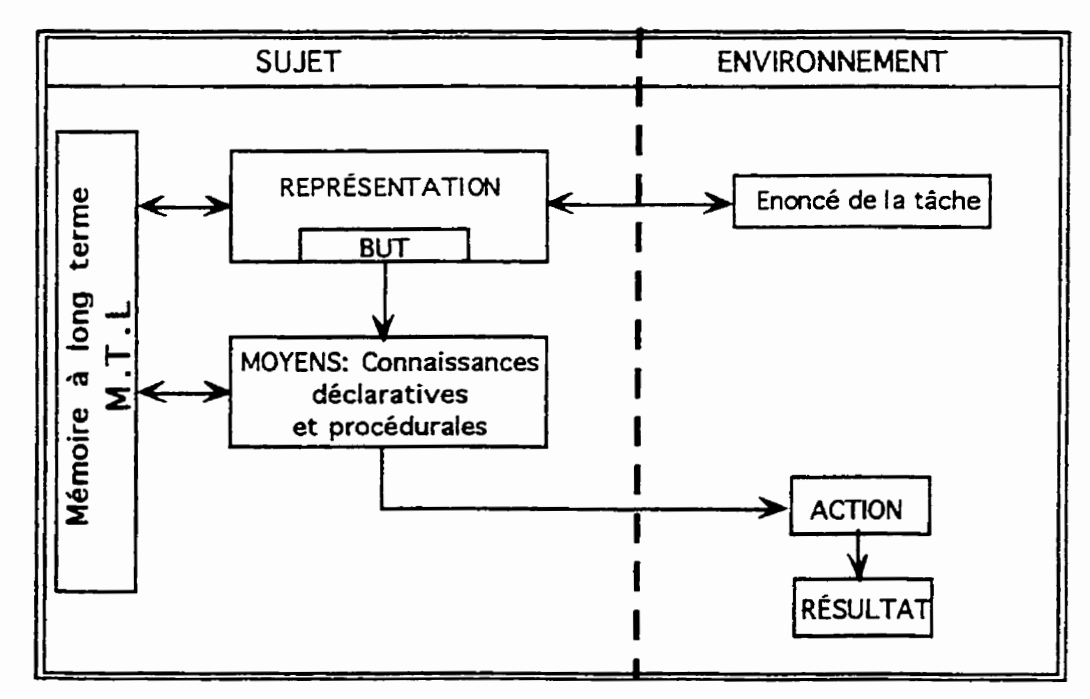

Figure 8 : Schéma minimum de la résolution de problèmes (d'après Gombert et Fayol, 1988 ; p. 48)

1

Ces auteurs soutiennent qu'un apprentissage systématique de la résolution de problèmes est susceptible d'amener les élèves à se doter de mécanismes autorégulateurs leur permettant la maîtrise de la résolution de problèmes. Ces mécanismes inciteront l'élève à utiliser des tests d'adéquation. Ils postulent que l'élève continuera la solution lorsqu'il s'apercevra que le test d'adéquation entre deux phases est positif. Un test négatif l'amènera soit à modifier la résolution soit à arrêter la tentative. Voyons dans ce qui suit les principales étapes du modèle proposé par Gombert et Favol (1988, p. 50) et les sites des divers tests d'adéquation qui peuvent intervenir pour juguler le processus de la résolution de problèmes.

#### 2.3.3.1. Adéquation au but

€

Un premier processus de comparaison intervient entre le but fixé par le sujet, suite à sa représentation du problème, et celui assigné par l'énoncé. Selon la figure suivante (figure 9), un test négatif amènera le sujet soit à modifier la représentation de la tâche en tenant compte d'autres éléments de l'énoncé, soit à déterminer un autre but, éventuellement décomposable en sous-buts. Selon Gombert et Fayol (1988), le non recourt à ce test se traduit par un décalage entre le but développé par le sujet et celui visé par l'énoncé.

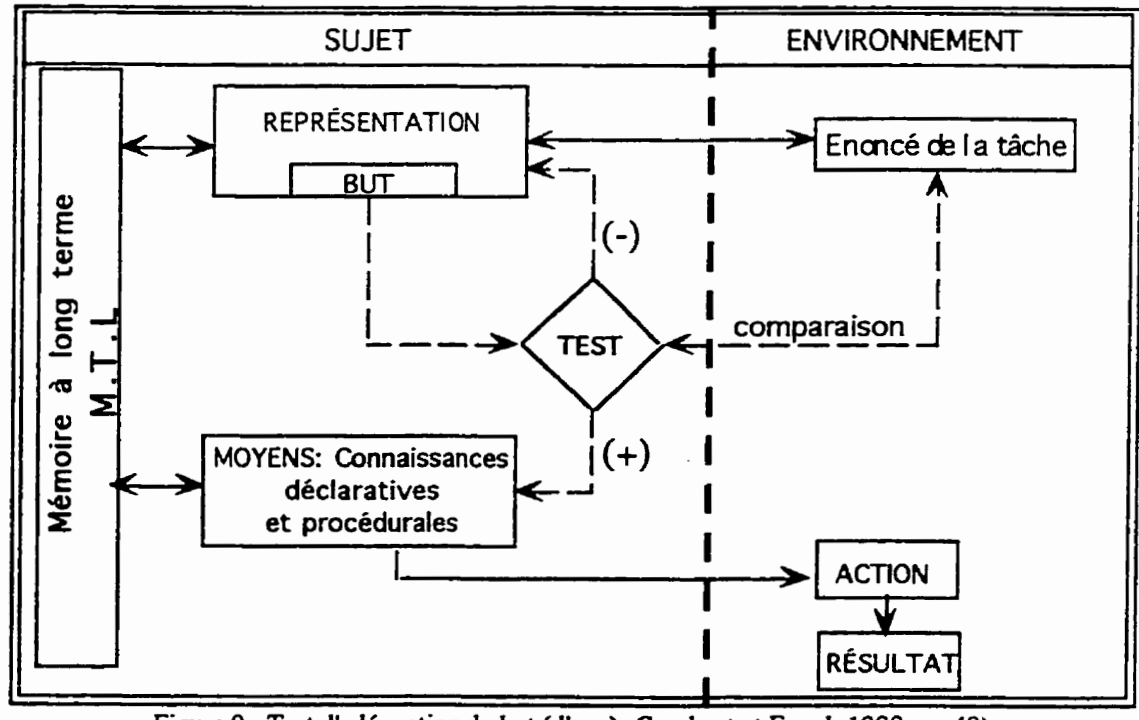

Figure 9 : Test d'adéquation du but (d'après Gombert et Fayol, 1988 ; p. 48)

76

## 2.3.3.2. Adéquation des moyens

Une seconde comparaison intervient au moment de la sélection des moyens au niveau de la mémoire à long terme. Pour Gombert et Fayol (1988), la mise en place d'un test comparateur à ce stade génère une anticipation de la part du sujet. Pour eux, le sujet simule les effets de l'utilisation des moyens sélectionnés. À quoi correspond cette simulation ?

Selon Escarabajal (1984), cette simulation est une action intériorisée par le sujet afin de tester les moyens choisis. Le test d'adéquation lié à cette étape est représenté par la figure suivante (figure 10). C'est la première tentative de la résolution. Elle peut se traduire par l'application d'une procédure déjà connue (analogie). Au terme de laquelle le sujet soumet sa tentative au test d'adéquation de la simulation.

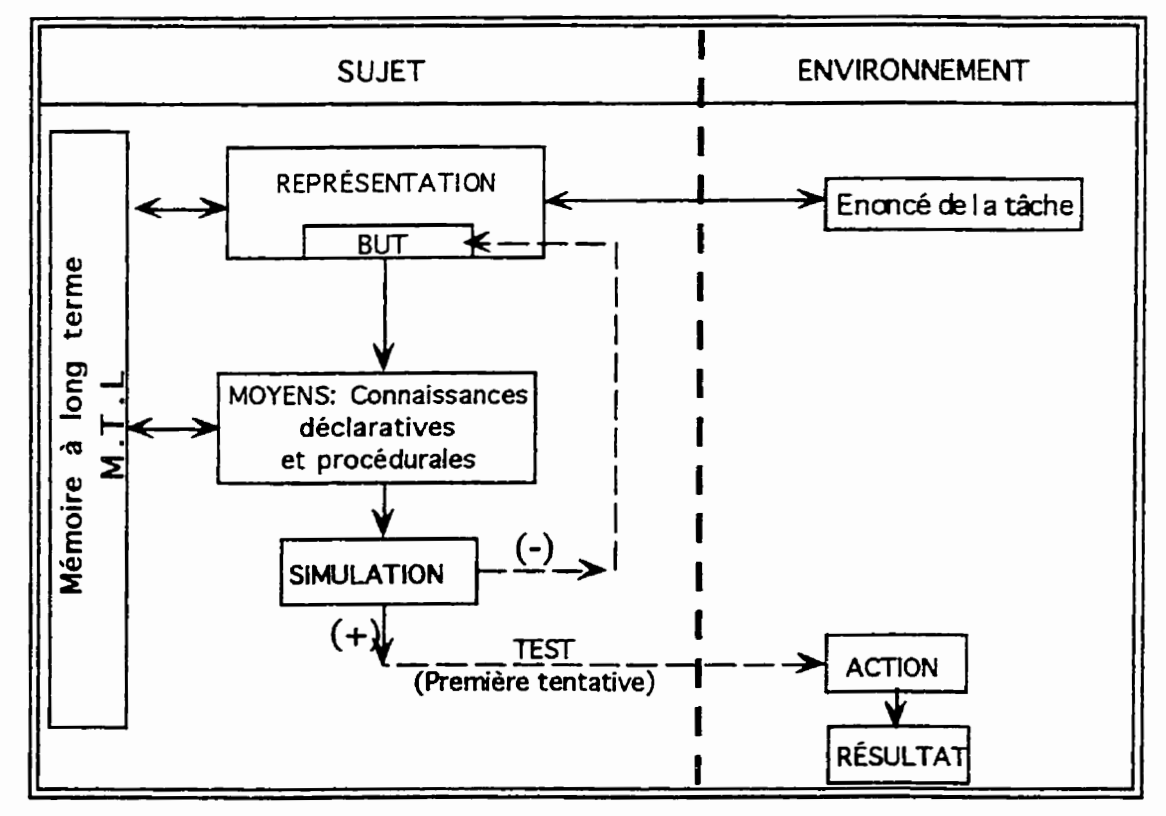

Figure 10 : La simulation dans la résolution du problème (d'après Gombert et Fayol, 1988 ; p. 50)

€₹

# 2.3.3.3. Test d'adéquation du résultat de la simulation

 $\mathbf{R}$ 

Si la simulation est infructueuse, le sujet modifie l'une ou l'autre des étapes précédentes (la représentation, la détermination du but ou le choix des moyens), jusqu'à ce qu'il obtienne le résultat escompté. S'il ne parvient pas au résultat, il peut soit s'en tenir à ce stade en déclarant, éventuellement, que le problème est impossible à résoudre, soit tenter d'autres actions pour dépister les possibilités d'erreurs qui se seraient glissées lors de la simulation (figure 11). Si le résultat est satisfaisant, il le soumettra au test d'adéquation du résultat final.

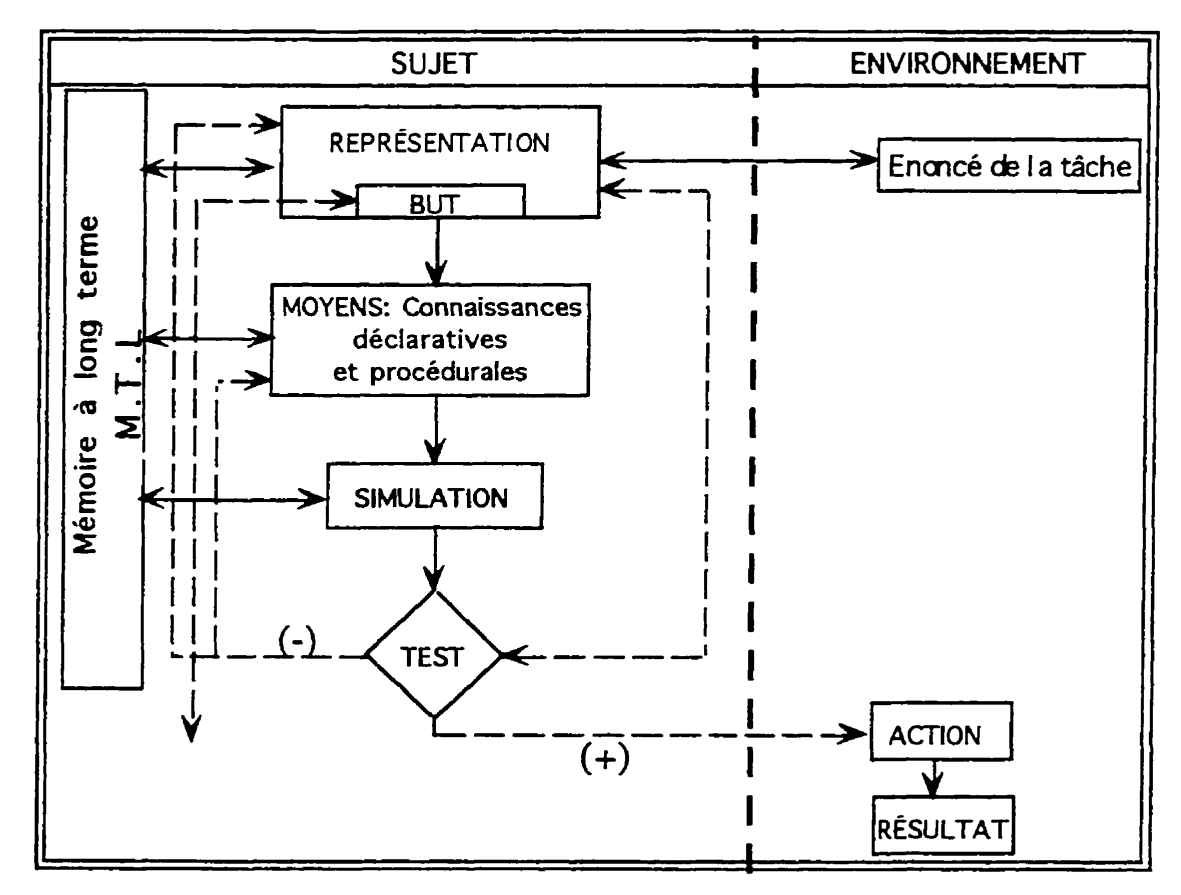

Figure 11: Test d'adéquation du résultat de la simulation (d'après Gombert et Fayol, 1988 : p. 51)

## 2.3.3.4. Test d'adéquation au résultat final

Dans ce test, l'action du sujet peut être soit positive ou négative. Deux options sont possibles (figure 12). Soit que le sujet abandonne la recherche de la solution, soit qu'il tente d'autres modifications au niveau des étapes antérieures.

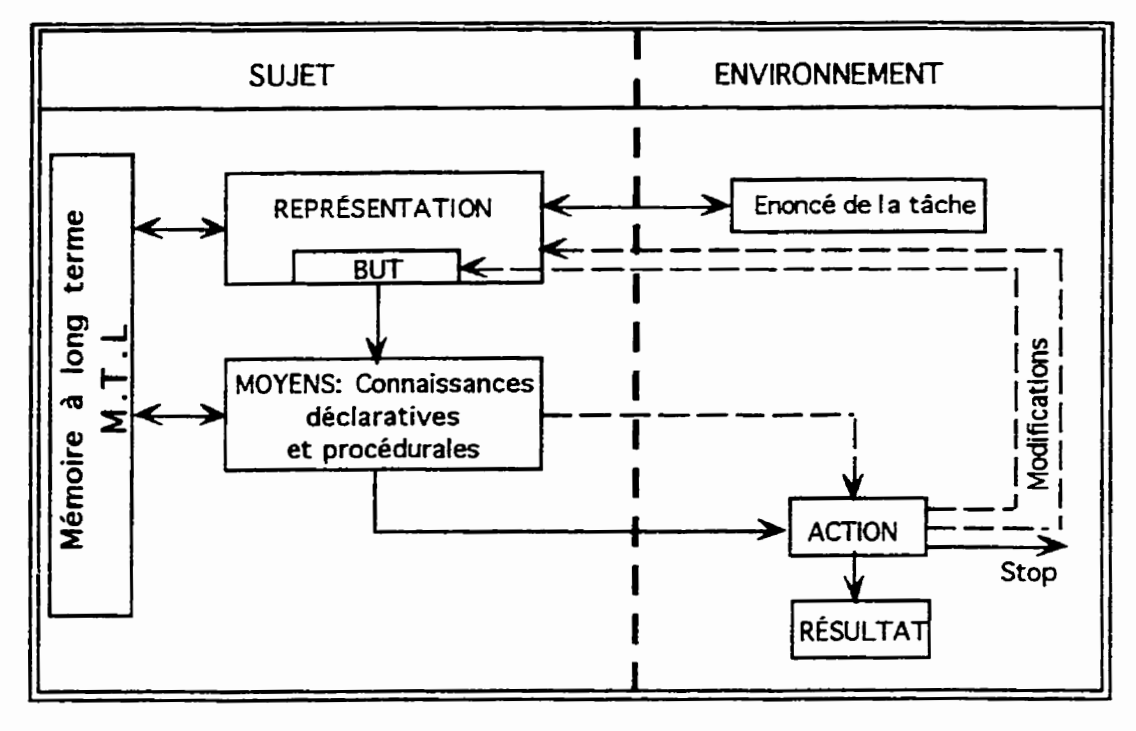

Figure 12 : Modifications éventuelles suite à un éloignement du résultat (d'après Gombert et Fayol, 1988 ; p. 52)

Le dernier niveau du processus de comparaison correspond à celui du résultat final de l'action qui est illustré par la figure de la page suivante (figure 13). Pour Gombert et Fayol (1988), c'est à ce stade que le sujet effectue des observations sur ses propres actions et sur les résultats qu'il a obtenus. En fonction de cette mise au point, soit qu'il réajuste la procédure soit qu'il modifie sa représentation du problème.

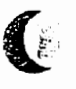

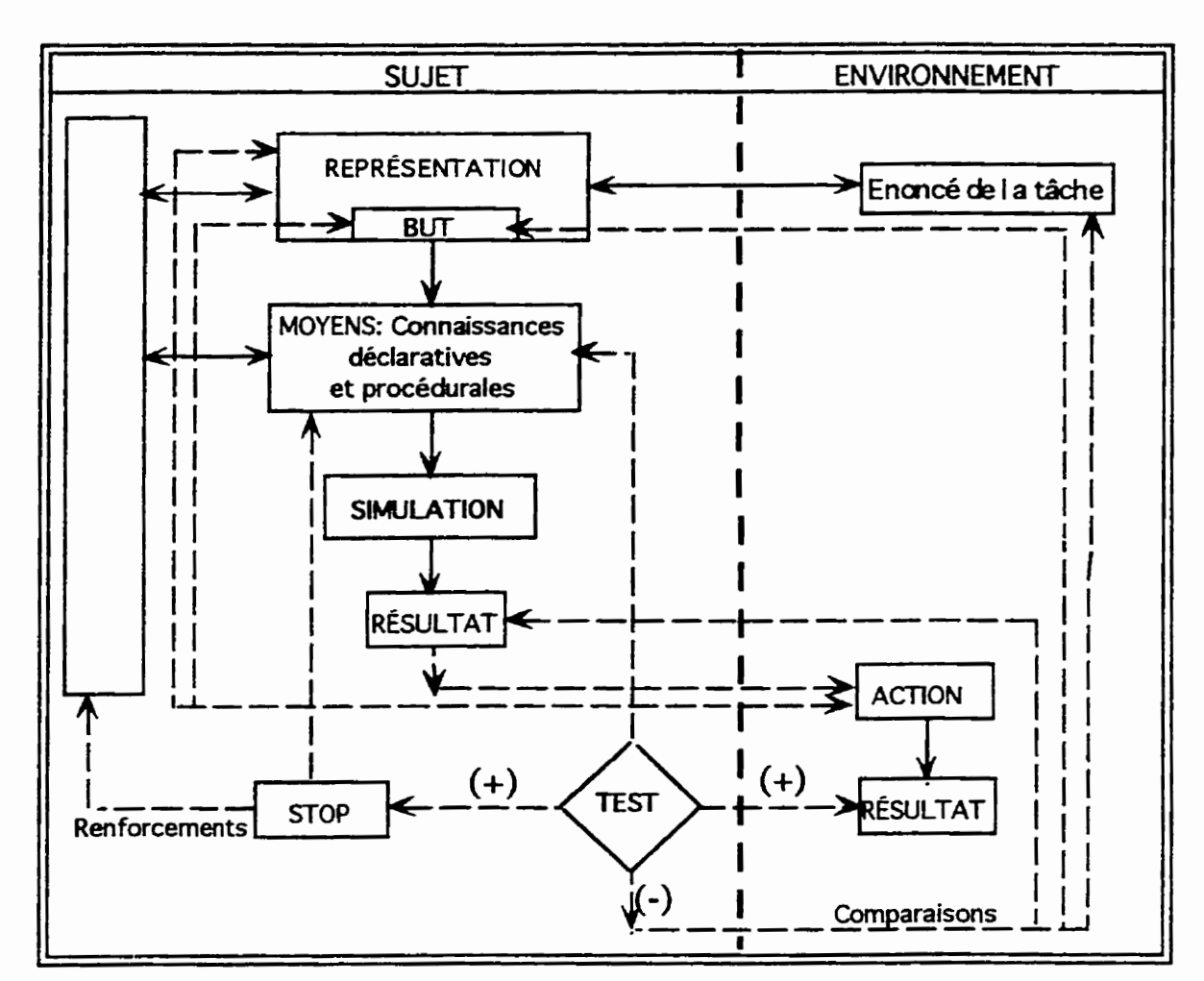

Figure 13 : Test d'adéquation du résultat terminal (selon Gombert et Favol, 1988 ; p. 54)

Deux faits importants sont soulignés par Gombert et Fayol (1988) au sujet de la sous-utilisation ou de la sur-utilisation des comparateurs. Pour eux, une sous-utilisation des tests d'adéquations conduit souvent à des erreurs procédurales. En revanche, une sur-utilisation des comparateurs se traduit par des redondances et à une augmentation de la charge de travail de la mémoire, ce qui peut aussi conduire à l'abandon de la tentative de résolution. Pour ces auteurs, le recours à tous les tests d'adéquation (figure 13) n'est pas indispensable pour mener à la bonne résolution d'un problème. Ils proposent, à cet effet, une stratégie plus économique qui ne nécessite que trois (3) tests d'adéquation. Gombert et Fayol (1988) ont accordé à cette stratégie le terme de "stratégie optimale" illustrée par la (figure 14) de la page subséquente. Chaque test négatif suscitera la modification de l'étape immédiatement antérieure à celle testée.

# 2.3.3.5. La stratégie optimale

 $\left( \begin{smallmatrix} 1 & 1 \\ 1 & 1 \end{smallmatrix} \right)$ 

€

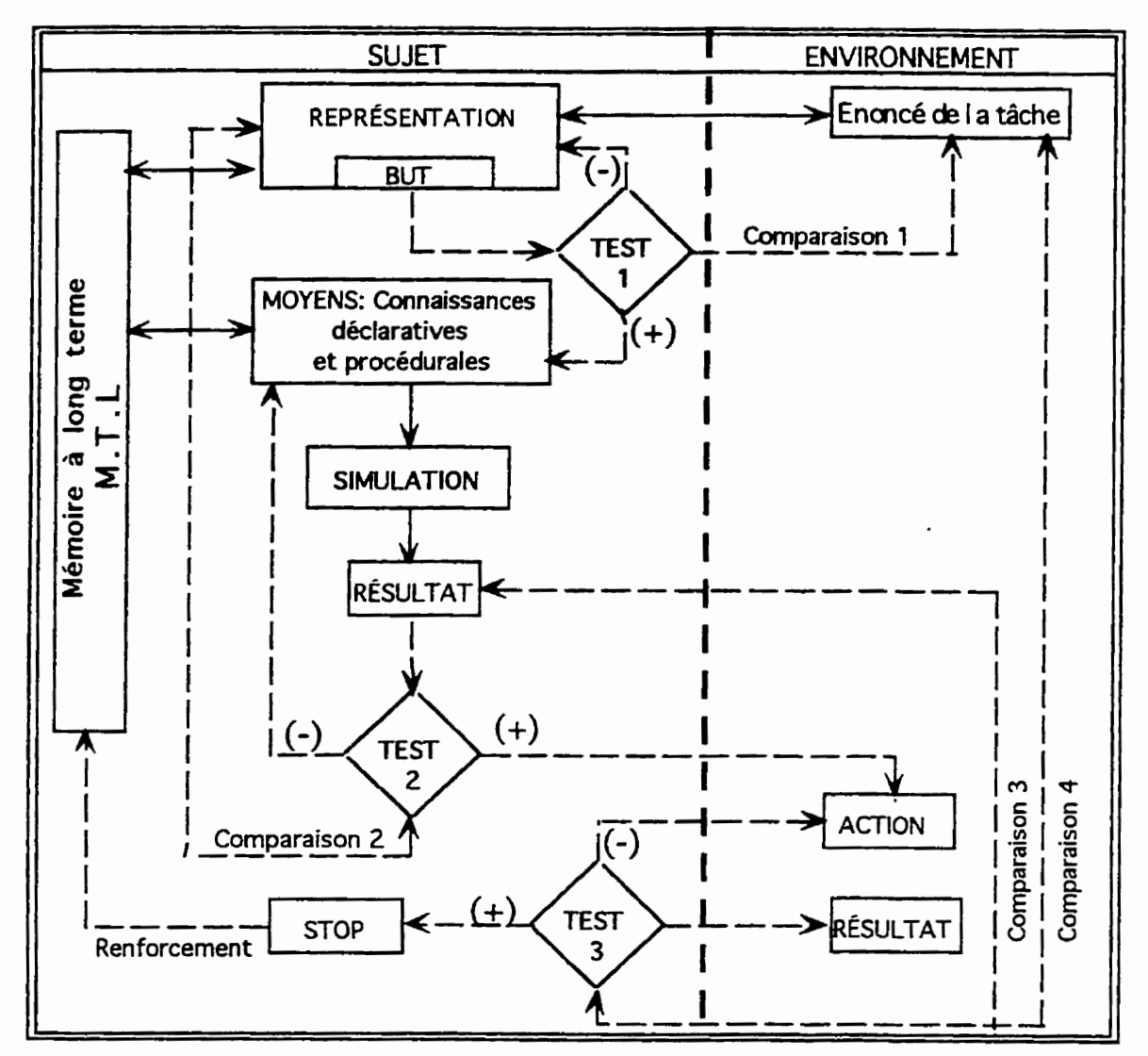

Figure 14 : La stratégie optimale (d'après Gombert et Fayol, 1988 ; p. 55)

Un premier test (Test. 1) se fait entre le but assigné par le sujet et celui de l'énoncé du problème. Les modifications éventuelles ne concernent que la représentation, puisque la révision de l'énoncé suppose la mise en place d'une nouvelle représentation. Un second test (Test. 2) porte sur la vérification du résultat anticipé, issu de la simulation en fonction du but déterminé par la représentation. Ici, les modifications ne concerneront que le choix des moyens. Enfin, un troisième test (Test. 3) compare le résultat **final à la simulation et permet, le cas échéant, des réaiustements dans l'exécution de l'action.** A *ce* mgme niveau, une sum cornparaison **se** produit **entre** le **dsultat find** et celui **qui** est initialement anticipé par le sujet.

ا ج

**Le** travail **de Gombert** et Fayol **se situe dans** le cadre **des** pratiques **qui** ktudient la **fawn**  dont l'enseignant peut développer et modifier les processus d'acquisition des connaissances chez les élèves (Lapointe, 1989; Richard, 1989; Vivier, 1988). De tels pratiques visent le developpement de tux habiletks **principales, ii** savoir Itaptitude **3 pIanifier** et **il** contr6ler l'exécution de la tâche.

Si de tels modèles intéressent les chercheurs, ils sont aussi au coeur des préoccupations des pédagogues qui souhaitent améliorer les stratégies de résolution de problèmes. La mise au point d'un enseignement basé sur la résolution de problèmes est une préoccupation **rnajeure des didacticiens** (Cantin **et aL,** 1996). La question **centrale,** *B* **leurs yeux,** est d'amener les **B&es** *B* construire une **reprt5sentaion** du probltme qui soit la plus **efficace. Le**  modèle de Gombert et Fayol fut repris soit partiellement soit intégralement par d'autres travaux dans le but d'entrevoir les démarches susceptibles de conduire les élèves à des solutions appropriées (Lapointe, 1989; Saada-Robert, 1989; Vivier, 1988).

Même si l'approche de résolution de problèmes proposée par Gombert et Fayol (1988)  $s$ emble, à première vue, être centrée sur le développement d'automatismes, elle nous paraît comme une **piste** potentieI1ement fertile pour **doter** 1'61&ve **de rn&anismes** r@ulateurs lors **de**  la résolution de problèmes.

Comme ces auteurs nous suggèrent de ne pas sur-utiliser les tests d'adéquation afin de Lib&= Ia **mdmoire de** travail **des Cl&ves,** nous **adopterons ce** point & **we** en quipant **notre**  système d'une procédure qui se chargera d'indiquer à l'utilisateur l'endroit précis où il a commis ses **erreurs afin** & les **corxiger. De cette rnanike, I'ordinateur** va stimuler **B** chaque fois la perspicacité de l'élève dans la mise au point de nouveaux tests régulateurs. À chaque erreur, l'élève sera appelé à relire les données de l'énoncé, à choisir de nouveaux moyens pour **rhganiser sa** tentative, **A** tenter **de nouvelles actions et, findement, ii sournettre sa nowelle tentative i de** nouveaux **tests** d'ad6quation.

Les éléments dont il a été question dans ce chapitre ont servi de points d'ancrage importants pour concevoir la démarche pédagogique de simulation.

**Dans la première section, nous avons analysé les principales théories psychologiques.** A travers cette analyse, nous avons identifié quelques principes découlant de certains modèles pédagogiques. Les modèles qui ont retenu notre attention sont : L'apprentissage par **la ckouverte de Bruner, le rnodde de d6veloppement des habile& scientifiques 2 l'aide de**  supports *technologiques de Chadwick et, finalement*, le modèle d'apprentissage hiérarchique de Gagné.

Une seconde section, réservée essentiellement à des considérations spécifiques d'ordre **didactique, nous a amen6 2 examiner les processus wgnitifs mis en oeuvre dans la logique de**  la modélisation et de la simulation avec et sans ordinateur. Le modèle générique de Nonnon, **nous a do& une** vision &la& **des &apes pmpres ii chacune de ces deux logiques. Le paradigme de "La lunette cognitive" nous a été d'un grand secours pour transposer certains de ses principes au simulatwr interactif.** 

**Enfin, la troisitme section a analyst5 quelques travaux qui se sont int&ess5s** & Ia **r&olution de probl6rne-s. Cette rkflexion, nous a conduit A identifier le mdle de** Gombert **et Fay01 qui propose des boucles r@platrices menant** 2 **une solution optirnde. Ces boucles nous semblent une piste fertile parce qu'elles permettront à l'élève de réajuster ses tentatives de** résolution de problèmes lorsque l'ordinateur lui indiquera ses erreurs.

Le chapitre subséquent, réservé au cadre méthodologique, examine quelques modèles **de la recherched6veloppement. Il** clarife **aussi les diffbtes** &pes **qui vont nous conduire i**  $\dot{a}$  **Elaborer** le simulateur à l'état de prototype, en articulant à celui-ci les considérations théoriques dont il a été question jusqu'à présent.

**CHAPITRE 3 CADRE METHODOLOGIOUE** 

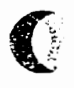

 $\big($ 

Le choix d'une approche méthodologique de recherche ne peut être compris sans **considérer le but visé par l'étude. Il convient de rappeler celui-ci brièvement. Il s'agit de** concevoir, de développer et de mettre à l'essai un simulateur interactif permettant une approche inductive pour appréhender les lois probabilistes *impliquées* dans la génétique mendélienne.

Le chercheur en éducation est marqué par un ensemble d'idéologies issues de ses croyances, **de ses** connaissances et de **ses** exmences, **ce** qui *l'mihe,* fordment, *B* **fsire des choix en privilegiant un type de recherche particub** par **rapport** *B* d'autres Ces options forment ghhlement la toile **de** fond stir **laquelle** vont **se greffer ses** daborations et ses orientations qui, peu à peu, vont le conduire à asseoir sa démarche sur des fondements **solides.** Il convient donc de formuler ces a priori afin de permettre au lecteur, de mieux situer le cadre de la recherche et le choix de l'approche méthodologique. C'est pourquoi, il nous paraît primordial, en premier lieu, de fixer les balises méthodologiques de la présente étude.

**Barbier (1993), De Landsheere (1982),** Legendre **(1995),** Pelletier et Demers (1994) **ainsi que** Van **Der** Maren **(1995), dressent** une nomenclature **de** la recherche en &hication. Au-delà de toutes les nuances du vocabulaire, qui varie selon que la recherche est exécutée spontanément ou à l'initiative d'un organisme, isolément ou en équipe, ces auteurs **distinguent** trois grandes familles **de** recherches en &cation :

- La recherche fondamentale "Fundamental Research". Elle tente d'aboutir à des connaissances récentes et à des changements d'investigation nouveaux. Dans ce type d'étude, le **chercheur** stefforce de **mieux saisir** une **matike, sans se** soucier **de ses** applications **pratiques et de ses retombées (De Landsheere, 1982, p. 31).** 

- La recherche appliquée "Applied Research". Elle vise l'application pratique des  $r_{\text{cons}}$  connaissances scientifiques. Son but lui confère d'apporter des remèdes appropriés, car elle **est au** service **de l'hurnanitk. Elle** est **cfvaluke en** fonction & **son rendement utilitaire. Ses**  recommandations **visent 1** faire **mieux, plus vite et** 1 **meilleur** cok **me fait** donc appel **B** la notion <u>d'efficacité</u> (Legendre, 1995).

- **La recherche &eIoppement** *"Developnent Research".* **Comme son nom** lfindique, efle a pour **but de** concevoir et de **dwelopper des** outils, des **m&hthodes** ou **de** nouveaux **pmc6d6s. Pour** y **parvenir, elle se base sur des connaissances** scientifiques et **des** donnks **variks. Pour Van Der Maren (1995),** c'est surtout **dans** le domaine **de la** technologic **de**  l'éducation et de la didactique que ce genre de recherche est le plus répandu.

Cette classification nous amène à situer le cadre méthodologique de la présente étude. En effet, c'est la troisième catégorie qui nous intéresse, puisque notre travail vise à concevoir **et B developper** un **outil didactique assisg par mdinateur. Pour** mettre **en** 6vidence **un cia**  buts fondamentaux **de** la recherche **&veloppement une** question **s'impose** d'elle-meme. Parmi la panoplie des modèles de développement existants, quel modèle allons-nous choisir pour assurer la concrétisation de notre entreprise ? Une telle interrogation porte en fait sur la sélection d'un modèle cohérent et satisfaisant qui devrait orienter notre démarche pour **am&ager** les diffkrentes **6tapes de** la conception.

Afin d'opérer un choix judicieux, il semble essentiel, en premier lieu, de faire une **breve** synthese des **mvaux** qui **se** sont **in&essks** & **decrire** les modeles **de dkveloppernent**  cl'outils **didactiques. Dans** une **seconde &apes, nous** exposons Ies diverses phases **poursuivies pour réaliser notre simulateur interactif.** 

#### 3.1. Les modèles de développement des outils didactiques

La Rocque et Stolovitch (1983) soulignent que les deux dernières décennies ont été marquées par la naissance sporadique de plusieurs modèles développementaux de systèmes instructifs, ou ce que d'autres auteurs, comme Gagné et *al.* (1988), appellent "The *Instructional Design Models"*. Selon La Rocque et Stolovitch (1983, p. 44), ces modèles **tentent** d'être rationnels et systématiques. Cette volonté de systématisation vise essentiellement la mise en séquence d'une suite d'opérations pour produire des activités selon une logique graduée. Cette rationalisation des opérations, selon ces chercheurs, conduit ghkdernent **B rtisoudre des problemes** lib **wit il I'acte** #dagogique, soit *II* **celui** de I'apprentissage.

Le modèle de Van Der Maren (1995), présenté par la figure ci-après (figure 15), est un modèle théorique inspiré des recherches industrielles. Bien qu'il présente des étapes bien hiérarchisées, ce modèle est surtout destiné à des commandites vue qu'il favorise la phase de l'analyse de marché au détriment de la créativité et de l'innovation scientifique, comme si la recherche développement devait se limiter à la satisfaction des besoins.

 $\mathbf{r}$ 

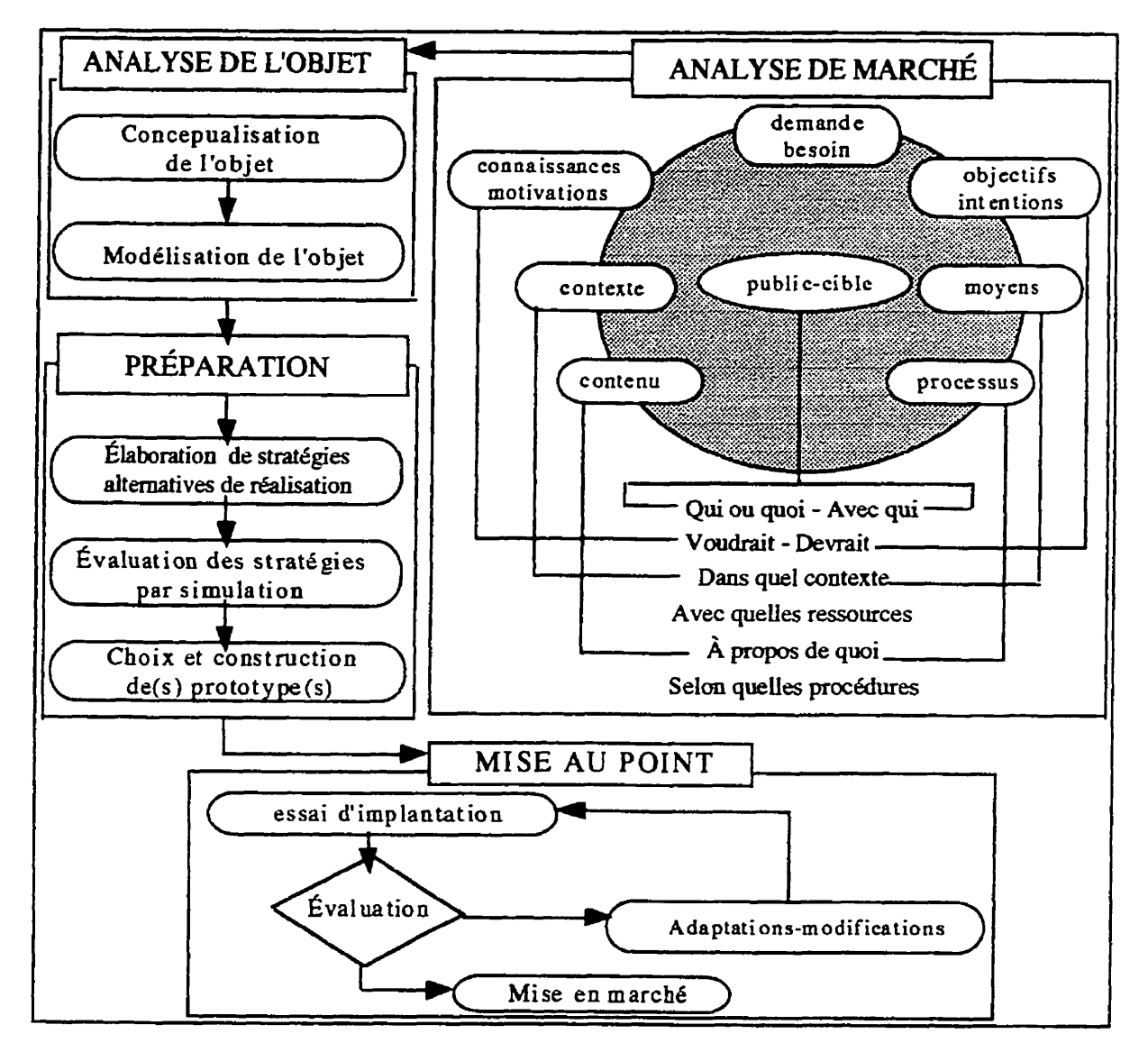

Figure 15 : Modèle de développement d'objets (selon Van Der Maren, 1995 ; p. 180)

Nous avons aussi analysé le modèle de La Rocque et Stolovitch (1983). Illustré par la figure (figure 16) de la page suivante et intitulé "Learner Verification and Revision", ce modèle se caractérise par un système omniprésent de boucles régulatrices. Les travaux des

cybernéticiens ont mieux décrit les mécanismes de ces boucles régulatrices. Observables depuis l'être unicellulaire, jusqu'aux sociétés internationales, en passant par l'organe, les systèmes physiologiques, l'individu et le groupe. Ces boucles ont l'avantage de contrôler les divers facteurs qui régissent le fonctionnement d'un système. Le modèle de La Rocque et Stolovitch (1983) ne nous livre cependant qu'une partie des étapes du processus du développement puisqu'il part du prototype élaboré et néglige les phases liées à la conception. Ce qui laisse croire que ce modèle est amputé de certaines boucles régulatrices.

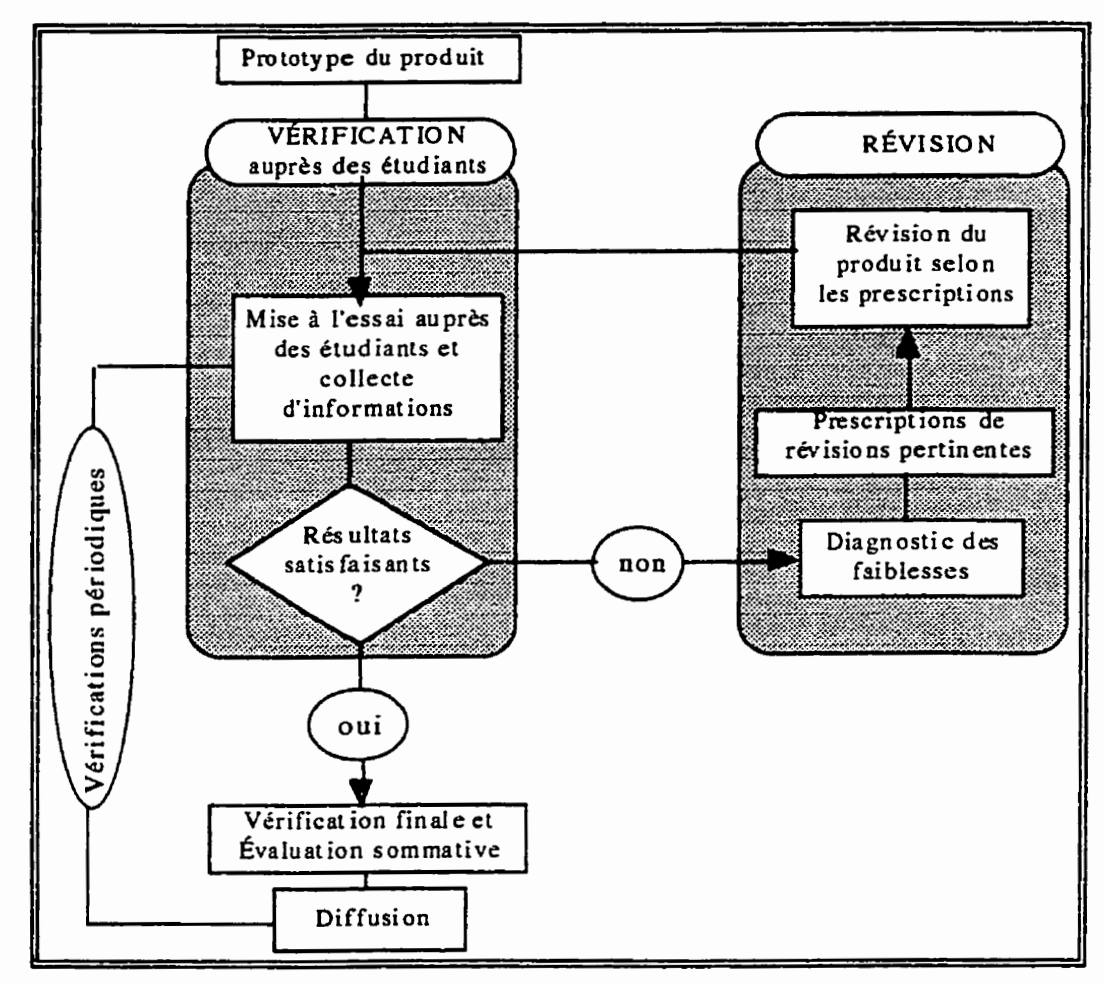

Figure 16: Modèle "Learner Verification and Revision" (selon La Rocque et Stolovitch, 1983 : p. 154)

Même si ces modèles nous renseignent sur certaines séquences à suivre pour concevoir et développer des outils pédagogiques, ils sont parcontre conçus pour être appliqués à des champs beaucoup plus vastes que celui qui nous intéresse particulièrement ici. En outre, ces modèles de développement sont axés sur une conception basée

I :

sur l'analyse des besoins sans références aux aspects théoriques. Ils ne donnent aucune indication sur **I'op6xatiotlalisation &taill&** de **notre** id& et encore moins **sur les** phases reliées aux mises à l'essai des outils élaborés. De plus, les deux modèles analysés p&&mment ne montrent pas comment **ils** font **avancer** les **connaissances, ce qui** est le but d'une thèse de doctorat. Par conséquent, ils nous livrent peu de pistes susceptibles de nous garantir un travail approprié. Aussi, nous avons centré notre démarche sur des modèles plus spécifiques qui ont eu un impact sur le développement d'outils didactiques assistés par ordinateur.

# 3.2. Modèles de développement d'outils didactiques assistés par ordinateur

La création d'un simulateur interactif relève, comme nous l'avons indiqué, de la recherche développement. À notre connaissance il n'existe pas un modèle standard pour la conception de tels outils didactiques. Sauf que pour répondre à des objectifs bien spécifiques, les concepteurs suivent une série d'étapes qui les conduisent de la phase initiale d'identification des caractéristiques générales du produit jusqu'à sa phase finale, dite fonctionnelle.

Contrairement aux modèles de la recherche expérimentale et de la recherche appliquée, le modèle d'une recherche développement ne s'inspire pas des données d'études théoriques, du rnoins clans **ses prernihes Ctapes, mais** s'appuie initialernent sur une id& ou **sur** un problème concret à résoudre (Nonnon, 1987). Van Der Maren, cité par Legendre (1995, p. **1077),** partage lui **aussi cette m&me pen&** et **stipule** qu'une recherche developpement suit généralement le cheminement classique de la résolution de problèmes.

Barbier (1993), de son côté, nous précise que la recherche développement ne doit pas dépendre systématiquement des résultats des autres types de recherches afin de lui conserver son aspect "créatif". Cette indépendance n'est que provisoire et ne porte que sur le début de la &marche. Par ailleurs, Nonnon (1987, p. 4) **nous** fait **remarquer** qu'une recherche développement en éducation pourrait s'amorcer sur une idée simple ou sur un problème à résoudre, et elle se garderait alors libre de toutes considérations théoriques à l'étape de la conception, tout comme **une** recherche industrielle. Une **fois** que la **phase** conceptuelle est franchie, il serait téméraire d'ignorer encore des assises théoriques, notamment en ce qui

concerne les théories d'apprentissage. Toujours d'après Nonnon (1987), il faut *imaginer* un modi?le de recherche de d6veloppement **qui emprunterait** *B* l'appmche **exphimentale** les fondements théoriques et les modalités de contrôle applicables à son objet, sans pour autant,  $s'$ asservir au modèle expérimental et risquer ainsi d'enlever au modèle développement son  $a$ spect créatif et innovateur qui lui est propre.

 $\mathbf{I}_x$ 

A **des** mod21es qui **distinguent les** divers **types de** recherche, nous avons choisi **un modèle** plus électique qui associe la démarche de développement et la recherche de **connaissances, ce qui répond mieux à notre deuxième objectif qui est de produire une thèse** de doctorat. Le modèle générique d'une recherche développement proposé par Nonnon **(1987) rwnd bien ii la** Wt6 **des exigences** de conception **et** de **&tion de ce** genre de Iogiciel **p6dagogique** Nous **optons** pour **ce** modde **(figure 17) de la page** suivante, **parce qu'il** a **I'avantage de situer la diffirentes phases que nous aurons** franchir. **Il pr&ise aussi**  la emarche qui **caract&se le** type **de** recherche que nous **effectuons** Par ailleurs, **les** travaux **qui l'ont exploité, pour développer leurs outils didactiques, ont tiré un bénéfice incontestable @'Amour, 1990** ; **Desautels, 1995** ; Heme, 1993 ; Hudon, 1994 ; Velasco Sanchez, 1989). Enfin, ce modèle a pour atout d'inverser le processus en partant d'une idée plutôt que d'une théorie; de situer cette *idée* au niveau théorique avant de l'élaborer et d'en créer un modèle puis un prototype.

Selon le modèle de Nonnon (1987), la première approche réside dans un problème à résoudre (1), cette étape fut formulée dans la problématique du présent travail. Il convient<br>toutefois de rappeler ici que notre idée de départ, essentiellement centrée sur une vision cognitiviste **et bas&** sur une **approche** inductive du processus d'apprentissage, est **de combler**  une lacune au niveau de l'enseignement de la biologie au secondaire, plus particulièrement dans l'enseignement de la génétique.

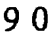

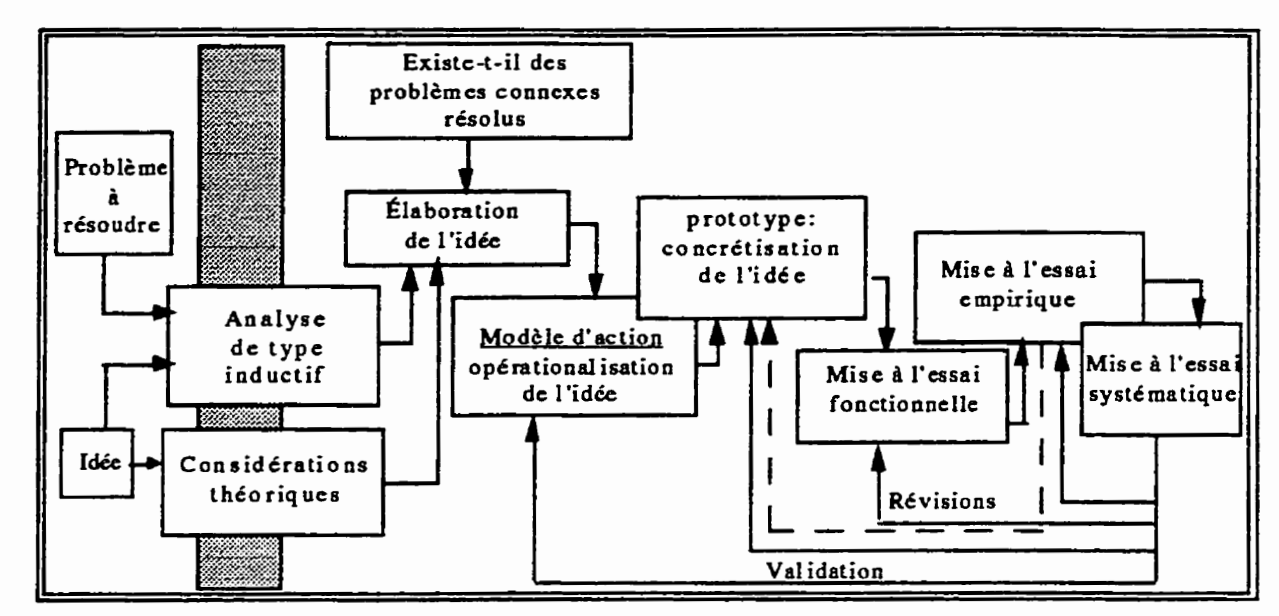

Figure 17 : Modèle de développement (selon Nonnon, 1987 ; p. 5)

L'étape subséquente, selon ce modèle, est de confronter l'idée de départ à des considérations générales (2) : d'ordre pratiques, liées à l'analyse contextuel du milieu et à des considérations d'ordre théoriques pouvant appuyer, consolider, nuancer, enrichir l'idée initiale ou de la rejeter. Vient ensuite l'élaboration de l'idée (3), suivie de la conception d'un modèle d'action (4). Cette quatrième étape précise les conditions de réalisation en fonction des choix techniques et décisionnels que doit prendre le concepteur, ce qui rend l'idée plus opérationnelle et déboucherait sur la naissance d'un prototype (5). Enfin le modèle de développement se termine par diverses mises à l'essai. La première est la vérification fonctionnelle du **prototvpe** (6) **en labratoire. Cette** phase permet, **selon** Nonnon (1 **987),** de vérifier si le logiciel est opérationnel, facilement utilisable et, le cas échéant, l'améliorer. La deuxième vérification est la mise à l'essai empirique  $(7)$ . Celle-ci consiste à observer les retombées pédagogiques suite à l'utilisation du prototype par un groupe d'élèves constituant le public-cible pour lequel l'outil a été créé. Cette mise à l'essai empirique s'avère indispensable afin de recueillir les données nécessaires auprès des utilisateurs et de faire un retour critique sur l'outil développé. Nous reviendrons en détails sur ces deux phases dans le chapitre **cinq** (5).

Enfin, la dernière étape est la mise à l'essai systématique (8). Nous notons ici que nous ne procéderons pas aux essais systématiques du logiciel. En fait, il serait prétentieux et **mEme** fastidieux **d'envisager** llimplantation dun produit **final** et delinitif **dam** le milieu

 $\blacksquare$ 

scolaire sans que chacune des étapes énumérées auparavant ne soient rigoureusement respectées. En outre, comme l'implantation de tout produit éducatif ne relève pas des compétences du concepteur mais plutôt des décideurs, il nous semble dans ce cas inutile d'accorder de l'importance à cette étape. Par ailleurs, notre étude ne vise pas à démontrer une supériorité quelconque du simulateur sur d'autres types d'environnement pédagogique, ni à comparer les mérites de l'ordinateur par rapport à d'autres médias d'enseignement. Elle postule, tout simplement, que la simulation par ordinateur possède des atouts spécifiques qui rendent pertinent, dans certaines mesures, le choix de ce type de support pour faciliter l'apprentissage de la génétique probabiliste mendélienne. Pour les fins de la présente recherche, nous considérons ces arguments, ces limites et ces contraintes comme étant aussi nécessaires que justifiés.

La stratégie de notre approche méthodologique étant fixée, nous précisons maintenant les orientations de notre travail en décrivant, une à une, les étapes de développement de la recherche conduisant à l'élaboration d'un simulateur interactif à l'état de prototype.

## 3.3. Développement du simulateur selon le modèle de Nonnon

Pour assurer la cohérence de notre projet, nous avons respecté la voie tracée par le modèle de Nonnon (1987). Il s'agit maintenant de préciser ces phases en les élaborant.

## 3.3.1. Problème à résoudre ou idée de départ

Pour résumer notre idée de départ, rappelons que les activités de laboratoire proposées par les enseignants aux élèves se réduisent souvent à un exercice superficiel qui consiste à leur faire appliquer, de façon linéaire, une série d'étapes expérimentales prédéterminées. Ces activités sont rarement organisées dans le sens d'une véritable démarche scientifique. Par conséquent, les élèves se soucient davantage du résultat à obtenir que du processus qui les conduit à ces résultats. Les enseignants, conscients de ces faits, évoquent diverses raisons. Rappelons quelques-unes d'entre elles :

- · le temps alloué aux cours de biologie (4 heures par semaine) ne permet pas de mener des activités de laboratoire pour pouvoir couvrir tout le programme dispensé dans les classes du secondaire;
- contraintes ayant trait aux capacités limitées des élèves à gérer l'abstrait;
- · obstacles liés à la causalité non déterministe mais probabiliste qui caractérise les lois de la génétique mendélienne.

Ces considérations nous ont amené à formuler une solution qui semblait être, selon nous, un des remèdes à cette situation. Dans de telles circonstances, l'emploi d'un simulateur interactif, dont l'approche est centrée sur une simulation modélisante, bien qu'il ne constitue pas la solution complète à la problématique de l'enseignement de la génétique, peut toutefois faciliter la mise en place d'activités favorisant chez l'étudiant une démarche inductive. Démarche qui serait centrée sur une approche cognitive et une conception dynamique de l'apprentissage par opposition à une approche déductive largement utilisée dans les écoles pour enseigner la génétique. C'est cette solution qui a motivé l'objet de cette étude.

L'étape subséquente, selon le modèle de Nonnon (1987), consiste à confronter cette idée à des considérations d'ordre théoriques et pratiques susceptibles de la consolider, de l'enrichir, de la nuancer ou de la rejeter.

# 3.3.2. Considérations théoriques appuyant notre idée

Même si nous avons évoqué dans le chapitre antécédent (chapitre 2) certaines considérations théoriques étayant notre idée, il nous semble pertinent de reprendre ici quelques-unes d'entre elles en les développant. Nous analyserons dans un premier temps les arguments en faveur de l'utilisation de l'ordinateur en éducation de façon générale. Dans une seconde étape, nous présenterons les situations pédagogiques pertinentes de l'utilisation de la simulation assisté par ordinateur dans l'enseignement des sciences expérimentales et nous compléterons l'ensemble de ces considérations en précisant les avantages pédagogiques de la simulation par ordinateur dans l'enseignement de la biologie, notamment en génétique.
### 3.3.2.1. Les applications pédagogiques de l'ordinateur

L'Unesco (1986) souligne, en évoquant les résultats d'une enquête, que l'ordinateur a des applications au primaire et au secondaire dans plus de 58 pays, et qu'il va, selon toute vraisemblance, conquérir, dans un avenir prévisible une place importante dans un grand nombre d'autres pays. Cette prolifération qui est apparemment un phénomène mondial va, sans aucun doute, se poursuivre à un rythme accéléré dans l'avenir. En effet, divers arguments plaident en faveur de l'utilisation de cette nouvelle technologie dans les écoles.

Des experts qui oeuvrent au sein de l'Unesco, comme Lauterbach et Frey (1987) de même que Sewell et Rotheray (1987), se sont interrogés sur les avantages de l'utilisation de l'ordinateur à des fins pédagogiques. Ils soulignent qu'il n'y a pas de réponse simple à une telle question, néanmoins ils distinguent deux (2) grands intérêts.

D'abord, l'ordinateur améliorerait les performances dans certains secteurs précis des programmes d'enseignement. Son utilisation permet, selon ces auteurs, de rendre l'enseignement plus facile, plus rapide et plus approprié. Il libérerait l'enseignant de certaines tâches routinières et contribuerait à la mise en place d'activités éducatives incontestables.

Ensuite, l'exploitation de l'ordinateur permet de développer des capacités cognitives générales et spécifiques. L'accent est mis sur les processus sous-jacents à la mise en oeuvre d'aptitudes particulières telles que la résolution de problèmes, l'analyse et la synthèse de données. Le défenseur le plus illustre de ce courant est Papert (1994), pour qui l'ordinateur a les moyens de développer des capacités cognitives générales et peut créer de nouveaux modes d'enseignement et d'apprentissage.

Depover (1990) voit, de son côté, deux grands intérêts à recourir à l'ordinateur dans l'enseignement :

- il constitue un moyen d'interaction individualisé et adapté aux réponses, aux préalables et au cheminement spécifique de chaque élève ;
- il contrôle un nombre important de facteurs d'apprentissage, notamment ceux qui relèvent de la rétroaction et qui font de lui, l'outil d'enseignement adaptatif par excellence.

L'avantage absolument incontesté de pouvoir fournir sur le champ à l'utilisateur une rétroaction après chacune de ses réponses constitue, à lui seul, un argument de taille et milite en faveur de l'utilisation de cet outil dans l'enseignement.

[ :

Tout récemment, Kerr <sup>(1996)</sup> indique que l'ordinateur est passée de l'outil accessoire, **B** l'instrument **obligatoire.** Selon **cet auteur,** avec **cette** technologic, l'enseignement se transformera complètement dans un futur proche.

Pour Bordeleau (1994) l'ordinateur paraît comme un miroir cognitif puissant. Il justifie ses propos en soulignant que la mémoire de travail humaine a une capacité réduite, ce qui lui impose **des** limites **dam** la **fawn** & **traiter et dtacqu&ir de** nouvelles **connaissances. Pour cet**  auteur, l'ordinateur est utilisé dans le domaine de l'éducation pour compenser ces limites, en **offrant** un support externe favorisant l'intégration de nouvelles connaissances en rafraîchissant les préalables pour les articuler au réseau conceptuel préexistant. Nous retrouvons **ces memes assertions dans un oombre** imposant **de travaux** (Desautels, 1995 ; Hudon 1994 ; Lebrun, 1991 ; **Loiselle** <sup>1987</sup>; Nonnon, 1986). **Ainsi** Ifordinateur peut Etre un **support** au processus d'apprentissage pour faciliter l'aqui **sition de** nouveaux savoirs, de noweUes habile&, **en** activant les strategies **wgnitives rnises** en **oewre** chez l'apprenant, **cornme** la recherche, **le** *d&ndage* **rapide de** Finformation, **le questiomement,** la structuration de la demarche dam **If61aboration** des connaissances, **dans** la **formulation** des hypotheses et dans la **prise des &isions** Toujours **=Ion Bordeleau (1994), "L'ordinateur** incite **Y618ve B**  réfléchir sur son fonctionnement cognitif, à verbaliser ses stratégies, à mieux comprendre son processus d'apprentissage, à objectiver sa démarche<sup>n</sup> (p. 24). Il agit donc comme un révélateur à la fois des compétences et des connaissances de l'élève et dévoile les mécanismes par lesquels s'acquièrent ces connaissances et les aptitudes de raisonnement.

Tout ce qui précède correspond à des considérations fort générales sur le rôle de l'ordinateur dans l'enseignement. La valeur formatrice de cet outil, centrée sur une approche interactioniste-constructiviste, constitue sans équivoque un argument valable qui milite en faveur de notre idée de départ. Voyons maintenant quelques considérations plus spécifiques qui sont **en** faveur de l'utilisation de la simulation **dam** I'enseignement **scientifiqw.** 

## **3.3.2.2.** Considérations en faveur de l'utilisation de la simulation en sciences

Les considérations présentées dans cette section sont issues des travaux qui ont étudiés **le** r61e **de** la simulation dam l'enseignement **&s** sciences **exp\$imentales (chimie,** physique **et biologic). Ces recherches** (Beaufils **et aL,** <sup>1987</sup>; Blondel **et Schowb,** 1985, 1996 ; Desautels, **1995,** Hebenstreit, **1980** ; **Lautehach et Frey, 1987** ; Loiselle, 1987 ; **Lunetta et Hofstein,**  <sup>198</sup>1 ; Milot, 1996 ; Richard-Molard, 1996) **sont** unanhnes **et soulignent** que **I'utilisation de**  la simulation s'avère pertinente lorsqu'on vise l'acquisition de concepts complexes ou **d'habiletks d'apprentissage** globales **telles Ithabile& B analyser une situation,** *B* **dsoudre** des probl&nes, **A** tirer **des** conclusions.

## a) Situations pertinentes de l'utilisation de la simulation par ordinateur

Divers travaux énumèrent une série de raisons qui justifient la substitution de l'expérimentation réelle par la simulation sur ordinateur (Beaufils et *al.*, 1987 ; Desautels, 1995; Loiselle, 1987). Nous résumons ces raisons à travers les points suivants :

- $\cdot$  l'équipement nécessaire à l'expérimentation n'est pas disponible ;
- $\cdot$  l'équipement indispensable à l'expérimentation est trop complexe ou trop délicat pour être manipulé par les étudiants ;
- lrkhantillon disponible pour l'exp&irnentation n'est pas **assez** grand pour generer **des**   $r$ *e*sultats significatifs ;
- I'expérimentation est complexe ou présente des dangers pour les étudiants visés ;
- le phénomène à l'étude ne peut être expérimenté directement ;
- **difficult& d'effectuer des** mesures **sur** certaines variables **miss** en **cause** ;
- des éléments parasites reliés à l'expérimentation en rendent l'interprétation difficile ;
- le temps **est soit trop court** ou tr6s long pour **pennettre aux** 615ves **d'extraire** des resultats significatifs des expériences réalisées.

Dans plusieurs cas, la simulation viendra donc suppléer une expérimentation qu'il serait difficile d'effectuer dans le laboratoire concret. Les simulations ne doivent cependant pas être **considMes uniquement** cornme des **succedants B l'exphence en** laboratoire.

Ce type de matériel possède des caractéristiques propres qui peuvent être exploitées sur **le** plan pedagogique.

### **b)** avantages pédagogiques de la simulation par ordinateur

 $\frac{1}{2}$ 

**Sur** le plan didactique, la simulation **&man& une** participation active de la part **de**  l'étudiant. Celui-ci doit prendre des décisions et proposer des réponses en rapport avec la situation présentée. Hebenstreit (1980) y voit, entre autres, la possibilité de développer des **habiletés de recherche et de stimuler la créativité chez l'étudiant.** 

Selon Loiselle (1987), la simulation favorise le développement du raisonnement inductif. L'étudiant ne connaît pas le modèle sous-jacent à la simulation et tente de découvrir **un** mod2le explicatif en observant les resultats obtenus **dam** diverses situations. La **rapidit6**  d'exécution de l'ordinateur lui procure un avantage potentiel sur l'expérience directe.

Les études de cas colligées par Orpwood et Souque (1984) mettent en évidence la **difficult5,** clans le **contexte** scolake, **de &velopper** chez I'&udiant **des** habiletks **telles** que la formulation et la vérification d'hypothèses. Les avantages pratiques liés à la simulation **pourraient favoriser ce** genre **de** comportment. A **I'aide** de l'ordinateur, **I'ktudiant** peut **mener**  une exp6rienc.e plusieurs **fois sans se** prbccuper **des** calculs indispensables **aux** acquisitions requises. Ainsi, **il amasse** un ensemble de donnks **suffisant** pour lui **pennettre** de **rechercher**  un modèle explicatif cohérent.

 $S'$ il est programmé pour le faire, un simulateur peut réaliser ces calculs complexes qui foment souvent **des** obstacles emwhant **l'hdiant de centrer sa rtiflexion** sur l'identification des variables pertinentes et leurs modalités d'interaction. Cette propriété permet de courtcircuiter l'approche essentiellement analytique adoptée pour l'enseignement de la biologie. Si le logiciel de simulation prend en charge tout ou en partie ces calculs, l'étudiant peut alors se

concentrer sur sélection des facteurs mis en cause par le phénomène. La capacité de calcul de l'ordinateur procure ainsi des avantages qui ne se limitent pas seulement à un gain de temps.

La spécificité, sur le plan symbolique, du média qu'est l'ordinateur en fait un outil capable de représenter un phénomène sous une forme qui lui est propre (Nonnon, 1986). Cette spécificité peut être mise à contribution pour favoriser l'apprentissage. Le phénomène à l'étude peut être visualisé à l'écran sous deux modes de représentations: un mode de représentation iconique (figuratif) et un mode de représentation abstrait lié aux opérations logico-mathématiques (graphiques, formules algébriques).

Selon Nonnon (1986), une stratégie d'enseignement qui vise à développer le processus inductif chez l'étudiant, s'efforcera de faire intervenir simultanément ces deux types de représentations pour permettre aux apprenants d'appréhender le phénomène, à la fois, sous sa forme concrète et abstraite.

Dans le domaine de la biologie, notamment en génétique, une démarche inductive doit amener l'étudiant à dégager des lois à partir des expériences et des observations. Mais, dans bien des cas, le passage de l'expérience concrète à la représentation abstraite du phénomène paraît très difficile pour les étudiants. Alors, qu'avec une simulation modélisante, combinant en temps réel la représentation iconique et symbolique, peut combler ce fossé.

En plus de ces avantages sur le plan cognitif, plusieurs auteurs (Hebenstreit, 1980; Desautels et Desautels, 1994; Desautels, 1995; Loiselle, 1987) confèrent à la simulation un impact positif sur la motivation des étudiants. Certaines caractéristiques reliées à ce type de matériel telles l'interactivité et la possibilité de prendre des décisions peuvent en partie expliquer cet état de chose.

Nous avons résumé dans la section précédente quelques points qui soutiennent notre idée, il convient maintenant de passer à l'étape suivante qui devrait déboucher sur ce que Nonnon (1987) appelle le "Modèle d'action". Préalablement, il importe de spécifier une série de principes et de choix indispensables à l'élaboration de notre simulateur à l'état de prototype et à l'opérationalisation de notre modèle d'action. Le modèle d'action sera donc présenté au prochain chapitre (chapitre 4).

### 3.3.3. Principes et choix préalables à l'opérationalisation de l'idée

 $\mathbf{r}$ 

A **travers des** choix et **des** ckisions, pui& dans divers travaux, **cette** phase doit nous **conduire** *B* **d&rm.iner des** principes **qui** vont **d6finir** la toile **de** fond **partir** de laquelle sera 61abort5 le m&Ie **d'action. Ces choix** et **ces principes** vont **constituer &dement** des **jalons**  pour développer le simulateur à l'état de prototype. Il nous semble donc important de **déterminer ces choix et ces décisions.** 

L'O.C.D.E (1989) estime qu'il y a, rien qu'aux États-Unis, entre 1500 et 2400 nouveaux logiciels éducatifs publiés chaque année. Les données concernant la croissance du nombre de didacticiels dans les pays membres de *FO.C.D.E* font apparaître un volume imposant. À son désespoir, l'O.C.D.E (1989) rapporte qu'on trouve autant de démarches de production de didacticiels qu'il y a de logiciels. Néanmoins, divers travaux (Bégin et Leclerc, **<sup>1985</sup>**; **Depover, <sup>1990</sup>**; **Fortin, <sup>1990</sup>**; **Gerard et Roegiers,** <sup>1994</sup>; Loiselle, **1987),** nous livrent des pistes susceptibles d'éclairer notre travail. Ces études tracent des étapes préalables permettant de "façonner" notre conception, avant même d'opérer des choix techniques liés à **lt&riture** informatique. Comme le **signale** Depover **(1990), le** chemin qui **mbe** de I'analyse des besoins **ii** un **didacticiel pet 2** 8tre utilid **est** long et sem& d'embfiches. **Pour** cet auteur, seule une approche basée sur des étapes clairement définies pourra, tout en évitant des **dkboires,** conduire **ii** un produit **satisfaisant.** 

Aussi, après avoir envisagé plusieurs approches ayant mis au point des projets assistés par ordinateur et développés dans des contextes différents, nous sommes arrivé à extraire une **dkmarche articul6.e** autour de cinq **(5)** phases : **pkiser** la structure **modulaire** ; constmire **la**   $s$ cénarisation ; établir les principes qui définissent le profil du logiciel ; déterminer le modèle d'action ; choisir le support technique et, finalement, médiatiser le logiciel, autrement dit le programmer. Le présent chapitre s'attaque seulement aux trois premiers points. Comme **indiqd** plus haut, le **rnodele d'action sera expos6** dans **le** cadre du **prochain** chapitre (chapiire 4), alors **que les supports techniques et la programmation** du **simulateur** seront present& dans un autre chapitre (chapitre 5).

#### **3.3.3.1. Wser la structure** modulaire

Les principes adoptés ici s'inspirent largement de l'approche de production des didacticiels **propa&** par **Depover (1990).** A **travm la gestion de nombreux** projets **en mati& de conception de** produits d'enseignement **assist&** par **mdinateur, cette approche** a révélé son efficacité.

**Dtpver** (1990, p. 11) **consid&e** que pour **servir** & **base** *B* **un cours, un** contenu **doit**  réunir au moins trois (3) caractéristiques principales : il doit suffisamment être stable pour **n'exiger** que **des** rbjustements mineurs ; il doit **concemer un publiccible** bien **d&min6** et, **enfin, il doit tenir compte des préalables nécessaires à la compréhension des modules qui** constituent **Ie** cours.

Les lois de Mendel qui régissent la transmission des caractères héréditaires, tant chez les animaux que chez les végétaux, répondent à ces trois exigences. D'abord, ces lois figurent **dans les** manuels **scolaires** tant au niveau **secondaire,** collegial qu'universitaire. Ensuite, ce contenu ne concerne pas seulement les élèves du secondaire marocain (publiccible visé par cette étude), mais s'adresse aussi, moyennant quelques adaptations mineures, à d'autres **etudiants** appartenant *B* d'autres pays puisque les lois de **Mendel** consiituent **un**  savoir universel, au même titre qu'une équation du premier degré en mathématiques. Enfin, l'intégration des lois de Mendel nécessite la maîtrise de pré-requis qui se trouvent en amont de **ces lois.** 

**Suite aux suggestions avancées par Depover (1990), nous avons** *jugé* **utile de préciser la structure** modulaire du simulateur. **Les** rnanuels **scolaires** (Dion **et d,** 1983 ; **Stanfield,**  1975), qu'ils soient conçus en Belgique, en France, au Québec, ou au Maroc, révèlent un **enchaTnement** mnceptuel quasi **identique pour dispenser les** lois **probabilistis de** Mendel. **Us subdivisent ces** lois en **quatre** (4) modules successifs :

le monohybridisme : qui traite la transmission d'un seul caractère héréditaire porté par les **chromosomes autosomiques, non** sexuels ;

- le dihybridisme : concerne la transmission de deux caractères héréditaires indépendants et  $\bullet$ gouvernés par des chromosomes autosomiques;
- l'hérédité liée au sexe : traite la transmission d'un ou plusieurs caractère(s) héréditaire(s)  $\bullet$ indépendant(s) situé(s) sur des chromosomes sexuels;
- le "linkage" est consacré à la transmission de deux caractères héréditaires dépendants, liés  $\bullet$ et situés sur un même chromosome.

Nous avons assigné à chacun de ces modules des objectifs d'apprentissage en précisant les concepts qui devraient être maîtrisés par les utilisateurs à l'issue de chaque module. Une attention particulière fut accordée à la formulation de ces objectifs. Bégin et Leclerc (1985) écrivent, à ce titre, que pour pouvoir faire l'objet d'une évaluation rigoureuse, les objectifs doivent être exprimés en terme de compétences facilement appréciables. Ils doivent traduire ce que l'utilisateur devrait être capable de réaliser pendant et à la fin de chaque module.

#### 3.3.3.2. Réalisation d'une maquette papier : la scénarisation

Selon (Depover, 1990; p. 12), pour remplir efficacement son rôle, la maquette doit être à la fois détaillée, précise et bien structurée. Les phases que nous décrivons ici, nous ont permis de formuler une série de principes qui vont déterminer les caractéristiques pédagogiques et techniques du simulateur à l'état de prototype, ainsi que les ressources de soutien qui lui seront intégrés, comme la documentation d'accompagnement.

La première exigence, à savoir le détail, fait référence au fait que toute l'information qui devra paraître à l'écran, une fois le prototype terminé, doit être identique à la structure définitive de la maquette tant sur le plan de la forme que du font. Il s'agit de définir, notamment, le type de caractère typographique à utiliser, la couleur, l'emphase visuelle, la présentation à l'écran, l'interaction avec le logiciel, les divers cheminements et les liens entre les différentes unités du logiciel.

Quant à la précision, elle fait appel à la manière dont les informations notionnelles devraient être communiquées aux utilisateurs. Barthet (1988) et Depover (1990) nous

**indiquent clairement, à cet effet, qu'il faut faire usage d'un système conventionnel uniforme,** explicite et de systématiser au maximum les modalités de présentation.

**Enfin,** la **troisi2me** exigence **li&** *<sup>B</sup>*la structure, **elle** renvoie *B* la **structure** du contenu et **son** organisation. Depover (1990) livre **des pistes a&quates qui permettent** de respecter la structure modulaire pour la rendre aussi précise que possible. L'auteur suggère d'utiliser, entre autres, **des** illustrations **sous fome** de **sch6mas** ou & tableaux **pour** ne **pas alourdir indOment le** contenu et pour eviter & **surcharger** inutilement la **mknoire** de l'ordinateur.

En nous référant à ces prescriptions, nous avons élaboré notre maquette selon les orientations **suivantes** :

- $\cdot$  dès la phase de spécification des objectifs, nous avons organisé les modules en une série d'activités cohérentes représentant chacune entre 50 à 60 minutes d'apprentissages ;
- en tenant compte des objectifs et des préalables qui caractérisent chacun de ces modules, **nous** avons &fini la structure **modulaire** globale du cours, *ce* qui a permis detablir non **seulement** ce **qui** sera **enseigne,** mais aussi **clans quel ordre** et selon quelle **stmt6gie**  pédagogique ;
- la structure modulaire une fois définie, nous avons divisé les modules en sous-modules. **Ces** parties **constituent lrunit6** minimale de structuration dun **cours,** crest-&-dire **le** plus petit ensemble *B* **parfir** duquel 116tudiant **pourra** organiser son **apprentissage** ;
- enfin, au niveau le plus atomisé, nous avons concu la page-écran qui précise les informations qui seront affichées sur chacun des écrans présentés à l'utilisateur.

Afin de disposer d'une maquette assez complète, dont les parties doivent être bien **articulh et bien** enchaioh, nous avons consul& trois **sources d'infimnations, il** savoir les didacticiels deja d&elopp&, les rapports **d'apprkation** des logiciels **Mucatifs** et les grilles **d'&aluation des** didacticiels.

L'analyse de ces trois sources d'informations nous a conduit à identifier des critères à **partir** desquels **nous** avons **wnsu notre simulateur. Nous 6vquons, dans** un **premier** temps, la nature de ces sources d'information, ensuite, nous précisons les principes qui ont découlé **de** cette **analyse.** 

### a) les didacticiels en biologie

 $\mathbf{I}_{\mathcal{D}}$ 

En consultant les catalogues du matériel didactique informatisé pour l'enseignement des **sciences aux niveaux secondaire et collégial, nous avons repéré une trentaine (30) de logiciels** qui semblaient +ndre **aux besoins** de la **prknte ktude.** Cornme la plupart & **ces outils**  sont construits et commercialisés aux États-Unis, au Canada et en Europe, nous avons limité notre analyse aux productions conçues lors des dix (10) dernières années. Sur les 30 logiciels auxquels nous avons eu accès, nous avons procédé à un trie pour écarter les **tutoriels,** Ies exerciseurs **et ceux qui** ont pour but de **tmsmettre** des **comaissances** factuelles. Cette étape nous a conduit à sélectionner huit (8) logiciels qui simulent des phénomènes en biologie **et qui** semblaient **pi3 de nos pbccupationr On trouvera** en **appendice (annexe** 2)  $l$ a liste des didacticiels qui furent analysés et explorés.

Pour procéder à un choix judicieux et pertinent, parmi les 8 simulateurs, nous avons décidé de les analyser en vue de ne retenir que ceux qui pourraient avoir un impact direct et **efficace sur notre démarche conceptuelle ; mais surtout pour éviter une réalisation identique à ce qui existe déjà.** Sur les 8 logiciels, nous avons examiné quatre (4) logiciels, dont certains sont diffusés en Amérique et d'autres au Canada. Ces didacticiels sont répertoriés dans les **catalogues des logiciels éducatifs ou dans des revues spécialisées, notamment par Modell** (1992). L1exploration de **ces** didacticiels, nous a inform< **entre autres,** sur :

- **les obstacles qui** peuvent **nuire** *B* la conception **des** simulateurs interactifs ;
- la façon d'élaborer des expériences simulées, où l'étudiant choisit lui-même les **paramètres et leurs variations ;**
- $\bullet$ la manière de placer les étudiants en situation de démarche expérimentale.

Bien qufils nous **ont livr6** des **pistes utiles** pour bstk **notre** outil, **ces** logiciels ne **do~ent** aucun **ads ik des** techniques de traitement des **domb statistiques, par** cons6quent **l'ktudiant** ne pat **faire aucune** rn&lisation **des** n5sultats **obsav6s iors** de **ses** exp6riences. Par ailleurs, ces didacticiels ne proposent pas des activités permettant aux utilisateurs de **consolider leurs connaissances** dam **ie domaine** de la transmission des **caract6res**  haitaim, **ce qui les emp&he de** faire **des ghhlisations en** extrapolant **les lois de** Mendel *<sup>B</sup>***d'autres** *esp&es* animales ou **vt5g6taIes.** L'evaluation **suggkke** est **du** type **questions A choix multiples (Q.C.M). Cette façon de procéder, nous paraît très limitée car les utilisateurs n'ont** pas l'occasion **d'investir leurs comaissances** dam des situations **de raisonnement.** 

### **b)** les rapports d'appréciation des didacticiels

La deuxième source d'information qui fut analysée est constituée de quelques rapports d'évaluation de didacticiels rédigés par des équipes spécialisées dans le domaine *(Bégin et*) Leclerc, 1985 ; Bitter et **Wighton,** 1987 ; **Depover, <sup>1990</sup>**; **Jolicoeur et Berger, 1986). Notre but est** de tirer le meilleur profit **des** critiques fmulh par **les** examinateurs **des** logiciels  $\acute{\textbf{e}}$  ducatifs en identifiant les critères d'excellence que ces experts attribuent à ces outils.

#### **C) les erilles d14valuation des didacticiels**

Notre travail s'est aussi inspiré des grilles d'évaluation de logiciels éducatifs, surtout **celles qui ont mérité une attention particulière et qui sont régulièrement citées dans des travaux** @onnay et Romainville, 1984 ; Gingas, 1989 ; Lauterbach et Frey, **1987).** Notre **objectif est de repérer des critères qui permettent de soutenir notre démarche en vue de** concevoir le simulateur à l'état de prototype.

 $\overrightarrow{A}$  ce titre, divers organismes ont mis au point des instruments d'évaluation propres à **un** domaine d'tude **particulier** ou *B* un type sptkifique de logiciels. **Le** *Ndonal* Science *Teachars Association* (N.S.T.A) et *l'Educational Software Evaluation Consortium* **(l2.S.E.C) aux** ~tats-~nis ont**dkveloppk** des instruments destines *B* apprkier des IogicieIs en sciences. **Bitter** et **Wighton (1987) Mvent une enquete sur les principaux** crieres employes par les membres de ces organismes. L'étude demandait à ces membres de classer une

centaine de descripteurs par ordre d'importance sous les rubriques: le contenu pédagogique, l'aspect technique, l'interactivité et les documents de soutien. Cet exercice a donné lieu à la classification **suivante** :

# Contenu pédagogique

- $\cdot$  le logiciel utilise des méthodes innovatrices et favorise la créativité chez l'élève ;
- $\cdot$  l'utilisateur est incité à faire usage de compétences d'ordre supérieur telles que l'analyse, la synthèse et la résolution de problèmes ;
- $\cdot$  le logiciel varie les méthodes de présentation du contenu ;
- le logiciel permet des réponses libres, en langage naturel ;  $\bullet$
- $\cdot$  le logiciel présente un sujet qui est difficile à explorer par des moyens conventionnels ou **qui** engage **l'&ve** dam **des** exptkiences **difficiles i** reproduire rkllement ;
- le logiciel **peut Etre in-** facilernent **5** la pratique de la classe ;
- le contenu **du** logiciel a **un** lien direct avec le programme d'enseignement ;  $\bullet$
- $\cdot$  l'enseignant peut adapter le contenu et les critères d'évaluation.

# **Caractéristiques techniques**

- $\cdot$  le didacticiel offre diverses modalités d'apprentissage, par exemple auditives et visuelles ;
- $\cdot$ <sup>\*</sup> l'élève peut quitter le logiciel en un point quelconque et y retourner tout en gardant intacts les travaux précédents ;
- $\cdot$  l'utilisateur peut remonter à volonté dans la hiérarchie modulaire pour réviser ses  $r$ **éponses et le contenu ;**
- $\bullet$ le logiciel intègre un gestionnaire des notes et des travaux que l'utilisateur peut consulter en **tout** temps ;
- le logiciel offre la possibilité d'imprimer les résultats et les documents créés par l'élève.

### Interactivité

- **i** l'interaction est qualitativement et quantitativement bien dosée pour favoriser l'appren**tissage** ;
- **I'utilisateur peut contrôler le rythme de ses apprentissages ;**
- **le logiciel &value n?gdi&rement le travail de l'6kve et &git en lui envoyant des messages appropriés et efficaces ;**
- **i1 existe des branchements qui permettent d'offrir à chaque élève un enseignement individualis6 selon ses besoins** ;
- · le didacticiel est doté de fenêtres d'aide affichant des messages correctifs.

### Documents de soutien

- **e** les documents destinés à l'enseignant décrivent les liens entre le sujet présenté et les **manuels scolaires et do~ent des suggestions d'utilisation** ;
- les documents d'accompagnement de l'élève orientent le travail et l'accomplissement des tâches.

**Comme on peut le** constater, **cette liste met en** lumi&e **une forte insistame** sur **le**  contenu et la pédagogie, par opposition aux critères liés à l'aspect technique. D'après Bitter et **Wighton** (1987), les évaluateurs des logiciels, auparavant centrés sur des considérations purement techniques comme la présentation de la page-écran, la couleur, le son, le graphique **et l'anirnation, s'int&essent maintenant P la valeur ptkiagogique des didacticiels et** *B* **la place qu'ils peuvent occuper dans les programmes scolaires.** 

Bien **que cetk liste soit utile pour inspirer les conceptem des didacticieIs,** il convient **d'y apporter deux commentaires principaux.** 

Premièrement, ces critères ne doivent pas être considérés comme exhaustifs et servir d'une liste standard pour l'évaluation des logiciels, sans que ces caractéristiques soient plus explicitées, plus spécifiées et plus élaborées.

Deuxièmement, il nous semble légitime de se demander si la méthodologie employée n'est pas un peu trop simpliste et dans quelle mesure ce classement est influencé par le type prédominant de logiciels que ces organismes évaluent. Auraient-ils classé ces critères dans le même ordre d'importance pour des types de logiciels différents ?

Si les descripteurs issus de l'analyse précédente peuvent contribuer à déterminer quelques principes pour façonner le profil de notre simulateur, ils nous paraissent par contre insuffisants, vagues et généraux. Aussi, avions-nous jugé indispensable d'alimenter notre travail par d'autres prémisses susceptibles de nuancer notre entreprise.

#### 3.3.3.3. Principes généraux définissant le profil du prototype

Lors de l'établissement d'un répertoire des critères généraux définissant le profil du simulateur à l'état de prototype, nous avons relevé que certains travaux (Depover, 1990; Lautherbach et Frey, 1987; Mataigne, 1987; l'O.C.D.E, 1989; Plante, 1984) considèrent qu'un logiciel éducatif doit répondre à un seuil minimal déterminé par des critères appartenant à trois grandes catégories qui sont : a) les ressources techniques ou matérielles : b) l'intérêt pédagogique ; c) les documents de soutien. Le département de l'Éducation de l'État de Californie a publié des "Guidelines for Educational Software in California Schools" (principes directeurs des didacticiels dans les écoles en Californie) sous trois rubriques similaires aux catégories proposées par les auteurs cités ci-haut. Chaque catégorie comporte des critères qui sont considérés comme essentiels et indicateurs de l'excellence. La rubrique "intérêt pédagogique" concerne le sujet présenté et la stratégie d'apprentissage. Les "ressources matérielles" ont trait au support technologique et au fonctionnement du programme. Les "documents de soutien" sont les manuels que les utilisateurs devraient avoir à leur disposition pour pouvoir utiliser le logiciel de façon adéquate.

**Nous avons examink les descripteurs appartenant** *I* **ces** trois **catkories dans le but de v**érifier s'ils trouveraient leur fondement dans la présente étude et, si tel était le cas, de **deager ii partir de ces** crit&es **des principes** dkcteurs **dkfinissant le profil de notre logiciel.** 

Nous présentons d'abord les critères relatifs aux ressources matérielles, ensuite les **critères ayant trait à l'intérêt pédagogique. Enfin, nous ferons part des critères relatifs aux documents de** soutien.

#### **3.3.3.1. Critères relatifs aux ressources matérielles**

Selon Mataigne (1987), le matériel, c'est-à-dire, le logiciel doit être transparent, au **point de disparaître pour nous laisser accéder au coeur de la pédagogie. Ce principe est**  $\epsilon$ galement souligné de façon limpide par Meunier et Giardina (1990, p. 14), pour qui "La technologie ne doit iamais porter ombrage aux contenus". La clarté du logiciel a sa raison **d'être puisque même les promoteurs de l'évaluation des didacticiels (Bégin et Leclerc, 1985 ; Depover, 1990 ; Jolicoeur et Berger, 1986) insistent aussi sur cette transparence souhaitée par Mataigne.** 

**Ainsi, dam le** cadre **de ce travail, les** criws retenus **appartenant aux ressources rnatérielles s'organisent autour des notions suivantes : la fiabilité technique, la flexibilité, la facilite d'utilisation, le temps d'exkution, la** pr&ntation **ii** l'krm **et,** finalement, I'utilisation des effets sonores. Même si certains travaux (Bégin et Leclerc, 1985 ; Jolicoeur et Berger, **1986) inclus Ies documents daccompagnement dam les ressources mat&ielles, chose qui**  nous semble totalement logique, nous avons jugé utile de leur réserver une section particulière. Aux documents d'accompagnement, nous ajouterons l'encadrement humain et nous intitulerons l'ensemble "ressources à intégrer au simulateur".

#### **La fiabilité technique**

Les principales questions soulevées par les examinateurs des didacticiels concernant la **fiabilit6 technique peuvent s'articuler aut0u.r des points suivants** : **le didacticid fonctionne-t-il de manière fiable ? Est-il protégé contre les erreurs de manipulation ? Le risque d'arrêt du** 

**programme peut-il être indiqué avec précision ? Le programme démarre-t-il instantanément** (&rnarrage **automatique)** ? Dans **les griUes d'6aluation** *et* **les** rqmts **dfappr&iation des**   $logiciels$  *educatifs*, un didacticiel **est dit fiable lorsqu'il** :

- **ne @sate pas** & &f'aillance **technique** ;  $\bullet$
- $n$  **ne comporte pas de problèmes techniques de fonctionnement ;**
- fait ce qu'il doit faire ;
- $e$ st protégé contre toute modification du programme informatique, surtout par les élèves ;
- $e$ st imperméable aux erreurs générées par une utilisation abusive des touches ;
- **demande une confirmation avant d'entreprendre un processus destructif.**   $\bullet$

 $C$ es critères nous ont amené à *identifier* un premier principe, selon lequel nous devons **bâtir notre simulateur à l'état de prototype.** 

**Principe 1 : Le didacticiel doit être fiable lorsqu'il est utilisé normalement.** 

# La flexibilité

**Selon** Depover **(1990) et** Lebrun (1991), **un didacticiel est dit flexible ou** "owert" **lorsqutil permet A I'enseignant da&r** *B* **ses fichiers et/ou** *B* son **programme** informatique afin **de** modifier **cataines de ses parties pour Itadapter aux besoins de son enseignement.**  Donc, un **logiciel est dit flexible si I'enseignant peut** :

- modifier **cerraines parties afin de I'adapter A ses** &uhldiants : **ajout d'exemples ou d'exercices** ;
- modifier les barèmes de notation et les critères d'évaluation ;  $\bullet$
- ajouter de nouvelles variables au programme ou en éliminer d'autres ;  $\bullet$
- conserver sur des disquettes un fichier qui vient d'être remplacé ou modifié.

Ces conditions nous amènent à formuler le principe suivant.

Principe 2 : Le didacticiel doit être flexible pour permettre à l'enseignant de I'ada~ter **A ses besoins.** 

# La facilité d'utilisation

Un didacticiel a la qualité d'être facile d'utilisation, lorsque l'apprenant peut l'utiliser **sans avoir recours à une aide extérieure :** 

- I'utilisation du didacticiel n'exige aucune connaissance informatique préalable ;
- la technique de manipulation **est mmsparente** ;
- le logicid incorpore **une** demonstration illustrant Ie **mode de** fonctiomement ;
- les opérations de mises en marche et d'arrêt du didacticiel sont minimes ;
- l'utilisateur n'a pas besoin de mémoriser des commandes ou des fonctions ;  $\bullet$
- il est simple et facile de saisir des données dans l'ordinateur;  $\bullet$
- Ie didacticiel s'opère tel que spécifié dans le guide d'accompagnement ;  $\bullet$
- **•** les consignes pour lancer, manipuler et quitter le didacticiel sont dans un langage adapté et **fde comprendre par le** public cible.

De ces critères, nous formulons un troisième principe directeur.

Principe 3 : Le didacticiel doit être facile d'utilisation.

#### Le temps d'exécution et de réaction

Barthet (1988) soulève la question suivante : "Quel est le temps de réponse idéal d'un logiciel, suite à une commande ?" (p. 90). Même si la réponse à cette question reste équivoque, certaines recommandations avancées par Depover (1990) et Barthet (1988), nous ont permis de récolter quelques critères qui déterminent le temps d'une rétroaction appropriée. Ces auteurs suggèrent que le temps de réaction doit être réduit au minimum (3 secondes), dans le cas contraire envoyer un message d'attente indiquant à l'utilisateur qu'une opération est en cours d'exécution. Les descripteurs identifiés peuvent se résumer en ces termes :

- $\bullet$  le temps de chargement du didacticiel doit être adéquat ;
- Ie **temps de** nktion **une** commande **ne doit pas** &passer 3 **seamdes** ;
- **• envoyer un message à l'utilisateur dans le cas où la réaction excède 3 secondes ;**
- · le temps alloué à l'apprenant pour répondre à des questions ou pour réaliser des travaux doit être affiché.

En résumé, la durée de réaction à une commande doit être réduite et dans le cas contraire afficher un message d'attente. Ces critères, nous amènent à énoncer un nouveau principe de la façon suivante :

Principe 4 : Le temps d'exécution des commandes ne doit pas dépasser trois (3) secondes. Dans le cas contraire, envoyer un message d'attente à l'utilisateur.

### La présentation à l'écran

**La page-** coostitue **la** visualisafioa &s notions miter ; elle aaualise **en quelque**  La page-écran constitue la visualisation des notions à traiter ; elle actualise en queles orte le contenu. De bonnes pages-écrans peuvent faciliter la compréhension et même suscil'intérêt de l'utilisateur. Les critères répertoriés ici sont largement puisés des travaux de la **psychologie** cognitive et de l'ergonomie des logiciels éducatifs *(Barthet, 1988)*. Ils  $\alpha$ concernent trois aspect : les écrans, les graphiques, et la couleur.

#### Les écrans

I.

Le travail interactif avec l'ordinateur se déroule principalement en face de l'écran **mthodique.** Les **travaux de Barthet (1988) et de Depover (1990) monmt qu'il y a deux types de stratégies pour décoder l'information présentée sur l'écran d'un ordinateur.** L'utilisateur fait soit une exploration globale, on parle ici de "recherche systématique" ou une **exploration sélective, il s'agit dans ce cas d'une "recherche sélective".** 

Dans une recherche systématique l'utilisateur décode l'information dans le sens **gauchddroite en aht du haut vers le bas de** I'6cra.r~ **Des Etudes men& dans ie domahe de la publicité, pour identifier comment les consommateurs captent une information présentée sur un spot publicitaire, anivent au meme** oonstat **Le conso- fait un balayage rapide en partant du** coin **supkieur gauche, parcourt ensuite la ligne diagonale du** coin **supkieur droit au coin inférieur gauche et, finalement, le sujet fait une lecture du coin inférieur gauche au** coin inf&ieur droit. **En somme, il** dtkode l'information **en** faisant **un "2" avec ses yeux.** 

Nous pouvons déduire de ces éléments que les informations importantes, qui doivent **6tre retenues et** cap& **par l'utilisateur devraient** etre **phckes** & **l1&xan selon la** forme d'un "Z". En plus de ces propositions ayant trait à la façon de présenter l'information sur l'écran, **Depover (1990) nous mnseille de** tenir **compte aussi des points suivants** :

- · le contenu doit être aéré afin de faciliter la lecture;
- les pages-écrans doivent avoir une présentation standardisée, agréable et soignée ;
- **les menus doivent être placés soit en haut ou en bas de l'écran et jamais sur les côtés ;**
- **construire des pages-écrans qui facilitent le repérage de l'information par l'apprenant ;**
- le déroulement des pages-écrans doit être logique et adéquat.

Ceci nous amène à formuler un autre critère définissant le simulateur à l'état de prototype. Il s'écrit ainsi :

Principe 5 : Construire des pages-écrans aérées, structurées permettant à l'utilisateur de repérer rapidement l'information.

# Les graphiques

- les graphiques sont bien intégrés au contenu ;  $\bullet^\bullet$
- les graphiques sont utilisés pour simplifier les concepts abstraits et pour mettre l'emphase  $\bullet$ sur l'information importante;
- l'animation doit être utilisée de façon appropriée ;  $\bullet^\bullet$
- le graphisme doit avoir un sens.  $\bullet^\bullet$

Principe 6 : Présenter l'information à l'écran sous forme graphique, de tableaux et d'illustrations pour permettre à l'utilisateur de la décoder facilement.

### La couleur

- la couleur permet de différencier ou de mettre en évidence ce qui est important. Elle doit  $\bullet^\bullet$ être porteuse de sens ;
- la couleur est utilisée pour enseigner les relations et les différences ;  $\bullet$

De ces recommandations, il en découle un septième principe qui devrait déterminer le profil de notre prototype. Nous le formulons ainsi :

Principe 7 : Utiliser la couleur pour mettre en valeur les facteurs héréditaires.

### Les effets sonores

Pour *(Depover, 1990)*, le son doit être utilisé soit pour varier les modalités de la **presentation** des informations, soit pour **attirer** ifattention de l'utilisateur sur un fait particulier. De cette proposition, nous formulons un huitième principe dont nous tiendrons compte au moment de l'élaboration du simulateur à l'état de prototype. Nous l'énonçons de la façon suivante:

**Principe 8 : Le son devra être utilisé de façon adéquate pour mettre l'emphase sur l** un fait particulier.

Cette première partie, reliée aux principes généraux définissant le profil du simulateur, **avait** pour but d'extmire Ies **caractkres** relatifs **aux ressources** rnat&ieUes. **Les** critkes retenus découlent de l'analyse de trois sources d'information, qui sont : quelques didacticiels en biologie, certains rapports d'appréciation de logiciels éducatifs et, finalement, quelques grilles **d'&luation** des didacticiels. La section suivante **expose Ies** crithes **relatifs** au processus d'apprentissage.

#### 3.3.3.3.2. Critères relatifs au processus d'apprentissage

Contrairement **aux** crieres lies **aux ressources** mawelles, **ceux qui** relevent de l'analyse du processus d'apprentissage ne sont pas spécifiques à l'E.A.O. En effet, ils ne sont pas établis en fonction d'un médium éducatif donné. Ceci se comprend bien si l'on examine les différents modèles destinés à la planification et au développement de l'enseignement, où le choix du support s'opère complètement à la fin du processus (Brien et Paquin, 1976).

**Les** crieres relatifs **A l'analyse du processus d'apprentissage** du didacticiel s'organisent autour des notions suivantes : la démarche pédagogique, les objectifs, l'organisation interne du contenu, la qualité du contenu, l'évaluation des apprentissages et l'individualisation des apprentissages.

**Compte tenu que le deuxième chapitre de la présente recherche a déterminé la stratégie de la présente de la présente de la présente de la présente de la présente de la présente de la présente de la produit de la produit d ~ogique du simulateur, nous ne reviendrons pas sur ce** point **Et** cornme **la d6marche suggérée par notre outil est une simulation modélisante par "découverte", les objectifs qu'on les d'apprentissage ne sercmt pas @sent&** & ii6tudiat & fBpn **formek. Ces @isions &ant**   $f$ aites, notre réflexion portera uniquement sur les critères relevant de l'organisation interne du **contenu, la qualit6 du** conenu, P6valuation **des apprentissages et l'individualisation des apprentissages.** 

## **a) L'oranisation interne du contenu**

Cette organisation concerne la façon dont est présentée la matière :

- la présentation du contenu structurée, claire et logique ;
- **le contenu est approprié au programme d'étude visé ;**  $\bullet$  .
- **Mendue du contenu est raisonnable** ;
- chaque activité est illustrée à l'aide d'exemples ou d'une démonstration :
- les exercices sont présentés par gradation, du simple au complexe ;
- les modules sont systématiques et séquentiels ;  $\bullet$
- les **modules ont approximativement la meme longueur** ;  $\bullet$
- les faits sont pertinents ; les modèles sont *justes* ; les concepts sont adéquats.

De l'ensemble de ces propositions, nous précisons un autre principe qui devra guider **notre entreprise. Nous l'énonçons de la façon suivante :** 

**Principe 9 : Développer un contenu respectant une hiérarchie logique, bien** articulée, allant du simple au complexe.

## **b) la qualit6 du contenu**

En ce qui concerne la qualité du contenu, il faut noter qu'elle intervient à deux niveaux. **Elle concerne la matière enseignée et la qualité linguistique de la présentation qui en est faite :** 

- le contenu a une valeur éducative enrichissante;  $\bullet$
- le contenu est exact et d'actualité ;  $\bullet^\bullet$
- le contenu est exempt de tout stéréotype d'ordre racial, ethnique, sexuel et culturel ;  $\bullet^\bullet$
- **le contenu n'est pas violent et respecte Yappenant** ;  $\bullet$
- **le niveau de difficule tient compte** des **intentions Bducatives** ;  $\bullet$
- **le contenu vkhicule une information dans un langage de qualie** ;  $\bullet$
- **la terminologie** est **pkise et assure** Punivocig **de** l'intqm5tation; **le vocabulaire** utilig  $\bullet$ **est appropie A I'apprenan t** ;
- **la ponctuation, l'orthographe, la grammaire, les majuscules et la syntaxe sont** corrects,  $\bullet$ sauf lorsque l'erreur est utilisée comme stratégie pédagogique.

Principe 10 : Le logiciel doit renfermer un contenu ayant une valeur éducative enrichissante, véhiculé par un niveau de langage de qualité.

# **c)** L'évaluation et la gestion des apprentissages

Les critères ayant trait à l'évaluation des apprentissages prennent la forme suivante :

- $\bullet$ le didacticiel évalue la performance de l'apprenant ;
- l'apprenant est informé qu'il sera évalué ;  $\bullet$

a.

**le didacticiel est** dot6 **dune unite qui g&e I'ensemble des apprentissages** ;  $\bullet^\bullet$ 

- le système de gestion emmagasine les réponses et les résultats de l'utilisateur qu'il peut **consulter en tout** moment ;
- **le didacticiel propose une 6valuation formative tout au long des activie** ;
- **le didacticie1 sugghe une 6valuation sornrnative au terme** & **chaque module.**   $\bullet$

De ces suggestions, nous formulons un nouveau principe qui devra nous guider dans **I'élaboration de notre simulateur à l'état de prototype :** 

**Principe 11 : Intégrer au logiciel une unité qui se chargera de gérer les travaux des etudiants et d'emmagasiner la** trace **de leur parcourt** *B* **travers les diffhentes sections du logiciel.** 

La section subséquente est destinée à présenter les critères relatifs à l'individualisation de l'apprentissage.

### d) L'individualisation de l'apprentissage

**Pour Depover (1990), les critères relatifs à l'individualisation de l'apprentissage ont** trait **au rythme individuel, ii la participation active de l'apprenant, B la correction** irnrntidkte **et systkmatique de ses travaux et** *B* **l'attention soutenue de I'apprenant. Nous presentons**  successivement les paramètres appartenant à ces quatre catégories.

### **Rvthrne individuel**

**A Itexception des exercices** limit& **dam le temps, le didacticiel devrait pennettre aux**  apprenants de travailler selon leur propre rythme. Le prototype doit être conçu de manière à laisser toute la latitude à l'utilisateur pour gérer son rythme d'apprentissage à sa convenance, **en lui parnettant de beficier du temps dont il aura** besoin **pour parcourir tout le didacticiel. Le pilotage par l'apprenant est ainsi favoris5 lorsqu'il** lui **est possible** :

- **d'avancer ou de reculer dans le logiciel; de revenir au menu principal Iorsque c'est**  nécessaire :
- de faire une pause lors d'une activité, de conserver l'endroit qu'il a quitté et d'y revenir  $\bullet$  $plus$  tard sans altérer ses données ;
- **de contrôler** le déroulement de la présentation des contenus et des révisions, sauf si ces  $\bullet$  $\mathbf{r}$ évisions constituent un élément essentiel de la stratégie éducative ;
- de quitter un exercice même s'il n'a pas été complété ;  $\bullet$
- **d'avoir recours A une option &aide.**

**Ces caract&istiques, nous** arnhent **A souligner un autre principe directeur** dont **nous allons** tenir **compte** Ion **du d6veloppement de notre prototype.** 

Principe 12 : Le prototype devra être conçu de manière à permettre à l'utilisateur de gérer et de contrôler le pilotage du didacticiel.

# Participation **active**

**Pendant Ies activit&, l'apprenant est partie prenante de tous Ies bhanges. II** doit *op&er*  **des choix et demander des explications. C'est** *B* **lui que sradressent tous les messages et toutes les questions, et c'est lui seul qui doit y répondre. Cette participation dynamique ne peut** &re **effective que d I'apprenant a la possibilie de** :

- con~6ler **Ie choix d'un** contenu **i lrint&ieur** des **menus** ;
- choisir **la Sequence d'appmtissage et choisir diffhts niveaux de difficulg** ;  $\bullet$
- **sdectionner le nombre d'exercices ou d'exemples** ; **corriger ses dponses** ;  $\bullet$
- **demander** des **explications** ;
- **consulter les consignes autant de fois qu'il le désire ;**  $\bullet$

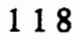

· éliminer temporairement les effets sonores, sauf s'ils constituent un élément essentiel dans la stratégie éducative.

Cette participation active est, à son tour, conditionnée par d'autres critères. Elle ne peut être tangible et efficace que lorsque :

- ·\* il est clairement indiqué comment y répondre :
- les consignes sont concises, complètes et faciles à comprendre :  $\cdot$
- les questions sont présentées de façon aléatoire et elles sont appropriées au contenu :  $\bullet$
- les questions sont clairement formulées: courtes et concises ;  $\bullet$
- ·\* l'analyse des réponses est adéquate ;
- le système peut tolérer plusieurs réponses pour une seule question.  $\bullet$

### **Branchements**

ſ

Si on considère qu'il est nécessaire d'individualiser l'apprentissage de manière à le rendre plus pertinent, notamment pour éviter à l'apprenant une perte de temps inutilement. Depover (1990) suggère de respecter les critères suivants :

- · les branchements doivent se faire vers des activités de plus en plus complexes au fur et à mesure que l'apprenant progresse dans ses apprentissages ;
- construire des branchements qui conduisent l'étudiant aux sections non maîtrisées ;  $\bullet$
- planifier de multiples ramifications qui tiennent compte des différences individuelles ;  $\bullet$
- prévoir plusieurs branchements à la fin de chaque module ;
- orienter les étudiants entrants d'abord sur des modules non encore maîtrisés;
- réorienter les étudiants sortants soit vers des modules qui ne sont pas assez intégrés, soit vers des modules de remédiation.

### Assistance

- les explications sont complètes et en nombre adéquat ;  $\bullet$
- les exemples proposés aident à intégrer facilement les concepts;  $\bullet$
- les exemples sont nombreux et adéquats ;  $\bullet$
- des indices sont fournis pour aider l'apprenant à trouver la bonne réponse ;  $\bullet$
- une option d'aide est disponible en tout temps pour débloquer les difficultés.  $\cdot$

### Correction immédiate et systématique.

Pour Depover (1990), Donnay et Romainville (1984) et Mataigne (1987), la correction devrait se faire immédiatement et non pas après l'accomplissement de la totalité de la tâche. Pour ces auteurs, le didacticiel doit identifier une erreur dès son apparition évitant ainsi les risques de fixation. Toujours selon ces travaux, il faut inciter l'apprenant à participer à toutes les étapes du processus d'apprentissage et à l'encourager à répondre à toutes les questions. En plus, l'étudiant doit recevoir systématiquement des commentaires qui lui permettent de corriger ses travaux et de juger de la qualité de sa performance.

### Rétroactions

f.

- la rétroaction doit être adaptée aux réponses fournies par l'utilisateur;  $\bullet$
- l'apprenant doit avoir plus d'une chance pour répondre à une question ; ÷
- le didacticiel n'interrompt pas son déroulement si l'apprenant ne désire pas corriger son  $\bullet$  . erreur;
- les rétroactions indiquent pourquoi la réponse est incorrecte, elles sont constructives;  $\bullet$
- les rétroactions évitent les sarcasmes, les réprimandes et elles sont personnalisées ;  $\bullet$
- les rétroactions aident l'apprenant à atteindre les objectifs de la leçon.  $\bullet$

Comme on peut le constater, les critères présentés jusqu'ici permettent de mieux saisir la teneur des descripteurs employés pour déterminer la qualité d'un logiciel éducatif. Cependant, ces critères demeurent généraux et hétéroclites. La majorité d'entre eux s'appliquerait à n'importe quel type de logiciel éducatif.

Komoski (1987), souligne qu'il est indispensable d'ajouter aux critères généraux d'autres descripteurs plus spécifiques qui déterminent le type de logiciel en cours de développement. Il écrit à ce propos :

> "Il est important que les évaluateurs de logiciels éducatifs dépassent le stade où l'on pense que tous les logiciels peuvent être évalués au moyen d'un ensemble de critères génériques. L'heure est venue d'établir des critères spécifiques pour juger de la qualité de chaque type de logiciels. Nombreux sont ceux qui, conscients de cette nécessité, ont néanmoins continué à utiliser des critères génériques en raison des contraintes de temps et du flot permanent de logiciels à évaluer." (p. 90)

Ces propos nous invitent donc à identifier des descripteurs spécifiques qui caractérisent les simulateurs assistés par ordinateur afin de compléter la liste des critères généraux.

#### 3.3.3.4. Principes spécifiques aux simulateurs interactifs

Afin d'amorcer l'énoncé des principes spécifiques qui déterminent le profil du simulateur à l'état de prototype, nous avons consulté les écrits qui ont établi une classification des logiciels concus à des fins pédagogiques et destinés à des matières scientifiques. Blondel et Schwob (1985) regroupent sous trois catégories principales les produits élaborés dans le cadre de l'enseignement de ces disciplines, plus particulièrement pour la physique, la chimie et la biologie. Ces trois groupes sont :

- 1- les exerciseurs d'entraînement ou d'enseignement tutoriel;
- 2- les programmes de calcul et de traitement de mesures;
- 3-les simulateurs.

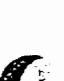

A **cette** typologie, **qui** est loin d'&e **compltte, nous** ajoutons la **robotique pedagogique qui utilise I'ordinateur en** mode conversatiomel, **en mode graphique** et en mode **de** contr6le de procédés. Ce groupe, intitulé appariteur-robot (Nonnon, 1986), est utilisé dans le contrôle **d'expikiences asservis** par **ordinateur,** notamment dans **les iaboratoires de physique.** 

 $\frac{1}{2}$ 

Pour les besoins de cette étude, c'est la troisième catégorie qui fut retenue puisque nous d6veloppons **un sirnulateur interactif. Dans l'enseignernent de** la biologic, les simulations assistées par ordinateur devraient proposer aux élèves des activités dont l'objectif est la mise en évidence des facteurs qui interviennent dans les phénomènes simulés, l'acquisition de nouvelles connaissances sur ces phénomènes, la découverte des modèles sous-jacents. Les phases du raisonnement expérimental devraient être privilégiées dans ces activités.

Rappelons ici que notre simulateur devra aussi procéder de façon modélisante ce qui est **peu** banal **pour un** simulateur **puisqu'en principe** un simulateur connait &ji la **th&rie** et les lois permettant de prédire, à partir de certaines conditions, le phénomène étudié. Ici, nous voulons permettre à l'étudiant de soulever des questions, d'émettre des hypothèses et **d'exp&irnenter** pour fmuler des lois, et d'aboutir **ii** une **synth&e** explicative de **ces** lois.

Ainsi, la plupart des simulateurs concus dans le cadre d'un enseignement scientifique, malgré la diversité des thèmes qu'ils abordent et les démarches méthodologiques qu'ils suggèrent, ont en commun des objectifs fondamentaux relatifs à la méthode expérimentale **elle-meme** et non pas **B** I'acquisition **des** comaissances **Leur** but n'est pas **de transmettre**  directement des **connaissances** sous **forme de** lois, de principes **ou** de **formules mais** dinciter l'apprenant à raisonner et à mettre en valeur la démarche modélisante, laquelle est fonda**mentale** pour &velopper **de** nouveaux **sch8mes ophtoires** et **une pens& logique. Ce** fait est **bien** souligne par Blonde1 **et Schwob** (1985). Ces auteurs, nous infoment de **ce** qui suit :

"Pour les logiciels de simulation, il faut rappeler que l'objectif *m&hodologique d'amener* Ml2w **a** *une dtharche cohererate* **dm** *une* **krude**  *tqx!rimemale* **est en** *gkne'ral* **plus** *impnanr* que **IP!** *connaksance* **du**  *phe'nom@ne hi-mike, queIquefois religut!* **au second** *plan* " **(p. 7).** 

Dans le cadre plus spécifique de l'intégration d'outils informatiques dans l'enseigne**ment des sciences, notamment en biologic, Baveux et d, (1987) ainsi que Lebrun (199** I), **nous proposent une sgie de suggestions. Ils soulignent que les conceptems de logiciels Bducatifs doivent** Mtk **Ieur** produit **en tenant compte des points suivants** : **une approche pedagogiqueraisonnee tenant compte de la communication fructueuse de** I'orninsteur ; **de la**  simplification du phénomène simulé ; de l'uniformité dans la représentation du phénomène et **de la diversité des activités. Afin de mieux circonscrire ces concepts, nous avons analysé leur sens afin de vérifier s'ils peuvent être incorporés à notre devis conceptuel.** 

### 3.3.3.4.1. Approche pédagogique raisonnée

Pour Baveux et al., (1987) et Lebrun (1991), l'activité des élèves doit consister à réaliser des expériences simulées et à analyser les résultats générés par la simulation. L'observation des faits, l'identification des variables, la recherche d'informations **complémentaires doivent intervenir dès le départ de la simulation et tout au long de celle-ci. Vu que cette recommandation trouve son fondement dans l'approche mogique qw nous projetons d'hculer A notre simuhteur, nous l'avons retenu en specifiant un nouveau principe** directem. Celui-ci **s'krit de la manikre ssuivante** : manière suivante :<br>
en contraction de la propie de la partie de la partie de la partie de la partie de la partie de la partie de la partie de la partie de la partie de la partie de la partie de la partie de la partie de la

 $Principle 13: Creer un simultateur interactif en génétique favorisant un apprentissage.$ **de type** inductif **avec droit** *B* **lterreur et oti** I'utilisateur **peut mener des expkriences i volont6.** 

**En optant pour ce principe, nous** sommes **conscient qu'une simulation par ordinateur**   $q$ ui tente de représenter le phénomène de la transmission des caractères héréditaires dans sa **globalit6 ne peut &re que mmplexe. Une teUe simulation** respecterait **difficilement Ie** crib **de la simplification. Notre tâche ne se limitera pas seulement à choisir quels éléments seront** retenus et lesquels seront omis dans le phénomène simulé, mais nous sommes aussi interpellé à décider comment ces éléments vont être représentés et la manière avec laquelle ils **vont interagir.** Dans les écrits, ces idées sont usuellement regroupées sous le terme générique **de fidélité/complexité de la simulation (Loiselle, 1987) ou de précision dans la représentation (Bryant et** Cook, **1980** ; **Caradant, 1990).** 

123

### 3.3.3.4.2. Principe de Complexité/simplicité du phénomène représenté

Caradant (1990) souligne que les simulateurs sont souvent estimés en fonction de leur **fideid pour** rep-ter le phenomime r&l **dam toute sa globalie, alors que les** simulations en éducation sont plutôt évaluées à partir de leurs aptitudes à favoriser l'apprentissage. Pour **cet** auteur, le **niveau de fi&id** ne **devrait** pas **cunstituer un crithe dkhmkant** pour 6valuer la **qualie de ce genre** & **logiciel. LIO.C.D.E** (1989) **note,** par aiueurs, que les sirnulatern **p&gogiques** existants sont ghblernent complexes **et** qutau **lieu de** simplifier le phénomène pour permettre une meilleure intégration des concepts, ils ne font que créer la  $confusion$  chez les utilisateurs. Des simplifications, des exagérations, des illusions ou des disproportions du phénomène, selon Caradant (1990), peuvent être légitimes pour faciliter 1 'apprentissage.

**Ce p~cipe** a rnkrit6 **notre** attention, **puisque le** phhomene **de la** transmission des caractères héréditaires, en apparence simple, met en *jeu* divers facteurs. Donc, selon ce principe, une simulation construite à partir d'un modèle représentant le phénomène dans sa **globalitk poclrmit &happer** au **wntr6le de** la simplification **et,** par consequent, peut **noyer** le raisonnernent **des** utilisateun **ce qui** les emwheraient **de distinguer** entre **ce qui est** essentiel et **ce** qui **ne l'est pas.** 

En **g&&ique, les** facteurs sont multiples, **li& et** inte@n&ables. L'apparition d'un caxact&e **hwtaire** &\$end non seulement du **code gknetique** stock6 dam **les** chromosomes parentaux, mais aussi d'autres facteurs extrinsèques tropiques<sup>5</sup>, comme le régime alimen**taire,** Itexposition *B* **Qs** radiations **solaires** fortes ou *B* la consommation de rn6dicaments. Pour simplifier le phénomène de la transmission des caractères héréditaires, nous avons limité les effets uniquement au patrimoine héréditaire porté par les chromosomes. Ces structures, presentes **dans le** noyau des **cellules** du corps, **contiennent et** transmettent l'infmation genetique **des** parents **ii lem** descendances **Chez l'homme,** par exemple, **chaque cellule contient 46 chromosomes (23 paires de chromosomes)** ; **un** lot provient **de la mike et I'autre** lot du **#re. Une paire parmi les 23 &tennine le sexe** des **nouveau-nb.** 

**<sup>5-</sup> Le tame "tropismen se &finit** comme **&ant une fiction caw par des agents physiques ou chimiques. Sciences a Vie, Juillet 1995, pp** : **12-13)** 

Pour faciliter chez l'apprenant l'identification des facteurs mis en jeu, la formulation d'hypothèses, la vérification de leurs prédictions, il importe de proposer une représentation suffkmment **simpliste. Lthdiant peut** manipuler et **contr6ler** les **hcteurs aidrnent sans difficult& majeures.** Cest **pourquoi le** critede **de** la simplification a & **retenu** pour les **fins** de **notre travail.** Nous formulons un autre principe directeur de la façon suivante :

Principe 14 : Construire un simulateur basé sur un modèle simplifié représentant le phénomène de la transmission des caractères héréditaires.

Un autre principe, d'une importance fondamentale que le précédent est souligné dans divers **mvaux** @epover, 1990 ; **Gerard** et Roegiers, 1994 ; **Lebrun, 199** <sup>1</sup>; Loiselle, 1987). Ce principe est lié à l'uniformité du phénomène simulé, ou ce que certains auteurs, comme Barthet (1988), appellent l'homogénéité dans la construction du simulateur.

### 3.3.3.4.3. Principe de l'uniformité dans la représentation du phénomène

Cet énoncé fait état de la cohérence d'un simulateur. Est-il nécessaire de construire un simulateur qui comporte des conventions uniformes dans la représentation du phénomène et le mode de fonctionnement ou bien doit-on privilégier des conventions variées adaptées aux situations particulières ?

Selon Mataigne (1987) et Depover (1990), il est essentiel de faciliter l'utilisation de l'environnement par l'apprenant. Pour eux, il convient de conférer au logiciel un maximum de transparence pour **pernettre A I'apprenant d'6tre** autonome et l'inciter **ii** la participation **active** lors de **ses manipulations.** 

La transparence d'un simulateur, selon ces auteurs, se traduit par l'uniformisation des conventions. **Cette** ergonomic **est appr6ciable** pour doter le didacticiel dune fepdsentation simplifik **du** phbomene **et pennet,** d'aum part, **A** I'utilisateur d'anticiper et **dinterpr&er** les diverses situations présentées par le simulateur. Afin de réduire les difficultés inhérentes à la simulation, les menus et les données seront affichés et présentés en utilisant des conventions uniformes. **D'oB** le principe **directeur** suivant :

### 3.3.3.4.4. Principe de la diversification des activités

**Cette** section **traite** du **type** de logiciel *B* concevoir. **Faut-il se limiter A** des **activies de**  simulation pures et simples, sans aucun autre but explicite, ou faut-il intégrer à la simulation d'autres activités ?

Des etudes, comme **celles de Barette et** Regnault **(1992),** de **Hem6** (1993) **et** & Iacobsen (1987), mettent en évidence l'intérêt des étudiants à travailler sur des situations variées lors des activités assistées par ordinateur. Ces études suggèrent d'associer au phénomène simulé soit des jeux, soit des exercices ou des problèmes à résoudre. Pour Barette et **Regnault (1992,** p. **24), les** comaissances proCedurales **rnises** en **oewre dans** la résolution de problèmes ce sont des connaissances dynamiques. Elles correspondent au **comment faire et non pas au quoi faire.** Pour cet auteur, l'intégration d'activités de résolution de **problbmes B la** simulation **permet ii** l'usager de relever des **dkfis** et **de** soutenir **son** int&t En premier lieu, la simulation **permet, d16tablir des liens** entre les **parametres** en cause et de constater l'action **des uns sur** les autres, ensuite la r6sofution **de** probEmes **I'ambne <sup>B</sup>** appliquer et **A analyser les** relations **que la** simulation lui a **pamis** de d6icouvri.r. **Dans cet**  ordre d'idées, nous avons jugé utile de diversifier les activités en incorporant la résolution de probl&mes **B la** simulation, *ce* **qui** nous conduit *B* **pr&h Ie principe directeur** suivant **qui caractkise** notre **propre systkme** :

Principe 16 : Développer un simulateur incorporant à la fois la modélisation du  $phénomène de la transmission des caractères héréditaires et la résolution de$ problèmes en génétique.

**Nous pensons que I'un des** points forts de **notre outil** est I'integration **dtexercices et** de problèmes dans l'approche pédagogique proposée. Aussi, nous semblait-il important de **préciser le moment où ils seront sournis à l'utilisateur et la façon dont ils vont lui être** proposés. Est-il nécessaire d'intégrer au logiciel une unité qui gérera le nombre d'exercices

qui seront proposés aux élève et d'offrir à chacun d'eux une évaluation personnalisée et sommative pour, éventuellement, empêcher le plagiat entre les élèves et respecter les conditions d'un examen surveillé.

Pour atteindre cet objectif, nous prévoyons incorporer à notre simulateur une unité qui sera intitulée "Exercices et problèmes". Cette unité comprendra une centaine (100) de problèmes appartenant aux cinq modules du logiciel. Ce qui correspond à environ une vingtaine d'exercices par module. Nous allons par ailleurs inclure, au programme informatique, une procédure qui se chargera à la fin de chaque module de tirer au hasard 3 problèmes par module. L'étudiant qui sera placé en situation d'évaluation sommative ne pourra consulter ni les conclusions auxquelles il aura aboutit lors de ses expériences simulées ni les notes de cours placées dans une autre unité qui sera intitulée "concepts". Il disposera uniquement d'un énoncé, d'une solution partielle constituée d'un texte troué de vides et d'une série de concepts servant à compléter les espaces de la solution partielle. Lorsque l'étudiant complétera la solution, il réclamera à l'ordinateur la correction. Le système indiquera les erreurs à l'usager que celui-ci doit corriger jusqu'à ce qu'il obtienne une solution satisfaisante.

Cette façon de concevoir l'évaluation sommative, nous a amené à formuler un autre principe directeur qui caractérise le profil du prototype que nous projetons de construire :

Principe 17 : Développer un simulateur qui offre, à la fois, une évaluation personnalisée et sommative empêchant le plagiat entre les élèves et respectant les conditions d'un examen surveillé.

Dans les sections précédentes, nous avons déterminé des critères généraux et certains descripteurs spécifiques qui définissent le profil du simulateur à l'état de prototype. Bien que cette liste ne soit pas complète et exhaustive, elle nous permet toutefois de construire la plateforme à partir de laquelle nous conduirons l'élaboration de notre simulateur à l'état de prototype.

Comme mentionné précédemment, même si certains travaux (Donnay et Romainville, 1984; Jolicoeur et Berger, 1986; Mataigne, 1985, 1987) incluent les documents d'accompa-

### 3.3.4. Ressources à intégrer au simulateur

Les principes qui suivent portent sur les ressources humaines et matérielles à mettre à la disposition des usagers lors de l'utilisation d'un logiciel de simulation. La présence d'une personne ressource est-elle nécessaire au moment où les étudiants travaillent avec le système? Faut-il mettre à leur disposition des documents et des guides qui vont leur permettre de s'orienter en cas de problèmes ?

## 3.3.4.1. Ressource humaine : encadrement des étudiants

Compte tenu de la diversité des problèmes qui peuvent surgir à tout moment lors des activités proposées par le simulateur, certaines études (Bégin et Leclerc, 1985 ; Loiselle, 1987) suggèrent la présence d'une personne ressource pour répondre aux questions soulevées par les étudiants. Aussi, lors de la mise à l'essai empirique, nous prévoyons mettre à la disposition des étudiants une personne susceptible de leur apporter l'aide nécessaire. Le sixième chapitre (chapitre 6) évoque en détails le rôle de cette personne ressource et les directives qui lui seront assignées pour gérer et encadrer le travail des étudiants. Pour le moment nous formulons le principe suivant :

Principe 18 : Mettre à la disposition des étudiants une personne-ressource pendant l'utilisation du simulateur interactif assisté par ordinateur.

Comme le nombre des élèves dans une classe est souvent assez élevé, la personne ressource peut difficilement répondre aux besoins individuels de chacun. Par conséquent l'emploi d'une documentation proposant des points de repère sur la façon de lancer le didacticiel, sur la manière de l'utiliser et sur la démarche suggérée s'avère indispensable. Ce qui, du même coup, va alléger la tâche de l'animateur.

#### 3.3 **A.2. Documents** d'acoomygnement

**Si la plupart** des **travaux** insistent sur la n6cessitk de developper **une** documentation d'accompagnement pour les logiciels éducatifs *(Bégin et Leclerc, 1985 ; Loiselle, 1987;* Mataigne, 1985), ils ne fournissent que des informations fragmentaires sur leur contenu. Ceci se comprend bien, puisque une documentation destinée à soutenir l'utilisation d'un tutoriel ou **un exerciseur ne serait pas identique ii celle** qui **est** concue **pour un** simulateur. Ces auteurs sfentendent par **contre sur** le **fait** de **produire au moins** dew (2) types de documents : **ceux** pour **l'tudiant** et **ceux** destines **B** I'enseignant. Mataigne (1985) **souligne** que le contenu de la documentation **ne devxa** pas Ctre **le meme pour** ces **dewc** groupes.

A la lumière de ce qui précède nous avons mis au point trois sortes de documents: le guide d'utilisation pour le professeur, celui de l'étudiant et le cahier des activités de l'élève. Tous ces documents seront annexés au présent travail après leur utilisation lors des deux mises à l'essai du didacticiel prévues dans le cadre du sixième chapitre (chapitre 6).

**Afin &identifier les** principes qui nous **permettent** une **conception awuate** de **ces**  documents, nous avons analysé les fonctions essentielles attribuées à ces manuels. Ainsi, en puisant dans diverses recherches (Mataigne, 1985; Hervé, 1993; Depover, 1990; Lebrun, 1991) et, surtout, dans le travail de Loiselle (1987), compte tenu qu'il a développé un simulateur interactif en physique. Selon ces auteurs, la documentation destinée à un **simulateur** assist6 par **ordinateur** doit **remplir** au moins trois (3) fonctions fondamentales. Ces fonctions ne sont pas toujours faciles à distinguer puisqu'elles sont complémentaires. D'ailleurs les chercheurs tendent à les mêler et ne font pas une démarcation nette entre c hacune d'elles. Ces trois **fonctions** sont : la description, l'apprentissage **et l'aide.** 

#### Description

Pour l'étudiant, il est primordial de lui indiquer les préalables qu'il doit posséder avant **d'aborder de** nouvelles notions, **de** mtme que **les travaux et** les activies **il me.**
Pour l'enseignant, en plus des indications formulées pour l'étudiant, nous ajoutons à sa documentation les aspects suivants :

- **un rtkurnb de** l'approche **pedagogique sur laquelle s'appuie** le logiciel ;
- les étapes à suivre pour installer le logiciel sur l'ordinateur ;  $\bullet$
- le **foncticmnement** du logiciel **quant aux** liens **entre ses** diffkentes sections ainsi **qu'au niveau des** menus et de la **navigation** ;
- les particularités et les limites du logiciel tant sur le plan technique que pédagogique ;  $\bullet$
- Ila fiche signalétique du logiciel, présentant le concepteur, l'année de conception, la population à qui il s'adresse, l'équipement de base et les périphériques indispensables au bon fonctiomement du logiciel, les **personnes ii contacter en cas** & **problemes** majeurs ;
- **la durée prévue lors de la première séance pour permettre aux étudiants de se familiariser**  $\bullet$ avec l'outil ;
- des propositions concernant les outils supplémentaires pouvant aider l'enseignant à améliorer l'intégration du logiciel dans son enseignement ;
- $\cdot$  l'évaluation suggérée par le logiciel, les critères de réussite et la façon d'interpréter les **nisultats** ;
- l'organisation du groupe-classe, la gestion de l'horaire et la gestion du travail des élèves  $\bullet$ pour faciliter la réalisation des activités ;
- les modifications possibles des procédures informatiques pour adapter le logiciel à des situations contextuelles spécifiques de la classe.

Ces p5misses nous ont **amen6 formuler un** nouveau **principe** directem **associk, ette**  fois-ci, à la documentation d'accompagnement :

principe 19 : La documentation **doit dkrk clairement ce que fait** le logiciel et la façon dont il le fait, tant pour l'enseignant que pour l'élève.

# l'apprentissage:

**La dimension apprentissage devxait, selon Depover (l990), Donnay et RomainviIle (19&4), Mataigne (1985) et Fortin (1990), permettre ii l'utilisateur de savoir comment**   $ext{e}$ *exploiter toutes les possibilités du logiciel.* 

**Pour l'&~diant, on a distingue les apprentissages d'urdre technique et ceux ayant une**  dimension pédagogique. Dans le premier, nous donnons à l'étudiant des consignes qui lui **permettent de manipuler adéquatement le logiciel à l'aide d'explications. Cette partie a pour but de rendre le logiciel le plus transparent possible,** afin **d'kviter aux utilisateurs des**  réactions négatives découlant de manipulations erronées du logiciel.

**La dimension Wgogique se subdivise en deux sections. La premike est** consacde aux expériences simulées, alors que la seconde propose des activités complémentaires **pertinentes, comme des exercices ou des problèmes à résoudre. Dans notre cas, nous avons conçu un document, intitulé : cahier des activités de l'élève (annexe 5) qui contient une trentaine d'activités sous forme d'exercices et de problèmes en génétique.** 

La partie apprentissage destinée à l'enseignant suggère des modalités d'utilisation du **logiciel selon les situations mogiques choisies Nous avons jug6 inclispsable de** lui **signaler que la simulation par** ordinateur **ne** devrait **pas remplacer systhatique les** laboratoires réels, mais qu'elle doit les compléter. Cette partie souligne aussi des façons d'assurer **le suivi de l'utilisation du logiciel et des manières de modifier le programme informatique pour I'adapter aw: besoins de I'enseignant. En somme, nous** lui **propoms une &e dravis**  expliquant les divers modes d'insertion du simulateur dans la pratique pédagogique.

**Suite** *B* **ces considgations, nous formulons** un **autre principe directeur, en rapport avec**  la documentation d'accompagnement, de la façon suivante :

**principe 20 : La documentation doit intégrer des activités d'apprentissage pour It&ve et sugg&er ii I'enseignant des pistes d'utilisation du logiciel.** 

### l'aide

La documentation devrait selon Mataigne (1985) remplir aussi une fonction d'aide. C'est probablement le rôle le plus dévolue aux documents d'accompagnement. D'où la nkessitk **de** fournir **ii** l'utilisateur une assistance pour soutenir **sa** progression et son apprentissage Iors de **l'utilisation** du simulateur.

Pour l'étudiant, cette assistance peut être soit d'ordre pédagogique ou fonctionnelle. Cest surtout **ce** deuxieme type **que** nous avons mis en evidence dam la documentation **de l'étudiant.** Cette aide est facile à repérer par l'utilisateur vu qu'elle est encadrée et écrite à **I'aide d'attributs typographiques bien distincts. Elle indique à l'élève quoi faire en cas de problemes.** 

La fonction "aide", dans le document de l'enseignant, est identique à celle de l'élève. Nous avons ajouté, pour le professeur, des informations supplémentaires concernant les ressources à consulter en cas de problèmes majeurs. Nous lui signalons entre autres, des lectures **et des** guides **pour** en savoir plus **sur le** fonctionnement du simulateur et sur le programme qui gère toutes les procédures informatiques.

En tenant compte de ces considérations, nous formulons un autre principe directeur en **rapport avec la** documentation d'accompagnement, qui est :

Principe 21 : La documentation doit fournir **we** aide technique et fonctionnelle *ti*  l'klleve **et** *B* I'enseignant.

Si **les** principes abordes jusqu'ici tiennent **compte** de I'aspect fond, **il** den **demeure** pas moins que la documentation devra également respecter des critères ayant trait à la forme, **comme l'organisation et la présentation des manuels. Mataigne (1985), Loiselle (1987),** Depover (1990) et **Fortin (1990),** nous livrent **des** propositions **B ce sujet,** que nous avons adapté à notre propre matériel.

Nous avons tenu à ce que la documentation soit organisée du général au particulier. Cette hiérarchie permet aux utilisateurs, selon ces auteurs d'intégrer rapidement les **manipulations courantes et les opérations répétitives avant de s'arrêter sur les détails. Nous avons aussi distingue I'aspect pedagogique de l'aspect technique. Pour** Fortin **(1990)** *et*  **Mataigne** (1985), les principes d'organisation doivent être présentés dans toute la **documentation et** concern& **les trois grandes fmctions Les grilles d'evaluation de didacticiels et des documents d'accompagnement insistent aussi sur ce fait (Donnay et Romainville, 1984). Les critères de présentation font souvent la différence entre une bonne et une rnauvaise documentation.** Parmi **ces** critkes, **nous trouvons** :

**le contenu doit être structuré et logique ;** 

 $\tilde{K}$ 

- $\bullet$  les textes, les schémas et le graphisme doivent être facilement lisibles ;
- **la mise en page doit favoriser une borne in-tion du contenu** ;
- **les informations doivent être claires et précises sur le plan linguistique et grammatical.**

Ces caractéristiques, nous ont permis de récolter un dernier principe directeur ayant trait à la présentation et l'organisation de la documentation d'accompagnement. Nous **l'explicitons de la façon suivante :** 

Principe 22 : L'organisation et la présentation de la documentation doivent être  $structur {\'e}es, claires et appropri{\'e}es.$ 

Nous avons spécifié jusqu'ici les principes directeurs qui constituent la toile de fond à **partir** & **laquelle** saa **6labor6 le simulateur** ;l **Ittat** & **pmtotype et la documentation qui** lui **est**  afférente. Sur les 22 descripteurs identifiés, nous avons isolé 12 principes généraux, 5 **spkifiques et 5 appartenant aux** ressources **ii** intkgrer **au simulateur (encadrement hurnain et documents d'accompagnement). Le chapitre subséquent présentera le modèle d'action qui** sera **articu16 ii notre outil.** 

**CHAPITRE 4 LE MODELE D'ACTION** 

C

C

Ce chapitre correspond, selon l'ordre des étapes d'élaboration suggérées par le modèle de développement de Nonnon (1986), à l'opérationalisation de l'idée, autrement dit à la mise en acte des principes énoncés dans le chapitre précédent. De façon plus concrète, il s'agit de préciser ce que notre simulateur, une fois construit, permettra à l'étudiant d'accomplir comme apprentissage. Il convient de souligner, tout de suite, que le modèle d'action reposera non seulement sur l'utilisation du simulateur interactif, mais qu'il sera également soutenu par des documents d'accompagnement, notamment par un guide d'utilisation et un cahier d'activités pour l'étudiant de même que par une série de consignes destinées à la personne-ressource qui encadrera les séances de la mise à l'essai empirique.

Le modèle d'action s'articule autour de deux orientations. La première tire ses assises des considérations théoriques d'ordre général exposées dans le deuxième chapitre du présent travail; l'autre est plus spécifique, elle se nourrit directement du paradigme de la "Lunette" cognitive" de Nonnon (1986) et du modèle de la résolution de problèmes suggéré par Gombert et Fayol (1988). Les prochaines sections présenteront brièvement les fondements de chacune de ces deux orientations afin de montrer comment elles seront articulées au modèle d'action.

### 4.1. Orientation générale du modèle d'action

Comme indiqué précédemment, le modèle d'action s'inspire des considérations théoriques interactioniste et constructiviste évoquées dans la première partie du cadre théorique (chapitre 2). En effet, au terme de cette première partie, nous avons exposé la toile de fond relative à l'approche pédagogique qui devra être articulée à notre système. Cette approche, rappelons-le, se dessine dans le sillon du constructivisme et nous lui avons assigné le label suivant : constructivisme piagétien, apprentissage par la découverte de Bruner, soutien pédagogique à l'aide de supports technologiques de Chadwick et apprentissage hiérarchique selon Gagné. Nous avons par ailleurs noté que, même si on avait opté pour cette orientation, nous ne la considérons pas comme exclusive et unique pour l'enseignement des sciences. C'est pourquoi notre approche fut nuancée et complétée par d'autres considérations plus spécifiques ayant trait à la didactique des sciences expérimentales et à l'utilisation de la simulation interactive par ordinateur dans l'enseignement des sciences. Il convient de rappeler les fondements de cette seconde orientation dans la prochaine section.

### 4.2. Orientation spécifique du modèle d'action

្រ

**Le** modde d'action s'appuie **sur** les nouvelles orientations en didactique **des** sciences dont les principes furent également exposés dans la deuxième partie du second chapitre. D'une façon plus précise, le modèle d'action tire sa substance du concept de la "Lunette" cognitive", conçu et développé par Nonnon (1986), qui impose à l'élève une démarche inductive en le faisant passer progressivement de la réalité physique à une conceptualisation **thhrique** plus **g6nMe.** Son **objectif est d'exploiter pleinement** I'outil informatique en présentant simultanément sur l'écran, en temps réel, l'expérimentation concrète du phhornhe **et sa** representation symbolique sous **sa** forme **abstraite** (graphique **et** algebrique).

Le concept de la "Lunette cognitive" offre à l'étudiant un environnement propice pour s'engager dans une démarche heuristique de résolution de problèmes en sciences expérimentales. Cette démarche axée sur la formulation d'hypothèses, la construction d'un schème de contr61e **des** variables, Itexp&imentation **concr&e sur** un phhombe **&l** et la conclusion qui stach&ve **par** l'knonc6 d'une loi, d'une thbrie **ou** dun **mod&le explicatif du** phhornene.

L'élève a la possibilité d'observer, sous forme graphique, les données de son  $exp$ érience ; il appréhende ainsi le phénomène d'une facon sensorielle, plus globale, ce qui favorise chez lui l'acquisition de représentations plus structurées, plus cohérentes, plus **rigoureuses** pour **organiser sa** demarche d'apprentissage en **sciences.** 

Un des objectifs de la "Lunette cognitive", et non des moindres, c'est qu'il vise à faire acquérir à l'apprenant une intégration du phénomène étudié par la visualisation simultanée de l'action sous sa forme concrète ou iconique (figurative) et sous sa forme symbolique ou **abstraite (graphique). L'application de ce paradigme** a **fait ses** preuves **dam** de nombreuses situations expérimentales scolaires, notamment auprès de plusieurs groupes d'élèves du niveau secondaire *(Girouard, 1995)*. Son utilisation fut couronnée de succès, comme en témoignent divers travaux (Desautels, 1995; Hudon, 1994; Hervé, 1993; Nonnon, 1986).

### **4.3. Application de la "Lunette cognitive" au modèle d'action**

Notre but est d'amener les étudiants à intégrer les lois probabilistes de la génétique **mendklienne par** le biais **de** la **&marche** inductive en **exploitant** et en stimulant au **maximum**  Ieurs canawr sensoriels par **le recours** *B* I'imagerie et *B* la simulation interactive. **Cette**  exploitation **devra se manifester** tout au long **de** trois (3) ttapes successives, que **nous**  présentons dans les sections suivantes.

**a)** Lors **de la premibe &ape, et me** *B* l'interaction **Bhe-simulateur, l'&udian** t **sera**  placé dans une situation d'exploration, de manipulation et d'expérimentation. Il sera appelé à **&lectionna** les variables, & contr6ler les **unes** et **2 faire varier les auhes, A planifier sa**  stratégie expérimentale, à anticiper mentalement l'action des unes sur les autres, à prédire le ou les **effet(s)** escornpte(s), c'est-A-dire **5 dhminer** les proportions phknotypiques probables issues d'un croisement donné de deux parents, à comparer ses prédictions aux résultats observés, à réévaluer sa stratégie expérimentale, son hypothèse et, au besoin, à relancer une nouvelle expérimentation. La résultante de cette interaction devra faire converger le **raisonnement de l'apprenant vers une source de connaissance et de construction opératoire.** 

b) Dans une **seconde** phase, **l'urilisateur sera invid ii verifier ses pr&iictions en les**  confrontant **aux diverses** observations en rapport avec **Ies** genotypes **parentaux ayant** conduit aux caractères héréditaires (phénotypes) des rejetons constatés dans la phase précédente. Cette opération le conduira, inévitablement, à identifier les multiples combinaisons possibles de la rencontre des gamètes parentaux qui portent le(s) gène(s) gouvernant le caractère héréditaire étudié. C'est là où l'étudiant aura à faire un rapprochement entre les données probabilistes des phénotypes découlant de l'expérimentation et les résultats qu'il aurait **antic\$& (phase a). Il sera aussi appele il faire le lien entre les** proportions phknotypiques de la descendance et les génotypes des parents qui ont généré les données constatées (phase b).

c) À partir des résultats expérimentaux et de l'identification des gènes parentaux dans les deux phases précédentes, l'élève devra dégager une loi, c'est la synthèse explicative de la variabilité expérimentale des variables. Cette synthèse constituera la troisième étape dans **l'approche** du **mdle d'action. EUe dew permetae ii l'&ve de** fmuler **une loi pmbabiliste**  expliquant la variabilité qui caractérise le phénomène de la transmission des caractères **hfitaires** chez les **&es** vivants.

Dans cet environnement, la réalité expérimentale sera simulée virtueliement de facon figurative et modélisée sous forme symbolique de manière à solliciter et à activer les récepteurs sensoriels de l'apprenant. D'abord, elle sera simulée de façon figurative, puisque l'étudiant pourra observer directement et instantanément sur l'écran les rejetons du croisement sous forme imagée. L'expérimentation sera ensuite modélisée sous forme symbolique, puisque la représentation iconique se traduira immédiatement en données statistiques

Afin de respecter le principe de la "Lunette cognitive", ces deux modes de représentations se dérouIeront de façon concomitante à l'écran, devant les yeux de l'apprenant, de manière à lui permettre de décoder l'information liée au phénomène étudié sous ses deux formes : concrète et abstraite et vice versa. Cette manière de concevoir le modèle d'action, conduira l'élève à s'équiper d'outils cognitifs solides pour bâtir ses propres représentations et **de le doter de** ponts **cognitifs** lui **facili?ant le passage** indispensable de Ifobservation concr&te du phénomène à sa représentation abstraite.

probabilistes qui, à leur tour, seront exprimées en mode graphique.

Le modèle d'action pour l'acquisition et l'intégration de nouvelle connaissances en **genttique** et de **ses** lois probabilistes repose, comme nous venons de le **mentiomer,** sur une représentation à la fois *iconique* et symbolique. Ces deux représentations seront incorporées au modèle d'action pour servir de catalyseurs puissants et pour provoquer chez l'étudiant l'acquisition de la démarche inductive et le schème de contrôle des variables. Afin d'éviter de noyer la réflexion de l'élève dans un raisonnement *infructueux*, où ses énergies cognitives seront submergées par des variables inutiles, comme c'est souvent le cas dans les expérimentations menées dans les laboratoires conventionnels, avec ce modèle d'action le raisonnement de **I'utilisateur** saa essentiellement centre sur **les** variables **principales** et les relations qui existent **entre elles.** 

**Comme nous venons de le mentionner, notre système vise à faire acquérir aux étudiants** une **mod6lisation** don le principe de **la "Lunette** cognitive" **de** Nomon (1986). *Ce* principe **se** traduira par I'utilisation **de deux** types **de** repr6sentations **pour ckbxier** I'information :

- un système de représentation iconique (imagée) montrant les expériences simulées et qui se révéleront instantanément à l'écran. Ces expériences simulées, difficilement réalisables en classe dans le même laps de temps, conduiront l'élève, par une réflexion autonome et progressive, à une approche dynamique pour appréhender le phénomène :
- $\bullet$ un système de représentation symbolique procédant de manière abstraite et qui se manifestera, à la fois, par des données statistiques et par un graphique en bâtonnets ou histogramme de fréquences.

Du point de vue didactique la réflexion de l'étudiant sera continuellement interpellée grâce à son interaction permanente qu'il établira avec l'ordinateur (sujet-objet), comme c'est le cas dans un laboratoire réel.

Du point de vue cognitif, l'intégration des lois probabilistes de Mendel devrait être plus aisée grâce à la représentation concomitante du phénomène sous sa forme iconique et sous sa forme symbolique, comme illustré par la figure de la page suivante (figure 18).

Du point de vue schème de contrôle des variables, c'est l'élève qui variera un facteur à la fois, tout en maintenant les autres constants. Cette étape devra, en principe, servir de détonateur pour amorcer les autres phases de la démarche inductive, car la mise en rapport des variables débouchera tout naturellement sur des anticipations; puis sur la planification de l'expérimentation pour "voir", pour apprivoiser le phénomène et pour confronter les résultats obtenus aux résultats escomptés, avant qu'une loi ne puisse être suggérée efficacement.

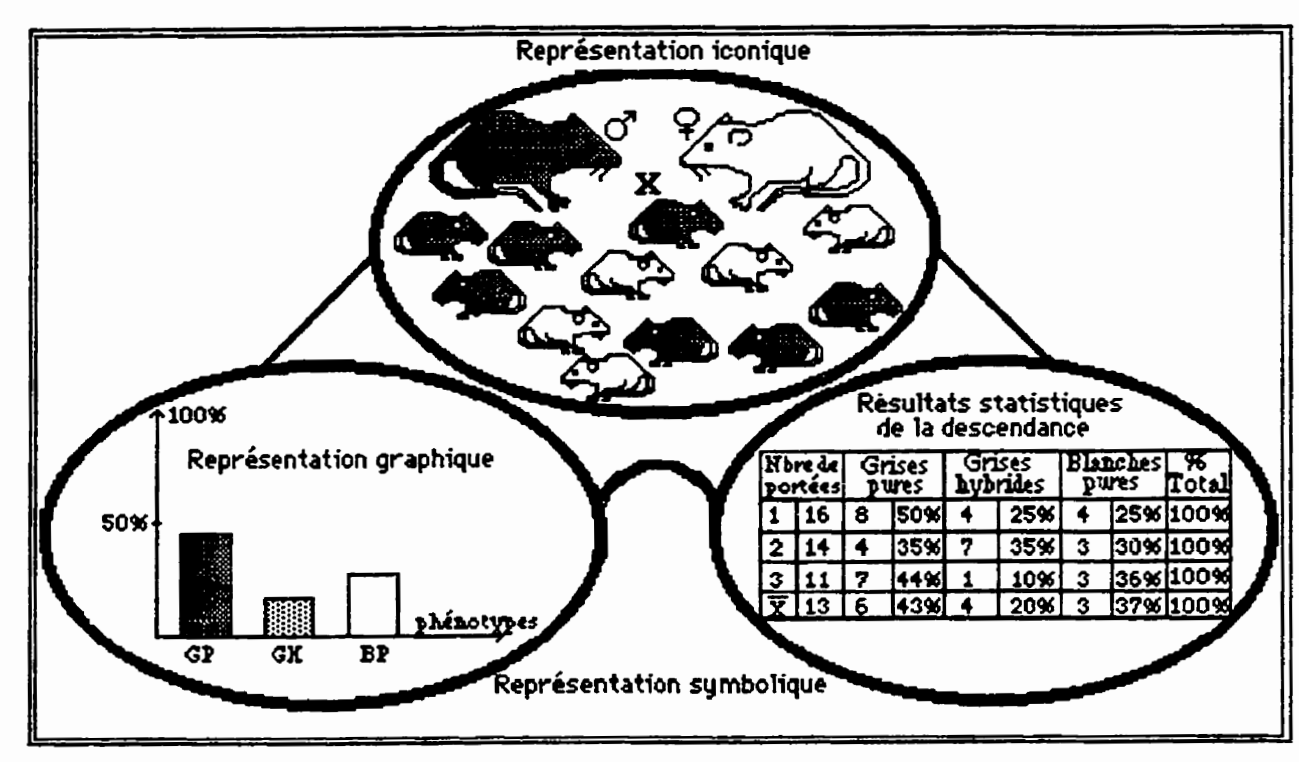

Figure 18 : Application de la "Lunette cognitive" au modèle d'action

Vu que notre simulateur réunira à la fois des expériences simulées et un générateur de problèmes et d'exercices, le scénario du modèle d'action s'appuie également sur les travaux de Gombert et Fayol (1988), plus particulièrement sur leur modèle de résolution de problèmes dont nous avons présenté les séquences dans la troisième partie du second chapitre. Leur modèle incorpore un système d'auto-contrôle dans le processus de la résolution de problèmes et il met en évidence une symbiose et une complémentarité entre les deux approches fondamentales en sciences, à savoir l'induction et la déduction. Notre modèle d'action intégrera ces deux approches.

Dans le modèle d'action, l'induction (donc la modélisation) précédera, en tout moment, l'approche déductive (donc la simulation). En d'autres termes, l'acquisition des lois devra se faire conformément à la méthode expérimentale, par intégration des diverses propositions confirmées successivement par l'expérimentation. Voyons comment ces deux approches seront incorporées au modèle d'action et comment seront-elles exploitées par l'étudiant.

T

 $140$ 

 $141$ 

Pendant la phase inductive, l'élève élaborera une loi à partir d'une série d'observations découlant de ses manipulations (croisements entre deux parents, ou un descendant et l'un des deux géniteurs, ou croisements entre deux descendants). Dans tous les cas, c'est l'élève qui choisira le type de croisement à réaliser. Après ce choix, il sera amené à prédire les proportions phénotypiques des rejetons qui seront issus du croisement sélectionné. Ensuite, il pourra planifier et exécuter son expérimentation, sans aucune contrainte de temps ni aucune inquiétude pour altérer le matériel biologique. Il pourra refaire autant de fois qu'il le désire une expérience ou une série d'expériences manquées, et dont les relations tenaient lieu d'hypothèses de départ. Au terme de son expérimentation, il pourra comparer les résultats observés à ses anticipations pour dégager les faits qui lui permettront d'élaborer une loi explicative. Compte tenu que les résultats statistiques fluctueront d'une génération à l'autre, selon le croisement choisi et la nature du ou des caractère(s) héréditaire(s) étudié(s), et comme cette fluctuation se traduira par des dénivellations au niveau des bâtonnets de l'histogramme. cette irrégularité devra éveiller la curiosité de l'élève, ce qui l'amènera inévitablement à faire un rapprochement entre ces fluctuations et les résultats probabilistes qui caractérisent les lois de Mendel. Ces étapes, une fois franchies, devraient offrir à l'étudiant l'occasion de réinvestir les lois acquises dans d'autres situations problématiques. C'est là qu'interviendra la seconde phase, celle de la démarche déductive.

Dans cette seconde phase déductive, les lois de la génétique mendélienne étant découvertes progressivement et intégrées les unes aux autres, l'étudiant aura l'opportunité de les réinvestir, de les transférer dans des situations problématiques ayant des applications concrètes dans la vie courante, comme par exemple étudier la transmission héréditaire des groupes sanguins chez l'homme, ou encore prédire les rapports phénotypiques et génotypiques d'une descendance issue d'un croisement de deux parents portant deux gènes liés (situés sur le même chromosome) et dont l'unité de recombinaison, exprimée en centimorgan, est connue. Ces applications devraient, selon les principes de Gombert et Fayol (1988), ouvrir des pistes de raisonnement à l'étudiant pour consolider ses connaissances, en améliorant son propre modèle explicatif puisqu'il peut, ici, à l'aide du simulateur tester ses propres activités cognitives, les autocontrôler, les autodiriger et les autoréguler.

Cette utilisation pédagogique de l'ordinateur, faisant passer l'esprit de l'apprenant de la synthèse (induction) à l'analyse (déduction) et inversement, est selon Not, cité par Hervé

a l

(1993, p. 63), la voie privilégiée où l'élève, dans une ambiance motivante, pourra avoir une activité créatrice, donc participer de façon dynamique à la formation de son esprit.

En imposant à l'élève la démarche inductive pour modéliser le phénomène de la transmission des caractères héréditaires chez les êtres vivants, nous voulons faire œuvre d'une pédagogie innovatrice pour l'amener à développer un esprit critique scientifique. Constatons cependant que cette approche, centrée surtout sur l'expérimentation, peut sembler paradoxale puisqu'elle l'obligera à l'employer et à la mener jusqu'au bout, ce qui incontestablement enrichira sa démarche exploratoire et, de là, son esprit scientifique, par opposition à une formule pédagogique centrée sur les contenus et qui donnerait à l'élève des résultats plus rapidement et de manière essentiellement déductive. Avec cette approche, qui articule à la fois l'induction et la déduction, nous escomptons que :

- la formalisation par l'élève sera menée avec une grande rigueur scientifique et le plus loin possible;
- les hypothèses de travail seront expliquées à fond;

 $\mathbf{I}_{\text{in}}$  .

- les représentations construites graduellement par l'étudiant seront scrupuleusement critiquées, leurs limites de validité reconnues et vérifier pas à pas ;
- ces représentations étant opérationnelles, elles devront conduire l'apprenant sur l'analyse, deuxième phase de la démarche scientifique, ce qui lui permettra de comparer ses élaborations aux faits réels et de les améliorer progressivement par la formulation de nouvelles hypothèses à vérifier, c'est-à-dire à expérimenter pour relancer ainsi le processus cyclique de l'induction et de la déduction typique de la démarche scientifique.

Ce qui est important, à travers ce modèle d'action, c'est d'amener l'élève à observer des régularités ou des irrégularités dans la répartition des proportions phénotypiques qui seront exprimées, à la fois, sous une forme iconique et sous une forme symbolique et à modéliser le phénomène de la transmission des caractères héréditaires pour qu'il puisse découvrir les règles et les lois qui régissent ce phénomène. La synthèse explicative de ces lois, quant à elle, pourra se faire en classe de manière déductive avec le professeur.

De toutes ces considérations relatives au modèle d'action, une question fondamentale nous **interpelle.** Nous **la** formdons & **la** fagon suivante : de quels supports cognitifs et de quelle aide l'élève disposera-t-il lors de son interaction avec le simulateur pour appréhender les lois probabilistes de la génétique mendélienne ? Répondre à cette question revient, en quelque sorte, à déterminer à travers l'ensemble des principes qui furent énoncés dans le chapitre @&dent **ceux qui devraient** rendre @rationnel le md&le d'action tant sur le plan pédagogique que sur le plan fonctionnel. Au risque de se répéter, soulignons une fois de plus que le **m&le** d'action **concernera** non seulement le sirnulateur que nous projetons de construire, mais aussi la documentation de l'étudiant et celle de l'enseignant qui comprendra une **s&ie de** consignes **qui** devront assurer un encadrement **hurnain de** qualite tout au long de la mise **B** I'essai empirique.

Eu égard à la question soulevée précédemment, nous devons respecter les principes directeurs qui furent définis dans le chapitre antérieur. Il importe néanmoins d'indiquer que certains d'entre eux sont plus pertinents que d'autres. Nous les énumérons ci-après en totalité, tout en soulignant qu'ils ne retiendront pas tous la même attention au moment où **nous y reviendrons après les deux mises à l'essai (mise à l'essai fonctionnelle et mise à I'essai empirique), lesquelles seront menées dans le cadre du sixième chapitre (chapitre 6).** 

**Principe 1:** le didacticiel doit être fiable lorsqu'il est utilisé normalement.

**Principe** <sup>2</sup>: **le** didacticiel doit &re flexible pour **prmettre** *B* I'enseignant de l'adapter **B ses**  besoins.

Principe 3 : le didacticiel doit être facile d'utilisation.

 $\mathbf{I}$ 

Principe 4 : le temps d'exécution des commandes ne doit pas dépasser 3 secondes. Dans le **cas contraire,** envoyer **un** message d'attente **ii ltutilisateur.** 

Principe 5: construire des pages-écrans aérées, structurées, permettant à l'utilisateur de repérer rapidement l'information.

Principe 6 : présenter l'information à l'écran sous forme graphique, de tableaux et d'illustrations pour **pennettre i** l'utilisateur de la decoder fadement.

Principe 7 : utiliser la couleur pour mettre en valeur les facteurs héréditaires.

**Principe 8 : le son doit être utilisé de façon adéquate pour mettre l'emphase sur un fait** particulier.

Principe 9 : développer un contenu respectant une hiérarchie logique, bien articulée, allant du simple au complexe.

Principe 10 : le logiciel doit renfermer un contenu ayant une valeur éducative enrichissante, véhiculé par un niveau de langage de qualité.

Principe 11 : intégrer au logiciel une unité qui se chargera de gérer les travaux des étudiants et **d'emmagasiner** leur trace **ii travers** les **diffkentes sections** du Iogiciel.

Principe 12 : le **didacticiel** dem **6tre conqu** de **rnanik A permetire ii** l'utilisateur de gker et de contrôler le pilotage du didacticiel.

Principe 13 : créer un simulateur interactif en génétique favorisant un apprentissage de type nductif avec droit à l'erreur et où l'utilisateur peut mener des expériences à volonté.

Principe 14 : construire un simulateur basé sur un modèle simplifié représentant le phénomène de la transmission des caractères héréditaires.

Principe 15 : &velopper **un** logiciel **de** simulation oh les conventions seront uniforrnes quant  $\lambda$  la représentation des symboles et les modes d'interaction.

**Principe 16 : développer un logiciel intégrant à la fois la modélisation du phénomène et la** résolution de problèmes: Le didacticiel doit donc incorporer des expériences et la résolution **de probl&mes.** 

**Principe 17 : développer un simulateur qui offre, à la fois, une évaluation personnalisée et** sommative ernpikhant le pIagiat **entre** les 616ves et **respectant les** conditions **dun** exarnen surveillé.

復

**Rincipe 18** : **mettre ii la disposition des ttudiants une personne-ressource Ion de l'utilisation du didacticiel pour houer des situations dificiles.** 

 $\mathbb{I}_k$ 

**principe 19 : la documentation doit décrire clairement ce que fait le logiciel et la façon dont il** le fait, tant pour l'enseignant que pour l'élève.

**principe 20 : la documentation doit intégrer des activités d'apprentissage pour l'élève et suggker A I'enseignant des pistes d'utilisation du logiciel.** 

**Principe 21 : la documentation doit fournir une aide technique et fonctionnelle à l'élève et à I'enseignant.** 

**Principe 22 : l'organisation et la présentation de la documentation doivent être structurées,** claires et appropriées.

En précisant le modèle d'action, il paraît alors convenable, maintenant, d'établir une stratégie de développement, à l'intérieur de laquelle, ce modèle deviendra fonctionnel. Le **chapitre suivant décrit la structure schématique du prototype, la physionomie des unités qui le constitue, les liens entre ces unités de même que le rôle respectif de chacune de ces unités. Il sera** &dement **question du support technique et du langage informatique utili3s** pour **biitir le pro to type.** 

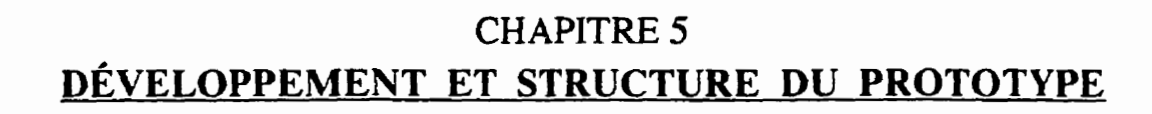

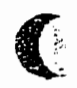

 $\bigcup$ 

La conception du prototype a **kt6** faite **i** partir **des** principes directeurs **definis dam le**  troisième chapitre (chapitre 3) et du modèle d'action déterminé dans le chapitre précédent. Cette étape a été aussi systématique que possible. Ainsi, avant d'enchaîner sur une nouvelle phase de la conception, nous avons vérifié et testé chaque prévision, chaque équivalence **établie et chacun des cherninements prévus dans les différentes parties du prototype. Pour orienter ces vérifications, nous avons utilisé la version finale de la maquette comme document** de référence afin que toutes les modifications qui seront faites soient consignées, au fur et à mesure, sur la maquette pour que celle-ci soit régulièrement mise à jour par rapport au prototype. Avant d'entamer l'élaboration proprement dite, nous nous sommes posé une série de questions, en **tre autres,** quel support technologique allons-nous **utiliser** pour **con& tiser** la m6diatisation ? **Quet** langage infmatique **dons-nous** choisir pour **Babora** les **prddures qui** vont **g&er** Pinteraction entre **Futilisateur** et **le** simulateur ? **De** combien dunit6 le prototype sera-t-il constitué? Quel sont les liens entre ces unités? Quelle sera la fonction de **chacune** d'elles ? **Repondre ii ces** questions revient, en quelque **sorte, B** situer **notre dharche**  et **B** pfiser **les** points **qui** seront **trait& dans ce** chapitre.

La première section est consacrée au choix du support technologique et du langage **informatique. La seconde partie présente le canevas général du prototype et les liens entre les** diffhtes unids qui **le cons titue.** La troisieme section Mt la **fapn** de **manipuler** Ie logiciel. La **quatrieme** section **expose les** unit& principates **du** prototype **et** leur r6le **respectif. Le**  cinquième point présente les unités complémentaires intégrées au simulateur. La sixième et dernière section, évoque les modifications possibles qu'un enseignant peut apporter au simulateur pour l'adapter **aux** besoins **de son** action **pikiagogique.** 

### 5.1. Support technologique et langage informatique

A **ce st&** de notre **demarche,** nous **avons** fait **deux choix. Le premier 2** fmit **au** support technologique sur lequel nous avons développé le prototype. Le deuxième choix est lié au langage informatique compatible à l'environnement technologique choisi.

### 5.1.1. Environmement technologique

**Nous** avons choisi **le** systeme Macintosh **comme** support **technologique pour** bitir **le prototype du simulateur "Génétique". Les raisons qui ont suscité ce choix sont nombreuses.** 

D'abord, à cause des possibilités conviviales offertes par cet environnement, ensuite, pour ses affinités avec le processus naturel de penser et d'agir, également parce que la plupart des établissements scolaires sont équipés par des ordinateurs Macintosh et, finalement, lorsque nous avons projeté de créer ce didacticiel, la version 2.0 d'HyperCard supportée par cet environnement venait de faire son apparition sur le marché et qu'elle était accessible tant au public qu'aux écoles.

Sur un autre plan, la conception d'une simulation utilise généralement le graphisme et l'animation virtuelle d'objets non seulement à des fins d'illustrations, mais aussi comme forme de représentation synthétique et intégratrice des connaissances. L'environnement Macintosh offre ces possibilités. Callman et al., cités par Barette et Regnault (1992, p. 19), sont arrivés à des constats concluants lorsqu'ils ont utilisé ce support informatique pour explorer des réseaux conceptuels chez des étudiants :

"Une souris ou tout autre outil permettant de pointer à l'écran devrait réduire la quantité de texte que les utilisateurs ou les utilisatrices ont à saisir. L'ordinateur devrait pouvoir lire et imprimer l'information graphique. L'ordinateur devrait être rapide et doté de beaucoup de mémoire. Un ordinateur qui offre ces caractéristiques est le Macintosh..."

Ces considérations et celles qui les ont précédé, nous ont amené a choisir l'univers Macintosh pour construire le logiciel. De plus l'auteur de ce travail est plus familier avec cet environnement que d'autres, comme les IBM ou leurs compatibles. Sauf que l'arrivée récente de "Window 1995" offre aujourd'hui des opportunités similaires sur IBM et ses compatibles. Il sera donc possible de traduire ce simulateur dans cet environnement à l'aide de l'utilitaire "Toolboock". Toutefois cette conversion ne se fera pas dans le cadre de cette thèse.

# 5.1.2. Langage de programmation

L'univers Macintosh a l'avantage d'offrir plusieurs niveaux de langage : logique, orienté-objet, procédural et fonctionnel. Comme certains langages informatiques semblent être plus près du langage naturel, qu'ils s'avèrent plus accessibles et permettent ainsi de réduire le temps de la programmation, nous avons opté alors pour un langage de program-

mation spécialement adapté à la réalisation d'un simulateur éducatif. Notre choix s'est arrêté sur le langage "Hypertalk" soutenu par l'application HyperCard. Aussi, nous tenterons de décrire sommairement les caractéristiques de cette application et de formuler en quelques **lignes sa** structure globale.

**Selon Gauthier (1988), cette application a été conçue pour, entre autres, aider les** concepteurs des didacticiels à produire des outils de qualité. Par ailleurs, l'application Hyper-Card est dotée d'un langage de programmation produisant des séquences enchaînées et **offrant une édition graphique. Ce langage est considéré comme un environnement de** développement assez évolué. HyperCard constitue un système de stockage d'informations sur cartes groupées en piles. Chaque carte affecte à l'écran une forme rappelant une carte réelle, et peut aussi porter des dessins. Il faut ajouter aussi que hyperCard profite de la qualité graphique de **Macintosh** pour mettre & la disposition de I'utilisateur un logiciel cumplet de dessin sur écran, toujours, bien sûr, au moyen de la souris.

Comme on peut le constater, les avantages de ce système de développement sont nombreux. Avec cette application on peut aller, revenir, naviguer, procéder par analogie, passer d'une section à l'autre ; l'ordinateur s'adapte enfin au raisonnement de l'esprit **humain,** et **i sa mani&re de penser. PK ailleurs** la confection des **pages4crans** est **ai&,** le langage de programmation est facile à comprendre. De plus, il existe de nombreux scripts du **domaine public et une grande accessibilité de l'application HyperCard dans le réseau scolaire.** 

Comme il a été mentionné précédemment, au moment où nous avons projeté de d6velopper notre prototype, la version 2.0 **d'hyperCard** venait de **faire son apparition** sur **le marché.** Malheureusement, cette version s'est révélée limitée quant à son incapacité à représenter des objets ou des dessins en couleur et, par conséquent, elle ne comblait pas l'exigence de mettre en évidence certains caractères héréditaires, tels qu'on peut les observer réellement. Pour contourner cette difficulté, nous avons intégré à l'application HyperCard des ressources externes, plus particulièrement des commandes et fonctions externes préprogrammées (XCMDs, XFCNs). Ces ressources peuvent créer des fenêtres, des couleurs et des menus A **defilements verticaux ou horizontau.** 

 $Évidemment, le développement d'une simulation interactive suppose des prises de$ décisions de la part du concepteur. Ainsi, tout au long de notre travail nous nous sommes **interrogé** sur la qualité et la pertinence de notre entreprise. Chaque étape effectuée nous conduisait *B* **soulever des** questions **du genre** : **le simulateur en cours de &veloppement**  représente-t-il effectivement le phénomène simulé ? Tient-il compte des limites du support **médiatique choisi** ? Possède-t-il une qualité pédagogique? Le programme fonctionne-t-il de **manière fiable ? Est-il protégé contre les erreurs de manipulations incohérentes ? Le risque** d'dt **du programme est-iI** indiqut! **avec** @cision ? **Le didacticiel est-il dot6 d'une** fonction **d'aide** ? Si **oui, est-elie** accessible **en tout temps** ?

Ĭ.

**Il nkst done pas** &omant **de constater que certains travaux** *(%gin* **et Leclerc, 1985** ; **Besnainou et aL, <sup>1988</sup>**; **Depover, <sup>1990</sup>**; **Gerard et Roegiers, 1994) nous livrent des instru**ctions **prkises** *B* **ce** titre. **Ces travaux dictent aux** conceptem de faire **appe1** *B* **des** experts tout **au** long de **la** conception **afin** d'kviter inutilement **des pates** de **temps** dues **soit** *B* **des erreurs**  de programmation ou de conception. Tenant compte **de cette suggestion,** nous avons **consul** t6 de façon informelle des personnes ressources. L'objectif a été de recueillir des indications **susceptibles** d'enrichir **notre mireprise** tant au niveau du **contenu** qu'au **niveau des aspects techniques et pédagogiques. La première version du prototype fut alors révisée en présence** d'une personne ressource qualifiée ayant, à la fois, une formation scientifique et informatique. Cette **phase nous** a **pennis de comger ceaains scripts infonnatiques qui** emwhaient **le**  programme d'agir convenablement.

# **5.2. Squelette du simulateur "Génétique" à l'état de prototype**

Le canevas général du simulateur "GÉNÉTIQUE", illustré par la figure de la page suivante (figure 19), est constitué de deux grandes parties. Les "Piles" qui gravitent autour d'une pile **maitresse** appelik *"Pn'nci'"* et les *"Movies"* **qui sont des films** dotes **d'images**  en couleur pour visualiser et mettre en évidence les caractères héréditaires étudiés. La "Principale" est la porte d'entrée et de sortie du système. Elle assume les fonctions suivantes:

- **metale is a la identify a la fature informe sur la façon de le manipuler explique le rôle des idônes de**  $\frac{1}{2}$ navigation dans le didacticiel ;
- **présente le concepteur, l'année de réalisation et le lieu de développement ;**
- v6rifie I'identification **de** I'utilisateur d& qu'il lance le simulateur et au moment **oti il demande** *B* **consulter** son dossier personnel ;
- assure le suivi des étudiants en versant dans la pile des "Données" les résultats des expériences et des croisements réalisés ainsi que les notes obtenues ;
- **e** gère l'orientation et les déplacements dans les différentes unités du logiciel.

La pile "Dossiers" est une copie de la pile "Données", mais dont le format est plus raffiné et plus structuré. Le rôle de la pile "Dossiers" est de garder une trace détaillée de chaque **etudiant** dans un fichier **qui** hi **est r6serv6.** Elle **compile les** n5sultats **exrnrnentaux,**  les conclusions et les notes dans des dossiers personnels. Ces dossiers sont accessibles aux utilisateurs **et** au professeur **5 n'importe** quel moment et **de** n'importe quel endroit du logiciel. Pour assurer la confidentialité des données emmagasinées dans les dossiers personnels, l'utilisateur doit s'identifier en saisissant son code d'accès. L'enseignant par contre dispose **d'un** code particulier **qui** hi permet **d'exarniner I'ensemble** des **dossiers des** ttudiants.

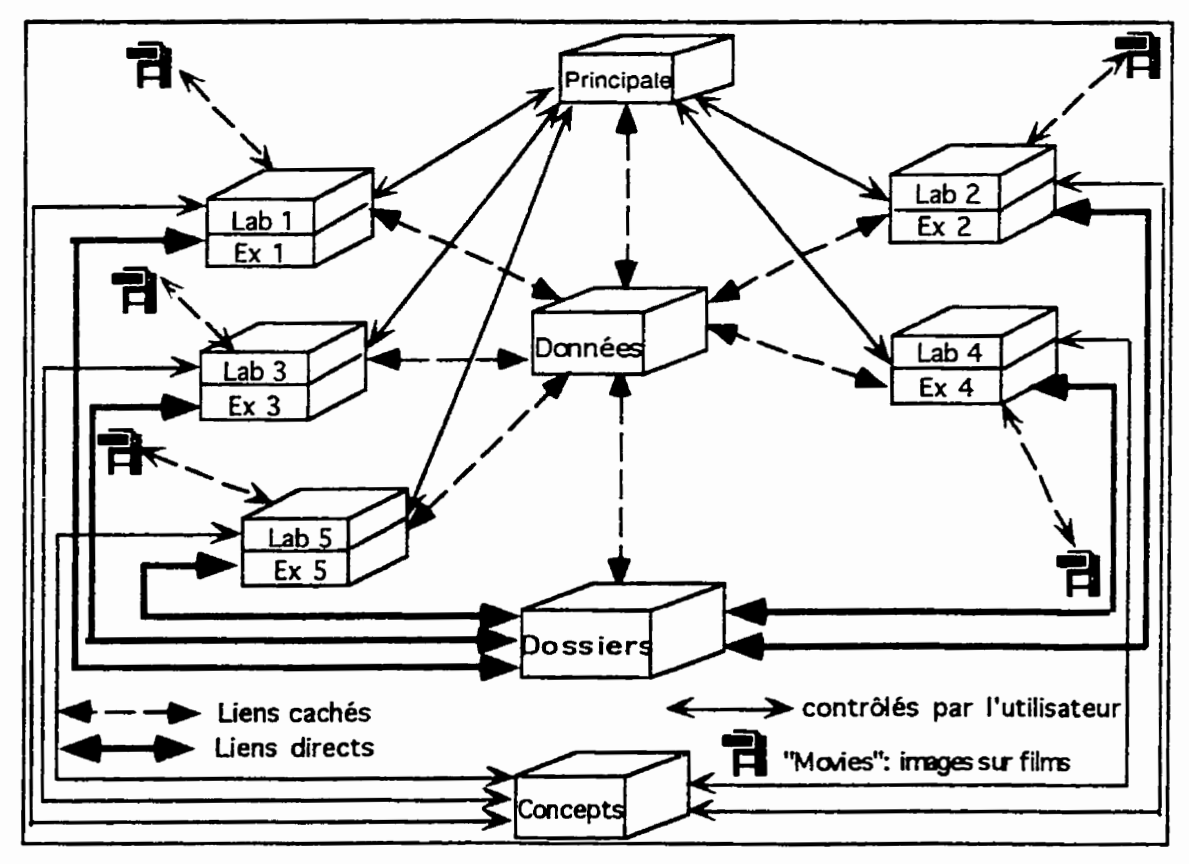

Figure 19 : Squelette du simulateur "Génétique" à l'état de prototype

### 5.3. Lancement de "Génétique"

Le simulateur "Génétique" est supporté par les types de Macintosh LC, Mac II, Centris et les gammes **de PowerPC.** Pour une **meilleure** exploitation du simulateur, l'ordinateur **doit**   $\hat{\textbf{c}}$  tre équipé d'un disque dur d'au moins 6 Méga-octets (Mo) de mémoire vive et un minimum de 10 Mo d'espace disque. **Un** &ran cuuleur **ea** indispensable pour pouvoir mettre en évidence les images en couleur situées dans les "Movies". Le périphérique d'entrée nhssaire **est** la **souris. rimprimante est** facultative. **Le** guide du **professeur,** qui sera annexé au présent travail, après la mise à l'essai fonctionnelle, contient une fiche signalétique qui dsume les **domks** techniques du simulateur et la fapn **de** Pinstaller sur **le** disque dur de l'ordinateur.

Pour lancer le simulateur, I'utilisateur dem cliquer **deux** (2) fois de suite **sur** la pile "*Principale*". Il voit apparaître à l'écran la (figure 20) de la page suivante.

- Si l'étudiant choisi "Objectifs", il pourra lire les objectifs du didacticiel.
- En choisissant "Démarche", l'ordinateur affiche la démarche pédagogique suggérée.
- $\bullet$ Si l'étudiant clique sur "Mode d'utilisation", l'ordinateur lui présente les différentes icônes de navigation et d'action du système.

Pour avoir accès au reste du simulateur, deux possibilités sont offertes : soit que 1'6tudiant utilise pour la premiere fois le logiciel, dans *ce* **cas il** clique sur *"Nouveou* dossier", soit qu'il possède déjà un dossier ouvert en son nom, dans ce cas il clique sur "Nouvelle **st?ance** ".

**En cliquant sur** *"Nouveau dossiern,* le **systhe** demande *B* I'usager de s'identifier. Si aucun dossier ne **porte** la **meme** identification que celle saide, I'ordinateur **cr&** un fichier personnel au nom de l'étudiant dans la pile des "*Données*" et lui accorde un code composé de 3 chiffres. Ce code sera exigé au début de chaque nouvelle séance.

En cliquant sur "*Nouvelle séance*", l'ordinateur réclame le code d'accès et le compare à celui qui est présent dans le fichier personnel. Si les deux codes sont *identiques*, l'ordinateur autorise l'accès à l'usager, si non l'accès lui sera refusé.

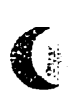

C

# CLIQUER SUR L'ICONE DE VOTRE CHOIX

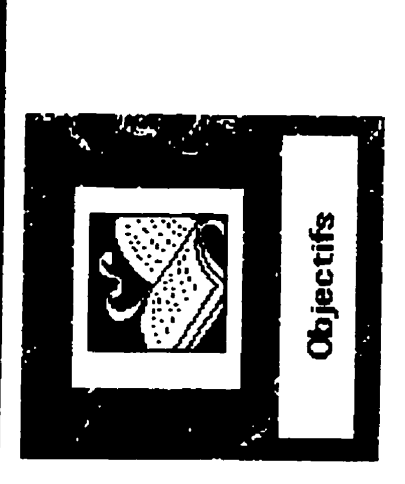

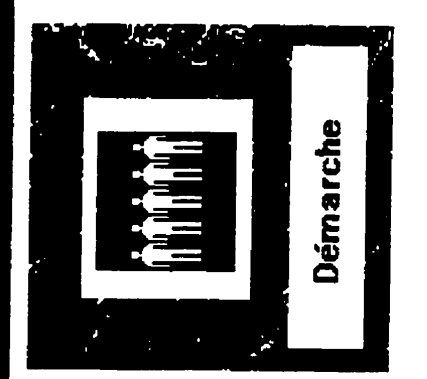

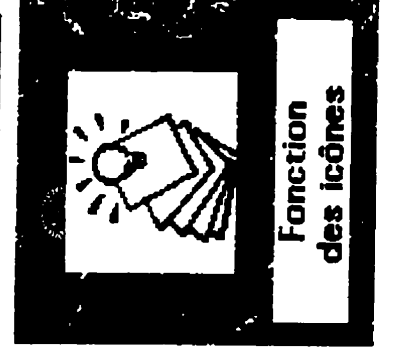

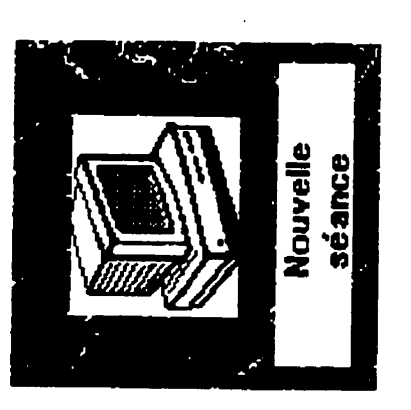

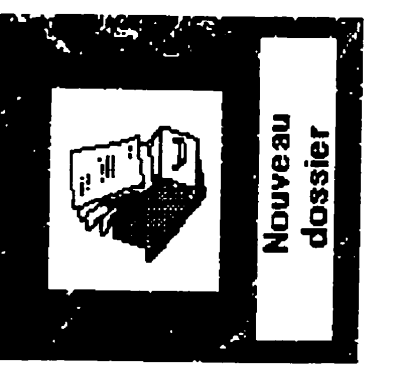

Figure 20 : Page-écran présentant le choix des icônes

**Une fois l'accès est permis, que ce soit dans le cas d'une "nouvelle séance" ou dans le** cas d'un "nouveau dossier", l'ordinateur donne des informations sur le concepteur, l'année **de conception et le lieu où le simulateur fut développé. En cliquant sur "continuer", l'étudiant** aboutit à la page-écran montrant le menu principal représenté par la figure ci-dessous (figure **21) et qui pennet** *B* **I'utilisateur de s'orienter dam les diff&entes unit& du simdateur.** 

 $\mathbf{A}$ 

| LABORATOIRE 1: LE MONOHYBRIDISME                        |
|---------------------------------------------------------|
| LABORATOIRE 2: LE DIHYBRIDISME.                         |
| LABORATOIRE 3: L'HÉRÉDITÉ LIÉE AUX CHROMOSOMES SEXUELS. |
| LABORATOIRE 4: LE LINKAGE ET LE CROSSING-OVER.          |
| LABORATOIRE 5: L'HÉRÉDITÉ CHEZ L'HOMME.                 |
| <b>Exercices &amp; problèmes.</b>                       |
| <b>DOSSIERS.</b>                                        |
| <b>CONCEPTS.</b>                                        |
| QUITTER.                                                |

**j5pe21: Menu cipal** mur **navieuer dans les diffkentes parties du sirnutatem** 

Ici, nous suggérons aux étudiants de commencer par le "Laboratoire1", suivi du "Laboratoire2" et ainsi de suite. D'ailleurs, à chaque nouvelle séance, le système vérifie la progression pédagogique de l'étudiant. Si celle-ci ne lui permet pas de travailler dans une section plus avancée, l'ordinateur le lui fera savoir.

**En plus de la pile "principale", le prototype renferme cinq**  $(5)$  **autres piles auxquelles** nous avons attribué le nom de "*laboratoires*". Le point suivant décrit ces unités et la fonction **de chacune d'elles.** 

## **5.4. Les unités principales du simulateur ou "***laboratoires***"**

Chaque **pile &ute par le titre et les objectifs du** *"Labornoire":* 

- **le** *"LoboratoireIn, est* cony **pour mener des exp&iences** sur un seul caract&re  $h$ éréditaire : le monohybridisme ;
- $\bullet$  $le$  "Laboratoire2", propose des expériences mettant en jeu deux caractères héréditaires **ind@endants** : **le dihvbridisme** ;
- le "Laboratoire3", propose des expériences sur <u>la génétique liée aux chromosomes</u>  $\bullet$ **sxuels** ;
- le "Laboratoire4", suggère des expériences sur deux caractères héréditaires liés : **Linkage et Crossing-over** ;
- le "Laboratoire5", invite l'étudiant à construire des pedigree à partir de situations  $\bullet$ héréditaires connues chez l'homme : <u>la génétique humaine</u>.

Après la présentation du titre et des objectifs du laboratoire, l'étudiant sélectionne l'un **des deux blocs qui composent le Iaboratoire. Le premier bloc dirige l'apprenant vers des**   $e^{i\theta}$  **expériences sur des animaux, le deuxième le mène à faire des expériences sur des végétaux. Il peut toutefois commencer par** l'un **ou Itautre. Ce choix permet de** conmatre **le(s)**   $c \cdot \text{aractère}(s)$  héréditaire(s) qu'il va manipuler dans le bloc choisi : couleur du pelage chez la **souris** ; wuleur **des fleurs chez Ia belle-de-nuit** ; **couleur** du **corps et fme des ailes chez la Drosophile**; couleur et forme des graines chez le Pois; le daltonisme et la transmission héréditaire des groupes sanguins chez l'être humain.

Nous présentons, dans ce qui suit, les particularités de chacun des cinq (5) **laboratoires, notamment, leur** architecture **et les objectifs d'apprentissage. La progression pedagogique est similaire dam tous les laboraoires. Nous exposons elle du laboratoirel**  pour **illustrer cette appmche,** din **d"eviter d'y revenir** *B* **chaque fois que nous parlerons de la structure et du rdle des autres laboratoires.** 

5.4.1. Le "Laboratoire1"

€

### 5.4.1.1. Architecture du "laboratoire l"

L'architecture du "Laboratoire1", comme celle du "laboratoire2" et du "laboratoire3", est composée de deux grands blocs. La structure de ces deux blocs est identique dans les trois piles. Le premier bloc propose des croisements sur des animaux et le second sur des végétaux. Chaque bloc est subdivisé en trois sections (figure 22). La première, intitulée expérimentation, invite l'étudiant à réaliser les croisements qu'il souhaite faire, à manipuler le(s) caractère(s) héréditaire(s) choisi(s) et à observer les résultats expérimentaux générés par chacun des croisements sélectionné. La seconde section, appelée vérification, permet à l'étudiant de faire un lien entre les résultats phénotypiques probables obtenus lors de l'expérimentation et les génotypes des parents croisés. La troisième partie intitulée conclusion, conduit l'étudiant à élaborer une synthèse à partir de ses observations et des expériences effectuées.

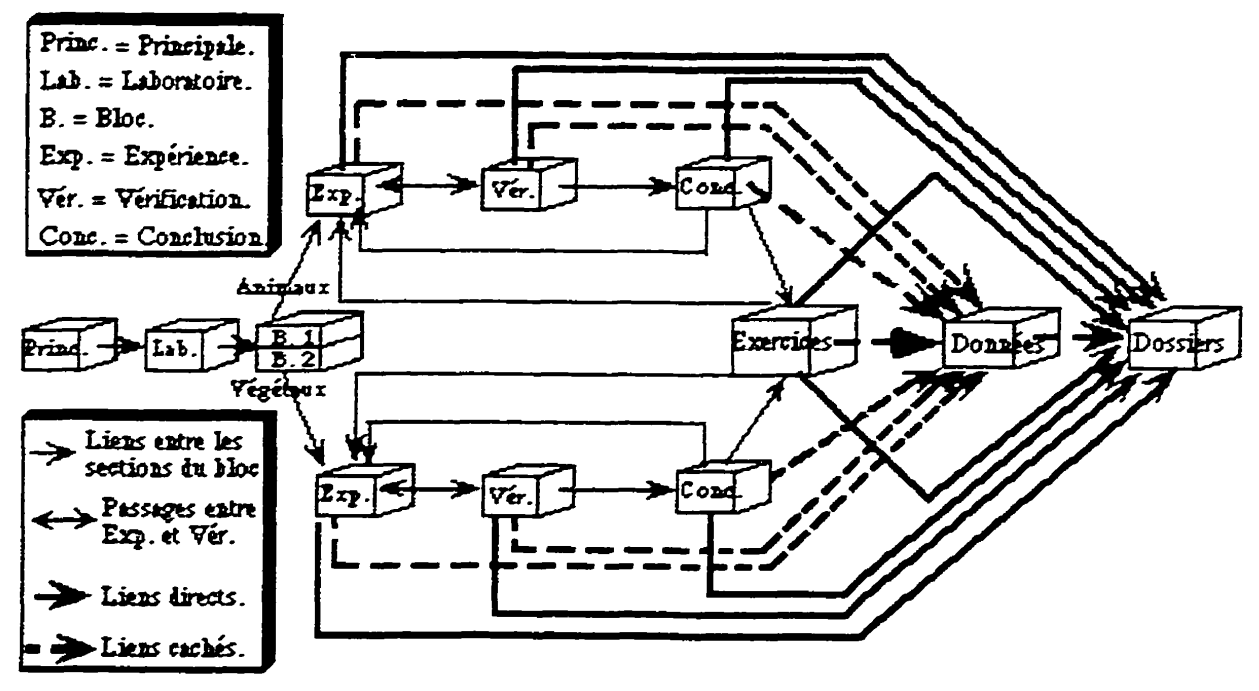

Figure 22 : Liens entre les sections dans les piles "Laboratoire 1. 2. et 3"

L'étudiant doit réaliser un certain nombre de croisements pour obtenir et observer des résultats satisfaisants, ce qui lui permet de tirer des conclusions significatives. Le nombre

des croisements varie d'un laboratoire à l'autre ; mais il est égale dans les deux blocs d'un même laboratoire. Le nombre des croisements est réduit à ceux que nous avons considéré comme étant pertinents et pouvant conduire l'apprenant à des conclusions constructives. Ainsi nous avons jugé inutile de faire faire à l'étudiant plusieurs croisements qui donneraient des résultats similaires. Par exemple, l'accouplement d'un mâle homozygote dominant et d'une femelle homozygote récessive génère une descendance dont les phénotypes probables seraient semblables à la génération issue du croisement réciproque. Ceci ne veut pas dire que nous limitons l'action et les choix de l'étudiant, au contraire, il peut faire autant de croisements qu'il le désire ; mais tant qu'il n'aura pas fait ceux que nous avons appelé "Croisements types", il ne pourra pas construire une synthèse adéquate. Ces croisements types, sont au nombre de :

- cinq (5) dans chacun des deux blocs du monohybridisme;
- · six (6) dans chacun des deux blocs du dihybridisme avec gènes indépendants;
- · quatre (4) dans le "Laboratoire 3" (hérédité liée au sexe) ;
- trois (3) dans le "Laboratoire 4" (linkage et crossing-over).

Le "Laboratoire 5" centré sur l'hérédité humaine est différent des autres laboratoires. Il ne comporte pas de croisements mais fait appel à la reconstitution d'arbres généalogiques ou "pedigree" à partir de situations et de faits connus chez l'être humain.

Quant aux objectifs pédagogiques, ils diffèrent d'un laboratoire à l'autre mais demeurent identiques pour les deux blocs d'un même laboratoire.

# 5.4.1.2. Objectifs du "laboratoire1"

Le simulateur doit vérifier à chaque nouvelle séance la progression des apprentissages effectués. L'étudiant ne pourra pas passer à un niveau hiérarchiquement supérieur que lorsqu'il aura réussi les objectifs assignés à chaque laboratoire. Voyons ceux du "laboratoire]":

- réaliser les cinq (5) croisements types aussi bien chez les animaux que chez les végétaux pour pouvoir élaborer une synthèse adéquate ;
- distinguer entre une lignée pure et une race hybride;
- différencier entre les notions de phénotype et de génotype;
- prédire les proportions phénotypes probables de chaque descendance issue des croisements choisis:
- · établir une causalité probabiliste entre les données statistiques phénotypiques de la descendance et les génotypes des parents;
- définir dans ses propres termes la loi de l'uniformité des hybrides qui s'énonce ainsi: tous les hybrides de la première génération (F1) sont phénotypiquement identiques les uns aux autres et sont semblables à l'un des deux parents (dans le cas d'une dominance complète);
- à la fin de chaque section, construire une conclusion permettant de synthétiser les observations et les expériences réalisées;
- réussir les problèmes sur le monohybridisme en obtenant une note proche ou égale à 45  $\%$ .

Pour compléter un bloc, l'étudiant doit effectuer un certain nombre de manipulations proposées dans trois (3) phases successives qui sont l'expérimentation, la vérification et la conclusion. Nous décrivons, en premier lieu les manipulations que l'utilisateur aura à effectuer lors des deux premières phases avant de préciser l'intérêt didactique qu'il va en tirer de chacune d'elles.

### 5.4.1.3. Manipulations au niveau de la phase expérimentale

Dans cette phase, illustrée par la (figure 23) de la page suivante, l'étudiant doit exécuter deux séries d'opérations. En cliquant sur "Consignes et aide", une fenêtre apparaît affichant la suite des instructions à suivre.

Phénotypes de la

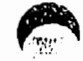

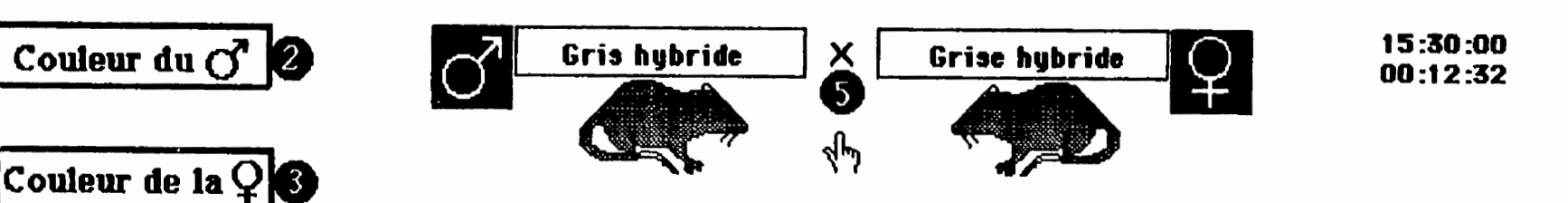

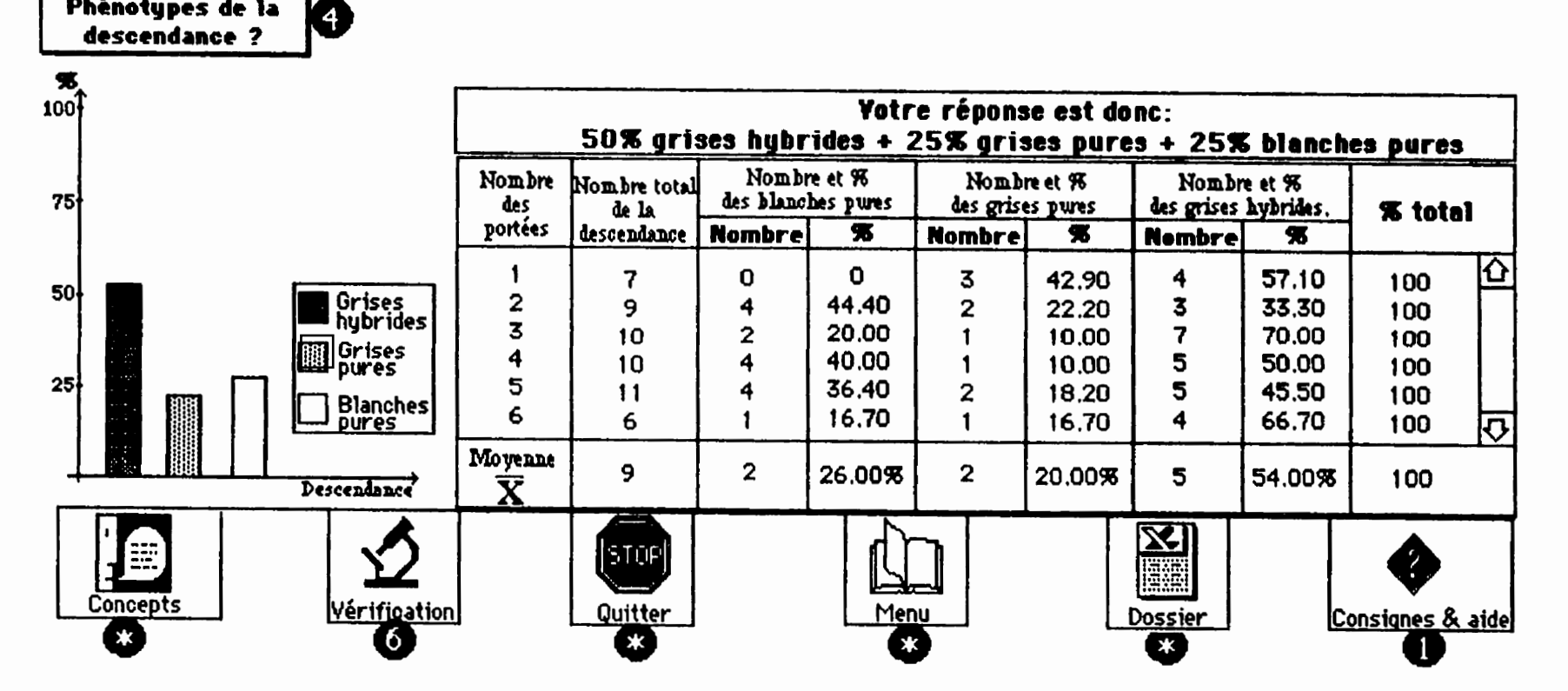

Figure 23 : Page-écran de la phase expérimentation

La première série d'instructions, composée de trois étapes, est spécifiée dans le cadre suivant.

**O**-Choisissez les caractères des parents en cliquant sur "Couleur du  $\overline{O}$ "<br>et sur "Couleur de la  $\overline{Q}$ ". Yous pouvez commencer par l'un ou l'autre.  $\bullet$  -Formuler votre hypothèse à partir de "Phénotypes de la descendance ?". **-Pour exicuter vos choix.fermez cette fengtre en cliquant neimporte 03 sur**  Pour exécuter vos choix, fermez cette fenêtre en cliquant n'importe où sur **laich de la partie de la partie de l**<br>l'écran ou sur **"Consignes & aide"**.

Pour observer la descendance et les résultats générés par le croisement, l'étudiant  $e$  **exécute une seconde série d'opérations indiquées ci-dessous :** 

- **a-~li~uez sur le symbole X situ6 entre les parents pour faire apparaitre la phiration issue du croisement.**
- **@**-Répétez I 'opération **@** au moins six (6) fois pour obtenir des résultats **significatifs. L'ordinateur peut accomplir cette tiche b votre place.**
- **&-**Pour vérifier votre hypothèse, cliquez sur "Yérification" symbolisée **par le microscope.**
- @- **pour ferrner cette fenatre ou reli re ces consignes, cliquez sur "Consignes** & **aide".**

**Au tame de la sixi2me** g6n&ation, **116tudiant peut, soit rajouter d'autres ponks, en**  répétant la première consigne, soit passer à la vérification.

# **5.4.1.4. Manipulations au niveau de la phase vérification**

**En cliquant sur "Vérification", l'ordinateur verse dans le dossier de l'étudiant les choix** effectués lors de l'étape précédente. Si l'utilisateur choisi un croisement déjà réalisé, **I'ordinateur l'avise et lui accorde la possibilité soit de le refaire ou de sélectionner un autre**  $c$ roisement différent. Lors de la vérification, l'étudiant se trouvera face à une nouvelle carte **qui est subdivistk en dew parties (figure 24) de la page suivante. Une partie sup&ieure**  résume les données de la phase précédente et une partie inférieure réservée à la vérification.

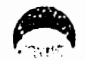

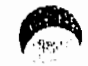

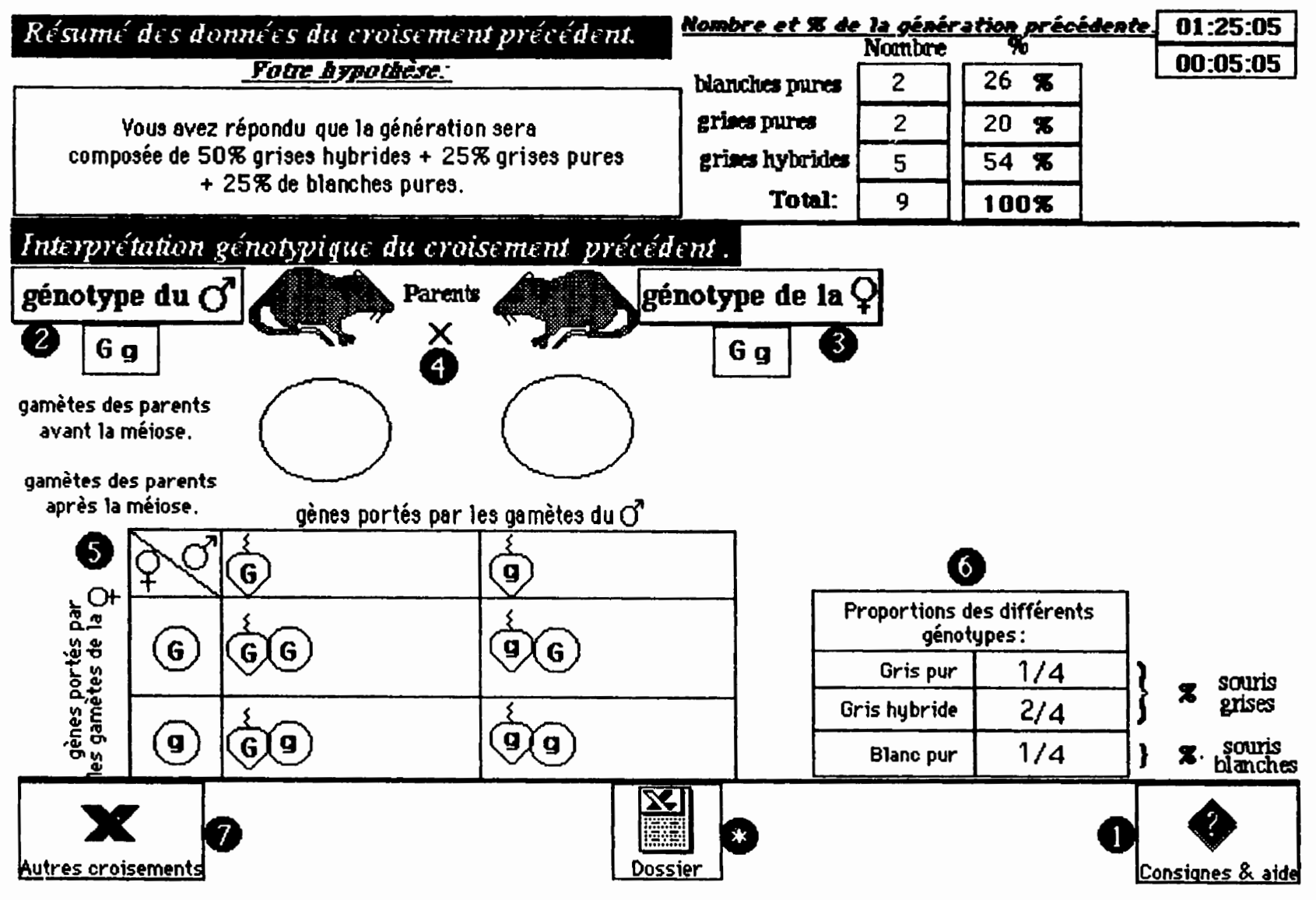

Figure 24 ; page-écran de la phase vérification

Lors de la vérification, l'étudiant doit exécuter une autre série de consignes qui sont indiquées ci-après:

1. La partie supérieure résume les données du croisement précédent.

ြန်

- 2-La partie inférieure vous permet de faire un lien entre les données phénotypiques de la descendance et les génotupes des parents.
	- O-Cliquez sur "Génotype du c'" et "Génotype de la Q" pour choisir les génotupes des deux parents.
	- **O**-Cliquez sur **x** situé entre les deux parents pour faire apparaître les gamètes.
	- **@-Placez convenablement ces gamètes à l'intérieur de l'échiquier de croisement** et, à la fin, observez la composition statistique de la génération.
- **83** Pour fermer cette fenêtre ou relire ces consignes, cliquez sur " Consignes & aide

A ce stade, l'étudiant devra s'apercevoir qu'il y a un lien entre les probabilités phénotypiques de la descendance et les génotypes portés par les gamètes des parents. À la fin de la vérification, l'étudiant compare et analyse ses prédictions et les résultats statistiques obtenus. Ensuite, il est invité à faire d'autres croisements en activant le bouton "Autres" croisements". Au même instant, les choix opérés par l'étudiant et les résultats obtenus, dans la partie vérification, sont versés dans son dossier personnel.

### 5.4.1.5. Démarche pédagogique au niveau des deux phases

C'est l'étudiant qui choisi les caractères héréditaires portés par les deux parents, il détermine le phénotype qu'il désire manipuler. Cette étape le conduit à prédire les proportions phénotypiques probables de la descendance. L'ordinateur exécute le croisement, les pourcentages phénotypiques de chaque portée s'affichent dans un tableau simultanément à l'apparition de la génération. Conjointement à ces deux représentations (iconique et statistique), l'ordinateur trace un histogramme, dont les bâtonnets illustrent les fréquences phénotypiques de la génération issue du croisement des deux parents. Compte tenu que l'utilisateur doit observer les résultats d'au moins 6 portées d'un même croisement, et comme le script, qui contrôle l'affichage des images et l'apparition des résultats statistiques dans le tableau, est doté d'une procédure qui génère aléatoirement les pourcentages phénotypiques, ceci a pour effet de faire varier les proportions phénotypiques d'une portée à **I'autre, ce qui a aussi pour conséquence de provoquer des dénivellations au niveau des** bâtonnets du graphique.

L'alternance entre la phase expérimentale et la vérification fait passer l'étudiant de l'induction à la déduction et vice versa. D'après Desautels (1995) et Nonnon (à paraître), la réalité expérimentale étant simulée de manière quasi inductive à l'aide de deux modes de reprkntations : **I'une est symbolique,** I'autre est **iconique. Ceci** a pour effet **de** conduire l'étudiant à construire un modèle explicatif du phénomène en l'absence de la réalité **expérimentale.** L'animation iconique (image des individus représentant la descendance), l'affichage des probabilités phénotypiques sous forme de données statistiques et la **rejrikntation** graphique **se** font sirnultankment & **rnani&e** *B* **amener** If&udiant *B* **utiliser** *ces*  referents **sensoriels cornme** outils **cognitifs. Ceux-ci** devraient **lui hciliter** le **parsage** de la représentation concrète et *iconique* à une construction abstraite.

**D'autres** options de navigation sont **egalement offertes** A 1'6tudiant qu'il soit en phase **expérimentale ou en phase vérification. La figure suivante (figure 25) illustre quelques** boutons mis à la disposition de l'étudiant qu'il peut activer à n'importe quel moment :

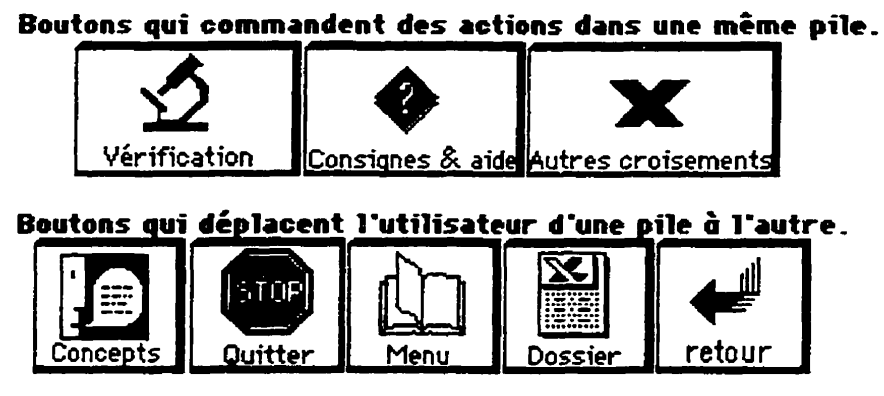

**Figure 25 : Icônes qui commandent diverses actions dans le système** 

- pour consulter un concept inconnu, il doit cliquer sur "Concepts". Lorsque la consultation **est terrni.de, il** peut **retoumer au** point **de** &part **B l'aide** du **bouton** *"Retourn* ;
- pour consulter **son** dossier, il **doit** cliquer **sur** *"Dxsier".* A **la** fin de **cette consultation,** il peut retoumer A **sa position** hitiale **en cliquant sur** *"Retour"* ;

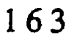

- **pour retoner au menu** principal, il **doit activer le bouton** *"Menu"* ;
- **pour quitter définitivement le système, il n'aura qu'à cliquer sur le bouton "***Quitter***".**

**Tous ces boutons sont egalement accessibles** *B* **partir de n'importe quel endroit du**  simulateur, y compris la pile des "Exercices & problèmes".

Lorsque l'étudiant termine tous les croisements types exigés, il recoit un message pour **passer A lt&pe subs@uente qui est la conclusion.** 

# **5.4.1.6. Manipulations et d6rnarche au niveau de la conclusion**

A **11~, la conclusion** est **illustr& par la figure de la page suivante** (figure **26).** Elle **se &mule en deux temps au cows desquels I'etudiant dispose** @instructions **qui lui permettent de connaître les étapes à franchir pour construire sa conclusion. Ces directives sont** :

- La fenêtre, située en haut de l'écran, contient des élèments que vous devez placer un<br>par un à l'intérieur des rectangles. Il suffit de sélectionner l'élèment dans la fenêtre<br>et de cliquer dans la case appropriée pour le par un à l'intérieur des rectangles. Il suffit de sélectionner l'élèment dans la fenêtre<br>et de cliquer dans la case appropriée pour le placer dedans.

**-Lorsque vous suriez termin6 Cetk itape,** diguez **sur** "Correction". L'ordi nateur fers **la**  l'élèment faux, sélectionner dans la fenêtre celui que vous désirez remplacer et **recliquer** dans la case indiquge. Cliquez **sur** 'Correction". Pour chaque faute, 1 **O**  point and the control of the control of the series of the series of the series of the series of the series of the seront faux, selectionner dans la fenêtre celui que vous désirez remplacer et<br>recliquer dans la case indiqué

- A la fin de la correction. une question vous sera **poshe.** 4 r6ponses **sont** proposhes en bas de la correction, une question vous sera posée. 4 réponses sont proposées en<br>las et à gauche de l'écran. Cliquez sur celle qui vous semble exacte.<br>liquez sur "Terminé" pour epregistrer les résultats de la copoluzion da

tcliquez sur **"Terminé" pour enregistrer les résultats de la conclusion dans votre dossier "** I-pour relire **ces** mnsignes ettou **fermer** atte fengtre, clique2 sur "Comignes & aide". **1** 

**La premibe &ape consiste** *B* remplir **des cases vides par des lettres, des** mots **et des nombres qui figurent dans une liste intitulée "Liste des éléments". Cette liste apparaît dès** l'ouverture de la page-écran. L'étudiant peut aussi l'appeler à n'importe quel moment en **cliquant sur le bouton "liste des éléments". La façon d'exploiter cette liste est expliquée dans le premier point des consignes.** 

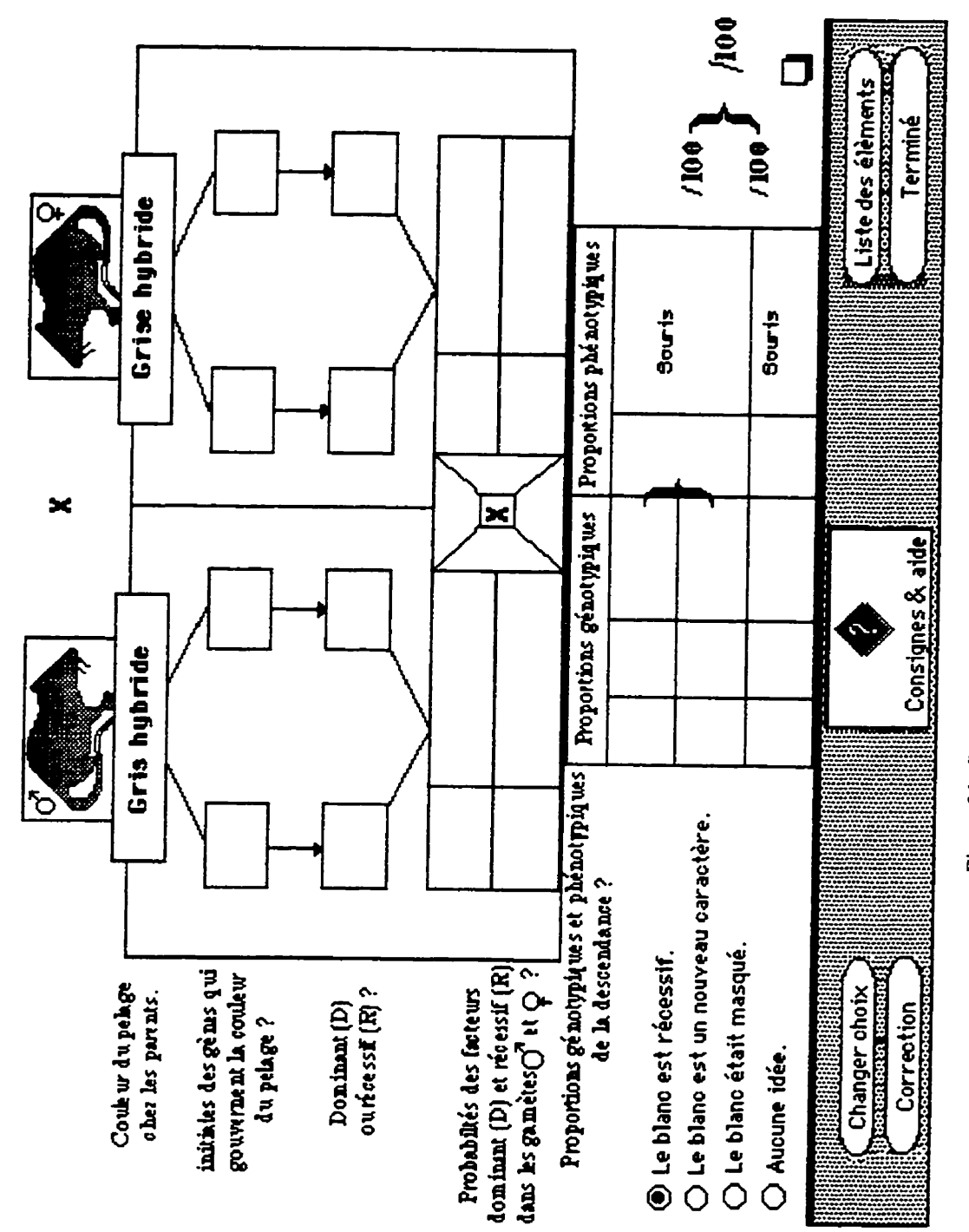

C

C

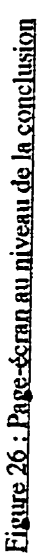

165
La deuxième étape, invite l'étudiant à répondre à une question complémentaire formulée ainsi: "Comment expliquez-vous l'apparition du nouveau phénotype dans la descendance ?". Il doit donc cliquer sur l'un des quatre boutons situés en bas à gauche de l'écran. Il faut noter ici que ces boutons sont cachés. Ils n'apparaissent que lorsqu'il aura terminé la correction de la première partie.

Une note comprise entre  $0$  et  $100$  est attribuée à la première partie. À chaque erreur, l'ordinateur soustrait 10 points. Le décompte se poursuit jusqu'au moment où l'étudiant obtienne une note satisfaisante, supérieure à 50%.

Une seconde note, également comprise entre 0 et 100, est allouée à la réponse complémentaire. En sélectionnant la première, l'étudiant obtient 100 points, s'il choisi une des trois autres réponses sa note sera de 0. L'ordinateur calcule la moyenne des deux notes. Une note globale inférieure à 70% l'invite à refaire la conclusion, alors qu'une note égale ou supérieure à 70% l'autorise à passer à une nouvelle étape. La, l'ordinateur verse les résultats et les notes dans son dossier, ensuite l'utilisateur est conduit au début du bloc 2 du laboratoire1 : expériences sur les végétaux.

En travaillant dans le bloc 2, l'étudiant doit suivre la même démarche que celle menée dans le bloc 1. Dans la conclusion du bloc 2, l'étudiant devrait s'apercevoir qu'il y a des exceptions à certaines de ses observations effectuées dans le bloc 1. En effet, l'exemple de la belle-de-nuit, dans le bloc2 du laboratoire1, montre que la génération issue d'un croisement de deux fleurs hybrides de couleur rose donne des proportions phénotypiques qui sont de l'ordre de : 1/4 de fleurs rouges, 1/2 de fleurs roses et 1/4 de fleurs blanches. Contrairement à la conclusion sur les souris, où la génération issue des deux parents hybrides est constituée  $de$ : 1/4 de souris blanches et 3/4 de souris grises.

Au terme de son travail dans le laboratoire! et avant de passer au laboratoire2, l'étudiant est invité à réinvestir ses connaissances acquises dans des situations problématiques. Il est donc amené dans une autre unité intitulée "exercices et problèmes". Sans détailler ni la structure ni l'intérêt pédagogique de cette unité, signalons que le point (5.5.1) situé un peu plus loin développe les caractéristiques de cette pile.

# 5.4.2. Le "Laboratoire 2"

Pour respecter le principe 15, énoncé dans le troisième chapitre, concernant l'uniformité dans la représentation du phénomène simulé, l'architecture et la présentation à l'écran de cette pile sont totalement identiques à celles du "laboratoire1". Comme dans le "laboratoire1", nous avons assigné des objectifs d'apprentissage au "laboratoire2".

# 5.4.2.1. Objectifs du "Laboratoire 2"

- Identifier **et** conduire **les croisements types afin de puvoir** constmire **une synthke ad@uate** ;
- $\cdot$  mener des expériences en suivant la transmission de deux caractères héréditaires chez la Drosophile **et** chez le Pois ;
- · distinguer entre les notions de phénotype et de génotype;
- &fink dans **ses** propres **tennes la** Ioi & I'unifmitk **des hybrides: les** hybrids & **la première génération (F1) sont semblables les uns aux autres ;**
- identifier les catégories de gamètes formés par l'hybride et leur fréquence ;
- expliquer l'apparition de 2 caractères nouveaux dans la génération issue du croisement **de** deux parents **hybri&** ;
- completer **sans** are^ **la** conclusion **sur la** drosophile **et sur Ie Pois** ;
- ~5~ les **exacices du** *"Labormird"* **en obtenant me** note **proche ou** @k **ii 45** %.

## 5.4.2.2. Structure de la pile et démarche dans le "Laboratoire2"

Comme mentionné ci-haut, la structure de cette pile est identique à celle du "Laboratoire1", la progression pédagogique est également la même. La seule différence qui existe entre les deux laboratoires réside dans la manipulation au niveau de l'étape de la vérification. Dans le "Laboratoire1" c'est l'étudiant qui déplace, à l'aide de la souris, les gamètes des parents dans l'échiquier de croisement, alors qu'ici c'est l'ordinateur qui rempli cette tâche. Nous avons intégré cette procédure au simulateur afin d'accélérer le processus de l'union des gamètes issus des parents géniteurs; mais surtout pour dispenser l'utilisateur d'exécuter certaines tâches inutiles, souvent routinières et pouvant amener au rejet.

# 5.4.2.3. Démarche au niveau de la conclusion du "Laboratoire2"

La page-écran de la conclusion du "laboratoire 2" est identique à celle du "laboratoire l". La démarche pour tirer des conclusions dans le "laboratoire 2" est analogue à celle du "laboratoire I". Sauf qu'au lieu de travailler et de manipuler un seul caractère héréditaire ou gène, l'étudiant aura à manipuler deux (2) gènes à la fois : la forme des ailes et la couleur des yeux chez la drosophile.

# 5.4.3. Le "Laboratoire 3"

5.5.3.1. Objectifs du "Laboratoire 3"

- · Identifier et réaliser les croisements types afin de pouvoir construire une synthèse adéquate ;
- · conduire des croisements entre deux lignées pures de Drosophiles différant par la coloration des yeux : une race "sauvage" aux yeux rouges et une race "mutée" aux yeux blancs;
- $\bullet$ interpréter les résultats phénotypiques probables obtenus dans chacun des croisements effectués :
- · établir un rigoureux parallèle entre la répartition des chromosomes et la distribution des gènes portés par les chromosomes sexuels;
- compléter sans erreurs la conclusion à la fin de la section du "Laboratoire 3";

réussir les exercices et les problèmes du "Laboratoire 3" en obtenant une note égale ou proche de 45%.

## 5.5.3.2. Architecture de la pile et démarche dans "Laboratoire 3"

Contrairement aux laboratoires 1 et 2, le "laboratoire3" n'est constitué que d'un seul bloc divisé en trois sections qui sont l'expérimentation, la vérification et la conclusion. Dans ce laboratoire l'étudiant mène des croisements sur la Drosophile. Quant à la progression, elle est identique à celle proposée dans le "Laboratoire l" tant au niveau de la phase expérimentale qu'au niveau de la phase vérification. Au niveau de la vérification, c'est l'étudiant qui déplace les gamètes des parents à l'intérieur de l'échiquier de croisement. Cette opération n'est pas longue comme dans le "Laboratoire2", où c'est l'ordinateur qui accompli cette tâche.

## 5.4.4. Le "Laboratoire 4"

Ce laboratoire est conçu dans le but d'amener l'étudiant à faire une distinction entre le dihybridisme classique, avec gènes indépendants, traité dans le "Laboratoire2" et le dihybridisme avec gènes liés impliquant le phénomène du linkage. En spécifiant les objectifs de ce laboratoire, on peut préciser les apprentissages attendus de l'utilisateur.

5.4.4.1. Objectifs du "Laboratoire4"

- Prédire les probabilités phénotypiques de la descendance :
- · constater que les résultats statistiques obtenus au cours des croisements réalisés ne s'accordent avec aucun résultat observé dans les laboratoires précédents ;
- songer à une liaison entre les gènes pour expliquer les probabilités phénotypiques observées :
- comprendre que le phénomène du linkage ne se produit que chez les hybrides :

169

- lier le phénomène du linkage au brassage intrachromosomique (échange du matériel gbdtique) **qui se produit** souvent lors **des 6tapes** de **la mhse** : disjonction **des** all2les (paternels et rnamels) **et -tion al&itoire des all81es entre 1es** cehles filles ;
- résoudre les exercices et problèmes ayant un lien avec ce laboratoire.

## **5.4.4.2. Architecture et &marche dans** le *"bbora~ore* 4"

Le "laboratoire 4" comporte deux blocs. Le premier est destiné à suivre le linkage chez la drosophile. Le deuxième bloc porte sur les végétaux, plus particulièrement sur la forme et la couleur des graines du Maïs. Les deux exemples proposés sont des cas classiques qu'on trouve **assez souvent dam des manuels** scolaires. Chaque bloc est **divis6** en deux sections. La première c'est l'expérimentation où l'étudiant choisi le(s) phénotype(s) de la descendance et conduit **ses croisernents.** Dans *ce* labratoire il **n'y** a que **trois** croisements par bloc. La dewcieme section, est le lieu **oh** If6tudiant **fait ses** interpretations. A **partir &illustrations**  montrant les phases de la méiose et la répartition des chromosomes à l'intérieur de chaque cellule **fille, Ytudiant doit** interpreter **ce qu'il** observe en **&blissant** un lien entre **les** rbultats statistiques obtenus et la répartition aléatoire des allèles dans chaque cellule fille.

Cette pile s'achève par une vérification des apprentissages en proposant à l'étudiant des exercices et des problèmes d'application.

5.4.5. Le "Laboratoire 5"

€

5.4.5.1. Objectifs du "Laboratoire5"

- **Attirer** Fattention **de l'ktudiarit sur** le **fait** que **1'Homme** ne **peut** pas **8tre** consid& cornrne un **mat&iel** exp&imental, **comme** crest le **cas** pour les **esp&ces** animales et vegetales ;
- **<sup>A</sup>partir** de cataines situations chez I'&re **hurnain, l'etudiant est** appelt **i&** wnstruire, **il**  analyser et à interpréter la généalogie des familles porteuses d'anomalies héréditaires ;

#### 5.4.5.2. Architecture du "Laboratoire5"

**I** 

L'étude de l'hérédité dans l'espèce humaine fait appel aux informations scientifiques fournies par la généalogie. Cette branche de la génétique, se contente d'étudier et d'analyser des cas sans jamais pouvoir expérimenter. Pour respecter cette réalité, nous avons conçu la **structure de cette pile de rnanik A faire** refl6chir **I'6tudiant** sur **des situations problematiques concrètes.** À partir d'énoncés, l'étudiant est donc invité à prédire le(s) phénotype(s) de la **descendance issue d'une union entre couples présentant des aberrations héréditaires et à construire le pedigree de cette famille. La (figure 27) de la page suivante illustre un exemple de ces situations.** 

**Le** *'Ldmratoire* **5" est forme de deux blocs. Le premier est** centre **sur** des **situations**  héréditaires humaines portant sur un seul gène situé soit sur des chromosomes autosomiques, comme le gène qui gouverne les groupes sanguins ABO, soit sur des chromosomes sexuels, comme par exemple le daltonisme et l'hypertrichose. Le deuxième bloc, fait réfléchir sur des situations héréditaires plus complexes mettant en évidence deux gènes à la fois portés par des autosomes, c'est le cas des groupes sanguins ABO et du facteur Rh. L'étudiant complète ce laboratoire par des exercices et problèmes.

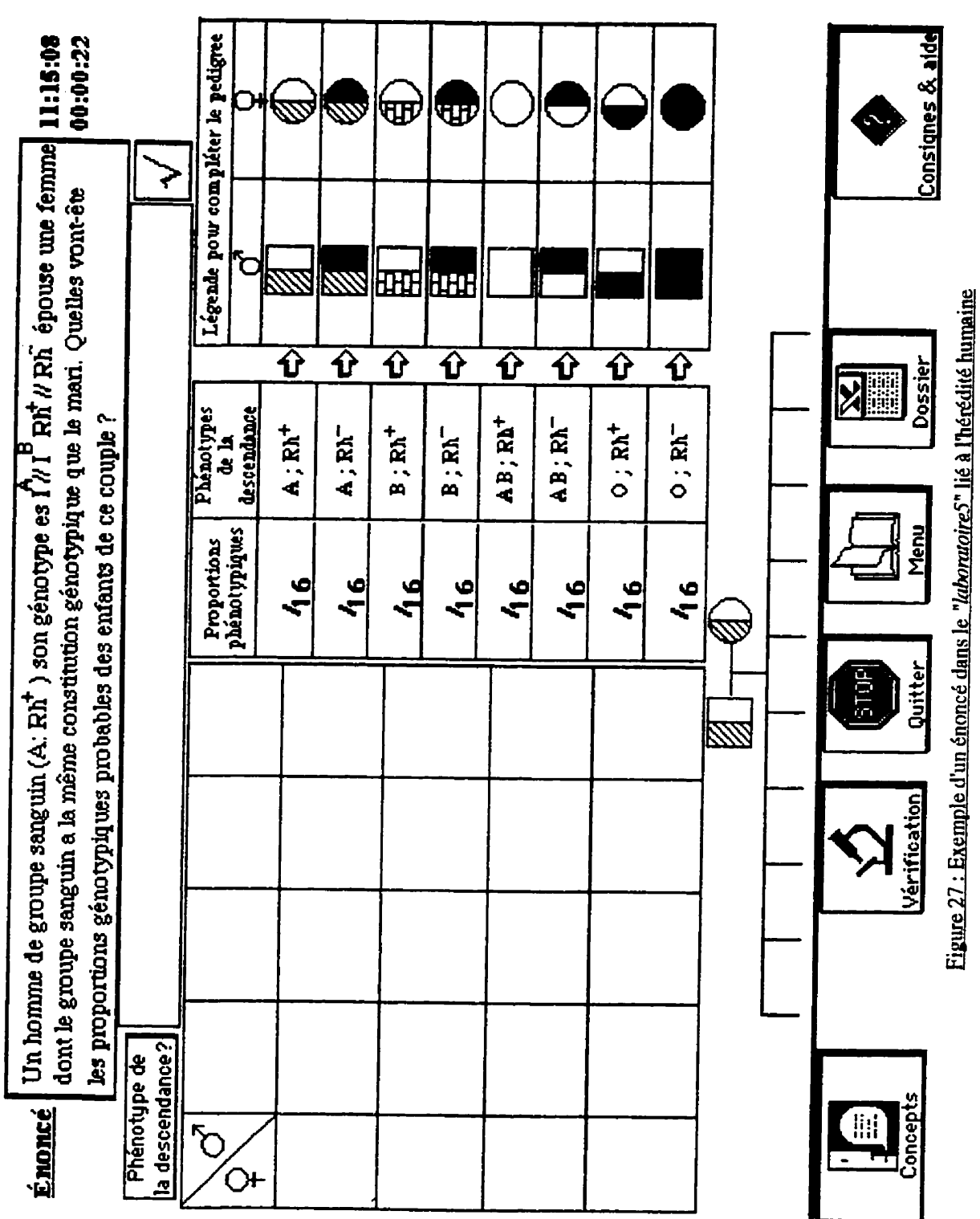

 $\big($ 

C

172

 $\mathsf I$ 

5.4.5.3. Démarche au niveau du "Laboratoire 5"

Comme dans les laboratoires précédents, l'étudiant dispose d'une aide qui l'informe sur les étapes à suivre pour mener à terme sa démarche. Ces informations sont présentées ciaprès.

Lisez attentivement les données de l'énoncé. Choisissez une réponse en cliquant sur le bouton "Phénotypes de la descendance?".

 $\bullet$  Cliquez sur  $\checkmark$  pour continuer.

**St** Observez les résultats du croisement dans l'échiquier, de même que les proportions phénotypiques et génotypiques de la descendance.

En se basant sur ces résultats et sur les proportions phénotypiques, cliquez sur l'enfant qui ne devrait pas être présent parmi la descendance sur l'arbre généalogique. Si le pedigree ne comporte aucune erreur, cliquez sur le bouton "Aucune erreur....".

Nous avons combiné deux stratégies pour permettre aux étudiants de démystifier les situations héréditaires proposées. Le premier moyen consiste à présenter un cas, sous forme d'énoncé, à partir duquel l'étudiant tente de prévoir les proportions phénotypiques de la descendance issue d'un accouplement dont les génotypes parentaux sont connus. C'est le cas, par exemple, des groupes sanguins. Un second moyen consiste à construire l'arbre généalogique ou "*pedigree*" de cette famille en fonction du caractère étudié. L'étudiant doit construire le pedigree avec des symboles situés à droite de l'écran en les glissant à l'aide de la souris dans les endroits appropriés de l'arbre généalogique.

À la fin, l'étudiant se prononce sur la composition du pedigree en y identifiant, parmi les rejetons, le(s) enfant(s) ayant reçu(s) le gène responsable de l'anomalie ou de dire si le pedigree ne comporte aucune erreur. Le pedigree n'apparaît qu'une fois les gamètes sont placés dans l'échiquier de croisement et les résultats s'affichent au tableau.

⇧

## **5.5. Unités complémentaires du simulateur**

Afin **de respecter** les principes directeurs formulés dans le troisième chapitre du présent travail, nous avons incorporé aux unités de base, à savoir les laboratoires, d'autres unit& **compIt5mentaires qui ont chacune un r6le particulia. Ainsi, par exemple** :

- la pile "*Exercices et problèmes*" permet à l'utilisateur de vérifier les apprentissages  $r$ éalisés dans les différents laboratoires ;
- **•** les pile "Dossiers" et "Données" se chargent de gérer les dossiers personnels des étudiants. Elles emmagasinent les résultats des croisements, les hypothèses expérimen**tales, les dates, le temps allow5 aux activitk et les diffkentes notes** ;
- **la pile "concepts" permet à l'utilisateur de connaître le sens d'un concept inconnu.**

Nous décrivons dans les sections subséquentes ces unités, en précisant leurs caracté**ristiques.** 

# **5.5.1.** La pile "*Exercices & problèmes*"

#### **5.5.1.1.** But de la pile "*Exercices & problèmes*"

Cette pile a été conçue dans le but de vérifier les connaissances acquises, mais aussi **pour renf'cer celles-ci. Son niveau @intervention se situe A la fin de chaque labratoire. Cet outil place les étudiants en situation de résolution de problèmes pour sonder leur savoir quant aux lois probabilistes de la génétique formelle. Il est important de souligner que les** exercices ne sont pas prédéterminés, mais qu'ils sont générés de façon aléatoire, de manière **i** éviter aux utilisateurs de résoudre les mêmes problèmes. Au total, nous avons rédigé 74 **exercices et problèmes répartis comme suit :** 

- 29 exercices sur le monohybridisme appartenant à trois séries :
- **la pmi& s\$ie cornpo&e** & **15 exercices avec** dominance **complete,** dont **les cartes**   $\bullet$ **sont intitulées de M1 à M15 ;**
- **la &uxi&me &ie constituk** & **10 probl2mes avec ghe 16tal. Les cartes** & **cette** *s&ie*  **sont appelées ML1 à ML10 ;**
- **la troig8me s&ie form& de 4 exercices sans dominance ou codominance. Nous avons**   $\bullet$ **appe16 les cartes** & cetk **sQie MC1** *I* **MC4 (allt2les codominants).**

Lors de la phase de la résolution, l'ordinateur tire au hasard quatre (4) exercices sur le **monohybridisme** : **2 appartenant** *B* **la premi&re &e, 1 P la dew&me** *s&ie* **et 1 autre exercice**   $correspondant à la troisième série.$ 

- 19 exercices sur le dihybridisme avec gènes indépendants répartis aussi en trois séries :  $\bullet$
- $\bullet$ **la première série composée de 12 exercices ou il y a dominance complète d'un gène sur** l'autre. Les cartes de cette série sont intitulées D1 à D12 ;
- **la deux2rne drie** constituk **de 4 probl5mes avec au rnoins un ghe 16tal. Les cartes de**   $\bullet$  $c$  ette série sont appelées DLt1 à DLt4 ;
- **la troisihe &rie** form& **de 3 exercices sans dominance** entre *les* **couples d'dlbles**   $\bullet$ **(codorninance). Les cartes de cette** *s&ie* **sont nommks DCl A DC3.**

**A la** fin **du** *"Laboratoirre2",* **l'ordinateur tire au hsard quatre (4) exercices sur le dihybridisme : 2 de la première série, 1 de la deuxième série et 1 exercice de la troisième série.** 

- $8$  exercices sur le dihybridisme avec gènes liés *(LINKAGE)*
- Les cartes qui contiennent ces huit (8) exercices sont identifiées de DGL1 à DGL8.

**A la** fin **de ce labomtoire, l'ordinateur tire au hasard deux (2) exercices sur le linkage.** 

*8 problèmes sur l'hérédité liée au sexe : les cartes de cette série sont appelées S 1 à S8. On* $\frac{1}{2}$  $\mu$  trouve quelques cas avec létalité et un cas d'hérédité lié au sexe chez l'homme comme le *"Dalronisme",* **il s'agit de la carte S8.** 

Au terme de ce laboratoire, l'ordinateur tire au hasard deux (2) exercices sur l'hérédité liée au sexe.

*<u>10 exercices sur l'hérédité humaine "Pedigree":* cette série de cartes s'appelle P1 à P10.</u>

Là aussi, à la fin de ce laboratoire, l'ordinateur tire au hasard 3 exercices sur l'hérédité **humaine.** 

## **5.5.1.2. Structure** & **la pile** *"Erercices* & *prob12mes* "

 $\blacksquare$ 

**Cette pile est composée de deux** (2) parties avec un nombre variable de cartes d'une partie à l'autre.

La première contient trois cartes qui se succèdent. On y trouve tout d'abord la carte présentant le titre de la pile "Exercices & problèmes", au niveau de laquelle l'étudiant doit **saisir son code. Le but de cette opération est de vérifier quel laboratoire a été complété et, en mEme temps, pour pernettre ii I'ordinateur de** tirer **au sort tes exercices qui correspondent au**  module qui vient d'être terminé par l'étudiant. La deuxième carte est inaccessible, du moins **<sup>A</sup>l'hdiant, elle contient un champ qui renferme &s domtks utiles exkuter la protddure qui** tire **au hasard la exercices. La troisi5me carte est un** *"mod&* " d'une **carte d'exercices. L'utilisateur est** invie **A d@lacer le** curseur **sur la surface de cette carte pour** s'infmer **sur Ie**  rôle de chacun des objets qu'elle contient et sur la manière de résoudre les problèmes.

**La deuxième partie est constituée de 74 cartes. Ce sont les cartes des exercices, dont la structure est pratiquement identique d'une carte à l'autre et ressemblant à la (figure 28) de la page suivante. Sauf pour les cartes intitulées P1 à P10 qui traitent de l'hérédité humaine.** 

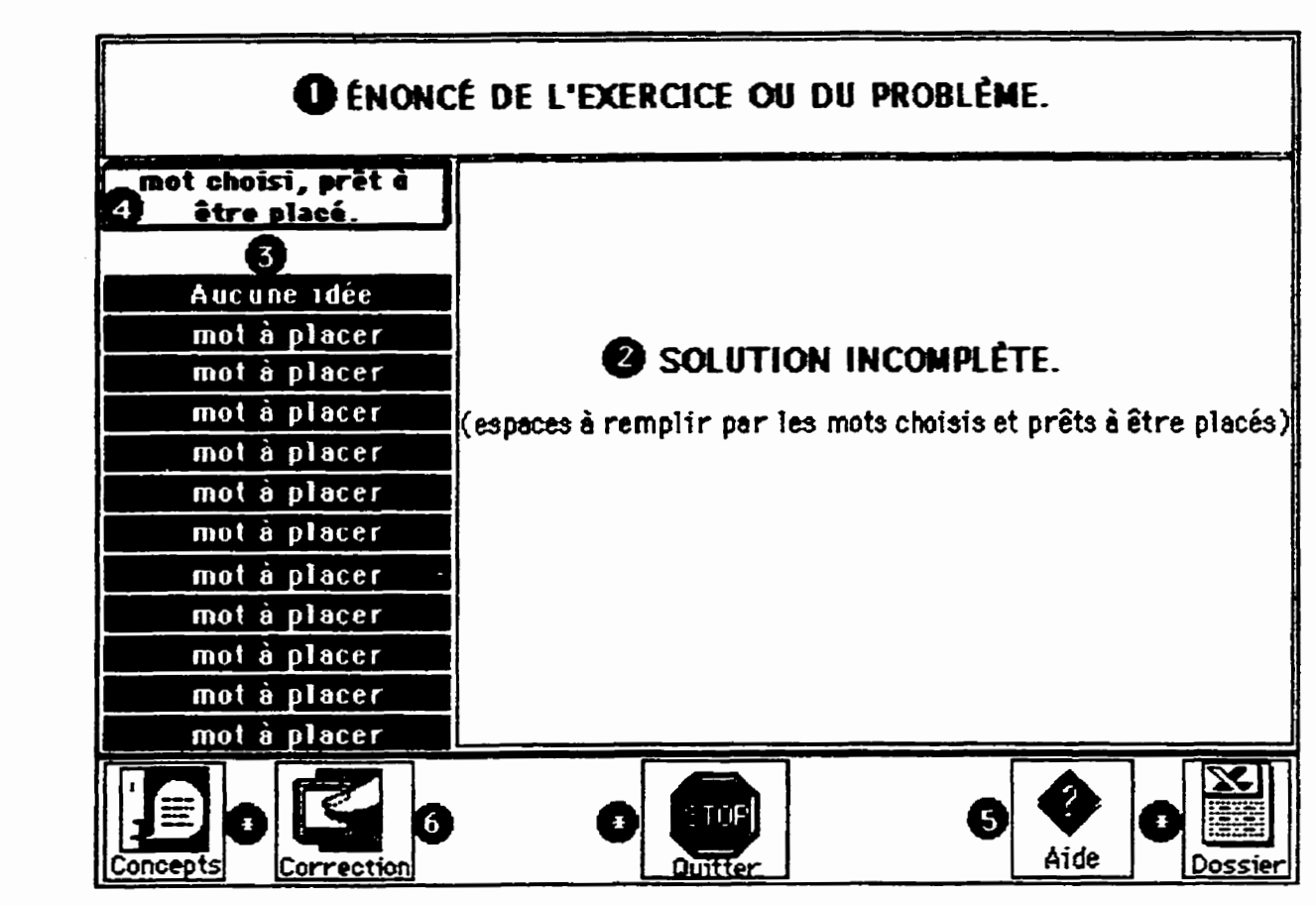

Figure 28 : Structure d'une page-écran d'un exercice

# **5.5.1.3. Démarche dans la pile "Exercices & problèmes"**

La démarche à suivre est expliquée dans la carte "modèle" de la pile des exercices.  $Nous<sub>pre</sub> decisions, *ici*, *les principles etapes* :$ 

faire une lecture attentive et complète de l'énoncé;

I,

- lire la solution à compléter pour identifier  $\text{le}(s)$  mot(s) correspondant  $\text{au}(x)$  vide(s) à remplir ;
- **cliquer sir le** concept **et le placer dam** Fun **des** *espaces* **vides au niveau** & **ia solution** ;
- lorsque tous les espaces vides sont remplis, cliquer sur le bouton "correction". **L'mdinateur conige et A chap mew,** il **soustrait 8/10 de la note totale qui est de** 100

5.5.2. La pile des "Données"

5.5.2.1. But de la pile des "données"

**Ceaepile a pour** but & **stocker les travaux et les notes des utilisatem.** Les infurrnations qu'elle recueille sont stocker dans des champs, on y trouve les champs qui reçoivent :

- l'identification de l'étudiant (Nom, Prénom et Code) ;
- $\cdot$  les croisements effectués dans les différentes piles ;
- **les prédictions sur la composition phénotypique probable de la descendance pour chacun des croisernents** ;
- **les genotypes des deux parents ayant conduit B** I'apparition **des phenotypes observ&s** ;
- **le temps consad B** chacune **des sections de la pile** ;
- **la** trace **dm chaque pile** : **le** nombre **de foir visit& et la date de** chaque **visite** ;
- les résultats obtenus dans les conclusions, les exercices et les problèmes.

*C'est* **au niveau de** cette **pile** que I'ordinatew **vmfie Fitat d'avancement** des **travawr de l'utilisateur,** ses **notes et sa progression @dagogique cfans le but** & **lui** permeme **de passer ou**  non **A une nouvelle section.** 

# 5.5.2.2. Structure de la pile des "données"

La pile est constituée de deux cartes qui se distinguent par leur structure et leur rôle. La première intitulée "*index*" renferme divers champs disposés selon la figure suivante (figure

 $29$ ) et contenant des informations diverses telles le nom, le prénom, le code et d'autres **informations sur L'utilisateur.** 

I.

**C'est au niveau de cette carte que l'ordinateur vérifie les informations dès qu'un 6tudiant s'identifie au niveau de la pile** *"Princi'".* 

La deuxième carte appelée "*Modèle*", elle contient plusieurs champs vides qui sont prêts  $\lambda$  recevoir des données. C'est cette carte modèle qui sera dupliquée pour donner naissance à **d'autres cartes qui lui seront identiques et** portant, **chacune, Ie norn** & **l'utilisateur. Au niveau**  de la "Principale", lorsque l'étudiant opte soit pour "nouvelle séance" soit pour "nouveau *dossier",* **I'ordinateur v&ifie dam la carte** "inder" **le nom, le @nom et le code saisis. Si ces informations sont compatibles aux donnks saisies, l'urdinateur v&ifie une** autre **fois** leur validité dans la carte personnelle de l'étudiant pour lui permettre l'accès. Si les informations saisies sont nouvelles et que l'étudiant a choisi "nouveau dossier" dans la pile "Principale", **dans ce cas la carte m&le se dupliquera et portera le norn du nouveau** ttudiant. **Le** nombre **de cartes dans cette pile est** donc **&a1 au nombre des utilisatem plus la carte** *"modden* **et la**  carte "*index*".

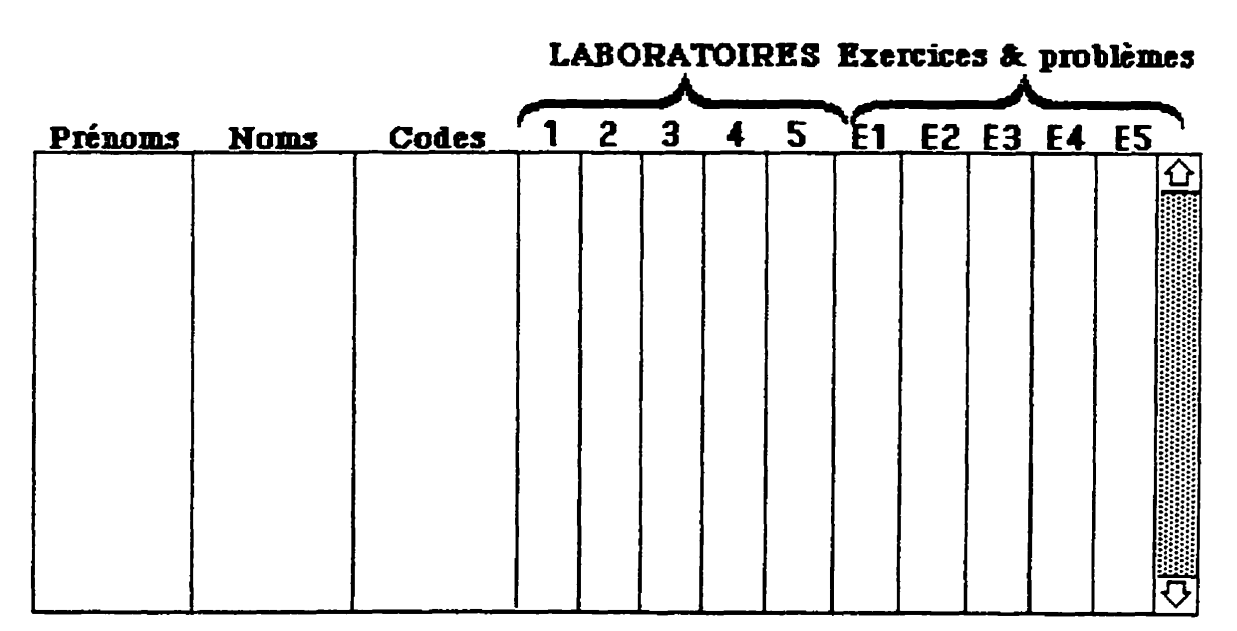

Figure 29 : La carte "index" dans la pile des "Données"

5.5.3. La pile "Dossiers"

5.5.3.1. But de la pile "Dossiers"

La **pile "Dossiers"** recueille **les** infurmations **concernant** les **interactions de** 1'6tudiant avec le système. Elle est constituée de fichiers personnels regroupant les mêmes informations que celles qui se trouvent dans la pile "Données", mais de façon plus **structurk. Dans un contexte smlaire, cette** base **de** domks permet **A** I'enseignant de **faire**  une évaluation des travaux des élèves et de suivre leur progression à travers le logiciel. Dans un **wntexte** d'autoformation, le dossier **permet P l'&uiht de faire un Man reflexif sur** ses **apprentissages Cette** unit6 a **donc un** double **r61e** : **diagnostique et correctif.** 

Pour le maître, les dossiers personnels permettent de diagnostiquer pour chaque élève **si une difficuld se** presente **et** qu'elle niveau **prkis** eLle **se** manifeste, **ceci a** pour **effet d'apporter à l'étudiant une aide individuelle utile.** 

Pour l'étudiant, son dossier personnel peut lui proposer un travail profitable, à sa mesure pour **qu'il** puisse **surmonter** I'obstacle &tect&. **Les** exercices proposks jouent **dam** *ce*  **cas un** r61e rectificatif.

5.5.3.2. Structure de la pile "Dossiers"

La pile "Dossiers" est constituée de deux parties distinctes. La première fournit des informations générales sur l'ensemble des résultats de tous les étudiants qui ont travaillé sur le simulateur. Cette partie consigne les notes, la fréquence de passage dans un bloc donné du logiciel, le nombre de fois où l'étudiant a fait un croisement donné. Cette unité est également **consue** de **mani8re A permeme A** I'enseignant une localisation rapide **des dificult6s** de la classe ou de **certains** 6l&es et **de faire un** suivi **ad8quat.** La **premiere partie** nlest accessible **quP** l'enseignant. La **deuxii?me** partie, **dite eifique,** donne **des** informations Wlks sur les apprentissages d'un étudiant particulier. Elle renseigne sur :

- les rbultats **obtenus tant** au **niveau des conclusions** qu'au **niveau des** exercices et **des**  problèmes;
- $\bullet$  les croisements réalisés et les réponses formulées pour prédire les probabilités phénotypiques de la descendance issue des croisements effectués ;
- la fiBquence & **passage** dans **les diff&entes** unit& **du didacticiel** ;
- la durée totale consacrée à chacune des sections du simulateur.

# **5.5.3.3.** Démarche pour consulter la pile "Dossiers"

**Au moment oil** l'utilisateur **demande i consulter son do** ~ssier, **Yordinateur** lui **rklame son code afin de ne lui permettre l'accès qu'à son dossier personnel et non à ceux de ses** pairs. Seul le **professeur pat, A** l'aide bun *code* particulier, examiner **Ifensemble** des dossiers des étudiants.

# **5.5.4. La** nile **des** *"Concepts"*

**Cette pde** est **concue** pour pennettre aux **ttudiants** de sfinformer sur **des** concepts inconnus **ayant** un **lien avec** la genktique. L'6tudiant a **accb 3 cette** pile **A partir** de n'irnporte quel enctroit du logiciel. En **cliquant sur le** bouton "Concepts", **l'ordinateur** l'amihe **A** la première page-écran qui renferme un lexique de concepts. Lorsque l'étudiant clique sur une notion donnée, il y reçoit une information qui est souvent accompagnée d'illustrations et/ou d'exemples. La (figure 30) **de la page suivante presente un** exemple **de** concept Si l'6tudiant veut continuer **sa** recherche, **deux possibilit6s** lui **sont** offertes : **soit** qu'il **clique** sur **le** bouton *"Retour"* pour **rexenir** au **lexique et,** de **li, refaire le meme** cheminemen t qu'avant, soit **qu'il**  clique **sur Yetoile** (\*) **identifiat un autre** concept **Une** fois **la** consultation **est** termink, l'étudiant active le bouton "Retour" présent sur la carte lexique, ce qui le ramène à son point **de d@art** initial **dans** lequel **il se** trouvait **avant d'aller** *B* **la pile** *"Concepts".* 

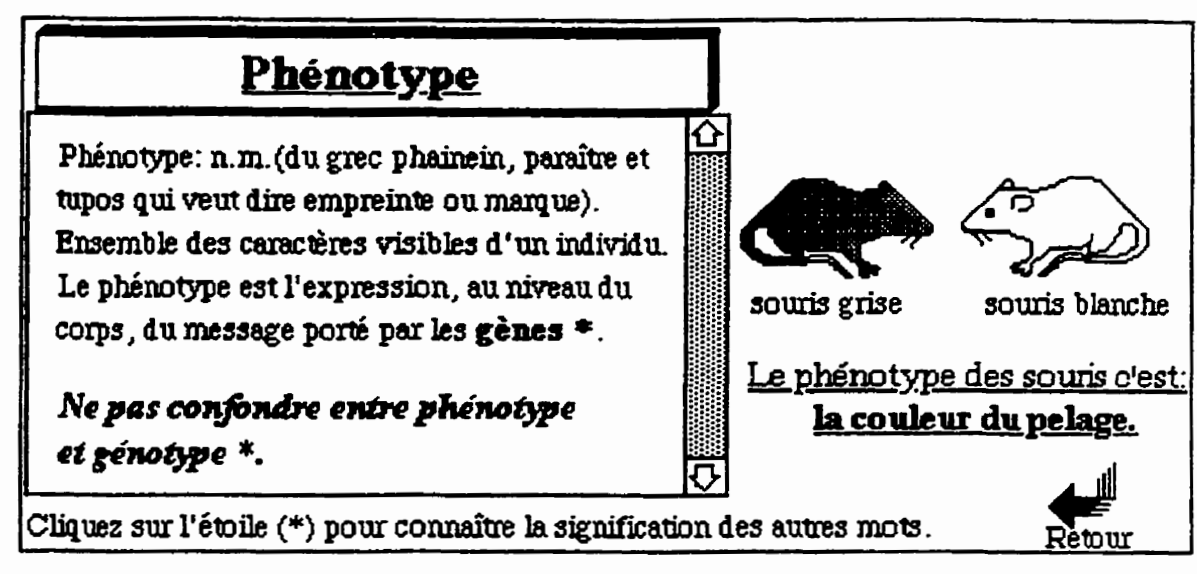

Figure 30 : Exemple d'une page écran de la pile "Concepts"

# **5.6. Les modifications ~ossibies ik aooorter au simulateur**

**Les modifications qu'on peut apporter au simulateur sont rnineures et portent sur le contenu pédagogique, le contenu des messages interactifs et les critères de réussite des 6vduations.** 

# **5.6.1. Modifications au niveau du contenu pédagogique**

**L'endroit le plus simple** oil **I'enseignant peut intervenir** pour **changer le contenu c'est au niveau de la pile des** *"Cunceprs* ". **II peut soit ajouter de nouvelles notions ou en soustmire d'autres. La demarche A suivre est la suivante.** 

Lancez la pile "*concepts*" en cliquant deux fois de suite dessus; appuyez simultanément **sur les touches "Pornmen et "M" et tape2 dans la** bite **de message "Set** *the userlevel to* **S", ensuite tapez dans cette boîte "Show menuBar". La barre des menus s'affiche, et dans le menu** *"Orm'Isu* **~61ectionnez l'outil champ. Si vous savez utiliser la palette des outils, procedez**  aux modifications en libérant le texte champ, si non consulter un livre d'HyperCard sur la **mani&e d'ouvrir les zones de dialogues des champs, des boutons et des cartes.** 

Ajoutez le titre du concept que vous désirez intégrer dans le champ "index" ; verrouillez **le texte** du **champ** et cliquez sur le concept situe **juste** au dessus **du titre** que vous venez d'ajouter. Dans la nouvelle page-écran, choisissez dans le menu édition "copier la **cane". Et dans le merne** menu, choisissez *"culler* la **caneu.** vous semblera que rien ne s'est **produit.** Détrompez-vous, il y a maintenant dans cette pile deux cartes identiques qui se succèdent et qui ont le même nom. Dans le menu "objets", choisissez "Informations sur la **mn. Une zone de** dialogue apAt, **changez** le nom **de** la carte en **tapant** le titre du concept ajoue **dam le** champ lexique. **Il** faut que **ce nom** soit exactement identique au titre que vous venez d'ajouter au lexique, **si** non **lrordinateur** ne **pourra pas rep&er cette carte. Famez** la zone **de** dialogue **et, dans** le **grand** champ, saisissez **le texte qui** explique **ie** concept, ensuite hivez **le titre** dam **le peeit** champ. Retournez **B** la **prernike** carte, en cliquant sur le bouton "*retour*". Vérifiez si votre opération a réussi en cliquant sur le concept que vous avez **additionne** dans **le** lexique. A la fin, choisissez dans le **menu fichier** *"quiner* **FlyprCordn.** 

## **5.6.2. Modifications au niveau du contenu des messages**

**TI&** souvent les **utilisateurs se** plaignent de ne pas **comprendre** *ce* qu'on **exige** d'eux. **Les** messages apparaissent ambigus, pas **assez** explicites. Seuls **les** professeurs peuvent mieux wmaXtre **le** niveau de comprehension **de** leurs **6tudiants.** La **&marche** pour **apporter**  des modifications aux messages et aux consignes se résume ainsi :

lorsque vous repérez un message qui ne convient pas aux étudiants, arrêter l'exécution du programme en appuyant sirnultan6ment sur *"Pornme" et* ". " (point). Faites **apparaitre** la kite de messages *B* **hide** des touches **"Pomme"** et **"M"** et hivez **nSel** *the urerLeve[ to* 5". Ouvrez les scripts de la pile et cherchez les lignes commençant par "Answer". Ce sont ces lignes **qui** wntiement les messages. Changer le texte situe entre **les guillemets** "". Les **messages se trouvent** non seulement dans **le mipt** des piles, mais aussi **dam** celui des fonds, des cartes, des champs et **des** boutons.

#### 5.6.3. Modifications des critères de réussite

Les notes attribuées aux étudiants sont situées au niveau des conclusions de chaque laboratoire ainsi qu'au niveau de la pile des exercices et problèmes.

#### 5.6.3.1. Modifications des critères de réussite au niveau des conclusions

Nous donnons ici un exemple pour illustrer la facon de procéder pour modifier les critères de réussite au niveau des conclusions. Ces critères sont gérés par deux procédures.

La première se trouve dans le script "On mouseUp" du bouton "correction". Elle soustrait 10 points à chaque erreur. On peut modifier ce barème au niveau de la ligne suivante: subtract 10 from cd fld "point1".

La deuxième se trouve dans la procédure "On choix Élève" située dans le script de la carte. Elle accorde 100 points à une réponse exacte et 0 pour une réponse erronée. On peut modifier cette note au niveau de la ligne suivante : put "?" & return & "100" into cd fld " $point2$ ".

#### 5.6.3.2. Modifications des critères de réussite au niveau des exercices

La procédure qui gère les critères de réussite et l'attribution des notes aux exercices est logée dans le script de la pile "Exercices & problèmes", elle s'intitule "On boutonCorrection". Les modifications peuvent se faire au niveau de la ligne suivante : subtract round  $(0.8 * (100$  div the number of lines of cd fld "ref")) from noteCourante

Ainsi, en modifiant le rapport 8/10 (0.8), l'enseignant peut changer les critères de réussites.

Dans ce chapitre, nous avons présenté les choix techniques et informatiques qui nous ont permis de développer le simulateur à l'état de prototype. Le prototype est constitué de plusieurs unités. Nous avons assigné à cinq (5) d'entre elles le rôle de laboratoires où l'utilisateur peut mener, à volonté, des expériences sur des caractères héréditaires variés. Deux (2) autres unités ont le mandat de consigner la trace des utilisateurs et d'enregistrer les données et les résultats générés tout au long de leurs activités, il s'agit de la pile "Données" et de la pile "Dossiers". Pour évaluer si l'étudiant intègre les concepts et les lois probabilistes

de la génétique mendélienne, nous avons construit une pile composite renfermant une série **d'exercices et de problbmes appartenant aux principles lois de Mendel. Par aiueurs, nous avons annex6 au prototype** une **pile** *"conceptsw* **qui** permet **il Putilisatwr** & consulter, **au besoin, certains concepts clés appartenant au domaine de la génétique. Toutes ces unités sont sous le** *contre* **d'une plle mntresse intitulk la** *wpnncipk".* **Cest celle-ci qui initialise** les **variables et les fonctions globales et c'est elle qui vérifie la trace de chaque étudiant qu'il soit** un nouvel utilisateur ou ayant déjà travaillé avec le système.

Le prototype étant élaboré, il nous reste à le soumettre, selon les étapes proposées par le modèle de Nonnon (1987), à deux mises à l'essai. D'abord, la mise à l'essai fonctionnelle **qui sera conduite au** *labaatoire* **par des** penonnes **ressources "experts". La &uxi2me est la**  mise à l'essai empirique que nous allons mener auprès d'un groupe d'élèves. Ces deux **&apes font l'objet du prochain chapitre.** 

# **CHAPITRE 6** MISES À L'ESSAI FONCTIONNELLE ET EMPIRIQUE

C

 $\big($ 

Suite à l'élaboration du prototype, et conformément au devis de notre recherche et aux **étapes du modèle de développement proposé par Nonnon (1987), nous avons sournis le** didacticiel **A** deux **mises** *B* **I'essai.** 

La première, dite fonctionnelle, a été conduite au laboratoire. Elle visait à vérifier le fonctionnement du simulateur "*Génétique*" à l'état de prototype et de la documentation qui lui **est afférente en vue de les améliorer sur le plan opérationnel et esthétique. Cette phase s'est qui dhulik** en trois **etapes** :

 $\cdot$ <sup>\*</sup> mise au point d'une grille d'appréciation du simulateur ;

 $\cdot$ <sup>6</sup> déroulement de la mise à l'essai fonctionnelle ;

**\*** propositions et modifications apportées au simulateur et à la documentation.

La deuxième mise à l'essai, dite empirique, consistait à soumettre le simulateur à un groupe d'hdiants **reprkntant** le public-cible. **Son** but est de **recueillir** des **domb sur** des **aspects** didactiques et techniques, ce **qui** nous **permettxa Q** faire un **retour** critique sur **le**  produit concret de la présente recherche, à savoir: "concevoir et élaborer un simulateur interactif permettant une approche inductive pour appréhender les lois probabilistes de la génétique mendélienne".

La mise à l'essai empirique s'est déroulée selon le plan suivant :

recrutement **des** ttudiants participants et d'un animateur ;

**• séance d'information ;** 

dkroulement de la **mise** A **l'essai** empirique ;

 $\cdot$ <sup>\*</sup>résultats de la mise à l'essai empirique ;

<sup>•</sup> retour critique sur le matériel élaboré.

**Ce chapitre expose le déroulement des deux mises à l'essai et analyse les résultats** générés par chacune d'elles. Il se termine par un retour critique sur le matériel élaboré (simulateur et documents d'accompagnement).

#### **6.1. Mise** *B* **I'essai fonctionnelle**

Divas **mvaux** nous invitent **A** mettre en oeuvre **des n5visions** systernatiques tout **au long du** processus de **I'daboration de tout produit** didactique en phase & developpement (Demakiere et **Dubuisson,** <sup>1989</sup>; Gerard et **Roegien,** <sup>1994</sup>; Gingras, 1989 ; Lauterbach et **Frey, 1987; Loiselle, 1987; O.C.D.E, 1989). De l'avis de ces auteurs, ces révisions sont déterminantes tant pour l'orienter que pour le réguler. Nonnon (1986, p. 62) écrit, à son** tom; que **"la mise** *B* **l'essai** fonctionnelle est le **demier** test **d'une grie** & **tests qui ont** kt6 réalisés sur les différentes parties du prototype au cours de sa construction<sup>n</sup>. À la lumière de **ces id&, et** avant **meme** de sournettre **I'outil** *B* la **rnise a I'essai** fonctiomelle, nous avons consulté, de manière informelle, des personnes-ressources pour vérifier si le simulateur ne présentait pas de lacunes et s'il était protégé contre toute utilisation permicieuse. Leurs critiques constructives et leurs aides précieuses nous ont permis d'apporter les réajustements qui s'imposaient.

Pour conduire la mise à l'essai fonctionnelle, nous avons utilisé une grille d'appréciation que devront utiliser les "experts" pour apprécier la fonctionnalité du matériel élaboré (prototype et documents d'accompagnement).

#### 6.1.1. Grille d'appréciation du prototype

Come le developpernent d'un **instrument** d'evduation est **une** ache fastidieuse **qui**  dépasse le cadre de la présente étude, nous avons utilisé une grille d'évaluation déjà existante en l'adaptant à notre "simulateur".

*Egh* **et Leclerc** (1985) **identifiat** quatre &pipes **qui ont &ploy6 des efforts notables**  pour élaborer des outils d'évaluation de logiciels éducatifs. Ces groupes sont le "National *Council for Teachers of Mathemathics*" (NCTM) : "Educational Product Information *Exchange*" (EPIE) ; le projet "Northwest Regional Educational Laboratory" connu sous le **nom de** *"Microcornp~er* **&-re** *and Znfomnnanon* **for** *Teachen"* **(MicroSIFT) et** *"Cornpurer Technology Project*" du département de l'éducation de la province de l'Alberta au Canada.

Le projet albertain s'inspire étroitement des trois approches américaines. Les projets américains EPIE, NCTM et MicroSift centrent leur évaluation autour de quatre axes principaux qui sont :

- **la pertinence et la validite du** contenu ;
- **les caractéristiques pédagogiques ;**
- les **aspects** techniques ;
- la documentation **d'accompagnernent**

En examinant d'autres travaux qui semblent plus près de nos préoccupations, nous avons identifié que le "guide d'évaluation des logiciels éducatifs" élaboré par le Ministère de l'Éducation du Québec (1994) est assez exhaustif et ne diffère guère des quatre projets cités ci-&ssus. Ce document **comprend** trois **outils int6grk** : un **guide** d'evaluation ; une grille d'évaluation et un bordereau qui permet de résumer et de coter les observations suite à **I'examen du matériel. La démarche d'évaluation se divise en cinq grandes catégories qui sont:** la pédagogie ; la conformité au programme d'études ; la facture du logiciel ; la documentation **d'accompagnement et** la **pertinence du** m&iium.

Cet instrument a considérablement influencé notre travail pour plus d'une raison. Tout **d'abord, il** s'agit **bun** document **redig6** en fran@s, **ce qui** nous **&te des pertes de temps inutiles de traduction.** Ensuite, ce document est une synthèse intéressante des projets **amkricains** dont il a **6tk** question **auparavant** Enfin, la boisi2rne **raison c'est** que **cet** outil **dissocie** clairement les **aspects p6dagogiques des aspects** techniques **et le soutien**  l'apprentissage. En plus, il accorde une *importance particulière* à la démarche pédagogique suggérée par le didacticiel.

Avant de soumettre cette grille aux "experts" nous lui avons apporté quelques changements **afin** de l'adapter **ii** nos besoins. Bien qu'elles soient **mineures, ces** modifications **se**  résument soit à la suppression de certains énoncés qui ne convenaient pas à notre outil, soit à la reformulation d'autres items pour mieux les accommoder au type de didacticiel que nous avons développé. Parmi les énoncés qui furent totalement supprimés de la grille, nous indiquons :

- existe-t-il **un tutoriel sur le** fonctionnement **du** logiciel ?
- le logiciel ofbt-il **B l'utilisateur** des configurations **spdcifiques lors** de **la saisie et du**  traitement des données ?

**Ceux qui** ont **kt6 refmu1&** pour **rnieux les adapter B** notre simulateur, nous trouvons **par exemple : l'enseignant peut-il modifier le contenu en des temps raisonnables ? Cet énoncé** fut changé par : l'enseignant peut-il modifier le nombre d'exercices et de problèmes suggérés par le **1ogicieI** ?

Suite à ces réarrangements, nous présentons en annexe (annexe 3) la grille d'évaluation qui fut **adopt&** pour **la mise** I'essai fonctiomelle.

# 6.1.2. Déroulement de la mise à l'essai fonctionnelle

La mise à l'essai fonctionnelle a eu lieu à l'automne 1994, en présence de professionnels, dont la plupart oeuvrent dans le monde de l'éducation.

# 6.1.2.1. **Recruternen** t **des "exms"**

Les participants furent invités à contribuer à cette mise à l'essai fonctionnelle au **moment oc nous ttions charge de superviser les stagiaires "futurs-mAtres" dans** des **6coles**  secondaires situées sur l'île de Montréal. L'équipe des professionnels (annexe 4), constituée en **majoritk** de professeurs **de** disciplines **scientifiques** avaient pour **&he** & nous **livrer leurs**   $c$ ritiques et leurs réflexions sur divers aspects du logiciel. Nous devions les informer au  $p$ **réalable des modalités et des objectifs de la mise à l'essai fonctionnelle.** 

# 6.1.2.2. Séance d'information

L'objectif de la séance d'information a été de fournir aux participants les rensei**gnements nkessaires** et **de repOndre B leurs questions concernant le pmjet de recherche et** le dkodement de la **mise** *B* l'essai fonctiomelle. A **cette** occasion, on leur **communiqua le but et** 

les objectifs de cette étape, le déroulement prévu et le type de participation attendu. Au terme **de cette séance, et pour garantir le sérieux de cette phase, tous les "experts" signifièrent leur** intention **Q participer A cet exercice.** 

# 6.1.2.3. Mise à l'épreuve fonctionnelle du prototype

 $\frac{1}{30}$ 

**Le prototype a et6** mis *B* **I'ereuve** dans le Iaboratoire du pavillon Marie-Victorin **de FUniversité de Montréal qui est équipé d'une trentaine de Macintosh de type Centris 660 Av. Pour des raisons de cornmodit6 et afin de pearnettre** aux experts **de travaiUer chacun sur** un ordinateur, la responsable du labaatoire a **mis P notre** disposition **huit** (8) **urdinateurs** durant les quatre (4) fins de semaine prévues à cet effet. La fin de semaine fut choisie parce qu'elle **convenait** *B* **la disponibilitk des "experts", mais aussi** *pare* **que** le **laboratoire etait** moins fréquenté par les étudiants universitaires. Lors de la première séance, qui a durée deux (2) heures, les professionnels **ont, eux-xnemes,** install6 **le** logiciel sur le **disque** dur et ont **pis le temps de le découvrir et de l'explorer en vue de se familiariser avec son fonctionnement. Les** trois **hces suivantes,** dont **la dunk moyenne** etait **de deux** (2) **hems** chacune, **ont permis aux "expertsn de travailla avec le** didacticiel **et de cornpl6ter** la **gnlle** d'6valuation.

# **6.1.3. Modifications apportées au prototype**

Des suggestions enrichissantes et plusieurs critiques constructives nous furent livrées par les professionnels. À la lumière de ces commentaires, nous avons changé l'emplacement de quelques boutons et champs dans quelques pages-écrans afin d'améliorer la présentation visuelle. Certaines commandes, qui gèrent le pilotage du simulateur, furent également améliorées.

# **6.1.3.1. Présentation visuelle**

Les "experts" ont jugé que la présentation visuelle à l'écran serait meilleure, en changeant **le** site de **certains** boutons, principalement **les** boutons **d'action et** de navigation. Les premiers sont manipulés plus fréquemment que les seconds et seraient mieux distingués **fils** 6taient **centrks** en bas de **la page-&ran. Les boutons de navigation** son& **par** contre,

moins sollicités et peuvent être placés en périphérie en bas de la page-écran. Parmi les objets repositionnés, on trouve :

- Le bouton "vérification" qui conduit l'étudiant de la phase expérimentale à l'étape de la vérification. Ainsi, dans n'importe quel laboratoire, l'utilisateur peut manipuler ce bouton autant de fois qu'il y a d'expériences à réaliser sans aucun risque.

- Les boutons "Concepts" et "Dossier", qui mènent respectivement à la consultation des concepts et à la consultation des résultats, sont moins opérés par l'utilisateur. C'est pourquoi nous avons changé leur endroit en les plaçant à la périphérie de la page-écran, ce qui offre à l'usager une vision plus aérée de la page-écran.

- Le champ des consignes, qui apparaît à la demande de l'utilisateur en actionnant le bouton "Consignes", masquait des informations importantes notamment le tableau des résultats. En diminuant sa surface et en réduisant le contenu de ses messages, nous avons réussi à améliorer la présentation visuelle afin que l'usager puisse disposer de toute l'information pertinente même lorsqu'il fait appel à des consignes.

En effet, ces améliorations permettent à l'apprenant de mieux se situer sur l'espace page-écran et lui évite, en même temps, d'exciter des boutons par négligence.

#### 6.1.3.2. Pilotage et navigation de l'utilisateur dans le prototype

Dans sa version initiale, le système ne permettait à l'utilisateur de passer d'un laboratoire à un autre que lorsqu'il aurait complété définitivement celui dans lequel il travaillait. Cette approche fut volontaire de notre part dans le but de respecter le principe d'une progression hiérarchique logique, permettant ainsi à l'utilisateur d'intégrer graduellement les lois probabilistes de Mendel. Si les "experts", surtout les biologistes, ont souligné la pertinence de cette démarche, ils ont toutefois noté qu'il serait préférable de laisser libre choix à l'utilisateur de passer du laboratoire 1 "monohybridisme" au laboratoire 5 "Hérédité liée au sexe". Pour justifier leur proposition, ils ont souligné les liens conceptuels qui existent entre ces deux modules. En effet, le laboratoire 5 traite lui aussi de cas d'hérédité avec un seul

carac&e **hMditaire.** Tenant compte **de ces** remarques, **nous** avons ajoutk une option supplémentaire à la fin du module 1, de manière à permettre à l'utilisateur de passer directement du laboratoire 1 au module 2 ou au module 5, sans l'obliger de faire les étapes intermédiaires comprises entre le premier et le cinquième laboratoire.

( )<br>|}

Par ailleurs, nous avons amélioré certaines procédures en vue d'éparener à l'utilisateur des opérations répétitives et inutiles. C'est le cas par exemple de la procédure "reproduction", **qui affiche les images de la descendance et dresse les** dsultats statistiques issus **de chaque croisement Ceae** pmdure, ht **do& d'une** foncticm **qui om le** choix **P Fusager** soit de déclencher lui-même la génération des rejetons ou de laisser l'ordinateur exécuter le déclenchement de manière automatique.

La mise à l'essai fonctionnelle nous a apporté des informations significatives quant à la **pertinence de** notre design **p6dagogique.** Ainsi, **sur k** plan du **antenu, il** semble que notre pr6sentation n'avait pas besoin de modifications **importantes ti ce** n'est que quelques amtiliorations **syntaxques** et la **correction de certaines fautes** d'orthographe.

Enfin, la forme et le fond des documents d'accompagnement destinés tant à l'enseignant qu'à l'étudiant ont été jugés suffisants et furent révisés pour les améliorer. On trouvera en appendice (annexe 5) le guide d'utilisation du professeur. Les guides destinés à l'élève seront annexés au présent travail après la mise à l'essai empirique.

Malgré leur pertinence apparente, certaines suggestions furent rejetées parce qu'elles **impliquaient l'emploi de** techniques **de** labomtoire plus laborieuses **qui auraient** pu **diminuer**  le degré de cohérence du logiciel et, par conséquent, son intelligibilité. C'est le cas, notamment, de deux experts qui ont proposé d'intégrer au simulateur une phase pré**exphrnentale oir** l86tudiant **pourra &liser** lui-mEme I'elevage **des** Drosophiles, contr6Ier la reproduction de cet élevage et isoler les rejetons après leur apparition. Bien que plus probante sur **le plan pMagogique,** cette **id& suppose** un travail complexe de la part **du** concepteur et risque **de &er l'inwt des utilisateurs des finalit& vides par cet** envirannement didactique. L'objectif de l'outil, rappelons-le, est plutôt centré sur l'intégration des lois probabilistes de la génétique formelle de Mendel et non sur le développement d'habiletés à manipuler des outils de **laboratoire. De** tels **sirnulatern sont** &jj8 prknts, c'est **le cas** notamment de

"Drosolab" qui initie l'étudiant à préparer le milieux de culture, à commander les différentes races de Drosophiles auprès du fournisseur, à les introduire dans des flacons d'élevage, à observer l'émergence de nouveaux adultes (imagos), à les endormir avec de l'éther pour les manipuler (dénombrer les rejetons, à distinguer les mâles des femelles et à identifier si le caractère héréditaire est lié ou non aux chromosomes autosomiques). À notre avis, cette activité ne méritera tout son intérêt sur le plan pédagogique que si elle s'effectue avec du matériel biologique vivant, avec de réelles mouches.

En somme, la mise à l'essai fonctionnelle a permis d'apporter des améliorations notables à la version initiale du simulateur à l'état de prototype et aux documents d'accompagnement, ce qui confère à l'ensemble des aptitudes à subir un second test, celui de la mise à l'essai empirique.

#### 6. 2. Mise à l'essai empirique

La conduite d'un projet de recherche, particulièrement sur le terrain, est soumise à diverses circonstances incontrôlables qui peuvent surgir à tout moment et changer, par conséquent, le trajet initial du déroulement et des échéanciers prévus. Ce fut le cas pour ce projet. Notre première préoccupation a été de trouver un milieu scolaire qui présentera les conditions favorables pour nous permettre de mener à terme la mise à l'essai empirique. Le plan initial prévoyait de conduire cette étape dans le centre pédagogique régional de Rabat (C.P.R) puisque nous y avons enseigné la didactique des sciences pendant plus de six (6) ans, nous connaissons le corps enseignant qui exerce dans cet établissement et aussi le directeur du centre. Nous anticipions que ces avantages allaient nous faciliter la tâche. Nous prévoyions également trouver dans ce centre l'équipement informatique dont nous aurions besoin pour la réussite de notre entreprise. Mais le centre ne pouvait mettre à notre disposition que quatre (4) ordinateurs qui, de plus, n'étaient pas de type Macintosh, c'est pourquoi nous avons réorienté notre plan initial en faisant des démarches auprès de l'École Normale Supérieure (E.N.S) de Takadoum de Rabat pour obtenir un équipement convenable et suffisant de même qu'un local approprié pour mener à terme cette étape de la recherche. Cet établissement a mis à notre disposition le laboratoire d'informatique qui est équipé, entre autres, de cinq (5) ordinateurs macintosh de type LC : 3 LCII et 2 LCIII.

**Une fois cette &tape franchie, nous avons entamk la mise A l'essai empirique. Cornme mentionné précédemment, la mise à l'essai empirique fut conduite en cinq**  $(5)$  **étapes : recrutement des étudiants participants et de l'animateur (6.2.1) ; séance d'information (6.2.2) ; la mise à l'essai empirique proprement dite**  $(6.2.3)$ **; résultats générés par la mise à l'essai**  $(6.2.4)$ ; retour critique sur le matériel didactique produit  $(6.2.5)$ .

#### 6.2.1. Recrutement des étudiants participants et de l'animateur

Les étudiants qui ont participé à la mise à l'essai empirique furent recrutés en septembre 1995. Sur les 78 élèves ayant répondu à une annonce affichée sur les babillards du lycée **Takadoum situé en face de l'E.N.S, nous avons retenu 30 élèves représentant un groupe d'tudiants du public-cible. Tous ces &udiants sont inmits au baccalamkt marocain, option**  sciences-expérimentales. Par souci d'efficacité dans notre démarche, les candidats qualifiés **devraient disponibles, en dehors de l'horaire scolaire habituei, au moins une fois par semaine** *B* **raison de 60** *B* **75 minut&. Cette exigence stabilisa le group A 5 mes et 6 gaqons, soit en tout 11 participants.** 

**Pour les fins de cette etude, il etait moins** important **de faire participer un** khantillon représentatif du public-cible que de rassembler des étudiants enthousiastes, prêts à contribuer **efficacement à la mise à l'essai empirique. Les onze (11) étudiants retenus ne sont pas** considérés comme des sujets, tel que suggéré par les modèles de la recherche expérimentale, mais en tant que participants à l'étude dans le but de faire valoir les mérites du simulateur **interactif et des documents d'accompagnement.** 

**Malgré la relative simplicité d'utilisation du logiciel, nous avons jugé que la présence bun animateur etait nkessaire** lors **de la mise** *B* **I'essai. L'anirnateur choisi** pow **encadrer les etudiants fut recrud parmi le corps enseignant de l'hle normale sup&ieure** & **Takadourn. Il**  nous fut suggéré par le directeur de l'E.N.S, mais c'est aussi une personne que nous **connaissions depuis fort longtemps. Titulaire d'une maîtrise en didactique des sciences, obtenue à l'Université Laval au Québec, l'animateur gère le laboratoire d'informatique de** 

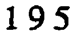

<sup>-</sup> **Soit environ le quart du** temps **d'une phiode dgdi&re** &exvie **aux labmatoires r&is** & **biologie au niveau**  du baccalauréat marocain "Sciences-expérimentales".

**1EN.S oil il** initie **les enseignants du secondaire it de multiples utilisations de I'ordinateur**  comme support pédagogique.

L'étape de recrutement fut suivie par une séance d'information où les onze (11) élèves retenus et l'animateur étaient présents.

## 6.2.2. Séance d'information

 $\mathbf{I}$  is

**L'objectif de cette** &mce **a** etk d'infonner **tous les participants sur la nature du projet de la recherche et les &apes de la rnise A I'essai empirique. A cette mion, nous Ieur avons**  communiqué le but du projet, le déroulement prévu et le type de participation attendu. On fit valoir également les bénéfices qu'ils pourraient retirer de cette expérience: développements de **nouvelles habiletes, initiation** *ti* **la recherche et contribution des pratiques p&gogiques dam le système scolaire marocain. Cette séance fut aussi l'occasion de présenter l'animateur aux**  $\acute{a}$  **etudiants et de leur préciser sa tâche. Gagné et** *al.* **(1988) dans leur récent travail sur le design Wogique, nous suggkent que I'intervention ponctuelle** & **l'animateur et sa presence**  rassurante auprès des apprenants favorisent l'apprentissage de façon positive. Le rôle de **I'anirnateur consistait** *B* **n5pondre aux demandes @aide, B stirnuler les** interactions, *B* livrer **un**  *feed-back* **aux participants et aux &pipes et** *rl* noter **les fhits** pertinen& **qui nous serviront de**  points de repère pour réajuster notre outil. Nous avons constitué les équipes selon les **disponibilit4s des** &udiants, **mais aussi en fonction du nombre** limie d'ordinateurs **disponibIes. Cette \*tion a pennis de** fmer **trois &pipes comme l'indique le tableau**  suivant (TABLEAU I). En les séparant en trois petits groupes, il devint également plus facile de vérifier continuellement le travail qu'ils exécutaient.

| Equipe 1   | Equipe2    | Équipe3     |
|------------|------------|-------------|
| lundi      | mardi      | mercredi    |
| E1: Ali    | E5: Ahmed  | E8: Aicha   |
| E2: Fatiha | E6: Hassan | E9: Najat   |
| E3: Lahcen | E7: Sihame | E10: Khalid |
| E4: Salma  |            | Ell: Salah  |

TABLEAU **I** : **Cornsition des &ui-pes mu. la mise B f- empirisue** 

Cette première rencontre a permis aux utilisateurs de se familiariser avec l'équipement. Elle fut aussi le moment pour leur soumettre un questionnaire en vue de recueillir quelques informations portant sur leurs expériences antérieures avec l'ordinateur, leurs connaissances en génétique, les pré-requis relatifs à ce champ disciplinaire, leurs attentes et leurs intérêts à l'égard du projet en cours. Le tableau suivant (TABLEAU II), résume leurs caractéristiques.

ſ.

| Caractéristiques des sujets                                                                                                    |                                      |         | Équipes        |                |   |                     |
|----------------------------------------------------------------------------------------------------|--------------------------------------|---------|----------------|----------------|---|---------------------|
| moyenne $d$ 'âge = 18 ans                                                                                                    |                                      |         | $\mathbf 1$    | $\overline{2}$ | 3 | Total               |
| nombre des sujets par équipe                                                                                                    |                                      |         | 4              | 3              | 4 | 11                  |
| nombre des garçons<br>et des filles par équipe                                                                                                 |                                      | garcons | $\overline{2}$ | 2              | 2 | 06                  |
|                                                                                                    |                                      | filles  | $\mathbf{2}$   | $\mathbf{I}$   | 2 | 05                  |
| jours des activités pendant<br>la semaine                                                                                                    |                                      |         | lundi          | Mardi Merc.    |   | 3 jours/<br>semaine |
| prérequis: connaissance de la biologie<br>cellulaire; de la fécondation et des<br>mécanismes de la division cellulaire<br>"mitose" et "meiose" |                                      |         | 4              | 3              | 4 | 11                  |
| connaissance de la génétique<br>et des lois de Mendel                                                                                          |                                      |         | 0              | ٥              | O | 0                   |
| expérience<br>antérieure<br>sur ordinateur                                                                                                    | utilisation<br>occasionnelle         |         | 2              | ı              | ı | 04                  |
|                                                                                                    | connaissance des<br>logiciels-outils |         | $\overline{a}$ | $\mathbf{I}$   | 2 | 05                  |
|                                                                                                    | connaissance de<br>la programmation  |         | ı              | 0              | ı | 02                  |
| accès à l'ordinateur<br>en dehors de l'école                                                                                                   |                                      | oui     | 2              | ı              | ı | 04                  |
|                                                                                                    |                                      | non     | 2              | 2              | 3 | 07                  |

TABLEAU II : caractéristiques des étudiants participants à la mise à l'essai empirique

Sans faire une analyse exhaustive des données qui caractérisent ces étudiants, notons tout simplement que ces chiffres évoquent certains faits qu'il semble utile de souligner ici. Bien que nous n'exigions d'eux aucune connaissance en informatique, ces données révèlent que 7 des 11 étudiants, soit environ 65%, ont une assez bonne connaissance de l'ordinateur. Si aucun n'a déclaré avoir des notions en génétique, tous ont par contre dit qu'ils avaient les préalables nécessaires pour mieux intégrer les notions en génétique.

198

Les raisons évoquées pour *justifier leur participation* au projet relevaient largement de l'intérêt qu'ils portaient à utiliser l'ordinateur comme support d'apprentissage et à la **perspective d'être initiés à la recherche scientifique. Un argument qui fut souligné par la majorité des participants, c'est leur intérêt de se familiariser avec la résolution de problèmes** en **genetique ii** l'ai& **d'un sum** informatique. A **ce titre,** il **nous** semble utile de **souligner**  que **l'examen** & biologie **au** baccalaurbt **marocain** cornpone au moins **deux Qreuves** en  $\beta$  génétique. La première, est une question d'analyse et d'interprétation ; la seconde est généralement sous forme d'un problème à résoudre en génétique.

## 6.2.3. Déroulement de la mise à l'essai empirique

La mise à l'essai empirique s'est déroulée du 18 septembre au 22 novembre 1995 à **1'E.N.S** de Takadoum de Rabat Nous choisissons l'exemple de l'@uipe **3** pour **d&** une séance type de cette mise à l'essai. Ce groupe fréquentait le laboratoire une fois par semaine. soit **le mad en** fin & **joumk, am** les **cours** scolaires r&uliers **La @ode de** travail ne dépassait pas 75 minutes. Avant le début des séances, l'animateur et l'auteur du présent  $travail$  préparaient la salle et allumaient les ordinateurs. Dès leur arrivée, certains étudiants se rendaient imm~ment **ii** leur **poste de** travail **et se mettaient** aussit6t **il** la tiche ; cfautres flânaient, regardaient ce que faisaient leurs pairs, posaient des questions ou formulaient des **cornmentaires. Selon** leurs choix, **ils** travaillaient hdividuellement ou par **groupe** & **&ux. Le travail** par **bh6me** fbt **privilM6** afin **de** favoriser les **khanges entre** les **bdiants** tout en leur permettant une participation dynamique. Chaque élève disposait du guide d'utilisation et d'un cahier d'activitfs. **Ces documents** ont **6t6 constarnment rang& pr&s des** postes **de** travd. **Tout**  au long des séances, nous avons compté sur le rôle actif de l'animateur<sup>7</sup> qui circulait d'un poste de travail à l'autre, prenait des notes, encourageait les étudiants dans leur travail et répondait à leurs questions.

Pour disposer d'informations appropriées tant sur le plan qualitatif que sur le plan **quantitatif, tmis** techniques **furent** exploitks. La **figure de** la page **suivante (figure** 31), **n%ume ces trois approches.** 

 $\frac{7}{1}$ - L'animateur a agit en tant qu'aiguilleur, de dépanneur et de contrôleur dans cet environnement soutenu par le simulateur "Génétique".

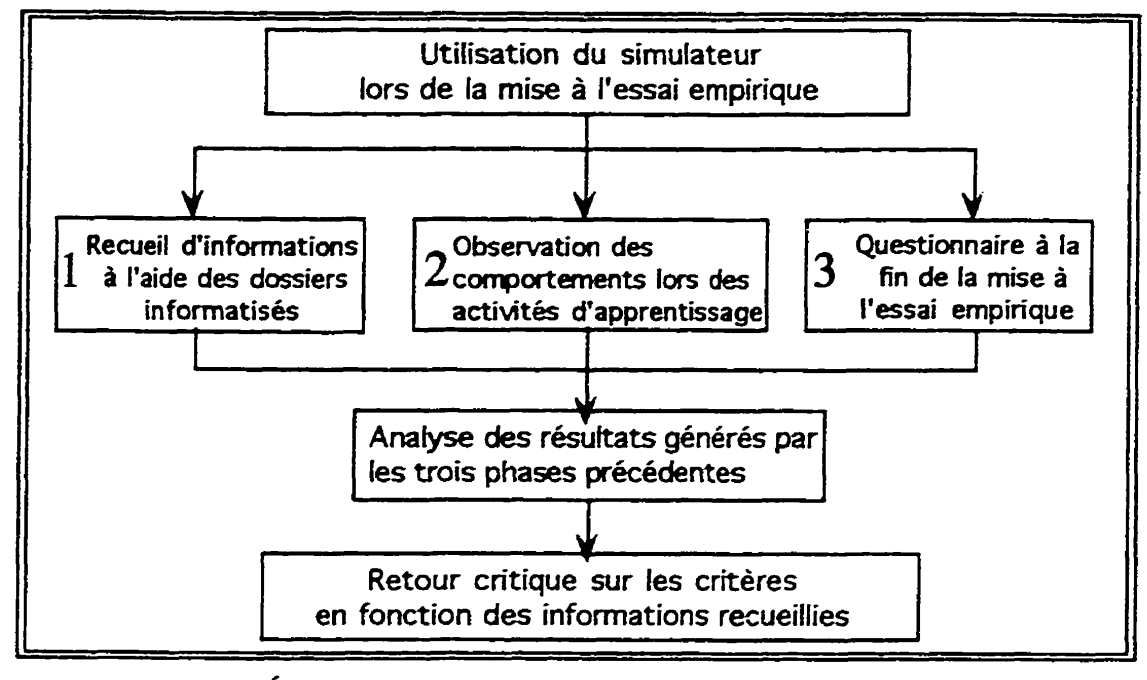

Figure 31: Étapes de la cueillette des données pour la mise à l'essai empirique

Tout d'abord nous disposons d'une unité intégrée au logiciel qui offre l'avantage de  $r$ ecueillir suffisamment d'indices sur les activités d'apprentissage des étudiants. Intitulée pile **des "Dossiers", cette unité est conçue de manière à suivre, pas à pas, la trace des élèves, de cerner le type de difficultés auxquelles ils peuvent se heurter, d'évaluer le degré de maîtrise** de certaines habiletés et de situer leurs lacunes avec précision. L'utilisateur, après  $\alpha$  **consultation de son dossier personnel, peut décider de reprendre certaines expériences, de** procéder aux corrections, d'approfondir une section particulière. Aussi, dès qu'un usager \*&re **dam le syseme,** celui-ci lui **a& un dossier** penomel **identifit par** son nom **et par**   $\frac{1}{2}$  son code d'accès. Pour respecter la confidentialité des résultats et grâce au code d'accès **indivihel, I'bdiant ne peut** examher **que son dossier, sans le &ire ou** modifier **son**   $a$  contenu. Cette mesure est destinée à préserver l'intégrité des données et des résultats qui se construisent progressivement. Nous abordons plus loin les diverses informations susce**ptible~ d'&e analysth partir** ties **ces dossiers infmtisks.** 

 $L$ 'observation des comportements des participants pendant les séances de travail est une autre forme d'appréciation du matériel. Cette approche fut utilisée par des études similaires à la nôtre (Bordeleau, 1994 ; Demaiziere et Dubuisson, 1989 ; Loiselle, 1987). Nous

**développons plus loin cette phase et nous précisons les aspects qui ont fait l'objet de nos observations.** 

Enfin, au terme de la mise à l'essai, et pour compléter la cueillette des données, nous **avons mmis aux participants un questionnaire afin** & **sonder leurs opinions sur divers points ayant trait à l'utilisation du logiciel, aux apprentissages réalisés et aux difficultés rencontr6es.** 

#### **6.2.4. Rksultats eh&&** ~ar **la mise ii l'essai empiriuue**

**Il nous semble important de souligner que L'objectif** & **cette etude, y compris celui de cette mise à l'essai empirique, n'est pas de démontrer une supériorité quelconque du simulateur "Génétique" sur d'autres types d'environnements pédagogiques. Notre objectif** n'est pas non plus de comparer les mérites de l'ordinateur par rapport à d'autres média **d'enseignement** A **Itaide de la mise ii Itessai empirique, nous voulons reer les points forts et les points faibles du didacticiel en we de faire** un retour critique **sur les principes** directeurs ayant conduit à l'élaboration du matériel didactique (simulateur et documents de soutien).

En combinant les trois techniques décrites auparavant, nous escomptons récolter des résultats dans le but d'améliorer l'ensemble du matériel didactique. Il nous semble pertinent **de présenter ces résultats dans les sections subséquentes.** 

#### **6.2.4.1. R&~Itats fournis par les dossiers wrsonnels** informatis&

Les résultats fournis par les dossiers des étudiants sont présentés selon l'ordre **chronologique du déroulement des activités. De sorte que le retour sur les principes directeurs** *ob&a* **non pas il I'ordre avec lequel ils furat** fmul& **dam le chapitre 3, rnais suivra la progression modulaire du didacticiel.** 

**Outre le nom, le prénom et le code de l'étudiant, chaque dossier contient les éléments suivants** :

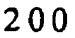

- $\textbf{la}$  date à laquelle l'étudiant a créé son dossier ;  $\bullet$
- **les diffkents croisements &di&s par l'utilisateur** ;
- **les anticipations choisies pour prédire les proportions phénotypiques et génotypiques** probables de la descendance issue de chacun des croisements réalisés;
- **les génotypes des parents sélectionnés dans chaque croisement ;**
- **la fréquence de passage dans chacune des unités du système ;**
- **la note obtenue dans chaque bloc du laboratoire** ;
- **le temps alloué à chacune des expériences des deux blocs du laboratoire ;**
- **la note obtenue dam la conclusion et le temps consomme pour la comp16ter** ;
- $\cdot$  la note et la durée pour résoudre les problèmes de chaque module ;
- **e** la note moyenne dans tout le module et le temps total alloué à l'ensemble de chacun des **cinq (5) laboratoires.**

**Il ressort de cette liste que les elements susceptibles de nous livrer des informations précises sur la performance des étudiants sont, d'abord et avant tout, les notes et le temps allouk aux activids prescrites par le logiciel.** 

**Ainsi, les travaux construits par** les **participants seront analyds,** *B* **la fois** comme **produit (notes et temps) et comme processus (choix des croisements ; analyse des résultats statistiques g6nMs par le simulateur** ; **6Iaboration concise des conclusions et** application **exacte des lois probabilistes de Mendel dans la résolution de problèmes). La note et le temps sont deux facteurs qui ont l'avantage de fournir des indices sur le degré de réussite des**  $\alpha$  activités et qui mettent en lumière le type de contraintes rencontrées par les étudiants.

Parallèlement aux travaux sur le simulateur, nous avons demandé aux élèves de **consigner leurs résultats dans leur cahier d'activités. Cette consigne fut respectée malgré le peu de temps consacrk** *B* **l'ensemble de la mise I'essai.**
Sans négliger les caractéristiques communes à tous les logiciels éducatifs, la priorité fut **accord& aux cxiths spkifiques du** simulateur. Aussi, nous avons cent& notre in&ret **sur**  les aspects liés à la démarche pédagogique des utilisateurs, à l'interactivité usager-machine et **au** fonctiomement du **logicieL Les** crittkes **analys6s avec** plus & **soin** sont :

- **facilitk d'utilisation** du didacticiel ;
- · fiabilité du didacticiel en le manipulant normalement;
- **apprentissage de type inductif** avec droit *I* I'eneur, **oii l'utilisateur peut mener** des expériences à volonté ;
- impact de l'évaluation formative pour permettre à l'étudiant de corriger ses erreurs et sa capacité à élaborer les conclusions ;
- $\cdot$  évaluation sommative personnalisée empêchant le plagiat et respectant les conditions d'un examen contrôlé ;
- $\bullet$ consultation, en tout temps, de **Ifunite qui g&e** les **travaw des** apprenants ;
- contr6le du d6roulement **et** du **rythme d'apprentissage** pour respecter **la** progression individuelle de chaque **apprenant** ;
- intégration des lois de Mendel grâce au modèle simplifié exprimant le phénomène étudié ;  $\bullet$
- uniformit6 **des** conventions, des **symboles** et **des modes** d'interaction ;
- consolidation des savoirs grâce, à la fois, à la simulation du phénomène et à la résolution de problèmes;
- utilisation adéquate des documents d'accompagnement pour y trouver l'aide nécessaire.

Les tableaux en annexe (annexe 6) présentent les résultats obtenus par les participants dans chacun des cinq (5) laboratoires. Le tableau de la page suivante (TABLEAU III) résume les résultats dans l'ensemble des activités liées aux cinq (5) laboratoires. Eu égard à l'objectif de la **mise** *B* **l'essai et compte** tenu **de la taille trb** r6duite **des** participants, l'analyse des résultats sera considérée à titre indicatif seulement.

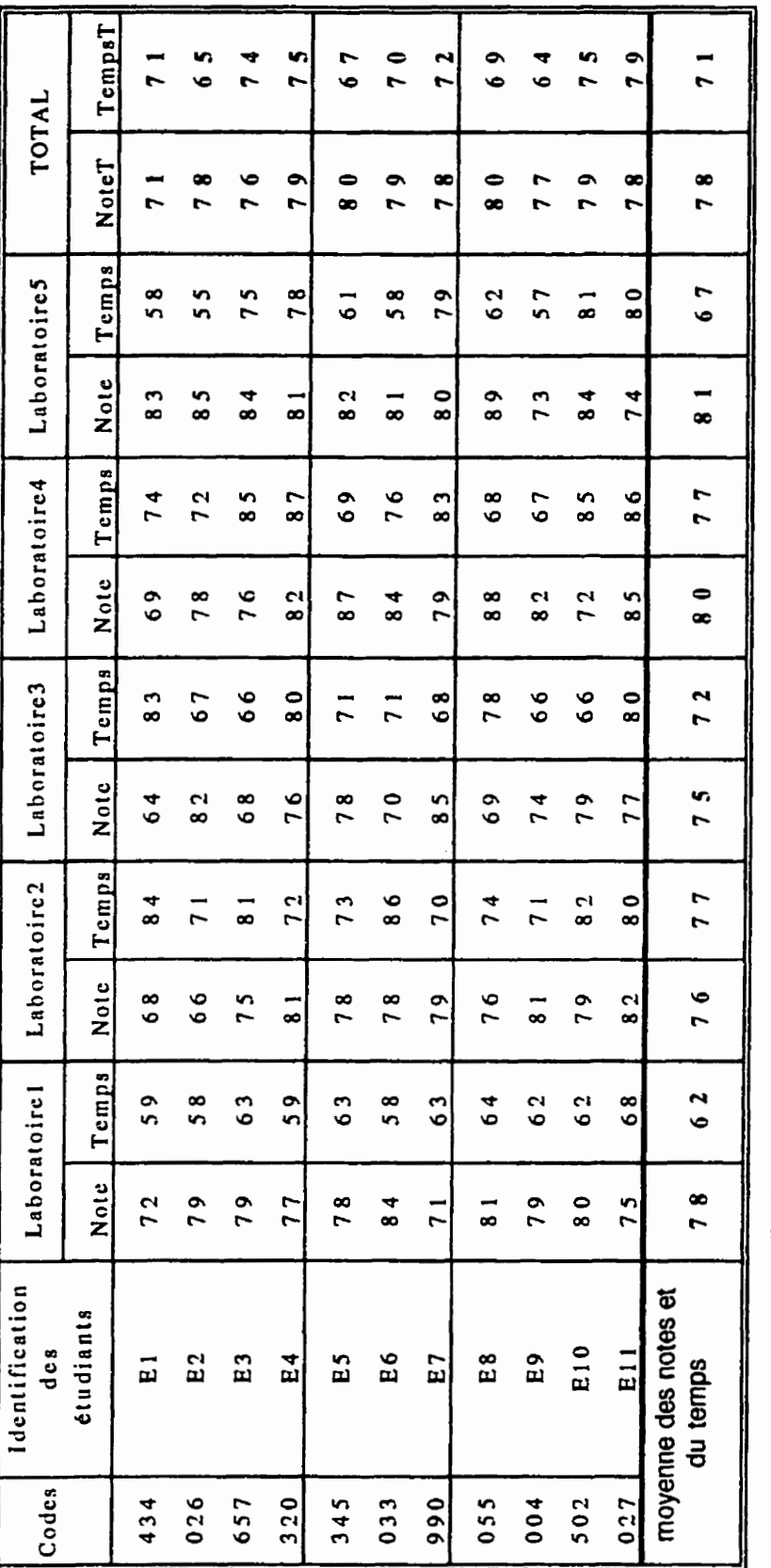

C

 $\bigcirc$ 

Tableau III: Résultats globaux obtenus par les étudiants lors de la mise à l'essai empirique

 $203$ 

Les données du tableau (TABLEAU III) de la page précédente dévoilent deux faits particuliers. D'abord on peut se réjouir du fait que tous les étudiants ont complété la totalité des **activitks** du simulateur **sans qu'il** y **ai** d'abandons. **Ensuite,** lors **de** la premihe **activitk,** le **didacticiel n'a** rnontre qu'une leg& **faiblesse** due *B* Fufilisation accidentelle **des** touches du clavier. Cette lacune fut **oomgk sur** le champ **en** neutmlisant l'effet **&s touches** du clavier. D'ailleurs, les utilisateurs n'avaient besoin que de la souris pour naviguer d'une section à l'autre et pour saisir leurs données. Depuis, cet inconvénient ne s'est plus reproduit. Ce  $\alpha$ constat nous amène à déclarer que le didacticiel est fiable lorsqu'il est utilisé normalement. Ce fait renforce, donc, un des principes ayant conduit à l'élaboration de notre simulateur. Nous  $I$ **e** maintenons en le précisant à nouveau :

## $11$ Principe : Le didacticiel est fiable lorsqu'il est utilisé normalement.

**M6me** si **I'utilisation** du **logiciel n'a pas exige** de **connaissances** en informatique, et **meme** si **la** saisie **des** donnks et les **&placements d'une** section *B* l'autre du logiciel ont **te**  simples grâce à l'usage de la souris, il n'en demeure pas moins que certaines difficultés mineures furent décelées, surtout lors des premières séances. Les questions soulevées par les *Bhes,* ont **pom5** essentiellement sur la fawn **de ckouler** les **menus** ou sur **le sens de**  quelques tlements **pdsent6s A** It&ran. Ces inconvknients, **lies davantage aux** h&itatio~~s **et aux** premiers Gtonnements **des Bhes** qu'au fonctionnement du didacticiel, **semblaient**  s'atténuer par la suite, surtout lorsque l'animateur fournissait les informations nécessaires. **Ces faits** justifient le maintien du principe **suivant** :

### <sup>I</sup>**Principe** : **Le** didacticiel est facile **ii utiliser** et *B* rnanipuler

**Comme il a 6ti5 mentionn6 pr&mment, nous** n'avons **retenu** que les **notes** des  $\acute{e}$ tudiants et le temps consacré à chacune des activités. Il semble donc important de présenter les rkultats relatifs **ii ces deux** facteurs.

#### Les notes

Les résultats présentés par le *(TABLEAU III)* de la page précédente, montrent que la **note totale** (NoteT) **obtenue dans** Itensemble **des activith** du **simulateur par les ktudiants varie** 

**de 75% à 81%. À première vue, ces notes sont très satisfaisantes si on considère que la** moyenne générale obtenue par les trois groupes d'étudiants est de 78%.

 $\dot{E}$ videmment ces données brutes ne nous apprennent pas grand chose. Elles n'indiquent pas, **avec exactitude,** oa **les &udiants** ont eu **des** difficult& En **examinant les** dossiers **personnels, on constate que ces difficultés se situent au niveau de trois étapes successives:** l'expérimentation, la conclusion et la résolution de problèmes.

Pour mieux comprendre l'ampleur de ces trois types de difficultés, nous proposons un exemple concret illustrant chacune d'elles. Les exemples présentés sont tirés du laboratoire 1, consam5 **au** monohybridisme **(voir** tableau 1 & I'annexe 6).

Le premier type de difficultés est lié aux prédictions des proportions statistiques des phenotypes **chez** les **rejetons. Les eneurs furent** identifi&s, **A** la fois, au **niveau** du bloc1 et du bloc2. Rappelons que le bloc1 est réservé à des expériences sur les animaux, où l'élève - **est** appelt **A mener** une **s5ie de** cmisements **sur** &ux souches **pures** de **souris qui** diftkent  $pa$ r la couleur du pelage. Le bloc2 est centré sur des expériences sur les végétaux, où l'élève est convié à faire une autre série de croisements sur deux plants de lignées pures de "Bellesde-Nuitw. **D'apr&s le** tableau 1 de I'annexe 6, **les &udiants qui** ont eu **we note** infirieure *<sup>B</sup>* 30% dans les deux **blocs, soit** 15% **dans le** bloc 1 **(Nb 1)** et **15** % dans **le** bloc2 **(Nb2),** ont fait un choix erroné dans leurs prédictions concernant les proportions phénotypiques probables **de la descendance.** En accouplant deux souris grises hybrides, par exemple, certains **etudiants supposaient** que la port& serait **tnstihke** de 100% **drindividus gris. Un** tel **croisement donne normalement 50% de souris grises hybrides, 25% de souris grises pures et** 25% de souris blanches. Les données générées par les manipulations du bloc2 reflètent egdement **des** erreurs du **dme genre. Le** croisement **de deux** Belles-&-Nuit, **ayant** des **ptitales** roses, laissait **moire il certains** &ves **que** la **descendance** serait **constitutk** de 100% de fleurs roses. Or, **les** proportions phhotypiques **de ce** noisement sont de **I'ordre** de 25% **de fleurs rouges, 50% de flews roses et 25% de** fleurs blanches, soit des rapports **de I'ordre** de 1/4 rouges ; 1/2 roses et 1/4 blanches.

Les données emmagasinées dans les dossiers personnels des participants, nous ont **permis de comprendre l'origine de ces difficultés. En général, ce type de difficultés est** intimement lié à la stratégie adoptée par l'utilisateur lors de ses manipulations. Si certains

&ves ont choisi, **dts le** &but, de **faire** des **croisements** simples en **accouplant,** par exemple, deux souris grises de lignée pure ou deux souris blanches pures avant de réaliser des roisements complexes et h&g&nes; **d'autres** ont, par contre, uni **as le** *ckipart* **un** couple de souris grises hybrides. **Les hybrids oat** la m8me **apparence** extbrieure que les *grises*  pures, **mais** leur **ghotype** est diffhent **de celui** des **souris grises pures. Cet** exemple met en evidence chez **ces** &diants **des obstacles** *B* Wr un hu **mnceptuel ad4uat** en gh6titique. **I1**  semble qu'ils éprouvent la difficulté à nuancer entre deux concepts clés voisins en génétique, **comme par exemple "phénotype" et "génotype". Les étudiants, qui ont opté dès le départ de** croiser deux souris grises hybrides et supposaient que la descendance serait constituée uniquernent & **rejetom gris, dgeaient** leu **erreur en ~conduisant** une **autre** exp6rience et  $en$  reformulant une seconde hypothèse, surtout lorsqu'ils s'apercevaient que leur prédiction initiale est incompatible avec les résultats statistiques observés.

Dans cette démarche, les étudiants procédaient par tâtonnement et réévaluaient leurs décisions en relançant une nouvelle expérience. À l'aide du simulateur, ils menaient leur travail **qui est, mutes** proportions **gardks, assez** proche d'un travail de chercheu.. Un tel **environnement favorise l'émergence d'hypothèses et la planification mentale de stratégies** d'apprentissage avant meme d'entreprendre toutes actions. Eu **dgard 5 ces** constats, nous dklarons que notre **outil** respeck le **principe** de l'interactivi@ et **permet un apprentissage** & **type** inductif **avec** ciroit **h Iterreur. Nous** le retenons, en **le pr6cisant ainsi** :

**Principe :** Le simulateur interactif en génétique favorise un apprentissage de type inductif avec droit à l'erreur en permettant des expériences à volonté.

**Concernant les difficultés du second type, c'est-à-dire celles identifiées au niveau des** conclusions. **Dfa@** le tableau 1 **de** I'annexe 6, les **etudiants qui** ont **eu** une note infhieure *<sup>B</sup>* 25% **dam** les conclusions des **deux** blocs, **se trompaient** soit dam le choix des **genes** des parents qui déterminent l'aspect phénotypique de la descendance, soit dans leur réponse à une **question** *B* **choix** multiple **(Q.C.M) po&** & la **fin** & la conclusion. *Cette* question v&ifie, en quelque **sorte, si le travail accompli** par l'612ve est fondk sur **un** misomement logique ou s'il est **le** fhit du **hasard. Ce** fat corrobore **un** des **principes** ayant gui& **I'6laboration** du simulateur. Vu **qu'il se** confirme **par cette mise A** I'essai empirique, **nous** le retenons en  $\acute{e}$ crivant:

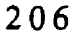

**F**   $\text{Principle:}$  **Le didacticiel propose une évaluation formative tout au long des activités 1 et suggère aux apprenants, au terme de chaque module, de tirer des conclusions.** 

**Quant aux erreurs de la troisième catégorie, nous constatons (tableau 1 de l'annexe 6) que les étudiants, qui ont eu une note inférieure à 45% (Np) dans les problèmes, ne choisissaient pas Ies concepts exacts pour** remplir **les espaces vides** menant *B* **la solution compl&te de l'exercice. Il nous semble utile de rappeler que les exercices ne sont pas prédéterminés, mais qu'ils sont générés de façon aléatoire à l'aide d'une procédure** automatisée. Cette technique est intéressante puisqu'elle empêche les étudiants de résoudre **des exercices similaires. Le fecom au choix altatoire** suit **en meme temps le plagiat entre les utilisateurs et permet d'identifier quels** types **d'exercices ont** kt6 **Ms au hasard et lesquels ont M** r6solus **par tel ou tel etudiant Avec** nowe **sys&me, le plagiat &it impossible. Il reste cependant B vtkifier, dans les situations** & **travail en &pipe, si les etudiants qui formaient des**  binômes n'avaient pas échanger des informations utiles à la résolution de problèmes. **Nhmoins,** les **dossiers** des **618ves ont rnontr6 que le didacticiel a agit comme @vu, en distribuant au hasard des probl2mes sans que czs demiers soient identiques d'un elbe il**  l'autre. Nous maintenons ce principe puisqu'il fut confirmé par la mise à l'essai empirique :

Principe : Le logiciel offre une évaluation personnalisée et sommative empêchant le plagiat entre les étudiants et respectant les conditions d'un examen contrôlé.

Les problèmes sont orientés vers le renforcement des connaissances déjà acquises et 6valuent la performance de **i'apprenant Ils font suite A chaque module du logiciel. A eux seuls, ils peuvent nous doter d'indications précises quant aux difficultés éprouvées par l'utilisateur dans** oette **partie du didacticiel. A partir, uniquement, des notes obtenues dam les**  problèmes on peut savoir si l'étudiant a ou non intégré les principaux concepts de la  $g$ énétique mendélienne.

Les dossiers révèlent que certains élèves peu performants dans certaines activités expérimentales obtiennent des résultats élevés dans la résolution de problèmes. Toutefois, ces  $\frac{1}{2}$  **f**  $\frac{1}{2}$  **n**  $\frac{1}{2}$  **n**  $\frac{1}{2}$  **des** *net <b>ex les suiets qui ont utilisé des procédés*  $\frac{1}{2}$  *<b><i>n*  $\frac{1}{2}$  *n*  $\frac{1}{2}$  *n*  $\frac{1}{2}$  *n*  $\frac{1}{2}$  *n*  $\frac{1}{2}$  *n*  $\frac{1}{2}$ 

**rigoureux, même ceux qui ont mené leurs activités expérimentales de façon empirique ont eux** aussi obtenu de bons résultats dans la résolution de problèmes.

Ces considérations confirment un autre principe directeur ayant conduit l'élaboration du **simulateur. Il fut** formule **ainsi** :

Principe : Le logiciel intègre à la fois la modélisation du phénomène et la résolution de problèmes.

Suite à ces considérations, il est possible de souligner deux faits fondamentaux :

- **m6me si nous awns @sent6 des exemples 5 partir du laboratoirel pour illustrer les malaises iden** tifib **chez certains** ktutudiants participants, **ces** difficult& soot **pratiquement Ies mhes** dans **les** autres laboratoires. **Ceci est d'autant** plus **vrai** qutaucun **Ctudiant n'a**  obtenu une note **se rapprochant ou kgale** &100% **dans** les **cinq** (5) **laboratoires** ;
- **@ice** au dossiers individuels **incopor&** au logiciel, nous avons pu recueillir **des**  informations sur le travail **des &udianfs** et **suivre** la **trace** & **chacun d'entre eux ii travers**  les différentes sections du logiciel. Ce fait fut amplement apprécié par les élèves **puisqu'iis** ont consulte leur dossier personnel **plus** d'une fois **au moment** de leu. passage dam un **meme module. Ce qui laisse mire que ce principe** a **sa raison** dt&e. Nous le **prkisons** *A* **noweau** :

- - - -- Principe: **Le** didacticiel **inegre** une **unite qui se charge** d'emmagadner **les r&uItats** et **de**  g6er **les** travaux **de Sapprenant Cette** unit6 **est** accessible **en** tout moment, pour **permettre** à l'utilisateur de vérifier sa progression pédagogique et ses performances.

On remarque que les résultats obtenus dans les laboratoires subséquents sont, dans l'ensemble, moins élevés que ceux du laboratoirel (tableaux 2, 3, 4 et 5 de l'annexe 6). Diverses circonstances peuvent expliquer cet état de fait. La fin des périodes de travail amène certains &ves *B* n5pnch-e **Mtivement en we** & **tenniner** le plus **vite** possible l'activiti, **meme**  s'ils **avaient** la possibilite de **reprendre celleci en partie ou** en **totalit&** Dtautres, **craignant** 

d'obtenir **une note insatisfaisante, suite** *B* **une &ie de tentatives infiuctueuses, compl8tent**  l'activité sans attention. Par ailleurs, les activités du laboratoire l sont plus faciles que celles des autres laboratoires et les critères de notation laissent peu de marge de manoeuvre à l'élève, ce qui peut aussi expliquer le déclin des résultats dans les modules consécutifs au **Iaboratoire 1.** 

**La note** n'etait **pas le seul** facteur **qui powait nous infonner sur la performance des**   $\acute{e}$ tudiants. Le temps a été, lui aussi, pris en considération pour vérifier si les élèves abordaient **les sections avec le meme rythme ou** *B* **des rythmes vari6s.** 

#### Le temps

ع ا

Compte tenu que le logiciel est doté d'un chronomètre pour estimer la durée **consommée par chacun des étudiants dans les cinq**  $(5)$  **laboratoires, le temps fut aussi un facteur crucial pour cornparer le rythme d'apprentissage des apprenants.** 

Afin de garder une certaine homogénéité dans notre exposé, nous procéderons comme auparavant en présentant la durée consommée par les étudiants dans le laboratoire l tout en **identifiant les obstacles qui ont amen6 certains d'entre eux** & **utiliser plus de temps que d'autres. Ensuite nous tenterons de suivre l'6volution** & *ce* hcteur **3 travers les autres laboratoires.** 

**Le tableau 1 de l'annexe** *6,* **montre que la moyenne du temps total (Temps** T) **consommk par** les **participants dans le labratoire1 varie de 55 2 75** minutes, **soit en moyenne une** hem **par activig.** 

Les écarts de temps constatés chez les élèves, pour parcourir l'ensemble des sections **du laboratoirel, montrent que ceux qui ont investi plus que d'autres ont non seulement**  accomplit un travail valable, mais qu'ils ont réalisé leur tâche dans un laps de temps ne **@assant pas 60 minutes. Ceux qui ont** consornm6 **plus dune heure dans le laboratoirel,**  soit qu'ils ont prolongé leur pause de quelques minutes, soit qu'ils ont consacré plus de temps pour réorganiser leur démarche ou encore parce qu'ils ont consulté la documentation

plus **fk@uemment** Dans **toutes ces** situations, le **chronom&re** continuait & **cumuler** les **minutes Cette** situation fbt **Corrigtk aussit6f de** *manibre* **A permeme** *B* l'usager *d'mEter* le chronom&re par **un simple clique** dam **le** champ **du temps Il le relance A** noweau **en**  envoyant **un** double **clique dans** le **meme** champy de **mani&e** *B* **ce que les minutes ne soient comptabilisées que lorsque l'étudiant travail avec l'ordinateur. Cette modification a eu pour** effet **d'enrichir** cmnsi&ablement le contexte **de la mise ii l'essai empirique, puisqu'elle a permis aux étudiants de tirer pleinement profit des capacités du logiciel sans qu'ils soient** pénalisés.

D'après le *(TABLEAU III, p. 201), c'est à partir du laboratoire2 que l'écart de temps* s'accentue davantage entre les participants. Cet écart est dû à divers facteurs, notamment, à la **difficult6** des **modules et,** probablernent, ii **une bake** d'intket. **Mais** c'est **surtout A** cause de l'équipement informatique, mis à notre disposition pour mener cette mise à l'essai empirique, *gui a causé plus de tort que de bien aux utilisateurs. En effet, le macintosh LCII est équipé* d'un processew **qui** le rend **mob** performant et moins rapide que les **LCIII.** 

Par ailleurs, les images en couleur "movies", qui sont des fenêtres externes contrôlées par une commande externe (XCMDs), nécessitent un support informatique puissant pour pouvoir les activer et les générer rapidement. Cette difficulté technique a obligé quelques utilisateurs a consommé plus de temps dans certains laboratoires, surtout dans les laboratoires 2 et 3, où l'ordinateur affiche une vingtaine d'images à la fois. Les étudiants qui **travaiUaient sur** les appareils **LCm** furent **moins #nali&** que **ceux qui** ont **travaiUt sur** les **LCD. Si les experts** n'avaient pas **soulev6 cette eficience, au moment de la mise il** l'essai **fonctiomelle, c'at sfirement** pare **que le simulateur fut install6 sur des Centris** 660 Av **does**  d'un microprocesseur plus puissant **que celui qui &pipe la gamme des LC.** 

Cependant, la trace laissé dans les dossiers montre que, si certains étudiants ont **consommé plus de temps que d'autres sans qu'ils soient confrontés à cette difficulté technique, c'est parce qu'ils ont, semble-t-il,** tente de faire **plusieun** essais pour comger leur démarche infructueuse ou pour réorienter leurs choix et, donc, pour progresser à leur rythme. **Nous avons en effet privilégié ce principe lors de l'édification de notre outil. Nous retenons cet énoncé puisqu'il s'est concrétisé comme nous l'avions prévu :** 

**Rincipe** : **Le** sirnulateur **respecte la progression individueUe** & **chaque apprenant,**   $en$  lui permettant le contrôle du déroulement et de son rythme d'apprentissage.

**En résumé, cette première approche pour recueillir des informations, nous a amené à conher un certain nornbre de principes qui ont gui& l'6labaration** & **notre didacticiel.**  Cette approche fut bénéfique puisqu'elle nous a permis de corriger, immédiatement, quelques **lacunes étroitement liées à l'aspect fonctionnel du logiciel. Enfin, elle a mis en évidence des difficult& qui ne reI&vent pas du simulateur, mais qui sont plut6t du ressort de 1'Bquipement informatique utilisé pendant la mise à l'essai empirique. Ainsi, nous avions évalué cette partie qu** en **tenant** compte de la diversité des équipements puisque ceux-ci mesuraient systéma**tiquement le temps.** 

Au delà des résultats fournis par les dossiers informatisés des étudiants, l'observation **des comportements des utilisateurs à l'oeuvre fut aussi exploitée pour compléter et, parfois,** pour nuancer les résultats récoltés précédemment. C'est ce que nous tenterons de faire **brievement dans la prochaine section.** 

## 6.2.4.2. Résultats récoltés par l'observation des étudiants

La seconde forme, à laquelle nous avons eu recours pour compléter les données de la  $p$  **phase précédente, consistait à observer les comportements des élèves pendant l'utilisation du ratériel.** Ce que nous entendons ici par matériel, c'est à la fois le didacticiel et les documents d'accompagnement. L'animateur avait reçu des consignes précises pour porter un intérêt **particulier à l'un ou l'autre des participants lorsqu'il décelait un événement révélateur. Il** notait les remarques, les commentaires et les réactions des élèves. L'observation n'exigeait **pas de grilles formelles, néanmoins nous avions ciblé trois (3) types de comportements, il** s'agissait des réactions reliées aux difficultés d'utilisation du matériel, de l'intérêt démontré **par l'étudiant lors des activités et des stratégies adoptées pour mettre en oeuvre la démarche inductive.** 

## Les difficultés reliées au matériel furent évaluées à partir :

- · des questions fréquemment soulevées ayant un lien direct avec le fonctionnement du logiciel:
- des questions posées sur l'emploi du guide d'utilisation et du cahier des activités.

# L'intérêt démontré par l'étudiant au cours des activités fut apprécié à partir de :

- la ponctualité lors du déroulement de la mise à l'essai ;
- l'accomplissement des tâches et de la transcription des résultats dans le cahier des activités :
- la recherche d'informations supplémentaires pour enrichir les investigations.

# Les stratégies d'apprentissage de l'élève ont été estimées en tenant compte :

- de la réalisation des expériences en allant du simple au complexe ;
- du contrôle des variables, en modifiant une à une tout en gardant les autres constantes;
- des prédictions menant aux proportions phénotypiques exactes de la descendance issue d'un croisement donné ;
- · des liens cohérents entre les prédictions, les résultats statistiques observés et les interprétations :
- des questions pertinentes soulevées avant même d'entreprendre les expériences sur le  $\bullet$ phénomène étudié ;
- de l'identification des principes ou des lois à partir des observations;  $\bullet$
- de l'adoption d'un esprit critique à l'égard des conclusions;
- des réinvestissements lors de la résolution de problèmes.

Si ces aspects ont orienté notre travail, ils n'ont toutefois pas constitué un cadre rigoureux et absolu. L'animateur et l'auteur de l'étude notaient tout événement pertinent pour dimenter la **n5fiexion en vue** & **&visa le** mafi5el **didactique rnis** la disposition des **étudiants. Dans ce qui suit, nous exposons les différentes réactions des élèves, en** commençant par celles qui sont reliées à l'utilisation du matériel proposé.

#### **A- Cumwrtements** ~lib **ii I'utilisation** du **mat&iel,**

Dans cette catégorie, nous distinguerons les difficultés liées au fonctionnement du simulateur et **celles qui** ont **trat t** l'utilisation **de** la documentation **d'accompagnement** 

#### **31- difficult& liks** au simulateur

Nos observations ont **permis** de consolider ou & **remettre** en question certaines decisions **prises** lors de l'edifcation **des principes ayant contribue au dbeloppement du**  simulateur interactif.

En effet, la conception du didacticiel a nécessité plusieurs prises de décisions, notamment, en ce qui à trait au rapport fidélité/simplicité du simulateur pour présenter le **phenomihe 6tudi6. Au** moment de 1'6laboration, **nous** nous sornmes **demand& s'il** fallait **opt**pour un didacticiel possédant un haut niveau de fidélité, qui offrirait une représentation exacte  $et$  complète du phénomène, ou fallait-il construire un logiciel présentant une vision simplifiée du phénomène ? Rappelons que nous avons privilégié la seconde option.

Les observations recueillies lors de la mise à l'essai empirique montrent que la plupart des participants n'utilisaient pas **toutes les potentialit&** off- par le **sirnulateur.** Les *B5ve-s*  centraient &vantage leurs actions sur **les** sections essentielles et ne **faisaient** qu'effleurer celles qui **sont accessoires. Si certains** participants n'ont pas **explore** toutes **les facettes**  ofiertes **par** le didacticiel & simulation, **il semble** legitime **de penser** qu'ils ament **ornis**  celles qui seraient intégrées à un modèle plus complexe. Même avec un modèle simplifié, **certains 6tutudiants** ont **eu des difficult& distinguer** les variables **principales des** secondaires et à établir des relations appropriées entre les facteurs mis en jeu. Ces obstacles n'ont eu qu'un léger inconvénient sur le reste du travail des apprenants.

Si on avait édifié notre simulateur sur la base d'un modèle qui tente de représenter le phénomène de la transmission des caractères héréditaires dans toute sa globalité, nous supposons que les étudiants auraient encore plus de difficultés à établir des liens entre les variables qui régissent le phénomène étudié. Cette étude n'a pas la prétention d'accréditer **cette hypoth&e,** mais **les rbctions** des **&udiants** ont **r6v6h5** que l'exploration du **simulateur** a  $\acute{e}$ té plus facile avec une représentation simplifiée qu'avec un modèle plus complexe. Donc, en **faisant** de la **simplicit6 me** des **qualit& pPincipales ck notre sirnulateur** pour **soutenir**  l'apprentissage des élèves, nous avons ainsi diminué les risques des difficultés d'utilisation. Les observations effectuées sur les apprenants corroborent le choix de ce principe. Ceci nous conduit à le maintenir, tel qu'il fut énoncé dans le chapitre 3.

F'rincipe : **Le simulateur est constwit sur la base bun mod&le simplifie** plut6t que sur un modèle compliqué pour représenter le phénomène de la transmission des caractères héréditaires.

-

Par ailleurs, le **travail des** participants a donne lieu **A** des ktions **appuyant** le **choix de**  l'uniformité des conventions et des symboles à l'intérieur du didacticiel. Même si certains participants ne possédaient qu'une expérience rudimentaire de l'ordinateur ou n'en possédaient aucune, le logiciel n'a montré que quelques problèmes mineurs de fonctionnement, surtout lors de la première séance. Ce qui nous semble d'ailleurs tout a fait normal. Ces difficultés n'ont pas entravé sérieusement le déroulement des activités subséquentes. Les différentes sections du logiciel ont été perçues uniformes au niveau des menus, des illustrations, des couleurs, du mode d'affichage des résultats statistiques observés, des conventions et du **mode de repdsentation du phhomhe.** La **signification** de qwlques symboles, entre autres, le symbole (X) "*croisement*" n'a toutefois pas été saisi par les élèves même si son rôle est clairement décrit dans le guide d'utilisation de l'étudiant. Le signe  $(\sqrt)$ **associt** *B* **un bouton** pdsent dans le **laboratoire** 5 **nn' pas** kt& non **plus, compris** par les %l&ves, **m&ne** si **sa fonction** est **efinie** dans le **guide et dans I'aide** inaxport5e au logiciel. **Les**  tl&ves n'avaient pas **pequ** que **ce bouton** leur **permettait** & **construire** les arbres **gh&lo**giques "*pedigree*".

En général, et comme il a été souligné auparavant, le passage d'un menu à un autre se faisait sans heurts. Les seules difficultés rencontrées ont eu lieu surtout lors de la première séance; alors que dans les activités subséquentes, les élèves soulignaient des similitudes de fonctionnement, comme en témoigne cette réaction émise par un participant "C'est la même chose que dans le laboratoire 1". Des étudiants ont même indiqué à l'animateur qu'ils avaient de moins en moins de difficultés à manipuler le simulateur et qu'ils éprouvaient peu de contraintes liées au fonctionnement du logiciel. Ils soulignaient particulièrement la constance au niveau du fonctionnement et de la représentation à travers les différentes sections du simulateur. Ce type de réactions, nous amène à croire que le principe suivant avait sa raison d'être. Il est donc maintenu, en le précisant à nouveau:

Principe : Le simulateur présente des conventions qui sont uniformes quant à la représentation des symboles et des modes d'interaction.

Outre le didacticiel, le matériel utilisé dans le cadre de cette mise à l'essai empirique comprenait deux (2) types de documents : le guide de l'utilisateur et le cahier des activités de l'étudiant.

## a2- difficultés reliées aux documents d'accompagnement.

Bien qu'ils furent utilisés à bon escient par les élèves en leur procurant l'assistance nécessaire pour manipuler le didacticiel, les documents d'accompagnement ont toutefois posé quelques difficultés.

Même si le simulateur contient un lexique qui explique la signification de quelques concepts de base en génétique, certains participants ne prenaient pas le soin de vérifier leur désignation dans le glossaire et préféraient interroger, en premier lieu, l'animateur sur le sens de ces termes, comme par exemple : "hétérozygote", "hybride", "allèle", "génotype" ou "phénotype". Nous avons aussi noté, quoique rarement, que les participants finissaient par consulter ce lexique pour y comprendre la signification de ces nouveaux termes.

Certaines difficultés constatées dépassaient parfois la compréhension de termes particuliers et ne pouvaient être imputées ni au didacticiel, ni au document d'utilisation, mais découlaient de la nature même des activités suggérées dans le cahier d'activités. Certaines

tâches proposées dans ce cahier ont soulevé des interrogations; les participants ne **percevaient** pas **la nature** & la **Gche demand&.** Ces questions **ont** trait **soit au** manque & précision dans l'énoncé, soit à la complexité de l'énoncé lui-même. Lorsqu'on demandait, par exernple, **aux** klhes **de consttuire** le pedigree de la descendance, **ils demandaient** s'il faut ou non trouver **les propartions** gbotypiques **pmbables des** rejetons issus de l'union des **deux**  parents. **Cette** question est **implicitement** incluse **dam** l'6nond & l'exercice.

(j.

I.

En **&pit** de Itassistance sugg&& dans le cahier d'activit& **qui** ofhit des **pistes**   $\epsilon$  exploratoires pour réussir les activités, les participants ont eu des difficultés à déterminer avec **exactitude** les **proportions phenotypiques des descendances Ce malaise** fut **constat6** meme chez **ceux** qui n'ont **apparemment manifest6** aucun probl\*mes de fonc tiomement **depuis** le **d**ébut des activités. À la fin de la période réservée au laboratoire 2, un élève, qui pourtant n'a  $\acute{\textbf{e}}$  prouvé aucune difficulté de manipulation face au logiciel en réussissant une bonne partie des activités, affirmait qu'il comprenait le mécanisme de la transmission de deux caractères héréditaires "*dihybridisme*". Il ajoutait, par ailleurs, que le laboratoire 2 est beaucoup plus **difficile** que le labmatoire 1. **Cette** affirmtion ne nous **&me** pas, **puisque l'6tudiant** est confront6 **A** &ux types **de caracths** port& par les gam&es (g&nes) **des parents.** Dans le dihybridisme la répartition des proportions phénotypiques de la descendance, issue du croisement de **deux parents dihybrides, est de** l'ordre **du** 9/16, 3/16, **3/16 et 1/16** ; contrabement au **laboratoirel oii les** proportions sont **de** l'ordre de **112, 114 et 1/4. Les diff'rentes** combinaisons **possibles de** renmntre **des** *ghes* **dam** le dihybridisme **(deux**  caractères héréditaires) sont deux fois plus grandes que ceux du monohybridisme (un seul caractère héréditaire).

**Ce** mEme ktudiant nuanpit **ses** cornmentakes en enchainant par **les** propos suivants: "Cest **@ce** aux **activit6s** proposks **par** le logiciel et **awc** indices **folrmis** par le **cahier** des activités que j'ai réussi à comprendre la différence entre le monohybridisme et le dihy**bridisme"** ..

Ce qui semble ressortir de cette réaction, c'est que certains participants avaient à coeur, **non** seulement **de tirer** le **rendement maximum des** documents d'accompagnement pour **comprendre** le fonctimemen **t** du **didac ticiel, rnais encore d'investir leurs connaissances dans**  les exercices proposés dans le guide des activités. D'où la confirmation d'un autre principe directeur qui a orienté l'élaboration de notre outil. Il fut formulé comme suit :<br>
Principe : I a documentation fournit une aide technique et fonctionnelle.

Principe : La documentation fournit une aide technique et fonctionnelle à l'élève. Elle intègre aussi des activités d'apprentissage et suggère des pistes permettant de **Elle integral is activités** and a confirmation d'un autre principe<br> **Elle qui a orienté l'élaboration de notre outil.** Il fut formulé comme suit :<br> **Principe : La documentation fournit une aide technique et fonctionnelle** 

Si les documents n'ont pas été systématiquement exploités, notamment, à cause du temps limité consacré à la mise à l'essai empirique, les réactions des étudiants laissent croire, par contre, que la structure de **ces manuels** semblait **etre bien** appki&. **Le Lele jou6** par les sections consultees **parait Etre pequ correctement.** *Ce* **fait,** nous **amhe A** croire que le **principe ci-après fut confirmé à son tour. Il est maintenu sous sa forme initiale, comme suit :** 

Principe : L'organisation de la documentation est structurée, claire et facile à utiliser.

D'autres comportements ont attiré notre attention lors de cette phase, il s'agit de l'intérêt **manifest6** par les participants pour explorer le **didacticiel.** 

## **B)** L'intérêt démontré par les participants

Aucun des étudiants n'a abondonné l'expérience, ce qui laisse croire qu'ils ont fait preuve d'engagement, de **responsabilite** et d'autonomie. Bien **entendu, nous** ne **pretendons pas que la manifestation de ces qualités soient tributaires uniquement de l'intérêt porté au** simulateur, sauf que nous n'écartons pas, non plus, l'impact positif occasionné par celui-ci **sur** les **6kvs pour** qu'ils **mettent en valeur** des **comportements** apprkiables. Leur disponibilité fut en sus confirmée lorsque, au terme de la mise à l'essai, quelques étudiants ont suggéré l'ajout d'une journée supplémentaire pour qu'ils puissent, selon leurs propres **termes : "Bien digérer les lois de Mendel". Cette activité supplémentaire fut annulée pour la non disponibilité du laboratoire d'informatique de l'E.N.S.** 

De plus, au cours de cette phase de la recherche, nous avons constaté que les étudiants **qui sly** etaient **engages n'avaient,** selon **ewc,** jarnais qu de **formation** ad **hoc** sw **les**  stratégies de résolution de problèmes. C'est pourquoi ils étaient, au départ, démunis devant les **activids** pxopos&s par le **simulateur. L'aFayse &s protocoIes expkimentaux et des**  stratégies de la résolution de problèmes ont révélé que la majorité des étudiants ont franchi, **ou tente de** hchir, **mutes les &apes** de la &marche **envisagk** et **qu'ils** ont **pis** conscience de **l'imporfance** de la **nBcessib** & **dbelopper** des **habile& dam ce domaine. De I'aveu** de **certains, les expériences pour acquérir de nouvelles notions et le réinvestissement de celles-ci** dans la résolution de problèmes constituaient l'habileté la plus probante réalisée au cours de **cette** recherche.

De l'ensemble des constats formulés auparavant, il découle que les étudiants qui furent **engagés, sur une base volontaire, ont manifesté un véritable intérêt tout au long de cette Example-t-il, la perspective d'apprendre et d'explorer un nouvel outil qui fut le**  $\ell$ **principal moteur de leur** attraction.

En plus des difficultés reliées au fonctionnement du logiciel et de l'intérêt manifesté par **les** etudiants **pour** explorer le **didacticiel,** nous avons **relev6** d'autres **comportentents ayant**  trait cette fois-ci aux stratégies déployées par les participants lors de la mise à l'essai **ernpirique.** 

#### **C)** Stratégies déployées par les étudiants

Lors des manipulations, nous avons observé que l'action des étudiants était centrée sur l'exp&imentation **proprement** dite. L'essentiel, pour eux, **consistait** *B* varier **les facteurs et 5**  analyser les informations contenus dans les résultats générés par la simulation du phhomhe. **L'observation** des **faits, le con** tr6le des **variables,** la **formulation d'hypoth&ses,**  la recherche d'informations complémentaires se faisaient au départ et pendant toute l'activité. Pour que le simulateur délivre une information, l'étudiant devait le solliciter en formulant une prédiction, choisir des variables et conduire son expérience dans les limites de certaines conditions. De façon générale, les dossiers personnels informatisés ont montré que les **étudiants ont manipulé le simulateur suivant un enchaînement logique et hiérarchique. La** 

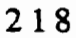

plupart ont franchi **progressivernent les** modules en allant du **labratoire1** au laboratoire5, sans négliger les étapes intermédiaires.

Durant toute la période de la mise à l'essai empirique, les élèves ont montré qu'ils s'engageaient dans une démarche exploratoire personnelle. Ils établissaient leurs propres **stra@es** pour **atkindre des buts. Et des qu'ils se** heurtaient **A des** contraintes pour **mener leur**  raisonnement **B tenne,** ils consulraient **d'abord I'animateur** ou interrogeaient les **fontions disponibles** dam le **didacticid,** notamment la **fonction** "Aide *er* **consignes". Comme son** nom l'indique, cette option contient des directives et une assistance pour débloquer des situations critiques en **orientant le** cherninernent & **I'titudiant** *Cette* aide, **qui** n'appara3 **qul&** la **&man&**  de **l'utilisateur, est contr6Ee par une procedure qui fait en sorte que I'usager ne peut**  l'interpeller qu'après avoir épuisé une série de tentatives infructueuses lors de sa démarche. **Cette option a été volontairement conçue ainsi pour ne pas, justement, assujettir les élèves à** une suite d'actions **pr&Efinies** qui entravent **la** mise en **oeuvre** dhabilet& **lib A** la lamarche inductive. C'est la raison pour laquelle il est légitime de déclarer que le simulateur répond au principe du contrôle sur le déroulement des manipulations. Ce principe directeur semble donc être respecté lors de la mise à l'essai. Nous le conservons, en le confirmant à nouveau :

Rincipe : **Le logiciel** & simulation offre **ii l'usager un** maximum **de maitrise sur** le déroulement des opérations.

Par ailleurs, nous avons observé que les étudiants ont eu recours à des stratégies différentes pour établir des liens entre leurs prédictions et les résultats statistiques générés par Irordinateur. **Deux** *B&es,* **formant** un **bin6me** depuis **Le** debut **de** la mise **ii** l'essai,  $\epsilon$ changeaient entre eux sur la manière de trouver les proportions phénotypiques probables dans le laboratoire 2. Si l'un des deux a proposé de dresser un échiquier de 16 cases, pour y répartir les génotypes de la descendance afin de déterminer les proportions phénotypiques probables, son coéquipier a suggéré, quant à lui, une autre façon menant aux résultats **statistiques fournis par le didacticiel. Sa** pmposition fut **argument& par la anstruction de**  branchements faisant **intewenir,** un par **un, les deux ghes pods par les gam&tes des deux**  parents en combinant, par la suite, les différentes possibilités probables de la rencontre gamètique des géniteurs.

Pour rendre intelligible les lois probabilistes de Mendel, certains étudiants ont réussi à établir des associations entre les notions acquises en mathématiques et le domaine de la génétique. Deux étudiants s'interrogeaient s'il était utile ou non de réaliser le croisement réciproque d'un accouplement impliquant un mâle gris pur et une souris femelle grise hybride. Celui qui ne vovait aucun intérêt de faire le croisement réciproque, appuvait son idée, en expliquant à son pair, à l'aide de notions en mathématiques, que "si le résultat de la fonction  $A \times B = C$  est identique à celui de l'équation réciproque  $B \times A = C$ , dans ce cas le résultat du croisement inverse des deux souris devrait donner le même résultat que celui du croisement direct". Cet exemple illustre l'emploi de stratégies originales pour intégrer les lois probabilistes de Mendel, en établissant des ponts conceptuels transdisciplinaires, c'est-à-dire. des concepts qui sont abordés à l'intérieur de deux ou plusieurs disciplines.

Au niveau des conclusions, nous avons identifié que certains participants décrivent des relations et apportent des éléments pertinents même s'ils sont parfois fragmentaires. Par exemple, à la question demandant "Comment expliquez-vous l'apparition d'un nouveau caractère dans la descendance ?", certains se contentent de répondre que le caractère était présent chez l'un des deux parents mais qu'il était masqué par le gène dominant. Ils arrivaient, donc, à formuler la relation de la dominance entre les allèles portés par le gène qui gouverne le caractère, sans pour autant construire de facon explicite une conclusion complète. mettant en évidence les probabilités de l'union des gamètes parentaux.

En ce qui concerne la résolution de problèmes, nous avons constaté que même si leurs solutions sont incomplètes et contiennent des erreurs, on reconnaît qu'elles sont variées, remplies d'astuces et de découvertes, qu'elles témoignent parfois d'une recherche authentique. Même si les étudiants ont acquis des connaissances fragmentaires, il n'en demeure pas moins qu'ils réussissaient à réinvestir ces notions dans des situations problématiques proposées par l'exerciseur et le cahier d'activités.

En résumé, si certaines difficultés techniques ont surgit, surtout lors de la première séance, chose qui paraît tout à fait normale, les observations ont mis en évidence chez les participants des comportements appropriés. Ils ont mis en oeuvre des stratégies personnelles. variées et constructives. Il semblerait alors que les étudiants ont donné libre cours à leur

imagination et à leur créativité pour intégrer les mécanismes qui régissent les lois probabilistes de la génétique mendélienne et pour s'approprier les notions de base en génétique.

## 6.2.4.3. Résultats générés par le questionnaire

Au terme de la mise à l'essai empirique, et à l'aide d'un questionnaire, les étudiants furent invités à livrer leurs opinions au sujet du matériel proposé. Ce sondage avait pour but d'appuyer, de nuancer et parfois de compléter les résultats obtenus à l'aide des deux approches précédentes.

Sans indication d'ordre apparent, nous avons divisé le questionnaire (annexe 7) en cinq (5) parties principales qui sont :

- les énoncés A1 à A11 vérifient l'adéquation de l'interactivité du didacticiel ;
- · les items B1 à B7 sondent la perception des étudiants à l'égard du fonctionnement du simulateur:
- les questions C1 à C7 vérifient si la documentation d'accompagnement est complète et adéquate ;
- · les items D1 à D5 sondent la pertinence des apprentissages proposés par le didacticiel :
- · les énoncés E1 à E5 vérifient l'adéquation des stratégies d'apprentissage proposées par le didacticiel.

Deux consignes leur furent données pour compléter le questionnaire : d'abord, ils devaient encercler un des cinq (5) points constituant l'échelle de l'instrument ; ensuite ils devaient justifier leur choix en formulant des commentaires.

L'échelle de 1 à 5 du questionnaire se lit ainsi : 1 indique que le critère est apprécié avec difficulté ; 2 signifie que l'énoncé est jugé insatisfaisant ; 3 traduit une appréciation satisfaisante; le choix 4 indique que l'item est perçu de manière très satisfaisante; le choix 5 ne sait pas (non contributif à la moyenne).

Donc, plus la moyenne de l'énoncé tend vers le chiffre 4, plus les participants app&ient le point consid&& **Quant ii** nous, **plus** cette moyenne **es** en dessous du **score** 3, plus on **doit** r&iser le **cri&e** en **question afin de l'am6liorer.** 

En outre, **plus** la **somme** moyenne de toute la **cat6gorie** est **comprise entre** 3 et 4 et plus **on maintiendra cette catégorie. Mais lorsque celle-ci est en dessous de 3, nous devons réviser les éléments qui ont fait défaut dans la catégorie considérée.** 

Les données du sondage furent compilées dans des tableaux afin de permettre une meilleure lecture. Nous les présentons en commençant par la première catégorie.

#### Première catégorie : l'interactivité

Le tableau de la page suivante (TABLEAU IV), révèle que la moyenne attribuée à chacun des énoncés varie de 2.27 à 4.00. La somme moyenne des onze énoncés est égale à<br>3.33. Ce qui signifie que les apprenants sont globalement satisfaits à l'égard de la catégorie consid&&. **Mais** comme on **vient** de le mentionner, **plus** la moyenne d'un enon& est inférieure à 3 et plus on doit réviser l'élément en question. C'est le cas des énoncés A2 et A9 qui ont reçu des valeurs en dessous de 3.

Les deux questions ont trait aux messages affichés à l'écran et aux renforcements destines *B* I'utilisateur pour **encourager ses** efforts **et** Itinciter **A** continuer dans **sa** &marche d'investigation.

| $#$ questions (N=11) | <b>Équipe1</b> | Équipe2 | Équipe3           | Moyenne |
|----------------------|----------------|---------|-------------------|---------|
| A1                   | 3.50           | 4.00    | 3.50              | 3.66    |
| A2                   | 2.00           | 2.00    | 3.00              | 2.30    |
| A3                   | 3.00           | 3.00    | 3.75              | 3.25    |
| A <sub>4</sub>       | 3.00           | 3.50    | 3.50              | 3.30    |
| A5                   | 3.60           | 4.00    | 3.00              | 3.53    |
| A <sub>6</sub>       | 4.00           | 4.00    | 4.00              | 4.00    |
| A7                   | 3.80           | 4.00    | 3.50              | 3.76    |
| A8                   | 3.60           | 4.00    | 3.80              | 3.80    |
| A <sub>9</sub>       | 2.00           | 2.80    | 2.00              | 2.27    |
| A10                  | 3.60           | 4.00    | 4.00              | 3.86    |
| A11                  | 4.00           | 4.00    | 4.00              | 4.00    |
|                      |                |         | $\Sigma$ M/N(11)= | 3.33    |

TABLEAU IV : Perception des étudiants à l'égard des interactions avec le simulateur

Ce résultat était presque prévisible, puisque nous avions, nous-mêmes, soupconné une redondance au niveau de certains messages. En fait, cette approche fut volontaire de notre part, car il nous semblait qu'une aide supplémentaire destinée à l'utilisateur lui serait utile pour réorienter sa trajectoire et lui donner la possibilité de débloquer des situations d'impasse.

Les commentaires des étudiants permettent de mieux nuancer l'appréciation qu'ils ont attribué à ces deux questions. Certains propos ont même confirmé nos pressentiments. Voici quelques remarques concernant ces deux (2) points jugés insatisfaisants.

À la question A2, qui se lit "Les messages affichés à l'écran sont-ils appropriés ?", un participant écrit ceci : "Quelques messages sont répétitifs et n'ont aucune raison d'être. C'est le cas, notamment, du message qui apparaît à la fin de chaque expérience dans les laboratoires". En effet, ce message rappelle à l'utilisateur de passer de la phase expérimentale à l'étape de l'interprétation. Mais comme ce message est déjà présent dans la fenêtre des consignes qui informent sur la procédure à suivre durant l'étape expérimentale, nous l'avons radicalement supprimé.

La question A9, qui a reçu à son tour une appréciation inférieure à 3, se lit :"Les renforcements encouragent-ils à faire d'autres apprentissages ?".

Les objections concernant cet énoncé sont multiples. La réaction suivante est révélatrice **"Les messages** destinks **A nous** encourager **sont** parfois hstrants et stkiles ; i1 importe **de les**   $\acute{\text{e}}$  viter à tout prix".

**En tenant compte de cette** critique, **nous** avons **revu** & fond en comble les **messages interactifs.** Ils ont *interaction* and *the ameliories pour contenir des renforcements appropriés et bien adaptés à* la situation. Le moment utile pour les faire apparaître fut corrigé à son tour.

Nous avons néanmoins relevé une remarque réconfortante écrite par un élève : "Ce didacticiel **est** t& interactif et **peut** facilement **aider l'&ve sans** toutefois **remplacer le**  professeur, aussi ennuyeux soit-il". La **presence** *bun* **animateur, leu.** semblait normale et en quelque **sorte s6curisant.e. Ce qui** les **a** plus **impressionnd lors** & **cette** emmentation, c'est l'absence de **contraintes** ; ils **travaillaient** *B* leur guise, &on leur **@me.** *Ce* sont **eux** qui **dedaient du** &rodement **de** I'apprentissage et ils pouvaient **reprendre,** autant de fois **qu'ils**  le souhaitaient, une partie mal assimilée.

#### **Section B** : **le** fonctionnement du loeiciel

**Les** questions qui reI&vent **de cette categorie** sont **au** nombre **de sept (7). Le** tableau de la page suivante (TABLEAU V), **indique que** les **Ctudiants** sont **plut6t favorables aux aspects**  lies au fonctionnement **du** Iogiciel. La **moyenne totale des opinions est de** 3.60. Une seule question a eu un score inférieur à 3. Il s'agit de la question B2 qui se lit comme suit : "Le *logiciel exploite-t-il les capacités graphiques de l'ordinateur ?".* 

| # questions $(N=7)$ | <b>Équipe!</b> | Équipe2 | Équipe3 | Moyenne |
|---------------------|----------------|---------|---------|---------|
| B1                  | 4.00           | 4.00    | 3.50    | 3.83    |
| B2                  | 2.00           | 3.00    | 2.50    | 2.50    |
| <b>B3</b>           | 4.00           | 4.00    | 3.75    | 3.91    |
| <b>B4</b>           | 4.00           | 3.66    | 3.80    | 3.82    |
| <b>B5</b>           | 2.00           | 4.00    | 3.50    | 3.16    |
| <b>B6</b>           | 4.00           | 4.00    | 4.00    | 4.00    |
| B7                  | 3.80           | 4.00    | 4.00    | 3.93    |
|                     | 3.60           |         |         |         |

**TABL5AU V** : **Perc@on des &tudiants 4 IVwd du foncticspemeclt du simuIatwr** 

Les quelques remarques et commentairs recueillis **concernant ce** point nous permettent de saisir le pint de **vue** des **6tutudiants A lt6gard** de **cette** question. Un **ttudiant qui** formulait **sa**  réaction, écrivait: "La représentation graphique m'a aidé à établir un lien étroit entre les **images de la descendance et les résultats qui apparaissent au tableau, sauf que j'ai longtemps** attendu pour **observer ces** images **s'aficher** *B* l'h, surtout **dam le labomtoire 2 et 3** ". Une **autre** remarque fai t **dfbence ii** la lisibilitk **des** images **A** 1 '&ran. **Elle se** lit ainsi : **"J'aurai** aim6 comparer le nombre de chaque catégorie de phénotypes aux données statistiques du tableau, mais les images se superposaient lorsqu'elles s'affichaient à l'écran". Bien qu'elles soient spontanées et apparemment crédibles, certaines réactions n'ont pas été retenues parce qu'elles nous semblaient soit contradictoires soit incohérentes. C'est le cas, notamment, d'un élève **qui Bcrivait** que la **pagwban** etait **"trop** charg6eW et **dam un** cornrnentaire **pr&&nt il**  déclarait que les menus à défilement et les icônes laissaient assez de place sur l'écran pour **pennettre B** l'usager **de travailler** facilement

Suite à ces remarques, nous avons simplifié le déroulement et, dans certains cas, changé quelques procédures mineures. Nous avons amélioré la présentation visuelle à l'écran **en** augmentant la **plage d'affichage des images, en \*isant par le fait meme leu** chevau**chement.** 

Malgré le souci de concevoir un logiciel ayant une représentation, à la fois, simplifiée et dynamique tout en illustrant les "phénotypes" par des images colorées pour mettre en valeur

les **caractEres h&editaires n'a** pas toujours **6t6 une tikche assez** facile. Ces obstacles sont dues **1** la version 2.0 de l'application **HyperCard qui** fut **adopt&** pour **programmer** le **didacticiel.**  *Cette application n'est pas équipée de fonctions permettant de mettre à profit la couleur. Pour* **intégrer la couleur à notre logiciel nous avons dû faire appel à des commandes externes** (XCMDs) qui sont des ressources étrangères à l'application. Au risque de nous répéter, nous soulignons, une fois de plus, que c'est la version 2.0 d'HyperCard qui n'est pas bien armée pour **extraire &s images en** couleur d'un **autre fichier** pour les afficher **sur** I'6aa.n. **Ce**  malaise est moins apparent sur les ordinateurs plus performants comme les Centris par **exemple.** Nous notons cependant avec intérêt les réactions des élèves et nous suggérons, à notre tour, aux enseignants qui voudraient intégrer ce simulateur dans leur approche **pedagogique** de Itinstaller **sur** des ordinatem plus performants. Sauf que I'avhement de nouvelles versions d'HyperCard, sur le marché, devraient offrir toutes les fonctions de base **que** I'm **reme** normdement dam la **plupart** des applications intkgrks : **fonctions**  d'édition, de calcul, de dessin, de manipulation et de représentation des données sous forme graphiques. **Ces** nouvelles versions devraient, **semble-t-il,** ttre capables dimporter **des fichim textes** ou graphiques produits par **d'autres** applications **sans** complication.

Si les d&es ont formule des opinions valables, **il n'en demeure pas moins qu'ils** ont **fait, consciemment ou inconsciemment, une comparaison entre l'animation proposée par** notre **didacticiel** et **celle d'un jeux** video qu'on trouve dans les **salles** d'arnusement **Dam ces jeux** &ctroniques, le **jeune est bombard6** d'images agressives, **d'animation** graphique rapide et émouvante ; il semble légitime et, donc, compréhensible qu'ils aient été critiques envers **notre programme. Notre but n'était pas d'entrer en compétition avec les jeux électroniques ;** mais de créer un simulateur convivial pour mener des expériences simulées, selon une approche inductive permettant d'appréhender les lois probabilistes de la génétique formelle mendélienne.

## Section C : les documents d'accompagnement.

 $\mathcal{L}$ 

Cette catégorie dévoile le degré de satisfaction des élèves à l'égard de la documentation **d'accompagnement** et **du** sirnulateur. **A@ compilation des donnks,** nous constatons **que** la **reduced attribuée aux questions relevant de cette catégorie varie entre 2.91 et 4.** 

La tableau suivant *(TABLEAU VI)*, indique que seul un énoncé fut moins apprécié par les &udiants. **Il s'agit** de la question C6, dont la **moyenne se** situe en dessous **de** la lirnite acceptable ; elle est de l'ordre de 2.91. Cette question tente de vérifier si l'organisation de l'information dans la documentation est adéquate. Les critiques livrées nous ont été d'une très **grande** utilit6 pour identifier **les modifications** ou **les** ajouts **il apporter ii ces documents.** 

| # questions $(N=7)$ | Équipe1 | <b>Équipe2</b> | Équipe3         | Moyenne |
|---------------------|---------|----------------|-----------------|---------|
| C1                  | 4.00    | 3.50           | 3.50            | 3.66    |
| C <sub>2</sub>      | 4.00    | 3.00           | 4.00            | 3.66    |
| C <sub>3</sub>      | 4.00    | 4.00           | 3.75            | 3.91    |
| C <sub>4</sub>      | 4.00    | 3.66           | 3.80            | 3.82    |
| C <sub>5</sub>      | 4.00    | 4.00           | 4.00            | 4.00    |
| C6                  | 3.00    | 3.00           | 2.75            | 2.91    |
| C <sub>7</sub>      | 3.80    | 4.00           | 4.00            | 3.93    |
|                     |         |                | $\sum$ M/N (7)= | 3.55    |

**TABLEAU VI** : **Wwption des hdiants it 1'6nacd des documents d'accomaagaement** 

**De** hpn genirale, meme **si** les opinions **sont partag& B** l'egard **de** cette **question,** les **Ctudiants** ont **apprki6** les documents et **ils s'en** sont semis ii bon **escient** pour, **5** la fois, tirer le **maximum** de l'outil et comprendre son fonctionnement. "A lfaide du guide **d'utilisation** et dès la seconde activité, le fonctionnement du logiciel n'avait plus de secret pour moi", écrivait un étudiant. Ces considérations laissent croire que le critère relatif à la conception du guide d'utilisation pour décrire le fonctionnement du logiciel est fondamental. Nous retenons ce principe, car il a sa raison d'être et nous le reformulons ici, tel qu'il a été énoncé dans le chapitre 3.

Principe : La documentation décrit ce que fait le logiciel et la façon dont il le fait, tant pour l'enseignant que pour l'élève.

- -

Certains étudiants ont déclaré que le cahier d'activités suggère les mêmes tâches **proposées par le logiciel et qu'ils auraient préféré y trouver des exercices supplémentaires** pour consolider leurs apprentissages.

Des améliorations au niveau de la présentation du cahier des activités de l'élève furent apportées en ajoutant des exercices pour favoriser la démarche d'investigation et soutenir les apprentissages. Des tâches, sous forme d'exercices et de questions trouées d'espaces vides à compléter furent ajoutées. Ces espaces permettent à l'élève de consigner ses observations, ses remarques et ses réponses. Il semble qu'une telle pratique permet de faire un suivi des activités et, donc, de contribuer à la consolidation des apprentissages.

Néanmoins, malgré le sérieux démontré par les étudiants au moment où ils complétaient le questionnaire, nous avons noté des critiques contradictoires à l'égard de certains énoncés, notamment en ce qui à trait à la question C6. À preuve cette remarque formulée par un participant qui estime que les documents ne sont pas assez élaborés pour expliquer certains termes relatifs à la génétique. Pour ne pas surcharger inutilement le texte du guide d'utilisation de l'étudiant, nous n'avons pas tenu compte de cette réaction puisqu'il existe déjà un lexique intégré au logiciel qui explique les nouveaux concepts.

Même si certains participants ont consulté le guide d'utilisation pour y trouver l'aide souhaitée, la trace laissée par certains élèves dans leurs dossiers personnels, révèle que l'aide intégrée au simulateur fut elle aussi examinée pour y trouver des réponses pour dénouer les situations d'impasse. Toutefois, cette aide incorporée au didacticiel, ne fournissait pas toujours les réponses escomptées. Nous pensons donc que si l'aide détaillée trouve sa place dans le guide d'utilisation, une autre plus succincte devrait être intégrée au simulateur. Le principe directeur relatif à l'assistance qui a guidé notre entreprise se lisait comme suit :

Principe : Le guide d'utilisation doit fournir une aide technique et fonctionnelle à l'élève et à l'enseignant.

Les faits évoqués précédemment, nous ont conduit à redéfinir ce principe en le remplaçant par celui-ci.

Nouveau principe : La documentation devrait fournir une aide technique et fonctionnelle à l'élève et à l'enseignant, tout en intégrant au logiciel une assistance équivalente mais succincte, visant plutôt la complémentarité au détriment de la redondance.

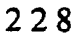

### Section D : les apprentissages

En plus des résultats compilés dans leurs dossiers personnels, les élèves furent appelés à livrer leurs perceptions sur les apprentissages qu'ils avaient réalisé à l'aide du didacticiel "Génétique". Les questions qui relèvent de cette catégorie sont au nombre de cinq (5). Le tableau suivant (TABLEAU VII), indique que les étudiants sont plutôt très favorables aux énoncés et croient que le logiciel permet de conduire à des apprentissages significatifs. La moyenne totale des opinions est équivalente à 3.61. Un seul énoncé a eu un score égal à 3, il s'agit de la question D1 qui se lit : "Le didacticiel a-t-il favorisé l'apprentissage des lois probabilistes sur l'Hérédité ?".

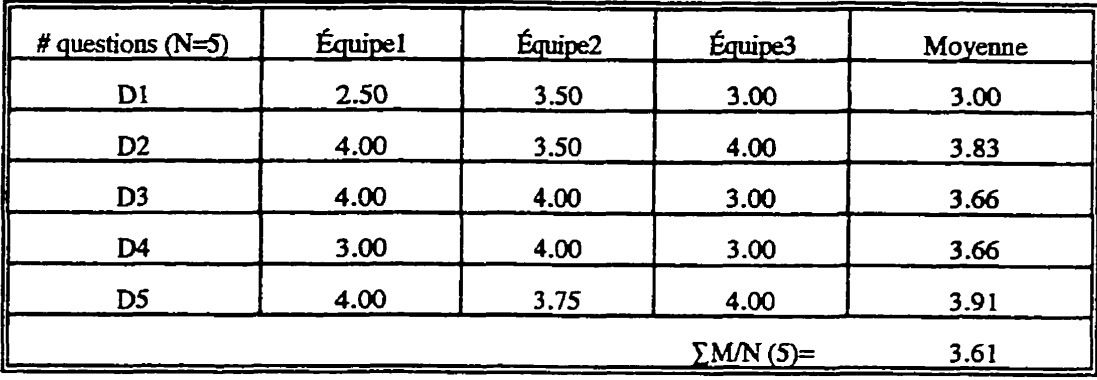

TABLEAU VII : Point de vue des élèves à l'égard des apprentissages offerts par le simulateur

Deux élèves, dont les arguments sont assez éloquents répondent à l'énoncé de la façon suivante : "Les lois de Mendel semblent être accessibles et le logiciel offre de multiples occasions pour contrôler les variables, prendre les décisions, analyser des résultats statistiques, tirer des conclusions et appliquer ces lois dans la résolution de problèmes".

Les élèves considèrent que le simulateur peut avoir un impact positif sur l'apprentissage des phénomènes héréditaires de base. L'un d'eux note que les activités mettent le phénomène de la transmission des caractères héréditaires à la portée des élèves "Avec le module 5, je pense que la plupart des élèves ont compris pourquoi ils appartiennent à tel ou tel groupe sanguin et qu'ils ont saisi comment se transmet génétiquement le facteur Rhésus Rh+ et Rh-". Cependant, il nous paraît difficile d'identifier avec précision la nature des

changements découlant de l'utilisation du didacticiel. Quelques uns ont toutefois mentionné que certaines parties demeurent plus difficiles que d'autres, il s'agit notamment du phénomène du "linkage" et celui de l'hérédité liée aux chromosomes sexuels.

Les réponses révèlent que les concepts peuvent être compris facilement et que leur transfert dans des applications peut s'effectuer avec succès. L'accueil favorable pour l'énoncé (D3), indique que les participants apprécient le didacticiel non seulement parce qu'il est un outil d'investigation et d'appropriation des connaissances, mais aussi, selon les propos d'un élève: "Il n'a pas l'air d'intimider, de juger ou de nous forcer à suivre un rythme qui n'est pas le nôtre".

La plupart des étudiants ont signifié que les laboratoires aident à nuancer entre les diverses lois de Mendel. Pour la question (D4) qui a récolté une moyenne de 3.66, un élève écrit "Même si nous n'avons pas reçu de cours théorique auparavant, je suis très satisfait de vivre une certaine complicité avec le logiciel parce qu'il m'a permis d'acquérir de nouvelles connaissances en génétique". Cette réaction confirme, une fois de plus, l'interactivité de notre outil pédagogique.

La résolution de problèmes en génétique a été perçue comme un moyen pour relever les défis, de réinvestir les notions acquises dans des situations problématiques où ils ont mis en oeuvre des techniques et stratégies personnelles, entre autres, observer, reconnaître des irrégularités, recourir à des problèmes similaires par analogie, à la représentation graphique et à la modélisation. Une étudiante dit : "J'ai eu l'impression que ce n'est pas appris par coeur. comme c'est toujours le cas dans nos cours donnés à l'école".

#### Section E : les habiletés développées

Le tableau de la page subséquente (TABLEAU VIII), informe sur le degré de satisfaction des élèves à l'égard des habiletés qui peuvent être développées par le simulateur. Après compilation des données, nous constatons que la moyenne attribuée par les utilisateurs aux énoncés varie de 3 à 4. La moyenne totale est de 3.80.

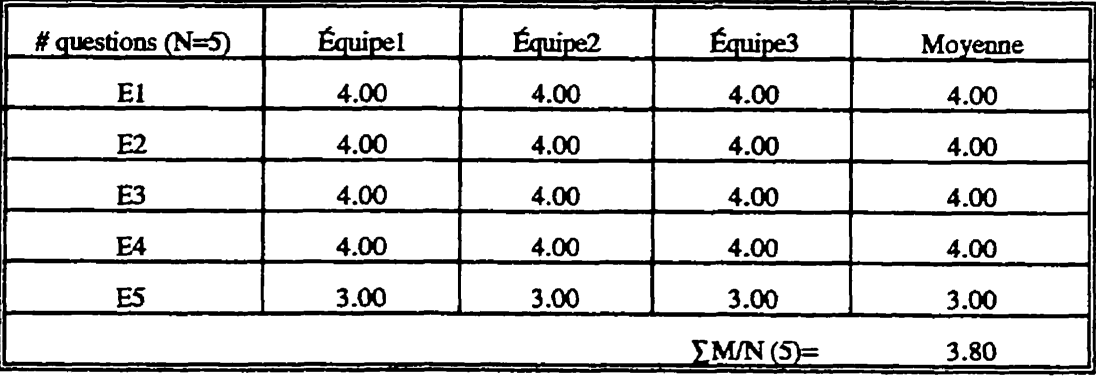

TABLEAU VIII : Perception des élèves à l'égard des habiletés développées par le simulateur

Les étudiants considèrent que l'environnement pédagogique de simulation est capable de favoriser le développement d'habiletés particulières "prendre des décisions, exécuter des tâches, analyser des résultats et résoudre des problèmes". Dans certains cas, on confère aux activités un caractère dirigé à cause de la présence des documents d'accompagnement et de certaines consignes qui orientent parfois le travail des utilisateurs. Les étudiants sont en accord avec cette formule, même si elle propose des tâches prédéterminées. L'élimination des documents et des directives augmenterait, sans aucun doute, les difficultés auxquelles les élèves devraient faire face.

À ce titre, les élèves ont souligné que l'outil les a forcé à mettre en oeuvre des stratégies différentes comparativement à celles qu'ils ont l'habitude d'utiliser dans leurs cours traditionnels. En d'autres mots, ils ont reçu de l'information et ont pu rendre compte de la compréhension de ces informations.

Même si les étudiants perçoivent que la méthode pour résoudre les problèmes est, à la fois, difficile et exigeante, ils ont par contre mentionné qu'elle est utile et qu'il est possible de se l'approprier malgré les difficultés qu'elle présente.

#### 6.2.5. Retour critique sur le matériel didactique développé

**Cette** partie du travail vise **il** faire **une** dtrospective **sur** la dbmarche suivie pour confirmer, nuancer **ou rejeter certains** principes **directems qui ont** orient6 P61aboration du **rnatériel didactique. Le matériel (simulateur et documents d'accompagnement) fut soumis à** deux **@euves** successives et compl6mentaires. Une **mise** *B* **l'essai** fonctiomelle **et une** mise **ii**  I'essai empirique.

Au terme de la mise à l'essai fonctionnelle, qui fut conduite, rappelons-le, auprès d'un **groupe** de professionnels, des critiques constmctives et **suggestions** enrichissantes nous furent livrées. À la lumière de ces propositions, nous avons apporté les améliorations qui s'imposaient au prototype tant sur le plan opérationnel que sur le plan esthétique. Bien qu'elles soient pdentes, certaines suggestions n'ont pas ete retenues **we** qu'elles **etaient**  trop **61oign6es des** objectifs du **mat&iel** elidxm5 **Cette** premi&e **@mve** a *6tk* men& au laboratoire d'informatique du pavillon Marie-Victorin de l'Université de Montréal qui est Bquip6 **d'ordinateurs de type Centris 660 AV.** 

La mise à l'essai empirique, menée auprès d'un groupe d'étudiants de la septième **am& du secondaire marocain. Pour** mener **il terme** *cette* mise **i** l'essai, Mablissement *hbte* a **mis** 2 **notre** disposition **cinq** (5) ordinateurs **de** type macintosh : deux (2) LCIII **et** tmis **(3)**  LCII.

Trois techniques furent exploitées pour récolter les données : les dossiers informatisés incorporés au logiciel, l'observation des comportements des participants et, finalement, la perception **des ttudiants P Irt5gard du** matkiel ;l hi& d'un questionnaire. **MaIgr6** certaines complications liées à l'équipement mis à notre disposition, ces trois approches nous ont procuré des lignes de conduite pour réajuster le matériel élaboré.

Si **certains** &ultats ont **amen6** *B* **envisager** quelques modifications pour am6liorer le simulateur et les **documents d'accompagnernent,** d'autres ont, par **contre,** contribuk *B* **&gager**  des propositions permettant une meilleure exploitation du simulateur. Nous présentons dans les sections suivantes ces modifications suivies de quelques propositions générées par la mise **A** I'essai empirique.

### 6.2.5.1. Modifications concernant le logiciel

Les difficultés rencontrées par les participants ont suggéré des modifications au niveau **du didacticiel. Des consid&atims** pratiques **nous ont incM A utiliser &s** syrnboles pour **représenter quelques fonctions attribuées à certains boutons. Il nous paraît maintenant préférable d'expliquer dans l'aide intégrée au logiciel le sens de ces symboles. Une plus** grande mise en évidence des messages affichés a l'écran apparaît également justifiée. La grande quantité d'information fournie par le champ "aide" masquait les données à l'écran. Cet aspect fut corrigé sur le champ. L'expérience démontre également l'importance de produire **un** simulateur pouvant **&sister aux diverses manipulations incarrectes.** Quelques **etudiants ont**  wnd une **partie** de leu temps **B utiliser le logiciel** dam **tous** les sens **lui demandant d'exkuter &s** &hes **inwh&entes** pour **voir** comment **il** allait nhgk. **Nous** avons dkfinitivernent **&sactiver** I'action Qs touches **du** clavier puisque l'utilisateur **n'avait besoin**  que de la **souris** pour saisir **ses donnk et pour naviguer A** I'intQieur du simulateur.

Le temps, qui se comptabilisait même si l'usager n'utilisait pas le logiciel, est actuellement contrôlé par l'utilisateur en agissant directement sur le chronomètre incorporé au simulateur.

Les normes régissant l'attribution des notes pour les expériences et la résolution de problèmes furent également assouplies, de façon à éviter des moments de découragement décelés chez certains élèves.

### **6.2.5.2. Modifications concernant les documents d'accompagnement**

**La mise B l'essai empirique** a pennis **de** constater que **les** participants ne consultaient que **tr& peu** certaines parties des **documents** d'accompagnement Ils s'attardaient **sur certahes** sections et survolaient **A peine d'autres.** 

a) **En ce** qui **concerne** le guide dfutilisation, **nous avons allege son** contenu pour pouvoir inciter les élèves à le consulter davantage. Afin de réduire l'ampleur du contenu,

certaines tâches furent éliminées et l'information concernant le fonctionnement du logiciel sera plutôt présentée de façon plus succincte en faisant usage d'illustrations.

Par ailleurs, tenant compte des nombreuses interrogations soulevées par les élèves sur **le sens** & quelques symbles artribues **A certains** boutons, des explications **bent** incorpor&s aux documents pour traduire le sens de ces symboles. Certaines clarifications se sont avérées dgalement **nksaires quant il** la description de la **marche ii suivre** pour **tirer** les wnclusions. **Ces** clarifications **furent ajouk dans le** guide **dtutilisation de l'6tudiant** Suite **A ces** modifications nous avons annexé le guide d'utilisation de l'étudiant au présent travail (annexe 8).

b) Les participants ont explicitement suggéré soit des ajouts ou des modifications au cahier des activités. Leurs propositions furent confrontées à nos observations. En effet, des précisions supplémentaires aux questions diminueraient les interprétations ambigües attribuées à certaines tâches. Nos observations ont montré que quelques activités ont donné lieu à des réalisations hétérogènes. L'ajout de détails destinés pour mieux circonscrire la tâche nous paraît essentiel pour éviter les équivoques.

L'ajout d'autres activités, dans le guide d'activités de l'élève pour favoriser la consolidation des apprentissages, fut explicitement suggéré par les participants. Ainsi, des espaces vides furent incorporés aux questions posées dans ces activités. Ces vides encourageraient l'ttudiant **A** consigner **ses** observations **et ses remarques** sur **Ie** dffoulement de l'activite elk-meme. **Cette fafon de faire qui rQondait P une demande &s** participants devrait laisser plus de place à la créativité et, par les commentaires enregistrés au cours de I'activité, favoriser une discussion post-laboratoire enrichissante entre, les pairs d'un coté, les étudiants et le professeur de l'autre. La version finale du cahier d'activités de l'élève se trouve **en** appendice **(annexe** 9).

Compte tenu que certaines difficultés identifiées ne relèvent ni du simulateur ni de la documentation, **mais** plutdt de **l'6quipement** informatique utilid pour **mener** la **mise** *rl* l'essai, ceci nous a amené à formuler quelques propositions pour l'enseignant afin de lui permettre une utilisation adéquate du simulateur "Génétique".

## 6.2.6. Propositions pour une meilleure exploitation du simulateur "GÉNÉTIOUE"

Ces propositions, au nombre de deux (2) furent intégrées au guide d'utilisation de l'enseignant.

*Proposition 1*: Pour tirer pleinement profit des capacités graphiques et des illustrations en couleur présentées par le simulateur "Génétique", il serait souhaitable d'installer celui-ci sur des ordinateurs performants, comme le LCIII et au dessus. Une telle mesure éviterait des pertes de temps et des complications d'ordre fonctionnel, comme ce fut le cas lors de la mise à l'essai empirique.

Même si la plupart des activités ont été concues pour ne pas excéder plus de soixante (60) minutes, nos observations ont révélé que certains étudiants avaient des difficultés à compléter les activités proposées dans ce laps de temps. Certaines activités exigeaient parfois plus de temps et laissaient peu de place pour aborder l'ensemble des questions suggérées. Ce qui nous a amené à formuler une seconde proposition.

**Proposition 2:** Pour pouvoir donner accès à des apprentissages utiles et constructifs, il importe de mettre à la disposition des utilisateurs des conditions appropriées et une période de temps plus étendue (de 60 à 80 minutes).

Les disquettes de la version améliorée du simulateur "GÉNÉTIQUE" sont annexées au présent travail (annexe 10).

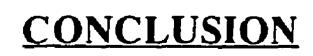

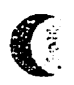

Ć

Notre recherche a **port6 sur** la conception, 1161aboration et la **mise** *B* l'essai dtun simulateur interactif assisté par ordinateur pour favoriser l'apprentissage des lois proba**bilistes de la génétique mendélienne selon une approche inductive.** 

L'idée qui a motivé ce travail est issue de la problématique de l'enseignement et de l'apprentissage de la génétique dans les laboratoires réels. Sans prétendre faire le tour de toute la question, la premihe **partie** de **cette** recherche **(chapitre** 1) a **mis** en 6vidence quelques obstacles qui freinent la mise en oeuvre de l'expérimentation concrète en génétique et qui devrait, normalement, permettre aux étudiants d'intégrer les lois probabilistes de la génétique mendélienne.

Afin de contourner ces obstacles, nous avons proposé un simulateur interactif assisté par ordinateur dans le but de rendre possible une démarche expérimentale de la génétique dans les écoles. Ce simulateur devrait favoriser l'accès à la notion de la variabilité des fréquences phénotypiques en utilisant les statistiques et les probabilités comme outils cognitifs pour modéliser le phénomène de la transmission des caractères héréditaires.

Come la recherche portait **sur Elaboration** d'un simulateur **intmctif** assist6 par ordinateur, nous avons examiné divers modèles développementaux. Le modèle de recherched6veloppement **props6** par **Nonnon** (1987) a **6ti5** retenu **parce** qutil **r@ondait** bien **aux exigences de conception et de création de ce genre de logiciel pédagogique.** 

**Construit** *B* **I'aide** de **l'application** HyperCard **et support6** par l'environnernent Macintosh, le simulateur fut baptisé "Génétique". Des considérations théoriques d'ordre psychologiques et didactiques, complétées par l'examen de quelques didacticiels destinés à l'enseignement de la biologie, par l'analyse de certains rapports d'évaluation des logiciels Mucatifs et de quelques grilles d'apprtkiation **des** didacticiels, ont wntribd *B* **&gaga** une **vingtaine** de **principes** pour **&terminer** la plateforme **qui** a **guide** la construction **du** simulateur **<sup>51</sup>I'&t de** prototype et de la documentation qui lui est **affknte. Ce sont ces m8me.s** principes qui furent exploités pour faire un retour critique sur l'ensemble du matériel élaboré (sirnulateur **et** documents d'accompagnement) **en** le **sournettant B** dew mises **A** l'essai : **I'une**  est fonctionnelle, l'autre est empirique.
Nous avons **orientk I'approche** didactique du simulateur vers l'utilisation des **methodes quantitatives dans le traitement des données et vers la modélisation du phénomène de la transmission &s** caract&es **hMditaires chez Ies** &es **vivants. En** hcorporant **A notre outil le concept de la** "Lunette **cognitive"** de **Nomon, nous** avons voulu **pennettre A I'6tudiant** de **synchroniser la perception de la représentation iconique (concrète) et symbolique (abstraite)** des lois de la génétique. La visualisation concomitante, à l'écran, du phénomène sous sa forme concrète et abstraite devrait agir en tant que catalyseur puissant pour provoquer chez **I'apprenant l'acquisition de la démarche inductive et le schème de contrôle des variables. À I'aide de** cet **outil, nous** avons **voulu amener** les **6tudiants A** identifier le(s) **caractkre(s)**  héréditaire(s) des parents à croiser, à prédire les fréquences phénotypiques probables de la **descendance** issue du croisement, *B* observer **les r&dtats statistiques et** Ieur fluctuation **au**  niveau de l'histogramme des **fr6quences, A cornparer ces** resultats **A leurs** anticipations, & interpréter les données et à sélectionner en conséquence de nouvelles expériences à réaliser. À l'aide de cette approche, les phases du raisonnement expérimental ont été privilégiées du début à la fin des activités proposées.

<u>ا</u><br>م

**La mise A l'essai fonctionnelle du simulateur** *"Ge'ne'tiqw* \*, *B* **116tat** de prototype, a **6tk**  conduite par un groupe d'enseignants professionnels. Suite à leurs réactions et propositions, nous avons **effectue les modifications qui** s'imposaient. **Ces** modifications **ont touche** plus particulièrement le didacticiel. Ainsi, nous avons corrigé la présentation de l'information à  $l'$ écran et amélioré certaines procédures. C'est le cas, notamment, de la procédure logée dans le bouton "*reproduction*", qui affiche les images de la descendance, les résultats statistiques issus de chaque croisement et qui, en même temps, trace l'histogramme des fréquences  $phénotypiques. Cette procédure fut dotée d'une fonction qui offre, maintenant, la possibilité$ **ii** l'utilisateur **soit** de **g&&er lui-meme** les rejetons **ou de laisser le** soh **ii l'ordinateur**  d'exécuter cette opération automatiquement.

**Sur le** plan du contenu, il **semble** que notre simulateur **avait besoin de quelques corrections syntaxiques et** & **16g&** am6liorations **orthographiques.** Enfin, la **forme** et le fond des documents d'accompagnement destinés tant à l'enseignant qu'à l'étudiant ont été révisés jusqu'à ce qu'ils soient satisfaisants.

Quant à la mise à l'essai empirique, elle fut menée au Maroc auprès de onze (11) **étudiants inscrits au baccalauréat marocain. Grâce à la simplicité d'utilisation du simulateur** 

"Génétique", nous avons pu confier l'encadrement des activités à un animateur. Son rôle consistait à répondre aux demandes d'aide, à stimuler les interactions et à noter les faits pertinents.

Pour disposer d'informations cohérentes et complètes, tant sur le plan qualitatif que sur le plan quantitatif, trois techniques furent exploitées. Selon Bordeleau (1994), le recours à des méthodes de triangulation contribue à accroître la crédibilité de la recherche. Le terme "triangulation" signifie, selon cet auteur, la collecte de données à l'aide de sources variées. Nous avons combiné trois approches en récoltant des résultats provenant : 1) des dossiers personnels informatisés incorporés au didacticiel; 2) de l'observation des comportements des participants; 3) de la perception des étudiants à l'égard du matériel utilisé exprimée à l'aide d'un questionnaire.

Les résultats générés par la mise à l'essai empirique ont permis de mettre en lumière les points forts et les carences des productions concrètes de cette recherche, ce qui nous a amené à réviser certains principes directeurs ayant conduit à leur élaboration. De façon plus précise, la mise à l'essai empirique du simulateur et des documents d'accompagnement a permis de vérifier :

- 1. la pertinence du simulateur "Génétique" comme support au raisonnement scientifique dans l'acquisition des lois de Mendel selon une approche inductive ;
- 2. l'efficacité de l'appropriation des lois de Mendel validée par le réinvestissement de celles-ci dans des exercices et problèmes en génétique;
- 3. la robustesse du didacticiel dans son déroulement général qui fut estimée par sa capacité à neutraliser les manipulations incohérentes ;
- 4. l'autonomie des élèves vérifiée par une utilisation constante des documents d'accompagnement leur permettant de dénouer des situations d'impasse et de progresser sans l'aide permanente de la personne-ressource.

Le premier objectif, vérifier la pertinence du simulateur comme support au raisonnement scientifique dans l'appropriation des lois de la génétique mendélienne selon une approche inductive, fut atteint et les résultats le démontrent positivement.

€

L'analyse des réponses, des notes et du rythme d'apprentissage estimé par le temps consommé par les étudiants pour compléter leurs activités, a montré que les élèves ont compris la matière, qu'ils ont procédé de manière autonome et différente. C'est sans trop de surprise que nous avons relevé que les résultats variaient d'un étudiant à l'autre. Ceux qui ont adopté une approche logique et hiérarchique ont conceptualisé les lois de Mendel sans trop de difficultés. De plus, ils ont intégré facilement les principes de l'approche inductive. Même si nous n'avions pas vérifié au préalable si les étudiants possédaient ou non les bases indispensables à la démarche expérimentale, les dossiers personnels informatisés font apparaître que certains semblaient être mieux dotés d'outils cognitifs que d'autres, ce qui leur a sans doute permis de faire la transition d'une causalité directe à une causalité probabiliste qui caractérise la variabilité des fréquences phénotypiques en génétique.

Ceux qui ont obtenu une note inférieure à la moyenne (50%) semblaient être moins équipés cognitivement pour percevoir le lien entre les fluctuations des résultats statistiques observés et la distribution aléatoire des phénotypes d'une génération à l'autre. Ce que nous avons vérifié en examinant la trace de la démarche enregistrée dans les dossiers informatisés des étudiants. Cette trace nous a permis de suivre le cheminement précis de chaque étudiant et donc de reconstituer leur démarche exacte. Celle-ci nous a révélé les choix qui furent opérés sur les variables, le contrôle exercé sur ces variables, les diverses hypothèses formulées, les résultats expérimentaux obtenus et leur cohérence par rapport aux conclusions tirées. Ainsi, les dossiers personnels informatisés des étudiants qui ont eu des notes faibles nous montrent bien que ces participants n'avaient pas tenu compte de l'ordre croissant hiérarchique pour s'approprier les lois de Mendel. Ce constat nous amène à croire que cette difficulté est liée à un manque de maîtrise de la pensée formelle, de la démarche expérimentale. En effet pour permettre aux élèves une intégration adéquate des lois probabilistes de la génétique mendélienne, nous pensons qu'il serait nécessaire de s'assurer qu'ils maîtrisent d'abord la démarche expérimentale. Celle-ci peut s'acquérir facilement à travers des expériences sur des phénomènes plus simples en physique par exemple, comme la cinématique.

Cette première technique pour recueillir des informations, nous a conduit à confirmer un certain nombre de principes directeurs qui ont guidé l'élaboration de notre simulateur. Elle a été également bénéfique puisqu'elle nous a permis de corriger, instantanément, quelques lacunes intimement liées à l'aspect fonctionnel du logiciel.

La seconde technique, à laquelle nous avons eu recours pour compléter les données **récoltées par les tests informatisés, consistait à observer les comportements des participants. Ces observations nous** ont **folrmi des indices prkieux pour remanier quelques** aspects fonctionnels du simulateur "Génétique". En effet, celui-ci a présenté des situations **anxioghes et** htrantes **dont** cataines **sont btroitement lib son aspect fonctionnel, d'autres** sont par **contre hors de notre volont6 et elles ant dues ii** l'insuffisance **de la performance de l'équipement (Macintosh LCII) sur lequel fut installé le simulateur. Malgré ces difficultk, les 6tudiants ont manifest6 des wmportements appropries, ce qui laisse croire que notre didacticiel est un outil riche en interactions, qu'il est orientk ven l'apprentissage et** 

Les résultats au questionnaire démontrent que le matériel utilisé a été positivement **app&ik par les ktudiants. Le simulateur** "Ge'ne'tip" **pamissait aux yeux de certains comme un guide éclairé à travers lequel ils ont eu confiance. Les commentaires écrits des élèves soulignent cet aspect anthropomorphique de la relation qu'ils ont eu avec le sirnulateur** : *L'ordinareur nour force,* ... nous *oblige.* ... nous *aide* **a** *mieiu comprendre,* ... *nous aide* **<sup>d</sup>** *mieux observer,* ... rwus *comge,* ... nous *apprend,* ... **nour** *explique.* ... *now demande,* ... *nous contrôle, ... nous permet de recommencer, etc.* Une dernière réaction d'un élève, mérite **dl&e** boquk **ici** : *"I 'ordiweur rend Zes choses cornrites* **er rapides** *puisqu'on* **peur** *cumrater tout de suite ce que nous allons obtenir comme résultats...".* 

Le profil des étudiants et la qualité de leur participation à cet exercice ont contribué **largement &gaga &s pistes pour rn&rer le didacticiel et la documentation qui**  l'accompagne. Nous résumons brièvement ces modifications ci-après.

### **Modifications concernant te simulateur**

le développement d'habiletés liées à la démarche scientifique.

Les lacunes reliées au fonctionnement du simulateur, les plus fréquemment rencontrées **par les étudiants, furent corrigées instantanément. C'est le cas notamment de la signification de quelques symboles utilisés pour représenter le rôle attribué à certains boutons. Il était utile d'expliquer dans l'aide incorporée au logiciel le sens de ces symboles. Une plus grande clarté a** l'b **semblait aussi justif&. Le champ '"aide", qui contient des consignes, masquait les données à l'écran. Cette difficulté fut corrigée sur le champ.** 

L'expérience a démontré également l'importance de neutraliser certaines manipulations inutiles. Quelques élèves ont consacré une partie de leur temps à utiliser le logiciel dans tous les sens, lui demandant d'exécuter des tâches incohérentes pour voir comment il allait réagir. Pour inhiber ces actions non productives, nous avons alors désactivé l'action des touches du clavier. La manipulation **du** simulateur a **6t6 entikment g&& par la souris.** 

Dans **sa** version **initiale, le simulateur oomptabilisait b** temps **mtme lorsque** I'usager ne **travailhit** pas **sur sa** console, **ce qui rendait** son **utilisatim incoh&ente aux yeux** de I'&ve. Ainsi, pour associer directement le temps au processus expérimental à l'étude, nous avons **dome** l'oppormnid **A l'hdiant** & mtr6ler **la dm& de ses activites.** 

Pour éviter des moments de découragement qui furent décelés chez certains élèves, les normes régissant l'attribution des notes, tant aux expériences simulées qu'à la résolution des problèmes, furent assouplies.

## **Modifications concernant les documents d'accompagnement**

**Rappelons que les documents d'accompagnement de l'étudiant sont de deux types : le** guide d'utilisation et le cahier d'activités.

La **mise** *B* l'essai empirique a **permis** de constater que les **utilisateurs** ne consultaient que **tres peu** ou pas du tout **certaines** sections du guide **d'utilisation.** Et lorsqu'ils le faisaient, **ils**  s'attardaient **sur** certaines **d'entre elks** et sumolaient **ii peine** d'autres. **Des** am8iorations ont  $\acute{e}$ té apportées tant au guide d'utilisation qu'au cahier des activités.

a) Pour inciter les élèves à consulter davantage le guide d'utilisation, nous avons allégé son **contenu.** Certain= &hes **furent** 6limink **et** l'information **qui &hit le** fonctionnement du simulateur est maintenant fournie de façon plus succincte.

Tenant compte des nombreuses interrogations soulevées par les élèves sur la signification de quelques symboles attribués à certains boutons, nous avons incorporé des explications au guide **d'utilisation** pour **prkiser** le sens **accord6 5 ces** signes. Certaines clarifications se sont avérées également nécessaires quant à la description de la marche à suivre pour tirer les conclusions des expériences simulées.

b) En ce qui concerne le cahier d'activités, les participants ont explicitement suggéré l'aiout d'activités supplémentaires et ont demandé des précisions reliées à d'autres qui sont déjà proposées dans ce cahier. En effet, nous avons constaté que certaines activités ont donné lieu à des réalisations hétérogènes. Des précisions supplémentaires furent ajoutées pour clarifier les questions posées dans ces activités. Ces précisions devront, mieux circonscrire l'activité et éviter les confusions.

Des espaces vides ont été associés aux nouvelles activités ajoutées. Ces vides encourageraient l'étudiant à consigner ses observations et ses remarques sur le déroulement de l'activité elle-même. Cette facon de faire qui répondait à une demande des participants devrait laisser plus de place à la créativité et, par les observations enregistrées au cours de l'activité, favoriser une discussion post-laboratoire fructueuse entre, les pairs d'un côté, les étudiants et leur professeur de l'autre.

Comme certaines difficultés identifiées, lors de la mise à l'essai empirique, ne relevaient ni du simulateur ni de la documentation, mais plutôt de l'équipement informatique utilisé, nous avons jugé utile de formuler quelques propositions dans le guide de l'enseignant qui stipulent le type d'ordinateur à utiliser ainsi que la durée optimale pour la réalisation de certaines activités. Ces propositions, au nombre de deux (2), furent également formulées à la fin du chapitre précédent (chapitre 6).

# Retombées didactiques et limites de la recherche suite à la mise à l'essai empirique

Au terme de ces réflexions sur l'utilisation du simulateur "Génétique", il serait intéressant de faire un bilan des propos tenus jusqu'ici. Deux questions fondamentales méritent d'être soulevées : les étudiants ont-ils réellement intégré les lois probabilistes de la génétique mendélienne selon une approche inductive modélisante ? Le simulateur "Génétique" a-t-il favorisé chez les participants le processus de la démarche scientifique ? Pour répondre à ces questions, il convient tout d'abord de dresser les limites de cette recherche.

# **Limites de la recherche**

Les conditions du déroulement de la mise à l'essai empirique, ainsi que la courte **période pendant laquelle le simulateur fut utilisé ne permettent pas de cerner avec précision** l'impact réel du simulateur "Génétique" sur les apprentissages effectués. Notre outil a été **utilisé dans un laps de temps très limité par des élèves certes enthousiastes, mais dont certains ont plutôt consacré une partie de leur énergie à dénouer des situations d'impasse dues à la** faible performance des équipements informatiques mis à notre disposition lors de la mise à l'essai empirique. Bien que les écoles soient équipées d'ordinateurs pour être utilisés **notamment** dam les labomtoires **des sciences,** leur dquipement **pr6sente** souvent **un demlage**  de quelques années par rapport au matériel avec lequel les concepteurs développent des outils **didactiques** informati& dans les **laboratoires** de recherche.

Une mise à l'essai systématique, incluant un prétest et un post-test, sur une plus grande période de temps, avec un support informatique approprié, pourrait vérifier l'acquisition de la **demarche scientifique** et **l'appropriation des lois de Mendel. Mais** cette **mise ii** I'essai systématique ne fait pas partie de la présente recherche-développement. Ceci nous amène à souligner que la mise à l'essai empirique, comme démarche scientifique pour vérifier les principes ayant conduit à l'élaboration du simulateur et des documents d'accompagnement, **comporte un avantage certain, toutefois elle ne constitue pas un point final. Il n'y a pas de p&iode temporelle pr&ise** quant **ii** son utilisation **sur Ie** terrain. **II** n'y a que le point de saturation **qui pourmit laisser** entrevoir **la fin** dune **6valuation** formative. **Nous** pensons donc que la creation bun **produit Wgogique n'est jamais en** quelque **sorte d6finitive une fois**  pour **toute. Elle** peut **s'enrichir** in&finiment **sur** la base de nouvelles **e-ences,** de nouveaux essais et d'efforts de créativité pédagogique. Cette réflexion sur le processus de la mise **B l'essai** Fait **ressortir en m&me temps** les avantages et les **limites d'une** telle **intervention sur le terrain.** 

## **Retombées didactiques du simulateur "GÉNÉTIQUE"**

Les travaux emmagasinés soit dans les dossiers personnels informatisés ou consignés **dam** les **cahias d'activids de meme** que **les** rkctions des **titudiants** *h* l'egard de l'outil, nous ambent **i croire que le** simulateur *"Ge'ne'n'que"* a conduit Ies participants *B* **argumenter leurs** 

hypothèses et à faire preuve d'une logique scientifique rigoureuse pour déterminer les causes (génotypes des parents) qui ont engendré l'apparition de tel ou tel effet (phénotypes de la descendance). Même si certains étudiants n'ont pas acquis la démarche expérimentale lors de cette courte période de la mise à l'essai, il nous semble que l'interaction qu'ils ont eu avec notre simulateur a permis de leur faire prendre conscience que les lois de Mendel sont largement tributaires de l'expression aléatoire du matériel génétique porté par les gènes parentaux, dont certains s'expriment en totalité (cas d'une dominance complète) et d'autres qui ne s'expriment que partiellement (cas d'une codominance). Plus important encore, notre outil a permis d'ébranler les représentations exclusivement déterministes que les étudiants ont des phénomènes naturels en général et que certains avaient tendance à transposer aux lois probabilistes de la génétique.

Avec ce simulateur interactif, non seulement l'erreur était permise, mais les étudiants avaient la possibilité de recommencer l'expérimentation ratée, autant de fois qu'ils le désiraient, sans qu'ils soient pénalisés par le temps et sans craindre d'altérer le matériel biologique virtuel. Le simulateur interactif "Générique" a montré aux apprenants les séquences de la démarche expérimentale, l'ordre du choix des facteurs et des différentes combinaisons de leur interaction, les limites du phénomène étudié, tout en permettant les tâtonnements et l'expérimentation à l'aide d'une simulation modélisante. De plus, l'approche proposée a permis aux élèves de s'émerveiller devant le phénomène de la transmission des caractères héréditaires, de soulever des questions, de formuler des hypothèses, de trouver dans l'arsenal des méthodes la ou les approche(s) les plus pertinentes, de contrôler les limites et le degré de validité des variables, de vérifier leurs prédictions, de s'impliquer et de se responsabiliser face à la tâche. Il a offert aux étudiants la possibilité de percevoir les variables en interaction, en décomposant, en accélérant et en ralentissant les différentes étapes de la démarche expérimentale. Et tout ceci, rappelons-le, avec des phénomènes qui s'exprimaient de manière probabiliste.

Les étudiants ont exprimé leurs idées, qu'ils ont confronté à celles de leurs coéquipiers. Cet exercice est favorable à un engagement plus actif dans des démarches d'apprentissage avantageuses. À notre avis, ces échanges devraient permettre aux étudiants de corriger leurs conceptions à l'égard du phénomène de la transmission des caractères héréditaires. Ils construisent ainsi de nouvelles connaissances qui doivent se substituer peu à peu à leurs conceptions erronées. Le fait qu'ils expriment et confrontent leurs propres conceptions est

certes une condition nécessaire mais insuffisante pour les amener à dépasser les obstacles épistémologiques (Giordan et al., 1994a ; p. 34). Par contre, le fait qu'ils découvrent à travers l'action expérimentale des régularités ou des irrégularités liées au phénomène de l'hérédité, tout en exprimant leurs propres conceptions, semble encore plus fructueux pour qu'ils remettent en cause **ces** conceptions. **Cest pourquoi, la** simulation **interactive,** en situation **d'autonomie, pennet aux &ves de shvestir** par le **tfitonnemen! eqkrhental A la recherche de nowelles mnnaissances et facilite ainsi** le passage d'un niveau conceptuel **A** un **autre** plus &olu& **En se posant une** question et en **organisant cet environaement** simult de **manière à obtenir une réponse à leur questionnement est, selon nous, une stratégie efficace** pour **aider** les **etudiants** *B* d@asser **ces** obstacles.

Tous **ces** constats, et bien d'autres encore, **devraient** & notre avis **faire** l'objet dune **Ctude sur** le terrain **avec des** groupes **d'tudiants** plus eiargis, **sur une Bchelle** de temps plus importante. D'autres recherches ou mises à l'essai systématiques sont également nécessaires pour déterminer de façon plus précise la manière d'implanter cet environnement dans les bles **et** & **rep&er les fmes** d'encadrement susceptibles pour en faire **une** application pédagogique réussie.

Nous terminom **cette** conclusion en **pmposant** queiques pistes **de** recherche, cornme prolongement de notre étude qui, selon nous, s'inscrivent dans la suite des interrogations suscitées par l'évolution et l'amélioration du matériel concret généré par ce travail, plus particulièrement par le perfectionnement du simulateur "Génétique".

#### **Bistes de recherche**

Ø.

**Comme mentionne auparavant, il serait** int&essant d'approfondir la &marche & la mise à l'essai empirique dans le cadre d'une autre étude avec un prétest et un post-test pour **valider** plus **fme11ement son impact sur** l'apprentissage. **Une telle rnise** *B* **l'essai devrait permettre de confirmer nos prévisions quant au rôle que peut jouer cet environnement dans le** développement de l'approche inductive surtout lorsque celle-ci est affranchie de variables probabilistes et non pas à d'une relation binaire, relevant d'une causalité déterministe classique, de cause à effet.

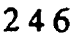

Il serait donc intéressant de prévoir des activités avec pour seule finalité l'acquisition d'instruments cognitifs que sont les probabilités et les statistiques. Il faudrait s'assurer au préalable que les étudiants ont déjà acquis le processus de la démarche expérimentale en biologie ou dans d'autres matières connexes, comme la physique ou la chimie. On pourrait alors, en leur présentant simultanément le phénomène sous sa forme iconique et sous sa forme probabiliste (histogramme des fréquences), comme dans la "Lunette cognitive" de Nonnon (1986), les amener à prendre conscience des lois de Mendel en même temps qu'ils acquièrent les lois statistiques et les probabilités. À l'aide de notre simulateur, et à partir d'expériences mettant en jeu le croisement d'individus portant un seul ou plusieurs caractère(s) héréditaire(s), nous pouvons conduire les élèves à observer qu'un certain événement ne se produit que lorsqu'on réalise  $n$  expériences. La probabilité de cet événement, compte tenu des résultats expérimentaux, peut alors être exprimée par la formule :  $p = r/n$ rapport du nombre de cas favorables sur le nombre de cas possibles. En partant d'un grand nombre de données expérimentales, l'étudiant pourrait appliquer à ces données les méthodes de la statistique descriptive comme la moyenne, la variance et l'écart-type. Nous croyons que c'est dans une telle optique que les lois de la génétique mendélienne, les probabilités et les statistiques peuvent se rejoindre.

l V.

Sur le plan méthodologique, notre étude a dégagé un ensemble de principes qui traitent des caractéristiques propres à un logiciel de simulation et de ses documents d'accompagnement. Cet outil s'adresse principalement aux enseignants qui désirent l'intégrer à leur pratique pédagogique pour enseigner les lois probabilistes de la génétique mendélienne. À notre avis, la stratégie d'élaboration de ce simulateur présente aussi un intérêt particulier pour les concepteurs de simulateurs interactifs. Les principes suggérés fournissent des balises qui peuvent être récupérées par d'autres concepteurs de didacticiels conviviaux afin de mieux les aider à adapter l'élaboration de leurs produits à leurs besoins spécifiques. L'originalité de notre idée, qui a donné naissance au simulateur "Génétique", découle de l'utilisation des probabilités comme support mathématique à la modélisation. Nous espérons que les futures versions des logiciels éducatifs en génétique ou dans d'autres domaines connexes comme la géographie, la géologie ou la météorologie, dont certains phénomènes ne peuvent s'appréhender qu'à travers une modélisation statistique et probabiliste, vont exploiter au maximum cette idée avec si possible une synchronisation de la représentation iconique et symbolique du phénomène.

**RÉFÉRENCES** 

 $\blacklozenge$ 

C

ABDELJABBAR, M. (1982)- Élaboration et mise à l'essai d'une méthode d'enseignement de la biologie au Maroc. Mémoire de maîtrise. Université de Montréal.

ABROUGUI, M et CLÉMENT, P. (1996)- Évolution des conceptions d'élèves de dix ans sur la génétique à la suite d'activités scolaires incluant une visite scolaire à la Cité des Enfants. Didaskalia, no 8, 1996, pp : 33-60.

AMIOT, E. (1990)- Introduction aux probabilités et à la statistique. Québec : Gaêtan Morin.

ANDERSON, J. R. (1990)- Cognitive Psychology and its Implications. New York: W.H. Freeman and Compagny.

ASTOLFI, J.-P., GIORDAN, A., GOHAU, G., HOST, V., MARTINAND, J.-L., RUMELHARD, G et ZADOUNAISKI, G. (1978) - Quelle éducation scientifique pour quelle société. Paris : Presses Universitaires de France.

ASTOLFI, J.-P., CAUZINILLE-MARMÈCHE, E., GIORDAN, A., HENRIQUES-CHRISTOFIDÉS, A., MATHIEU, J. et WEIL-BARAIS, A. (1984) - Expérimenter : sur les chemins de l'explication scientifique. Toulouse: Privat.

ASTOLFI, J.-P., GINSBURGER-VOGEL, Y. et PETERFALI, B. (1988)- La schématisation en didactique des sciences. Bulletin de Psychologie, XLI, 386, 1988, pp : 694-709.

ASTOLFI, J.-P. et DEVELAY, M. (1989) - La didactique des sciences. Paris : Presses Universitaires de France.

ASTOLFI, J.-P. (1994)- L'école pour apprendre. (3e édition) Paris : ESF éditeur.

AUDET, D. (1993)- Probabilités et statistiques (2 éd.). Québec : Gaêtan Morin.

AZERGUI, M. (1988)- Les causes d'échec des élèves à l'épreuve de biologie au baccalauréat marocain. Thèse de 3ème cycle. Belgique : Université de Liège.

BADIOU, A . (1970)- Le concept de modèle. Paris : Maspéro.

BAUDRILLARD, J. (1981)-Simulacres et Simulation. Paris: Galilée.

BARBIER, R. (1993)- Recherche en sciences de l'éducation ou/et recherche en éducation. Cahiers de la section des sciences de l'éducation. Pratique & théorie, 72, 1993, pp : 31-46.

BARRETTE, C. et REGNAULT, J.-P. (1992)- Copilote : Plan de développement d'un système informatisé d'auto-évaluation formative, Québec : Bibliothèque Nationale du Québec.

BARTHET, M.-F. (1988)- Logiciels interactifs et ergonomie : Modèles et méthodes de conception. Paris : Dunod.

BASTIEN, C. (1987)- Schèmes et stratégies dans l'activité cognitive chez l'enfant. Paris : Presses Universitaires de France.

BAVEUX, I., ALCHER, M., BLONDEL, F.-M. et SALAMÉ, N. (1987)- Simulation en biologie : aide à la déduction dans le raisonnement expérimental. *In* : CURRAN, M., DUPONT, M. et SALAME, N. Bulletin de l'association des professeurs de biologie et géologie de l'enseignement public, no. 4, 1987, pp : 49-57.

BEAUFILS, D., DUREY, A. et JOURNEAUX, R. (1987)- La simulation sur ordinateur dans l'enseignement des sciences physiques. Quels aspects didactiques. In: GIORDAN, A. et MARTIAND, J.-L. Actes des IXème Journées Internationales sur l'Éducation Scientifique, 1987, pp : 321-327.

BÉGIN, Y. et LECLERC, M. (1985)- Évaluation de logiciels éducatifs à contenu d'enseignement "DIDACTICIELS". In: Ordinateur et Éducation. Cahiers de l'ACFAS, 1985, pp : 165-181.

BESNAINOU, R., MULLER, C. et THOUIN, C. (1988)- Concevoir et utiliser un didacticiel : Guide pratique. Paris: Ed. d'organisation.

BITTER, G.G. et WIGHTON, D. (1987)- The Most Importante Criteria Used by the Educational Software Evaluation Consortium. The Computing Teacher, Vol. 14, nº 6, 1987, pp : 7-9.

BLONDEL, J.-M. (1984)- L'ordinateur outil de laboratoire. In : Communications des journées informatiques et sciences naturelles. Sévres, 18 et 19 Juin 1984, pp : 203-207. Paris : INRP.

BLONDEL, F.-M. et SCHWOB, M. (1985)- Étude des utilisations de l'informatique dans l'enseignement des sciences physiques. Revue française de Pédagogie, 27, 1985, pp : 5-11.

BLONDEL, F.-M. et SCHWOB, M. (1996)- Questions posées par la conception et la réalisation d'un environnement d'aide à la résolution de problèmes en chimie. Didaskalia, no 8, 1996, pp : 111-137.

BORDELEAU, P. (1994)- Apprendre dans des environnements pédagogiques informatisés. Montréal : Les éditions Logiques.

BRAUNSCHWEIG, B. (1984)- La simulation sur micro-ordinateur, les modèles dynamiques des systèmes. Paris : Eyrolles.

BRIEN, R. et PAQUIN, R. (1976)- Les principes fondamentaux de l'apprentissage : application à l'enseignement. Montréal : Éditions études vivantes.

BRUNER, J.S. (1966)- Toward a theapry of instruction. Cambridge: Harvard University Press.

BRUNER, J.S., GOODNOW, J.S. et AUSTIN, G.A. (1986)- A study of thinking. New-Brunswick: N. J. Transaction.

BRYANT NJ. et COOTE, W.A. (1980)- "Some issues related to degrees of replication in games and simulations",  $\ln$ : Perspectives on Academic Gaming & Simulation. London : Kogan Page.

CAILLODS, F., GÖETTELMANN-DURET, G., RADI, M. et HDDIGUI, H. (1994)- La formation scientifique au Maroc. Conditions et options de politique. Rabat : UNESCO/M.E.N.

CANTIN, R., LACASSE, D. et ROY, L. (1996)- intégration d'approches par problèmes en sciences. Phase 1: Activité de synthèse. Ouébec : Bibliothèque Nationale du Ouébec.

CAVERNI, J.-P. (1988) - Psychologie cognitive : Modèles et méthodes. Grenoble : Presses Universitaires de Grenoble.

CARADANT, D. (1990) - Animation, simulation et utilisation d'hypermédia : une réponse efficace pour la formation ? Journal de la Formation Continue de l'E.A.Q., no. 246, 1990, pp : 12-14.

CHADWICK, C.B. (1981) - Why educational technology is failing and what should be done to create success,  $\ln$ : Clarizio, H.F. et al., Contemporary issues in educational psychology. pp : 235-247. Boston : Allyn and Bacon.

CHEVALLARD, Y. (1985) - La transposition didactique, du savoir savant au savoir enseigné. Grenoble: La pensée sauvage.

CLÉMENT, P. (1994) - Repésentations, conceptions, connaissances. In: GIORDAN, A., GIRAUD, Y. et CLÉMENT, P. : Conceptions et connaissances. Berne : Peter Lang.

D'AMOUR, P. (1990)- Un outil pédagogique pour visualiser et gérer les rapports entre les activités d'apprentissage et les objectifs du programme de mathématiques de première année du primaire. Thèse de Doctorat. Univesité de Montréal.

DARLEY, B. (1994)- Proposition d'un cadre possible pour une transposition didactique de la démarche scientifique, *In*: GIORDAN, A., MARTINAND, J.-L. et RAICHVARD, D. : XVI èmes Journées Scientifiques sur la communication, l'éducation et la culture scientifiques et industrielles, 1994, pp : 249-254.

DEMAIZIERE, F. (1986)- Enseignement assisté par ordinateur. Paris: OPHRYS.

DEMAIZIERE, F. et DUBUISSON, C. (1989)- Ordinateur et enseignement professionnel. Paris: OPHRYS.

DE KLEER, J. (1977)- Multiple Representations Of Knwoledge in Mechanic Problem Solver. International Joint Conference on Artificial Intelligence, 5, pp : 299-304.

DE LANDSHEERE, G. (1982)- Introduction à la recherche en éducation. Paris: Armand Colin-Bourrelier.

DEPOVER, C. (1987)- L'ordinateur média d'enseignement. Un cadre conceptuel. Bruxelles : De Boeck-Wesmal.

DEPOVER, C. (1990)- Présentation d'une méthodologie de production d'un didacticiel de formation adaptée au partenariat. Journal de la formation continue et de L'E.A.Q, no. 248, 1990, pp : 10-14.

DESAUTELS, J. (1980)- École + science = Échec. Québec : Presses de l'Université du Québec.

DESAUTELS, R. et DESAUTELS, P. (1994)- Mécanica : un environnement d'apprentissage pour la physique.  $\ln$  : BORDELEAU, P. : Des outils pour apprendre avec l'ordinateur. Montréal : Éd. Logiques, pp : 345 - 361.

DESAUTELS, P. (1995)- Contributions des simulations interactives à la formation fondamentale en sciences. Thèse de doctorat. Université de Montréal.

DION, M., ESCALIER, J., GIRARD, L., MARTIN, J., TEYSSIER, F. et THOMAS, R. (1983)- Biologie, Terminale D. Paris: Fernand Nathan.

DOLLE, J.-M. (1987)- Au delà de Freud et de Piaget: Jalons pour de nouvelles perspectives en psychologie. Toulouse: Privat.

DONNAY, J. et ROMAINVILLE, M. (1984)- Grille d'analyse des didacticiels. Namur : Centre O.S.E Namur.

DOYLE, J.-J. et LUNETTA, V. N. (1982)- Class, open your microcomputers, The Science Teatcher, Vol. 49, no 8, 1982, pp : 24-30.

DUBÉ, L. (1990)- Psychologie de l'apprentissage (2è. édition). Québec : Presses de l'Université du Québec

DUFOYER, J.-P. (1988)- Informatique, éducation et psychologie de l'enfant. Paris : Presses Universitaires de France.

ESCARABAJAL, M.C. (1984)- Compréhension et résolution de problèmes additifs. Psychologie Française, 29, 1984, pp : 247-252.

FAYEZ, A.-J. (1983)- Mesure des habilités liées au processus scientifique chez les futurs maîtres. Mémoire de maîtise. Université de Montréal.

FISZER, J., FAVARD-SÉRÉNO, C. et LAUTHIER, M. (1984)- Une autre conception du didacticiel en biologie: Unités interconnectables. Association Enseignement Public & Informatique, 84, no 35, 1984, pp : 75-84.

FOUREZ, G. (1992)- La construction des sciences. Les logiques des interventions scientifiques. Introduction à la philosophie et à l'éthique des sciences (2è. édition). Bruxelles : DeBoeck-Wesmael.

FOUREZ, G. (1995)- Le mouvement sciences, technologies et société (STS) et l'enseignement des sciences. Perspectives, vol. XXV, no 1, 1995, pp: 27-41.

FORTIN, C. et ROUSSEAU, R. (1989)- Psychologie cognitive. Une approche de traitement de l'information. Québec : Presses de l'Université du Québec.

FORTIN, M.-J. (1990)- Contribution à l'élaboration d'une grille d'évaluation de didacticiels de langue seconde ou étrangère. Mémoire de maîtrise. Université de Laval.

GAGNÉ, R. M. (1970)- The conditions of leraning (2° éd.). New York : Holt, Rinhart and Winston.

GAGNÉ, R. M. et BRIGGS, L. J. (1979)- Principles of Instructional Design. New York: Holt, Rinehart and Winston.

GAGNÉ, R. M., BRIGGS, L. J. et WAGER, W.W. (1988)- Principles of Instructional Design (3e éd.). New York: Holt, Rinehart and Winston.

GAGO, J.M. (1991)- L'avenir de l'enseignement scientifique général. Impact : Science et société, 41, no 4, 1991, pp: 307-313.

GAUTHIER, G. (1988)- Informatique et formation : réflexion à partir d'HyperCard de Apple. Education permanente, no 93, 1988, pp : 95-121.

GERARD, F.- M. et ROEGIERS, X. (1994)- Évaluer un projet d'informatique pédagogique : une question de questions. Recherche en éducation. Théorie & pratique, no 16, 1994, pp : 35-43.

GIORDAN, A. (1978)- Une pédagogie pour les sciences expérimentales. Paris : Le Centurion.

GIORDAN, A. et DE VECCHI, G. (1987)- Les origines du savoir : Des conceptions des apprenants aux concepts scientifiques. Paris : Delachaux et Niestlé.

GIORDAN, A. et GIRAULT, Y. (1992)- Un environnement pédagogique pour apprendre : Le modèle allostérique d'apprentissage. Repères, 14, Université de Montréal, pp : 95-124.

GIORDAN, A. (1994)- Le modèle allostérique et les théories contemporaines sur l'apprentissage. In : GIORDAN, A. et al. Conceptions et connaissances. Paris : Peter Lang.

GIORDAN, A. et DE VECCHI, G. (1994) - L'enseignement scientifique : comment faire pour que "ca marche"? Nice: Z'éditions.

GIORDAN, A. et GIRAULT, G. (1994)- Utilisation des conceptions en didactique des sciences. In: GIORDAN, A. et al. Conceptions et connaissances. Paris : Peter Lang.

GIORDAN, A., MARTINAND, J.-L., ASTOLFI, J.-P., RUMELHARD, G., COULIBALY, A., DEVELAY, M., TOUSSAINT, J. et HOST, V. (1994a)- L'élève et/ou les connaissances scientifiques. Approche didactique de la construction des concepts scientifiques. (3è. Éd.) Berne : Peter Lang.

GIORDAN, A., GIRAULT, Y. et CLÉMENT, P. (1994b) - Conceptions et connaissances. Paris : Peter Lang.

GIORDAN, A. (1995a)- Introduction: nouveaux repères culturels et éthiques. Perspectives, vol. XXV, no 1, 1995, pp : 23-26. Paris : Unesco.

GIORDAN, A. (1995b)- Les nouveaux modèles pour apprendre : dépasser le constructivisme. Perspectives, vol. XXV, no 1, 1995, pp : 109-127. Paris : Unesco.

GINGRAS, J. R. (1989)- Elaboration d'une démarche d'évaluation d'un didacticiel à l'état de prototype. Thèse de doctorat. Université de Montréal.

GIROUARD, M. (1995)- La "Lunette cognitive" pour l'acquisition du langage graphique, son influence sur l'atteinte des objectifs terminaux des cours de physique GPY-151-2-4 à l'éducation des adultes. Thèse de doctorat. Unviversité de Montréal.

GLASER, R. (1988)- La science cognitive et l'éducation. Revue Internationale des Sciences Sociales, 115, 1988, pp: 23-51.

GOMBERT, E. et FAYOL, M. (1988)- Auto-contrôle par l'enfant de ses réalisations dans des tâches cognitives. Revue Française de Pédagogie, 82, 1988, pp : 47-59.

GOUILLARD, G. (1986)- Analyse sémiotique appliquée à un didacticiel de simulation. Mémoire de Maîtrise. Université de Montréal.

GOUPIL, G. et LUSIGNAN, G. (1993)- Apprentissage et enseignement en milieu scolaire. Québec : Gaëtan Morin.

GREDLER, M.E. (1992)- Learning and instruction. Theory into practice. Toronto: Maxwell MacMillan

GREMY, J.P. (1988)- La simulation. Paris : Encyclopédia Universalis. Vol.14.

HEBENSTREIT, J. (1980)- Avantages (inconvénients ?) pédagogiques de la simulation sur ordinateur. Education et Informatique, no 3, Sept. 1980, pp : 12-13.

HERVÉ, R.-Y. (1993)-Développement d'un système intégré pour l'enseignement des sciences. Thèse de doctorat. Universté de Montréal.

HOST, V. (1995)- Finalités de l'enseignement scientifique face aux années 2000. Perspectives, vol. XXV, no. 1, 1995, pp : 43-50. Paris : UNESCO.

HUBERT VAN BLYENBURGH, N. (1987)- Gène dans l'enseignement de la génétique. In : Giordan et al., Actes des Journées de l'Enseignement Scientifique, 9, 1987, pp : 515-520.

HUDON, R. (1994)- Environnement pédagogique informatisé pour la visualisation de systèmes technoscientifiques. Thèse de doctorat. Université de Montréal.

JACOBSEN, E. (1987)- Le micro-ordinateur dans l'enseignement des mathématiques et des sciences : possibilités et défis. Perspectives, vol. XIII, no 3, 1987, pp : 439-450. Paris : Unesco.

JENKINS, D.A. (1987)- The role of computers in the teatching of biologie. The School Science Review, 68, 1987, pp: 687-693.

JEROME, P. (1979)- L'informatique support logique de la démarche expérimentale en sciences naturelles. Bulletin de l'association des professeurs de biologie et géologie de l'enseignement public, no 4, 1979, pp : 663-779.

JEROME, P. (1984)- Banques de données granulométriques et modélisation. In : Communication des journnées informatique et sciences naturelles. Sévres ; 18/19 Juin 1984, pp : 165-176. Paris : INRP

JOHSUA, S. et DUPIN, J.-J. (1989)- Représentations et moélisations : Le "débat scientifique" dans la classe et apprentissage de la physique. Berne : Peter Lang.

JOHSUA, S. et DUPIN, J.-J. (1993)- Introduction à la didactique des sciences et des mathématiques. Paris : Presses Universitaires de France.

JOLICOEUR, K et BERGER, D. E. (1986)- Do we really Know What makes Educational Software Effective ? A Call for Empirical Research on Effectiveness», Educational Technology, Vol. 26, no 12, 1986, pp : 7-11.

JOLIVALT, B. (1995)- La simulation et ses techniques. Paris : Presses Universitaires de France.

JOYCE, B., WEIL, M. et SHOWERS, B. (1992)- Models of teaching (4e éd.). Boston: Allyn and Bacon.

KERR, T. S. (1996)- Technology and the futur of schooling. Chicago: University of Chicago Press.

KOMOSKI, P. K. (1987)- Educational Microcomputer Software Evaluation: Its Challenge and its Uniqueness. In: Eurit 86, Developments in Educational Software and Courseware. Londres: Pergamon Press.

LAPOINTE, Y. (1989)- Difficultés reliées à la résolution de problèmes de physique chez les élèves de secondaire cinq (5). Thèse de doctorat. Université de Montréal.

LAUTERBACH, R. et FREY, K. (1987)- Les logicieles éducatifs : bilan et perspectives. Perspectives, volume XVII, no 3, 1987, pp : 419-426. Paris : UNESCO.

LA ROCQUE, G. et STOLOVITCH, H. (1983)- Introduction à la technologie de l'instruction. Québec : éditions préfontaines.

LASRI, A. (1983)- La compétence du professeur de sciences naturelles d'après la perception des enseignants et des élèves du secondaire au Maroc. Mémoire de maîtrise. Université de Montréal.

LEBRUN, M. (1991)- Possibilités et méthodologies d'ntégration d'outils informatiques dans l'apprentissage des sciences. Recherche en éducation. Théorie & pratique, no 7, 1991, pp : 15-29.

LEGENDRE, M.-F. (1994)- Problématique de l'apprentissage et de l'enseignement des sciences au secondaire : un état de la question. Revue des sciences de l'éducation, Vol. XX, no 4, 1994, pp : 657-677.

LEGENDRE, R. (1995)- Dictionnaire actuel de l'éducation. 2ème édition. Montréal : Guérin

LEIGHT, J.R. (1983)- Modelling and Simulation. London: U.K.

LE MOIGNE, J.-L. (1984)- La théorie du système général. Théorie de la modélisation. Paris : Presses Universitaires de France.

LEONARD, F. (1988)- Les conditions d'acquisition d'une nouvelle connaissance. Revue Française de Pédagogie, 1988, 82, pp : 39-46.

LEPLAT, J. (1984)- Les représentations fonctionnelles dans le travail. Psychologie française, 29, pp : 269-275.

¢

LOISELLE, J. (1987)- La simulation assistée par ordinateur pour l'enseignement de la physique. Thèse de doctorat. Université de Montréal.

LUNETTA, V.N. et HOFSTEIN, A. (1981) - Simulations in science education. Science Education, vol. 65, no.3, 1981, pp : 243-252.

MAHY, I. et BASQUE, J. (1984)- Guide de création des didacticiels. Montréal : Graphicor.

MARTINAND, J.-L. (1986)- Connaître et transformer la matière : des objectifs pour l'initiation aux sciences et techniques. Berne : Peter Lang.

MARTINAND, J.-L. et GIORDAN, A. (1987)- Modèles et Simulation. In : Martinand, J.-L. Actes des IX Journées de Chamonix sur l'éducation scientifique. Paris : Université de Paris VII.

MATAIGNE, B. (1985)- La documentation d'accompagnement des didacticiels : critères de production et d'évaluation. Québec : Ministère des Communications du Québec.

MATAIGNE, B. (1987)- *L'évaluation des didacticiels*. Québec : Ministère des Communications du Québec.

MEIRIEU, P. (1994)- Existe-t-il des apprentissages méthodologiques ?  $p_2$ : Alain Bentholina : Enseigner, apprendre, comprendre. France : Les entretiens Nathan.

MEUNIER, C. et GIARDINA, M. (1990)- L'art et l'école : le décloisement à l'aide des technologies interactives. Rapport de recherche non publié. Université de Montréal.

MEYNARD, F. (1984)- Scientifique ou scientifique ? Ordinateur et enseignement des sciences. Spectre. Vol. 13, no 3, 1984, pp : 8-10.

MICHAUD, B. et MICHAUD, D. (1986)- L'expression et la formation par ordinateur : une méthode universelle de la scénarisation interactive. Montréal : Ed. Vezina.

MILOT, M.-C. (1996)- Place des nouvelles technologie dans l'enseignement de la physique-chimie. Didaskalia, no. 8, 1996, pp : 97-109.

MINISTÈRE DE L'ÉDUCATION NATIONALE DU ROYAUME DU MAROC (1980)- Instructions et Programmes Officiels : Sciences-Naturelles. Rabat : Éditions Al Maârif.

MINISTERE DE L'ÉDUCATION DU QUÉBEC. (1994)- Guide d'évaluation de logiciels éducatifs. M.E.Q : Direction générale des services éducatifs.

MODELL, H. (1992)- Where's the software. Computers in Life Science Education, Vol. 9, no 1, 1992, pp : 3-18.

NADEAU, R. et DESAUTELS, J. (1984). Epistemology and the teaching of science. Ottawa: Science Council of Canade.

NEWELL, A. et SIMON, A. (1972) - Human problem solving. New Jersey : Prentice-Hall.

NEWELL, A. (1980) - One Final Word. In: D.T. Tuma and Reif (Eds.) Problem Solving and Education: Issues in Teatching and Research.

NGUYEN-XUAN, A. et GRUMBACH, A. (1984)- Apprendre en résolvant des problèmes. Le système humain et les systèmes articificiels. In : J.F. RICHARD : Résoudre des problèmes au laboratoire, à l'école, au travail. Psychologie Française, 29, 1984, pp : 235-242.

NONNON, P. et LAURENCELLE, L. (1984)- L'appariteur-robot et la pédagogie des disciplines expérimentales. Spectre. Vol. 13, no 3, 1984, pp : 34-36.

NONNON, P. (1986)- Laboratoire d'initiation aux sciences assisté par ordinateur. Rapport de recherche. Université de Montréal.

NONNON, P. (1987)- Proposition d'un modèle de développement technologique en éducation. Document non publié. Université de Montréal.

NONNON, P. (à paraître)- Radioscopie virtuelle. Document non publié. Université de Montréal.

ORPWOOD, G.W.F. et SOUQUE, J.P. (1984)- L'enseignement des sciences dans les écoles canadiennes. Introduction et analyse des programmes. Ottawa : Conseil des sciences du Canada.

O.C.D.E. (1989)- Les technologies de l'information et l'éducation : Choisir les bons logiciels. Paris : O.C.D.E.

PAPERT, S. (1994)- L'enfant et la machine à commaître : repenser l'école à l'ère de l'ordinateur. Paris : Dunod.

PELLETTER, M. L. et DEMERS, M. (1994)- Recherche qualitative, recherche quantitative : expressions injustifiées. Revue des sciences de l'éducation, Vol. XX, no 4, 1994, p : 757-771.

PIAGET, J. (1969)- Logique et connaissance scientifique. Paris : Éditions Gallimard.

PIAGET, J. (1974)- La formation du symbole chez l'enfant. Neuchatel : Niestlé

PIAGET, J. (1975a)- De la logique de l'enfant à la logique de l'adolescent. Paris : Presses Universitaires de France.

PIAGET, J. (1975b)- L'équilibration des structures cognitives. Paris : Presses Universitaires de France.

PIDD, M. (1984)- Computer simulation in management science. Toronto: Wiley.

ع ]

PLANCHE, R. (1988)- Maîtriser la modélisation conceptuelle. Paris : Masson.

PLANTE, J. L. (1984)- Une classification ouverte des applications pédagogiques de l'ordinateur. Vie pédagogique, 31, Juin 1984, pp : 26-29.

RICHARD, J.-F. (1984)- La construction de la représentation du problème. Psychologie Française, 29, 1984, pp : 226-230.

RICHARD, J.-F. (1989)- Analyse de protocoles individuels et microgénèse de la représentation d'un problème. Psychologie Française, 34, 1989, pp : 207-211.

RICHARD-MOLARD, C. (1996)- L'introduction des didacticiels "génétique" dans l'enseignement de premier cycle universitaire: Conditions d'utilisation, résultats d'observations et d'enquêtes. Didaskalia, no 8, 1996, pp : 155-173.

ROUANET, H. (1967)- Les modèles stochastiques d'apprentissage. Paris : Ganthier-Villars.

RUMELHARD, G. (1986)- La génétique et ses représentations dans l'enseignement. Berne : peterlang.

SAADA-ROBERT, M. (1989)- La microgénèse de la représentation d'un problème. Psychologie Française, 34, 1989, pp: 193-206.

STE-MARIE, L (1980)- Évaluation de l'enseignement des sciences au secondaire en fonction des objectifs généraux et particuliers de cet enseignement. Équipe de recherche "Evalensci". Montréal : Université de Montréal.

SAUVE, L. (1983)- Le niveau de fidélité physique et psychologique de la simulation pour le transfert d'apprentissage. Thèse de doctorat. Université de Montréal.

STANFIELD, W.S. (1975)- Génétique, cours et problèmes. Paris : Édiscience.

STREIBEL, M. J. (1987)- Mendel : An Intelligent Computer Tutoring For Genetics Problem-Solving, Conjecturing, and Understanding. Machine-Mediated Learning, Vol. 2, 1987, pp : 129-159.

SEWELL, D.-F. et ROTHERAY, D. R. (1987)- Les applications de l'ordinateur dans l'enseignement. Perspectives, Vol XVII, no 3, 1987, pp : 407-415.

UNESCO (1986)- Informatics and education: A first survey of state of art in 43 countries. Paris: l'Unesco.

 $\left(\begin{smallmatrix}1&1\1&1&1\end{smallmatrix}\right)$ 

VAN DER MAREN, J.-M. (1995)- Méthodes de recherche pour l'éducation. Montréal : Presses de l'Université de Montréal.

VELASCO SANCHEZ, E. (1989)- Un robot pédagogique pour l'apprentissage de concepts informatiques. Thèse de Doctorat. Université de Montréal.

VERGNAUD, G. (1984) - Concept et schème dans une théorie de la représentation. Psychologie Française, 29, 1989, pp : 245-251.

VERGNAUD, G., BROUSSEAU, G. et HULIN, M. (1987)- Didactique et acquisition des connaissances scientifiques. Actes du colloque de Sévre, Mai 1987. Grenoble : La pensée Sauvage.

VINH, BANG. (1989)- Bases psychologiques de l'initiation scientifique aux enfants de 7 à 12 ans. In : GIORDAN, A. : Psychologie génétique et didactique des sciences. Paris : Peter Lang.

VIVIER, J. (1988)- La tâche de l'élève et l'auto-contrôle. Revue Française de Pédagogie, 82, 1988, pp : 61-64.

WALLISER, B. (1977)- Systèmes et modèles: Introduction critique à l'analyse des systèmes. Paris : Seuil.

ZAIM-IDRISSI, K. (1987)- La représentation de la théorie de l'évolution chez des étudiants universitaires marocains en biologie. Thèse de Doctorat. Université Laval.

**Annexe 1** 

C

C

**Instructions et programmes officiels des sciences naturelles** 

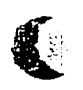

 $\Gamma$ 

Royaume du Maroc

# **MINISTÈRE DE L'ÉDUCATION NATIONALE**

**Division des Programmes et Inspéctions spécialisées** 

# SCIENCES-NATURELLES

Instruction **et** Programmes **officiels** 

**édition 1980** 

**Edit6** par **LIBRAIRIE AL MAARlF Rue Bab ChaIlah- B.P.239 Rabat** 

# **INSTRUCTIONS OFFlClELLES**

# **<sup>J</sup>**- **OBJECTIFS DE L'ENSEIGNEMENT DES SCIENCES NATURELLES**

L'objectif de l'enseignement des Sciences de la Nature est triple.

**I) La formation** :

 $\frac{1}{2}$ 

**Les** Sciences Naturelles ne sont pas une discipline de simple acquisition de connaissances. Au contraire, elles visent à développer l'intelligence à partir du contact entre l'élève et le monde qui l'entoure. Elles assurent :

a) Le developpement **du** sens de robsewation, de I'analyse, de la reflexion logique, **du** passage du particulier au general et du concret **a** Fahstrait sans cesse en contact avec des **objets** ou des experiences, I%l&ve est amen6 **B** obsenrer de facon critique, distinguer I'essentiel de Faccessoire, **a**  comparer, à analyser une expérience, à en concevoir d'autres à généraliser et à synthétiser. Il acquiert ainsi une attitude scientifique, c'est-à-dire une méthode d'analyse de la réalité et non la mémorisation d'une **serie** de modeles qui risquerait de la masquer. **Place** devant des situations toujours renouvelees. l'élève voit se développer son adaptabilité, faculté indispensable dans un monde en constante transformation.

b) Le developpernentde **f'expression** sous toutes **ses** formes : male, **Bcrite** et **graphique** ; l'&l&ve Bnonce le r&uftat de **ses** observations ou de ses- conclusions, les b'aduit par un dessin ou un schema **et**  les transcrit sur le cahier, le tout avec exactitude, clarté et concision.

c) Le d6veloppement de I'habiletd **rnanuelle** : PBldve **est** amen6 **a** manipuler du materiel, **a** effectuer et  $\hat{a}$  imaginer des montages expérimentaux. Ainsi aux opérations intellectuelles sont associées des opérations manuelles.

d) L'acquisition de bonnes habitudes de travail : ordre, précision et soin.

e) Le **ddveloppement du** sens social civique : travaillant souvent par Bquipe, **les** eleves voient se developper kur sens de la vie en societe ; en **meme** temps, en manipulant **du** matgriel de **pius** en plus complexe, ou en participant eux-rnemes **a** sa confection, tout en intervenant de facon de plus en plus active dans sa mise en oeuvre, ils acquièrent le sens des responsabilités et le respect du bien public.

f) Le sens de la protection de la nature : en contact permanent avec la nature, l'élève en connaît mieux les ressources, prend conscience de leur intérêt et des dangers qui les menacent.

2) L'information : Cette action porte sur :

a) **Les** connaissances fondamentales **sur** son **propre** otganisme et la nature de son pays.

b) L'éducation sanitaire : les professeurs sont en contact avec une couche importante de la population, couche particulierement receptive aux notions d'hygiene dont ils assureront ainsi une large diffusion.

c) Quelques acquisitions de **la** biologie moderne : la science progresse de plus en plus, aussi convient-il que des notions dont la découverte implique des conséquences particulièrement importantes soient introduites dans Fenseignement **(2e** cycle).

**3) La détection des aptitudes** : les problèmes que posent les Sciences de la Nature sont des problèmes complexes dont les solutions nécessitent une approche particulière. Les Sciences Naturelles permettront ainsi d'assurer rorientation des eleves particulierement dou&, sur des criteres **autres** que les seules aptitudes en langue ou en mathématiques.

**Les** 3 **aspects** de I'enseignement, exposes cidessus, sont intimement **lies.** Ainsi, renseignement des Sciences Naturelles **est,** de toutes **les disciplines, un** de ceux **qui** preparent le mieux 8 la vie active de **I'Homme** de **demain.** 

#### **II - LA RÉALISATION DES OBJECTIFS : Méthodes et démarches**

On entend par méthode, un ensemble de principes permettant la réalisation d'un certain travail. S'agissant d'une m6thode pedagogique, ces **principes** seront fonction :

- **des** objectifs vises par renseignement de la discipline ;
- de la nature du sujet traite :
- des eleves auxquels on s'adresse ;
- des moyens dont le professeur dispose.

Deux composantes essentielles peuvent permeltre de caracteriser l'acte pedagogique :

- l'attitude du maître en classe qui, en conditionnant le degré de participation des élèves définira la méthode d'enseignement ;
- la manière d'aborder le sujet, c'est-à-dire la démarche prévue par le professeur.

#### 1) LES MÉTHODES

- On **parlera** de **mbthode** dogmatique **ou** expositive lorsque Fattitude du professeur est directive. **Cette** fonne d'enseignement qui met essentiellement raccent sur racquisition **des** connaissances est bannir en Sciences naturelles.

On parlera de méthodes actives lorsque l'attitude du maître, non directive engendre chez l'élève une activité tant orale qu'écrite, tant intellectuelle que manuelle.

Sauf cas exceptionnel, **c'est** donc dans I'esprit des methodes actives que **le** professeur doif dispenser son enseignement des Sciences naturelies aussi bien en heure non dédoublée (séance dite de cours) qu'en heure dedoublee (seance de travaux pratiques).

Ce sont donc les élèves qui décrivent, analysent, dessinent, critiquent et tirent les conclusions. Le rôle du **maitre** est d'orienter ce travail en posant des questions pr6cises. de rectifier les efreurs ou les fausses

interpretations. En outre il **lui** appartient d'apporter **les** elements d'information qui n'ont pu **&re** decouverl en classe.

La classe est un dialogue pemanent, ce qui n'exclut pas la discipline. En aucun cas, methode active ne **doit** devenir **synonyme** de desordre : Ie maTtre doit toujours designer les interlocuteurs et n'accepter jamais de réponses émises collectivement.

#### 2) LES DÉMARCHES:

En preparant la seance de Sciences naturelles, le professeur doit **a** la fob reflehir :

- au mode de présentation du sujet à traiter ;

- la progression qui **perrnettra de** repondre **aux** problemes poses par retude en cours.

#### **La présentation du suiet peut être :**

- **rnonographique** : **le** sujet **est** alors **trait4** point par point et donc de maniere exhaustive ; **cette**  forme de présentation doit être évitée car elle conduit le plus souvent à une accumulation des connaissances qui font passer au second rang la réalisation des objectifs de formation. En particulier dans les classes de premier cycle, le professeur devra s'interdire d'aborder retude **des** animaux, **des**  végétaux, voire d'un phénomène géologique ou biologique sous la forme monographique.
- thématique : pour chaque étude, on retient certains problèmes particulièrement importants ou intéressants ou qui auront été soulevés par les élèves. Ces problèmes constituent autant de thèmes susceptibles d'engendrer la participation et la réflexion de l'élève.

La progression pédagogique : elle conditionne la démarche qui favorise au mieux la réalisation des objectifs de formation et d'information **visb** au cours de la seance. Dans renseignement des Sciences naturelles on **peut** distinguer :

- **la démarche fondée sur le principe de "redécouverte"** ;
- la démarche basée sur la pédagogie dite par l'étude de problèmes ;
- **la demarche historique.**

Ces démarches seront indifféremment employées au niveau du premier et du deuxième Cycle ; elles présentent d'ailleurs dans l'application pratique diverses variantes en fonction de la nature des documents utilisés ou de la nature du sujet traité. C'est pourquoi, il conviendra en classe de s'attacher à l'esprit sur lequel ces démarches sont fondées : quelle que soit en effet la progression pédagogique adopte, celle-ci doit refléter les phases du raisonnement scientifique contenues dans ce qu'il est désormais convenu d'appeler la démarche expérimentale. Tout professeur de Sciences naturelles ne peut ignorer ces phases du raisonnement scientifique que sont :

- l'observation (O) :
- l'élaboration des Hypothèses (H) ;
- la vérification de ces dernières bar l'expérimentation (E) ;
- la formulation des Résultats (R) ;
- l'interprétation (i) :
- la conclusion ou la généralisation (C).

Ces différentes étapes sont parfois symbolisées par le schéma dit "OHERIC" ; s'il reflète en général, ce que peut être la démarche scientifique, ce schéma ne doit pas être considéré comme un modèle. Il présente là encore des variantes en fonction du problème posé, des contenus scientifiques, des documents disponibles ou choisis au cours d'une séance donnée.

Le professeur évitera donc d'appliquer en classe la démarche expérimentale d'une manière caricaturale en imposant par exemple chaque séance une progression, annoncée à priori, où figurent nécessairement dans cet ordre l'observation, la formulation des hypothèses, la vérification. La recherche des documents, leur analyse, le tâtonnement expérimental, les hypothèses encore, bonnes ou mauvaises, doivent être dans la mesure du possible laissées à l'initiative des élèves. On s'efforcera en particulier de tenir compte de leurs connaissances empiriques ou acquises antérieurement en classe, de leurs possibilités d'expression et de réflexion.

C'est à ces conditions que l'enseignement des Sciences de la Nature contribuera à inculquer à l'élève une attitude scientifique véritable indispensable à sa formation.

# **<sup>111</sup>**- LA **SEANCE DE SCIENCES NATURELLES**

#### **A. SA PRÉPARATION :**

Chaque heure de classe demande plusieurs heures de préparation. La préparation

d'une classe ne se fait pas au demier moment, car la lecon peut exiger un matériel dont l'obtention peut demander un certain delai ou une **exerience** exigeant @&re mise en route plusieurs jours *h* ravance.

La preparation d'un cours, **a** quelque niveau que ce soit exige une serieuse documentation. Un professeur doit toujours en **conname** davantage sur **le** sujet de la lwon, que le strict niveau de la **cfasse. It** doit donc s'appuyer sur une source de documentation **variee,** et se rappeler que tout document **si** bon **soit-if,** doit toujours *&re* examine dun oeil critique.

Pour ia plupart des sujets, il est nécessaire d'avoir une bonne documentation sur le milieu local. Aussi, dans chaque &ablissement, doit se vower **un** dossier de documentation locale auquel chaque professeur se doit d'apporter sa contribution. Ce dossier permettra aux professeurs récemment nommés d'utiliser tout de suite des exemples **Iocaux** pour kurs lwons. I1 doit **&re** constitue de **fches** renfemant des notions prkises sur **les** sites geologiques. **les** industries locales, **h** fore, la fame, etc **Les fches** des Btablissements d'une meme localit6 poutront **We tkhangees. Ce** travail doit **Btre** realise par tous les professeurs d'une localité et ne pas rester le fait de quelques-uns.

Les leçons de Sciences Naturelles devant s'intégrer harmonieusement dans l'ensemble de la scolarité, le professeur doit connailre **ie progmmme des** annees anterieures et post6rieures **a** la classe qui lui **est**  confi6e, non seufement en Sciences Naturelfes, **mais** aussi dans Les am rnatieres-

**En** ome, **le** professeur doit organiser la progression **des** diff6rents **chapitres inscrits** au programme de telle sorte que les manipulations individuelles aient lieu durant les heures à effectif dédoublé (travaux **pratiques),** rexploitation **des** donn- **issues** de **ces** manipulations **et** rub'lisation eventuells dun **materiel**   $collectif$  se faisant pendant les heures à effectif complet. Les travaux pratiques seront donc intégrés

dans la démarche suivie pour l'étude en cours et ne peuvent en aucun cas constituer une simple illustration des ph4nomenes abord&. I1 **est** d'ailleurs **A** noter que la notion **dite** de cours n'a daorrnais plus sa place dans l'enseignement des Sciences naturelles : l'apport d'éléments d'information à caractère theorique peut **certes** s'averer neessaire **mais** on gvitera de **te** faire sous **fome** de cours **rnagistraux.** 

Pour mute seance, le professeur se doit de **ddtinlr a** Favance le ou **les** objectifs de formation **b atteindre** ainsi que **h** ou **les** nations **a** aborder.

I1 est d'autre **part** indispensable de prevoir soit une transition avec le **chapitre** precedent (celleci pouvant donner lieu **d** une rapide interrogation orale collective ou hdividuelle ou mieux **a** un exercice **a**  partir de documents voisins de ceux étudiés précédemment) soit une motivation à l'étude qui suivra.

Seront également prévus avec la rigueur qui s'impose les moyens matériels destinés au déroulement de la seance ; **ils** sont **tres** varies

- échantillons naturels ;
- montages exp&imentaux ;
- photographies distribuées individuellement ou projetées à l'épiscope, cartes topographiques ou geologiques, radiographies ;
- documents potycopies (table de composition des aliments par exemple), **r&ultats chiffres**  d'expen'ence, graphes, cartes et donnees issues de manuels de Sciences Naturelies ;
- diapositives ; films ;
- donnees issues **des** observations de terrain ;
- exercices divers ;
- articles de journaux, textes scientifiques et de vulgarisation...

**A** ce **sujet** le professeur s'attachera a enrichir **le** materiel de P&ablissement en le confectionnant lui-meme (preparation **de** squelette de **pattes** ou de tetes d'animaux). I1 **est** responsable des locaux et du materiel qu'il utilise pendant son cours **el** prendra **touts** les pr4cautions nkessaires **ii** leur preervation.

II n'omettra pas à la fin de la séance et avant le départ des élèves de contrôler l'état du matériel mis à leur disposition.

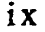

On rappellera aussi que toute nouvelle manipulation doit être testée au laboratoire avant d'être réalisée devant (ou par) les élèves.

Chaque **seance doit** se terrniner selon une coupure bgique : en fin de chapitre, **une** r6capitulation **avec** ou non 6laboration d'un schema **est** n&essaire ; si le theme en cours n'est pas termin6 en fin de seance, on menagera neanmoins **une** conclusion provisoire autorisant la formulation **du** probl&rne biologique ou géologique qui sera ultérieurement traité.

#### **B. LA SÉANCE**

**1** - Dans le premier **cycle** surtout, la seance de Sciences naturelles a pour objectif majeur de developper le sens de I'observation.

L'exercice d'obsewation a un rble 4minemment educatif car il permet le passage de f'6gocentrisme primitif a robjectivisme **adufte.** En observant, par la precision et la rigueur des analyses. **la** volontg d'exclure de la connaissance tout ce qui **est** subjectif et passionnel, Mleve apprend **ii** acqu9rir **cette** qualite morale indispensable : la probité intellectuelie. Il y a une technique de l'observation qui s'acquiert par l'exercice ; aussi l'élève doit-il être placé devant des objets et des faits.

L'observation de la realite, lorsqu'elie **est** possible, **doit** toujours primer celle d'une image. d'un rnodele anatomique ou d'un tableau mural, qui ont toujours un caractère artificiel, plus ou moins accentué selon le cas.

II faut egalement 6viter de multiplier pendant un cours le nornbre de diapositives ou de projeter un film trop long. **Les** documents doivent **We** analyses minutieusement et il importe donc qu'ils soient brefs (film) ou peu nombreux (diapositives).

**Au** cours de Fobsewation, **il** faut d'abord **laisser** les BIeves 6noncer librement leurs remaques : c'est I'observation dite sauvage qui pennettra au professeur de faire, par exemple, **le** Man des connaissances ernpiriques ou fragmentaires **des** *Bleves* et de voir dans quel sens il orientera le dialogue. Cette observation libre sera **suivie** d'une observation guidee au cours de laquelle le professeur 6vitera la dispersion à l'aide de questions plus précises.

2- Pendant l'observation, un dialogue s'instaure nécessairement entre les élèves et le professeur ou entre les 6kves ew-rnemes. La seance de Sciences naturelles **est** clonc roccasion de developper **I'expression orale.** C'est le maître qui désigne l'élève qui fera part de ses observations ou de ses conclusions. II s'attachera toujours obtenir des r6ponses conectes dans le fond comrne dam la fonne. Comme dans toute autre classe, le professeur est un **professeur de français**. Toute réponse inconecte ou inexacte doit **Btre** critiquee et non rejetee sans explication. Le **martre** appone les termes **nouveaux** correspondant aux observations effectuees et les inxrit au tableau. La lwon **est** donc aussi une leçon de vocabulaire. Le français n'est pas la langue maternelle des élèves,

xi

aussi ie professeur doit-il toujours veiller **a** la correction de la langue et **a** rexactitude de I'orthographe. Oans le premier cycle surtout, il devra simplifier son langage, ce qui ne veut pas dire employer un langage incorrect, mais éviter les mots d'un usage peu courant. En 2e A.S, l'élève possède le "Français Fondamental de 1er degré<sup>\*</sup> : "le Français Fondamental 2ème degré" est acquis en fin de 4e A.S. Le professeur **poum** se reporter avec profit aux **documents** correspondants (Dictionnaire la langue fran~aise de Gougenheim) pour **les** termes non scientifiques, sans les considerer toutefois comme une fimite absolue. Le professeur doit donner, **si** possible, la traduction en arabe **des** termes scientifiques (voir lexique en annexe),

3- La synthèse des observations sera traduite en classe par des schémas ou dessins : la séance de Sciences naturelles est aussi i'occasion d'entrainer **ies** eleves **il** I'expression graphique ; ce mode d'expression doit avoir une place privilégiée au Maroc, où le français n'est pas la langue maternelle. Il faut distinguer :

**a) Le dessin** qui exprime **ies** caracteres essentiels de fobjet, en projection sur une feuiile de papier, tout en respectant ses formes. Ce n'est pas une photographie, mais le résultat d'une analyse éliminant les details inutiies (ornbres par exemple).

Lorsque robjet est complexe, **il** ne faut prendre qu'une **partie** simple pour le dessin d'apres nature. Le professeur devra établir une progression de difficulté croissante. Le maître doit toujours donner des directives très précises pour leur exécution qu'il suivra étroitement en passant derrière les élèves. Les dessins sont exécutés au crayon. Ils doivent être suffisamment grands, précis et soignés. La légende doit *Btre* complete et conectement disposee. Tout dessin doit avoir un titre.

13

b) Le **schema** qui repr6sente Fexpression graphique d'une exp&ience, des rapports entre **les** diffdrentes parties d'un objet ou de son fonctionnement. Il suppose une part d'abstraction beaucoup plus importante que pour **b** dessin, ce qui n'implique pas forcement qu'il **ne** peut **Bae** execute **parb'r** de Fobsewation de Fobjet reel. **I1** peut **8tre** ex&ute au tableau par le profeseur, avec la participation **des** *blhves,* ou par un **&eve** lui-meme, **les autres rectifiant ses efteurs** eventuelles jusqu'a **raboutissernent** d'une expression correcte, transcrite alors par tous sur les cahiers.

I1 va de soi que les directives donn4es Pour les dessins **a prows** du soin, de **la** prkision, du **titre** et des **iegendes** sont valables pour **les schemas.** 

Les élèves doivent toujours assister ou mieux participer à l'élaboration des schémas ou des dessins qu'ils auront à exécuter. Ces dessins et schémas ne doivent jamais être recopiés à partir d'un tableau préparé à l'avance **ou** d'un livre. **Ils** ne doivent pas **&re** pris au brouillon en vue **d'etre** reproduits en dehors de la classe.

Dessins et schémas doivent toujours être adaptés au niveau des élèves, mais il faut remarquer que pour **des** ensembles relativernent complexes **(ie** tube digestif par exemple) on peut toujours trouver un schema exécutable par l'élève à son niveau, matérialisant la compréhension des structures ou du fonctionnement.

Le dessin est un exercice assez long. Aussi pour une etude anatomique complexe, on pourra faire realiser un dessin et completer par des schemas.

Par ailleurs, ce mode d'expression devra, dès la classe de 4e A.S remplacer les résumés morphologiques, les leçons tant alors axées sur l'explication des phénomènes.

**4-** Toute seance de Sciences naturelles **doit** enfin se mat&ialiser, sur le classeur de **refeve,** par un texte dont Mlaboration **perrnettra** de developper les aptitudes **a I'expressfon dcrite** ; ce texte pourra en fonction du sujet traité, de la démarche suivie, prendre la forme :

- d'un plan plus ou moins détaillé ;
- d'un plan accompagne d'une prise **de** notes ;
- d'un résumé.

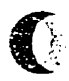

A chaque fois que cela sera possible **le** professeur fera reference au manuel existant, d'une part pour entraîner l'élève à son utilisation (le manuel a valeur de document écrit) d'autre part pour favoriser ou réduire la prise de notes.

Quelle que soit sa forme, le résumé, synthèse écrite des observations ou des analyses, sera construit par les élèves. Ses grandes lignes apparaissent déjà au tableau par les mots qui y ont été inscrits. Le résumé est construit après chaque partie de la lecon (en moyenne en 3 ou 4 fois). En aucun cas, on ne fera copier un long résumé en une fois, l'heure non dédoublée. Le résumé est formé de phrases simples. Cornme ce sont **les** *6Wes* qui les deterrninen?, **sous** la direction du maitre, **fl** pourra **&re** Idgerement différent selon les sections. Ceci rompra la monotonie des classes parallèles et réduira le travail à la maison, car ainsi chaque élève retrouvera, en lisant son cahier, l'atmosphère qui a présidé à l'élaboration du résumé.

Le professeur peut en 1ère et 2ème A.S. écrire tout le résumé au tableau, mais devra au minimum y inscrire les mots scientifiques nouveaux et ceux d'orthographe difficile.

II importe donc que le tableau soit correctement tenu et bien présenté. Le plan de la leçon doit y figurer et y rester jusqu'a la fin du cours. **On** peut le placer **3** gauche, la partie centrale &ant **r&enree** aux schemas ou **aux** indications transitoires, fa partie droite aux termes nouveaux ou d'orthographe difficile- Le tableau doit toujours &re efface totalement avant le debut de la le~on. **It** ne doit jamais y rester **des** reliefs **des** cours précédents.

5- La seance de Sciences naturelles **permet aussi,** quand le **sujet s'y** prete, de developper rhabilete manuelk **grace** la realisation de manipulations ou d'exp6riences. Celles-ci trouveront en priorite leur place durant les séances à effectif dédoublé, les élèves pouvant être regroupés par deux ou par trois selon la nature et l'abondance du matériel disponible.

A defaut de materiel en quantite suffiiante et pour des manipulations relativement simples, le professeur pourra inviter un élève à manipuler devant la classe. Au cours de certaines séances dont la progression est calquée sur les étapes de la démarche expérimentale, les élèves seront sollicités pour imaginer le principe de l'exp6rience ou en concevoir le protocote.
#### **6- Classes sur le terrain**

Certaines parties **des** programmes exigent me classe **au** contact direct de la nature. Ces sorties seront toujours préparées avec soin et menées dans l'ordre. Ce ne sont pas des promenades, mais des leçons **faites** dans le rnllieu lui-meme.

Le chef d'établissement devra *toujours* donner son accord et connaître l'itinéraire et l'horaire exacts, lesquels devront **&re** respects.

En 5e AS et **3e** AS, la sortie doit **etre prepare** par Fexarnen **de** cartes ou meme plus simplement d'un plan de la ville pour initier les élèves à l'interprétation des signes topographiques et au calcul de l'échelle.

Sur le terrain, les eleves observeront la g6omorphologie, noteront **les** rapports des roches entre elles, récolteront des échantillons.

Toute etude qui n'est pas rexploitation directe du site geologique se fera en salle (ex : **hypothese** sur la genèse des roches observées).

## **IV - L'ÉVALUATION DU TRAVAIL DE L'ÉLÈVE**

Toute activite de releve doit n&essairement &re evaluee. En effet, I'4valuation **permet** d'une part de juger des progrès réalisés ou des difficultés rencontrées par les élèves, d'autre part d'apprécier la réalisation des objectifs pédagogiques définis, donc l'efficacité des processus d'enseignement adoptés.

En d'autres termes, revaluation est pour tout professeur un moyen de remise en cause de son enseignement

#### A - Le cahier de Sciences Naturelles

L'ensemble du travail fait en classe doit figurer sur le cahier (ou mieux sur le **classeur)** de Sciences naturelles. Celui-ci est, en outre, l'outil nécessaire à la préparation des examens. Il doit toujours être unique. II ne doit jamais y avoir 2 cahiers differents, Fun correspondant **aux** heures d6doubl6es, **Fautre** a celles où la classe est présente en entier.

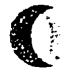

Le professeur donnera de bonnes habitudes de soin et de présentation, mais ne doit pas faire user du brouillon en vue de recopier ultérieurement.

**Les** classeurs seront r6guli&ernertt **corriges** dans **le** premier cycle ; il **en** sera de **meme** dans **le** second cycle **en** ce qui conceme en particulier **des tmvaux personnels** : dessins, r6suttats experimentaux, construction de **graphes.** exercices, **ek.** 

En plus de la correction des **cahiers, le** contrdle du travail, s'effectue par les interrogations et **les**  compositions.

#### **B** - Les Interrogations

L'interrogation doit vérifier si l'élève a compris ce qui a été étudié antérieurement. Elle ne doit pas consister en une simple récitation, mais être

surtout un exercice de réflexion. C'est ainsi qu'on peut proposer un exercice sur un sujet voisin de celui de **Mude** anterieure. La diapositive peut, dans ce domaine, rendre de grands services. L'interrogation peut se présenter sous deux formes :

#### 1) L'interrogation orale :

Elle ne doit jamais excéder 10 minutes. Pendant ce temps, on peut interroger au tableau 2 ou 3 élèves. Une autre méthode consiste à interroger de nombreux élèves restant à leur place, l'un après l'autre, par une série de questions, permettant un sondage plus large de la bonne acquisition de la précédente leçon. L'intenogation peut aussi &re assuree par les 4leves em-memes ; dans ce cas on invitera **ces** demiers *<sup>h</sup>* preparer **un** questionnaire **a** ravance afin de rendre le dialogue aussi fructueux que possible.

Le professeur exigera toujours des réponses correctes et précises, tant dans la forme que dans le fond. Les réponses incorrectes ne seront pas rejetées sans examen, mais critiquées de façon à faire cornprendre **a** leurs auteurs **kurs** erreurs, ou *h* rectifier un point qui n'avait pas 614 compris.

L'intenogation permet ainsi au professeur de juger la valeur de **son** enseignement Elfe **peut** amener naturellement à la leçon du jour.

#### 2) L'interrogation écrite

Elle a l'avantage de permettre le contrôle du travail de toute la classe en un temps très bref. Sa fréquence est d'au moins une par mois.

#### C - Les compositions

1) En 7ème année Sciences Expérimentales, il est nécessaire de contrôler le travail des élèves, si possible dans les mêmes conditions qu'à l'examen, plusieurs fois dans l'année. À cet effet seront organisées des compositions pour lesquelles les professeurs pourront largement s'inspirer des annales. Cet exercice fera l'objet d'une correction soignée et de remarques personnelles à chaque élève.

2) Pour les autres classes. il convient de se reporter à la note no 215 du 22 novembre 1976 et l'additif no 174 du 14 octobre 1978.

#### **PROGRAMME DE LA 7ème A.S. SCIENCES EXPÉRIMENTALES<sup>1</sup>**

I I est important de noter que meme si renseignement **des** Sciences naturelles en **78me AS. doit** avant tout pernettre **aux** eleves de se preparer **au** baccalaureat, **les** moyens et **les** mhthodes p4dagogques prkonis& et **pratiqu6s** jusqu'alors ne **pewent** et ne doivent en aucun cas conduire **ici a** la seule accumulation **des** connaissances ; **la formab'on** de resprit **scientifique des eleves** demeurera un **objectif**  permanent en **78me** A.S. A cette fin, on **s'efforcera** de pc4voir dans le ddroulement de toute seance, quel que soit le sujet **trait& le** maximum d'exercice.

#### **I**- **PHYSIOLOGIE ANIMALE** : **Problèmes de relation**

#### A. FONCTIONNEMENT DU SYST<del>ÈME</del> NERVEUX SPINAL : Les réflexes médullaires.

- Observation des réflexes chez l'animal et l'homme ; étude expérimentale des réflexes médullaires chez la grenouille : ei&nents **mis** en **jeu** au cours de Facte reflexe.
- Le nerf, ses propriétés.
- Le neurone : propriétés et constitution avec réalisation et examen de préparations microscopiques de tissu nerveux.
- **L'influx** nerveux.
- L'arc réflexe et l'organisation du système nerveux spinal.

#### **B. FONCTIONNEMENT D'UN ORGANE DES SENS : l'oeil**

- La formation des images et l'organisation du globe oculaire (dissection) ; accommodation et diaphragmation ;
- L'acuite visuelle, ses variations ; **fe** champ visuel : structure de la retine (obsenration de preparations microscopiques) ;
- Vision centrale et vision périphérique ;
- Le message sensoriel : origine, transmission et interprétation.

#### C.FONCTIONNEMENT DES CENTRES NERVEUX SUPÉRIEURS : Quelques aspects

- Senslbilite consciente, motricite volontaire et organisation des centres nerveux **supf2rieurs** (dissection d'un encéphale de Mammifère) ;
- Les centres nerveux superieurs et I'activite **reflexe** (sauf **le cas** des reflexes medullaires **btudiees** en A)

49

**xvii** 

**Suits aux instruetiom officieUes. on trouve de k page 18 jusqu'ik la page 51 les programmes** des différents niveaux du secondaire. Nous présentons ici uniquement celui de la 7ème année secondaire (baccalauréat mamain), **lequel est situ6 de Ia page 49 ii 51.** 

### D. FONCTIONNEMENT D'UN ORGANE MOTEUR. : Le muscle strié

- Observation et enregistrements graphiques de la contraction musculaire ;
- Mécanisme de la contraction musculaire et étude histologique de la fibre musculaire striée.

### **E. L'ACTIVITÉ CARDIAQUE**

- Les manifestations externes de la révolution cardiaque : bruits du coeur, pouls, pression artérielle ;
- Observation et enregistrements de la révolution cardiaque chez un Batracien ; l'électrocardiogramme (donnees simples) :
- L'automatisme cardiaque ; effets de quelques facteurs sur l'activité du coeur ;
- Le coeur, organisation générale et structure histologique (chez un Mammifère)
- Quelques reponses adaptawes **du** coeur : action du **systerne** neweux **sur** ractivite cardiaque, notion de médiateur chimique.

### **II. PROBLÈMES DE REPRODUCTION**

### A. GAMÈTES, FÉCONDATION ET MÉIOSE

Examen de préparations microscopiques et/ou de microphotographies montrant les gamètes chez des animaux et des végétaux ainsi que leur fusion, nécessité de la méiose.

### **8. LA REPRODUCTION HUMAINE.**

- Fonctionnement de fappareil genital de fa femme et de fhomme son organisation : Feondation,  $\bullet$ nidation, gestation, accouchement ;
- La regulation des naissances.

### **C. REPRODUCTION D'UNE PLANTE ANGIOSPERME.**

- Observation et expériences relatives à l'intervention du pollen dans la formation du fruit.
- **Les** oqanes reproducteurs : observation de plusieurs **fleurs** permettant de degager **les** traits communs rorganisation de rappareit reproducteur.
- Quelques étapes de la formation de la graine : la pollinisation, diverses modalités et importance en agronomie, Le phénomène de la double fécondation.

### **D.CYCLE DE DÉVELOPPEMENT**

(ralternance de generations) **a partir** de quelques exempies pris **dans** le regne animal **et vegetal.** 

#### III. GÉNÉTIQUE

### A. LES MUTATIONS.

- Exemple d'altération non héréditaire :
- Exemple d'altération héréditaire ou mutation : sensibilité ou résistance à la streptomycine chez les Bactéries.
- Le gene, **unite** de **mutation** et unit6 de fonction ; alleles ;
- Propriétés des mutations spontanées ;
- L'ADN, materiel **genetique** ; la transformation **des** Batteries ;
- **Les gènes, fragments d'ADN.**

**B. ÉTUDE CHEZ UN EUCARYOTE HAPLOIDE (Neurospora) de la ségrégation mendélienne d'un** couple d'allèles d'un gène, de deux couples d'allèles de gènes indépendants et de gènes liés (enjambement, principe d'6tablissement **des** cartes factorielles)

### **C. ÉTUDE BIOMÉTRIQUE DE LA VARIATION CHEZ LES ORGANISMES DIPLOIDES**

### **P.** APPLICATION DES LOIS DE LA **CENETlQUE AUX ORGANISMES DIPLOIDES**

- **Cas** d'un couple d'alleles, dominance ;
- Cas de deux couples d'allèles de gènes indépendants et de gènes liés;
- Déterminisme génétique du sexe, hérédité liée au sexe.

### **E. EXEMPLES D'HÉRÉDITÉ HUMAINE.**

Cette étude doit comprendre au moins l'étude de l'hérédité des groupes sanguins et d'un cas d'hérédité liée au sexe.

## F. LE MODE D'ACTION DES GÈNES, LE CODE CÉNÉTIQUE ET LA TRANSCRIPTION DE **L'INFORMATION GÉNÉTIQUE.**

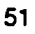

 $\bigcup$ 

# **Annexe 2**

**Liste des didacticiels** consult&

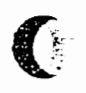

## Liste des didacticiels consultés<sup>1</sup>

í.

4

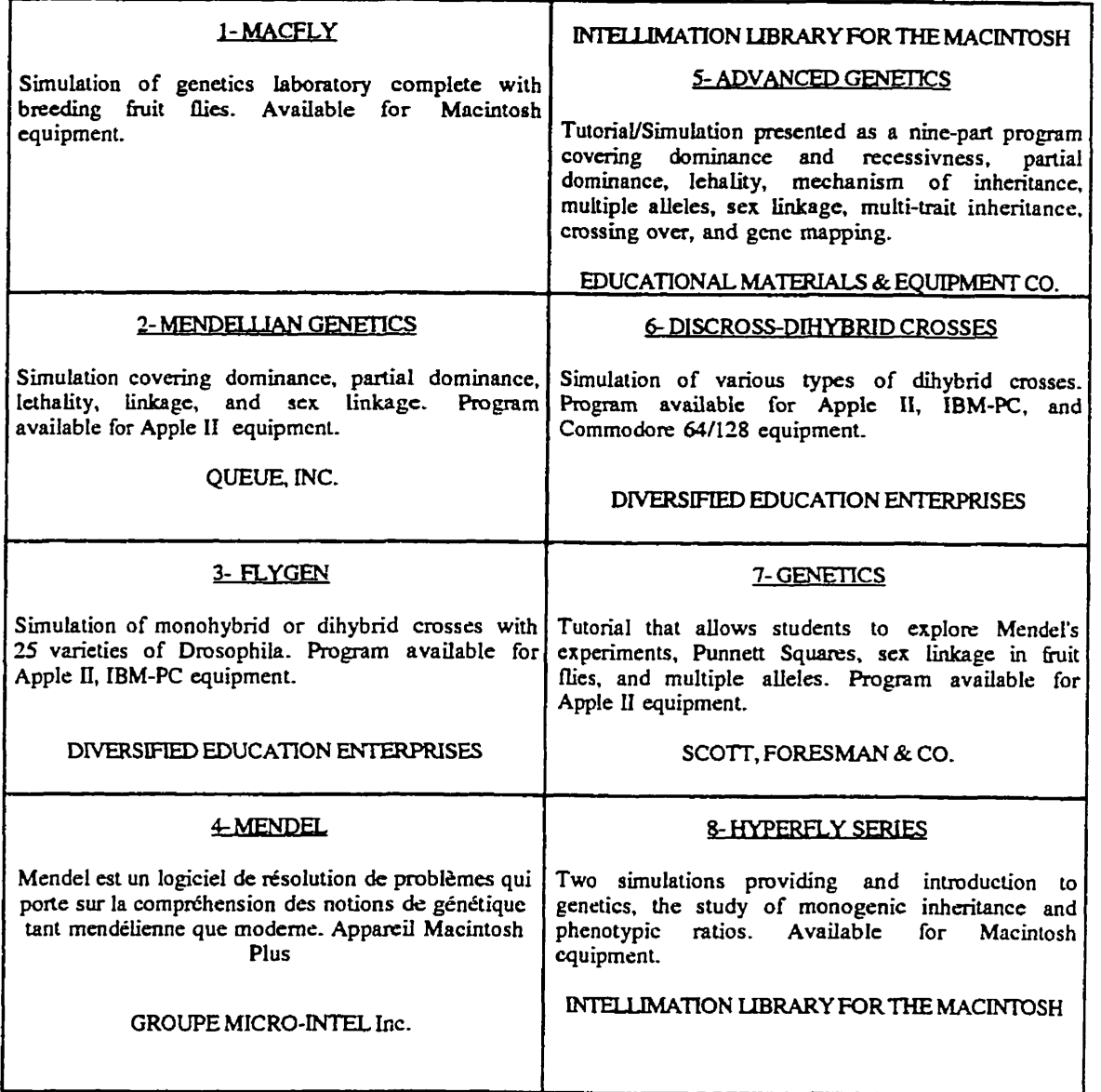

<sup>&</sup>lt;sup>1</sup>- Les didacticiels 1 à 4 sont ceux que nous avons consulté. 1 à 3 sont cités par MODELL, H. (1992) : Where's the software ; in COMPUTERS IN LIFE SCIENCE EDUCATION, VOLUME 9, NUMBER 1,

MARCH 1992 (pages : 3 et 18).<br>Le didacticiel numéro 4 "MENDEL" est indiqué dans le catalogue des logiciels éducatifs subventionnés par la DGEC. Bibliothèque Nationale du Québec, 1994.

**Annexe 3** 

C

 $\bigcirc$ 

Grille d'appréciation du simulateur lors de la mise à l'essai fonctionnelle

### **PRÉSENTATION**

Cette grille a pour but de vous aider à réaliser l'évaluation du logiciel "GÉNÉTIQUE" et de la documentation afférente. L'ensemble est appelé "le matériel" **puisqu'il se présente comme un matériel didactique formant un tout. À ce titre, il doit être**  $k$ valué avec sérieux et rigueur car vos appréciations et vos commentaires nous seront d'une grande utilité pour réaliser les réajustements qui s'imposent.

Certains élément sont accompagnés d'une explication pour permettre de clarifier le sens donné à la question.

La majorité des questions sont d'ordre factuel. Vous y répondez par "oui" ou "non" et parfois par **"ne** sfapplique **pasw.** D'autres questions sont de l'ordre du jugement **Vous donnez une réponse sur un échelle à quatre niveaux selon votre estimation.** 

L'évaluation porte sur cinq (5) grandes parties qui sont : la pédagogie ; la conformité **au(x)** programme(s) **d'tudes** ; la facture **du** logiciel ; la documentation ; la pertinence **du**  m6dium.

A la **fin** de chacune de **ces cinq** parties, nous vous demandons de fmuler **une**   $s$ ynthèse de vos appréciations. Il est préférable de décrire les faits plutôt que d'utiliser des superlatifs du genre excellent, très bon, mauvais, ou autre.

### DÉMARCHE SUGGÉRÉE

Installer **d'abord** le logiciel, **cornme** c'est **indiqut** dam le guide du **professeur.**  Profitez de cette étape pour répondre aux questions (30.4) sur l'installation du logiciel.

Ensuite, nous vous suggérons de jouer avec le didacticiel, de l'explorer, de le **dhuvrir selon vos gofits vos** habitudes **et votre instinct. I1 est** important cie consulter la documentation, tout au moins en **partie,** pour miew comprendre le fonctiomernent du **didacticiel** pour **connaitre** ses objectifs, **son** contenu, **sa &marche** et ses limites, **etc.** 

**Enfin,** Iorsque vous vous **sentirez** *B* **l'aise avec le** mateel, **passe2 il** I'evaluation en suivant la grille &ape **par &ape.** 

Nous vous remercions grandement de votre collaboration.

## PREMIÈRE PARTIE

### 10-LA PÉDAGOGIE

**Cette partie examine les diverses** facettes **de la dimension pedagogique du logiciel.**  Les aspects évalués peuvent parfois paraître technique, mais ils ont des impacts pédago**giques dont il faut tenir cornpte. Ce sont donc les indices pedagogiques, explicites ou non, qui** seront **&udi&i ici.** 

### **Rappel**

Avez-vous lu la démarche concernant l'installation du logiciel **dans le guide du professeur et répondu aux questions (30.4) ?** 

### 10.1- INTERACTION

10.1.1 **Y** a-t-il un équilibre entre les éléments d'apprentissage et la quantité de manipulations proposées ?

> **Existe-t-il un 6quilibre entre le contenu egogique et les manipulations demmddes ou proposées. La modification des facteurs et le choix des paramètres dans le logiciel sont-ils simpIes** ?

> > **Oui Non**

10.1.2 **Le logiciel assure-t-il un dialogue significatif avec I'utilisateur** ? **Y a-t-il une dynamique propre au logicieI ou bien est-ce que I'utilisateur n'est qu'un eI6ment**  passif n'ayant que peu de contrôle sur le déroulement du logiciel ? L'utilisateur comprend-il **ce qui se passe B** *I'h* **ou biea est-il coadamn6 B deviner ce qu'il doit** &?

Oui Non 1000

10.1.3 La saisie des données par l'utilisateur est-elle adaptée aux caractéristiques de la clientèle visée ?

**<sup>A</sup>**: **Totalernat** ; **B** : **Beaucoup** ; **C** : **Peu** ; **D** : **Pas du tout** 

10.1.4 Les messages affichés à l'écran sont-ils adaptés aux caractéristiques de la clientèle visée ?

**<sup>A</sup>**: **Totalement** ; **B** : **Beaucoup** ; **C** : **Peu** ; **D** : **Pas du** tout

**1 0.1.5 Comment quali fieriez-vous l'interaction 6tudiant-ordinatem** ? **I1 s'agit ici de fournir une Cvduation globale sur l'aspect interactif entre l'utilisateur et l'ordinateur.** 

**<sup>A</sup>**: **ExcelIente** ; **B** : **Borne** ; **C** : **Passable** ; **D** : **Mauvaise.** 

10.1.6 **Le type d'interaction du logiciel est-il conséquent avec la stratégie pédagogique** utilisée ?

> La façon d'interagir avec le logiciel favorise-t-elle l'apprentissage. Ainsi, il serait étonnant de demander des manipulations compliquées dans un logiciel d'apprentissage d'opérations **mathématique de base, tout comme il serait antipédagogique d'exiger de simples confirmations (retour de chariot) Iors d'une simulation.**

**<sup>A</sup>**: **Totdement** ; **B** : **Beaucoup** ; **C** : **Peu** ; **D** : **Pas du tout** 

## 10.2-LISIBILITÉ

€

Les prochaines questions portent sur la lisibilité à l'écran. Il faut se demander si le logiciel présente l'information à l'écran de telle sorte qu'elle favorise l'apprentissage.

10.2.1 Si le logiciel intègre du texte et du graphisme à l'écran, ces deux éléments sont-ils équilibrés?

**Oui Non** 

10.2.2 **Les symboles et les icdnes** utilis& **ont 4s une signification pour l'utilisateur** ?

**Oui Non** 

10.2.3 **Les** illustrations **sont-elles de qualit6 suffisante** ?

**Oui Non** 

**1 0.2.4 Le graphi sme respecte-t-il les conventions d'orientation et de perspective** ? Les graphiques ou les tableaux respectent notre perspective habituelle des choses. Ainsi, la perspective et la proportionnalité des objets sont respectées. Un cercle apparaît comme un **cercle, ce qui est pr& est plus gios que ce qui est loin, etc.** 

**10.2.5 Les illustrations et les simulations respectent-ells nos habitudes de lecture** : **de gauche B droite, de haut en bas** ?

**Oui Non** 

10.2.6 **La présentation conceptuelle de l'information (modèles, résultats) est-elle** adaptée à la clientèle visée ? La présentation de l'information est-elle bien dosée. L'utilisateur est-il submergé par une **information abondante ? La présentation est-elle plutôt symbolique que textuelle, à moins de cootre-indications** ?

Oui Non Non Ne s'applique pas <u>Ne</u>

10.2.7 **Les exemples ou les analogies utilisés sont-ils adaptés à la réalité de la population cible** ?

> Le logiciel colle-t-il à la réalité des étudiants à travers les analogies et/ou les exemples **utili&, ou est-il complbement &anger etlou non pertinent** ?

> > Oui **Non**

**10.2.8** La lisibilité du texte à l'écran tient-elle compte du niveau de compréhension de **la population cible** ?

**<sup>A</sup>**: **Totalernent** ; **B** : **Beaucoup** ; **C** : **Peu** ; **D** : **Pas du tout** 

### **<sup>1</sup>**0.3- **RENFORCEMENT**

1 0.3.1 **Le logiciel propose-t-il des dements de renforcemen** t ?

**ll s'agit ici de redorcements pedagogiques et non de simples** confirmations **du type "Bravo** :  $c$ 'est bien, etc....". L'élève reçoit-il un encouragement lui permettant d'investir et de raisonner **davantage** ?

Oui **\_\_\_\_\_** Non \_\_\_\_\_\_\_ Si c'est non, passez à 4.

10.3.2 **Les renforcements sont-ils adaptés à la clientèle ?** 

**10.3.3 Les renforcements encouragen t-ils l'utilisateur A faire d'autres apprentissages** ?

**Oui** Non \_\_\_\_\_\_\_\_\_

## **10.4- ASSISTANCE**

10.4.1 **Le logiciel est-il dod d'une aide ou d'une assistance pedagogique** ? Il s'agit ici d'une aide liée au contenu et non au fonctionnement du logiciel.

**Oui Non** 

10.4.2 L'utilisateur a-t-il accès, en tout temps, à l'assistance pédagogique fournie par **le logiciel ou par les documents d'accompagnernent** ?

**Oui** Non <u>\_\_\_\_\_\_\_</u>

1 **0.4.3** L'infmation dom& **par I'assistance Wgogique es telle ad@uate** ?

**Oui** Non

## 10.5- ÉVALUATION

10.5.1 **Le logiciel propose-t-il une evaluation des apprentissages de I'etudiant** ?

**Oui Non** 

10.5.2 La nature de l'évaluation proposée (formative, sommative, diagnostic) est-elle **en accord avec les objectifs et la** &marche **du** logicid ? L'évaluation intégrée au logiciel est-elle en adéquation avec la démarche suggérée et les objectifs visés ? Ainsi, des évaluations formatives peuvent soutenir une démarche par étapes, **alors qu'une &valuation sonunative est plus** *approprik* **dam le cadre d'un exercice.** 

**Oui Non** 

**10.5.3** Le moment proposé pour l'évaluation des apprentissages est-il adéquat ?

10.5.4 L'étudiant est-il informé qu'il sera évalué ou que le logiciel conservera une trace **de ses manipulations** ?

**Oui Non** 

L'étudiant a-t-il accès aux résultats de son évaluation ?  $10.5.5$ 

**Oui Non** 

10.5.6 L'évaluation permet-elle à l'enseignant d'établir un diagnostic pédagogique ? A **partir des Qonb recueillis par le logiciel, le pro fesseur put-il lire un diagnostic pddagopique** sur **un Btudiant pidculier ou sur I'ensemble de la classe** ? **Peut-il iden ti fier le genre de difficult& qui eq6chent la** propsion **d'un 6tudiant** ?

**Oui Non** 

10.5.7 L'enseignant consacre-t-il beaucoup de temps pour interpréter les résultats des étudiants ?

**Oui Non** 

## **10.6- GESTION PÉDAGOGIOUE**

 $10.6.1$ Le logiciel offre-t-il des fonctions de gestion pédagogique ?  $Ex:$  liste d'étudiants, leurs résultats, prescriptions de travaux, diagnostics, etc.

**Oui Non** 

10.6.2 Les fonctions de gestion pédagogique sont-elles pertinentes ?

**Oui Non** 

10.7.2 **Les fonctions de gestion pedagogique sont-elles sufisantes** ?

Oui **Non** 

10.8.2 Les fonctions de gestion pédagogique sont-elles faciles à utiliser ?

**Oui** Non Non

## 10.9- ADAPTABILTÉ PÉDAGOGIOUE

I,

**L'enseignant peut-il modifier le temps d'utilisation du logiciel selon ses**  10.9.1 **besoins** ?

Oui **Non** 

L'enseignant peut-il modifier le contenu pédagogique du logiciel en tout ou en 10.9.2 partie ?

**Oui Non** 

**L'enseignant peut-il modifier la nature des messages interactifs adresgs** *<sup>B</sup>* 10.9.3 **If6tudiant (consignes, messages de renforcement, etc.)** ?

**Oui Non** 

**L'enseignant peut-il adapter 116valuation A ses besoins** ? 10.9.4 **A-t-il ad B un dptoire** (dam **Ie logiciel ou dpns son guide) pour savoir comment** changer **le type d'dvduation propode** ; **les critkes** & **r6ussites et le niveau de dussite** ?

## NOTES ET COMMENTAIRES

**C** 

C

Pour rédiger vos commentaires, revoyez chacune des sous-rubriques abordées et **commentez-les** :

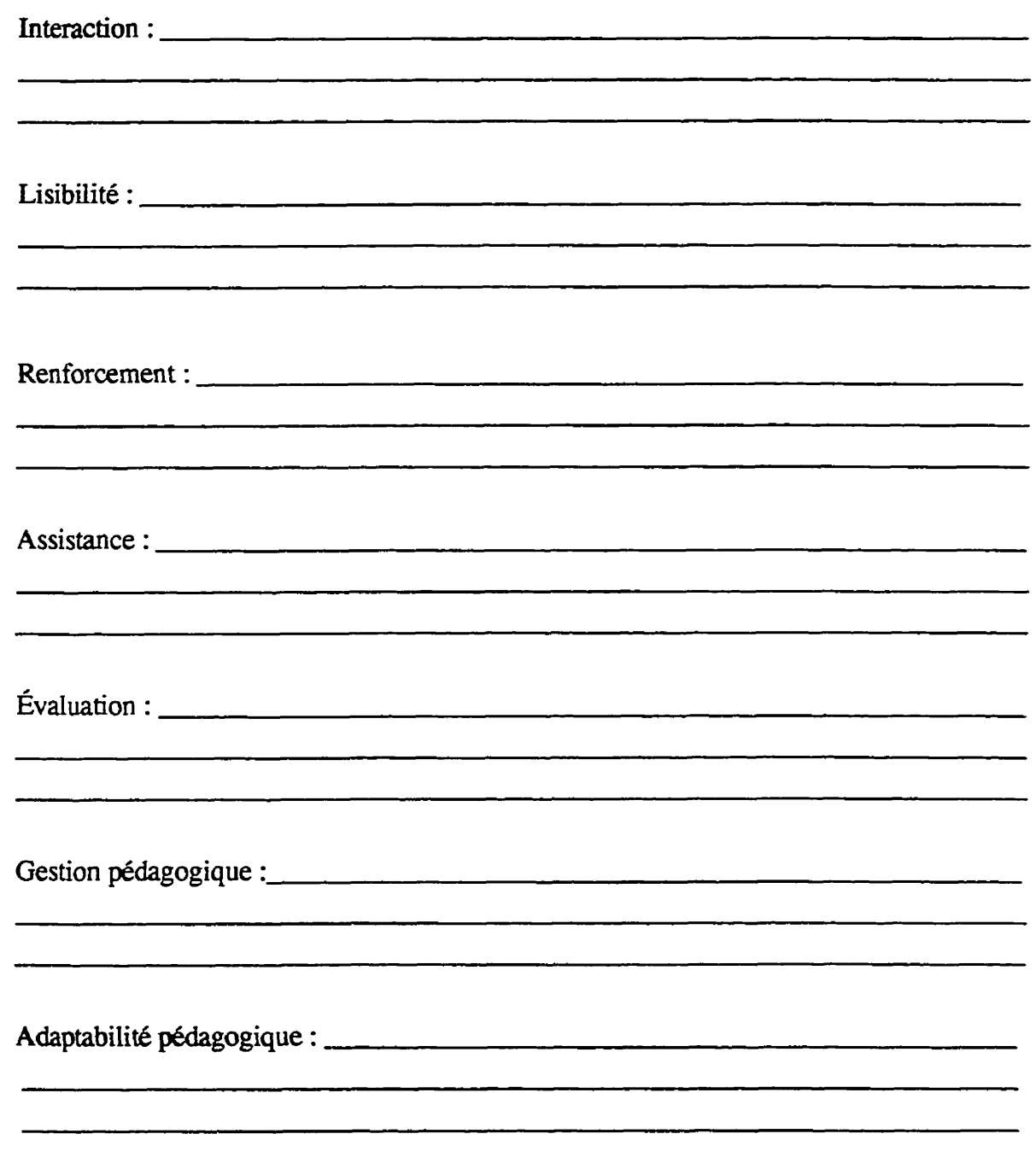

(S.V.P., utilisez le verso au besoin)

# **DEUXIÈME PARTIE**

## 20- LA CONFORMITÉ AU PROGRAMME D'ÉTUDES.

Le matériel didactique évalué (logiciel et documents) doit s'inscrire dans le cadre d'un programme d'études bien déterminé. Le matériel doit donc préciser la clientèle visée, les objectifs d'apprentissage, l'orientation pédagogique préférée, le contenu et les activités **pédagogiques suggérées. Il s'agit aussi de savoir si l'enseignant peut intégrer le matériel au cuniculum et aux activitks de la** classe, **sans difficult& majeures.** 

## 20.1- **ASPECTS GENGRAUX**

 $20.1.1$ Le matériel (logiciel et documents) précisent-il la population cible visée par le **logiciel est** ?

Oui **Non** 

 $20.1.2$ Le matériel présente-t-il clairement les objectifs pédagogiques qui sont **pomuivis par le logiciel** ?

**<sup>A</sup>**: **Totalement** ; **B** : **Beaucoup** ; **C** : **Peu** ; **D** : **Pas du tout** 

 $20.1.3$ Les objectifs d'apprentissage proposés dans le matériel sont-ils conformes au **programme d'ktudes concern6** ?

**Oui Non** 

- $20.1.4$ Le logiciel permet-il d'atteindre les objectifs visés par le programme d'études ? **A:Toralement; B: Beaucoup; C:Peu; D: Pas dutout**
- $20.1.5$ **La stratégie pédagogique**<sup>(1)</sup> (Ex : jeux, simulation, exercices, etc.) utilisée par **le !ogiciel favorise- t-il l'atteinte des objectifs** ?

**<sup>A</sup>**: **Totalement** ; **B** : **Beaucoup** ; **C** : **Peu** ; **D** : **Pas du tout** 

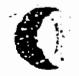

<sup>(</sup>I) **Il st important de rappeler que le logiciel que vous 6valuez** st. **A la fois. un simulateur et un exerciseur.** 

### xxxii

 $\overline{1}$ 

# 20.2- ACTIVITÉS PÉDAGOGIQUES

 $\blacksquare$ 

 $\blacksquare$ 

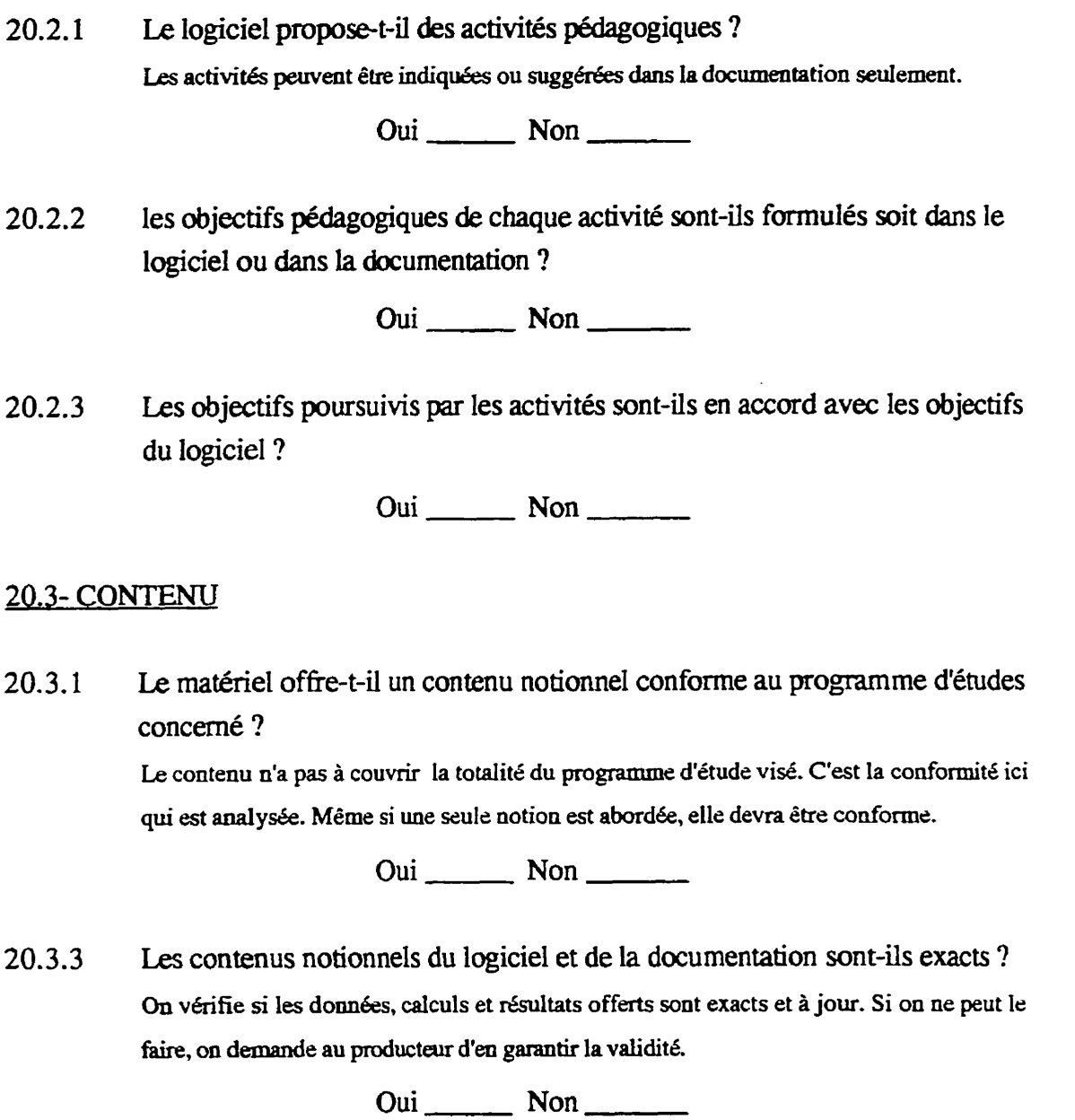

 $20.3.4$ Le contenu est-il conçu de manière hiérarchique et logique : allant du simple au complexe du particulier au général ?

**<sup>A</sup>**: **Totdement** ; **B** : **Beaucoup** ; **C** : **Peu** ; **D** : Pas **du** tout

## 20.4-DÉMARCHE

Le matériel (logiciel ou documentation) propose-t-il une démarche  $20.4.1$ pédagogique?

Oui Non

 $20.4.2$ La démarche pédagogique suggérée par le didacticiel est-elle compatible avec la démarche d'apprentissage privilégiée par la matière (la discipline) traitée ?

 $\overline{\text{Oui}}_{\text{max}}$  Non

 $20.4.3$ La démarche pédagogique proposée facilite-t-elle l'atteinte des objectifs visés ?  $A:$  Totalement :  $B:$  Beaucoup :  $C:$  Peu :  $D:$  Pas du tout.

 $20.4.4$ La démarche pédagogique convient-elle à la clientèle visée ? Elle doit correspondre au niveau de développement cognitif et affectif des utilisateurs : elle n'est ni compliquée ni simpliste.

A: Totalement; B: Beaucoup; C: Peu; D: Pas du tout.

## 20.5-RESPECT DE LA CLIENTÈLE

 $20.5.1$ Le matériel tient-il compte du niveau de compréhension de la clientèle ? Le matériel a le souci d'être proche des utilisateurs par le vocabulaire utilisé, les exemples donnés, les analogies, etc.

A: Totalement; B: Beaucoup; C: Peu; D: Pas du tout.

Le matériel est-il dépourvu de stéréotypes discriminatoires ou de préjugés  $20.5.2$ reliés à la race, au sexe, aux handicaps, aux classes sociales, aux religions, à l'âge, etc.

### NOTES ET COMMENTAIRES

Pour rédiger vos commentaires, revoyez chacune des sous-parties abordées précédemment et commentez-les :

<u> 1980 - Johann Marie Barn, martin a</u>

(S.V.P., utilisez le verso au besoin)

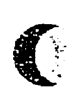

 $\mathbf{I}$  .

# **TROISIÈME PARTIE**

## **30-LA FACTURE DU LOGICIEL**

I.

**Cette partie kvalue** tous **les aspects lies au fonctiomement du logiciel.** 

## **30.1- ASPECTS GÉNÉRAUX**

**30.1.** ! Comment **jugez-vous l'utilisation** du **logiciel (utilisation des menus, des ic6nes de navigation, etc.)** ? **11 s'agit ici d'un sentiment général par rapport au logiciel. Quelle appréciation générale se dkgage de votre utilisation du logiciel** ?

**<sup>A</sup>**: **trb facile** ; **B** : **facile** ; **C** : **difficile** ; **D** : **t& difficile.** 

**30.1.2** Comment qualifierez-vous la présentation du texte à l'écran ? Il s'agit d'une appréciation générale sur la taille des caractères, la quantité du texte, la  $p$ résentation des tableaux et des illustrations, etc.

**<sup>A</sup>**: **Excelknte** ; **B** : **Borne** ; *C* : **PassibIe** ; **D** : **Mauvaise.** 

30.1.3 Tenant compte des possibilités techniques de l'ordinateur, le logiciel exploite**t-il** adkquatement les **capacitks graphiques** de **I'appareil** ? Trouvez-vous que le logiciel utilise pleinement les capacités graphiques de l'ordinateur **(animation, tableaux)** ? **Ce n'est pas true** rnesure **absolue, mais une mesure relative eu dgard**  aux finalités pédagogiques visés par le logiciel.

**<sup>A</sup>**: **Excellente** ; **B** : **Borne** ; **C** : **Passable** ; **D** : **Mauvaise.** 

**30.1.4** Comment qualifierez-vous l'espace de travail à l'écran ?

L'utilisateur se sent-il à l'aise pour travailler à l'écran ? Les fenêtres de travail ou les différentes **zones sont-elles bien disposées ? L'organisation de la zone de travail est-elle logique, bien ordom6e** ? **JAS fonc tions disponibles(ic6nes) sontelles faciles B** *trower* **et il utiliser** ? **bt-il**  facile de s'y retrouver?

**A** : **Excellent** ; **B** : Borne ; **P** : **Passabk:** ; *C* : **Mauvais.** 

 $30.1.5$ **Comment qualifiexez-vous Ie rep6rage et la navigation dam le logiciel** ? **Est-il facile de toujours savoir oul I'm se trouve** dam **le logiciel (telle page, telle section, ek)** ? Est-il **hde de navigua dans le logiciel** (passer **d'une** fenetre **B l'autre, dk page-bm**   $\lambda$  l'autre, passer d'une section  $\lambda$  une autre, aller  $\lambda$  la fin ou quitter, etc.) ?

 $A:$  **très** facile;  $B:$  facile;  $C:$  difficile;  $D:$  très difficile.

30.1.6 Le logiciel utilise-t-il la couleur ?

*Oui* **Non Si crest non, passez** *B* **la section** : **30.2** 

 $30.1.7$ La couleur est-elle utilisée par le didacticiel pour :

> attirer l'attention et susciter l'intérêt \_\_\_\_\_\_? **favoriset me meilleure compr6hension** ? **aider la m6morisation** ? **les trois points à la fois** \_\_\_\_\_\_\_?

30.1.8 Comment **qualifierez-vous l'utilisation de la** couleur **dans le logiciel** ? Trouvez-vous que les couleurs sont bien utilisées dans le logiciel tant qualitativement que **quali tativement** ?

**<sup>A</sup>**: **Excellente** ; **B** : **Bonne** ; **P** : **Passable** ; **C** : **Mawaise.** 

## 30.2-MAÎTRISE

**30.2.1** Comment **jugez-vous** la **maitrise de I'utilisateur** sur **le logiciel** ? **cuntr6le-t-il I'afichage de l'infofmation et de hide, la navigation dans le logiciel( Ies passages et haositions d'ue partie B l'autre), les sorties, la vitesse des animations s'il y a lieu** ?

**<sup>A</sup>**: **Excellente** ; **B** : Borne ; **P** : **Passable** ; **C** : **Mauvaise.** 

# **30.2.2** Comment qualifierez-vous la protection des données contre les fausses **manoeuvres** ?

Comment se comporte le logiciel lorsque l'application quitte subitement le système ? Y a-t**il sauvegarde des données contre l'effacement des informations et des résultats ?** 

**A** : **Excellente** ; **B** : **Bome** ; **P** : **Passable** ; **C** : **Mauvaise.** 

**30.2.3 Comment jugez-vous l'appropriation du logiciel par l'enseignant** ? **Lui hut-il passer** & **nombreuses heures avant de pouvoir I'utiliser en classe ou bien est<e que le logicief est simple de fonctionn~t et kiIe A ampreah** ? **Doit+m posseder des**  connaissances en informatique pour pouvoir utiliser le logiciel adéquatement ?

**<sup>A</sup>**: **tr&s f8cile** ; **B** : **facile** ; **C** : **difficile** ; **D** : t~& **difficile.** 

### 30.3-ASSISTANCE

 $30.3.1$ L'utilisateur a-t-il accès à une aide "assistance" sur le fonctionnement du logiciel dans le logiciel ou dans la documentation? **II s'agit d'me assistance sur le fonctionnement et non sur la p&hgogie.** 

**Oui Non** 

30.3.2 **Comment qualifierez-vous l'assistance dans le logiciel** ? **Estelle accessible ea tout temps** ? **Est-elle contextuelle ou est- seulement me aide g6nhle** pnkmtee **qudque soit la demande** ? **Trouvez-vow que** cette **assistarm est suffisante** ?

**<sup>A</sup>**: **Excellente** ; **B** : **Bonne** ; **P** : **Passable** ; **C** : **Mawaise.** 

30.3.3 **Existe-t-il une ou plusieurs explication(s) sur le r61e des** ic6nes ? Le logiciel explique le rôle des icônes. Cette explication peut prendre l'aspect d'une démarche **pid& ou d'une simulation d'utilisation.** 

Oui **Non** 

30.3.4 **Comment qualifierez-vous l'explication sur le rôle des icônes ? Est-elle utile ? L'utilisateur a-t-il accès en tout temps à cette partie ? Couvre-t-elle les principales fonctions des ic6nes** ?

A: Excellente; B: Bonne; P: Passable; C: Mauvaise.

 $30.3.5$ Le logiciel propose-t-il l'accès à des outils complémentaires (lexique ou autres) ?

## 30.4-INSTALLATION

30.4.1 **Comment qualifierez-vous l'installation du logiciel ?** L'installation est-elle facile, simple, assez rapide et que la procédure est clairement expliquée ?  $A:$  **Excellente** ;  $B:$  **Bonne** ;  $P:$  **Passable** ;  $C:$  **Mauvaise.** 30.4.2 L'installation peut-elle être exécutée par une personne inexpérimentée ? **Oui Non**  30.4.3 **Si elle est difficile 5 Wser, est-il nbsaire de doter le logiciel d'une**  pr&u-e **qui prendra en charge I'installation** ? Oui **Non**  30.4.4 Le logiciel supporte-t-il plusieurs possibilités de configuration technique sur **un environnement** parliculier ? Le logiciel que vous évaluez peut-il fonctionner sur plusieurs modèles d'appareils de la même **famille** : **Macintosh Centris, un LC 11, un LC HI, un Mac 11** ? **Oui Non**   $30.4.5$ **Le logiciel put-il** ehe **install6 sur un disque rigide** ? **Oui Non**  30.5- ENVIRONNEMENT **3 0.5.1 Le Iogiciel exige-t-il une ou plusieurs application(s) pour fonctiomer** ? **Oui Non 30.5.2-** Pdcise-t-on **quelque part (dam la documentation ou dans le logiciel** ) **le type d'applications dont il s'agit** ? **L'application HypaCsrd et sa base sont indispensables pour le fonctiomement du logiciel \*GÉNÉTIOUE\*<sup>(1)</sup>.** Oui **Non** 

**Dam le paragaphe installatian du logiciel, nous @isms que le pmfeaeur doit** ntLa **du disque dur**  les applications HyperCard et HyperCard Player et d'installer tout le contenu du système "GÉNÉTIQUE" **qui, hi, renfame touts** les **applications indispensables au fonctionnement du logiciel.** 

## **NOTES ET COMMENTAIRES**

C

 $\blacksquare$ 

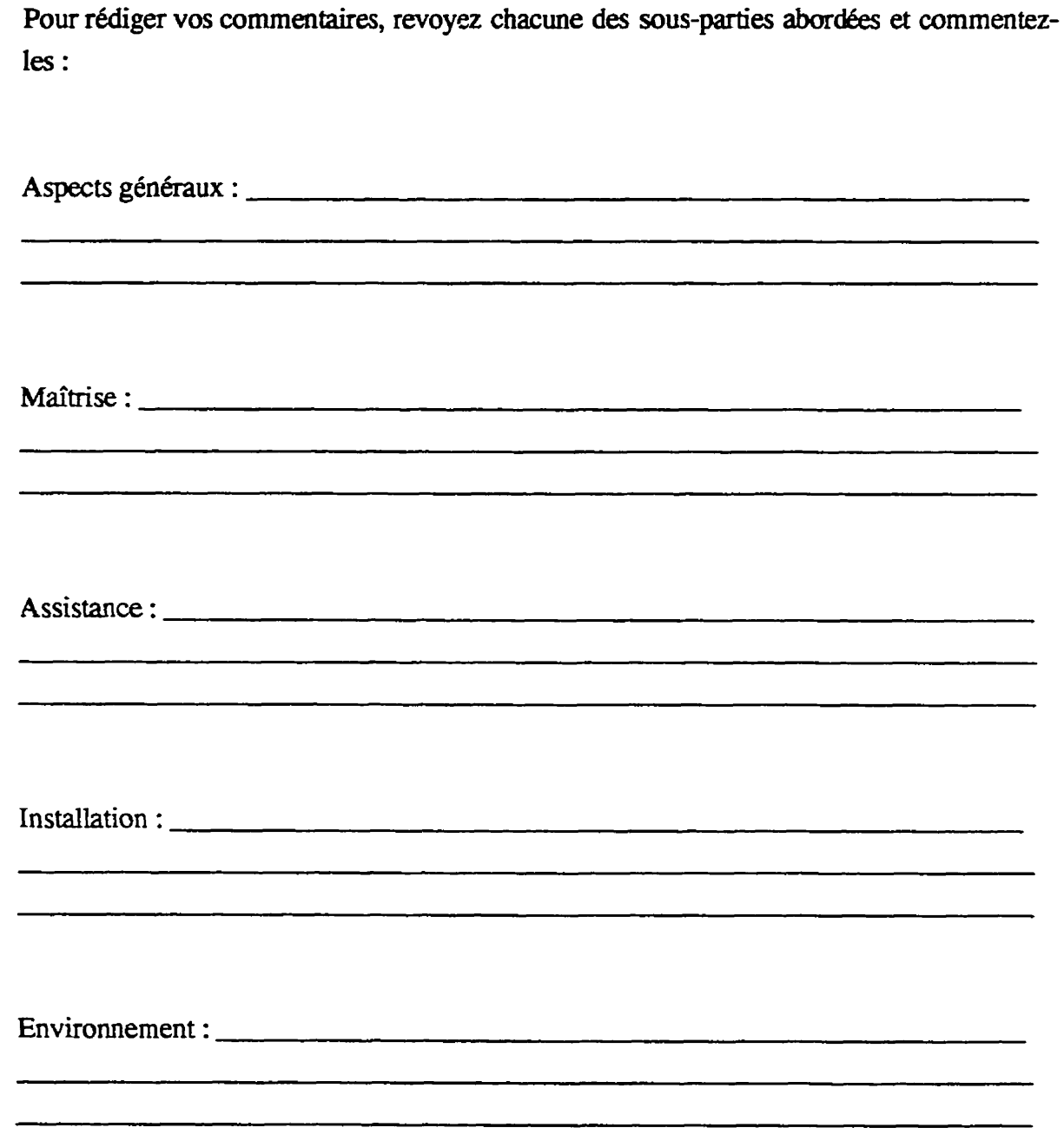

*(S-VJ.,* **utiliser le verso au besoin)** 

# **QUATRIÈME PARTIE**

## 40- **LA DOCUMENTATION**

**Cette partie &due tous les documents imprimk associ6-s au logiciel** : **le guide de l'utilisateur, de l'enseignant, le(s) cahier(s) d'activites ou d'exercices, etc.** 

## 40.1-Apects généraux

 $\blacklozenge$ 

C

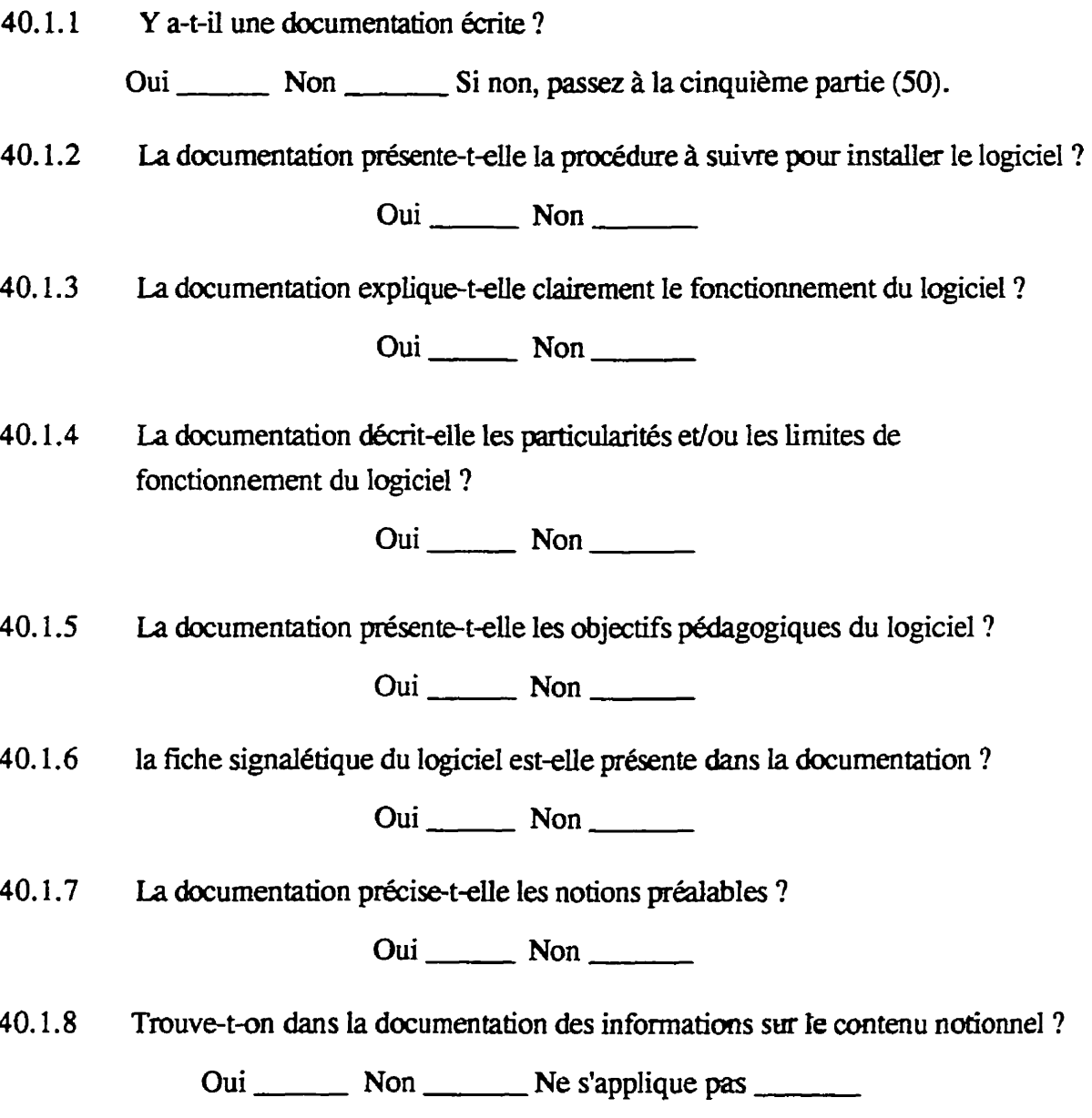

 $40.1.9$ Les notions théoriques importantes sur lesquelles s'appuie le logiciel sont-elles expliquées dans la documentation ?

Oui Non Ne s'applique pas <u>standard et al.</u>

40.1.11 La documentation informe-t-elle l'enseignant sur le temps qu'il faudrait **accorder aux &diants pour qu'ils puissent apprendre A rnanipuler le logiciel** ?

Oui Non Non Ne s'applique pas <u>nous</u>

40.1.12 La documentation informe-t-elle sur l'assistance disponible dans le logiciel ?

**Oui Non Ne sfapplique pas** 

## **40.2- OUTILS COMPLÉMENTAIRES**

40.2.1 La documentation propose-t-elle des outils didactiques complémentaires pouvant aider l'enseignant à intégrer convenablement le logiciel à son enseignement ? **(manuels scolaires, livres d'exercices, articles** & **revues, logiciels, labmatoire**  réel, etc.)

 $Oui$   $Non$   $\qquad$ 

## 40.3- ÉVALUATION DES APPRENTISSAGES.

**40.3.** I **La documentation explique-telle clairement A I'enseignant 1 'kvaluation des apprentissages** faite **par le logiciel** ? La documentation offre des renseignements sur l'évaluation des apprentissages faite par le **logiciel pour que l'enseignant sache à quoi s'en tenir : quel genre d'évaluation est-ce ? Quels**  $s$ ont les critères de réussites ? Comment interpréter les résultats ? Ainsi de suite.

Oui **Non Ne s'applique pas Ne** 

**40.3.2 La documentation informe-t-elle l'enseignant des moyens** *B* **utiliser pour vérifier l'atteinte des objectifs ?** (  $Ex :$  **évaluation faite par le logiciel**, **questionnaire, 6valuation Bcrite).** 

Oui Non Ne s'applique pas

### 40.4- LIMITES DU LOGICIEL

**40.4.1 La documen tation** informe- **tek l'enseignant sur les limites** lib **Zi Ia dimension pedagogique,** come **celles relatives au contenu ou aux concepts** ? **Oui Non Ne stapplique pas 40.4.2** La documentation informe-t-elle l'enseignant sur les limites liées à la **dimension technique du logiciel comme la lenteur dans l'exécution de certaines prmklures du programme infmatique** ? Oui **Non Ne s'applique pas 40.5- ACTIVITÉS PÉDAGOGIOUES**  $40.5.1$ La documentation contient-elle des activités pédagogiques ? Oui Non Si non, passez à la section (40.7) 40.5.2 La documentation propose-t-elle des activités de réinvestissement **(applications, des exercices, des problèmes à résoudre, etc.) ? Oui Non**  40.5.3 La documentation informe-t-elle l'enseignant sur le nombre d'activités **proposées aux étudiants que ceux-ci doivent faire à la fin de chaque session de travail** ? Oui **Non**  40.5.4 La documentation informe-t-elle sur la façon d'exploiter le logiciel ? **Organisation du pupe-classe, travail iodividuel ou en &pipe** ; **nombre d'Ctudiants par Squipe, temps** moyen alloué à chacune des activités, etc.) **Oui Non**  40.5.5 La documentation renseigne-t-elle sur l'équipement de base et les **p&iph&iques qui sont nimssaires au bon fonctiomement** *cie* **I'activitk** ? **Faut-il un minimum d'appareil par 612ve** ? **une imprimante, un lecteur CD-Rom** ? **Etc. Oui** Non \_\_\_\_\_\_\_

**40.5.7 La présentation des activités (mise en forme) convient-elle à la clientèle ? (con signes, feuilles d'exercices, dessins)** .

Oui **Non** 

**40.5.8 Les activit6s proposks aux etudiants sont4.k adapt& A leur niveau de compr6hension linguistique** ?

Oui **Non** 

## **40.6 PRÉSENTATION**

**40.6.1 Comment qualifiez-vouz l'organisation de l'information dam la documentation** ? Facile à utiliser bien organisée, structurée et hiérarchisée ?

**<sup>A</sup>**: **Excellente** ; **B** : **Bonne** ; **P** : **Passable** ; **C** : **Mauvaise.** 

**40.6.2 Comment qualifierez-vous la** pnkmtation **mat&kIle de la documentation** ? La documentation est-elle de bonne qualité physique, bien imprimée, d'un format utile, facile à **manier** ?

**<sup>A</sup>**: **ExcelIente** ; **B** : **Ebme** ; **P** : **Passable** ; *C* : **Mauvaise.** 

**40.6.3** Comment **qualifierez-vous la documentation sur le plan esthetique** ? Il s'agit ici de qualifier la mise en page, la présentation, l'utilisation de la typographie et des **illustrations, I'esth&ique de Ia page** cowerture **et de l'ensemble de la documentation** ?

**A** : **Excellente** ; **B** : **Bonne** ; **P** : **Passable** ; **C** : **Mauvaise.** 

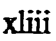

## **NOTES ET COMMENTAIRES**

 $\bigcirc$ 

C

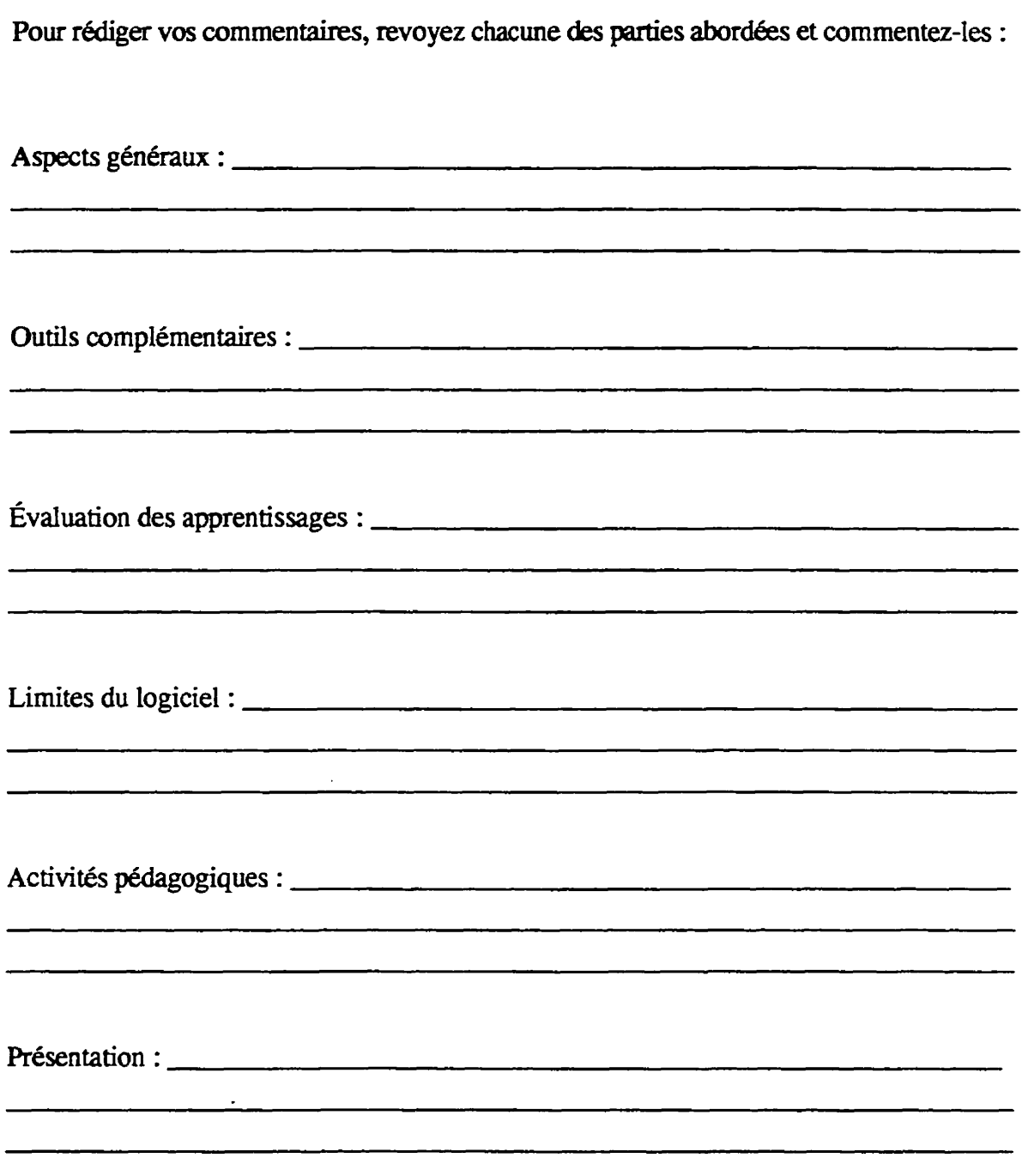

**(S.V.P., utilisez le verso au besoin)** 

## **CINOUIÈME PARTIE**

### 50-LA PERTINENCE DU MÉDIUM

**Il est nkessaire de se demander si I'utilisation** d'un **logiciel** come **support**  pédagogique est pertinente pour arriver aux fins visés. Aurait-on pu utiliser d'autres **moyens ? A-t-on choisi le bon médium compte tenu des apprentissages à réaliser, de la** stratégie offerte, de l'implication des étudiants dans une démarche par découverte, des résultats présentés et obtenus ?

**50.1.1 Le logiciel permet-il d'atteindre les objectifs d'apprentissage mieux que pourraient le faire d'autres médias (Ex : manuel, vidéo, film, cahier d'exercices)** ?

**<sup>A</sup>**: **Totalement** ; **B** : **Beaucoup** ; **C** : **Peu** ; **D** : **Pas du tout** 

**50.1.2**  Compte tenu des objectifs visés, l'utilisation de l'ordinateur est-elle justifiée? L'ordinateur peut-il conduire aux objectifs pédagogiques de façon plus efficace et plus **dcuritaire pour I'6tudia.t (8conomie en temps et en argent)** ?

**<sup>A</sup>**: **Totalement** ; **B** : **Beaucoup** ; **C** : **Peu** ; **D** : **Pas du tout.** 

**SO.** 1.3 Pour enseigner la génétique, le professeur peut-il remplacer le laboratoire réel **par ce** didacticiel ?

**Oui Non** 

**50.1.4 Si vous aviez 3 classer ce didacticiel, dam quelle cak5gorie le mettriez-vous** ? **(S'iI correspond ii plusieurs types, indiquez-les.)** 

**a**) exerciseur :  $\frac{1}{2}$ ; **b**) tutoriel :  $\frac{1}{2}$ ; **c**) jeu éducatif :  $\frac{1}{2}$ ;

 $d)$  simulation :  $\qquad \qquad$   $; e)$  modélisateur  $: \qquad \qquad$   $; f)$  autres  $: \qquad \qquad$ 

## **NOTES ET COMMENTAIRES**

Pour rédiger vos commentaires, revoyez la partie abordée sur la pertinence du médium et commentez-la :

# **SYNTHÈSE GLOBALE**

**II** est important maintenant de rédiger un court texte qui reflète l'évaluation dans sa totalité. C'est plus qu'une simple addition de vos appréciations précédentes. Vous devez rendre compte de la valeur globale du matériel, de ses qualités et défauts fondamentaux. **Vous faites ici un** bilan **global de l'kvaluation que vous venez de** mener. **Le texte doit aller l'essentiel.** 

Texte synthèse :

# **IDENTIFICATION DES ÉVALUATEURS**

 $\bigodot$ 

 $\blacksquare$ 

 $\frac{1}{2}$  and  $\frac{1}{2}$  and  $\frac{1}{2}$  and  $\frac{1}{2}$ 

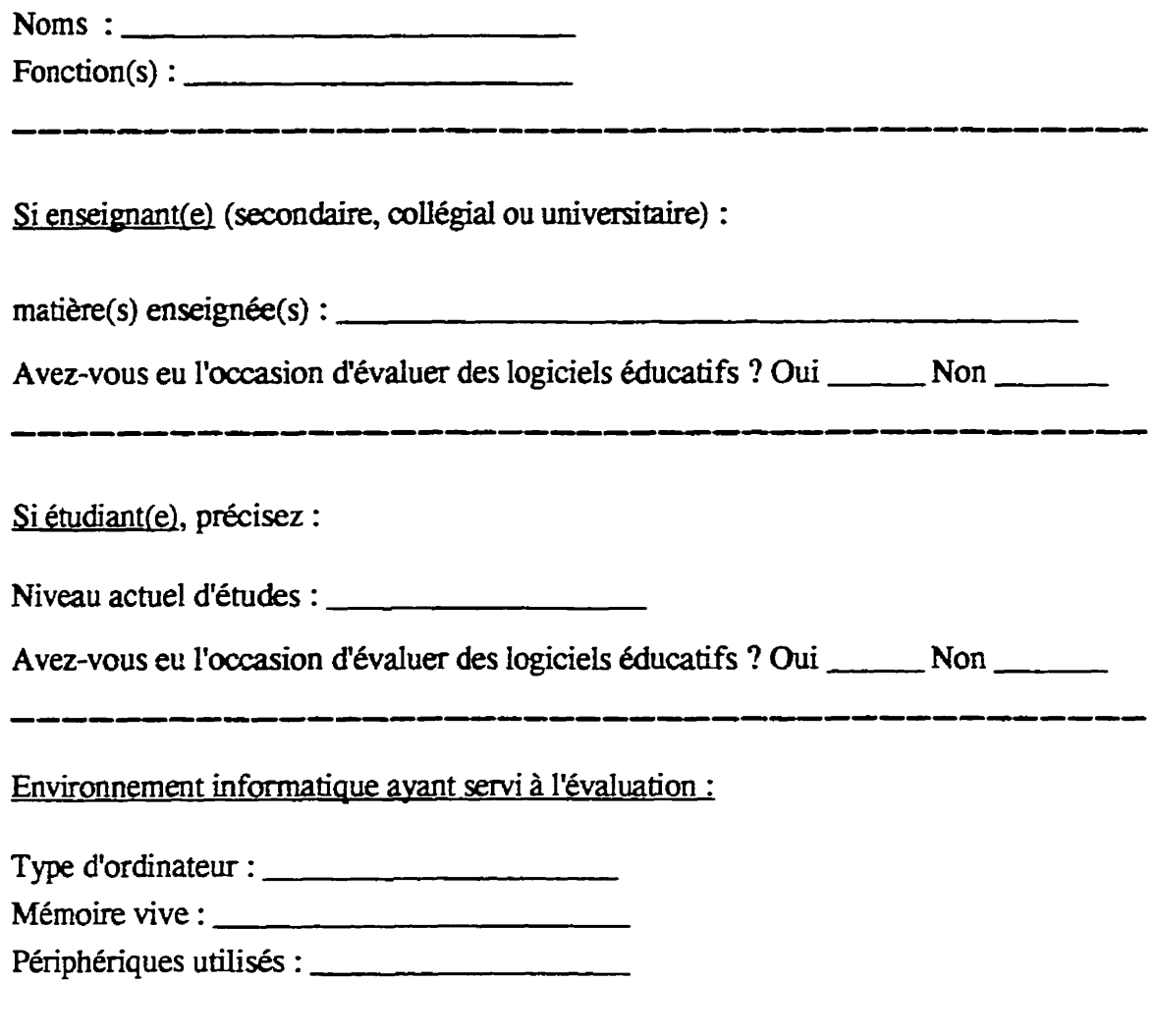

Date de l'évaluation :

Merci encore de votre collaboration.

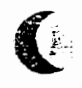

 $\ddot{\phantom{0}}$ 

**Annexe 4** 

**Liste** des **professionnels** particimts **B la mise A l'essai** fonctionnelle

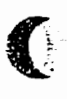

# Liste des "experts" participants à la mise à l'essai fonctionnelle indiquant leur spécialisation et leur lieu de travail

**C** 

€

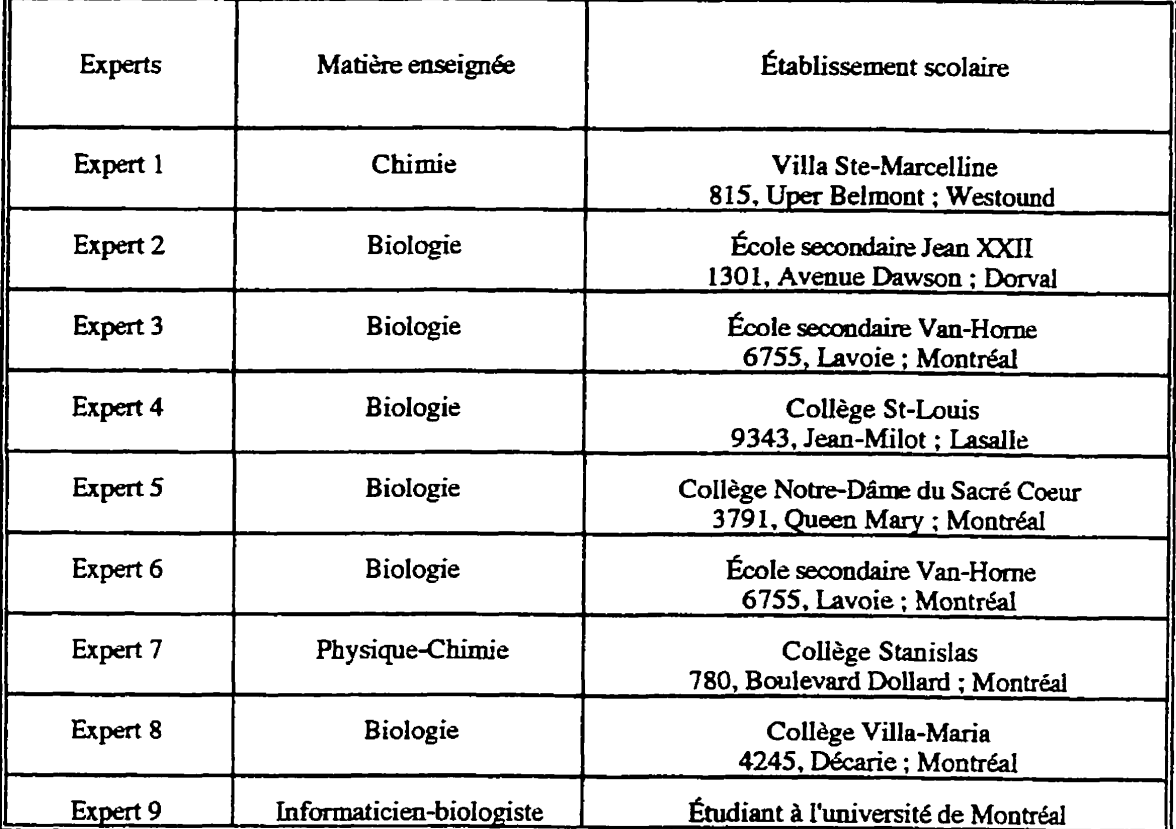
**Annexe 5** 

**C** 

 $\bullet$ 

 $\overline{\phantom{0}}$ 

 $\sim 10^{-1}$ 

 $\sim 10^7$ 

**Guide d'utilisation du professeur** 

**Ce guide a pour but de vous ofi** l'information **nkessaire pour une exploitation**  adéquate du simulateur "GÉNÉTIQUE". Il décrit la procédure d'installation sur le disque dur **de** I'ordinateur, **le r61e de chacune de ses** unit&, **les objectifs d'apprentissage qui orientent chacun des** labcmtoires, **la demarche pedagogique sugg&&, les limites pkhgogiques et techniques du simulateur et la fiche signalétique de celui-ci.** 

Après l'installation, nous vous suggérons d'explorer le didacticiel selon votre goût, **votre instinct, afin de l'apprivoiser. Il sera probablement nécessaire de retourner à la documentation, tout au moins en partie, pour mieux mmprendre son fonctionnernent, pour connah ses objectifs, son conteny sa demarche et ses limites.** 

#### **2. Description et but du simulateur**

"Génétique" est un logiciel éducatif qui couvre une partie du programme de la génétique dispensé au collégial et dans certaines écoles de niveau secondaire.

**Son but est de permettre aux 6tudiants d'apprehender les lois probabilistes de la**  génétique mendélienne. Avec ce simulateur les étudiants peuvent s'investir et raisonner de **manière inductive pour découvrir les lois de Mendel. Il s'adresse aussi aux enseignants qui** désirent l'intégrer à leur pratique pédagogique.

**Par ailleurs, dans le but de répondre à des situations de motivation, "Génétique" met à** la disposition des étudiants un exerciseur qui leur permet de vérifier et, par le fait même, d'amdiorer **leurs appre-ntissages A Ifaide d'exercices et** & **probl&nes. Pour rendre ces**  activités plus agréables, nous avons sélectionner des exercices dont les énoncés relatent des **situations rklles L'exerciseur respecte la succession des trois phases principales lors** dune **résolution de problèmes: lecture de l'énoncé, la résolution et la solution. À ces trois étapes, nous avons ajoue une phase capitale qui est la wnsultation d'indices "aide" pennettant de soutenir l'effort de I'titudiant dans I'exkution de sa ache. L'ktudiant put appeler cette aide**  tout au long du processus de la résolution. Il agit comme un outil d'évaluation formatif et **sommatif pour Tutilisateur et comme un instrument de diagnostic pour l'enseignant** 

# 3. Préalables

Pour tirer profit du didacticiel "Génétique", l'étudiant doit connaître les notions suivantes: l'espèce ; hybridation ; variation ; chromosomes ; fécondation ; zygote ; haploïde ; diploïde ; gamètes ; mitose ; méiose ; reproduction sexuée et asexuée ; rencontre des gamètes chez les végétaux et chez les animaux.

# 4. Squelette du simulateur "GÉNÉTIOUE"

"Génétique" est constitué de deux parties (figure 1). Les "Piles" qui gravitent autour d'une pile maîtresse appelée "Principale" et les "Movies" qui sont des films supportant des images pour visualiser et illustrer les caractères héréditaires. La "Principale" est la porte d'entrée et de sortie du système. Elle assume les rôles suivants:

- 4.1- présente le didacticiel et informe sur la façon de le manipuler;
- 4.2- présente et explique le rôle des icônes de navigation dans le didacticiel;
- 4.3- présente le concepteur, l'année de réalisation et le lieu de développement ;
- 4.4- vérifie l'identification de l'utilisateur au moment où il lance le système et au moment où il demande à consulter son dossier ;
- $\bullet$ 4.5- assure le suivi des étudiants en versant dans la pile des "Données" les résultats des expériences des croisements réalisés ainsi que les notes obtenues. La pile des "Données" n'est pas accessible aux étudiants, seul le professeur peut y avoir accès en composant un code particulier (2222);
- 4.6- gère l'orientation et les déplacements dans les différentes sections du logiciel;
- 4.7- achemine les résultats expérimentaux et les notes de la pile "Données" à la pile "Dossiers".

Le rôle de la pile des "Dossiers" est de garder une trace détaillée de chaque étudiant dans un fichier qui lui est réservé. Elle compile les résultats expérimentaux, les conclusions **et les notes dans des dossiers personnels. Les dossiers sont accessibles aux utilisateurs** *et* **au professeur Zi n'importe quel moment et de dimpate quel endroit du logiciel.** 

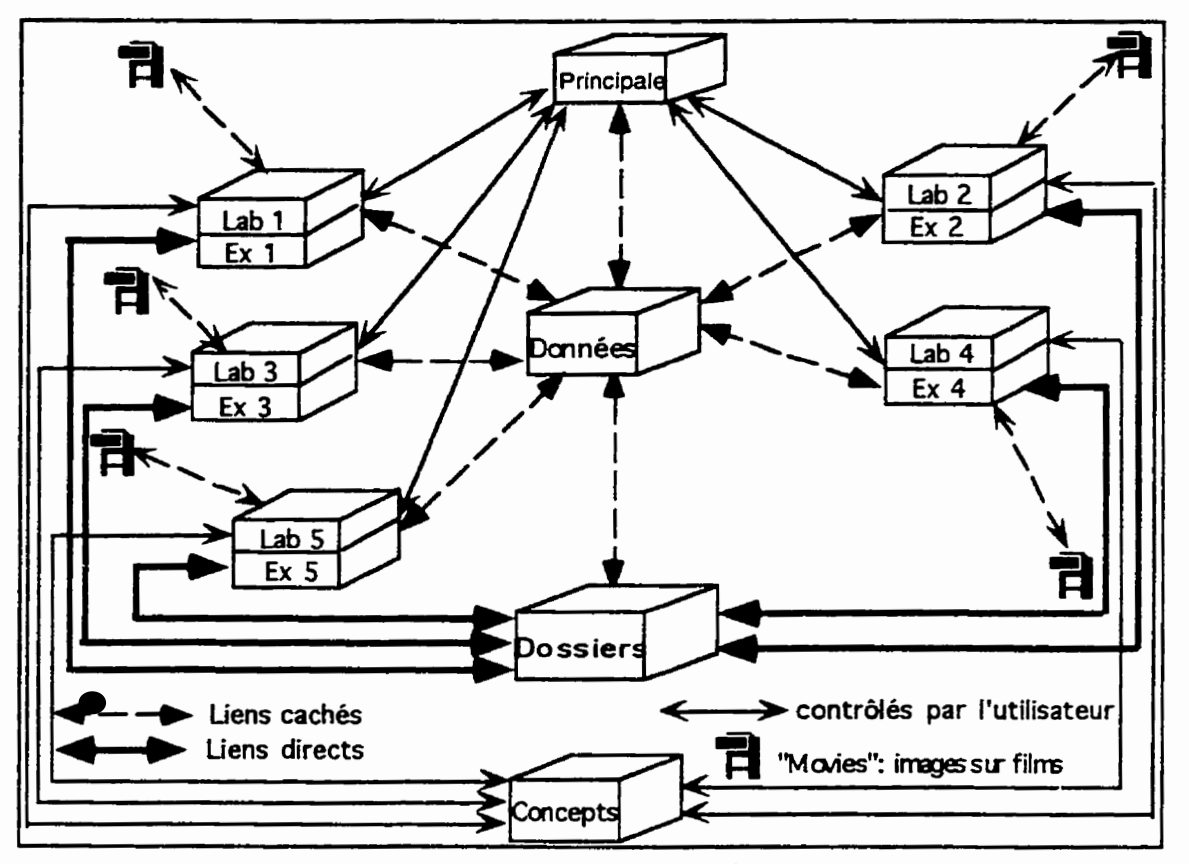

Figure 1: Squelette du logiciel "GÉNÉTIQUE"

# 5. Équipements requis

**"Génétique"** tourne sur Macintosh sous système 7 ou une version plus évoluée. Il est **supporte par les divers types de Macintosh LC, Mac II, Centris et les garnmes de PowerPC.**  Pour une meilleure exploitation du logiciel, l'ordinateur doit être équipé d'un disque dur d'au moins 6 Méga-octets de mémoire vive et de 20 Mo d'espace libre. Un écran couleur de  $26$  cm ou plus est indispensable pour pouvoir afficher et mettre en évidence les caractères héréditaires en couleur présents dans les "Movies". Une connaissance du bureau Macintosh, **<sup>y</sup>cumpris la fm de &ouler les menus, la manik de &Iectioma, de** da **un alias sont aussi indispensables** & **cometre par la personne qui va proceder ii l'installation.** 

Le pilotage du simulateur se fait uniquement avec la souris. L'imprimante est facultative mais souhaitable pour permettre aux étudiants d'imprimer leurs travaux et le contenu de leur dossier. À la fin du document, vous trouverez la fiche signalétique du logiciel qui résume ces données techniques.

Les disquettes que vous avez reçues sont verrouillées. Assurez-vous que l'onglet au coin droit des disquettes est placé de telle manière qu'un trou soit apparent. Cela vous évitera d'effacer par erreur les disquettes originales ou de modifier leur contenu. Faites une copie de sauvegarde après l'installation.

#### 6. Installation de "Génétique" sur le disque dur

Les points suivants résument les étapes pour installer le didacticiel "Génétique" sur le disque dur de l'ordinateur :

- 6.1- créer sur le disque dur un nouveau dossier que vous nommerez "Génétique";
- 6.2- placer le contenu des disquettes dans le dossier "Génétique", sauf la police "Génétique";
- 6.3- glisser la police "Génétique" au dessus du système d'exploitation, où se trouve la valise des polices, et répondez au message par "oui";
- 6.4- ouvrer le dossier "Génétique" que vous venez de créer;
- 6.5- sélectionner la "*Principale*". Dérouler le menu Fichier, dans la barre des menus choisissez créer un alias;
- 6.6- glisser à l'extérieur du disque dur l'alias que vous venez de créer et placez-le dans le coin inférieur gauche de l'écran. Sélectionner le nom et supprimer *(alias)* de manière à ne laisser que "Principale":
- 6.7- redémarrer votre ordinateur à partir de "Rangement" dans la barre des menus;
- 6.8- si les étapes précédentes ont été respectées, vous devez constater au coin inférieur gauche de l'écran la "Principale".

**Cliquer deux** (2) fois de suite sur "*Principale*", que vous avez placé au coin inférieur **gauche de** I'han, **vous vmez alors amtre, a@s** un **certain temps, A Sikm la (figure**   $2).$ 

- Si l'étudiant sélectionne "Objectifs", il pourra lire les objectifs que nous souhaitons lui **faire atteindre** ;
- **en choisissant "Démarche", l'ordinateur affiche la démarche pédagogique suggérée par le sydme** ;
- si l'étudiant clique sur l'icône *"Mode d'utilisation"*, l'ordinateur lui présentera les différentes icônes de navigation et d'action du système.

Pour avoir accès au reste du système, deux possibilités sont offertes : soit que l'étudiant utilise pour la première fois le logiciel, dans ce cas il clique sur "Nouveau **dossier**"; soit qu'il a déjà utilisé le système, donc ayant un dossier en son nom, dans ce cas il **dernande** *"Nouvelle s&nce* ".

**7.1- En cliquant sur "Nouveau dossiern, le systeme demande de saisir,** d'abord, **le**  nom **de famille et, ensuite, le** enom. **Si aucun dossier ne porte la meme** identification **que celle qui a 6tt5 saisie, I'ordinateur** & un fichier personnel **au nom de** l'ktudiant **dans les piles "&n&" et** *"Dosriers"* **et lui accorde un** code compost5 **de 3** chiffies. *Ce* code sera réclamé au début de chaque nouvelle séance.

7.2- En cliquant sur "*Nouvelle séance*", l'ordinateur réclame le code d'accès et le **compare** *B* **celui existant dans son fichier personnel. Si les deux codes** sont **identiques,**  l'ordinateur autorisera l'accès, si non l'accès sera refusé.

**I1 est impossible de penttrer dans le systeme sans ce code. 11 est donc important**  d'informer les étudiants d'enregistrer et/ou de mémoriser leur code afin qu'ils puissent **utiliser le Logiciet ~ItCrieurement,** 

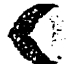

**I** 

! -

-b

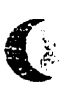

C

# CLIQUER SUR L'ICONE DE VOTRE CHOIX

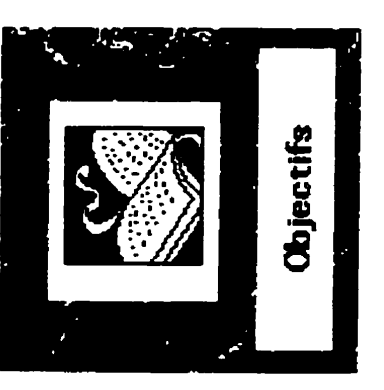

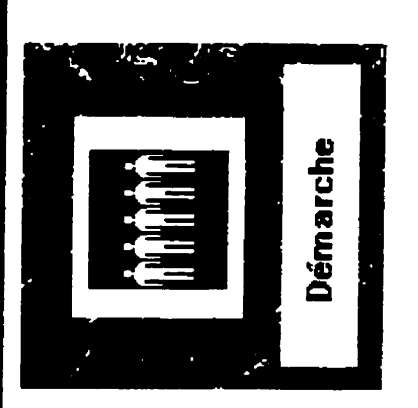

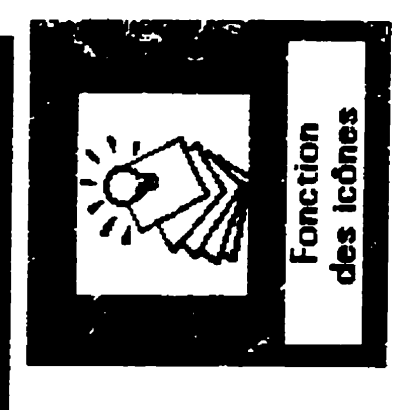

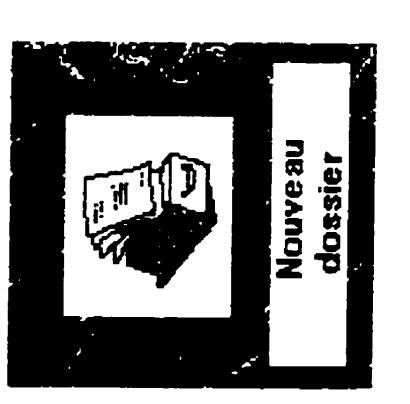

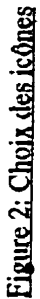

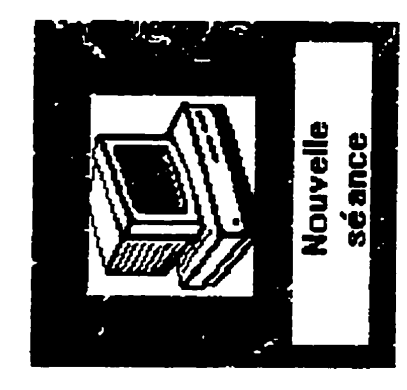

Une fois l'accès est permis, que ce soit dans le cas d'une "nouvelle séance" ou dans le cas d'un "nouveau dossier", l'ordinateur donne des informations sur le concepteur, l'année de conception et le lieu où le logiciel a été développé. En cliquant sur "continuer", l'étudiant aboutit à la page-écran représentée par la (figure 3). En cliquant sur "MENU", l'utilisateur défile le menu principal qui gère l'orientation dans les différentes sections du logiciel.

 $\mathbf{I}_k$ 

| LABORATOIRE 1 LE MONOHYBRIDISME                         |
|---------------------------------------------------------|
| LABORATOIRE 2: LE DIHYBRIDISME.                         |
| LABORATOIRE 3: L'HÉRÉDITÉ LIÉE AUX CHROMOSOMES SEXUELS. |
| LABORATOIRE 4: LE LINKAGE ET LE CROSSING-OVER.          |
| LABORATOIRE 5: L'HÉRÉDITÉ CHEZ L'HOMME.                 |
| <b>Exercices &amp; problèmes.</b>                       |
| <b>DOSSIERS.</b>                                        |
| <b>CONCEPTS.</b>                                        |
| QUITTER.                                                |

figure 3 : Menu principal permettant les déplacements dans les différentes parties du logiciel.

Ici, nous suggérons aux étudiants de commencer par le "Laboratoire1", suivi du "Laboratoire2" et ainsi de suite. D'ailleurs, à chaque nouvelle séance, le système vérifie la progression hiérarchique de l'étudiant. Si celle-ci ne lui permet pas de travailler dans une section plus avancée, l'ordinateur le lui fera savoir.

# 8. Présentation des "Laboratoires"

Chaque pile débute par le titre et les objectifs du "Laboratoire" :

- $\bullet$ le "Laboratoire1" invite l'étudiant à mener des expériences sur un seul caractère héréditaire : le monohybridisme :
- $\bullet$ le "Laboratoire2" propose des expériences mettant en jeu deux caractères héréditaires indépendants : le dihybridisme ;
- le "Laboratoire3" est centré sur la génétique liée aux chromosomes sexuels ;  $\bullet$
- le "Laboratoire4" suggère des expériences sur deux caractères héréditaires liés :  $\bullet$ Linkage et Crossing-over:
- $\bullet$ le "Laboratoire5" invite l'étudiant à construire des Pedigree à partir de situations héréditaires connues chez l'Homme : la génétique humaine.

Après la présentation du titre et des objectifs du laboratoire, l'étudiant sélectionne l'un des deux blocs qui forment le laboratoire : le premier bloc conduit à des expériences sur des animaux le deuxième sur des végétaux. Ce choix permet de connaître le(s) caractère(s) héréditaire(s) qui sera manipulé dans le bloc choisi : couleur du pelage chez la souris ; couleur des fleurs chez la belle-de-nuit ; couleur du corps et forme des ailes chez la Drosophile; couleur et forme des graines chez le Pois; le daltonisme et la transmission des groupes sanguins chez l'être humain ; etc.

Nous précisons, dans ce qui suit, l'architecture des cinq "Laboratoires", les objectifs d'apprentissage et la progression pédagogique au niveau de chacune des sections qui composent ces laboratoires.

# 8.1. "Laboratoire1"

# 8.1.1. Architecture du "Laboratoire1"

L'architecture du "Laboratoire1", comme celle du "laboratoire2" et du "laboratoire3", est composée de deux grands blocs. La structure de ces deux blocs est identique dans les **trois piles. Le premier bloc** pmpose **des croisements sur des animaux et k second sur des végétaux.** Chaque bloc est divisé en trois sections (figure 4). La première, intitulée  $ex$ périmentation, convie l'étudiant à choisir et à réaliser les croisements qu'il souhaite faire. l'incite à manipuler le(s) caractère(s) héréditaire(s) choisi(s) et à observer les résultats expérimentaux générés par chacun des croisements choisis. La seconde section, appelée  $v$ érification, permet à l'étudiant de faire un lien entre les résultats phénotypiques obtenus lors **de llexp&hentaticm et les** *ghotypes* **des** parents **crois&. La troisi&me section intitulk**   $\alpha$ conclusion, conduit l'étudiant à élaborer une synthèse sur ses observations et sur ses  $ex$ *p*érimentations.

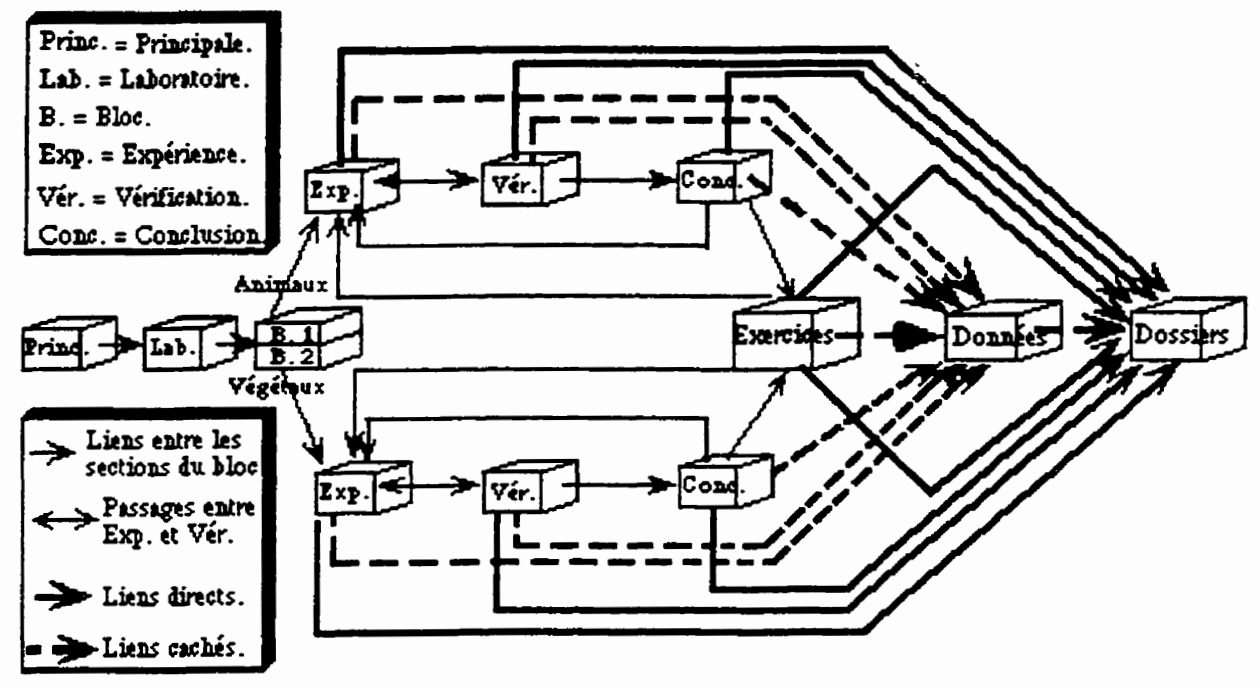

Figure 4 : Liens entre les sections dans les piles "Laboratoire 1, 2, et 3".

La progression pédagogique est identique dans les deux blocs des trois piles. L'étudiant  $r$ éalise un certain nombre de croisements afin d'obtenir et d'observer des résultats, ce qui lui perrnet **de** tirer **des conclusions significatives. Le nombre des croisements varie d'un laboratoire** *B* **l'autre** ; **mais** il **est &ale dans ies** &w **blocs du meme laboratoire. Le nombre des croisements est** limit6 **ceux que nous avons cunsidM come &ant significatifs** *et*  **pouvant conduire l'etudiant A des conclusions constructives. Ainsi nous avons jug6 inutile de**  faire réaliser à l'apprenant plusieurs croisements qui donneraient des résultats similaires. Par **exemple, le croisernent d'un m2le homozygote dominant et dune femelle homozygote**  récessive engendre une descendance dont les caractéristiques seraient identiques à la

1

génération issue du croisement réciproque. Ceci ne veut pas dire que nous limitons l'action et **les choix de I'6tudiant, au contraire, il peut faire autant de croisements qu'il le &sire** ; **mais tant qu'il n'aura par fait ceux que nous avons appelk** *"Croisements* **types", il ne pourra pas constmire une conclusion pertinente. Ces** *"Croisemenrs* **types" scmt au nombre de** :

- $\bullet$ **cinq** ( **5) dam chacun &s deux blocs du monohybridisme** ;
- **quatre (4) dam chacun des deux blocs du dihybridisme avec ghes indkpendants** ;
- **quatre (4) dans le "Laboratoire 3" (hérédité liée au sexe) ;**
- **un** (1) dans le "*Laboratoire* 4" (linkage et crossing-over).

Le "Laboratoire5" centré sur l'hérédité humaine est différent des autres laboratoires. Il ne comporte pas de croisements mais fait appel à la reconstitution d'arbres généalogiques ou "*pedigree*" à partir de situations et de faits connus chez l'être humain.

Quant aux objectifs pédagogiques, ils diffèrent d'un laboratoire à l'autre mais demeurent identiques pour les deux blocs d'un même laboratoire.

# 8.1. Le "laboratoire1"

# 8.1.2, Objectifs du "Laboratoire<sup>1</sup>"

- réaliser les cinq(5) croisements types afin de pouvoir construire une synthèse adéquate ;
- suivre la transmission des caractères héréditaires chez les végétaux et chez les animaux :
- distinguer une lignée pure d'une race hybride ;
- **diffkncier entre les notions de phenotype et de genotype** ;
- **prédire le(s) phénotype(s) de chaque descendance issue des croisements choisis ;**
- **example is a liens étroits entre les données statistiques phénotypiques de la descendance et**  $\theta$ **les genotypes des parents** ;

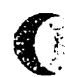

- **définir dans ses propres termes la loi de l'uniformité des hybrides : tous les hybrides de**  $\bullet$  . la première génération (F1) sont semblables les uns aux autres et semblables à l'un des **deux parents (dans le cas d'une dominance complète) ;**
- **construire sans errem la concIusion** *B* **la fin** & **chaque section** ;  $\bullet$
- **•** réussir les exercices et les problèmes sur le monohybridisme avec une note > 45 %.

#### **&1,3. Demarche p&g@aue** :

 $\mathbf{E}$ 

Pour compléter un bloc, l'étudiant doit effectuer un certain nombre d'opérations dans trois (3) phases successives qui sont l'expérimentation, la vérification et la conclusion.

#### 8.1.3.1. Démarche au niveau de la phase expérimentation

**Dans cette phase, illustrée par la (figure 5), l'étudiant doit exécuter deux séries de consignes.** En cliquant sur "Consignes & aide", une fenêtre apparaîtra affichant ces **instructions.** 

 $\sim$   $\sim$ 

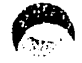

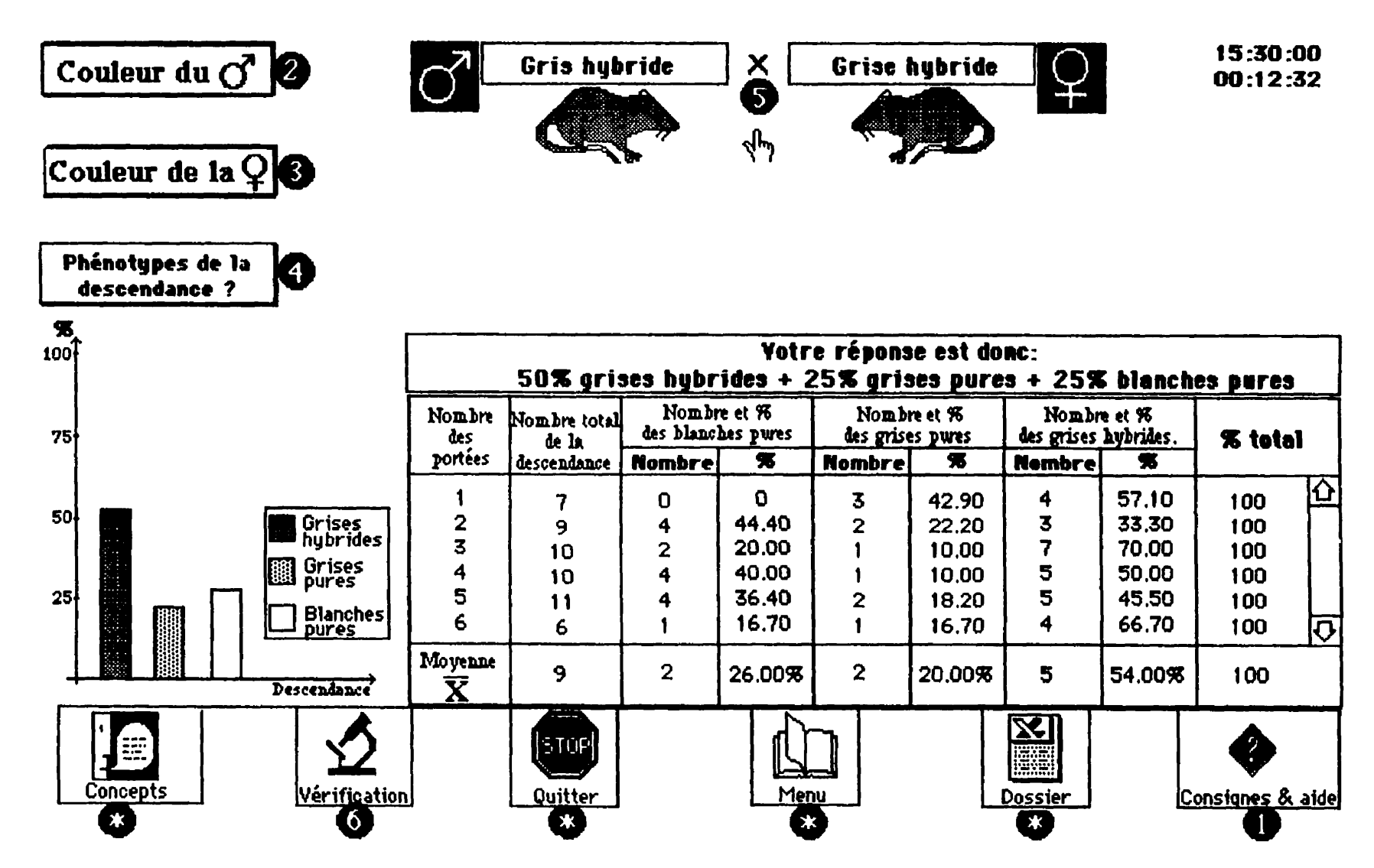

Figure 5: Page-écran de la phase expérimentation

**P**-Choisissez les caractères des parents en cliquant sur "Couleur du  $\overline{O}$ "<br>et sur "Couleur de la  $\overline{Q}$ ". Yous pouvez commencer par l'un ou l'autre. **tt sur "~ouleur de la** 9 ". **Yous powez commencer par I'un ou l'autre.** 

 $\bullet$  -Formuler votre hypothèse à partir de"Phénotypes de la descendance ?".

**C** – Pour exécuter vos choix, fermez cette fenêtre en cliquant n'importe où sur **l'écran ou sur "Consignes & aide".** 

Pour observer la descendance et les résultats générés par le croisement, l'étudiant **exécute une seconde série d'instructions :** 

- - -- -- -- -  $\blacksquare$ -Cliquez sur le symbole **X** situé entre les parents pour faire apparaître **la ginbration issue du croisement. Z**-Répétez l'opération **in** au moins six (6) fois pour obtenir des résultats **significatifs. L'ordi** nateur **peut accomplir cette tkhe k votre place.**
- **ed**-Pour vérifier votre hypothèse, cliquez sur "**Yérification**" symbolisée **par l e microscope.**
- **@-pour fermer cette fenztre ou relire ces consignes, cliquez sur "Censigaes** & **side** ".

Au terme de la 6ème génération, l'étudiant peut soit augmenter le nombre des portées en répétant la première consigne, soit de passer à la vérification.

# 8.1.3.2. Démarche au niveau de la phase vérification

**En cliquant sur "Vérification", l'ordinateur verse les choix effectués lors de l'étape précédente dans le dossier de l'étudiant et inscrit le dernier croisement dans le champ intitulé "croisements réalisés". La première opération est invisible à l'étudiant, alors que la seconde** permet de lui rappeler les croisements effectués pour lui éviter de refaire les mêmes **croisements** inutilement **Si l'&diant choisi un croisement d6j&** nkIi&, **il sera avid par l'ordinateur et, dans ce cas, il aura la possibilité soit de le garder ou de le modifier. Ensuite,** l'ordinateur conduit l'étudiant dans une nouvelle carte qui est subdivisée en deux parties **(figure 6).** Une partie supérieure résume les données de la phase précédente et une partie **inférieure réservée à la vérification.** 

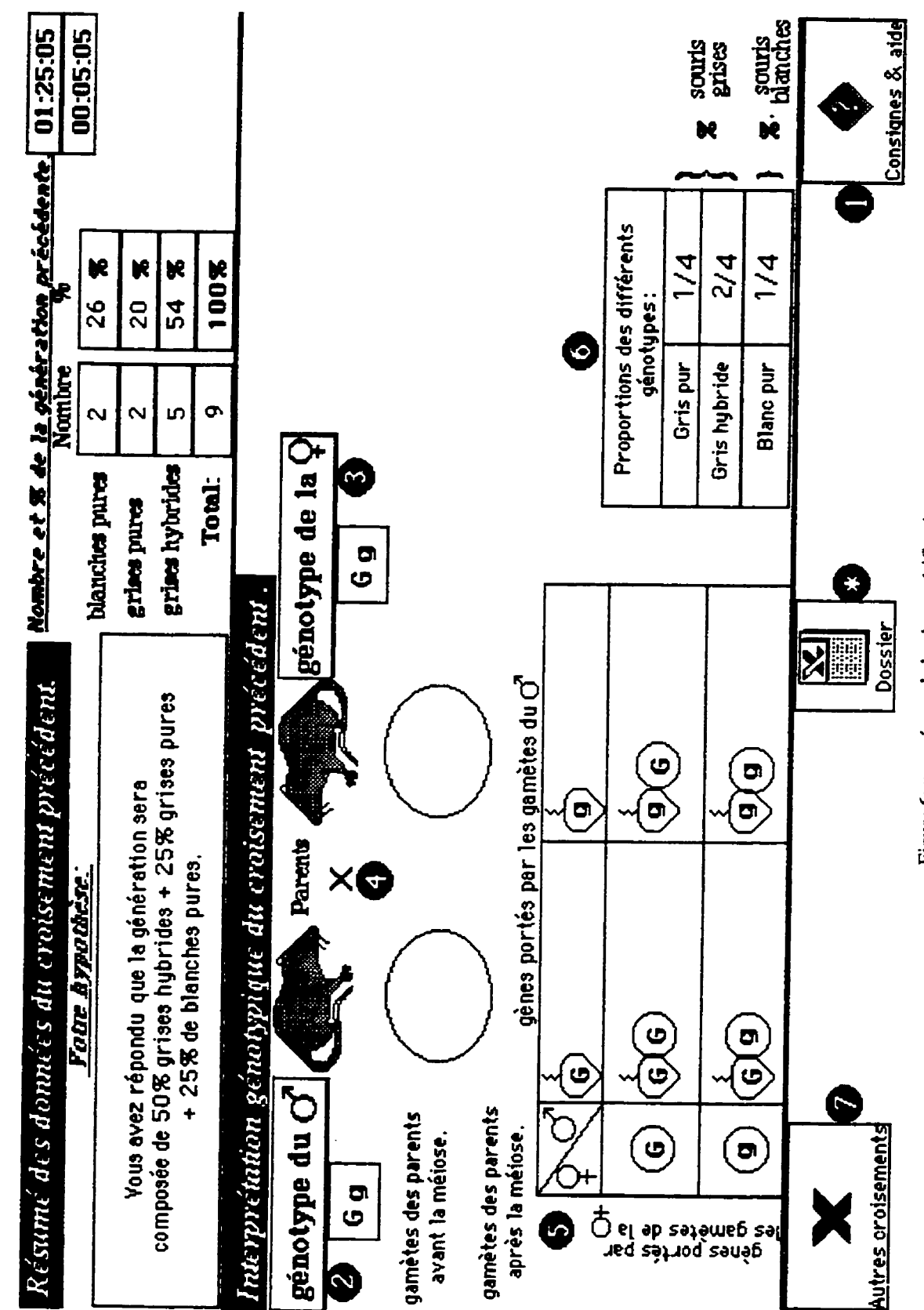

 $\big($ 

 $\blacksquare$ 

Figure 6: page-écmn de la phase vérification

 $ixiv$ 

Dans la phase de la vérification, l'étudiant doit exécuter une autre série de consignes qui sont :

**D**-La partie supérieure résume les données du croisement précédent.

- 2-La partie inférieure vous permet de faire un lien entre les données phénotypiques de la descendance et les génotypes des parents.
	- O-Cliquez sur "Génotype du c'" et "Génotype de la Q" pour choisir les génotypes des deux parents.
	- **O**-Cliquez sur **x** situé entre les deux parents pour faire apparaître les gamètes.
	- **et -** Placez convenablement ces gamètes à l'intérieur de l'échiquier de croisement
		- et, à la fin, observez la composition statistique de la génération.
- **S)** Pour fermer cette fenêtre ou relire ces consignes, cliquez sur **"Consignes & aide**

À ce stade, l'étudiant devra s'apercevoir qu'il y a un lien entre les phénotypes de la descendance et les génotypes portés par les gamètes des parents. À la fin de la vérification, l'étudiant compare et analyse ses prédictions et les résultats expérimentaux obtenus. Ensuite, il est invité à faire d'autres croisements en activant le bouton "Autres croisements". À ce même moment les choix opérés et les résultats obtenus dans cette partie sont versés dans son dossier présent dans la pile des "Données".

D'autres options sont aussi offertes à l'étudiant en phase expérimentale ou en phase vérification. La (figure 7) illustre les boutons présents dans les deux phases que l'étudiant peut activer, à n'importe quel moment, pour :

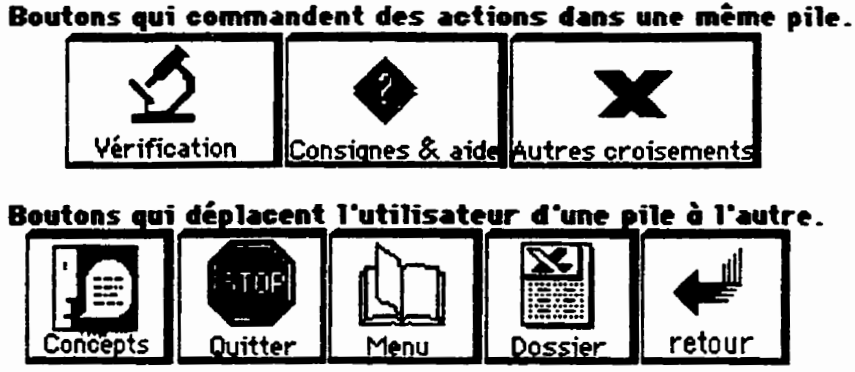

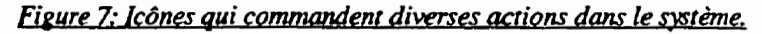

- · consulter un concept inconnu en cliquant sur "Concepts". On retourne au point de départ original à l'aide du bouton "Retour";
- consulter son dossier en cliquant sur "Dossier":
- aller au menu principal en cliquant sur "Menu" afin d'opérer d'autres choix ;
- · quitter définitivement le système en cliquant sur "Ouitter".

Ces boutons sont accessibles à partir de n'importe quel endroit du logiciel, y compris la pile des "Exercices & problèmes". Lorsque l'étudiant aura terminé l'ensemble des "Croisements types", il reçoit un message pour passer à l'étape subséquente qui est la conclusion.

# 8.1.4. Démarche au niveau de la conclusion

Ici aussi, l'utilisateur dispose de "Consignes & aide" qui vont lui permettre de connaître les étapes à suivre pour mener à terme sa conclusion. Ces directives sont :

Lorsque vous auriez terminé cette étape, cliquez sur "Correction". L'ordinateur fera la correction en pointant la case qui contiendrait un élèment éronné. Pour changer l'élèment faux, sélectionner dans la fenêtre celui que vous désirez remplacer et recliquer dans la case indiquée. Cliquez sur "Correction". Pour chaque faute, 10 points seront soustraits de votre note finale.

Á la fin de la correction , une question vous sera posée. 4 réponses sont proposées en bas et à gauche de l'écran. Cliquez sur celle qui vous semble exacte.

Cliquez sur "Terminé" pour enregistrer les résultats de la conclusion dans votre dossier Pour relire ces consignes et/ou fermer cette fenêtre, cliquez sur "Consignes & aide".

À l'écran, cette conclusion est illustrée par la (figure 8) de la page suivante. La conclusion se déroule en deux temps. La première étape consiste à remplir les cases vides par des lettres, des mots et des nombres qui figurent dans une liste intitulée "Liste des éléments". Cette liste apparaît dès l'ouverture de la page-écran. L'étudiant peut aussi l'appeler à n'importe quel moment en cliquant sur "liste des éléments". La façon d'exploiter cette liste est expliquée dans le premier point des consignes.

<sup>-</sup> La fenêtre, située en haut de l'écran, contient des élèments que vous devez placer un<br>par un à l'intérieur des rectangles. Il suffit de sélectionner l'élèment dans la fenêtre et de cliquer dans la case appropriée pour le placer dedans.

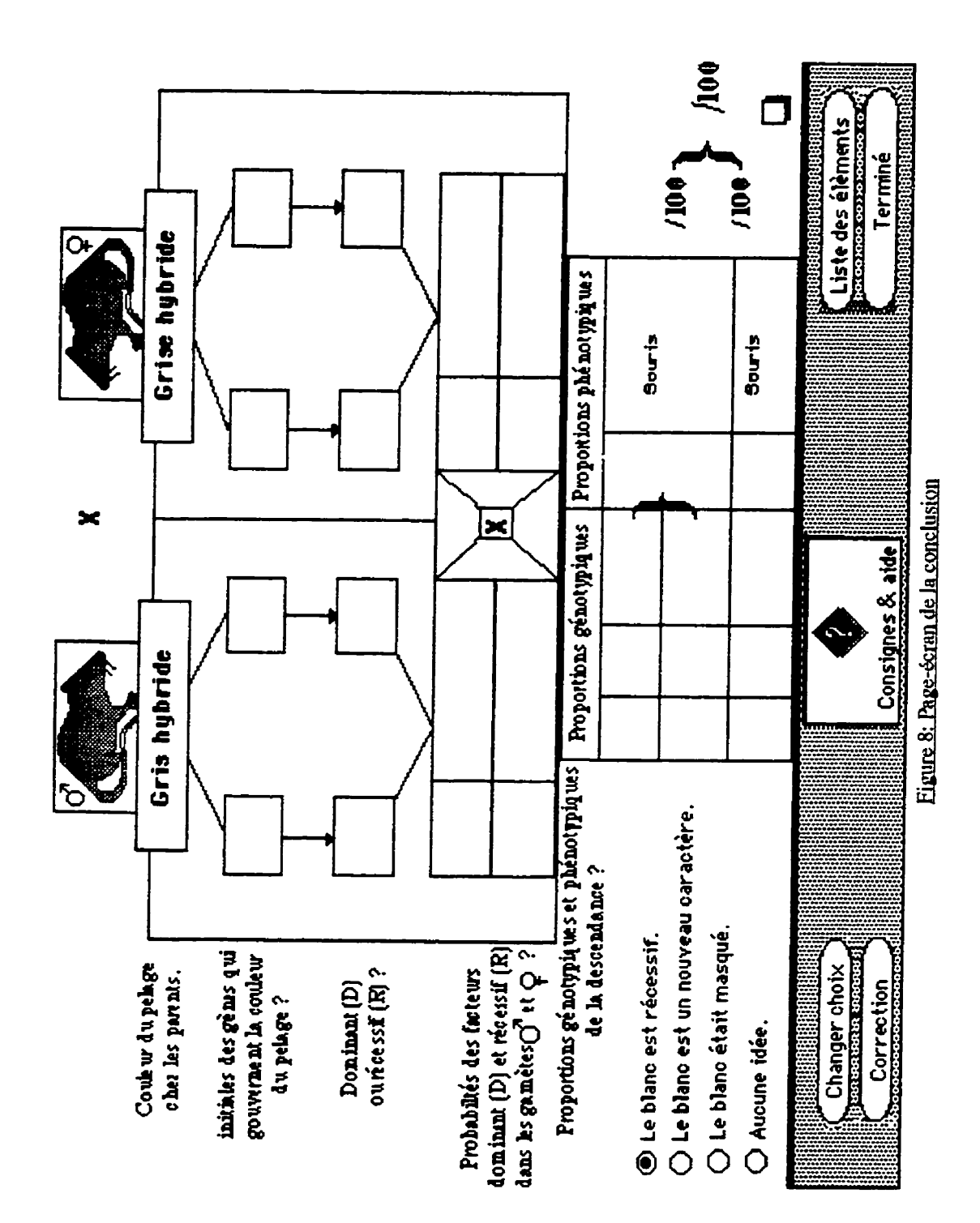

C

C

lxvii

La deuxième étape, invite l'étudiant à répondre à une question complémentaire formulée ainsi : "Comment expliquez-vous l'apparition du nouveau phénotype dans la descendance ?". Il doit donc cliquer sur un des quatre boutons situés en bas à gauche de l'écran. Ce qu'il faut noter ici, c'est que ces boutons sont cachés. Ils n'apparaissent que lorsque l'étudiant termine **la correction de la première partie. Une note comprise entre 0 et 100 est attribuée à la première partie.** A chaque **erreur, I'ordinateur** soustrait 10 points **jusquti la fin de** la correction.

**Une seconde note, également comprise entre 0 et 100, est allouée à la réponse complémenfake.** En s6lectionaant la **premihe, l'6tudiant** obtient 100 points, **sSl choisi** une des **trois autres** rmnses **sa** note sera **de 0. L'ordinateur calcule la** moyenne **des &ux** notes. Une note **globale inf~eure** & **70%** 1'invite **ii refaire** la **conclusion, alors** qu'une note sup&ieure **ii** 70% l'autorise à passer à une nouvelle étape. Là, l'ordinateur verse les résultats et les notes dans son dossier et conduit l'étudiant au début du bloc 2 du laboratoirel : expériences sur les végétaux.

En travaillant dans le bloc 2, l'étudiant doit suivre la même démarche que précédemment en complétant le bloc 2 par une conclusion identique à celle de la (figure 8) **mais portant sur la belle-de-nuit. Dans la conclusion du bloc 2, l'étudiant devrait se rendre compte qutil y a** des exceptions **B** *ce* qu'il a **consta~** dam **le** bloc 1. En **effet,** l'exemple **avec**  la belle-de-nuit **montre** que la g&&ation issue **bun** croisement **de deux fleurs** hybrides **de**  couieur **rose** donne **des** proportions qui **sont de** I'ordre de : 1/4 **de flews** rouges, **112** de **flews** roses et **114 de fleurs** blanches. Contrairement *B* la **conclusion** sur les **souris,** od la **gh5ation** issue **de deux** h **ybrides est** constituk **de** : **114** de **souris** blanches et 3/4 **de souris grises.** 

# **8.2. "Laboratoire 2 I'**

#### **8.2.1. Obiectifs** du "Laboratoire 2"

- $\bullet$  **identifier et conduire les croisements types afin de pouvoir construire une synthèse ad6quate** ;
- suivre la transmission de deux caractères héréditaires chez la Drosophile et chez le Pois ;
- distinguer **entre** les **notions de phhotype et** & **genotype** ; ٠
- $\bullet$ définir dans ses propres termes la loi de l'uniformité des hybrides : les hybrides de la première génération (F1) sont semblables les uns aux autres ;
- identifier les catégories de gamètes formés par l'hybride et leur fréquence;
- · expliquer l'apparition de 2 caractères nouveaux dans la génération issue du croisement entre deux parents hybrides ;
- · compléter sans erreurs la conclusion sur la drosophile et sur le Pois;
- · réussir les exercices et les problèmes du "Laboratoire2" avec une note supérieure à 45%.

# 8.2.2. Structure de la pile et démarche dans le "Laboratoire2"

La structure de cette pile est identique à celle de la pile "Laboratoire l", la progression pédagogique est également la même. La seule différence qui existe entre les deux laboratoires réside dans la démarche lors de la vérification. Dans le "Laboratoire l" c'est l'étudiant qui déplace les gamètes des parents dans l'échiquier de croisement, ici c'est l'ordinateur qui rempli cette tâche. Nous avons intégrer cette procédure dans le programme du logiciel afin d'accélérer le processus; mais aussi pour dispenser l'utilisateur d'exécuter certaines tâches inutiles, souvent routinières et pouvant amener au rejet.

# 8.3. "Laboratoire 3"

# 8.3.1. Objectifs du "Laboratoire 3"

- identifier et réaliser les croisements types afin de pouvoir construire une synthèse adéquate;
- conduire des croisements entre deux lignées pures de Drosophiles différant par la coloration des yeux : une race "sauvage" aux yeux rouges et une race "mutée" aux yeux blancs;
- interpréter les résultats obtenus dans chacun des croisements effectués ;
- établir un rigoureux parallèle entre la répartition des chromosomes et la distribution des gènes portés par les chromosomes sexuels ;
- compléter sans erreurs la conclusion à la fin de la section du "Laboratoire3";
- réussir les exercices et les problèmes du "Laboratoire3" avec une note supérieure à 45%.

#### 8.3.2. Architecture de la pile et démarche dans le "Laboratoire 3"

**Contrairement aux laboratoires 1 et 2, le "***laboratoire3***" n'est composé que d'un seul** bloc divisé en trois sections qui sont l'expérimentation, la vérification et la conclusion. Dans **ce labofatoire I'etudiant m&ne das croisements sur la Drosophile. Quant A la progression, elle est identique à celle suivie dans le "Laboratoirel" tant au niveau de la phase expérimentale qu'au niveau de la phase v&ification.** Dans **la** vikification, **c'est l'etudiant qui &place les gametes des parents** *B* **I'intkrieur de l'khiquier de croisement** Cette **opthtion n'est pas**  longue comme dans le "Laboratoire2", où c'est l'ordinateur qui rempli cette tâche.

# 8.4. "Laboratoire4"

**Ce Laboratoire est concu dans le but d'amener l'étudiant à faire une distinction entre le** dihybridisme classique, avec gènes indépendants, traité dans le "Laboratoire2" et le dihybri**disme avec gènes liés impliquant le phénomène du linkage. En spécifiant les objectifs de ce labomtoire, on peut p&iser** *ce* **qui est attendu de l'utilisateur.** 

#### 8.4.1. Objectifs du "Laboratoire4"

- prédire les résultats phénotypiques de la descendance ;
- **constater que les résultats obtenus lors du croisement prévu ne s'accordent avec aucun** résultat observé dans les laboratoires précédents ;
- **songer à une liaison entre les gènes pour expliquer ces résultats inattendus ;**
- comprendre que le phénomène du linkage ne se produit que chez les hybrides ;
- lier le phénomène du linkage au brassage intrachromosomique (échange du matériel **gknktique) qui se produit souvent lors des &apes de la m6ioiose** : **disjonction des alldes @aternels et rnaternels) et &partition** d&toire & **ces alldes entre les cellules** filles ;
- **rbudre les exercices et probkmes ayant un lien avec ce laboratoire.**

#### **8.4.2. Architecture de la ~ile et demarche dam Ie "Laboratoire4"**

**Le** *"Luboratoire4"* **comporte deux blocs. Le premier est destine** *B* **etudier le hkage chez la drosophile. Le deuxi&ne bloc sur les v6g6taux** : **la fme et la** couleur **des graines du** Mais

Les deux exemples proposés sont des cas classiques qu'on trouve fréquemment dans des **manuels** scolaires. **Dam ce laboratoire il n'y** a **qu'w** seul croisement par bloc. Chaque bloc est divisé en deux sections. La première c'est l'expérimentation où l'étudiant choisi le(s) ph&otypte(s) **de** la **descendance et** conduit **ses** croisements. La **&uxi&me** section **est le** lieu oG 116tudiant **fait ses** interpr6tations. A **partir** d'illustrations montrant **les phases de la meiose**  et la répartition des chromosomes à l'intérieur de chaque cellule fille, l'étudiant doit interpréter ce qu'il observe en faisant un lien étroit entre les résultats obtenus et la répartition **alhtoire des** alldes **dam chaque cellule** me.

Cette pile s'achève par une vérification des apprentissages en proposant à l'étudiant des **exercices et des** problemes d'application.

#### 8.5. "Laboratoire5"

 $\hat{\mathcal{E}}$ 

#### 8.5.1. Architecture de la pile

L'étude de l'hérédité dans l'espèce humaine fait appel aux informations scientifiques foumies par la g6nMogie. **Cette branche** de la **gendtique, se** contente **d'tudier des cas** sans **jamais** pouvoir **exptkhnenter. Pour** respecter **cette** &lit& **nous** avons **con~u** la structure **de**  cette pile de manière à faire réfléchir l'étudiant sur des situations problématiques concrètes. À **partir d'énoncés, l'étudiant est invité à prédire le(s) phénotype(s) de la descendance issue** d'une union entre couples présentant des aberrations héréditaires et construit le pedigree de **cette** famille. La **(figure** 9) illustre un exemple **de ces** situations.

Le "Laboratoire5" est formé de deux blocs. Le premier est centré sur des situations **h&editaires humaines portant sur un seul gene** situe **soit sur des** autosomes, **wmme le ghe qui** gouverne les group **sanguins ABO, soit sur des** chromosomes sexuels, **wmme** par exemple le daltonisme **et rhypertrichose. Le deuxisme** bloc, fait **&fl&hir** sur des situations plus complexes mettant en kvidence &ux **ghes ik** la **fois** pat& **par des autosomes, c'est le cas des groupes sanguins ABO et du facteur Rh. L'btudiant compl&te ce labmatoire** par **des exercices** et **probl8mes.** 

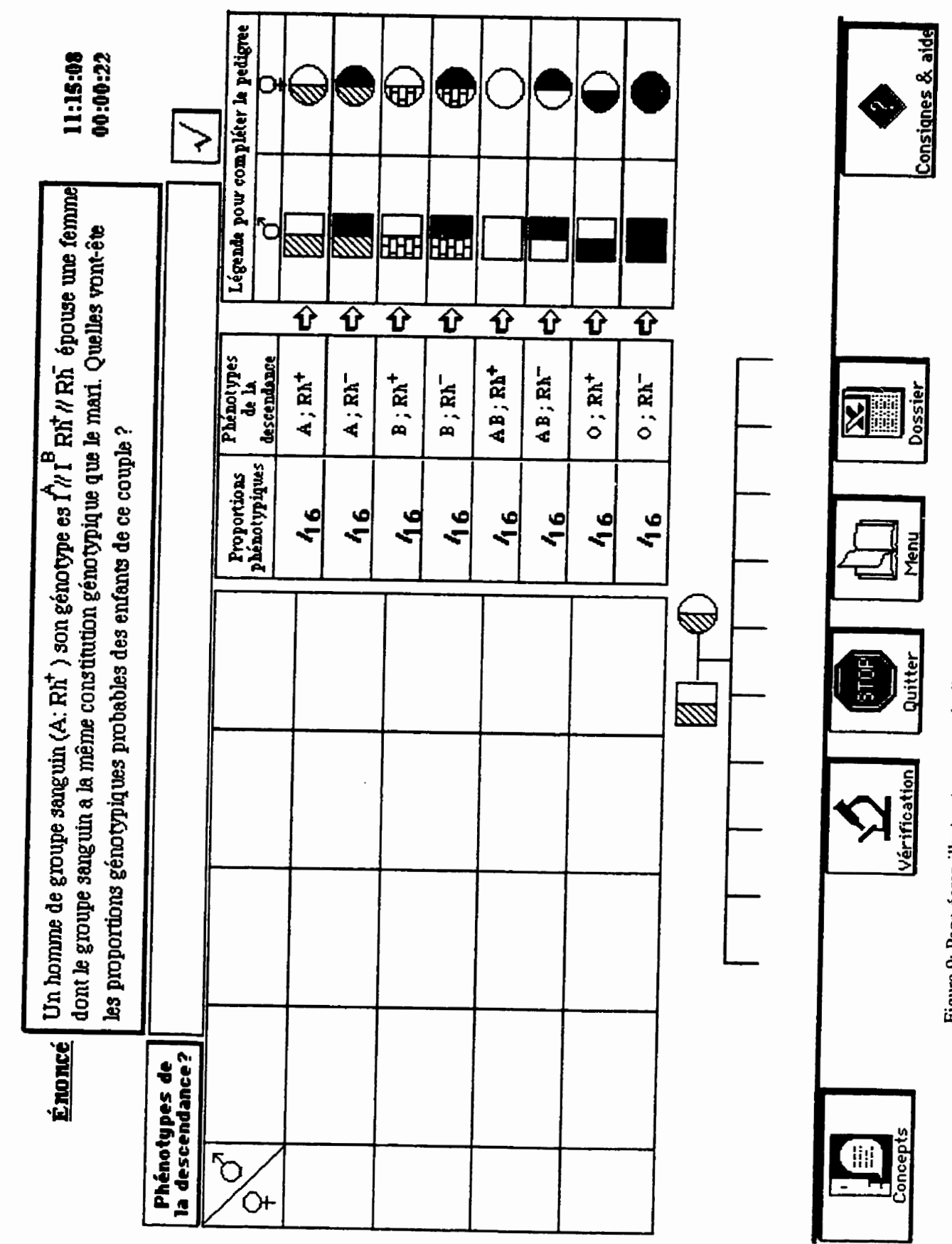

C

C

Figure 9: Page-écran illustrant un exemple d'un énoncé lié à l'hérédité humaine dans le "Laboratoire 5"

Ixxii

⇧

ŋ,

#### 8.5.3. Démarche dans le "Laboratoire5"

Comme dans les laboratoires précédents. l'étudiant dispose d'une aide qui l'informe sur les étapes à suivre pour mener à terme sa démarche. Ces informations sont présentées ici :

Lisez attentivement les données de l'énoncé. Choisissez une réponse en cliquant sur le bouton "Phénotypes de la descendance?".

 $\bullet$  Cliquez sur  $\checkmark$  pour continuer.

**S)** Observez les résultats du croisement dans l'échiquier, de même que les proportions phénotypiques et génotypiques de la descendance.

2) En se basant sur ces résultats et sur les proportions phénotypiques, cliquez sur l'enfant qui ne devrait pas être présent parmi la descendance sur l'arbre généalogique. Si le pedigree ne comporte aucune erreur, cliquez sur le bouton "Aucune erreur....".

Nous avons combiné deux stratégies pour permettre aux étudiants de démystifier les situations héréditaires proposées. Le premier moyen consiste à présenter un cas, sous forme d'énoncé, à partir duquel l'étudiant tente de prévoir le(s) phénotype(s) de la descendance issue du couple dont les génotypes sont connus. C'est le cas, par exemple, des groupes sanguins. Un second moyen consiste à construire l'arbre généalogique "pedigree" de cette famille eu égard au caractère étudié. L'étudiant doit construire le pedigree avec les symboles situés à droite de l'écran en les glissant dans les endroits appropriés de l'arbre généalogique.

À la fin. l'étudiant se prononce sur la composition du pedigree en y identifiant parmi les rejetons le(s) enfant(s) qui a (ont) reçu le gène responsable de l'anomalie ou de dire si le pedigree ne comporte aucune erreur. Le pedigree n'apparaît qu'une fois les gamètes sont placés dans l'échiquier de croisement et les résultats s'affichent au tableau.

#### 9. LES AUTRES PILES

#### 9.1. La pile "Exercices & problèmes"

#### 9.1.1. But de la pile

Cette pile a été conçue dans le but de vérifier les connaissances acquises, mais aussi pour renforcer celles-ci. Son niveau d'intervention se situe à la fin de chaque laboratoire. Cet outil place les étudiants en situation de résolution de problèmes afin de leur permettre de sonder leur savoir quant aux lois de la génétique formelle. Il est important de souligner que les exercices ne sont pas prédéterminés, mais qu'ils sont générés de façon aléatoire, de manière à éviter aux utilisateurs de résoudre les mêmes problèmes. Au total, nous avons rédigé 74 exercices et problèmes répartis comme suit :

- 29 exercices sur le monohybridisme appartenant à trois séries :

- la première série composée de 15 exercices avec dominance complète, dont les cartes sont identifiés de M1 à M15;
- · la deuxième série constituée de 10 problèmes avec gène létal. Les cartes de cette série sont appelées ML1 à ML10
- · la troisième série formée de 4 exercices sans dominance ou codominance. Nous avons appelé les cartes de cette série MC1 à MC4 (allèles codominants);
- lors de la phase de la résolution, l'ordinateur tire au hasard 4 exercices appartenant au monohybridisme : 2 de la première série, 1 de deuxième série et 1 exercice correspondant à la troisième série.
- -19 exercices sur le dihybridisme avec gènes indépendants répartis aussi en trois séries :
- · la première série composée de 12 exercices ou il y a dominance complète d'un gène sur l'autre. Les cartes de cette série sont intitulées D1 à D12 ;
- · la deuxième série constituée de 4 problèmes avec au moins un gène létal. Les cartes de cette série sont appelées DLt1 à DLt4 ;
- a la troisième série formée de 3 exercices sans dominance entre les couples d'allèles (codominance). Les cartes de cette série sont nommées DC1 à DC3 ;
- à la fin du "Laboratoire2", l'ordinateur tire au hasard 4 exercices sur le dihybridisme : 2 de la première série, 1 de la deuxième série et 1 exercice de la troisième série.
- -8 exercices sur le dihybridisme avec gènes liés (LINKAGE) :
- les cartes qui contiennent ces huit (8) exercices sont identifiées de DGL1 à DGL8 :
- à la fin de ce laboratoire, l'ordinateur tire au hasard 2 exercices sur le linkage
- <u>-8 problèmes sur l'hérédité liée au sexe :</u>
- · les cartes de cette série sont appelées : S1 à S8. On y trouve quelques cas avec létalité et un cas d'hérédité lié au sexe chez l'homme "Daltonisme", il s'agit de la carte : S8 ;
- au terme de ce laboratoire, l'ordinateur tire 2 exercices au hasard sur l'hérédité liée au sexe  $\bullet$
- **-10** *erereices* w *llhkrtYitt!* **hcmzaine** *"Pedigree"* :
- **cette série de cartes s'appelle : P1 à P10 ;**
- $\cdot$  **à la fin de ce laboratoire, l'ordinateur tire au hasard 3 exercices sur l'hérédité humaine.**

#### 9.1.2. Structure de la pile

Cette pile est composée de deux (2) parties avec un nombre variable de cartes d'une **partie i l'autre.** 

La première contient trois cartes qui se succèdent. On y trouve d'abord la carte **présentant le titre de la pile "Exercices & problèmes", au niveau de laquelle l'étudiant doit saisir son code. Le but de cette opération est de vérifier quel laboratoire il a complété et, en même temps, de tirer au hasard les exercices qui lui seront proposés. La deuxième carte est qui inaccessible, du moins à l'étudiant, elle contient un champ qui renferme des données utiles à exécuter l'opération du tirage au hasard. La troisième carte est un "modèle" d'une carte d'exercices. L'&udiant est** invid **il d@lacer le curseur sur la surface de la carte pour**   $s'$ informer sur le rôle de chacun des objets présents sur la carte et pour connaître la manière **de mener sa tâche.** 

**La deuxieme partie est constit& de 79** cartes. **Ceux sont les cartes des exercices, dont la structure est pmtiquernent identique dune carte 2 rautre et ressemblant A la (figure 10). Sauf pour Ies cartes intitul&s PI 2 P10 qui** baht **de** I'h&&W **humaine, 06 I'ktudiant, en plus de résoudre le problème, est appelé à se prononcer sur la validité du pedigree familial** faisant partie de la situation à résoudre.

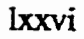

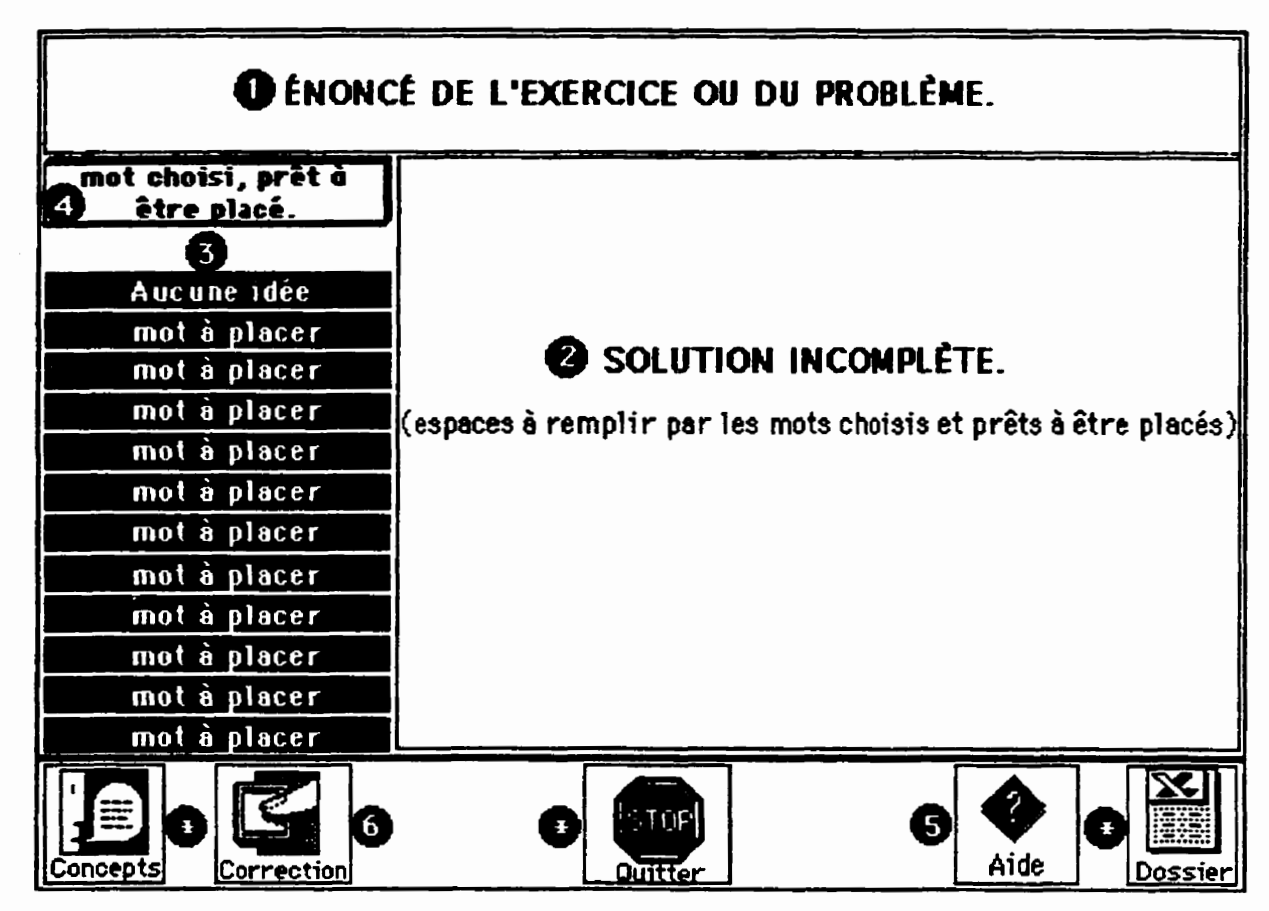

Figure 10 : Structure d'une page-écran d'un exercice.

# 9.1.3. Démarche suggérée au niveau de la pile "Exercices & problèmes"

La démarche à suivre est expliquée dans la carte de la pile des exercices. Nous précisons, ici, les principales étapes :

- · faire une lecture attentive et complète de l'énoncé;
- lire la solution à compléter, tout en repérant le(s) mot(s) correspondant au $(x)$  vide(s) à remplir;
- cliquer sur le mot et observer s'il est dans le champ "mot à placer";
- · cliquer dans l'espace vide où le mot sélectionné devrait être inséré. Dans le texte, il apparaîtra en gras;
- lorsque tous les vides sont remplis, l'étudiant doit cliquer sur le bouton "correction".  $\bullet$ L'ordinateur corrige et à chaque erreur, il soustrait 8/10 de la note totale qui est de 100 points. À la fin de la correction, l'ordinateur verse la note de chaque exercice dans le dossier de l'étudiant;

#### 9.2. La pile "Données"

# 9.2.1. But de la pile

**Cette** pile a pour but de **recevoir** les **donnks** de chaque **etudiant et de** les emmagasher. Les informations qu'elle recueille sont stocker dans des champs, on y trouve les champs qui recoivent :

- l'identification de l'étudiant (Nom, Prénom et Code);
- les croisements effectués dans les différentes piles ;
- les **pktictions** sur la composition phhotypique de la descendance pour **chacun** des **croisements** ;
- $\cdot$  les génotypes des deux parents ayant conduit à l'apparition des phénotypes observés ;
- le temps consacré à chacune des sections de la pile ;
- la trace dans chaque pile : le nombre de fois visitée et la date de chaque visite ;  $\bullet$  .
- $\text{les}$  résultats obtenus dans les conclusions, les exercices et les problèmes.  $\bullet$

Cest ici oil l'ordinateur v&ifie la progression **des travaux** de l'utilisateur et **ses** notes dans **le** but **de** lui pennettre **de** passer d'une section a **I'autre.** 

#### 9.2.2. Structure de la pile

La pile est constituée de deux cartes qui se distinguent par leur structure et leur rôle. La **première appelée "***index***" renferme divers champs disposés selon la** *(figure 11)* **de la page** suivante contenant des informations diverses telles : nom, prénom, code, etc.... C'est au niveau de cette carte que l'ordinateur vérifie les informations dès qu'un étudiant s'identifie au niveau de la pile "Principale".

La deuxième carte est appelée "Modèle". C'est elle qui sera dupliquée pour donner **d'autm** *cartes* **qui** lui **seront identiques** et **portan4** chacune, le nom de l'utilisateur. **Au**  niveau de la "Principale", lorsque l'étudiant choisi soit "nouvelle séance" soit "nouveau dossier", l'ordinateur vérifie dans la carte "index" le nom, le prénom et le code saisis. Si ces informations **concurdent aux donnks saisies, Itordinateur** les v&ifie **une** autre fois dans la carte personnelle de l'étudiant pour lui permettre l'accès. Si les informations saisies sont **nouvelles et que l'étudiant a choisi** *"nouveau dossier"* **dans la pile "Principale", dans ce cas la carte mWe se dupliquera. et portera le nom du nouveau etudiant Le nombre de cartes dam cette pile est 6gd au nombre &s utilisateurs plus la carte "&PleW et la carte** "index".

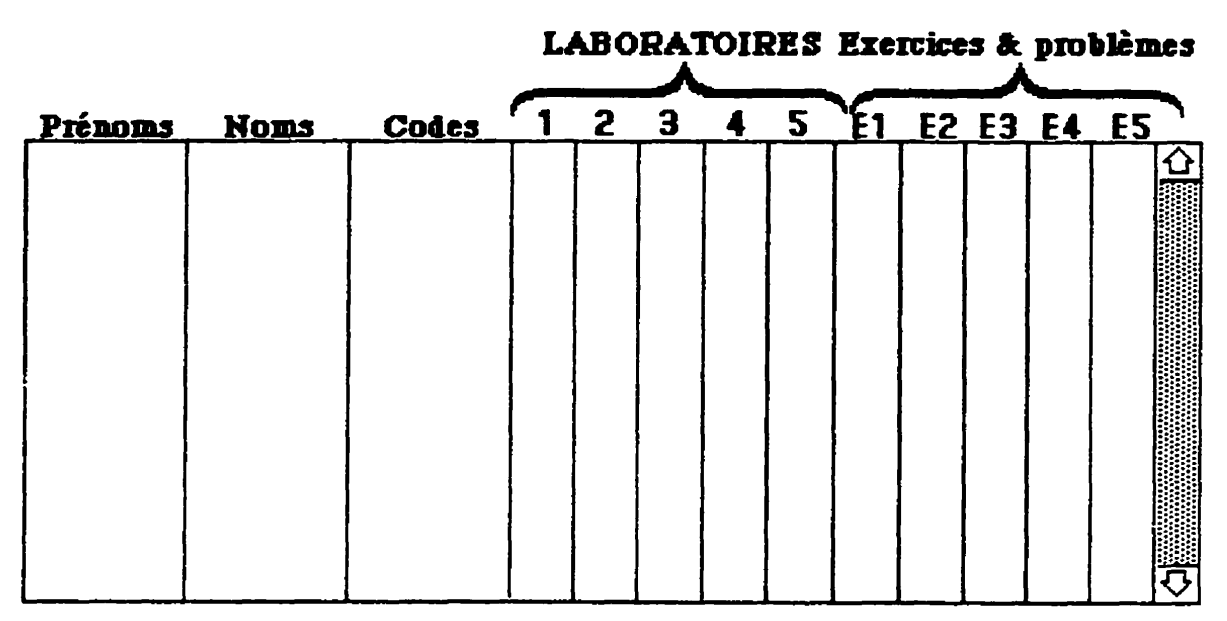

 $Figure 11: La carte "index" qui vérifie et compile la trace des étudiants.$ 

# *9.3.* **La pile "Dossiers"**

# **9.3.1.** But **de la pile**

**La ple** *"Dossien"* **recueille les informations concernant les interactions de l'ktudiant**  avec le système. Elle est constituée de fichiers personnels regroupant les mêmes informations **que celles qui se muvent dam** )a **pile "Donne'es** ", **mais de fapn plus structde. Dans un**  contexte scolaire, cette base de données permet à l'enseignant de faire une évaluation des travaux des élèves et de suivre leur progression à travers le logiciel. Dans un contexte d'auto**formation, le dossier permet à l'étudiant de faire un bilan réflexif sur ses apprentissages.** 

# **9.3.2. Structure de la pile**

La pile "Dossiers" est constituée de deux parties. La première fournit des informations **g6nMes sur l'ensernble des rksultats de tous les ktutudiants qui ont travaille sur ie logiciel.**  Cette partie consigne les notes, la fréquence de passage dans un bloc donné du logiciel, le **nombre de fois où l'étudiant a fait un croisement donné. Cette partie est conçue de manière à**  permettre à l'enseignant une localisation rapide des difficultés de la classe ou de certains élèves et de faire un suivi adéquat. La première partie n'est accessible qu'à l'enseignant. La deuxième partie, dite spécifique, donne des informations détaillées sur les apprentissages d'un étudiant particulier. Cette partie renseigne sur :

- les résultats obtenus tant au niveau des conclusions qu'au niveau des exercices et des  $\bullet$ problèmes:
- · les croisements réalisés et les réponses formulées pour prédire le(s) phénotype(s) de la descendance issue des croisements effectués :
- · la fréquence d'accès aux divers blocs du didacticiel ;
- · la durée totale consacré à chacune des sections du logiciel.

# 9.3.3. Démarche pour consulter les "dossiers"

Au moment où l'utilisateur demande à consulter son dossier, l'ordinateur lui impose de rentrer son code afin de ne lui accorder l'accès qu'à son dossier personnel et non à ceux de ses pairs. Seul le professeur peut, à l'aide d'un code particulier, se promener d'un dossier à l'autre. Cette pile est construite de manière à permettre au professeur d'en extraire les informations utiles pour pouvoir, notamment, établir des diagnostics concernant les apprentissages et de déterminer la suite à donner aux activités dans chacun des laboratoires. La pile "Dossiers" permet d'obtenir des renseignements sur un ou plusieurs apprenants.

# 9.4. La pile "Concepts"

Cette pile est conçue pour permettre aux étudiants de s'informer sur des concepts inconnus ayant un lien avec la génétique. L'étudiant a accès à cette pile à partir de n'importe quel endroit du logiciel. En cliquant sur le bouton "Concepts", l'ordinateur l'amène à la première page-écran qui renferme un lexique de concepts. Lorsque l'étudiant clique sur une notion donnée, il y reçoit une information qui est souvent accompagnée d'illustrations et/ou d'exemples. La (figure 12) présente un exemple de concept. Si l'étudiant veut continuer sa recherche deux possibilités lui sont offertes : soit qu'il clique sur le bouton "Retour" pour revenir au lexique et de là refaire le même cheminement qu'avant, soit qu'il clique sur l'étoile (\*) se trouvant sur un autre concept. Une fois la consultation est terminée, l'étudiant active le bouton "Retour" présent sur la carte lexique, de là il est ramené à son point de départ initial dans lequel il se trouvait avant d'aller à la pile "Concepts".

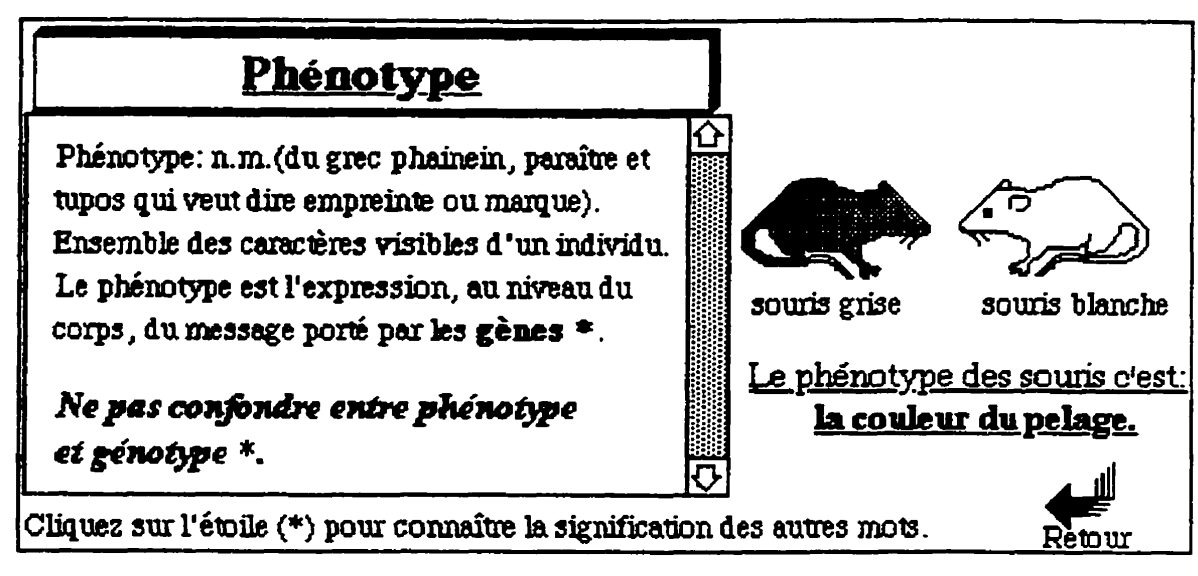

Figure 12 : Exemple d'une page-écran de la pile "CONCEPTS".

# 10. Les modifications possibles au simulateur

Les seules modifications permises à l'enseignant sont mineures et portent sur le contenu pédagogique, le contenu des messages interactifs et les critères de réussite des évaluations.

# 10.1. Contenu pédagogique modifiable

L'endroit le plus simple où l'enseignant peut intervenir pour changer le contenu c'est au niveau de la pile des "Concepts". Il peut soit ajouter de nouvelles notions ou en soustraire d'autres. La démarche à suivre est la suivante

Lancez la pile "concepts" en cliquant deux fois de suite dessus ; appuyez simultanément sur les touches "Pomme" et " $M$ " et tapez dans la boîte de message "Set the userLevel to 5", ensuite tapez dans cette boite "Show menuBar". La barre des menus s'affiche, et dans le menu "Outils" sélectionnez l'outil champ. Si vous savez utiliser la palette des outils, procédez aux modifications en libérant le texte champ, si non consulter un livre d'HyperCard sur la manière d'ouvrir les zones de dialogues des champs, des boutons, des cartes, etc.

Ajoutez le titre du concept que vous désirez intégrer dans le champ "index"; verrouiller le texte du champ et cliquez sur le concept situé juste au dessus du titre que vous

venez d'ajouter. Dans la page-écran nouvelle, choisissez dans le menu ÉDITION "copier la **me". Et dam** le **meme menu,** choisissez *Wer* **la mne'! Il** vous semblera **que rien** ne s'est produit. Mtrompez-vous, **il** y a **maintenant dans cette pile deux** cartes **identiques** qui **se**  succèdent et qui ont le même nom. Dans le menu "OBJETS", choisissez "Informations sur **la** carte: **Une zone** de dialogue **appar;ui changez** le nom de la auk **en** olpant le titre du **concept que vous avez ajouter dans le champ lexique. Il faut que ce nom soit exactement** identique au titre **que** vous avez **ajoutk dam** le lexique, si **non** lfordinateur **ne pourra** pas **re- cette** carte. **Fennez la zone de** dialogue et **saisissez Ie** texte **correspondant** au concept dans le **grand** champ, **ensuite &rive2** le titre dans **le** petit champ. **Retoumez** la l&e carte, en cliquant sur le bouton "retour". Vérifiez si votre opération a réussi en cliquant sur le nouveau **cogcept.** A la **fin,** choisissez **dans le** menu FICEilER *"quiner HyperGnd".* 

#### **10,2. Coatenu des messapes**

Très souvent les utilisateurs se plaignent de ne pas comprendre ce qu'on exige d'eux. Les messages **apparaissent ambigus,** pas **assez** explicites. Seuls **les** professeurs peuvent **mieux** conndtre **le** niveau de cornpr6hension **de** leurs budiants. La **&marche pour apporter**  des modifications **aux messages** et **aux** consignes **se** resume ainsi :

lorsque vous repérez un message qui vous ne plaît pas, stoppez l'exécution du programme en appuyant sur "Pomme" et "." (point) simultanément jusqu'à l'arrêt du programme. Faites apparaître la boite de messages à l'aide des touches "Pomme" et "M" et **Bcrivez "Set** *the userLeveI ro* 5". **Ouvrez** les scripts **de** la pile et **cherchez** les lignes **cornmen**qmt par *"Amern. Ce* sont **ces** lignes qui contiennent le **message. Changez-le** *B* **votre convenance. Les messages se** trouvent non seulement **dans** le script **des** piles, rnais **aussi dans celui** des fonds, des cartes, **des** champs **et** des boutons. La **premike** chose *B* **fake c'est, d'abord, de** localiser la **provenance** du message **ii** modifier, ensuite, **de** suivre les etapes précédentes.

#### **10.3. Modification des notes et des criteres de r6ussite**

Les notes attribuées aux étudiants sont situées au niveau des conclusions de chaque laboratoire ainsi qu'au niveau de la pile des exercices et problèmes.

#### 10.2.1. Au niveau des conclusions

Nous donnons ici un exemple pour illustrer la facon de procéder pour opérer les  $m$  modifications souhaitées. Ces critères sont gérés par deux procédures.

**La première se trouve dans le script "On mouseUp" du bouton "correction". Elle soushait 10 points A chaque erreur. On peut modifier ce criee au niveau de la ligne suivante: subtract 10 from cd €Id "pointl"** 

La deuxième se trouve dans la procédure "On choixÉlève" située dans le script de la carte. Elle accorde 100 points à la réponse juste et 0 pour une réponse erronée. L'enseignant **peut** modifier cette **note au niveau de la** ligne **suivante** : **put** " ? " **&return&** " **100 in to cd fld "point2".** 

#### **10.2.2. Au** niveau **des exercices et** problemes

La procédure qui gère les critères de réussite et d'attribution des notes aux exercices et **aux problèmes est située dans le script de la pile "Exercices &problèmes", elle s'intitule "On** *boutonComaionn.* **Les modifications peuvent se faire au niveau de la** ligne **suivante** : **subtract round (0.8** \* **(100 div the number of lines of cd fld "ref")) from notecowante.** 

En modifiant le rapport 8/10 (0.8), on change les critères de réussites.

#### **11. LIMITES DU LOGICIEL" GÉNÉTIOUE"**

"Génétique" présente deux types de limites : pédagogiques et techniques.

#### 11.1. Limites d'ordre pédagogiques

Nous n'avons pas tenu compte des phénomènes liés à la pénétrance et l'expressivité **des ghes. Dans le polyhybridisme, nous nous sommes** limit6 *B* **deux ghes seulement** : **le**  dihybridisme. Nous avons évité, pour des raisons de complexité, d'évoquer l'interaction **entre les gènes (interaction épistasique ; interaction non épistasique ; pléiotropie : expres**sions phénotypiques multiples d'un seul gène).

#### **1** 1.2, **Limites d'ordre** techniaues

I E

a) La version **HyperCard** 2.0 fut utilisée pour programmer le logiciel présente des **limites quant A** lraffichage & la **couleur. Pour** inegrer **des films** *"mavie"* en **couleur** dans le but **d'illusaer les** caract&es **h&Mitaires** &&s, nous **avons dO faire appel** *B* des **comrnandes externes (XCMDs) et des fonctions externes (XFCNs). Cette façon règle le problème des** illustrations, mais ralentit considérablement l'exécution de certaines procédures du programme. Donc, **il n'est pas 6tonnant de constater qut& certains moments le programme ralentit sa**  cadence, surtout **lorsqu'il** affiche **les** images **en couleur** et pendant la correction **des exercices.** 

**b**) Lors de la mise à l'essai nous avons constaté quelques difficultés liées au fonctionnement du logiciel, lorsque celui-ci est installé sur un équipement pas assez performant, **cornme** les **LCII.** Nous **sugg6rons dans** ce **cas** :

*Proposition 1 :* Pour tirer pleinement profit des capacités graphiques et des illustrations **en** wuleur @sent& par le simulateur **"G6n&iquen, il semit** souhaitable dimtaller celui-ci sur des ordinateurs performants, comme le LCIII et au dessus. Une telle mesure éviterait des **pertes de temps et des complications d'ordre fonctionnel, comme ce fut le cas lors de la mise à I'essai** ernpirique.

**Même** si la plupart des activités ont été conques pour ne pas excéder plus de soixante (60) minutes, nos observations ont révélé que certains étudiants avaient des difficultés à completer les **activies ppropo&s** dam **ce** laps de temps. **Certaines** activitk **exigeaient** parfois plus de temps et laissaient peu de place pour aborder l'ensemble des questions suggérées. Ce **qui nous** a amen& *B* formula une **seconde** proposition.

*Promsition* **2** : Pour **pouvoir** donner **aces ii** des apprentissages **utiles** et constructifs, il **importe de mettre à la disposition des utilisateurs des conditions appropriées et une période de** temps plus &endue (de 60 **B 80 minutes).** 

# 12. Fiche signalétique du simulateur "Génétique"

La fiche identifie les caractéristiques générales et techniques du logiciel. Elle indique les coordonnées du concepteur pour que les acquisiteurs puissent trouver des solutions aux problèmes de fonctionnalité.

# 12.1. Caractéristiques générales

Nom du didacticiel: GÉNÉTIQUE. Type : Simulateur/exerciseur

Nom du concepteur : Abdel-Halim LASRI

Lieu de conception : Laboratoire de robotique pédagogique de l'université de Montréal

Date de conception : septembre 1996

Public cible : Étudiants des niveaux secondaire, collégial et universitaire

Discipline et sujet : Biologie, génétique mendélienne, statistique et probabilité

Durée maximale d'utilisation de l'ensemble du didacticiel : 6 heures 30

Mode d'utilisation : avec ou sans surveillance. Un (1) étudiant par poste de travail, au maximum deux (2) par équipe

# 12.2. Caractéristiques techniques

Environnement: Macintosh (LCIII, LC 575, Centris, Mac II, PowerPC) Système d'exploitation : Système 7.0 ou plus Support : disque dur de 20 Meg et au moins 6 Méga-octets de mémoire vive Périphérique d'entrée : uniquement la souris Périphérique de sortie : Écran 14" couleur et une imprimante (celle-ci est facultative) Langage de programmation : HyperTalk (HyperCard)

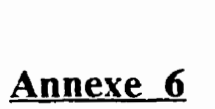

 $\bigcirc$ 

 $\bigcirc$ 

Résultats obtenus par les participants dans les différents "laboratoires"
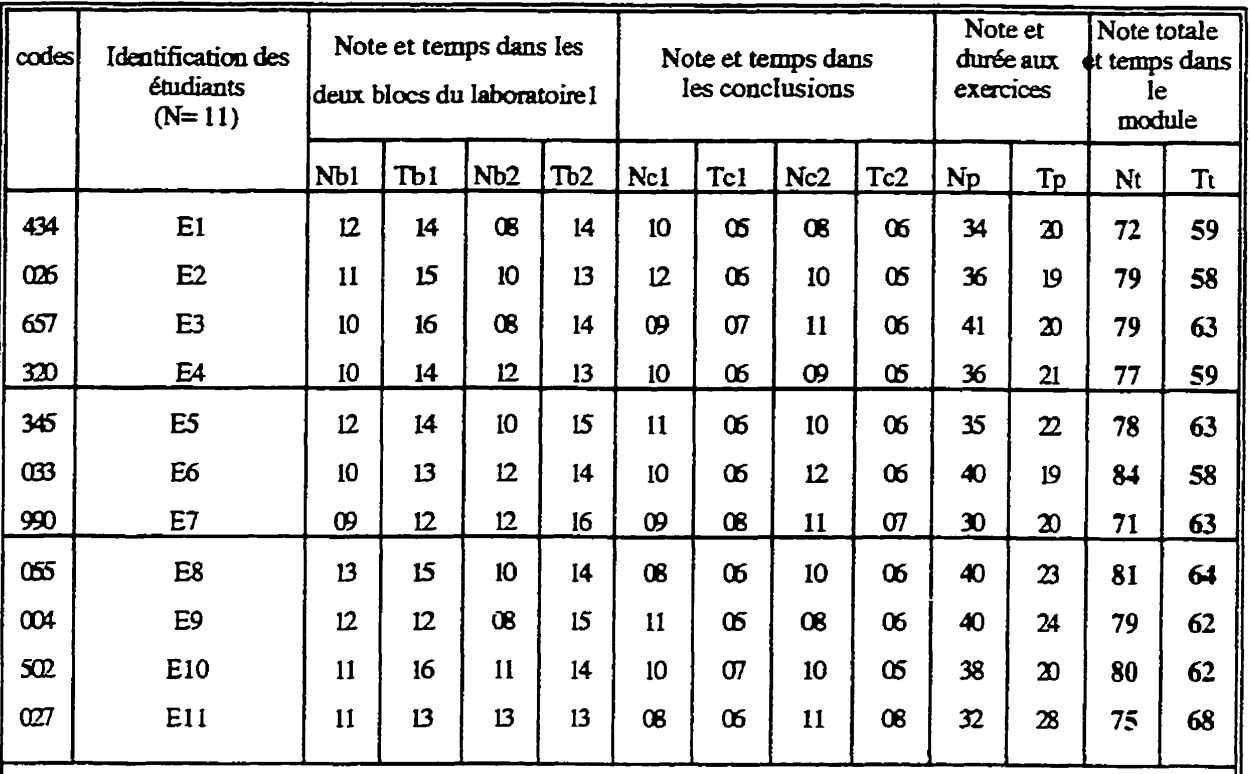

### Légende:

 $\mathbf{r}_i$ 

 $X = 77$ ; 62

**Nbl** : **note obtenue dam Ie blocl (chez les animaux)** ; **Nb2** : **note obtenue dans te bloc2 (chez 1s vggitaux)** ; **Np** : **note obtenue dans les probI2mes** ;

**Ncl** : **note otenue dam la concIusion du bloc 1** ;

**Nc2** : **note otenue dam la conclusion du bloc2** ;

**Tb 1** : **Temps (mn) consam6 au bloc 1** ; **Tb2** : **Temps (mn)** cunsacd **au bIw2** ;

Tc1 : Temps consacré à la conclusion du bloc1 ; Tc2 : Temps consacré à la conclusion du bloc2 ;

 $T<sub>p</sub>$ : **Temps** (mn) alloué à la résolution de problèmes ;

 $Tt$  : Temps (mn) consacré à tout le module ; Nt : note totale dans le module.

 $T$ ableau 1 : Résultats obtenus par les étudiants dans le laboratoire 1 "Monohybridisme"

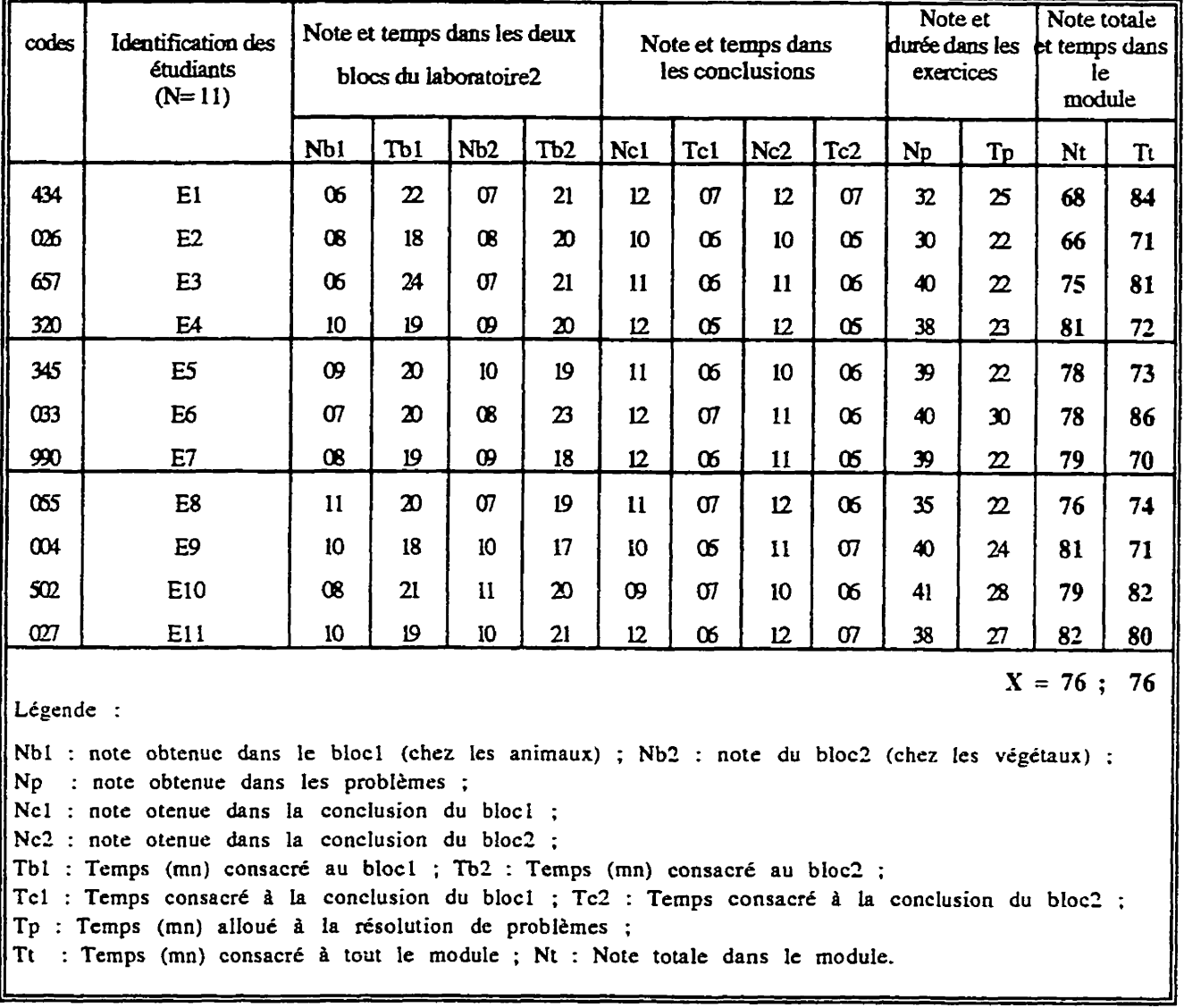

C

C

Tableau 2 : Résultats obtenus par les étudiants dans le laboratoire 2 "Dihybridisme"

# **lxxxviii**

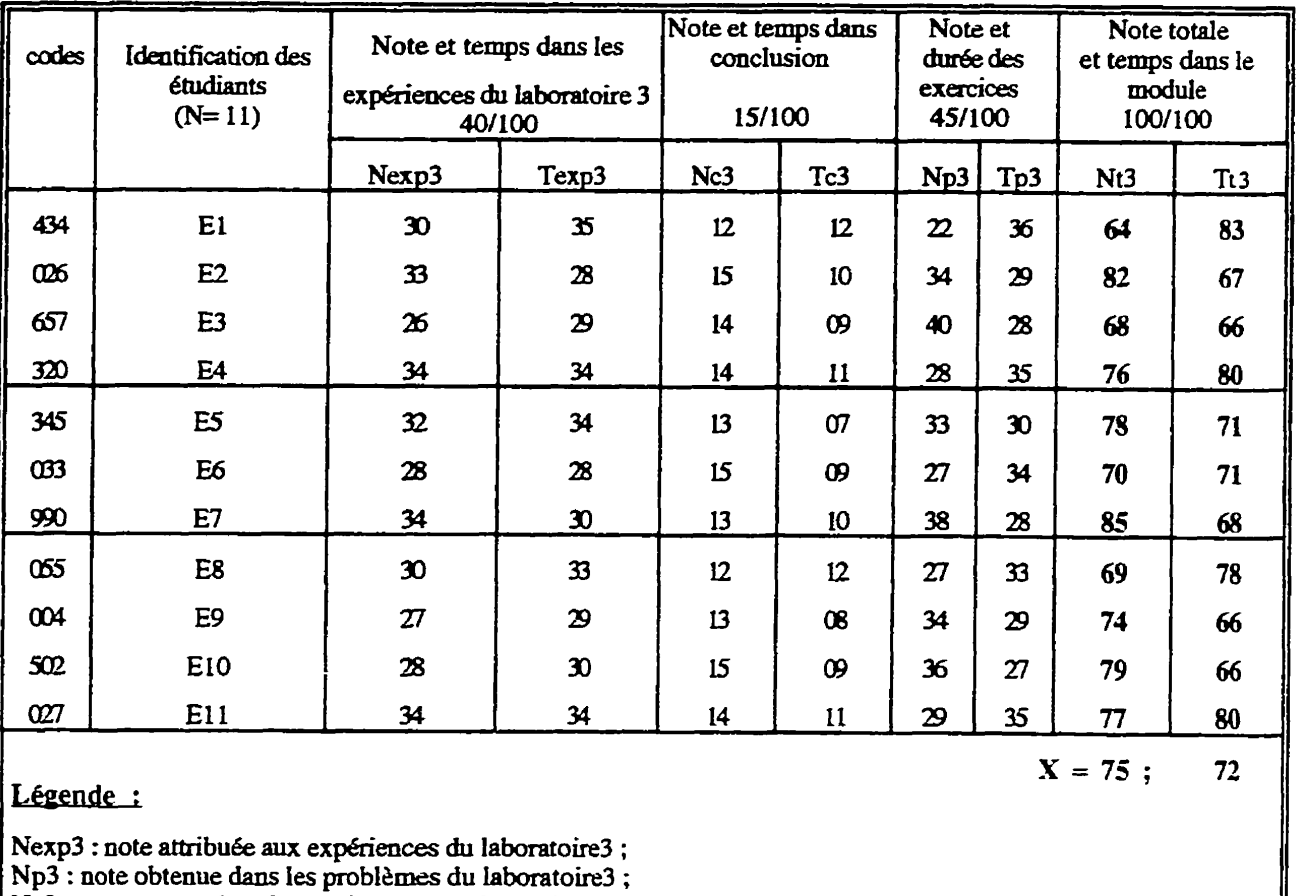

€ 8

€

**Nc3** : **note otenue dans Ia wnclusion du Iahoire3** ;

**Nc3 : note otenue dans la conclusion du laboratoire3 ;<br>Texp3 : Temps consacré aux expériences dans le laboratoire3 ;** 

**Tc3** : **Temps consam5 i4 la conclusion du laboratoire3** ;

**Tp3** : **Temps (mn) allout5 B La &Iution de problhes** dam **le laboratoire3** ;

**Tt3** : **Temps** (mn) **consacd B tout** *le* **module** ; **Nt3** : **note totale dam le Iaboratoire3.** 

 $T$ ableau  $3$ : Résultats obtenus par les étudiants dans le laboratoire  $3$  "Hérédité liée au sexe"

Note totale et temps au Labortoire4

Τt

Nt

 $\boldsymbol{\mathcal{B}}$ 

 $\boldsymbol{\mathcal{D}}$ 

 $\boldsymbol{\chi}$ 

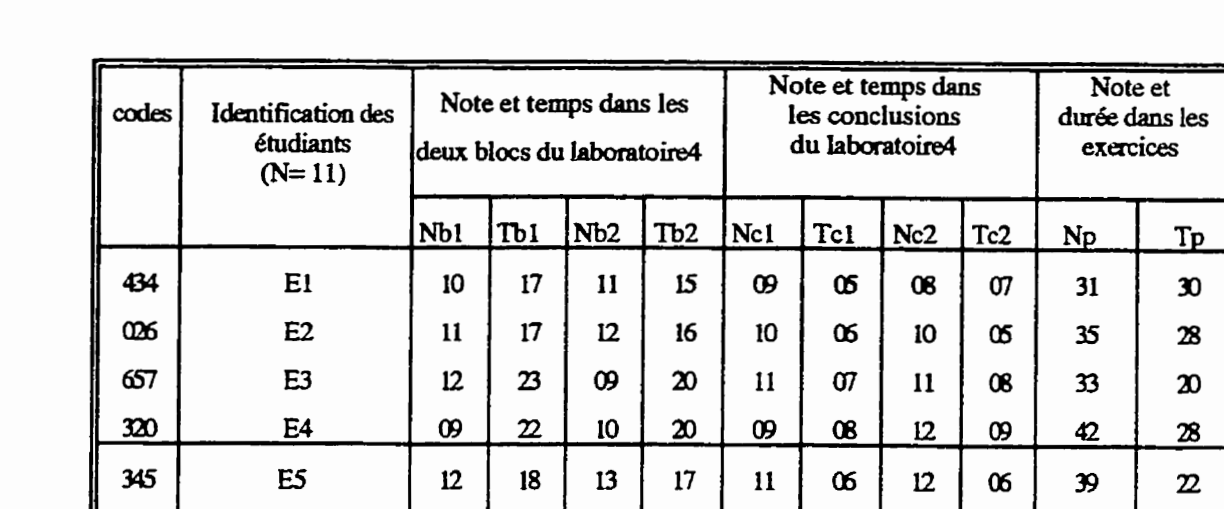

 $\boldsymbol{\omega}$ 

 $\boldsymbol{\mathsf{D}}$ 

 $\boldsymbol{\mathfrak{D}}$ 

 $\boldsymbol{\omega}$ 

 $\sigma$ 

**OS** 

**OB** 

 $\boldsymbol{\omega}$ 

 $\sigma$ 

 $\infty$ 

 $\sigma$ 

œ

œ

 $\sigma$ 

 $\mathbf{11}$ 

 $X = 80;$ 

Légende:

 $\infty$ 

 $\mathbf{C}$ 

E<sub>6</sub>

E7

E8

E9

E10

E11

Nb1 : note obtenue dans le bloc1 (chez les animaux) ; Nb2 : note obtenue dans le bloc2 (chez les végétaux) ;

Np : note obtenue dans les problèmes du laboratoire4; Nc1 : note otenue dans la conclusion du bloc1 du laboratoire4 ;

Nc2 : note otenue dans la conclusion du bloc2 du laboratoire4 ;

Tb1 : Temps consacré au bloc1 du laboratoire4 ; Tb2 : Temps consacré au bloc2 du laboratoire4 ;

Tc1 : Temps consacré à la conclusion du bloc1 ; Tc2 : Temps consacré à la conclusion du bloc2 ;

Tp: Temps (mn) alloué à la résolution de problèmes;

Tt: Temps total (mn) consacré au laboratoire4 ; Nt : Note totale dans le laboratoire4.

Tableau 4 : Résultats obtenus par les étudiants dans le laboratoire 4 "Le linkage"

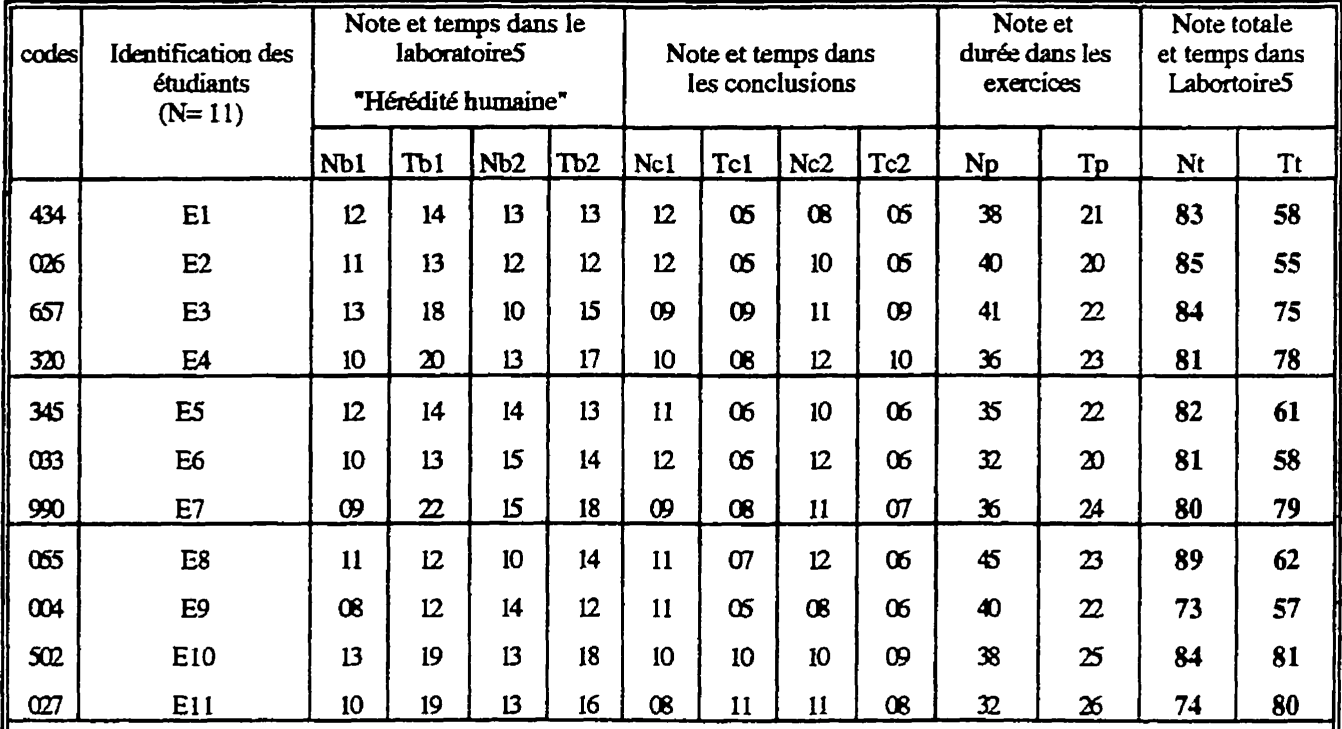

$$
X=81;~~67
$$

Légende:

ِ }ٍ

Nb1 : note du bloc1 (gènes situés sur les autosomes); Nb2: note du bloc2 (gènes situés sur les chromosomes sexuels); Np : note obtenues dans les problèmes ;

Nc1 : note otenue dans la conclusion du bloc1 du laboratoire5;

Nc2 : note otenue dans la conclusion du bloc2 du laboratoire5 ;

Tb1 : Temps consacré au bloc1 du laboratoire5 ; Tb2 : Temps consacré au bloc2 du laboratoire5 ;

Tc1 : Temps consacré à la conclusion du bloc1 ; Tc2 : Temps consacré à la conclusion du bloc2 ;

Tp: Temps (mn) alloué à la résolution de problèmes ;

Tt: Temps (mn) consacré au laboratoire S; Nt: note totale dans le laboratoire 5.

Tableau 5 : Résultats obtenus par les étudiants dans le laboratoire 5 "Hérédité humaine"

Annexe 7

C

 $\mathbf C$ 

Questionnaire soumis aux étudiants à la fin de la mise à l'essai empirique

Ce questionnaire vise à recueillir vos opinions sur l'ensemble du matériel utilisé (logiciel et la documentation). Nous vous demandons de l'évaluer avec sérieux et rigueur car vos appréciations nous seront d'une grande utilité pour réaliser les réajustements nécessaires. L'évaluation porte sur cinq (5) sections qui sont: l'interaction ; le fonctionnement du logiciel, la documentation, les apprentissages et la démarche proposée.

 $\mathbf{I}$ 

# **Consignes: encerclez le chiffre qui décrit le mieux votre opinion et formuler vos** commentaires.

# **Section A** : **Interaction**

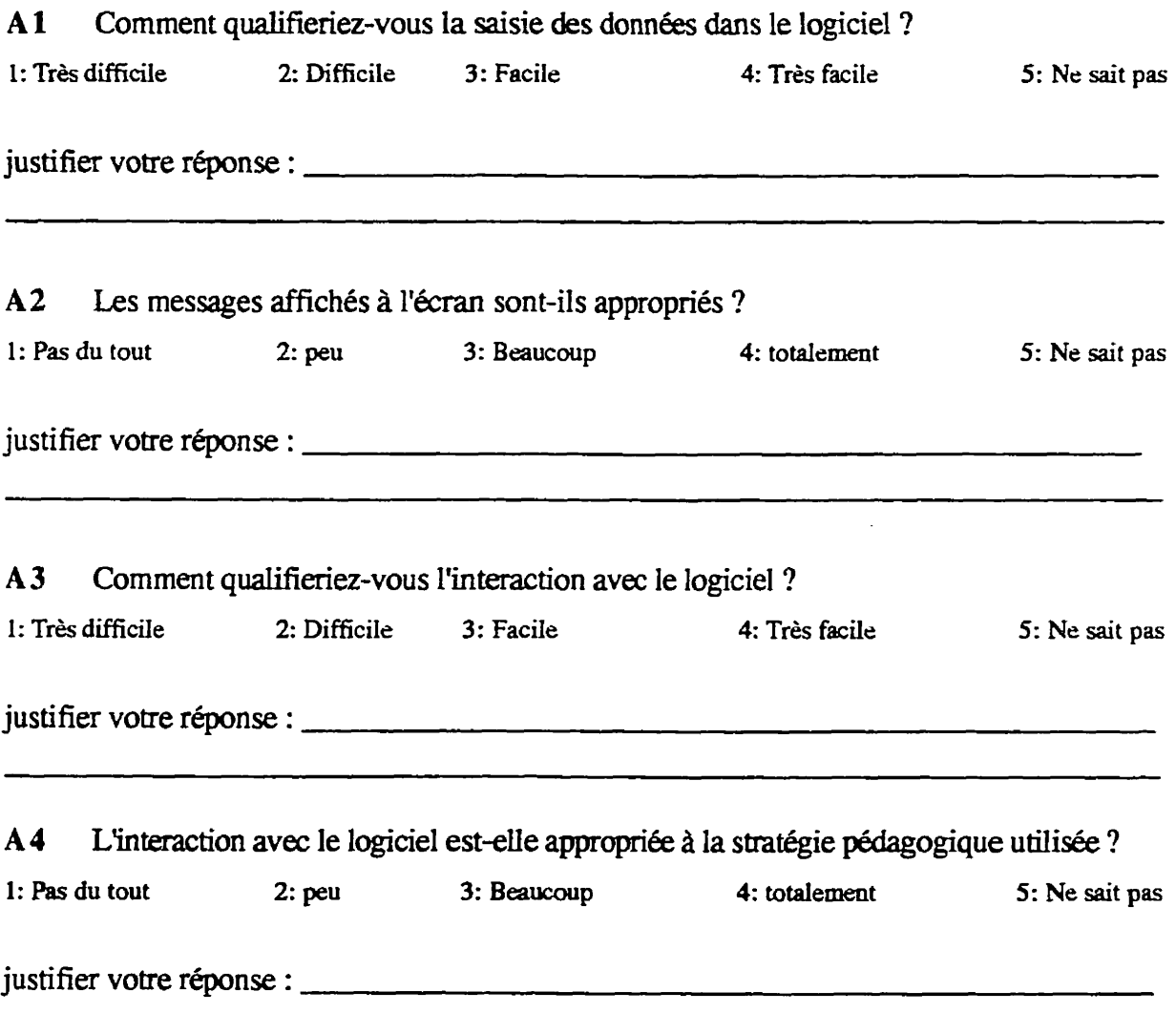

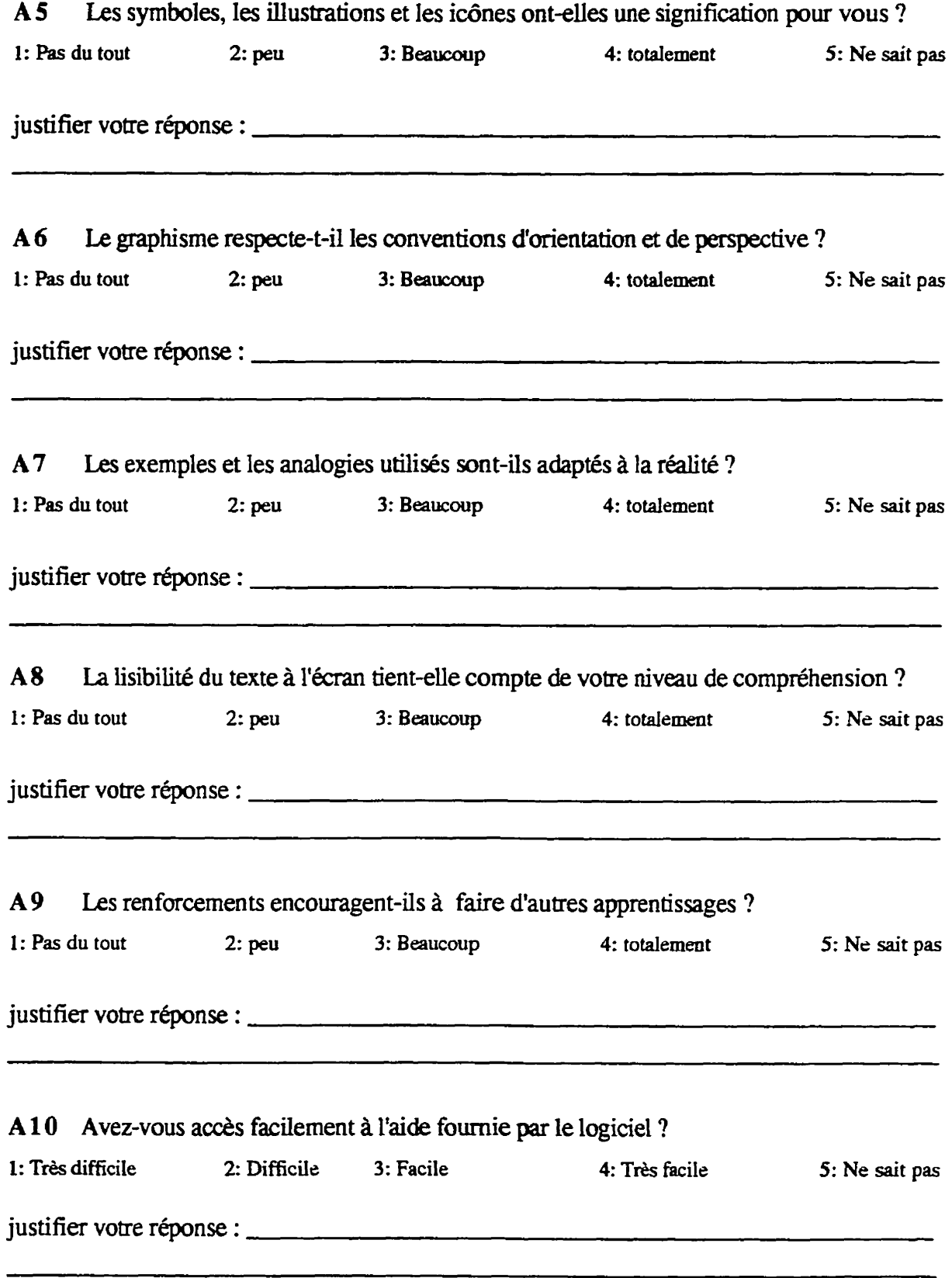

C

C

÷

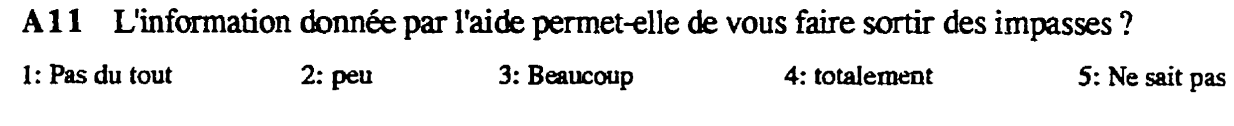

justifier votre réponse :

 $\bigcirc$ 

T

# **Section B : Le fonctionnement du logiciel**

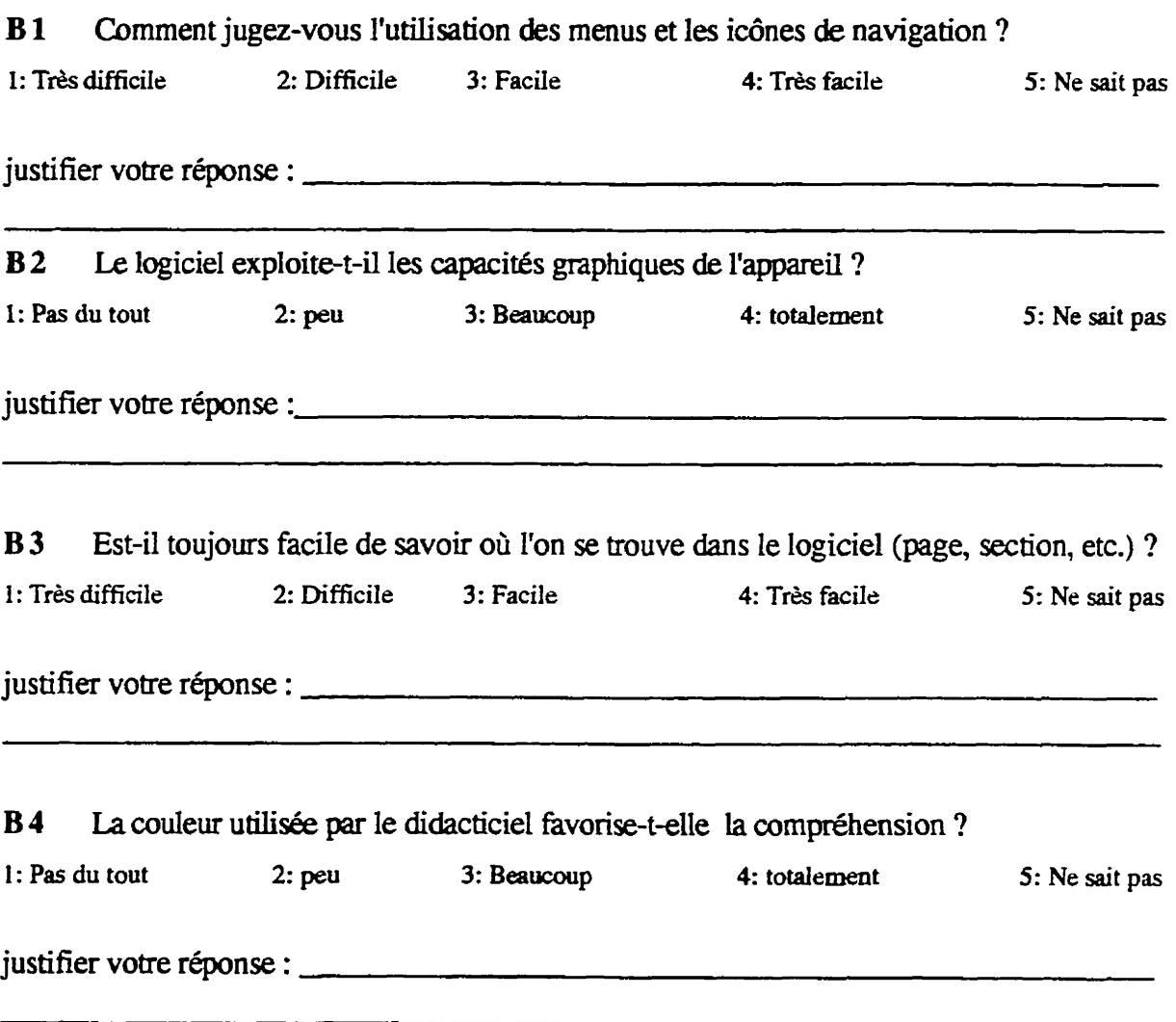

 $\ddot{\phantom{a}}$ 

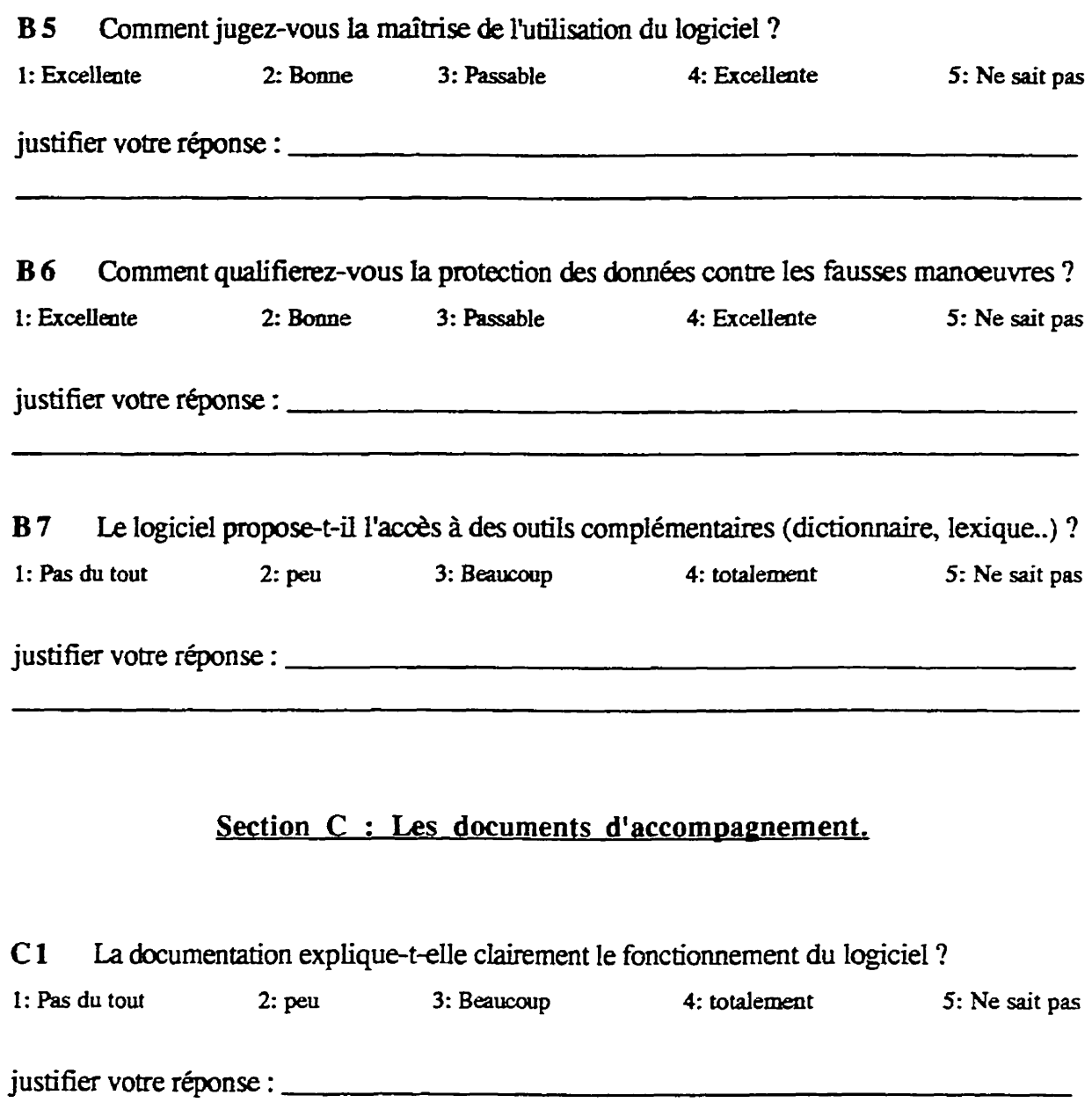

 $\bigcirc$ 

C

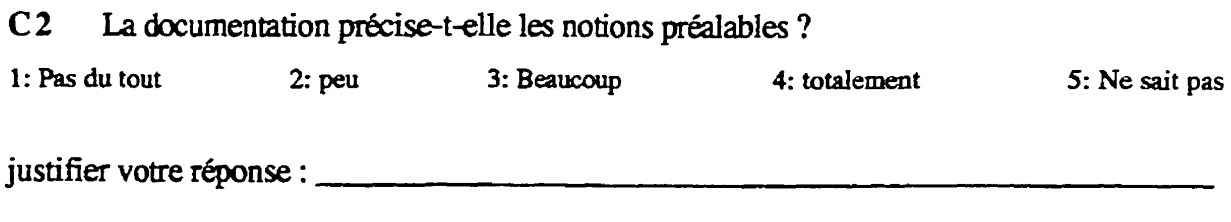

 $\label{eq:2.1} \frac{1}{\sqrt{2}}\left(\frac{1}{\sqrt{2}}\right)^{2} \left(\frac{1}{\sqrt{2}}\right)^{2} \left(\frac{1}{\sqrt{2}}\right)^{2} \left(\frac{1}{\sqrt{2}}\right)^{2} \left(\frac{1}{\sqrt{2}}\right)^{2} \left(\frac{1}{\sqrt{2}}\right)^{2} \left(\frac{1}{\sqrt{2}}\right)^{2} \left(\frac{1}{\sqrt{2}}\right)^{2} \left(\frac{1}{\sqrt{2}}\right)^{2} \left(\frac{1}{\sqrt{2}}\right)^{2} \left(\frac{1}{\sqrt{2}}\right)^{2} \left(\$ 

**xcv** 

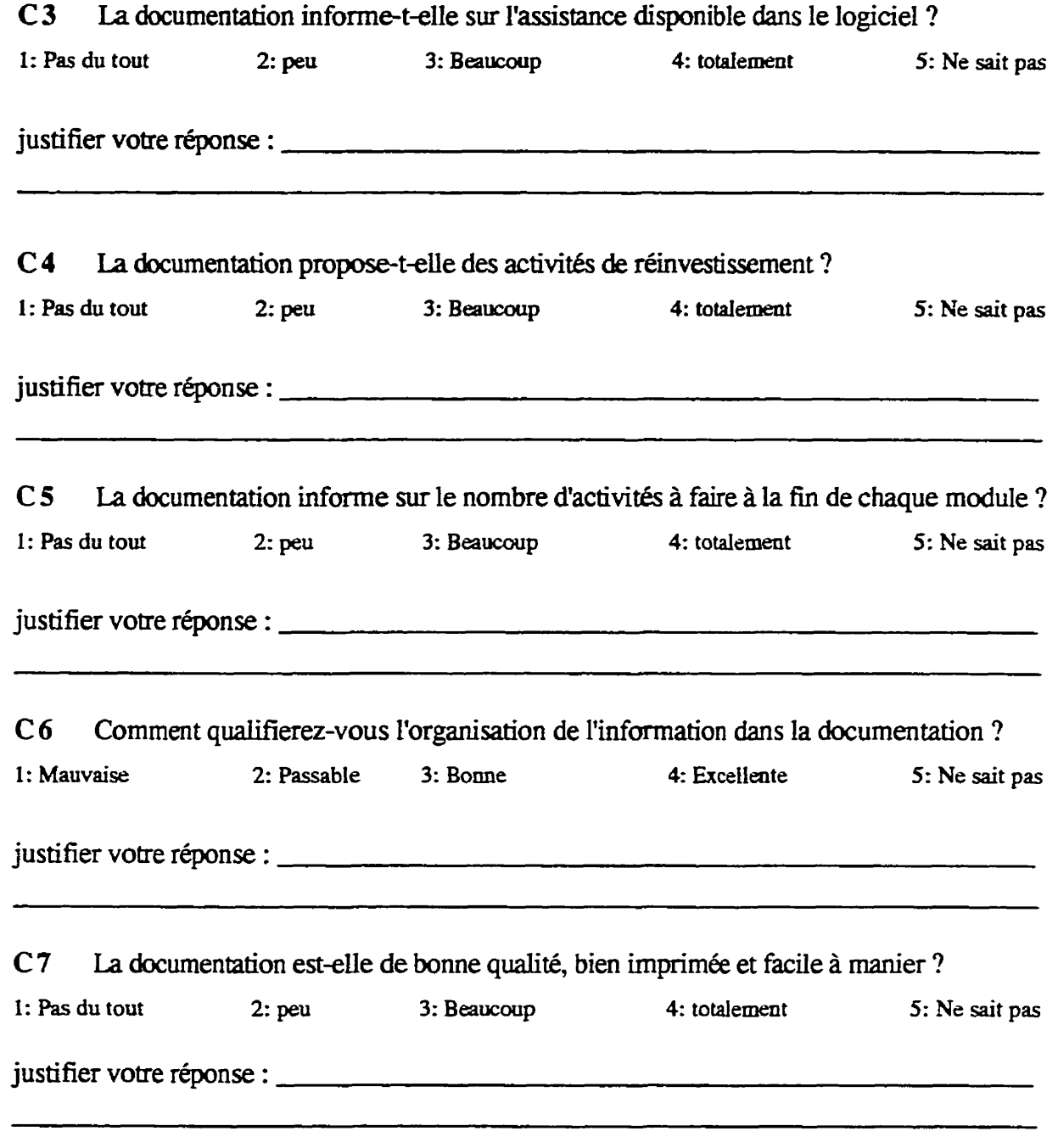

 $\big($ 

 $\big($ 

# **<u>Section D : Les apprentissages</u>**

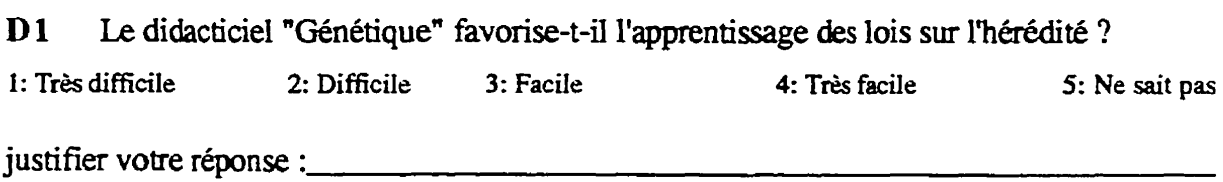

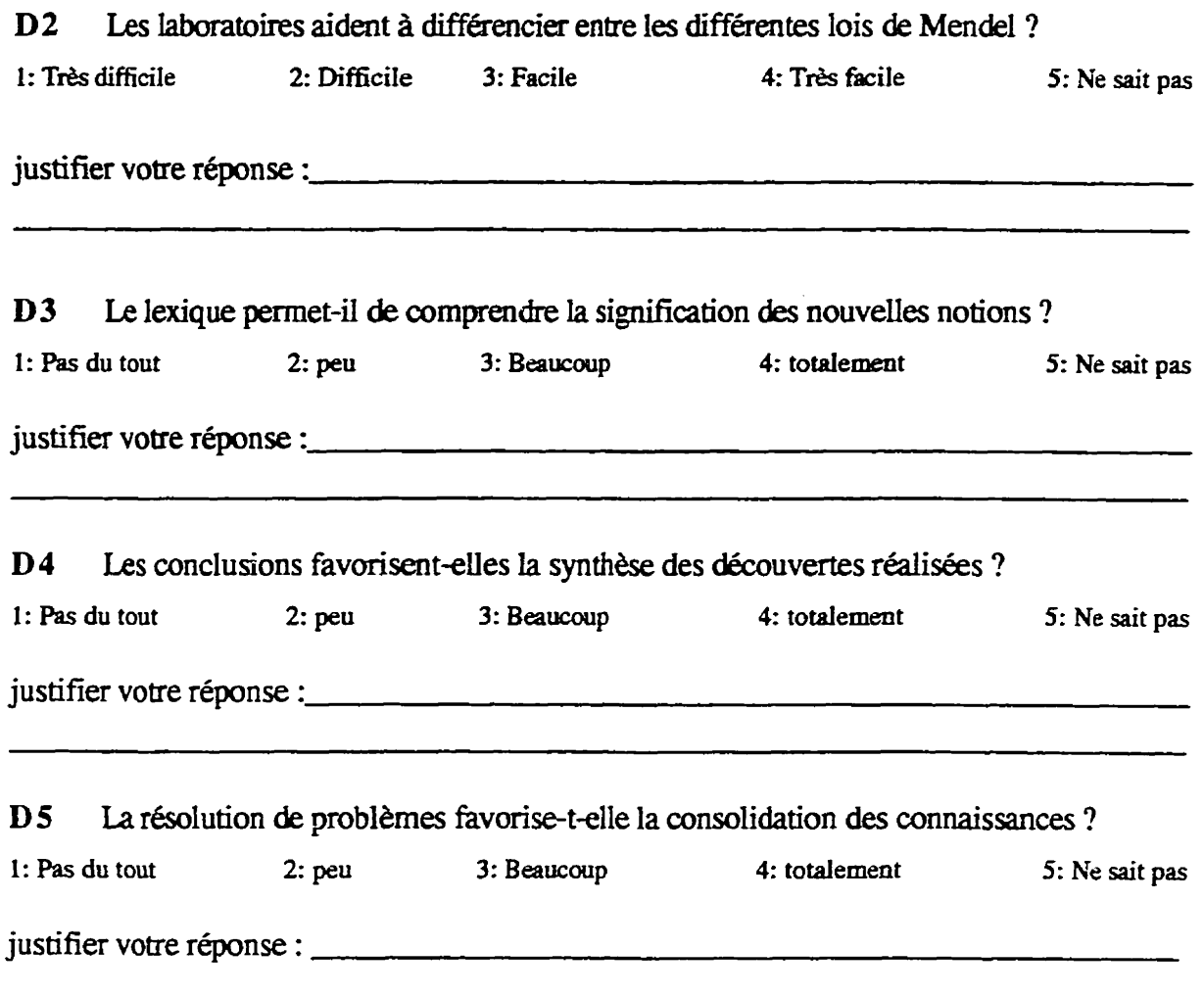

ſ.

# **Section E : Les habilités développées**

E1 Le didacticiel permet-il d'identifier les variables nécessaires pour mener les expériences? 1: Très difficile 2: Difficile 3: Facile **4: Très facile** 5: Ne sait pas **justifier votre wnse** :

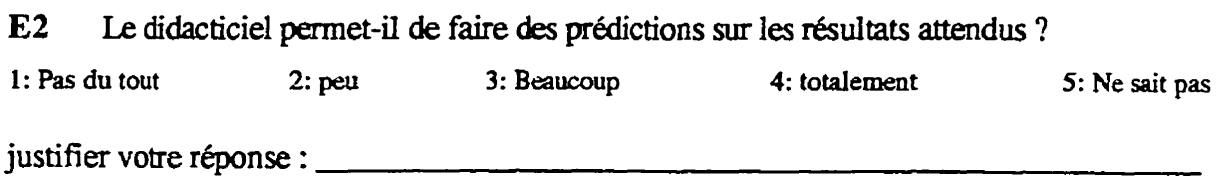

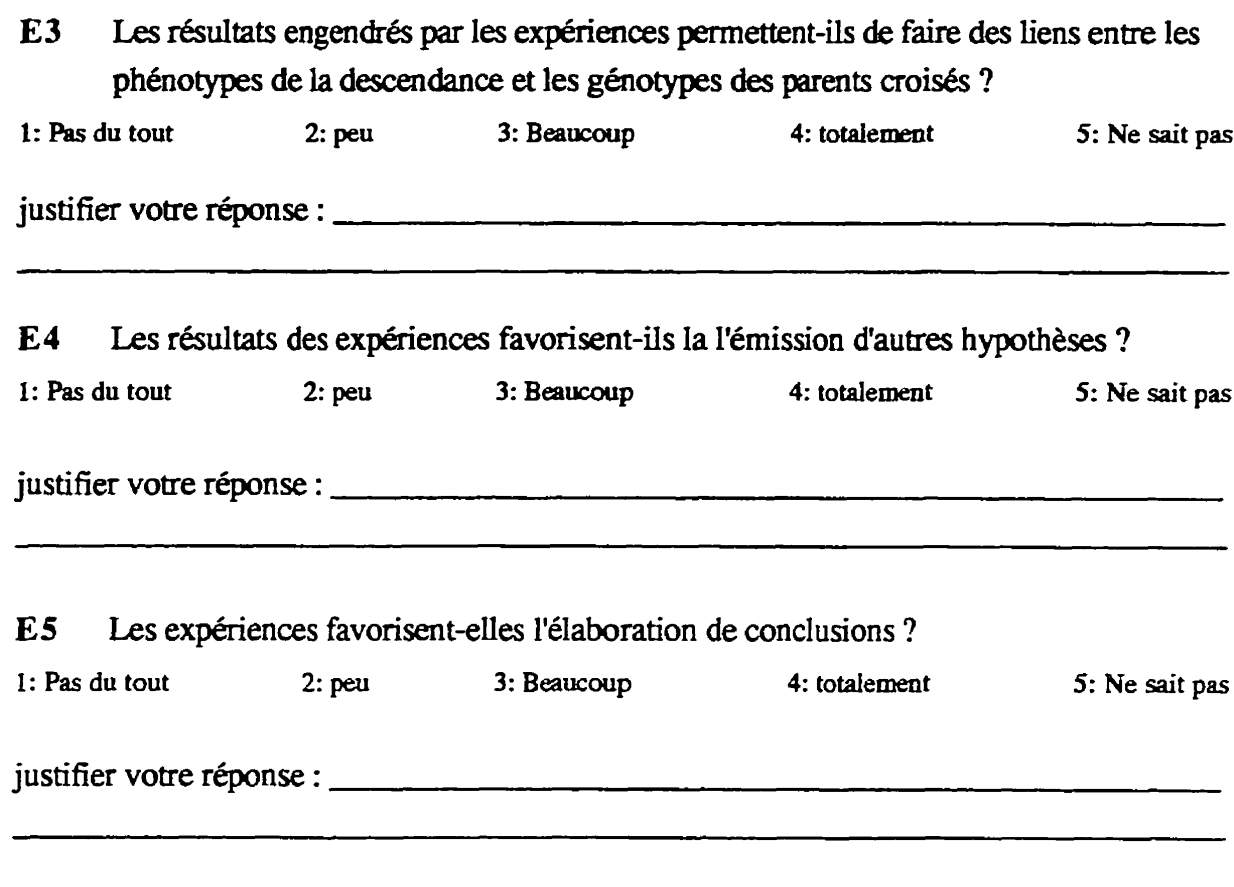

 $\big($ 

 $\big($ 

Nous vous remercions grandement de votre collaboration.

Annexe 8

C

C

Guide d'utilisation de l'étudiant

## **1. BUT DU** LOGICIEL

**Le but de ce didacticiel est de vous permettre** :

- **de manipuler dans un cadre dynamique et interactif des caractères héréditaires ; choisir quality of the atom of the caracteristic**  $\alpha$ **.** les parents à croiser ; prédire le(s) facteur(s) phénotypique(s) et génotypique(s) de la **descendance** ; **analysa les r6sultat.s statistiques des croisements et** & **les interpreter** ;
- **binb5:grer et consolider les concepts Us ii la ghetique fmelle en \*investisant les connaissances acquises, lors des étapes précédentes, dans une démarche de résolution** de problèmes en génétique.

# 2. PRÉALABLES

Pour tirer profit du didacticiel "GÉNÉTIQUE", vous devez connaître les notions  $s$ uivantes: l'espèce ; hybridation ; variation ; Chromosomes ; fécondation ; zygote ; haploïde ; **diploide** ; **garn&es** ; **rnitose** ; **meiose** ; **reproduction sex& et asexuk** ; **rencontre &s**  gamètes chez les végétaux et chez les animaux.

## 3. LANCEMENT DU LOGICIEL "GÉNÉTIOUE"

**Cliquez deux** (2) fois de suite sur la *\*Principale*<sup>\*</sup>. Après un certain moment, vous verrez apparaître à l'écran la (figure 1) de la page suivante :

- en cliquant sur "Mode d'utilisation", l'ordinateur vous présentera les différentes icônes  $\bullet$ **de navigation et** daction **du** logiciel;
- si vous cliquez sur "Objectifs", vous pouvez lire les objectifs à atteindre ;
- en cliquant sur "Démarche", l'ordinateur affiche des étapes précisant la démarche  $\bullet$ pédagogique suggérée par le système.

**Pour avoir ac&s aux reste du syseme, deux possibilitks** sont **offertes** :

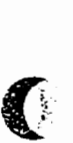

C

# CLIQUER SUR L'ICONE DE VOTRE CHOIX

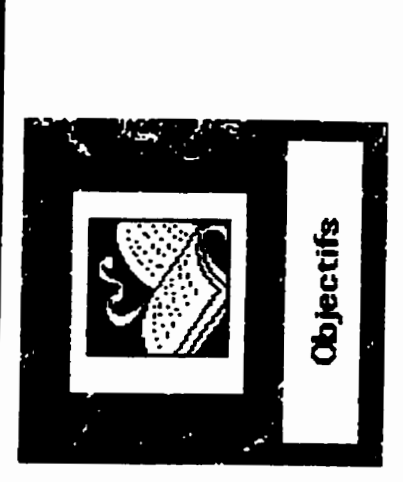

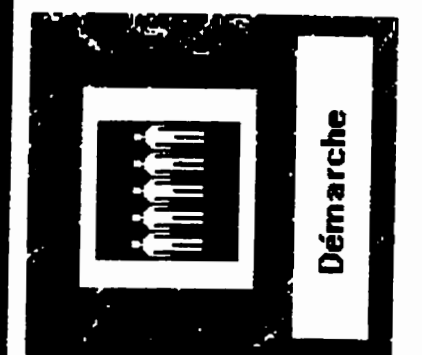

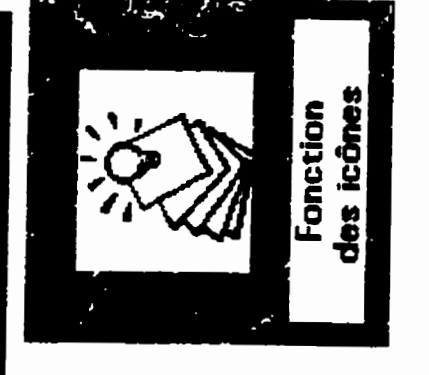

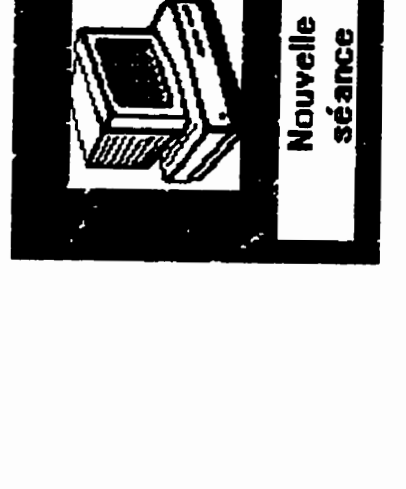

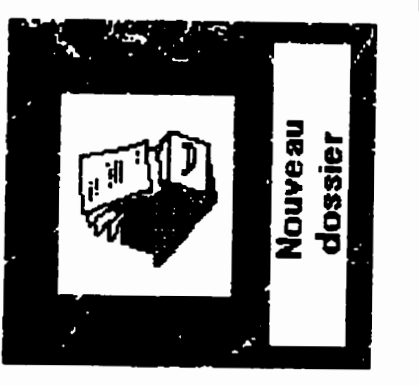

Figure 1: Choix des icônes

**Si c'est la prernike fois que vous utilisez le logiciel, clique2 sur "Nouveau** *dossierw.*  Et, à l'aide du clavier, tapez votre nom de famille et votre prénom. L'ordinateur créera un dossier personnel en votre nom dans la pile et vous accordera un code d'accès composé de 3 *c* **hifies.** 

**Il est impossible** & **#n&rer dans le systEme sans ce** code. **Il est donc important de le**  mémoriser pour pouvoir utiliser le logiciel une autre fois.

Si vous possédez déjà un code, cliquez sur "*Nouvelle séance*". L'ordinateur vous **demandera de saisir votre code. Si ce code n'est pas bon, I'acds vous sera refus&** 

Une fois l'accès est permis, l'ordinateur vous fournira des informations sur le **woncepteur et du lieu où le simulateur a été développé. En cliquant sur "continuer", vous arriverez** a **une page ressemblant A la (figure 2). En cliquant sur "MENU", vous varez le**  menu principal qui gère l'orientation dans les différentes sections du logiciel.

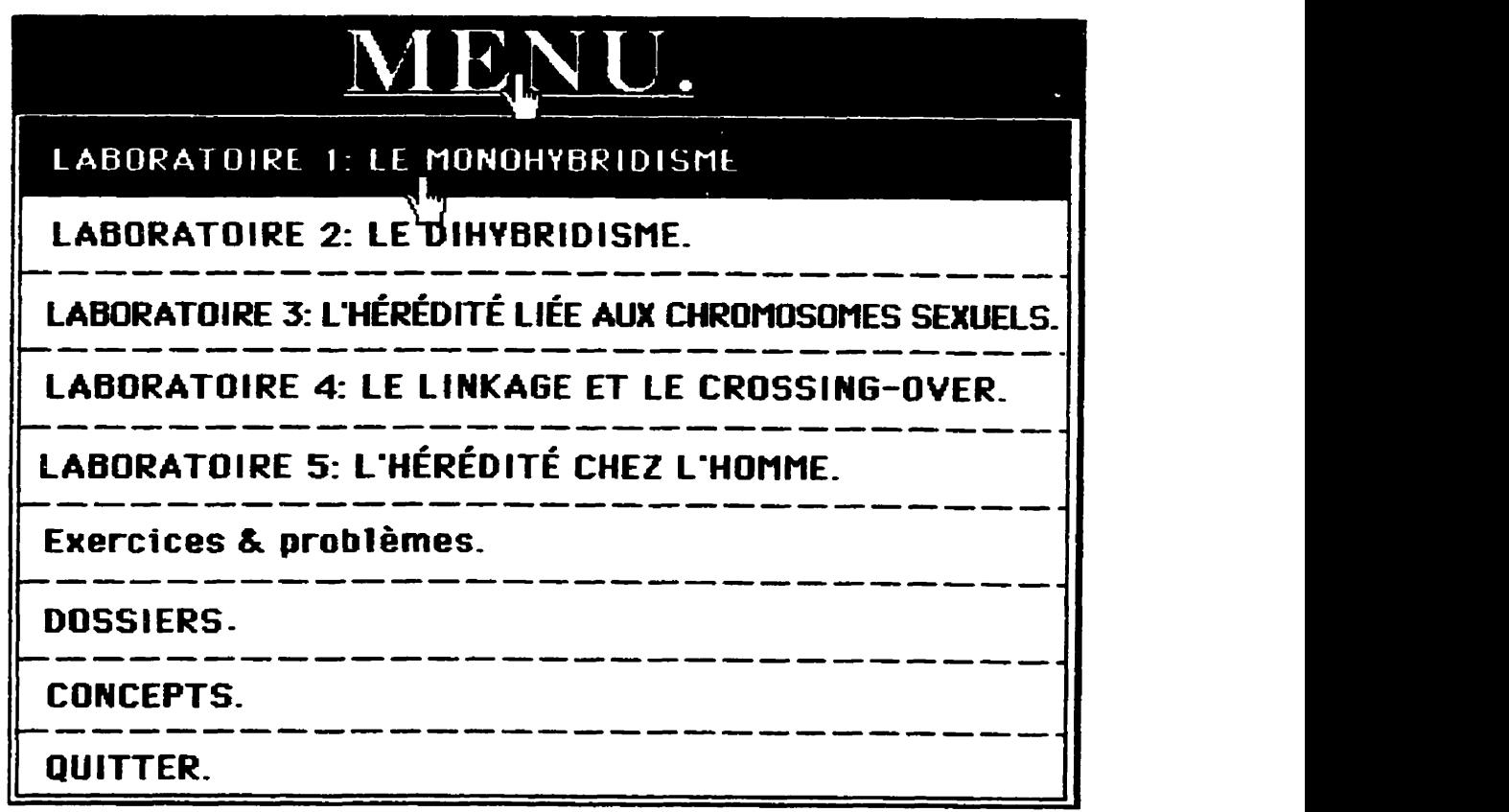

**2**: **MENU** principal qui permet de vous orienter dans les différentes parties du logiciel.

**Nous vous propsons de commencer par le "Labomtoire** I", **suivi du "Laborattoire** 2" **et ainsi** & **suite.** A **chaque nouvelle Seance, le syseme vHe dam votre dossier votre progression. Si votre dossier ne vous permet pas de travailla clans une partie &lectiomk**  *l'ordinateur vous le fera savoir.* 

### **4. LES "LABORATOIRES"**

**Chaque laboratoire débute par son titre. Après présentation du titre, sélectionnez l'un des deux blocs qui forment le laboratoire : le premier bloc conduit à des expériences sur des animaux le deuxième sur des végétaux. Ceci vous permet de connaître le(s) caractère(s) h&&iitaire(s) sur lesquels vous allez travailler** :

- **couleur du pelage chez la souris** ;  $\bullet$
- **couleur des flews chez 1a belle-de-nuit** ;  $\bullet$
- **couleur du corps et la** fme **des ages chez la Drosophile** ;
- **couleur et forme Qs grains chez le Pois** ;  $\bullet$
- **couleur et fme des grains chez le Mais** ;
- le daltonisme et la transmission des groupes sanguins chez l'être humain ; etc.  $\bullet$

### **4.1. "LABORATOIRE 1** "

**La structure** du Laboratoirel, cornme **celle du labomtoire2 et du laboratoire4, est**  composée de deux <sup>(2)</sup> grands blocs. Le premier propose des croisements sur des animaux et **le second sur des vkg6taux. Chaque bloc est divi3 en trois sections** :

- la première section, intitulée expérimentation, permet de réaliser des croisements sur des parents, de prédire le(s) phénotype(s) de leur descendance, d'observer les résultats expérimentaux générés par chacun des croisements choisis ;
- la seconde section, appelée vérification, permet de faire un lien entre les résultats **phénotypiques obtenus et les génotypes des parents croisés;**
- **la troisième section intitulée conclusion, vous conduit à élaborer une synthèse à partir de** vos observations et de vos expériences.

**La dkmarche PBdagogique propo& est identique dans** les **deux blocs des trois piles. ll est nksaire** & **faire** un certain **nombre croisements ah d'obtenir &s esultats significatifs. Le nombre des croisements varie bun laboratoire** *B* **I'autre** ; **mais** il **est kale dans les deux blocs du même laboratoire. Nous avons limité ce nombre de croisements à ceux que nous avons considéré comme étant significatifs et pouvant vous conduire à des conchsions constructives. Ces croisements sont au nombre de** :

- **cinq** ( **5) dam chacun des deux** *blocs* **du** *mLaborat~ire 1* : **monohybridisme** ;
- **quatre (4) dans chacun des deux blocs du "Laboratoire 2" : dihybridisme avec gènes indépendants** ;
- **quatre (4) dans le "Laboratoire 3" : hérédité liée au sexe ;**
- **un** (1) **dam le** *"firaroire* **4"** : **dihybridisme avec ghes** lie *"Le linkage".*

Le "Laboratoire 5" centré sur l'hérédité humaine est entièrement différent des autres **laborattoires Il ne** comporte **par de croisements mais** fsit **appel A la reconstitution d'arbres gkn6alogiques "pedigree"** *B* **partir de situations et de faits connus chez l'etre hurnain.** 

Pour compléter un bloc, respectez l'ordre d'exécution des instructions dans les trois phases qui se succèdent : l'expérimentation, la vérification et la conclusion. Pour prendre comaissance **de ces instructions, cliquez sur le bouton** *"Consignes* & *aidew en* **bas de la page-**   $\acute{\textbf{e}}$  caran expérimentation illustrée par la (figure 3) de la page suivante.

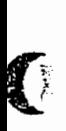

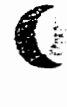

15:30:00 00:12:32

 $\overline{\mathcal{H}}$ 

**Grise** hybride

**XØ** 

Grishubride

2

Couleur du C

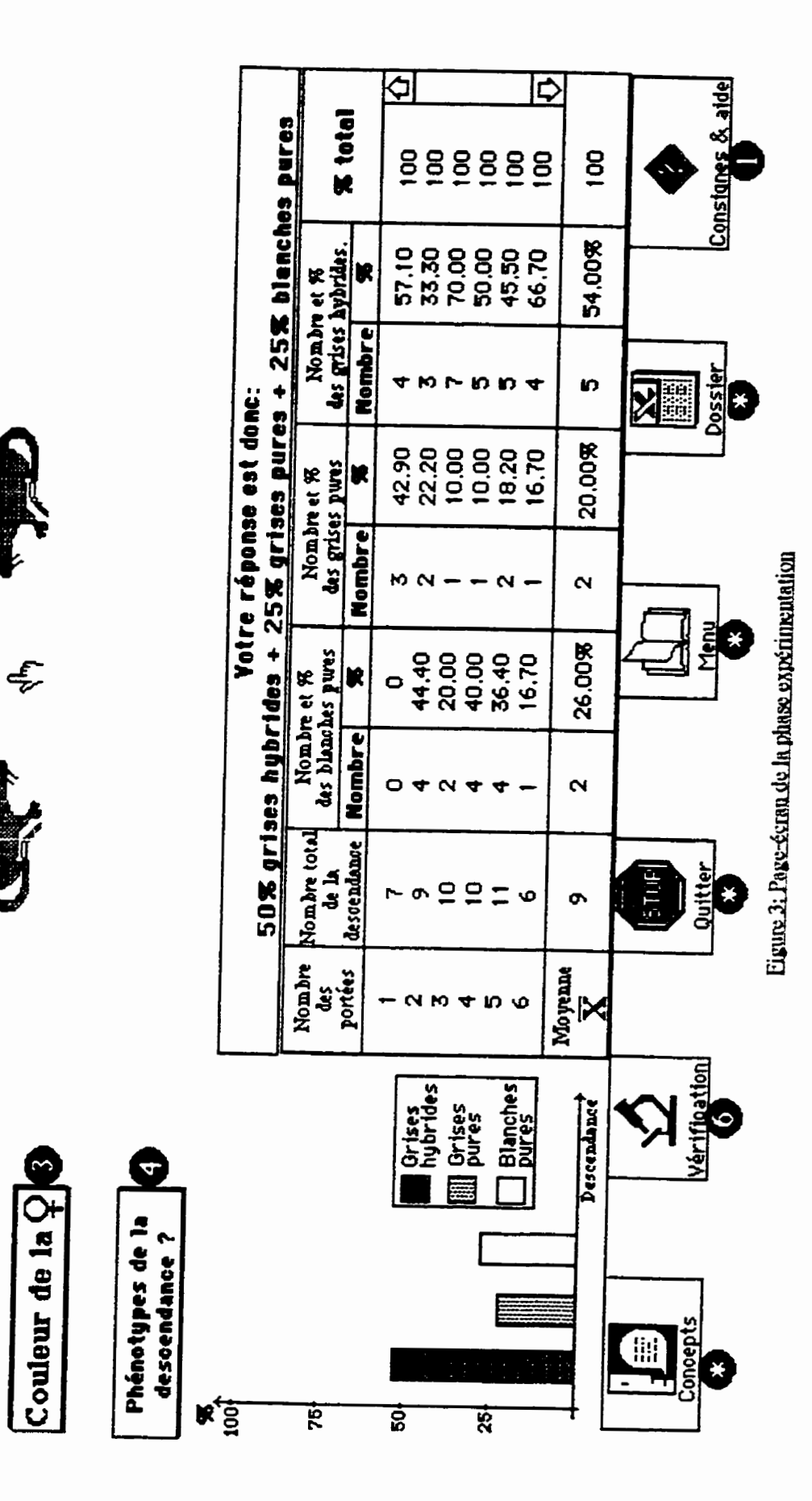

 $\frac{1}{2}$ 

Dans la phase expérimentation vous devez accomplir deux séries d'instructions : La première série de directives est spécifiée dans le cadre suivant.

 $\blacksquare$ -Choisissez les caractères des parents-en cliquant sur " **Couleur du**  $\vec{O}$  " et sur "Couleur de la  $Q$ ". Yous pouvez commencer par l'un ou l'autre. 2-Formuler votre hypothèse à partir de "Phénotypes de la descendance ?" 59 – Pour exécuter vos choix , fermez cette fenêtre en cliquant n'importe où sur l'écran ou sur "Consignes & aide".

Pour observer la descendance et les résultats générés par le croisement, exécutez cette seconde série de directives :

 $\blacksquare$ -Cliquez sur le symbole  ${\mathbf x}$  situé entre les parents pour faire apparaître la génération issue du croisement.

- $\bullet$ -Répétez l'opération  $\bullet$  au moins six (6) fois pour obtenir des résultats significatifs. L'ordinateur peut accomplir cette tâche à votre place.
- **S**-Pour vérifier votre hypothèse, cliquez sur **" Vérification**" symbolisée par le microscope.
- 49-Pour fermer cette fenêtre ou relire ces consignes, cliquez sur 'Consignes & aide".

Au terme de la 6ème portée, vous pouvez soit augmenter le nombre des portées en répétant la première consigne, soit passer à la vérification.

# 4.1.2. Démarche au niveau de la phase vérification

En cliquant sur "Vérification", l'ordinateur verse les choix effectués lors de la phase précédente dans votre dossier et inscrit le dernier croisement dans le champ "croisements" réalisés". Ensuite, il vous conduit dans une nouvelle page-écran subdivisée en deux parties. La (figure 4) de la page suivante montre la structure de la phase vérification. Une partie supérieure résume les données de la phase précédente et une partie inférieure que vous devez exploiter pour faire la vérification.

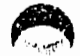

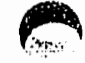

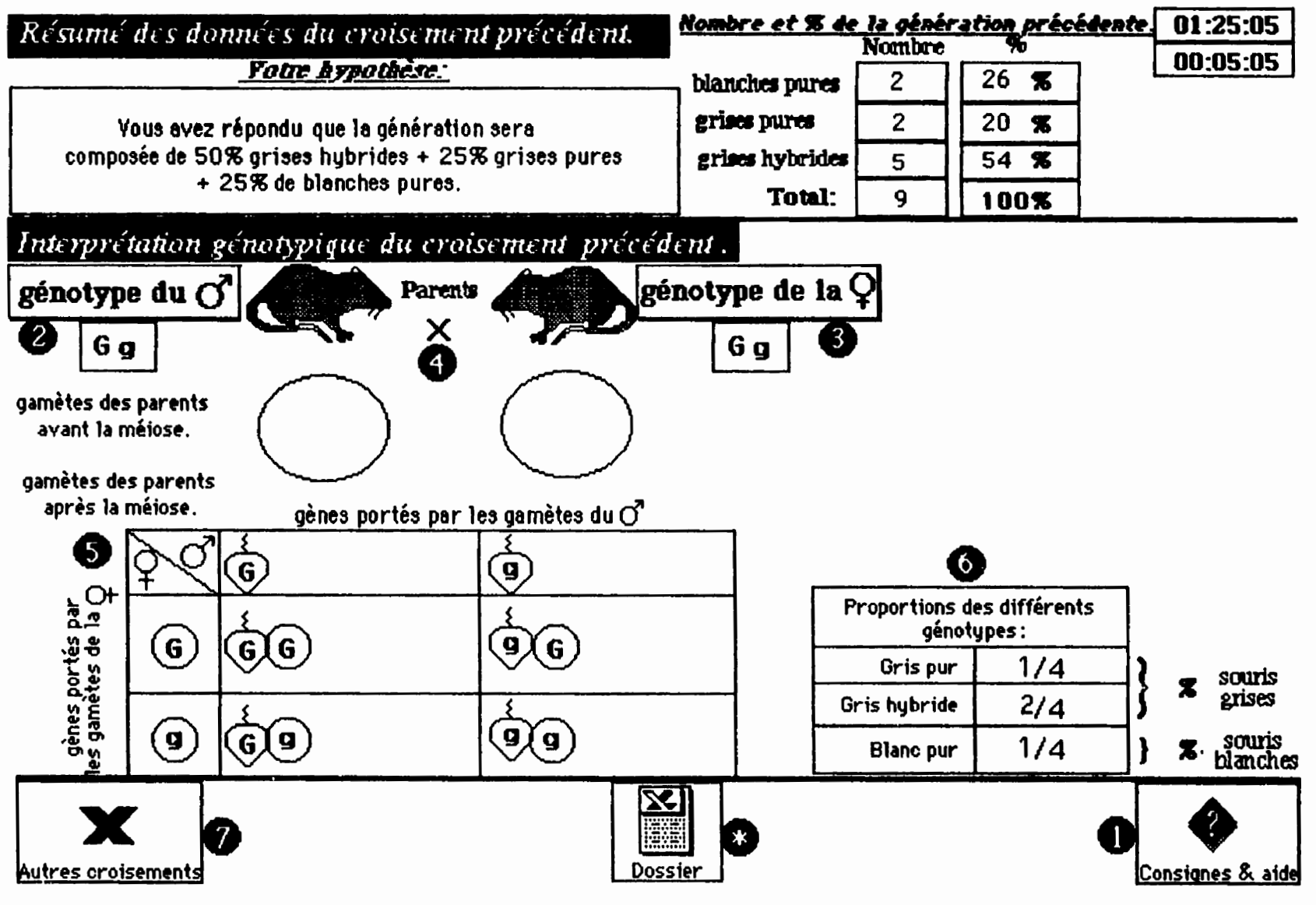

Figure 4: page-écran de la phase vérification

**Dans la phase vérification, vous devez exécuter une autre série de consignes qui sont :** 

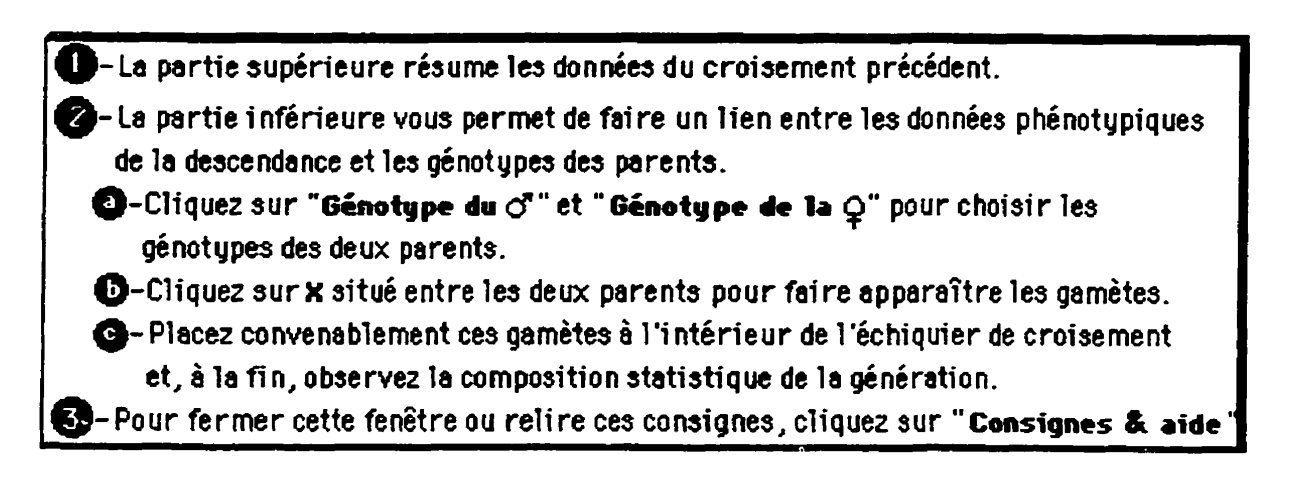

Ici, vous devez trouver le lien entre les phénotypes de la descendance et les génotypes portés par les gamètes des parents. À la fin de la vérification, comparez et analysez vos prédictions par rapport aux résultats expérimentaux obtenus. Pour réaliser d'autres croisements cliquez sur le bouton "Autres croisements". À ce même instant les choix **effectués et les résultats obtenus dans cette partie seront versés dans votre dossier.** 

Les phases expérimentation et vérification offrent d'autres options utiles. La (figure 5) **illustre les boutons que vous pouvez activer, à n'importe quel moment.** 

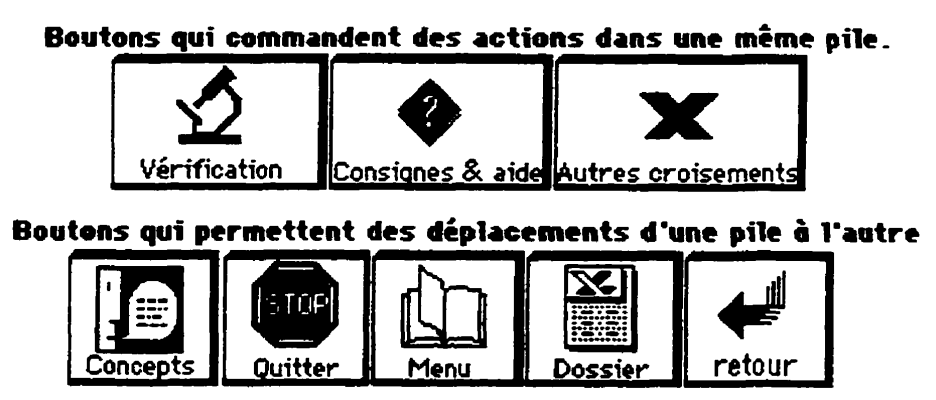

Figure 5 : Boutons permettant de naviguer dans les différentes parties du logiciel

- *"Concepts"* **pour cornaftre la signification dune notion incomue.** A **la fin, cliquez sur**  *"Retourn* **pour revenir au** point **de** *c&mt* ;
- *"Bssier"* **pour** *consulter* votre **dossier. A la fin, cliquez sur** *"Retourn* ;
- **"Vérification"** pour passer de la phase expérimentation à la phase vérification ;
- "Menu" pour opérer d'autres choix dans le menu principal ;
- "*Ouitter*" pour sortir définitivement du système.

Lorsque vous auriez complété un certain nombre de croisements, vous recevrez un message vous indiquant de passer à la conclusion.

### 4.1.3. Démarche au niveau de la conclusion

Ici également, vous disposez de "Consignes & aide" qui montrent les étapes à suivre **pour mener** *B* **terme votre conclusion. Ces directives sont** :

La fenêtre, située en haut de l'écran, contient des élèments que vous devez placer un per un à l'intérieur des rectangles. Il suffit de sélectionner l'élèment dans la fenêtre **et de cliquer dans la case appropride pour le placer dedans.** 

-Lorsque vous auriez terminé cette étape, cliquez sur "Correction". L'ordinateur fera 1a<br>correction en pointant la case qui contiendrait un élèment éronné. Pour changer l'élèment faux, sélectionner dans la fenêtre cel ui que vous désirez remplacer et **recliquer dans la case indiquie. Cliquez sur "Correction". Pour chaque faute, 10 points seront soustraits de votre note** fi **nale.** 

|- Á la fin de la correction. une question vous sera posée. 4 réponses sont proposées en |<br>| bas et à gauche de l'écran. Cliquez sur celle qui vous semble exacte.<br>|**bas et d gauche de l'dcran. Cliquez sur celle qui vous semble exacte.** 

t~li~uez **sur 'Termin6" pour enregistrer les rkultsts de la conclusion dam votre dossier I-pour relire ces consignes** *ethu* **fermer cette** fengtre, **clique2 sur "Consignes** & **aide".** 

 $La conclusion représentée par la (figure 6) se déroule en deux étapes.$ 

**La** prernik **&ape oonsiste B remplir les cases vides par ds lettres, des mots et des**  nombres présents dans "Liste des éléments". Celle-ci apparaît dès l'ouverture de la page-&ran. **Vous pouvez I'appeIer** & **n'importe quel** moment **en cliquant sur le buton** *"liste* **des**   $e^{\frac{1}{2}}$  *i* **c** *C d'exploiter cette liste est expliquée dans les points 1 et 2 des consignes.* 

La seconde étape, vous invite à répondre à la question complémentaire suivante : **Comment expliauer-vow Pamarition du nouveau oh6notyoe dans la descendance?: Le** point **3**  des consignes indique comment y parvenir.

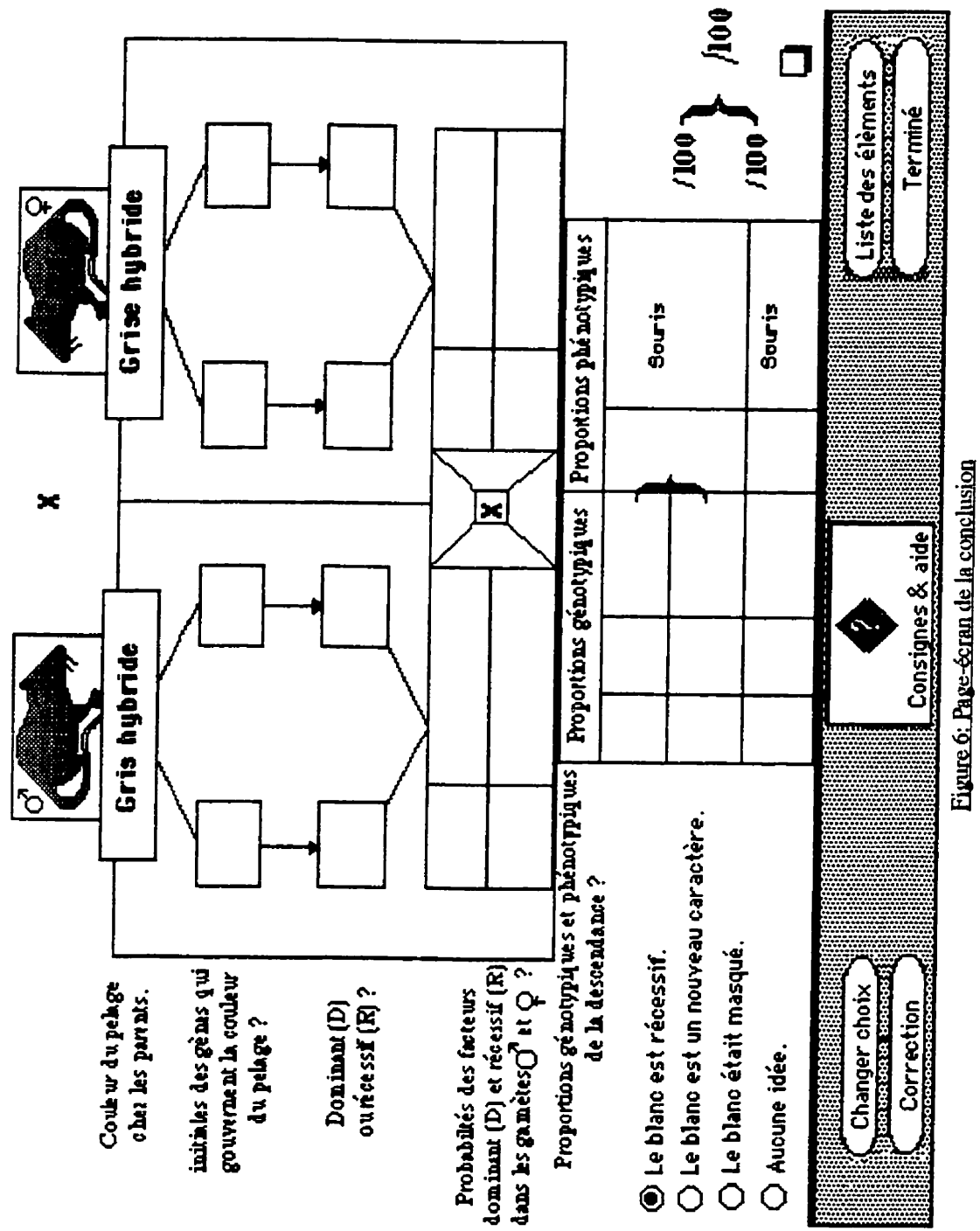

A chaque erreur, l'ordinateur soustrait 10 points jusqu'à la fin de la correction. Une **seconde** note, egalement comprise **entre 0 et 100, est aIIou& ii la @me** compI6mentaire.

L'ordinateur vous propose de refaire la conclusion si votre note moyenne est inférieure **ii 70%, alors qu'une note sup&ieure B** 70% vous **autorise** *B* passer **ii une** nouveIle **&ape. L'ordinatew** verse **vos r6sultats** et la **note** obtenue dans votre dossier **et** vous conduit au **début du bloc 2 du laboratoirel. Suivez la même démarche que précédemment et complétez ce** bloc **par** une conclusion identique **celle de** la **(figure** 6) mais **portant sur** la bellede-nuit

### 4.2. "LABORATOIRE 2"

La structure de cette pile est identique à celle du "Laboratoire I", la progression pédagogique est également la même. La seule différence entre les deux laboratoires réside dans la démarche au niveau de la vérification. Dans le "Laboratoire 1" c'est vous qui déplacez les **gam&tes des parexits** dam **I'khiquier** de croisement, ici **den** l'ordinateur **qui accompli**  cette tâche. Cette procédure permet d'accélérer le processus ; mais surtout pour vous dispenser de certaines tâches inutiles et routinières.

### **4.3. "LABORATOIRE 3"**

Contrairement aux deux laboratoires précédents, le Laboratoire 3 n'est constitué que **d'un seul** bloc **subdivis6 en trois sections** : lfexp&imentation, la **v&fication** et la conclusion. Dans **ce** laboratoire vow **allez faire** des croisements sur la Drosophile. La progression est identique à celle du "Laboratoire I" tant au niveau de la phase expérimentale qu'au niveau de la phase vérification. Au niveau de la vérification, c'est à vous de déplacer les gamètes des parents à l'intérieur de l'échiquier de croisement. Cette opération n'est pas longue comme c'est le cas dans le "Laboratoire 2", où c'est l'ordinateur qui rempli cette tâche.

### **4.4. "LABORATOIRE 4"**

Ce **Laboramire est** cony dans le but de vous **amener A faire une distinction entre le**  dihybridisme **classique** avec **ghes ind@endants, trait6** dans le *"Labormoire* 2" et le **dihybridisme avec gènes liés présentant le phénomène du linkage. En spécifiant les objectifs de ce** labomtoire, on peut **prkiser ce quton** attend **de** vous.

Le "Laboratoire 4" comporte deux blocs. Le premier est destiné à suivre le linkage sur deux genes **Lib** chez la **Drosophile. Le deuxihe sur** la **fonne et** la **coukur des graines** chez le Maïs. Chaque bloc est divisé, à son tour, en deux sections. La première c'est l'expérimen $t$ ation, où vous devez choisir  $te(s)$  phénotypte(s) de la descendance et réaliser les croisements. Dans ce laboratoire il n'y a qu'un seul croisement par bloc. La deuxième section est le lieu où vous devez réaliser vos interprétations. À partir d'illustrations montrant les phases de la méiose et la répartition des chromosomes à l'intérieur de chaque cellule fille, on demande  $\alpha$  **de faire un lien entre les résultats obtenus et la répartition aléatoire des allèles dans chaque** cellule fille.

Cette pile s'achève par des exercices et des problèmes d'application.

### 4.5. "LABORATOIRE 5"

Nous avons conçu cette partie du logiciel de manière à vous faire réfléchir sur des situations problématiques humaines concrètes. A partir d'énoncés, on vous invite à prédire **la** constitution **g6nSque** de la **descendance** issue **de mariages ofi** I'un **des deux** parents, **parfois** les **deux** *B* la **fois, sont porteurs** ou atteints d'une **anomalie hkreditaire. La** (figure **7,**  de la page **suivante,** illustre un exemple d'une situation **qui** figure dans *ce* laboramire.

**Le "Labmatoire 5" est form6 de deux blocs** : **Le** premier s'intkresse **B des** situations héréditaires humaines portant sur <u>un seul gène</u> localisé soit sur des autosomes, comme le gene **qui** gouveme les **groupes** sanguins ABO ; **soit sur des chromosomes sexuels,** comme par exemple le daltonisme et l'hypertrichose. Le deuxième bloc, vous amène à réfléchir sur des situations plus complexes mettant en évidence <u>deux gènes</u> à la fois portés par des **gutosomes,** c'est **le cas des groupes sanguins ABO combinks au facteur Rh.** 

**Ce** labomtoire **se termine par** des **exercices** et **des** probl&nes.

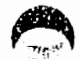

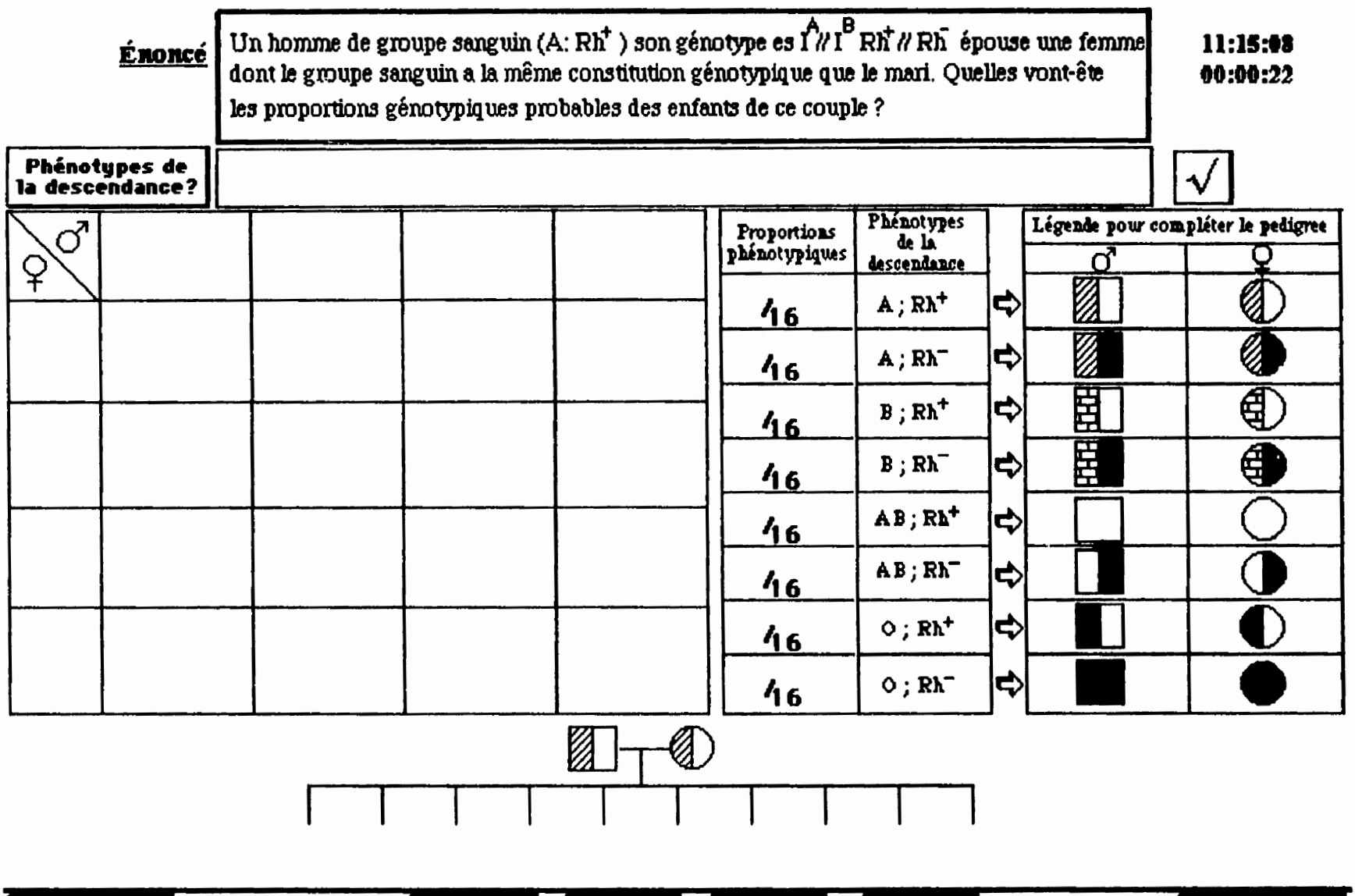

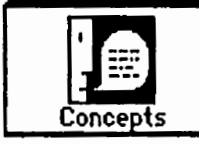

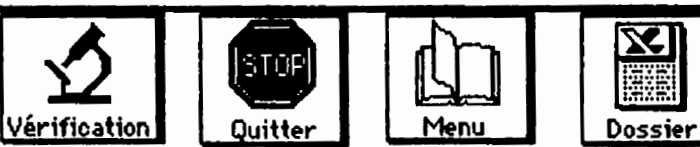

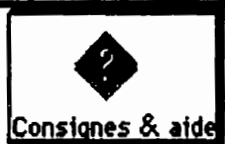

Figure 7: Page-écran illustrant un exemple d'énoncé du "LABORATOIRE 5"

**a Lisez attentivement les données de l'énoncé. Choisissez une réponse en** cliquant sur le bouton "Phénotypes de la descendance?". **Clique2 sur \/pour continuer. En** Observez les résultats du croisement dans l'échiquier, de même que les proportions phénotypiques et génotypiques de la desc<del>e</del>ndance.

 $\Omega$  En se basant sur ces résultats et sur les proportions phénotypiques, cliquez  $\boldsymbol{\delta}$  **sur l'enfant qui ne devrait pas être présent parmi la descendance sur l'arbre gMalogique. Si le pedigree ne** cornporte **aucune erreur, cliquez sur le**  bouton "Aucune erreur....".

Pour compléter le pedigree, utilisez les symboles situés à droite de l'écran en les **glissant A hide de la souris dam les endroits appropries de l'arbre gknikdogique.** 

A la fin, identifiez le(s) enfant(s) ayant reçu le gène responsable de l'anomalie et **précisez** si le pedigree comporte ou non quelque(s) erreur(s). Le pedigree n'apparaît que lorsque les gamètes sont placées dans l'échiquier de croisement et lorsque les résultats sont  $completement affichés dans le tableau.$ 

# **5. P&ENTATIoN DES AUTRES** PILES

# 5.1. La pile "Exercices & problèmes"

Cette pile est conçue dans le but de vérifier vos connaissances. Son niveau d'inter**vention se situe ii la fin de chaque laboratoire, Il est** important **de souligner que les exercices se rapportant B chacun des** laboratoires **ne** sont **pas pr&termin&, mais** ils **sont gh&& de**  façon aléatoire pour éviter aux étudiants d'une même classe de résoudre des exercices similaires. Au total, nous avons développé 74 exercices et problèmes répartis en cinq (5) **groupes** :

- **29 exercices sur le monohybridisme** ;
- 19 exercices sur le dihybridisme avec gènes indépendants ;
- **8 exercices sur le dihybridisme avec gènes liés (LINKAGE) ;**
- **<sup>8</sup>problkmes SIX Fh&itb** lice **au sexe** ;
- 10 exercices sur l'hérédité humaine "Pedigree".

Cette pile est composée de deux (2) parties.

La première partie contient deux cartes qui s'enchaînent. On y trouve d'abord la carte **@sentant le titre de la pile** *"Exercices* & *probI&w",* **au niveau de laquelle l'ordinateur vous demande de saisir votre code. Le but de cette opération est de vérifier quel(s) laboratoire(s)**  $v$ ous avez complété(s) pour tirer au hasard les exercices qui vous seront proposés. La **deuxième carte est un "modèle" représentant une carte d'exercices. Déplacez le curseur sur** l'écran pour connaître le rôle de chacun des objets représentés et pour savoir la manière de résoudre les exercices.

La deuxième partie est constituée de 79 cartes. Ceux sont les cartes des exercices, dont **la structure est identique d'une** carte *B* **l'autre et ressemblant la (figure 8) suivante.** 

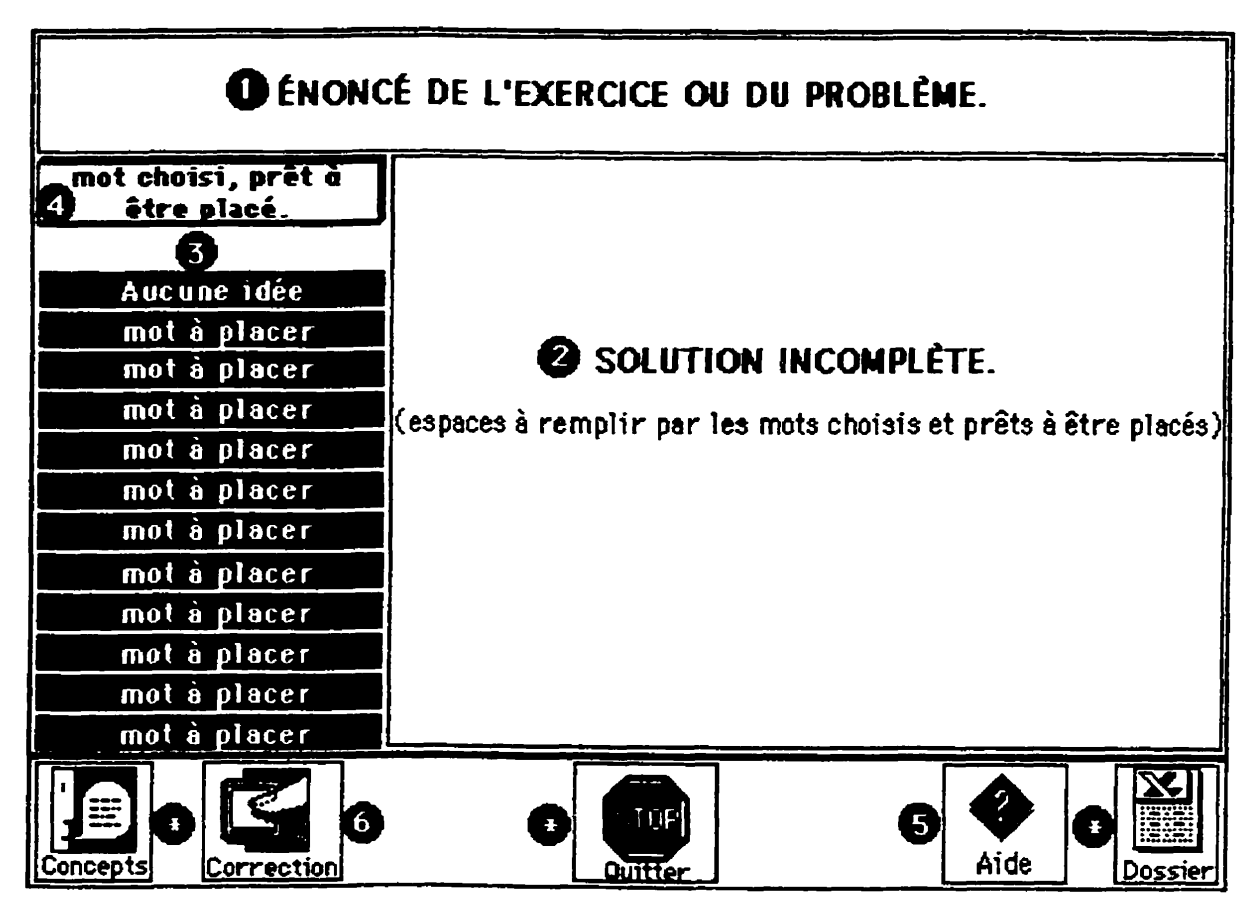

Figure 8 : Modèle d'une page-écran d'un exercice.

Les principales étapes pour mener à terme cette activité sont :

- **faites une lecture attentive et complète de l'énoncé ;**
- $\cdot$  lisez la solution à compléter, tout en repérant le(s) mot(s) correspondant  $\text{au}(x)$  vide(s) à **remplir** ;
- **clique2 sur le mot et observer sfiI est dans le champ "mot ii placer"** ;
- **cliquez dam** I'espace **vide oil le mot s6lectionn6** &wait **&re in&&. Dans Ie texte, il appmAtra en** gras ;
- *lorsque tous les vides sont remplis, cliquez sur le bouton "correction". L'ordinateur* **dge et B chaque errem, il soustrait @/I0 x** 100) **de la note totale qui est de 100 points. A la fin de la correction, l'ordinateur verse votre note dam votre dossier.**

## **5.2. La pile "DOSSIERS"**

La pile "Dossiers" recueille les informations concernant vos interactions avec le **syst&me. Elle est constit& de dossiers personnels et renseigne sur** :

- **les r&ultats obtenus au niveau des conclusions, &s exercices et probkmes** ;
- les croisements réalisés et les réponses choisies pour prédire le(s) phénotype(s) de la descendance issue des croisements effectués ;
- la fréquence d'accès aux divers blocs du didacticiel ;
- la durée totale consacrée à chacune des sections du logiciel.

Lorsque vous demandez à consulter votre dossier, l'ordinateur réclame votre code afin d'éviter aux pairs de pénétrer dans votre dossier. Seul le professeur peut avoir l'accès, ce **qui lui permet d'obtenir des renseignements sur un ou plusieurs 6tudiants.** 

## **5.3. La pile "CONCEPTS"**

**Elle vous permettre d'avoir des informations sur des concepts inconnus ayant un lien avec la gh6tique. L'exploitation de cette pile se fait** *B* **partir de ntimporte quel endroi t du logiciel.** En cliquant sur le bouton "Concepts", l'ordinateur vous introduit à la première **page-écran qui est constituée d'un lexique de concepts. En cliquant sur une notion donnée, vow recevrez me** information **sur le concept choisi. Souvent cette information est**  accompagné d'illustrations et/ou d'exemples. La (figure 9) de la page suivante représente un **exemple de concept. Pour continuer votre recherche, cliquez sur le bouton "Retour" afin de revenir au lexique, et de là suivez le même cheminement qu'avant. Lorsque la consultation** est terminée, activez le bouton "Retour" présent sur la carte lexique, l'ordinateur vous **ramène au point de départ initial dans lequel vous étiez avant d'aller à la pile "Concepts".** 

看

《 》

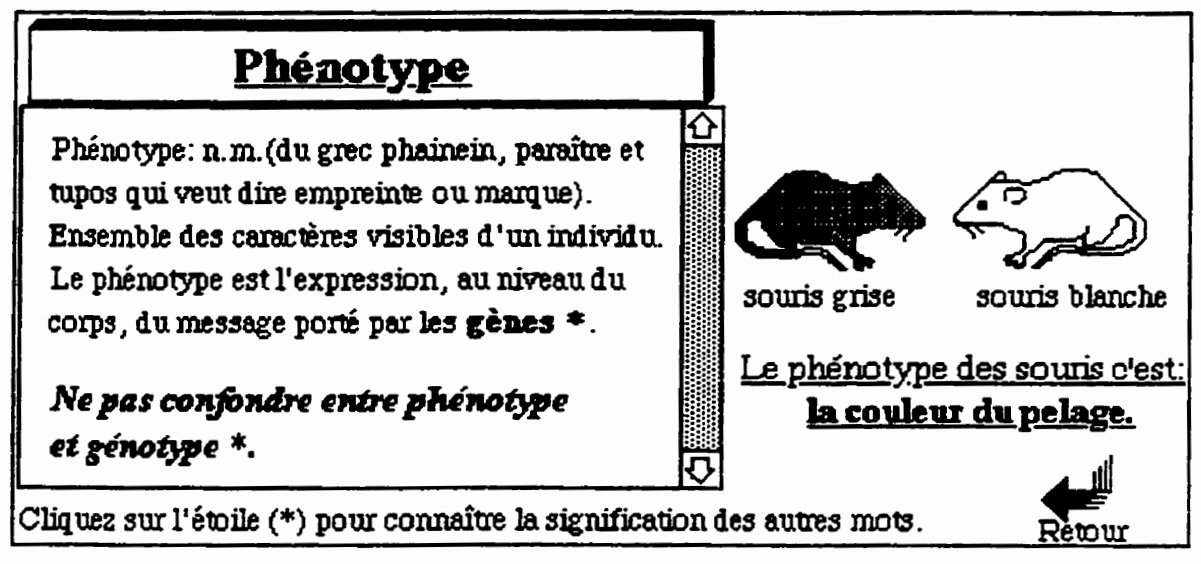

Figure 9 : Exemple d'une page-écran de la pile "CONCEPTS"

Annexe 9

C

 $\bigcirc$ 

Cahier des activités de l'étudiant

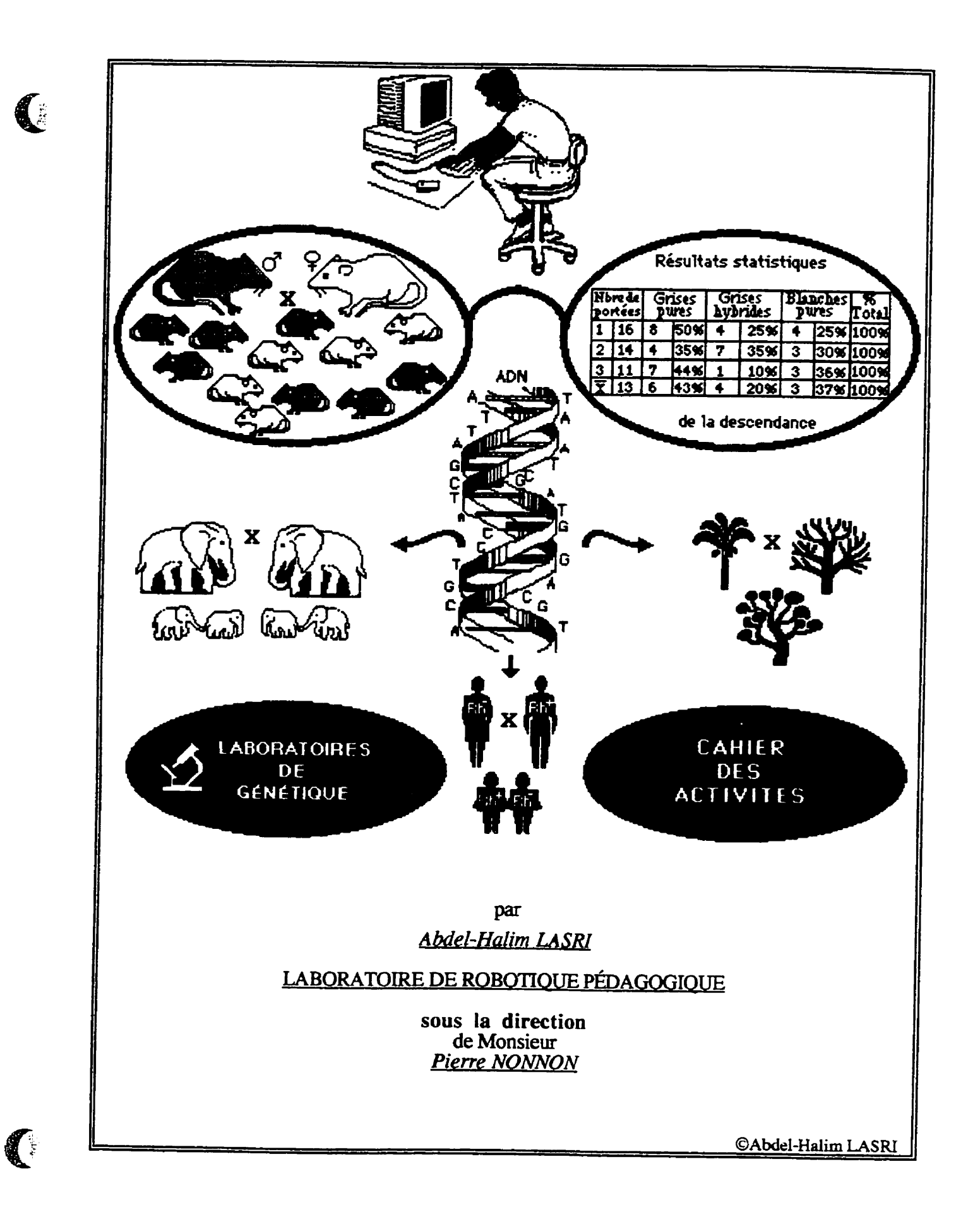

### **1. But du cahier des activites**

Ce document est Blabor6 dans **le** but de vous permettre de **garder** une trace écrite de vos observations, de vos hypothèses et des résultats obtenus dans chacun des laboratoires.

Vous &tes invites *B* rdflechir sur les differentes manipulations que vous **allez**  faire dans chacun des laboratoires. Nous avons formulé quelques questions afin de vous amener à tirer des conclusions sur les croisements réalisés et sur les **resultats** obtenus.

# 2. Suggestions pour une utilisation adéquate du cahier des activités

Pour une rneilleure gestion de votre cahier, **nous** vous proposons de I'utiliser au fur et à mesure que vous exploitez le logiciel. Nous vous suggérons de faire un nombre suffisant de photocopies (6 **au** maximum) des pages formant les laboratoires. Le but est de les compléter à chaque fois que vous menez un croisement donne.

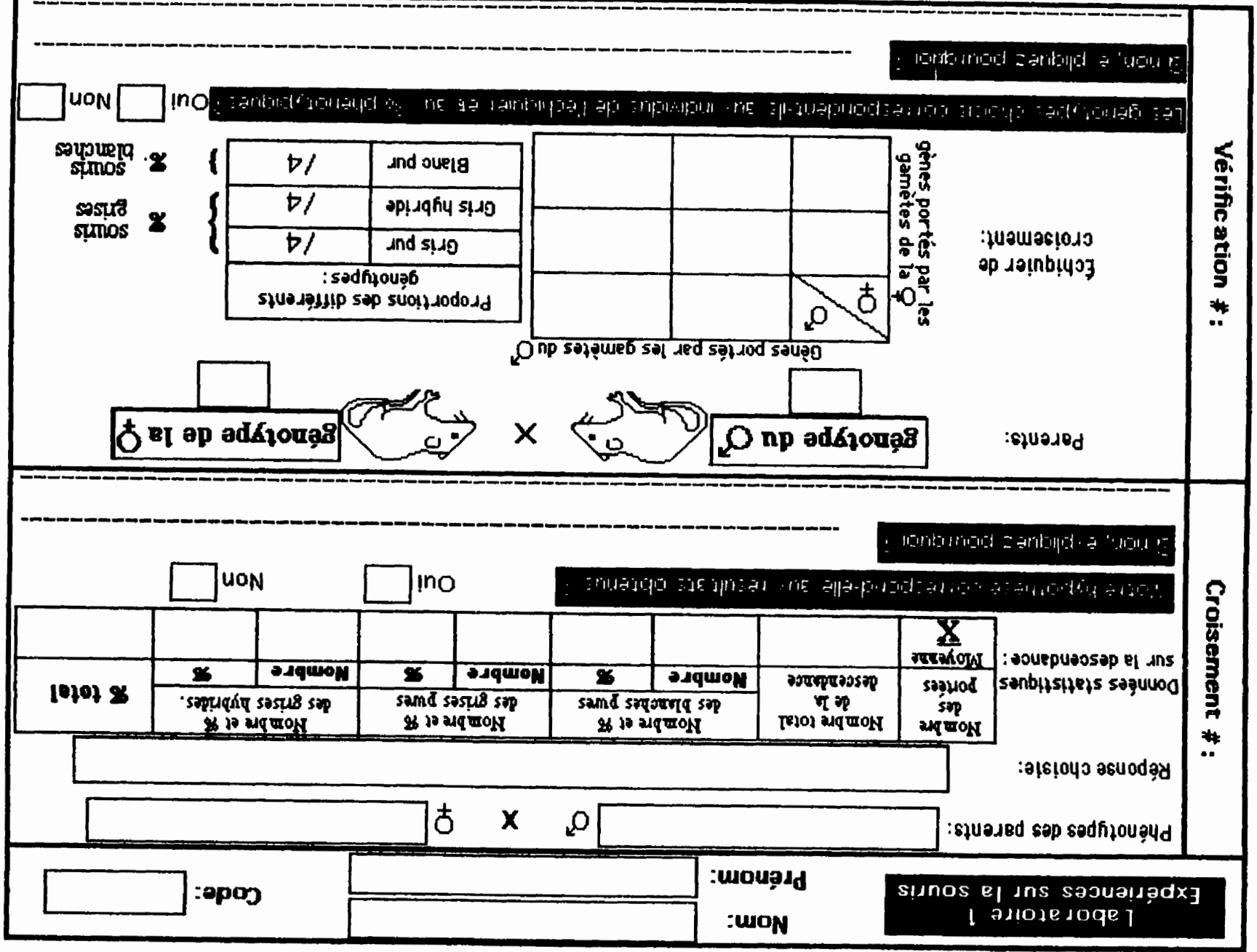

txxo
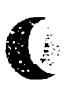

C

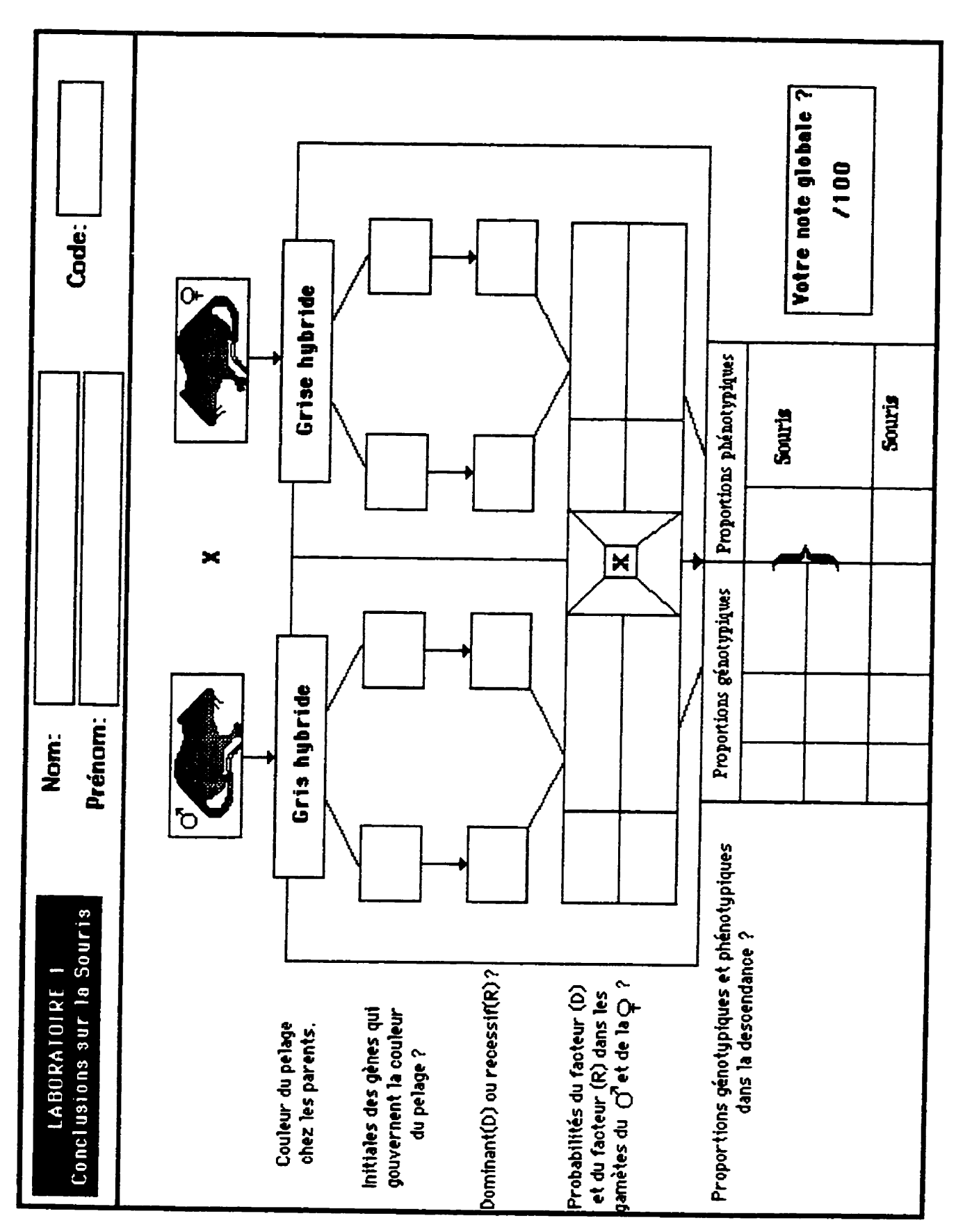

 $c$ xxii

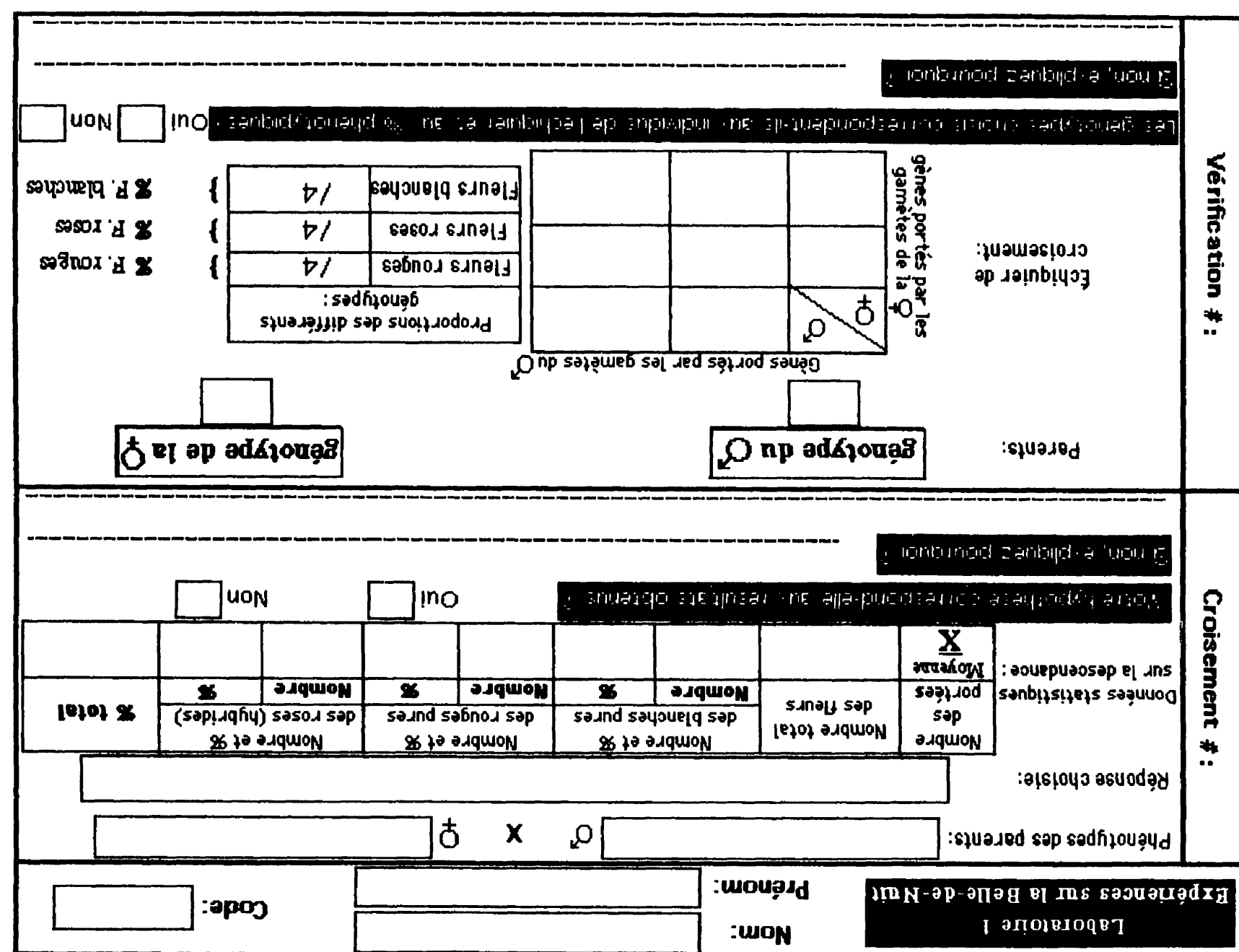

يتعين

S

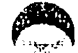

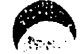

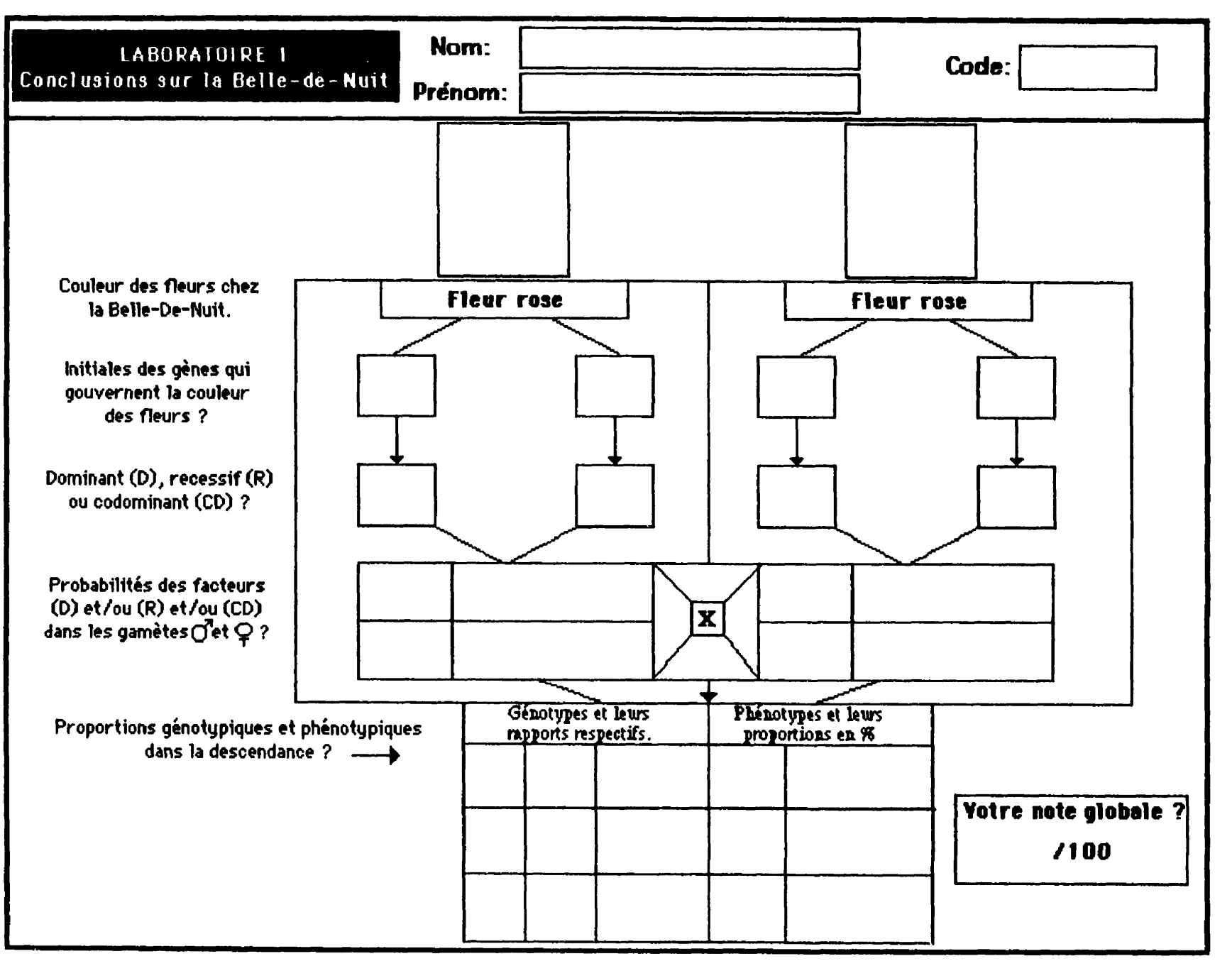

descendance **18 total de Phénoty**  $\frac{1}{6}$  $\frac{1}{2}$  $\frac{1}{2}$  $\frac{1}{2}$ Proportions Forme des ailes Nombre et % des<br>Ébènes-Vestigiales Ginoty.  $\sqrt{16}$  $/16$  $716$  $\frac{6}{16}$ œ  $16$ 116  $\frac{6}{16}$  $/16$  $\frac{6}{16}$ Code: Non Nombre Ginotypes | Phénotypes|<br>|-<br>| Asc Drosophiles Drosophiles <u>vestiqiales</u> vestigiales Ébènes; normales **normales** Ebenes Grises; Corps gris; ailes Couleur du corps Nombre et *Wes*<br>Grises-Vestigiales Ķ EE/vgvg EE/Vgvg Ee/vgvg ee/YgYg EE/YgYg Ee/YgYg Ee/Ygyg ee/Ygyg ee/vgvg **Nombre**  $\overline{\overline{\overline{5}}}$  $\overline{C}$ Kombre et % des<br>Ébènes-Normales<br>Nombre | % Non × GénoAiles de la Q GénoCorps de la Q ිර Nombre Rotre hyportieve portespond-elle aux resultats obtenus Forme des ailes  $\overline{\overline{3}}$ Nombre et % des Grises-Normales æ is although the main semicrotive compared summarized  $\beta$ Prénam: Nom: le: gen⊡rwie: cronic im Heipoppendr au **Nombre** Couleur du corps Parents  $\mathbf{M}$ Nombre de la<br>portée Expériences sur la Drosophile e man<sub>u</sub> e pingve a prometnom Moyenne Numéro Si non, e pliques pourquoi portées ås Phénotypes des parents: GénoCorps du C **Dap** Laboratoire 2 Données statistiques sur la descendance: Réponse choisie: GénoAiles **Croisement #:** 

C

C

CXXV

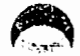

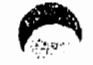

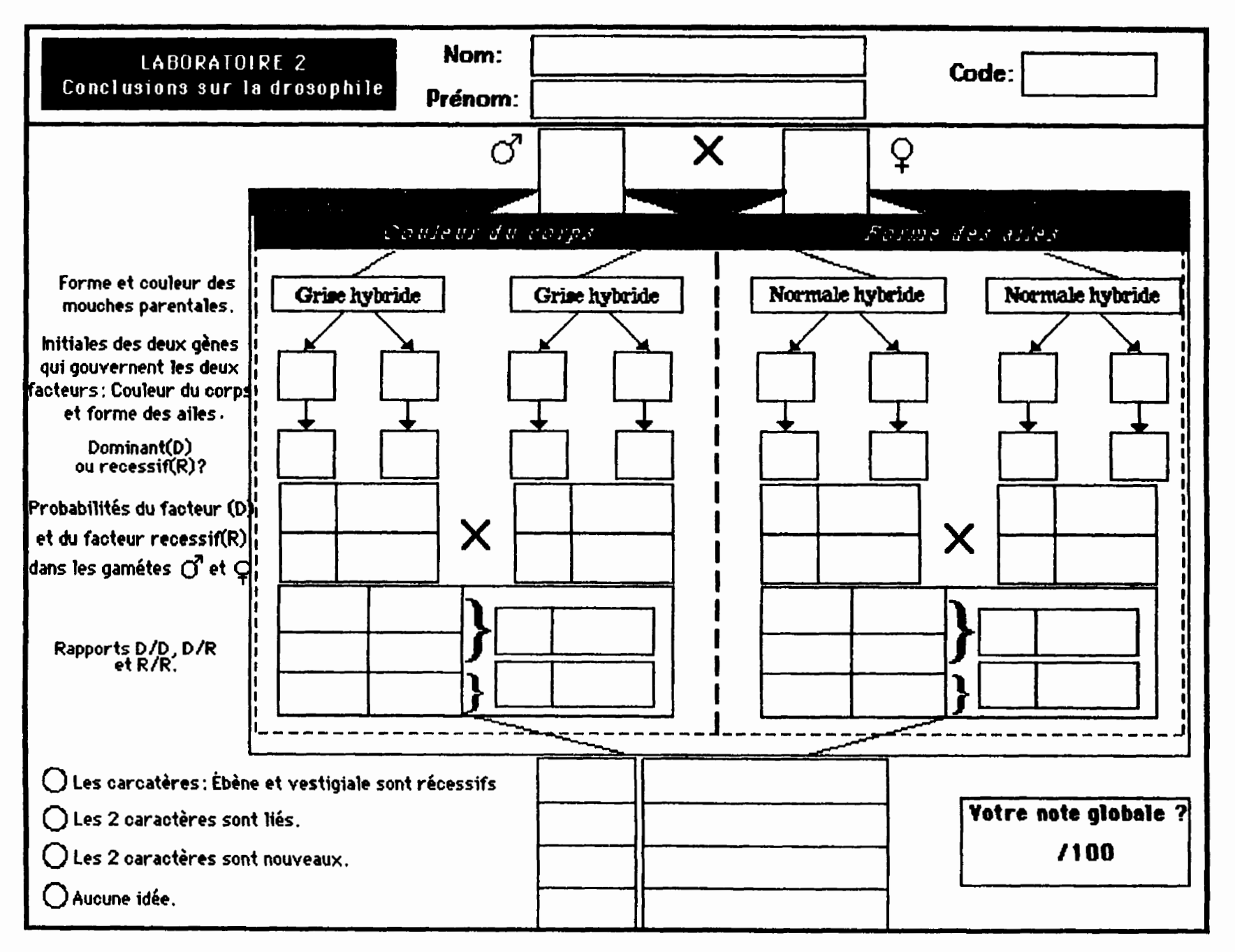

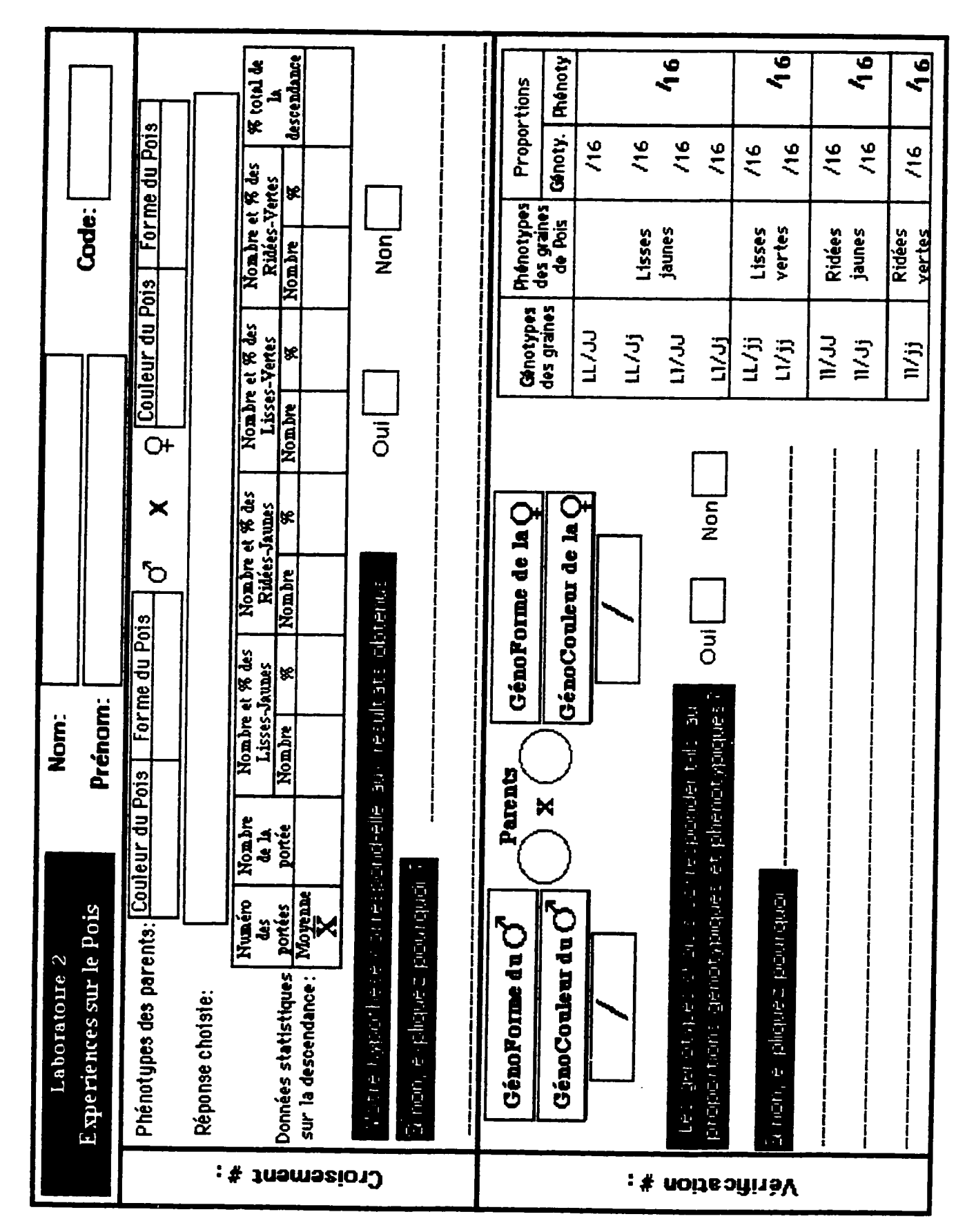

C

C

cxxvii

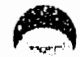

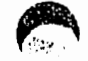

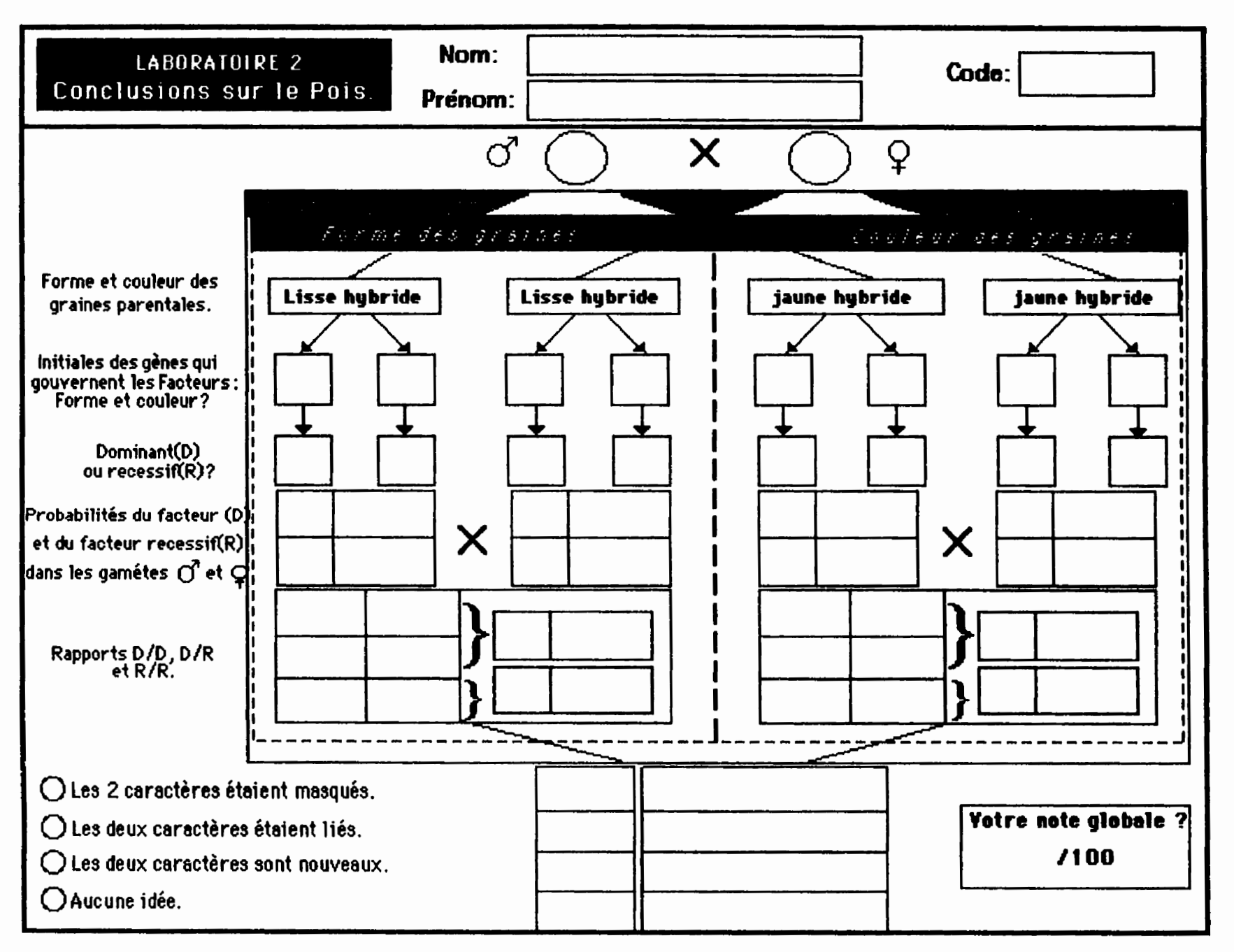

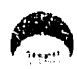

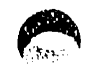

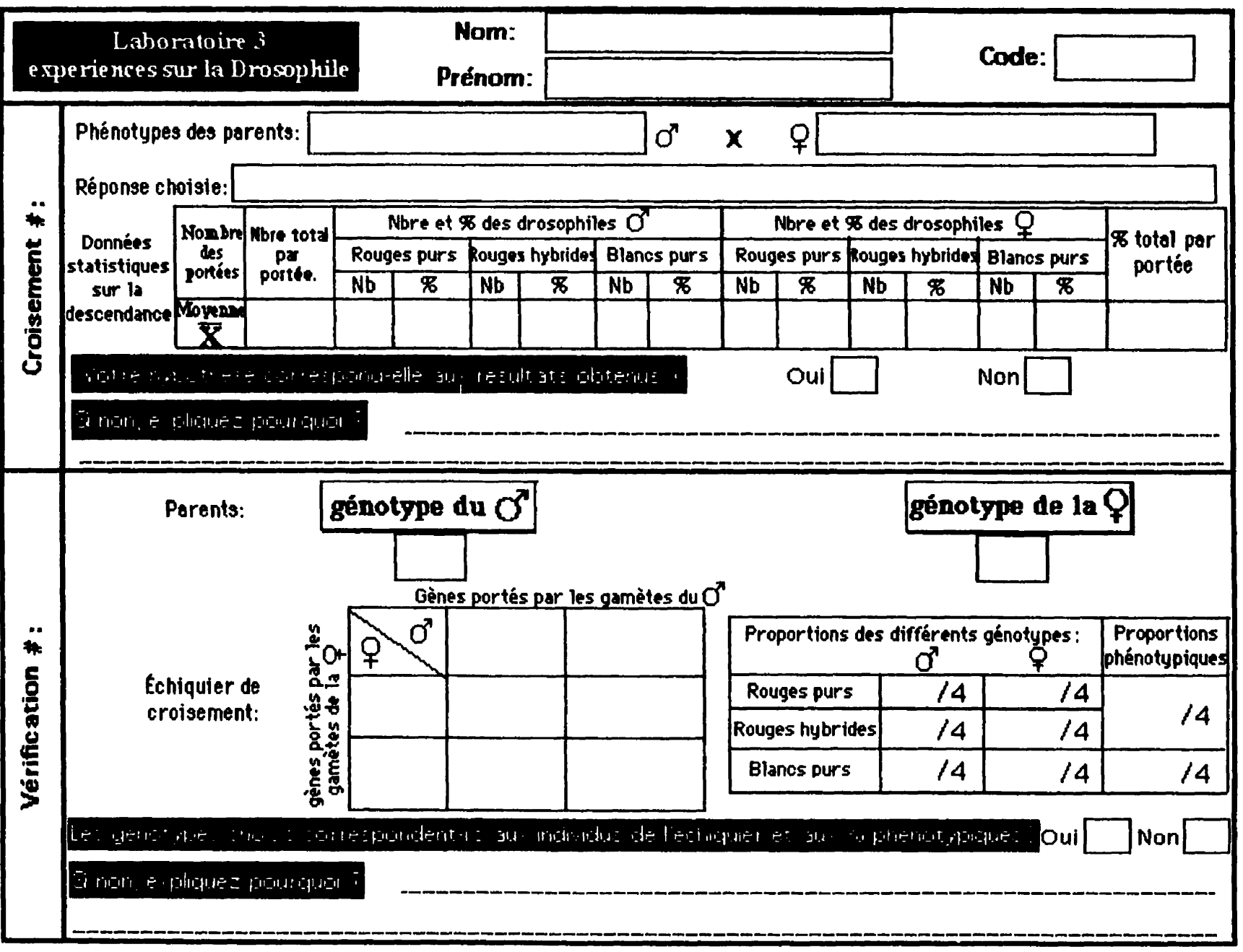

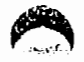

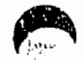

À partir des deux croisements suivants sur la Drosophile répondez aux questions posées.

croisement  $1$ : une femelle aux yeux rouges x un mâle aux yeux blancs

La descendance : est constituée de 50% de femelles aux yeux rouges et de 50% de mâles aux yeux rouges.

 $crosement$  2: Femelle aux yeux blancs  $x$  mâle aux yeux rouges

La descendance : est constituée de 50% aux yeux rouges toutes femelles et 50% aux yeux blancs tous des mâles.

Comment interprétez-vous les proportions obtenues dans chacun des deux croisements.

Le gène qui détermine la coloration blanche de l'oeil est-il porté par :

un autosome (chromosome non sexuel)

ou par

un hétérochromosome (chromosome sexuel)

Quels sont les génotypes d'une femelle à yeux rouges : \_\_\_\_\_\_\_\_\_\_\_\_\_\_; \_\_\_\_\_\_\_\_\_\_\_\_\_\_; Quels sont les génotypes d'un mâle à yeux rouges : \_\_\_\_\_\_\_\_\_\_\_\_\_\_\_\_ :

Quels sont les génotypes d'une femelle à yeux blancs et d'un mâle à yeux blancs.

Génotypes du mâle à yeux blancs : \_\_\_\_\_\_\_\_\_\_\_\_\_\_;

Génotype de la femelle à yeux blancs : \_\_\_\_\_\_\_\_\_\_\_\_\_\_;

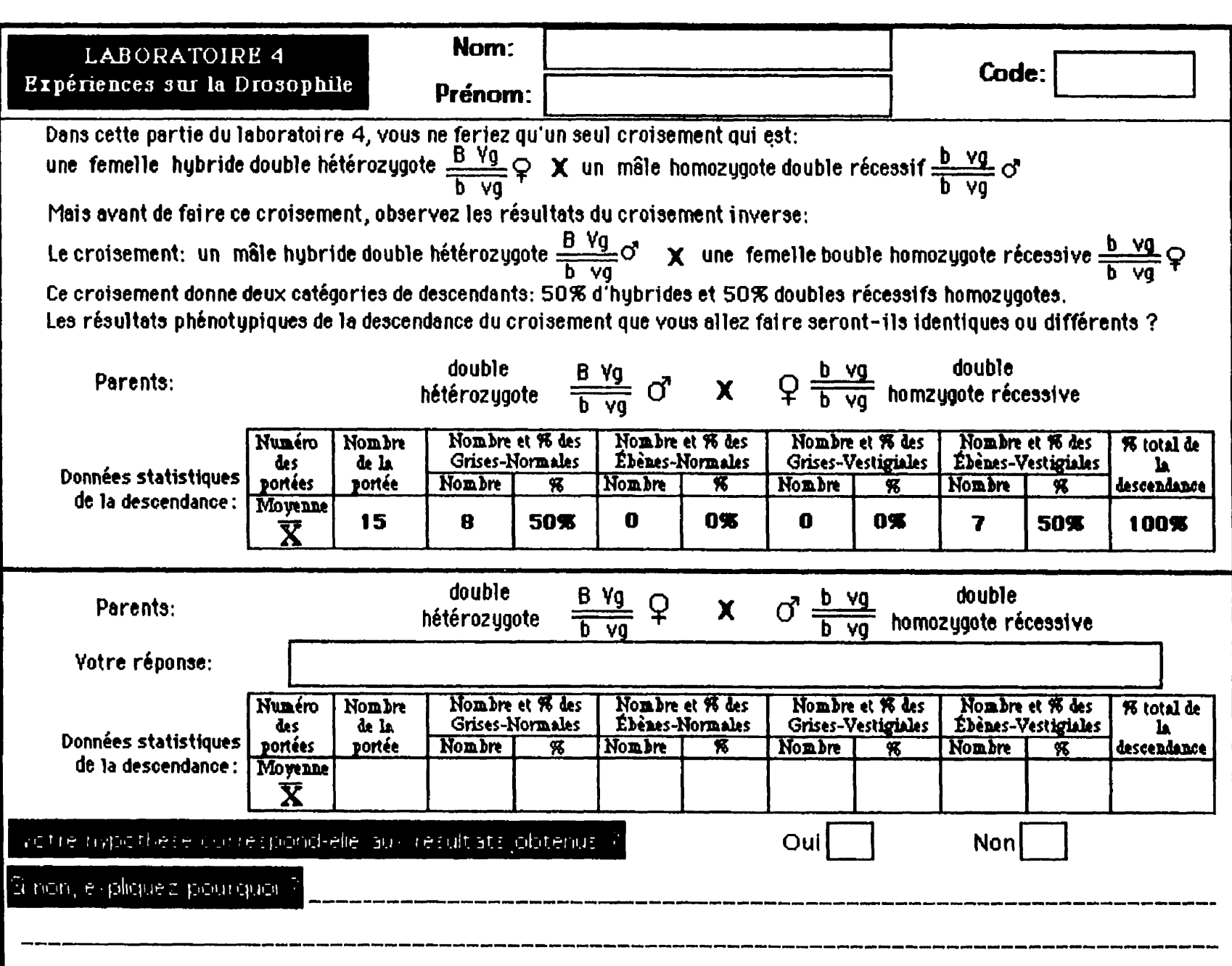

A

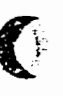

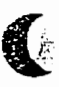

## 1. Notion de recombinaison

Les résultats obtenus dans le 2ème croisement ne s'accordent avec aucun obtenu jusqu'à présent. Ces résultats ne correspondent : - ni à une disjonction indépendante qui aurait conduit à 25% de chaque phénotype,

Pour expliquer ce fait, il faut donc songer à une liaison partielle entre les gènes dans le cas où l'individu hybride est une femelle. La - ni à une liaison absolue comme dans le cas du croisement entre un mâle hybride et une femelle double homozygote récessive. liaison entre les deux allèles ébène-vestigial n'a été absolue que dans  $41,5 + 41,5 = 83$  % des cas (combinaisons parentales). Le reste, soit 17% (8,5 + 8,5), a donné naissance aux phénotypes recombinés, ceux inattendus. On dit qu'il y a eu 17% de recombinaisons ou que le taux de recombinaison est de 17%.

## 2. Interprétation cytologique

se croiser l'un sur l'autre. Quand les 2 chromosomes se séparent, il peut se produit un "échange" des segments situés après le croisement. Morgan a expliqué la recombinaison ainsi : lors de la formation des gamètes, les chromosomes homologues, avant de se séparer peuvent Ce phénomène d'enjambement suivi d'un échange entre les segments, a reçu le nom de crossing-over.

\* les taux de recombinaison ne dépendent pas de la nature des gènes étudiés, mais uniquement de la position qu'occupe ces gènes sur le chromosome;

\* les taux de recombinaison varient suivant les couples d'allèles considérés de 0 à 50% : un taux de 0% correspond à une liaison absolue, Un taux de 50% ne peut en principe être atteint puisqu'il correspond à l'apparition de 25% de chacun des phénotypes; ce cas correspond à une disjonction indépendante donc à des gènes portés par des chromosomes indépendants.

l'autre sur le chromosome. En d'autres termes, le taux des recombinaisons sera d'autant plus élevé que les 2 gènes seront plus éloignés et inversement. Les résultats statistiques nous livrent une idée sur la distance entre deux gènes. Une unité arbitraire est égale par convention dépend du simple hasard. Un crossing-over aura plus de chance de se produire entre 2 gènes lorsque ceux-ci sont plus éloignés l'un de Les crossing-over ont des chances égales de se produire en tout point d'un chromosome, autrement dit le niveau où se fait la rupture à 1% de recombinaison (l'unité de recombinaison est appelée centimorgan).

Par exemple dans le croisement étudié, on trouve 17% de recombinaisons entre les deux gènes. Ceci s'exprime en disant que la distance entre le gène responsable de la couleur du corps et celui de la forme des ailes est de 17 unités.

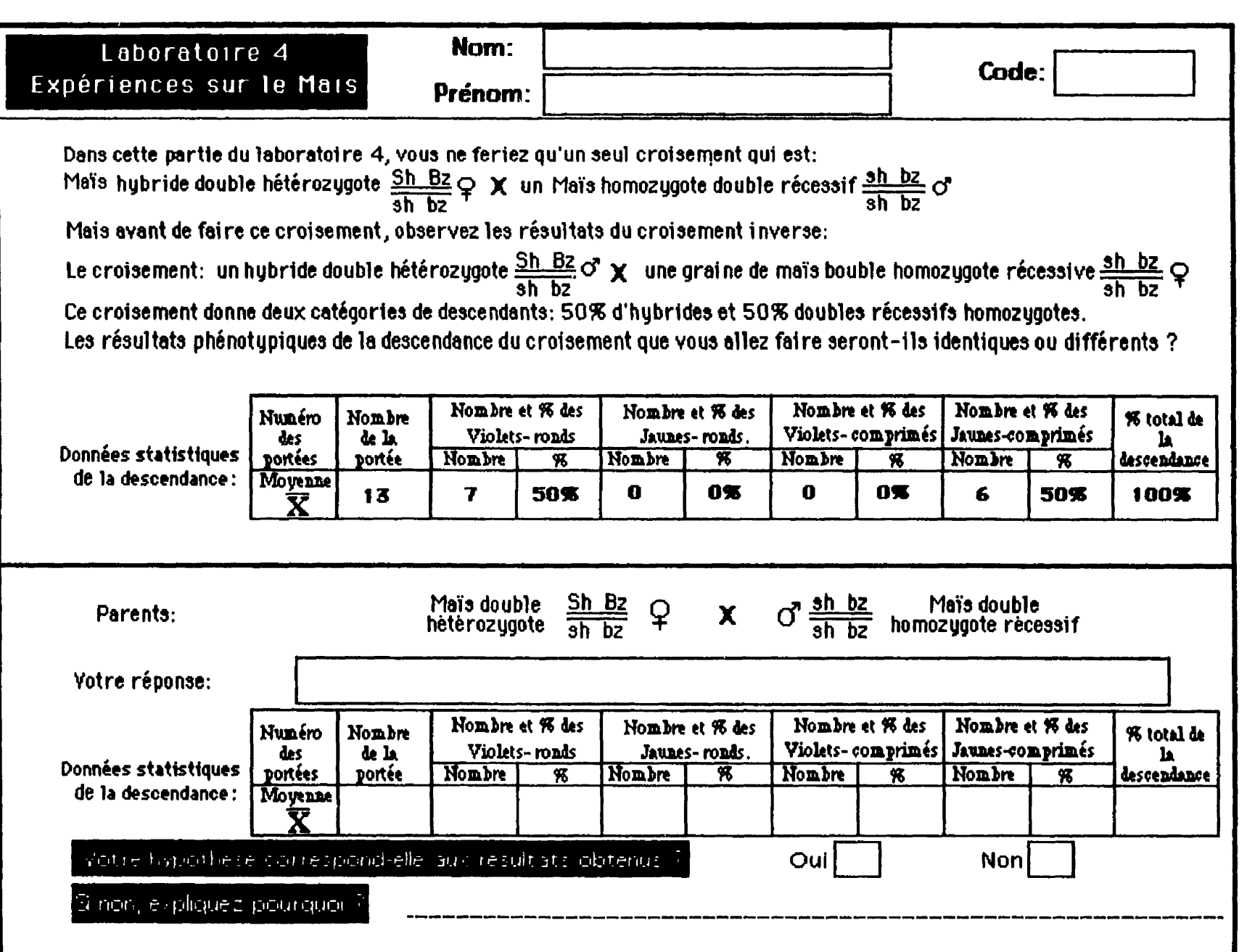

đù

**Annexe 10** 

 $\bigcirc$ 

 $\hat{\mathcal{A}}$ 

 $\big($ 

Disquettes du simulateur "Génétique"

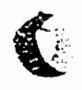

## **Contenu des auatre (4) disauettes**

**Disauette** # **1** : **application Hypercard** ; **base** ; Laboratoire **5** ;

**Disquette # 2**: Laboratoire 1; Laboratoire 2; Laboratoire 3; Laboratoire 4;

**Disquette # 3**: **Exercices & problèmes**; **Principale**; **concepts**; **données**; **dossiers**;

 $Disquette$   $# 4$ :  $Belle-de-Nuit$ ;  $images$ ;  $pois$ ;  $souris$ ;

## Mode d'installation du simulateur "Génétique" sur le disque dur

- **1-** cr& **un nouveau dossier sur le disque dur** ; ٠
- 2- nommer **le nouveau** dossier **"G&6tiquew** ;
- **2.** 3- copier le contenu des 4 disquettes dans le dossier "Génétique", SAUF les FONTS : génétique et exposant qui doivent être placées dans le *SYSTÈME* avec les POLICES ;
- $\bullet$ 4- sélectionner "Principale" et créer son alias à partir du menu FICHIER ;
- **•** 5- installer "*Principale (alias)*" sur le bureau de l'ordinateur (au coin inférieur gauche **de Ifkran)** ;
- **6- redharrer votre ordinatem** *<sup>B</sup>***partir du menu RANGEMENT** ;
- 7- pour lancer "Génétique", cliquer deux (2) fois de suite sur "Principale (alias)" ;

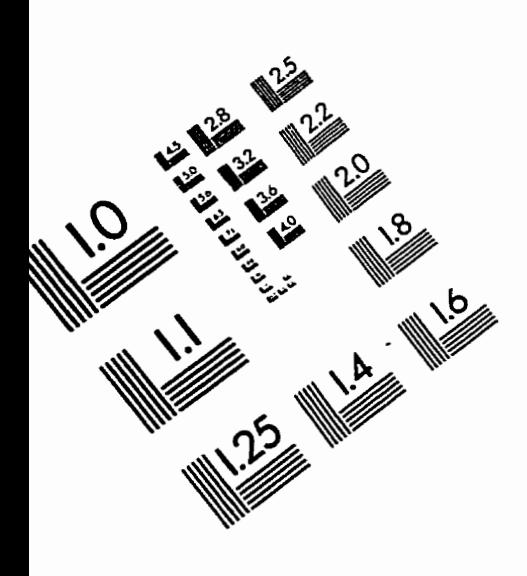

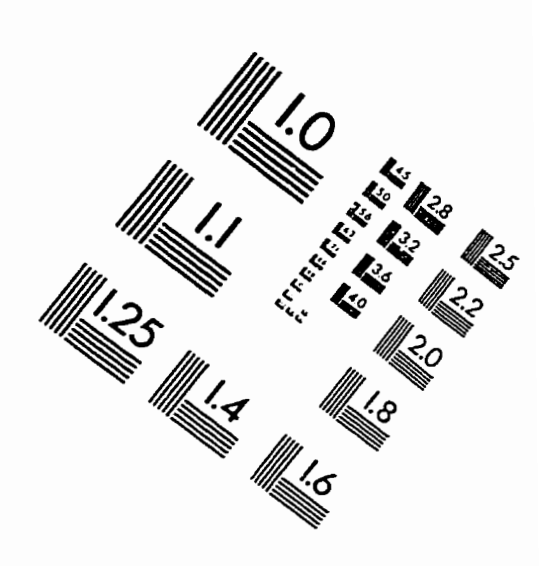

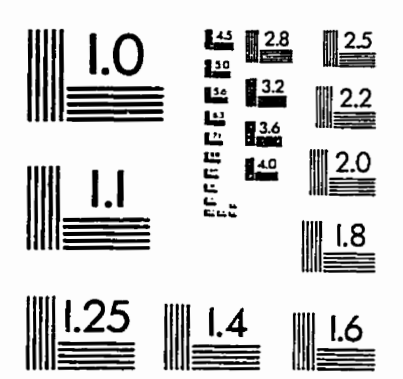

**IMAGE** EVALUATION TEST TARGET (QA-3)

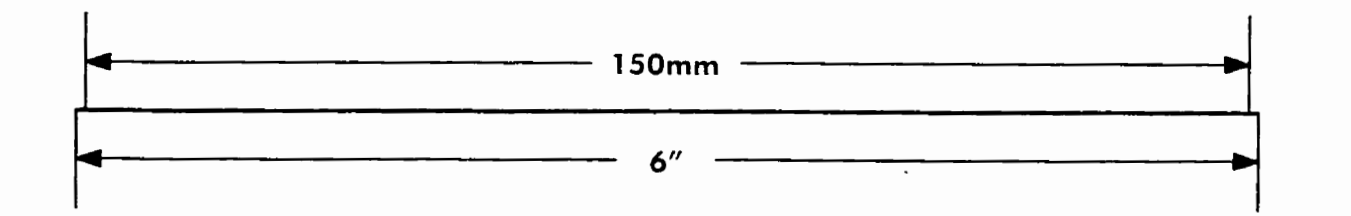

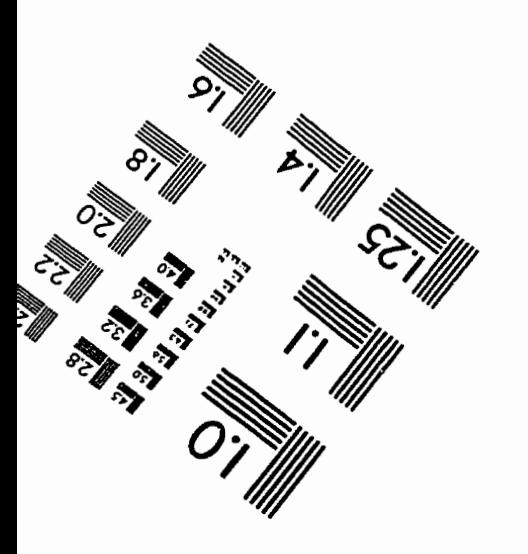

**APPLIED** - **<sup>2</sup>IWGE** . lnc **1653 East Main Street 1653 East Main Street Processor Apple 1653 East Main Street Processor Processor Processor Processor Processor Processor Processor Processor Processor Processor Processor Processor Processor Processor** FED **4** IMAGE , Inc.<br>1653 East Main Street<br>Rochester, NY 14609 1<br>Phone: 716/482-0300<br>Fax: 716/288-5989

ڹ  $\mathbb{Z}$ **Allieu** 

**0 1993. Applied Image. Im. All Rights** *ReseNed*